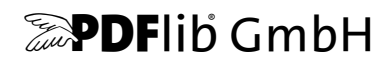

# **PDFlib, PDFlib+PDI, PPS**

A library for generating PDF on the fly PDFlib 9.1.0

# **API Reference**

For use with C, C++, Cobol, COM, Java, .NET, Objective-C, Perl, PHP, Python, REALbasic/Xojo, RPG, Ruby

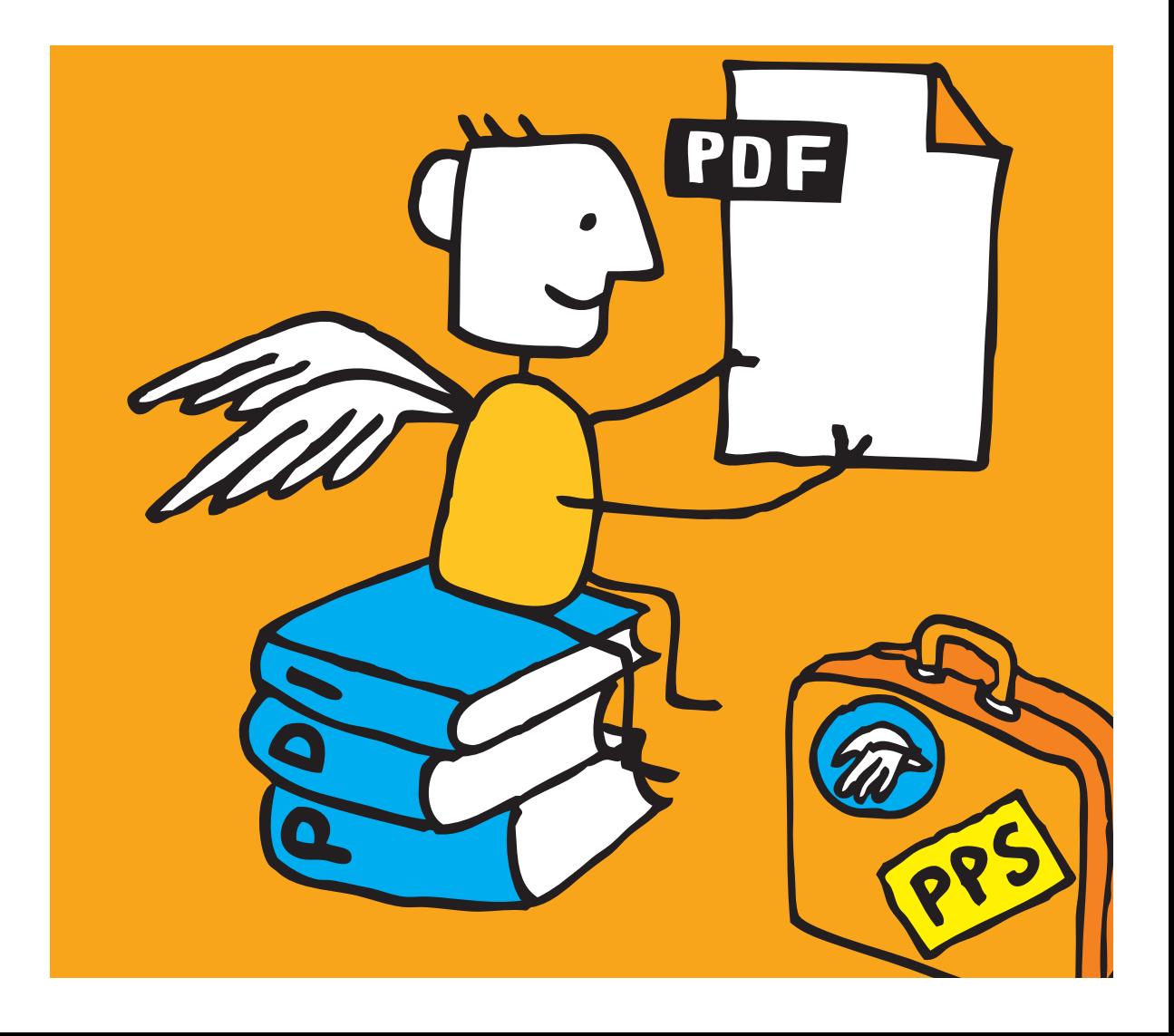

*Copyright © 1997–2017 PDFlib GmbH and Thomas Merz. All rights reserved. PDFlib users are granted permission to reproduce printed or digital copies of this manual for internal use.*

*PDFlib GmbH Franziska-Bilek-Weg 9, 80339 München, Germany [www.pdflib.com](http://www.pdflib.com) phone +49 • 89 • 452 33 84-0 fax +49 • 89 • 452 33 84-99*

*If you have questions check the PDFlib mailing list and archive at [groups.yahoo.com/neo/groups/pdflib/info](https://groups.yahoo.com/neo/groups/pdflib/info)*

*Licensing contact: [sales@pdflib.com](mailto:sales@pdflib.com) Support for commercial PDFlib licensees: [support@pdflib.com \(](mailto:support@pdflib.com)please include your license number)*

*This publication and the information herein is furnished as is, is subject to change without notice, and should not be construed as a commitment by PDFlib GmbH. PDFlib GmbH assumes no responsibility or liability for any errors or inaccuracies, makes no warranty of any kind (express, implied or statutory) with respect to this publication, and expressly disclaims any and all warranties of merchantability, fitness for particular purposes and noninfringement of third party rights.*

*PDFlib and the PDFlib logo are registered trademarks of PDFlib GmbH. PDFlib licensees are granted the right to use the PDFlib name and logo in their product documentation. However, this is not required.*

*Adobe, Acrobat, PostScript, and XMP are trademarks of Adobe Systems Inc. AIX, IBM, OS/390, WebSphere, iSeries, and zSeries are trademarks of International Business Machines Corporation. ActiveX, Microsoft, OpenType, and Windows are trademarks of Microsoft Corporation. Apple, Macintosh and TrueType are trademarks of Apple Computer, Inc. Unicode and the Unicode logo are trademarks of Unicode, Inc. Unix is a trademark of The Open Group. Java and Solaris are trademarks of Sun Microsystems, Inc. HKS is a registered trademark of the HKS brand association: Hostmann-Steinberg, K+E Printing Inks, Schmincke. Other company product and service names may be trademarks or service marks of others.*

*PANTONE® colors displayed in the software application or in the user documentation may not match PANTONE-identified standards. Consult current PANTONE Color Publications for accurate color. PANTONE® and other Pantone, Inc. trademarks are the property of Pantone, Inc. © Pantone, Inc., 2003. Pantone, Inc. is the copyright owner of color data and/or software which are licensed to PDFlib GmbH to distribute for use only in combination with PDFlib Software. PANTONE Color Data and/or Software shall not be copied onto another disk or into memory unless as part of the execution of PDFlib Software.*

*PDFlib contains modified parts of the following third-party software: ICClib, Copyright © 1997-2002 Graeme W. Gill GIF image decoder, Copyright © 1990-1994 David Koblas PNG image reference library (libpng), Copyright © 1998-2012 Glenn Randers-Pehrson Zlib compression library, Copyright © 1995-2012 Jean-loup Gailly and Mark Adler TIFFlib image library, Copyright © 1988-1997 Sam Leffler, Copyright © 1991-1997 Silicon Graphics, Inc. Cryptographic software written by Eric Young, Copyright © 1995-1998 Eric Young (eay@cryptsoft.com) Independent JPEG Group's JPEG software, Copyright © 1991-1998, Thomas G. Lane Cryptographic software, Copyright © 1998-2002 The OpenSSL Project (www.openssl.org) Expat XML parser, Copyright © 1998, 1999, 2000 Thai Open Source Software Center Ltd ICU International Components for Unicode, Copyright © 1995-2012 International Business Machines Corporation and others*

*Reference sRGB ICC color profile data, Copyright (c) 1998 Hewlett-Packard Company*

*PDFlib contains the RSA Security, Inc. MD5 message digest algorithm.*

# **Contents**

# **[1 Programming Concepts](#page-6-0)** *<sup>7</sup>*

### **[1.1 Option Lists](#page-6-1)** *7*

- [1.1.1 Syntax](#page-6-2) *7*
- [1.1.2 Simple Data Types](#page-8-0) *9*
- [1.1.3 Fontsize and Action Data Types](#page-11-0) *12*
- [1.1.4 Color Data Type](#page-12-0) *13*
- [1.1.5 Geometric Data Types](#page-14-0) *15*
- **[1.2 Function Scopes](#page-16-0)** *17*
- **[1.3 Logging](#page-17-0)** *18*

## **[2 General Functions](#page-20-0)** *<sup>21</sup>*

- **[2.1 Exception Handling](#page-20-1)** *21*
- **[2.2 Unicode Conversion](#page-22-0)** *23*
- **[2.3 Global Options](#page-24-0)** *25*
- **[2.4 Creating and Deleting PDFlib Objects](#page-31-0)** *32*
- **[2.5 PDFlib Virtual File System \(PVF\)](#page-33-0)** *34*
- **[2.6 PDF Object Creation API \(POCA\)](#page-36-0)** *37*

# **[3 Document and Page Functions](#page-40-0)** *<sup>41</sup>*

- **[3.1 Document Functions](#page-40-1)** *41*
- **[3.2 Fetching PDF Documents from Memory](#page-50-0)** *51*
- **[3.3 Page Functions](#page-51-0)** *52*
- **[3.4 Layers](#page-57-0)** *58*

# **[4 Font and Text Functions](#page-62-0)** *<sup>63</sup>*

- **[4.1 Font Handling](#page-62-1)** *63*
- **[4.2 Text Filter and Appearance Options](#page-74-0)** *75*
- **[4.3 Simple Text Output](#page-79-0)** *80*
- **[4.4 User-defined \(Type 3\) Fonts](#page-83-0)** *84*
- **[4.5 User-defined 8-Bit Encodings](#page-86-0)** *87*

# **[5 Text and Table Formatting](#page-88-0)** *<sup>89</sup>*

- **[5.1 Single-Line Text with Textlines](#page-88-1)** *89*
- **[5.2 Multi-Line Text with Textflows](#page-94-0)** *95*
- **[5.3 Table Formatting](#page-111-0)** *112*

# **[6 Object Fitting and Matchboxes](#page-122-0)** *<sup>123</sup>*

**[6.1 Object Fitting](#page-122-1)** *123*

**[6.2 Matchboxes](#page-130-0)** *131*

### **[7 Graphics Functions](#page-134-0)** *<sup>135</sup>*

- **[7.1 Graphics Appearance Options](#page-134-1)** *135*
- **[7.2 Graphics State](#page-137-0)** *138*
- **[7.3 Coordinate System Transformations](#page-141-0)** *142*
- **[7.4 Path Construction](#page-144-0)** *145*
- **[7.5 Painting and Clipping](#page-148-0)** *149*
- **[7.6 Path Objects](#page-150-0)** *151*

### **[8 Color Functions](#page-156-0)** *<sup>157</sup>*

- **[8.1 Setting Color](#page-156-1)** *157*
- **[8.2 ICC Profiles](#page-158-0)** *159*
- **[8.3 Spot Colors](#page-160-0)** *161*
- **[8.4 DeviceN Colors](#page-161-0)** *162*
- **[8.5 Shadings and Shading Patterns](#page-163-0)** *164*
- **[8.6 Tiling Patterns](#page-166-0)** *167*

### **[9 Image, SVG and Template Functions](#page-168-0)** *<sup>169</sup>*

- **[9.1 Images](#page-168-1)** *169*
- **[9.2 SVG Graphics](#page-176-0)** *177*
- **[9.3 Templates](#page-182-0)** *183*
- **[9.4 Common XObject Options](#page-185-0)** *186*

## **[10 PDF Import \(PDI\) and pCOS Functions](#page-190-0)** *<sup>191</sup>*

- **[10.1 Document Functions](#page-190-1)** *191*
- **[10.2 Page Functions](#page-194-0)** *195*
- **[10.3 Other PDI Processing](#page-200-0)** *201*
- **[10.4 pCOS Functions](#page-202-0)** *203*

# **[11 Block Filling Functions \(PPS\)](#page-206-0)** *<sup>207</sup>*

- **[11.1 Rectangle Options for Block Filling Functions](#page-206-1)** *207*
- **[11.2 Textline and Textflow Blocks](#page-207-0)** *208*
- **[11.3 Image Blocks](#page-209-0)** *210*
- **[11.4 PDF Blocks](#page-210-0)** *211*
- **[11.5 Graphics Blocks](#page-211-0)** *212*

### **[12 Interactive Features](#page-212-0)** *<sup>213</sup>*

- **[12.1 Bookmarks](#page-212-1)** *213*
- **[12.2 Annotations](#page-214-0)** *215*
- **[12.3 Form Fields](#page-222-0)** *223*
- **[12.4 Actions](#page-230-0)** *231*
- **[12.5 Named Destinations](#page-235-0)** *236*
- **[12.6 PDF Packages and Portfolios](#page-237-0)** *238*
- **[12.7 Geospatial Features](#page-242-0)** *243*

### **[13 Multimedia Features](#page-244-0)** *<sup>245</sup>*

- **[13.1 3D Artwork](#page-244-1)** *245*
- **[13.2 Asset and Rich Media Features](#page-250-0)** *251*

## **[14 Document Interchange](#page-258-0)** *<sup>259</sup>*

- **[14.1 Document Information Fields](#page-258-1)** *259*
- **[14.2 XMP Metadata](#page-260-0)** *261*
- **[14.3 Tagged PDF](#page-261-0)** *262*
- **[14.4 Marked Content](#page-267-0)** *268*
- **[14.5 Document Part Hierarchy](#page-269-0)** *270*
	- **[A List of all API Functions](#page-272-0)** *<sup>273</sup>*
	- **[B List of all Options and Keywords](#page-274-0)** *<sup>275</sup>*
	- **[C Revision History](#page-290-0)** *<sup>291</sup>*

**[Index](#page-292-0)** *<sup>293</sup>*

# <span id="page-6-0"></span>**1 Programming Concepts**

# <span id="page-6-1"></span>**1.1 Option Lists**

Option lists are a powerful yet easy method for controlling API function calls. Instead of requiring a multitude of function parameters, many API methods support option lists, or *optlists* for short. These are strings which can contain an arbitrary number of options. Option lists support various data types and composite data like lists. In most language bindings optlists can easily be constructed by concatenating the required keywords and values.

*Bindings* C language binding: you may want to use the *sprintf( )* function for constructing optlists.

.NET language binding: C# programmers should keep in mind that the *AppendFormat( )*  StringBuilder method uses the *{* and *}* braces to represent format items which will be replaced by the string representation of arguments. On the other hand, the *Append( )* method does not impose any special meaning on the brace characters. Since the option list syntax makes use of the brace characters, care must be taken in selecting the *AppendFormat( )* or *Append( )* method appropriately.

### <span id="page-6-2"></span>**1.1.1 Syntax**

**Formal option list syntax definition.** Option lists must be constructed according to following rules:

- $\triangleright$  All elements (keys and values) in an option list must be separated by one or more of the following separator characters: space, tab, carriage return, newline, equal sign '='.
- > An outermost pair of enclosing braces is not part of the element. The sequence *{ }* designates an empty element.
- $\triangleright$  Separators within the outermost pair of braces no longer split elements, but are part of the element. Therefore, an element which contains separators must be enclosed with braces.
- > If an element contains brace characters these must be protected with a preceding backslash character.
- $\triangleright$  If an element contains a sequence of one or more backslash characters in front of a brace, each backslash in the sequence must be protected with another backslash character.
- > Option lists must not contain binary zero values.

An option may have a list value according to its documentation in this PDFlib API Reference. List values contain one or more elements (which may themselves be lists). They are separated according to the rules above, with the only difference that the equal sign is no longer treated as a separator.

*Note Option names (i.e. the key) never contain hyphen characters. Keep this in mind since the tables with option descriptions may sometimes contain long option names which are hyphenated. The hyphen must be omitted when supplying the option in an option list.*

**Simple option lists.** In many cases option lists will contain one or more key/value pairs. Keys and values, as well as multiple key/value pairs must be separated by one or more whitespace characters (space, tab, carriage return, newline). Alternatively, keys can be separated from values by an equal sign  $i=$ :

```
key=value
key = value
key value
key1 = value1 key2 = value2
```
To increase readability we recommend to use equal signs between key and value and whitespace between adjacent key/value pairs.

Since option lists will be evaluated from left to right an option can be supplied multiply within the same list. In this case the last occurrence will overwrite earlier ones. In the following example the first option assignment will be overridden by the second, and *key* will have the value *value2* after processing the option list:

key=value1 key=value2

**List values.** Lists contain one or more separated values, which may be simple values or list values in turn. Lists are bracketed with *{* and *}* braces*,* and the values in the list must be separated by whitespace characters. Examples:

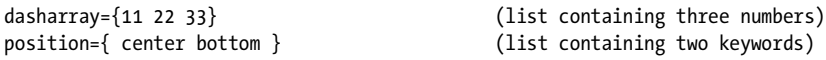

A list may also contain nested lists. In this case the lists must also be separated from each other by whitespace. While a separator must be inserted between adjacent *}* and *{*  characters, it can be omitted between braces of the same kind:

```
polylinelist={{10 20 30 40} {50 60 70 80}} (list containing two lists)
```
If the list contains exactly one list the braces for the nested list must not be omitted:

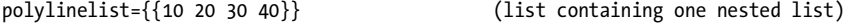

**Nested option lists and list values.** Some options accept the type *option list* or *list of option lists*. Options of type *option list* contain one or more subordinate options. Options of type *list of option lists* contain one or more nested option lists. When dealing with nested option lists it is important to specify the proper number of enclosing braces. Several examples are listed below.

The value of the option *metadata* is an option list which itself contains a single option *filename:*

```
metadata={filename=info.xmp}
```
The value of the option *fill* is a list of option lists containing a single option list:

```
fill={{ area=table fillcolor={rgb 1 0 0} }}
```
The value of the option *fill* is a list of option lists containing two option lists:

```
fill={{ area=rowodd fillcolor={rgb 0 1 0} } { area=roweven fillcolor={rgb 1 0 0} }}
```
List containing one option list with a value that includes spaces:

```
attachments={{filename={foo bar.xml} }}
```
List containing three strings:

itemnamelist = { {Isaac Newton} {James Clark Maxwell} {Albert Einstein} }

List containing two keywords:

position={left bottom}

List containing different types (float and keyword):

position={10 bottom}

List containing one rectangle:

boxes={{10 20 30 40}}

List containing two polylines with percentages:

polygons = {{10 20 40 60 90 120}} {12 87 34 98 34% 67% 34% 7%}}

**Common traps and pitfalls.** This paragraph lists some common errors regarding option list syntax.

Braces are not separators; the following is wrong:

key1 {value1}key2 {value2} WRONG!

This will trigger the error message *Unknown option 'value2'.* Similarly, the following are wrong since the separators are missing:

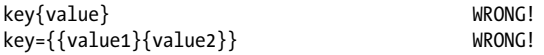

Braces must be balanced; the following is wrong (see below for unquoted string syntax):

key={open brace {} WRONG!

This will trigger the error message *Braces aren't balanced in option list 'key={open brace {}'.*  A single brace as part of a string must be preceded by an additional backslash character:

 $key = {closing~brace \ } and open ~brace \ }$  CORRECT!

A backslash at the end of a string value must be preceded by another backslash if it is followed by a closing brace character:

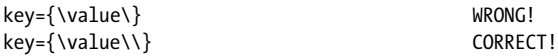

### <span id="page-8-0"></span>**1.1.2 Simple Data Types**

**String.** Strings are plain ASCII strings (or EBCDIC strings on EBCDIC platforms) which are generally used for non-localizable keywords. Strings containing whitespace or '=' characters must be bracketed with *{* and *}:*

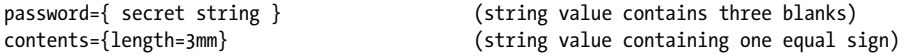

The characters *{* and *}* must be preceded by an additional *\* character if they are supposed to be part of the string:

```
password={weird\}string} (string value contains a right brace)
```
A backslash in front of the closing brace of an element must be preceded by a backslash character:

```
filename={C:\path\name\\} (string ends with a single backslash)
```
An empty string can be constructed with a pair or braces:

{}

Content strings, hypertext strings and name strings: these can hold Unicode content in various formats. Single bytes can be expressed by an escape sequence if the option *escapesequence* is set. For details on these string types and encoding choices for string options see the *PDFlib Tutorial*.

Non-Unicode capable language bindings: if an option list starts with a [EBCDIC-]UTF-8 BOM, each content, hypertext or name string of the option list is interpreted as a [EBC-DIC-]UTF-8 string.

**Unquoted string values.** In the following situations the actual characters in an option value may conflict with optlist syntax characters:

- > Passwords or file names may contain unbalanced braces, backslashes and other special characters
- > Japanese SJIS filenames in option lists (reasonable only in non-Unicode-capable language bindings)
- > Supplying JavaScript code in options is problematic due to the use of *{* and *}* braces

In order to provide a simple mechanism for supplying arbitrary text or binary data which does not interfere with option list syntax elements, unquoted option values can be supplied along with a length specifier in the following syntax variants:

key[n]=value key[n]={value}

The decimal number *n* represents the following:

- > in Unicode-capable language bindings: the number of UTF-16 code units
- $\rightarrow$  in non-Unicode aware language bindings: the number of bytes comprising the string

The braces around the string value are optional, but strongly recommended. They are required for strings starting with a space or other separator character. Braces, separators and backslashes within the string value are taken literally without any special interpretation.

Example for specifying a 7-character password containing space and brace characters. The whole string is surrounded by braces which are not part of the option value:

password $[7] = \{ ab\}c d$ 

If an option value in a nested option list is provided with a length count, the enclosing option list must also supply a length count, e.g.

```
fitannotation[34]={contents[19]={this is a brace '}'}}
```
**Unichar.** A Unichar is a single Unicode value where several syntax variants are supported: decimal values  $\geq$  10 (e.g. 173), hexadecimal values prefixed with *x*, *X*, *ox*, *ox*, *or* U+ *(xAD, 0xAD, U+00AD)*, numerical references, character references, and glyph name references but without the '&' and ';' decoration *(shy, #xAD, #173)*. Alternatively, literal characters can be supplied. Examples:

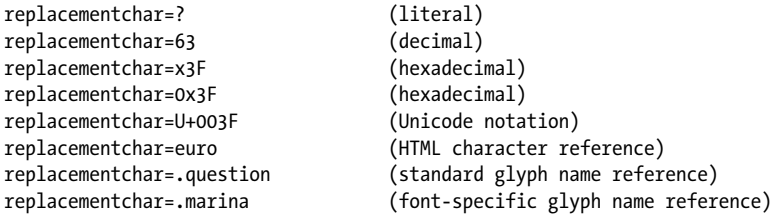

Single characters which happen to be a number are treated literally, not as decimal Unicode values:

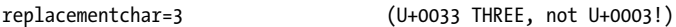

Unichars must be in the hexadecimal range *0-0x10FFFF* (decimal *0-1114111)*. However, some options are restricted to the range 0-0xFFFF (0-65535). This is noted in the respective option description.

**Unicode range.** A Unicode range identifies a contiguous range of Unicode characters via start and end characters of the range. The start and end values of a Unicode range must be separated by a minus sign '-' without any spaces, e.g.

```
forcechars={U+03AC-U+03CE}
```
**Boolean.** Booleans have the values *true* or *false*; if the value of a Boolean option is omitted, the value *true* is assumed. As a shorthand notation *noname* can be used instead of *name=false*:

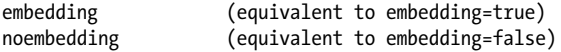

**Keyword.** An option of type keyword can hold one of a predefined list of fixed keywords. Example:

```
blendmode=overlay
```
For some options the value hold either a number or a keyword.

**Number.** Option list support several numerical types. Integer types can hold decimal and hexadecimal integers. Positive integers starting with x, X, 0x, or 0X specify hexadecimal values:

```
-12345
\Omega0xFF
```
Floats can hold decimal floating point or integer numbers; period and comma can be used as decimal separators for floating point values. Exponential notation is also supported. The following values are all equivalent:

```
size = -123.45
size = -123,45size = -1.2345E2
size = -1.2345e+2
```
Percentages are numbers with a % character directly after the numerical value. Some options allow negative percentages:

leading=120% topoffset=-20.5%

**Handle.** Handles identify various types of objects, e.g. fonts, images, ICC profiles or actions. Technically these are integer values which have been returned earlier by an API function. For example, an image handle is returned by *PDF* load image(). Handles must always be treated as opaque types; they must never be modified or created by the application directly (as opposed to using a handle returned by an API function). Handles must always be valid for the respective type of object. For example, an option which expects an image handle must not be supplied with a graphics handle, although both handles are integer types.

### <span id="page-11-0"></span>**1.1.3 Fontsize and Action Data Types**

**Fontsize.** A fontsize can be defined in several ways which allow the size of text to be specified in absolute values, relative to some external entity, or relative to some font property. In general the fontsize must be different from 0 unless the option description mentions otherwise.

In the most common case a fontsize contains a single float value which specifies refers to units in the user coordinate system:

fontsize=12

The second variant contains a percentage, where the basis of the percentage depends on the context (e.g. the width of the fitbox for *PDF\_fit\_textline())*:

### fontsize=8%

In the third variant, the fontsize is specified as an option list which must contain a keyword and a number. The keyword describes the desired font metric according to [Table](#page-12-1)  [1.1](#page-12-1), and the number contains the desired size. PDFlib will calculate the proper fontsize so that the selected text metric matches the supplied value:

fontsize={capheight 5}

**Action list.** An action list specifies one or more actions. Each entry in the list consists of an event keyword (trigger) and a list of action handles which must have been created with *PDF\_create\_action()*. Actions will be performed in the listed order. The set of allowed events (e.g. *docopen)* and the type of actions (e.g. JavaScript) are documented separately for the respective options.

List containing a single trigger with three actions:

#### <span id="page-12-1"></span>*Table 1.1 Suboptions for options of type* fontsize

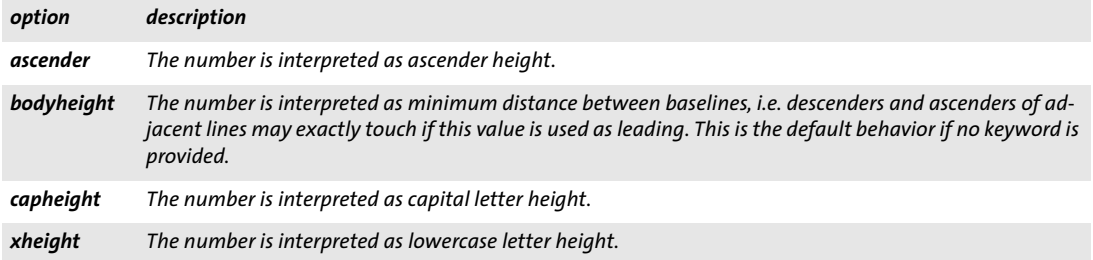

action={ activate={ 0 1 2 } }

List containing three triggers with one action for each:

action={ keystroke=0 format=1 validate=2 }

### <span id="page-12-0"></span>**1.1.4 Color Data Type**

**Overview of color spaces.** You can specify the colors for filling and stroking paths and text characters. Colors can be specified in several color spaces (see PDFlib Tutorial for a full discussion of color spaces and values). Each item in the following list starts with the corresponding color space keyword for color options):

- > *gray:* Gray values between 0=black and 1=white;
- > *rgb:* RGB triples, i.e. three values between 0 and 1 specifying the percentage of red, green, and blue; *(0, 0, 0)*=black, *(1, 1, 1)*=white. The commonly used RGB color values in the range 0–255 must be divided by 255 in order to scale them to the range 0–1 as required by PDFlib.

As an alternative to numerical RGB values you can specify RGB colors via their HTML names or hexadecimal values.

- $\rightarrow$  *cmyk*: Four CMYK values between  $o = no$  color and  $1 = full$  color, representing cyan, magenta, yellow, and black values; *(0, 0, 0, 0)*=white, *(0, 0, 0, 1)*=black. Note that this is different from the RGB specification.
- > *iccbased* (not for *PDF\_setcolor( ))* and *iccbasedgray/rgb/cmyk:* ICC-based colors are based on an ICC profile.
- > *spotname:* name of a predefined spot color and a tint value in the range 0=no color to 1=maximum intensity.

Alternatively, the name of a custom spot color, a tint value´, and an alternate representation in one of the other color spaces above.

- > *spot:* handle for a predefined or custom spot color created with *PDF\_makespotcolor( )*  and a tint value.
- > *devicen:* handle for a DeviceN color space created with *PDF\_create\_devicen( )* and N tint values for the named colorants. Tint values are in the range o=no color to 1=maximum intensity.
- > *lab* expects device-independent colors in the CIE L\*a\*b\* color space. Colors are specified by a luminance value in the range 0-100 and two color values *a* and *b* in the range -128 to 127. The *a* component ranges from green to red/magenta (negative values indicate green, positive values indicate magenta), and the *b* component ranges from blue to yellow (negative values indicate blue, positive values indicate yellow).

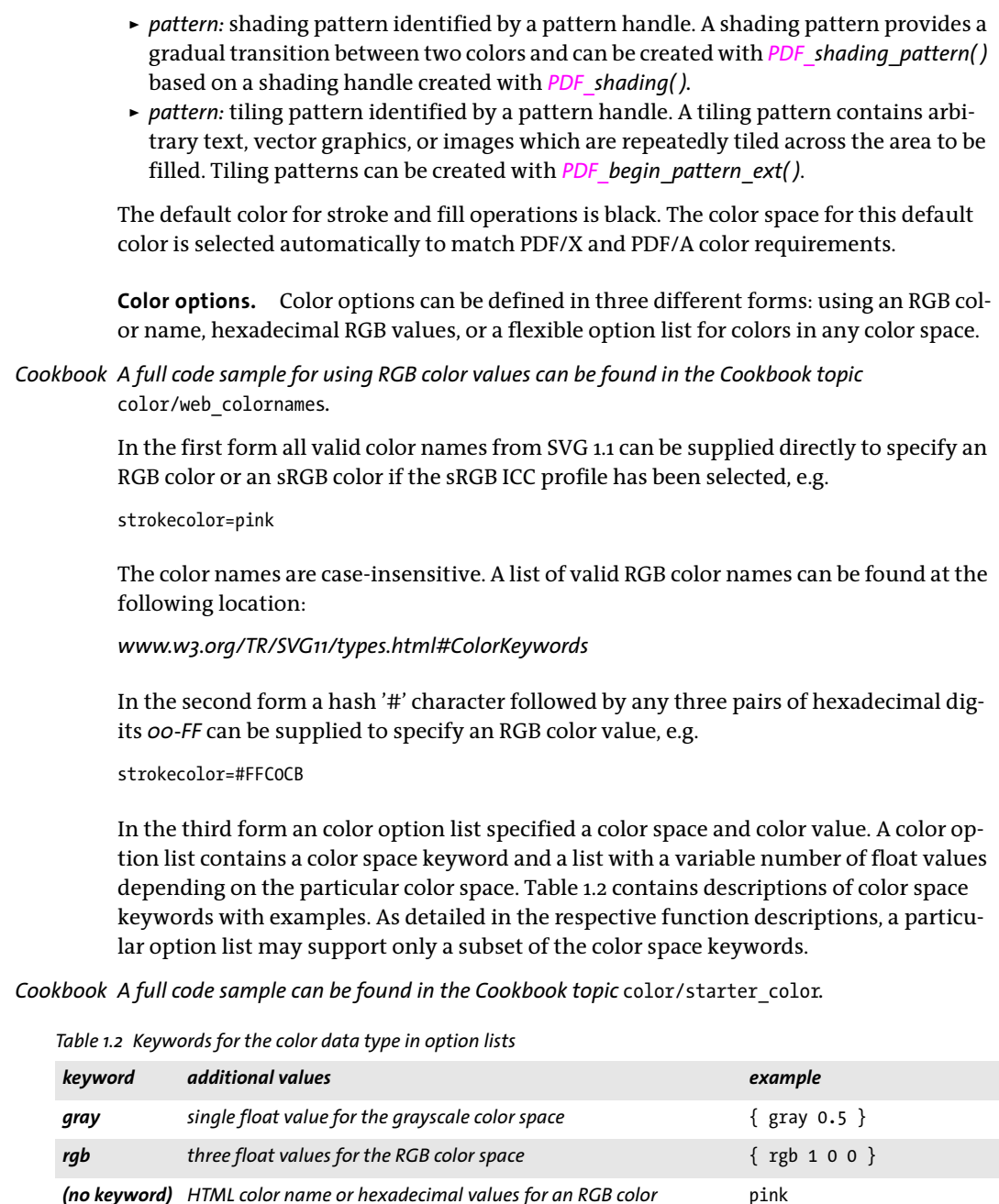

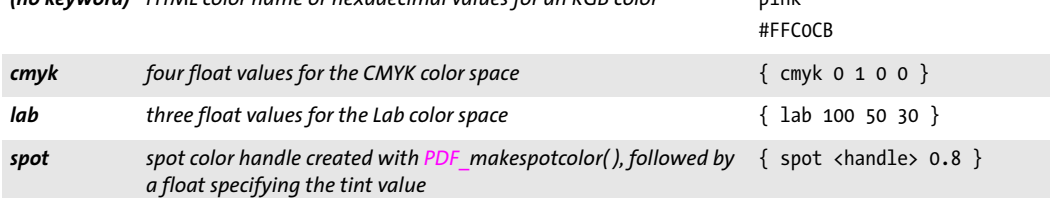

<span id="page-13-0"></span> $\overline{\phantom{0}}$ 

 $\overline{\phantom{0}}$ 

*Table 1.2 Keywords for the color data type in option lists*

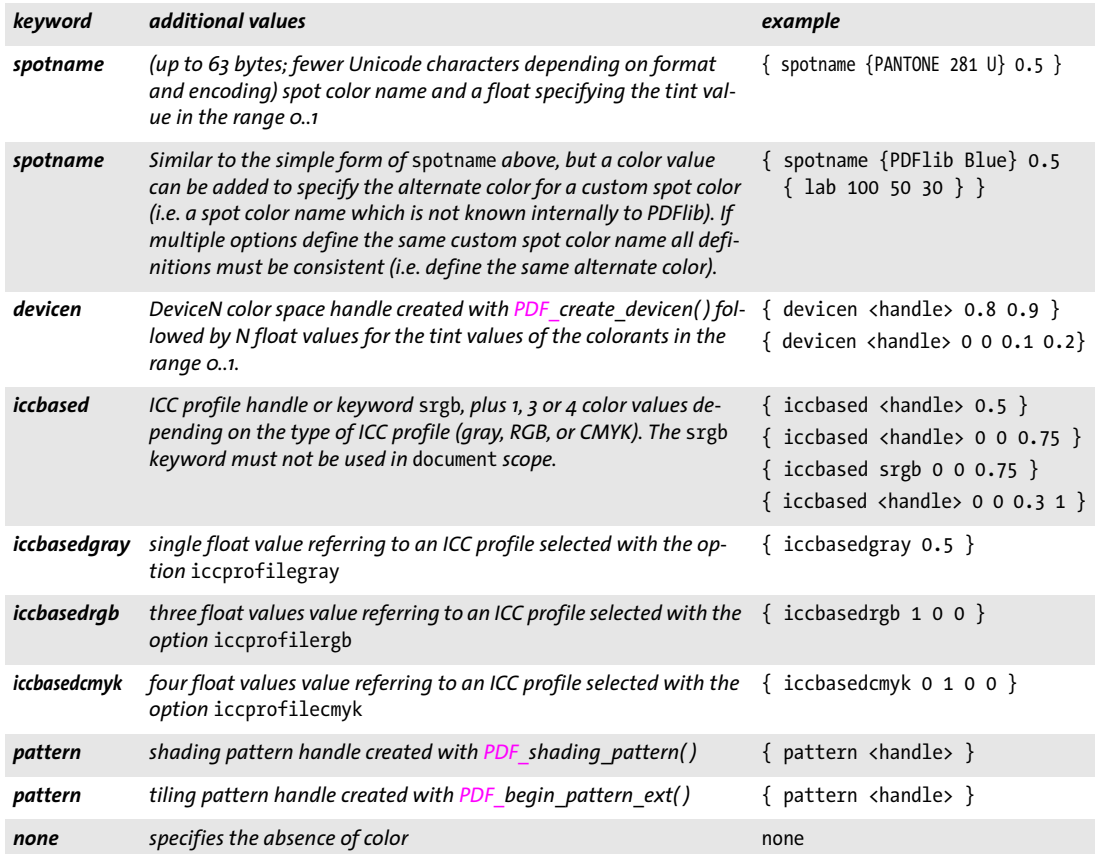

### <span id="page-14-0"></span>**1.1.5 Geometric Data Types**

**Line.** A line is a list of four float values specifying the *x* and *y* coordinates of the start and end point of a line segment. The coordinate system for interpreting the coordinates (default or user coordinate system) varies depending on the option, and is documented separately:

line = {10 40 130 90}

**Polyline.** A polyline is a list containing an even number *n* of float values with *n>2*. Each pair in the list specifies the *x* and *y* coordinates of a point; these points will be connected by line segments. The coordinate system for interpreting the coordinates (default or user coordinate system) varies depending on the option, and is documented separately:

polyline = {10 20 30 40 50 60}

The following option lists are equivalent:

polyline = {10 20 30r 40r 50r 60r} polyline = {10 20 40 60 90 120}

Quadrilaterals are a special type of polylines: these are rectangles which may be rotated and for which exactly four points must be specified.

Another special type are polygons: these are polylines which will automatically be closed by a line segment.

**Rectangle.** A rectangle is a list of four float values specifying the *x* and *y* coordinates of the lower left and upper right corners of a rectangle. The coordinate system for interpreting the coordinates (default or user coordinate system) varies depending on the option, and is documented separately. Some options accept percentages, where the basis for the percentage depends on the context (e.g. the fitbox of a Textflow). Relative coordinates can be supplied by adding the suffix *r* immediately after a number. Within a coordinate list a relative coordinate relates to the previous *x* or *y* coordinate. Relative coordinates at the beginning of a list relate to the origin, i.e. they are absolute coordinates. Examples:

cropbox={ 0 0 500 600 } box={40% 30% 50% 70%}

The following options are equivalent:

box={12 34 56r 78r} box={12 34 68 112}

**Circle.** A circle is specified as a list of four float values where the first pair specifies the *x* and *y* coordinates of the center, and the second pair specifies the *x* and *y* coordinates of an arbitrary point on the circle. The coordinate system for interpreting the coordinates (default or user coordinate system) varies depending on the option, and is documented separately:

circle={200 325 200 200}

**Curve list.** A curve list consists of two or more connected third-order Bézier curve segments. A Bézier curve is specified by four control points. The first control point is the starting point and the fourth point is the end point of the curve. The second and third point control the shape of the curve. In a curve list the last point of a segment serves as the first point for the next segment:

curve={200 700 240 600 80 580 400 660 400 660 440 620}

The last control point will become the new current point after drawing the curves.

# <span id="page-16-0"></span>**1.2 Function Scopes**

PDFlib applications must obey certain structural rules which are easy to understand. For example, you obviously begin a document before ending it. PDFlib enforces correct ordering of function calls with a strict scoping system. The scope definitions can be found in [Table 1.3](#page-16-1). All API function descriptions specify the allowed scope for each function. Calling a function outside of the allowed scopes results in an exception. You can query the current scope with the *scope* keyword of *PDF\_get\_option( ).*

#### <span id="page-16-2"></span><span id="page-16-1"></span>*Table 1.3 Function scope definitions*

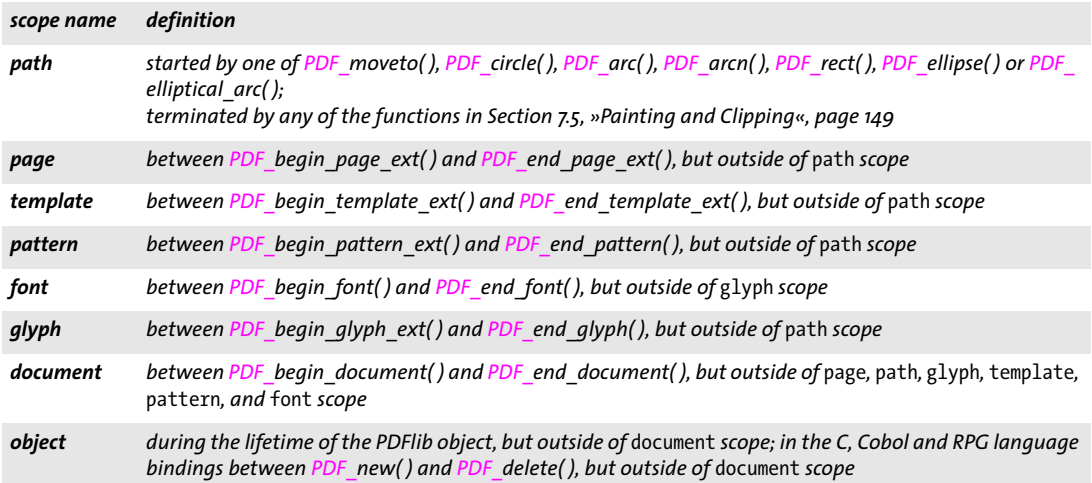

# <span id="page-17-0"></span>**1.3 Logging**

The logging feature can be used to trace API calls. The contents of the log file may be useful for debugging purposes, or may be requested by PDFlib GmbH support. Logging options can be supplied in the following ways:

> As an option list for the global *logging* option of *PDF\_set\_option( )*, e.g.:

p.set\_option("logging={filename=trace.log remove}");

> In an environment variable called *PDFLIBLOGGING.* This will activate the logging output starting with the very first call to one of the API functions.

*option description (empty list) Enable log output disable (Boolean) Disable logging output enable (Boolean) Enable logging output filename (String) Name of the log file;* stdout *and* stderr *will be recognized as special names. On CICS this option*  will be ignored, and logging output will always be written to stderr. Output will be appended to any ex*isting contents. Default:* pdflog *on z/OS* PDFlib.log *on OS X/macOS and iSeries* \PDFlib.log *on Windows* /tmp/PDFlib.log *on all other systems The log file name can alternatively be supplied in an environment variable called PDFLIBLOGFILE. flush (Boolean) If* true*, the log file will be closed after each output, and reopened for the next output to make sure that the output will actually be flushed. This may be useful when chasing program crashes where the log file is truncated, but significantly slows down processing. If* false*, the log file will be opened only once. Default:* false *includepid (Boolean; not on MVS) Include the process id in the log file name. This should be enabled if multiple processes use the same log file name. Default:* false *includetid (Boolean; not on MVS) Include the thread id in the log file name. This should be enabled if multiple threads in the same process use the same log file name. Default:* false *includeoid (Boolean; not on MVS) Include the object id in the log file name. This should be enabled if multiple PDFlib objects in the same thread use the same log file name. Default:* false *remove (Boolean) If* true*, an existing log file will be deleted before writing new output. Default:* false *removeonsuccess (Boolean) Remove the generated log file in PDF\_delete( ) unless an exception occurred. This may be useful for analyzing occasional problems in multi-threaded applications or problems which occur only sporadically. It is recommended to combine this option with* includepid/includetid/includeoid *as appropriate. stringlimit (Integer) Limit for the number of characters per line, or 0 for unlimited. Default: 0*

<span id="page-17-1"></span>*Table 1.4 Suboptions for the* logging *option*

### *Table 1.4 Suboptions for the* logging *option*

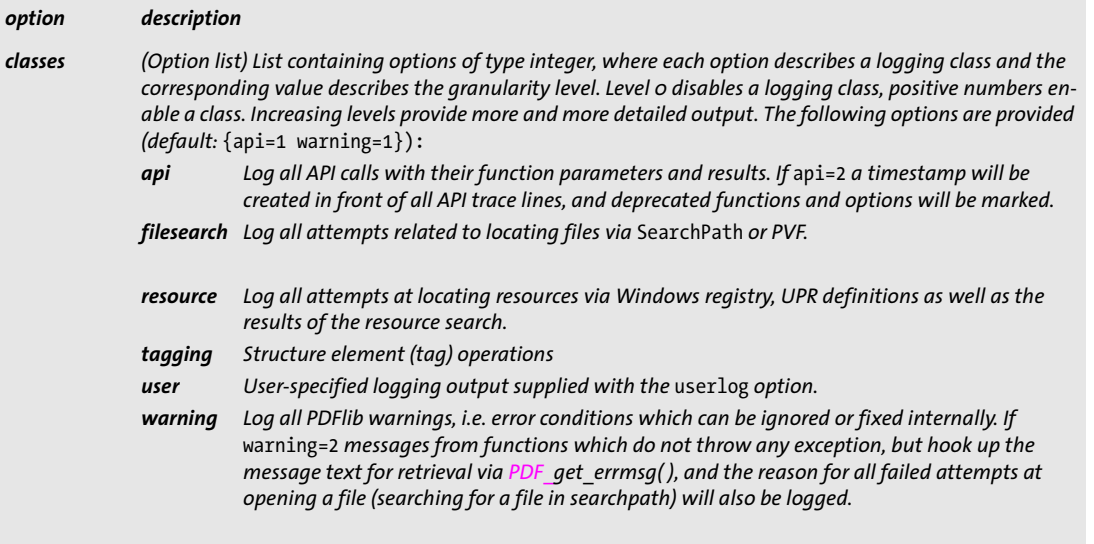

 $\overline{\phantom{a}}$ 

 $\overline{a}$ 

 $\overline{\phantom{a}}$ 

 $\overline{\phantom{a}}$ 

 $\overline{\phantom{a}}$ 

 $\overline{\phantom{a}}$ 

# <span id="page-20-0"></span>**2 General Functions**

# <span id="page-20-1"></span>**2.1 Exception Handling**

[Table 2.1](#page-20-2) details the relevant option for this section. This option is supported by many functions as indicated in the corresponding option list descriptions. It can also be supplied as global option to *PDF* set option() (see [Section 2.3, »Global Options«, page 25\)](#page-24-0).

*Table 2.1 Exception-related option for PDF\_set\_option( )*

<span id="page-20-3"></span><span id="page-20-2"></span>

| option      | description                                                                                                    |                                                                                                    |  |
|-------------|----------------------------------------------------------------------------------------------------|----------------------------------------------------------------------------------------------------|--|
| errorpolicy | (Keyword) Controls the error behavior of functions which return a value. The global option errorpolicy<br>can be overridden by the errorpolicy option of many functions, and serves as default for this option.<br>Supported keywords (default: legacy): |                                                                                                    |  |
|             | legacy                                                                                                    | (Deprecated) Some functions return an error code, while others throw an exception according<br>to the respective API description.                                                                                                    |  |
|             | return                                                                                                    | If a processing error occurs the function will return. Functions which can return an error code<br>(e.g. PDF load_image()) return -1 (in PHP: 0). Functions which return result strings (e.g. PDF<br>fit_table()) return the string_error. Application developers must check the return value<br>against -1 (in PHP: o) or error to detect error situations. In case of an error a detailed<br>description can be queried with PDF get errmsg(). This setting is recommended for new<br>applications. |  |
|             |                                                                                                    | Even with errorpolicy=return an exception is thrown if a syntactic error in an option list is<br>found or the PDF output cannot be written.                                                                                                    |  |
|             |                                                                                                    | exception If an error occurs the function will throw an exception. The exception must be caught in client<br>code. The partial PDF output generated so far is unusable and must be discarded (this can be<br>automated with the removefragments document option).                                                                                                    |  |

### *C++ Java C# int get\_errnum( ) Perl PHP int get\_errnum( )*

*C int PDF\_get\_errnum(PDF \*p)*

Get the number of the last thrown exception or the reason of a failed function call.

- *Returns* The error code of the most recent error condition.
- *Scope* Between an exception thrown by PDFlib and the death of the PDFlib object*.* Alternatively, this function may be called after a function returned a -1 (in PHP: 0) error code, but before calling any other function except those listed in this section.
- *Bindings* In C++, Java, Objective-C, .NET, PHP and REALbasic/Xojo this function is also available as *get\_errnum( )* in the *PDFlibException* object.

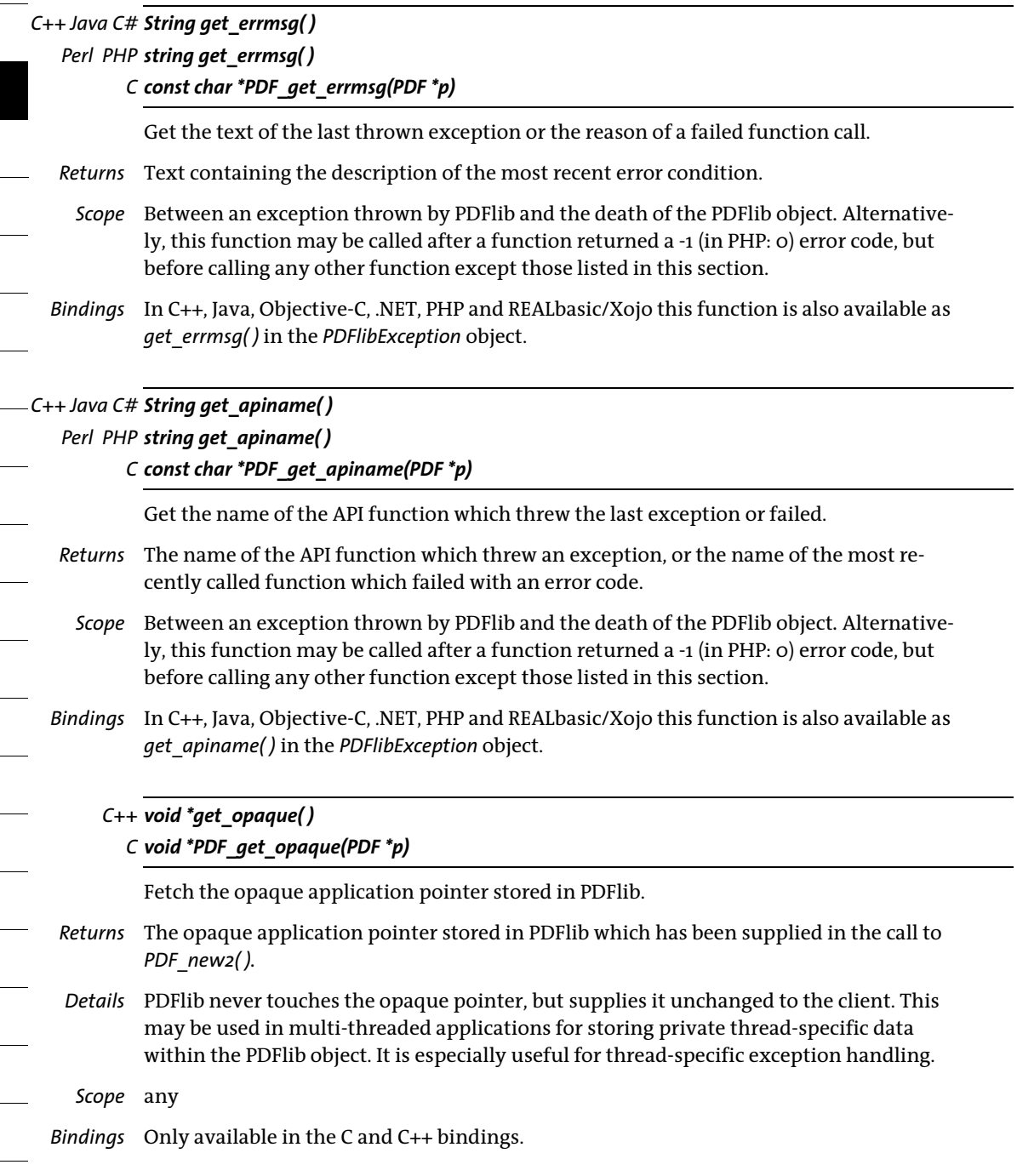

# <span id="page-22-0"></span>**2.2 Unicode Conversion**

*C++ string convert\_to\_unicode(string inputformat, string input, string optlist) Java string convert\_to\_unicode(string inputformat, byte[ ] input, string optlist) Perl PHP string convert\_to\_unicode(string inputformat, string input, string optlist)*

*C const char \*PDF\_convert\_to\_unicode(PDF \*p, const char \*inputformat, const char \*input, int inputlen, int \*outputlen, const char \*optlist)*

Convert a string in an arbitrary encoding to a Unicode string in various formats.

*inputformat* Unicode text format or encoding name specifying interpretation of the input string:

- > Unicode text formats: *utf8, ebcdicutf8, utf16, utf16le, utf16be, utf32*
- > Only if the *font* option is specified: *builtin, glyphid*
- > All internally known 8-bit encodings, encodings available on the host system, and the CJK encodings *cp932, cp936, cp949, cp950*
- > The keyword *auto* specifies the following behavior: if the input string contains a UTF-8 or UTF-16 BOM it will be used to determine the appropriate format, otherwise the current system codepage is assumed.

*input* String (in COM: Variant; in REALbasic/Xojo: MemoryBlock) to be converted to Unicode.

*inputlen* (C language binding only) Length of the input string in bytes. If *inputlen=0* a null-terminated string must be provided.

*outputlen* (C language binding only) C-style pointer to a memory location where the length of the returned string (in bytes) will be stored.

*optlist* An option list specifying options for input interpretation and Unicode conversion:

- > Text filter options according to [Table 4.6:](#page-74-1) *[charref](#page-74-2), [escapesequence](#page-74-3)*
- > Unicode conversion options according to [Table 2.2](#page-23-0): *[bom](#page-23-1), [errorpolicy,](#page-23-2) [font,](#page-23-3) [inflate,](#page-23-4) [outputformat](#page-23-5)*
- *Returns* A Unicode string created from the input string according to the specified parameters and options. If the input string does not conform to the specified input format (e.g. invalid UTF-8 string) an empty output string will be returned if *errorpolicy=return*, and an exception will be thrown if *errorpolicy=exception*.
- *Details* This function may be useful for general Unicode string conversion. It is provided for the benefit of users who work in environments without suitable Unicode converters.

*Scope* any

*Bindings* C binding: the returned strings will be stored in a ring buffer with up to 10 entries. If more than 10 strings are converted, the buffers will be reused, which means that clients must copy the strings if they want to access more than 10 strings in parallel. For example, up to 10 calls to this function can be used as parameters for a *printf( )* statement since the return strings are guaranteed to be independent if no more than 10 strings are used at the same time.

Non-Unicode-capable language bindings: this function can be used to create name strings and option lists in non-Unicode aware language bindings. It creates the required BOM with the options *bom=optimize* and *outputformat=utf8.*

C++ binding: The parameters *inputformat* and *optlist* must be passed as *wstrings* as usual, while *input* and returned data must have type *string.*

### *Table 2.2 Options for PDF\_convert\_to\_unicode( )*

<span id="page-23-5"></span><span id="page-23-4"></span><span id="page-23-3"></span><span id="page-23-2"></span><span id="page-23-1"></span><span id="page-23-0"></span>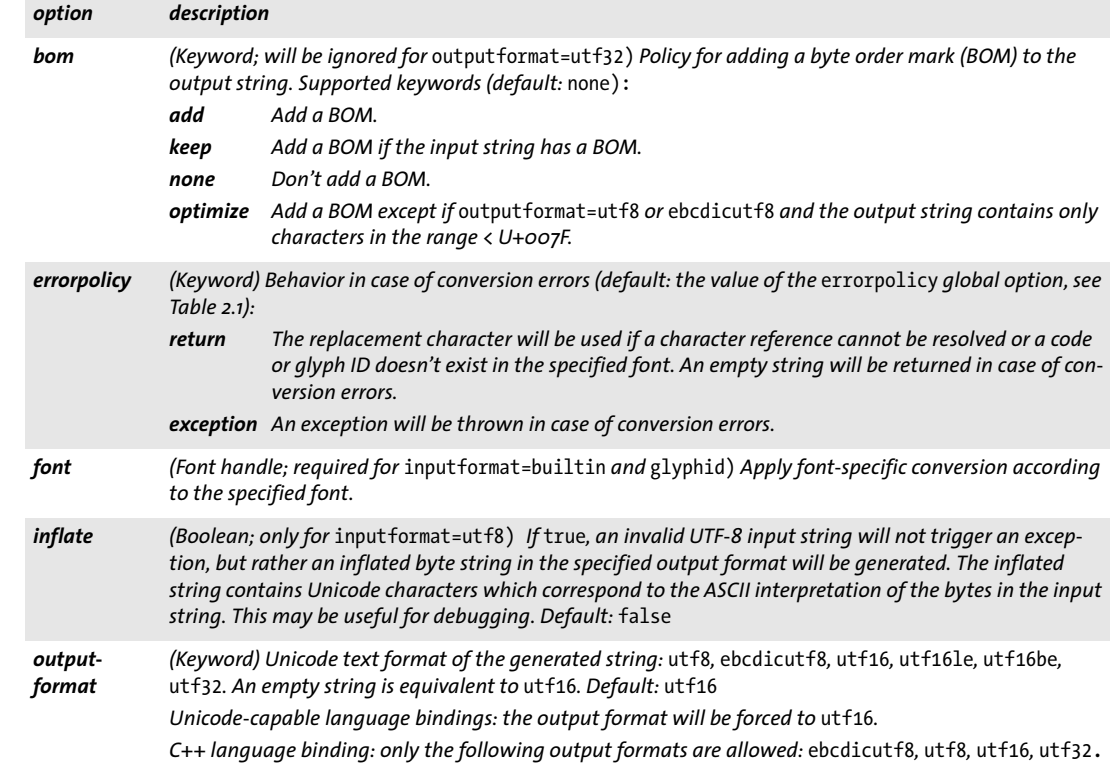

# <span id="page-24-0"></span>**2.3 Global Options**

PDFlib offers various global options for controlling the library and the appearance of the PDF output. These options retain their settings across the life span of the PDFlib object, or until they are explicitly changed by the client.

# *C++ Java C# void set\_option(String optlist)*

*Perl PHP set\_option(string optlist)*

*C void PDF\_set\_option(PDF \*p, const char \*optlist)*

Set one or more global options.

*optlist* An option list specifying global options according to [Table 2.3](#page-24-1). The following options can be used:

- > Options for resource handling and resource categories according to [Table 2.3:](#page-24-1) *[CMap](#page-25-1), [Encoding](#page-25-2), [enumeratefonts](#page-25-3), [FontAFM](#page-25-4), [FontnameAlias,](#page-25-5) [FontOutline,](#page-26-1) [FontPFM](#page-26-2), [HostFont](#page-26-3), [ICCProfile](#page-26-4), [resourcefile,](#page-26-5) [saveresources](#page-26-6), [searchpath](#page-26-7)*
- > Options for file handling and licensing according to [Table 2.3](#page-24-1): *[avoiddemostamp](#page-24-4), [filenamehandling](#page-25-6), [license,](#page-26-8) [licensefile](#page-26-9)*
- > Text filter options according to [Table 2.3](#page-24-1): *[charref,](#page-25-7)[escapesequence](#page-25-8), [glyphcheck,](#page-26-10) [stringformat](#page-27-0), [textformat](#page-27-1)*
- > Options for interactive elements according to [Table 2.3](#page-24-1): *[hypertextencoding,](#page-26-11) [hypertextformat](#page-26-12), [usehypertextencoding,](#page-27-2) [usercoordinates](#page-27-3)*
- > Other options according to [Table 2.3](#page-24-1): *[asciifile](#page-24-2), [autospace](#page-24-3), [compress](#page-25-0), [kerning](#page-26-0), [logging](#page-26-13), [shutdownstrategy,](#page-27-4) [usehostfonts,](#page-27-5) [userlog](#page-27-6)*
- > Option for error handling according to [Table 2.1](#page-20-2): *[errorpolicy](#page-20-3)*
- > Options for color handling according to [Table 2.3](#page-24-1) and [Table 8.2:](#page-160-1) *[iccprofilecmyk,](#page-26-14) [iccprofilegray,](#page-26-15) [iccprofilergb](#page-26-16)*
- *Details* Except for resource category options new values override previously set option values. The following options provide default values for the same-named text options (see [Table 4.6](#page-74-1) and [Table 4.7](#page-75-0)):

*[charref](#page-25-7), [escapesequence](#page-25-8), [glyphcheck,](#page-26-10) [kerning,](#page-26-0) [textformat](#page-27-1)*

At the same time these options change the options of the same name in the current text state. It is recommended to set options for content strings only in *PDF\_set\_text\_ option( )* to avoid unwanted side effects.

### *Scope* any, but restricted scopes apply to some options

<span id="page-24-1"></span>*Table 2.3 Global options for PDF\_set\_option( )*

<span id="page-24-4"></span><span id="page-24-3"></span><span id="page-24-2"></span>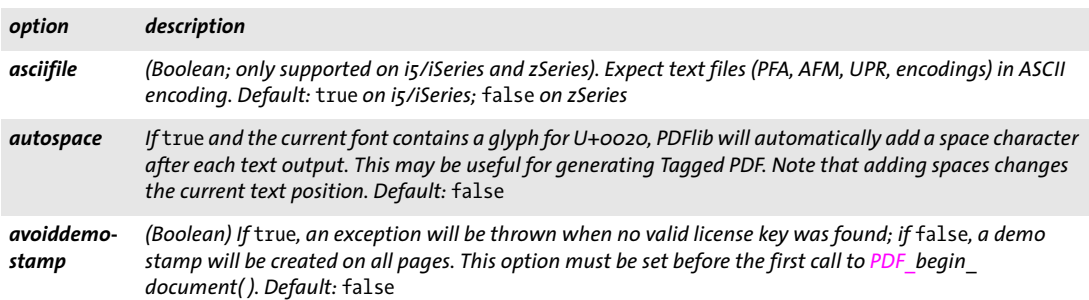

*Table 2.3 Global options for PDF\_set\_option( )*

<span id="page-25-3"></span><span id="page-25-2"></span> $\overline{a}$ 

<span id="page-25-8"></span><span id="page-25-6"></span> $\sim$  10  $\pm$ 

 $\overline{\phantom{0}}$ 

<span id="page-25-5"></span><span id="page-25-4"></span> $\overline{\phantom{a}}$ 

 $\overline{a}$ 

 $\ddot{\phantom{0}}$ 

<span id="page-25-7"></span><span id="page-25-1"></span><span id="page-25-0"></span>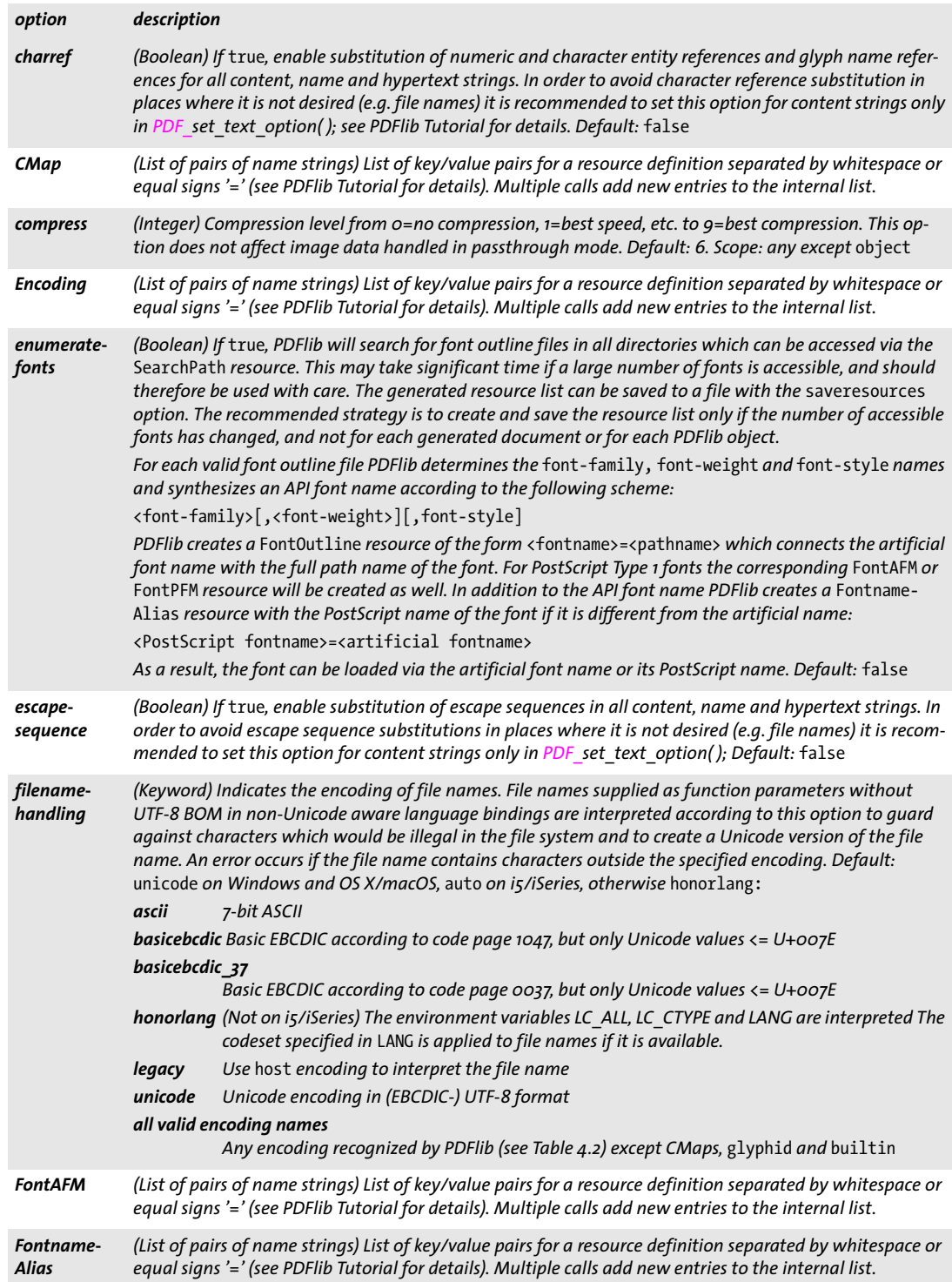

### *Table 2.3 Global options for PDF\_set\_option( )*

<span id="page-26-17"></span><span id="page-26-16"></span><span id="page-26-15"></span><span id="page-26-14"></span><span id="page-26-13"></span><span id="page-26-12"></span><span id="page-26-11"></span><span id="page-26-10"></span><span id="page-26-9"></span><span id="page-26-8"></span><span id="page-26-7"></span><span id="page-26-6"></span><span id="page-26-5"></span><span id="page-26-4"></span><span id="page-26-3"></span><span id="page-26-2"></span><span id="page-26-1"></span><span id="page-26-0"></span>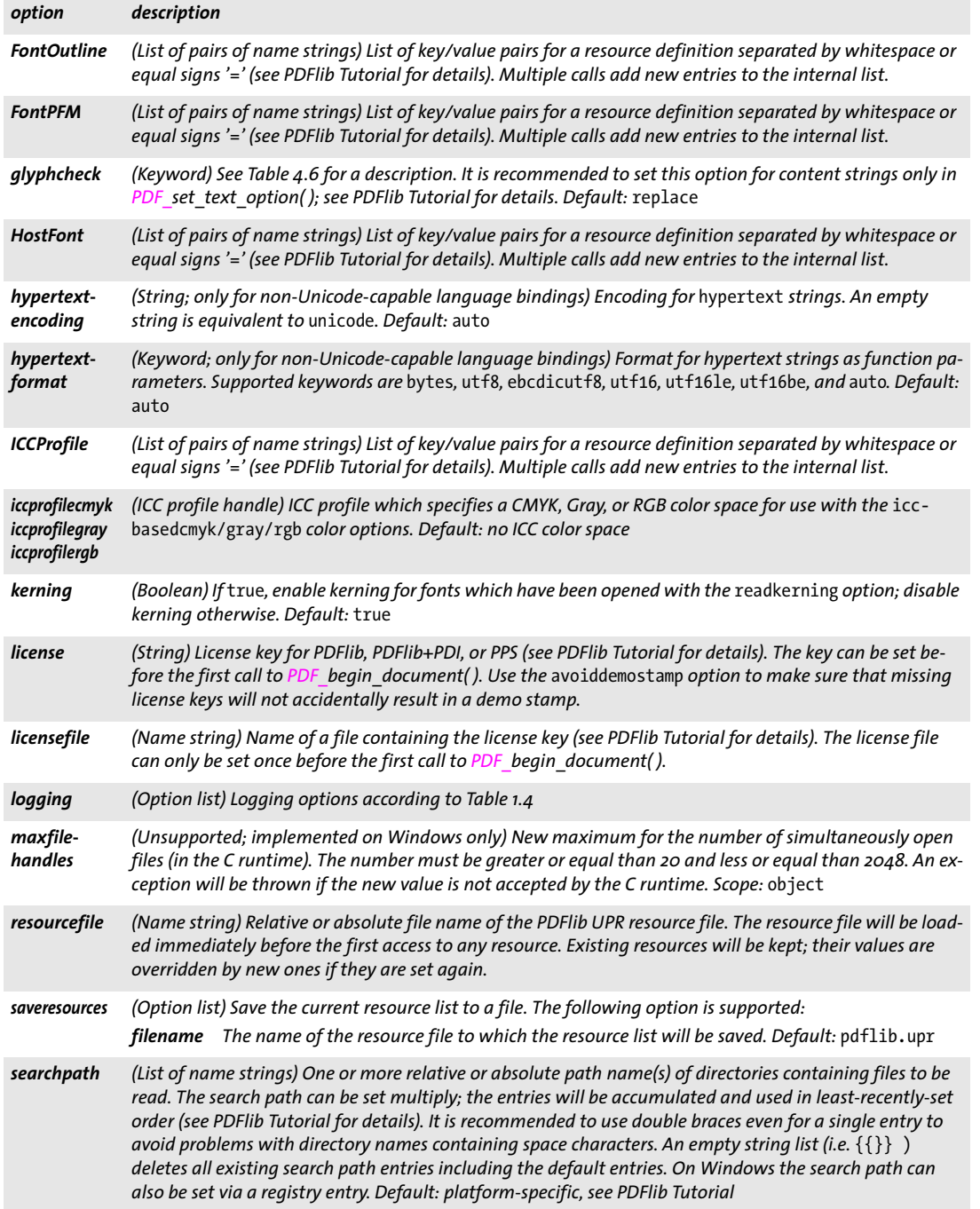

 $\overline{\phantom{0}}$ 

 $\overline{\phantom{a}}$ 

 $\overline{\phantom{a}}$ 

e<br>Li

 $\overline{\phantom{a}}$ 

#### *Table 2.3 Global options for PDF\_set\_option( )*

<span id="page-27-4"></span><span id="page-27-0"></span>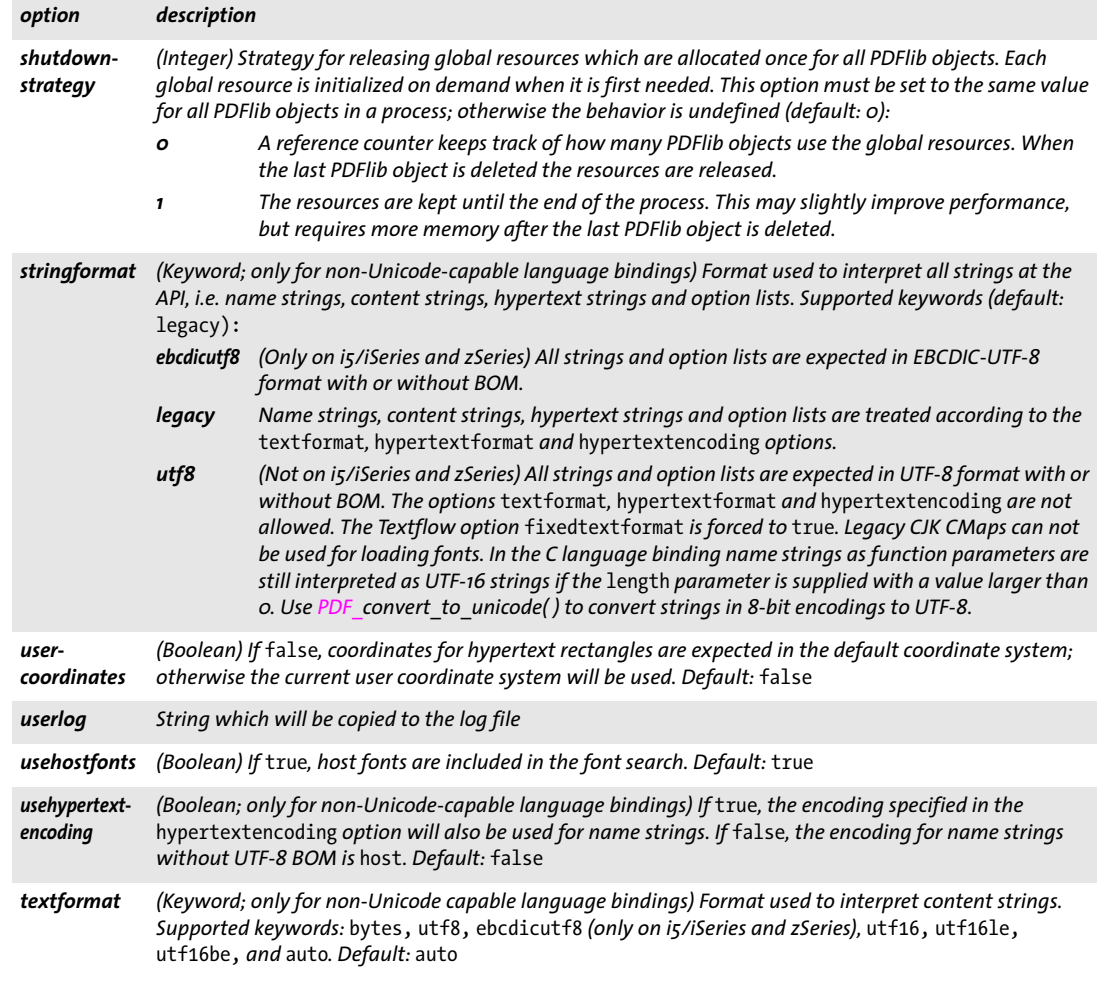

#### <span id="page-27-6"></span><span id="page-27-5"></span><span id="page-27-3"></span><span id="page-27-2"></span><span id="page-27-1"></span>*C++ Java C# double get\_option(String keyword, String optlist)*

### *Perl PHP float get\_option(string keyword, string optlist)*

### *C double PDF\_get\_option(PDF \*p, const char \*keyword, const char \*optlist)*

Retrieve some option or other value.

*keyword* Keyword specifying the option to retrieve. The keywords below are supported; see description of *PDF\_set\_option( ), PDF\_set\_text\_option( )* and *PDF\_set\_graphics\_ option( )* regarding their meaning. Keywords for which no corresponding option exists are described in [Table 2.4](#page-28-0):

- > Keywords for the string index of the *n*-th entry of the specified resource, where *n* corresponds to the *resourcenumber* option: *[Encoding](#page-25-2), [FontAFM](#page-25-4), [FontnameAlias,](#page-25-5) [FontOutline,](#page-26-1) [FontPFM](#page-26-2), [HostFont,](#page-26-3) [ICCProfile,](#page-26-4) [searchpath](#page-26-7)*
- > Keywords for Boolean option values return 1 for *true* or 0 for *false: [asciifile,](#page-24-2) [autospace,](#page-24-3)[avoiddemostamp](#page-24-4), [charref](#page-74-2), [decorationabove](#page-75-1), [escapesequence](#page-74-3), [fakebold](#page-75-2),*

*[kerning,](#page-76-0) [overline,](#page-76-1) [pdi,](#page-29-0) [preserveoldpantonenames](#page-160-2) [strikeout,](#page-76-2) [tagged](#page-46-0), [topdown](#page-53-0), [underline](#page-77-0), [usercoordinates,](#page-27-3) [usehostfonts,](#page-27-5) [usehypertextencoding](#page-27-2)*

- > Keywords for integer and float option values: *[charspacing,](#page-75-3) [compress,](#page-25-0) [ctm\\_a,](#page-28-1) [ctm\\_b,](#page-28-1) [ctm\\_c,](#page-28-2) [ctm\\_d,](#page-28-3) [ctm\\_e,](#page-28-4) [ctm\\_f,](#page-28-5) [currentx,](#page-28-6) [currenty,](#page-28-6) [icccomponents,](#page-28-7) [flatness,](#page-134-2) [font,](#page-75-4) [fontsize,](#page-76-3) [horizscaling](#page-76-4), [iccprofilecmyk,](#page-26-14) [iccprofilegray](#page-26-15), [iccprofilergb](#page-26-16), [italicangle,](#page-76-5) [leading](#page-76-6), [linecap](#page-135-0), [linejoin,](#page-135-1) [linewidth](#page-135-2), [major,](#page-28-8) [maxfilehandles,](#page-26-17) [minor,](#page-28-8) [miterlimit](#page-135-3), [pageheight](#page-28-9), [pagewidth](#page-28-10), [revision,](#page-28-11) [scope,](#page-29-1) [textrendering,](#page-77-1) [textrise](#page-77-2), [textx,](#page-29-2) [texty,](#page-29-3) [underline](#page-77-3)[position,](#page-77-3) [underlinewidth](#page-77-4), [wordspacing](#page-77-5)*
- $\triangleright$  Keywords returning a string index for an option value or -1 if the string value is not available: *[cliprule,](#page-134-3) [errorpolicy](#page-20-3), [filenamehandling](#page-25-6), [fillrule](#page-134-4), [glyphcheck](#page-74-4), [hypertextencoding](#page-26-11), [hypertext-](#page-26-12)*
- *[format](#page-26-12), [resourcefile,](#page-26-5) [scope,](#page-29-1) [textformat](#page-75-5)* > Keywords for querying the current structure element (only in Tagged PDF mode): *[activeitemid](#page-28-12), [activeitemindex](#page-28-13), [activeitemisinline,](#page-28-14) [activeitemkidcount](#page-28-15), [activeitemname](#page-28-16), [activeitemstandardname](#page-28-17)*

<span id="page-28-0"></span>*Table 2.4 Additional keywords for PDF\_get\_option( )*

<span id="page-28-17"></span><span id="page-28-16"></span><span id="page-28-15"></span><span id="page-28-14"></span><span id="page-28-13"></span><span id="page-28-12"></span><span id="page-28-11"></span><span id="page-28-10"></span><span id="page-28-9"></span><span id="page-28-8"></span><span id="page-28-7"></span><span id="page-28-6"></span><span id="page-28-5"></span><span id="page-28-4"></span><span id="page-28-3"></span><span id="page-28-2"></span><span id="page-28-1"></span>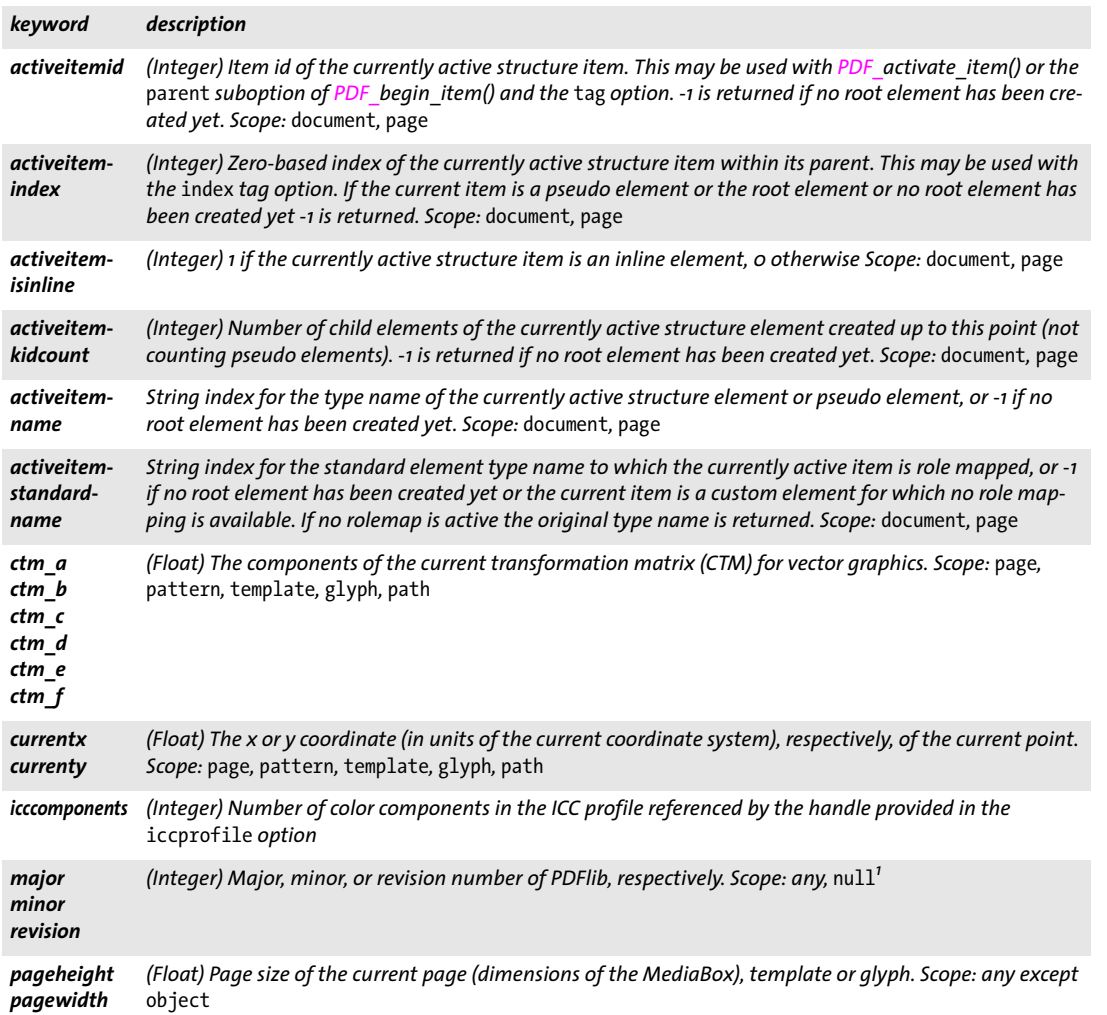

*Table 2.4 Additional keywords for PDF\_get\_option( )*

<span id="page-29-0"></span>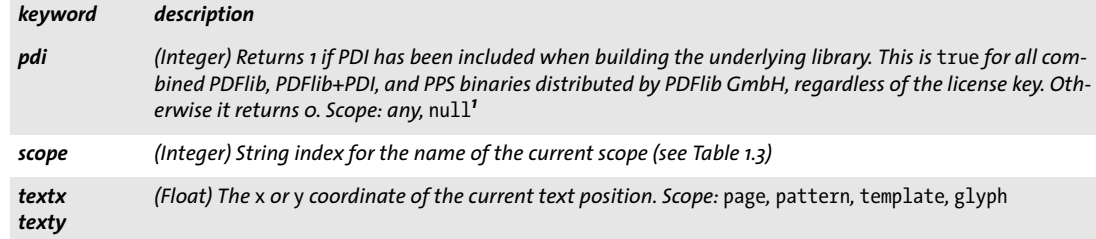

<span id="page-29-4"></span><span id="page-29-3"></span><span id="page-29-2"></span><span id="page-29-1"></span>*1. C language binding: may be called with a PDF \* argument of NULL or 0*

*optlist* Option list specifying an option according to [Table 2.5](#page-29-5).

*Returns* The value of some option as requested by *keyword*. If no value for the requested keyword is available, the function returns -1. If the requested keyword produces text, a string index is returned, and the corresponding string must be retrieved with *PDF\_get\_ string( )*.

*Scope* any, but restricted scopes apply to some keywords

<span id="page-29-5"></span>*Table 2.5 Options for PDF\_get\_option( )*

| option              | description                                                                                                    |  |
|---------------------|----------------------------------------------------------------------------------------------------|--|
| textstate           | (Boolean) If true, the values of the following options will be retrieved from the current text state, other-<br>wise from the global options, (default: false):<br>charref, escapesequence, glyphcheck, kerning, textformat |  |
| iccprofile          | (ICC profile handle; must not refer to an output intent ICC profile) ICC profile for use with the<br>icccomponents keyword                                                                                                  |  |
| resource-<br>number | (Integer) Number of the resource to be retrieved; resources are numbered starting with 1. Default: 1                                                                                                    |  |

### *C++ Java C# String get\_string(int idx, String optlist)*

### *Perl PHP string get\_string(int idx, string optlist)*

*C const char \*PDF\_get\_string(PDF \*p, int idx, const char \*optlist)*

Retrieve a string value.

*idx* String index returned by one of the *PDF\_get\_option()* or *PDF\_info\_\*()* functions, or -1 if an option is supplied.

*optlist* An option list specifying options according to [Table 2.6.](#page-30-0)

*Returns* The value of some string as requested by *idx* and *optlist*.

*Scope* Depends on the requested option.

*Bindings* C: The returned string is valid until the next call to any API function.

### <span id="page-30-0"></span>*Table 2.6 Option for PDF\_get\_string( )*

*option description version (Boolean) Full PDFlib version string in the format* <major>.<minor>.<revision>*, possibly suffixed with additional qualifiers such as* beta*,* rc*, etc. Scope: any, null<sup>1</sup>*

*1. C language binding: may be called with a PDF \* argument of NULL or 0*

# <span id="page-31-0"></span>**2.4 Creating and Deleting PDFlib Objects**

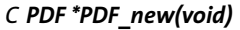

Create a new PDFlib object.

- *Details* This function creates a new PDFlib object, using PDFlib's internal default error handling and memory allocation routines.
- *Returns* A handle to a PDFlib object which is to be used in subsequent PDFlib calls. If this function doesn't succeed due to unavailable memory it returns NULL or throws an exception.
	- *Scope null;* this function starts *object* scope, and must always be paired with a matching *PDF\_ delete( )* call.
- *Bindings* C: In order to load the PDFlib DLL dynamically at runtime use *PDF\_new\_dl( )*. *PDF\_new\_ dl( )* returns a pointer to a *PDFlib\_api* structure filled with pointers to all PDFlib API functions. If the DLL cannot be loaded, or a mismatch of major or minor version number is detected, NULL will be returned.

Other language bindings: this function is not available since it is hidden in the PDFlib constructor.

*C PDF \*PDF\_new2(void (\*errorhandler)(PDF \*p, int errortype, const char \*msg), void\* (\*allocproc)(PDF \*p, size\_t size, const char \*caller), void\* (\*reallocproc)(PDF \*p, void \*mem, size\_t size, const char \*caller), void (\*freeproc)(PDF \*p, void \*mem), void \*opaque)*

Create a new PDFlib object with client-supplied error handling and memory allocation routines.

*errorhandler* Pointer to a user-supplied error-handling function. The error handler will be ignored in *PDF\_TRY/PDF\_CATCH* sections.

*allocproc* Pointer to a user-supplied memory allocation function.

*reallocproc* Pointer to a user-supplied memory reallocation function.

*freeproc* Pointer to a user-supplied free function.

*opaque* Pointer to some user data which may be retrieved later with *PDF\_get\_ opaque( ).*

- *Returns* A handle to a PDFlib object which is to be used in subsequent PDFlib calls. If this function doesn't succeed due to unavailable memory it will return NULL in C or throw an exception in C++.
- *Details* This function creates a new PDFlib object with client-supplied error handling and memory allocation routines. Unlike *PDF\_new( )*, the caller may optionally supply own procedures for error handling and memory allocation. The function pointers for the error handler, the memory procedures, or both may be NULL. PDFlib will use default routines in these cases. Either all three memory routines must be provided, or none.
- *Scope null;* this function starts *object* scope, and must always be paired with a matching *PDF\_ delete( )* call.
- *Bindings* C++: this function is indirectly available via the PDF constructor. Not all function arguments must be given since default values of NULL are supplied. All supplied functions must be »C« style functions, not C++ methods.

### *C void PDF\_delete(PDF \*p)*

Delete a PDFlib object and free all internal resources.

- *Details* This function deletes a PDFlib object and frees all document-related PDFlib-internal resources. This function must only be called once for a given PDFlib object. *PDF\_delete( )* should also be called for cleanup when an exception occurred. *PDF\_delete( )* itself is guaranteed to not throw any exception. If more than one PDF document will be generated it is not necessary to call *PDF\_delete( )* after each document, but only when the complete sequence of PDF documents is done.
- *Scope any*; no more API function calls with the same PDFlib object are allowed with the PDF object after this call.
- *Bindings* C: If the PDFlib DLL has been loaded dynamically at runtime with *PDF\_new\_dl()*, use PDF delete dl( ) to delete the PDFlib object.

C++: this function is indirectly available via the PDF destructor. Java: this function is automatically called by the wrapper code. However, it can explicitly be called from client code in order to overcome shortcomings in Java's finalizer system.

Objective-C: this function is called when the PDFlib object's *release* method is called. Perl and PHP: this function is automatically called when the PDFlib object goes out of scope.

# <span id="page-33-0"></span>**2.5 PDFlib Virtual File System (PVF)**

*Cookbook A full code sample can be found in the Cookbook topic general/starter pvf.* 

<span id="page-33-2"></span><span id="page-33-1"></span>*C++ void create\_pvf(string filename, const void \*data, size\_t size, string optlist) Java C# void create\_pvf(String filename, byte[ ] data, String optlist) Perl PHP create\_pvf(string filename, string data, string optlist) C void PDF\_create\_pvf(PDF \*p, const char \*filename, int len, const void \*data, size\_t size, const char \*optlist)* Create a named virtual read-only file from data provided in memory. *filename* (Name string) The name of the virtual file. This is an arbitrary string which can later be used to refer to the virtual file in other PDFlib calls. The name of the virtual file will be subject to the *SearchPath* mechanism if it uses only slash '/' characters as directory or file name separators. *len* (C language binding only) Length of *filename* (in bytes). If *len=0* a null-terminated string must be provided. *data* A reference to the data for the virtual file. In C and C++ this is a pointer to a memory location. In Java this is a byte array. In Perl, Python, and PHP this is a string. In COM this is a variant. In REALbasic/Xojo this is a MemoryBlock. *size* (C and C++ only) The length in bytes of the memory area containing the data. *optlist* An option list according to [Table 2.7.](#page-33-1) The following option can be used: *[copy](#page-33-2) Details* The virtual file name can be supplied to any API function which uses input files. Use the *createpvf* option of *PDF\_begin\_document()* to create a PVF file which contains the generated PDF output. Some of these functions may set a lock on the virtual file until the data is no longer needed. Virtual files will be kept in memory until they are deleted explicitly with *PDF* delete *pvf()*, or automatically in *PDF* delete(). Each PDFlib object will maintain its own set of PVF files. Virtual files cannot be shared among different PDFlib objects, but they can be used for creating multiple documents with the same PDFlib object. Multiple threads working with separate PDFlib objects do not need to synchronize PVF use. If *filename* refers to an existing virtual file an exception will be thrown. This function does not check whether *filename* is already in use for a regular disk file. Unless the *copy* option has been supplied, the caller must not modify or free (delete) the supplied data before a corresponding successful call to *PDF\_delete\_pvf( ).* Not obeying to this rule will most likely result in a crash. *Scope* any *Table 2.7 Option for PDF\_create\_pvf( ) option description copy (Boolean) If* true*, PDFlib, creates an internal copy of the supplied data. In this case the caller may dispose of the supplied data immediately after this call. Default:* false *for C and C++, but* true *for all other language bindings*

# *C++ Java C# int delete\_pvf(String filename) Perl PHP int delete\_pvf(string filename)*

*C int PDF\_delete\_pvf(PDF \*p, const char \*filename, int len)*

Delete a named virtual file and free its data structures.

*filename* (Name string; will be interpreted according to the global *filenamehandling* op-tion (see [Table 2.3](#page-24-1)) The name of the virtual file as supplied to *PDF* create pvf( ).

*len* (C language binding only) Length of *filename* (in bytes). If *len=0* a null-terminated string must be provided.

*Returns* -1 (in PHP: 0) if the virtual file exists but is locked, and 1 otherwise.

*Details* If the file isn't locked, PDFlib will immediately delete the data structures associated with *filename*. If *filename* does not refer to a valid virtual file this function will silently do nothing. After successfully calling this function *filename* may be reused. All virtual files will automatically be deleted in *PDF\_delete( ).*

The detailed semantics depend on whether or not the *copy* option has been supplied to the corresponding call to *PDF* create  $pvf$ ): If the *copy* option has been supplied, both the administrative data structures for the file and the actual file contents (data) will be freed; otherwise, the contents will not be freed, since the client is supposed to do so.

*Scope* any

### *C++ Java C# double info\_pvf(String filename, String keyword) Perl PHP float info\_pvf(string filename, string keyword)*

*C double PDF\_info\_pvf(PDF \*p, const char \*filename, int len, const char \*keyword)*

Query properties of a virtual file or the PDFlib Virtual File system (PVF).

*filename* (Name string) The name of the virtual file. The filename may be empty if *keyword=filecount*.

*len* (C language binding only) Length of *filename* (in bytes). If *len=0* a null-terminated string must be provided.

*keyword* A keyword according to [Table 2.7](#page-33-1).

### *Table 2.8 Keywords for PDF\_info\_pvf( )*

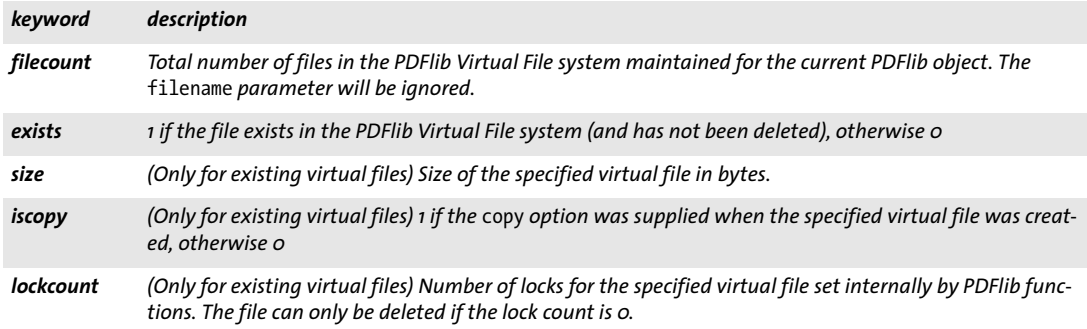

- *Returns* The value of some file parameter as requested by *keyword*.
- *Details* This function returns various properties of a virtual file or the PDFlib Virtual File system (PVF). The property is specified by *keyword*.

*Scope* any
# <span id="page-36-2"></span>**2.6 PDF Object Creation API (POCA)**

**Object types and frozen objects.** The PDF object creation API (POCA) is a low-level interface for creating PDF objects. POCA supports the following object types:

- > simple object types: boolean, integer, name, float, string;
- > container object types: array, dictionary, stream;
- > specific types for PDFlib Blocks: percentage, color.

The generated PDF objects can be used as follows:

- > with the *[dpm](#page-269-0)* option of *PDF\_begin/end\_dpart( )* to create document part metadata for PDF/VT;
- > with the *[blocks](#page-52-0)* option of *PDF\_begin/end\_page\_ext( )* to create PDFlib Blocks for use with PPS;
- > with the *[richmediaargs](#page-233-0)* option of *PDF\_create\_action( )* to specify arguments for the ActionScript or JavaScript associated with a rich media annotation.

Supplying a PDF container object to any of the options listed above freezes the container object itself as well as all objects referenced from the container directly or indirectly, i.e. the full object tree created by the container will be frozen. Frozen objects can be used again with the options above, but they can no longer be modified with *PDF\_poca\_ insert( )* or *PDF\_poca\_remove( ).*

# *C++ Java C# int poca\_new(String optlist)*

*Perl PHP int poca\_new(string optlist)*

*C int PDF\_poca\_new(PDF \*p, const char \*optlist)*

Create a new PDF container object of type dictionary, array, or stream and insert objects.

*optlist* An option list for creating and populating a container.

- > Options for creating a container according to [Table 2.9](#page-36-0): *[containertype](#page-36-1), [usage](#page-37-0)*
- > Options for inserting objects in the container according to [Table 2.11](#page-38-0): *[direct](#page-38-1), [hypertextencoding](#page-38-2), [index](#page-38-3), [key,](#page-38-4) [type,](#page-38-5) [value](#page-39-0), [values](#page-39-1)*

*Returns* A POCA container handle which can be used until it is deleted with *PDF\_poca\_delete( )*.

- *Details* This function creates an empty PDF container object of the specified container type. The container can immediately be populated in the same call or later calls to *PDF\_poca\_ insert( ).*
- *PDF/VT* A POCA container handle for an object of type dictionary with *usage=dpm* can be supplied as Document Part Metadata (DPM) with the *dpm* option of *PDF\_begin/end\_dpart( )*.

*Scope* any

<span id="page-36-0"></span>*Table 2.9 Options for PDF\_poca\_new( )*

<span id="page-36-1"></span>

| option             | description                                                                                                    |
|--------------------|----------------------------------------------------------------------------------------------------|
| container-<br>type | (Keyword; required) Type of the container: dict, array, or stream. Unspecified array slots and array slots<br>which have been removed without inserting a new object will contain the keyword null in the PDF out-<br>put. Note: containertype=stream is not yet implemented. |

### <span id="page-37-0"></span>*Table 2.9 Options for PDF\_poca\_new( )*

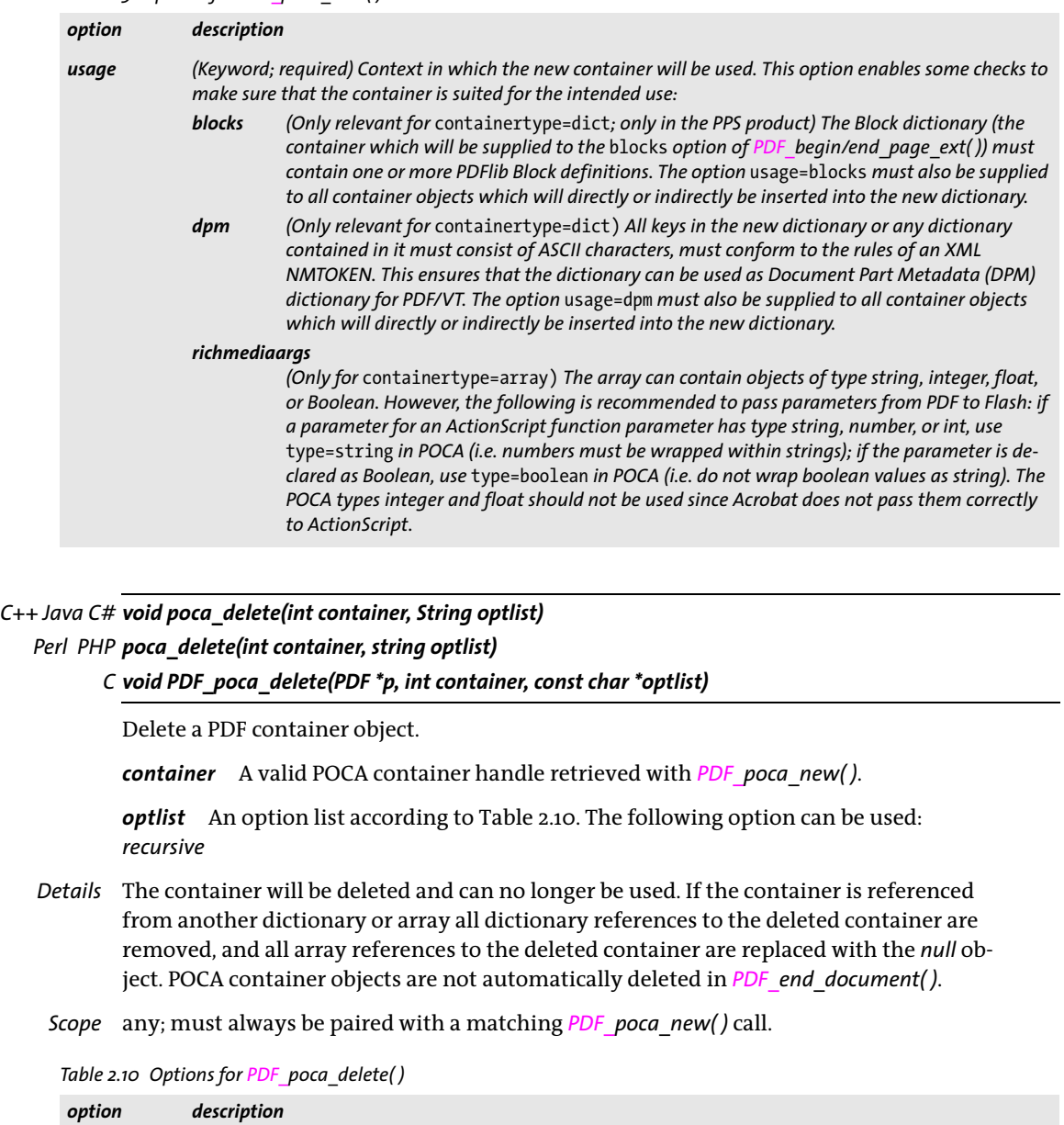

<span id="page-37-2"></span><span id="page-37-1"></span>*recursive (Boolean) If* true*, the container object itself and all objects referenced from it will be deleted recursively. This may be useful as a shortcut for deleting a full object tree which is no longer needed. Default:* false

 $\sim 10^{-1}$ 

## *C++ Java C# void poca\_insert(int container, String optlist)*

#### *Perl PHP poca\_insert(int container, string optlist)*

*C void PDF\_poca\_insert(PDF \*p, int container, const char \*optlist)*

Insert a simple or container object in a PDF container object.

*container* A valid POCA container handle retrieved with *PDF\_poca\_new( )*. Frozen containers (see [»Object types and frozen objects«, page 37\)](#page-36-2) are not allowed since they can no longer be modified.

*optlist* An option list according to [Table 2.11.](#page-38-0) The following options can be used: *[direct,](#page-38-1) [hypertextencoding](#page-38-2), [index](#page-38-3), [key](#page-38-4), [type,](#page-38-5) [value](#page-39-0), [values](#page-39-1)*

*Details* This function inserts an object in a container. The order in which objects are inserted in a container is not significant. Inserted containers may be populated after insertion; it is not required that inserted containers be complete at the time of insertion.

Inserting an object into a container must not create a loop of direct objects within the object graph. For example, a directly inserted dictionary cannot include a direct reference to its container. In order to create cyclic references use *direct=false* to create indirect objects which can reference arbitrary other objects.

#### *Scope* any

<span id="page-38-0"></span>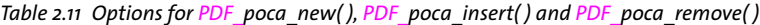

<span id="page-38-5"></span><span id="page-38-4"></span><span id="page-38-3"></span><span id="page-38-2"></span><span id="page-38-1"></span>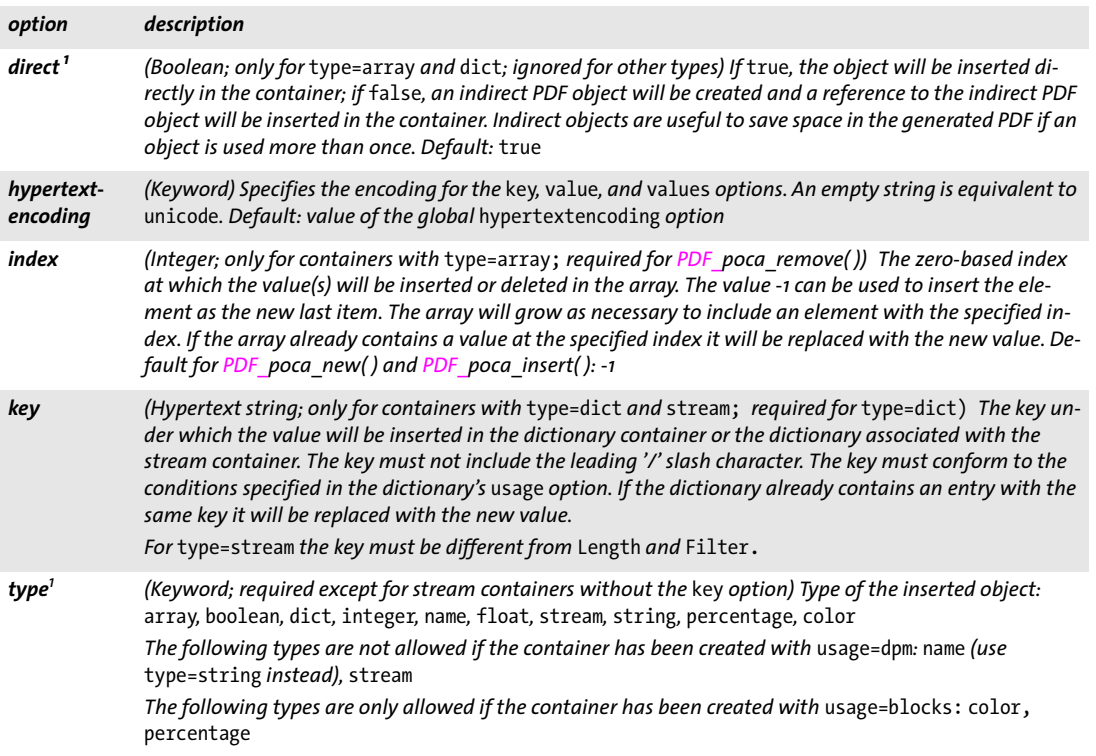

<span id="page-39-0"></span>*Table 2.11 Options for PDF\_poca\_new( ), PDF\_poca\_insert( ) and PDF\_poca\_remove( )*

<span id="page-39-1"></span>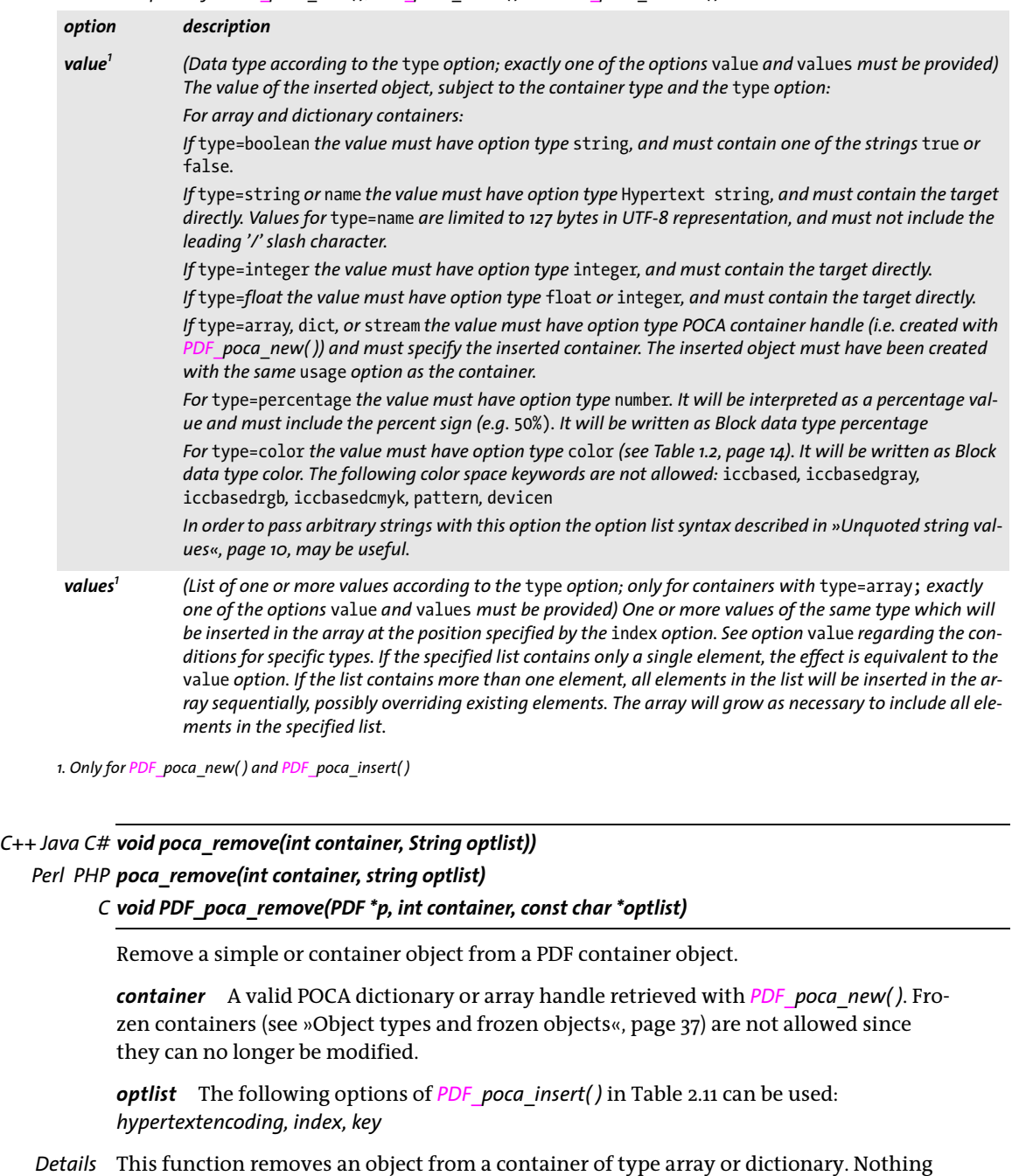

<span id="page-39-2"></span>happens if the specified object doesn't exist in the container.

*Scope* any

 $\overline{\phantom{a}}$ 

 $\sim 10^{-10}$ 

# **3 Document and Page Functions**

# **3.1 Document Functions**

*C++ Java C# int begin\_document(String filename, String optlist) Perl PHP int begin\_document(string filename, string optlist) C int PDF\_begin\_document(PDF \*p, const char \*filename, int len, const char \*optlist)*

*C++ void begin\_document\_callback(size\_t (\*writeproc) (^PDF \*p, void \*data, size\_t size), string optlist) C void PDF\_begin\_document\_callback(PDF \*p, size\_t (\*writeproc) (PDF \*p, void \*data, size\_t size), const char \*optlist)*

Create a new PDF document subject to various options.

*filename* (Name string; will be interpreted according to the global *filenamehandling* option, see [Table 2.3\)](#page-24-0) Absolute or relative name of the PDF output file to be generated. If *filename* is empty, the PDF document will be generated in memory instead of on file, and the generated PDF data must be fetched by the client with the *PDF* get buffer() function. On Windows it is OK to use UNC paths or mapped network drives.

*len* (C language binding only) Length of *filename* (in bytes). If *len=0* a null-terminated string must be provided.

*writeproc* (Only for C and C++) C callback function which will be called by PDFlib in order to submit (portions of) the generated PDF data. The supplied *writeproc* must be a Cstyle function, not a C++ method.

*optlist* An option list specifying document options:

- > General options: *[errorpolicy](#page-20-0)* (see [Table 2.1\)](#page-20-1) and *[hypertextencoding](#page-26-0)* (see [Table 2.3](#page-24-0))
- > Document options according to [Table 3.1](#page-42-0). Some of these options can also be specified in *PDF* end document( ); in this case they have precedence over identical options specified in *PDF\_begin\_document( ):*

*[associatedfiles,](#page-42-1) [attachments](#page-42-2), [autoxmp](#page-42-3), [destination,](#page-42-4) [groups,](#page-42-5) [labels,](#page-42-6) [linearize,](#page-42-7) [metadata,](#page-42-8) [moddate](#page-42-9), [objectstreams](#page-43-0), [openmode,](#page-43-1) [optimize](#page-43-2), [pagelayout,](#page-43-3) [portfolio,](#page-43-4) [search](#page-43-5), [uri,](#page-44-1) [viewer](#page-44-2)[preferences](#page-44-2)*

- > Options for PDF compatibility and standards according to [Table 3.2](#page-44-3): *[compatibility](#page-44-4), [limitcheck](#page-44-0), [nodenamelist](#page-44-5), [pdfa,](#page-44-6) [pdfua](#page-44-7), [pdfvt,](#page-44-8) [pdfx,](#page-45-0) [recordlevel,](#page-45-1) [uses](#page-45-2)[transparency](#page-45-2)*
- > Options for Tagged PDF according to [Table 3.3](#page-45-3): *[checktags](#page-45-4), [lang](#page-45-5), [rolemap,](#page-45-6) [structuretype,](#page-46-0) [tag,](#page-46-1) [tagged](#page-46-2)*
- > Security options according to [Table 3.4:](#page-46-3) *[attachmentpassword](#page-46-4), [masterpassword,](#page-46-5) [permissions,](#page-46-6) [userpassword](#page-46-7)*
- > Output processing options according to [Table 3.5:](#page-47-0) *[createoutput](#page-47-5), [createpvf](#page-47-1), [filemode,](#page-47-6) [flush](#page-47-7), [inmemory,](#page-47-2) [recordsize](#page-47-8), [removefragments](#page-47-3), [tempdirname,](#page-47-4) [tempfilenames](#page-47-9)*

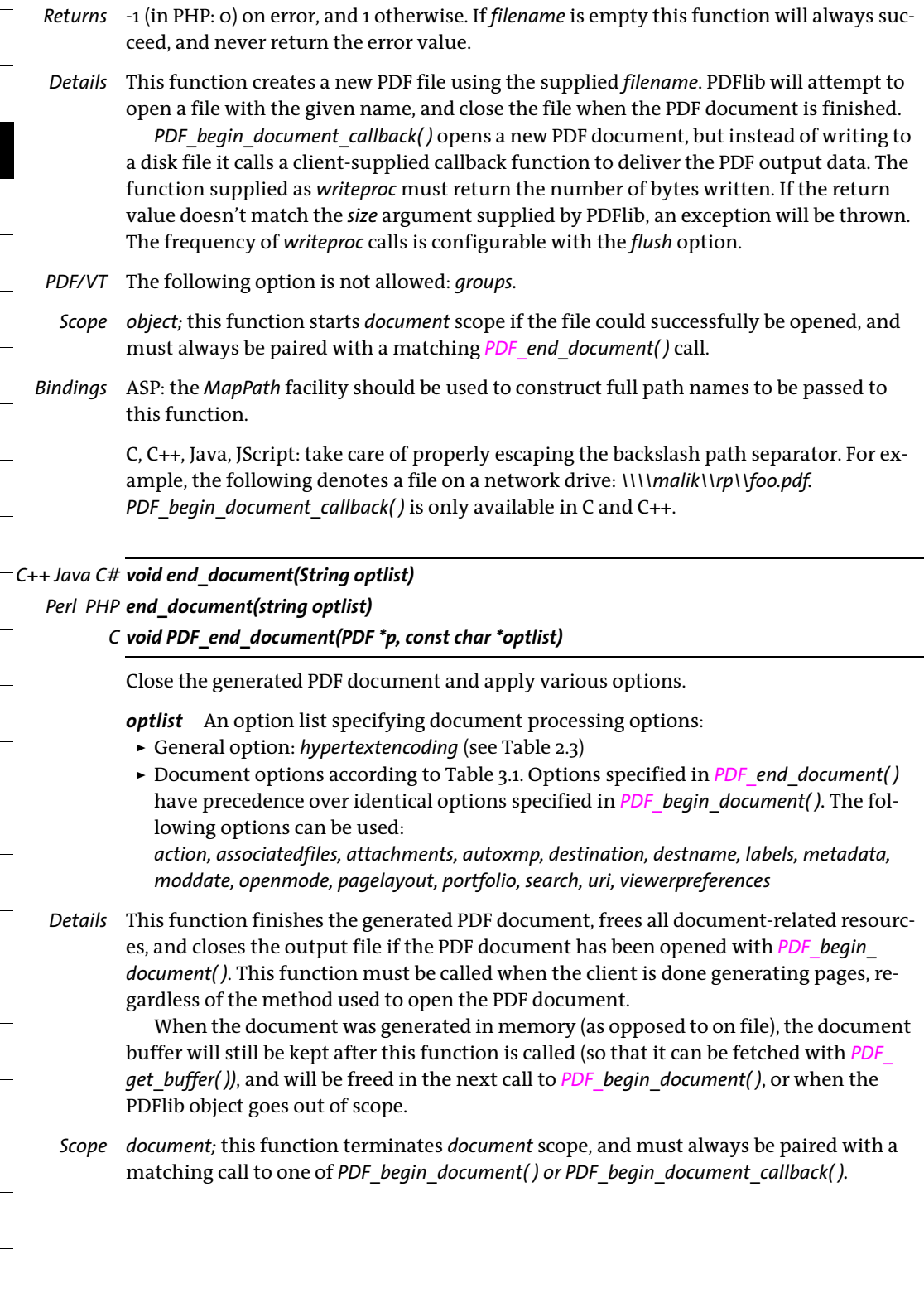

 $\overline{\phantom{a}}$ 

Ξ

#### <span id="page-42-0"></span>*Table 3.1 Document options for PDF\_begin\_document( ) and PDF\_end\_document( )*

<span id="page-42-11"></span><span id="page-42-10"></span><span id="page-42-9"></span><span id="page-42-8"></span><span id="page-42-7"></span><span id="page-42-6"></span><span id="page-42-5"></span><span id="page-42-4"></span><span id="page-42-3"></span><span id="page-42-2"></span><span id="page-42-1"></span>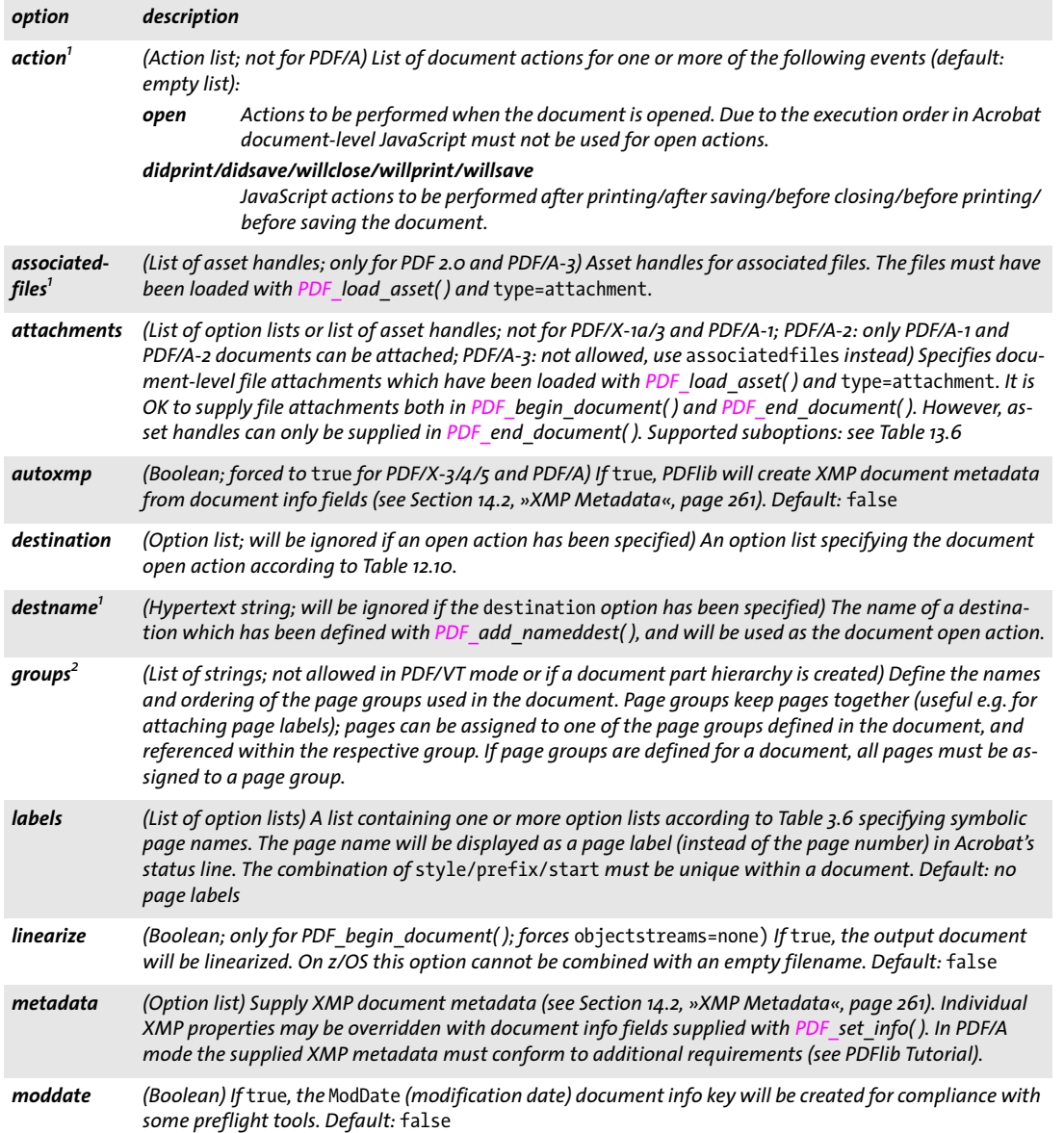

Ξ

l

L

# *Table 3.1 Document options for PDF\_begin\_document( ) and PDF\_end\_document( )*

<span id="page-43-1"></span><span id="page-43-0"></span>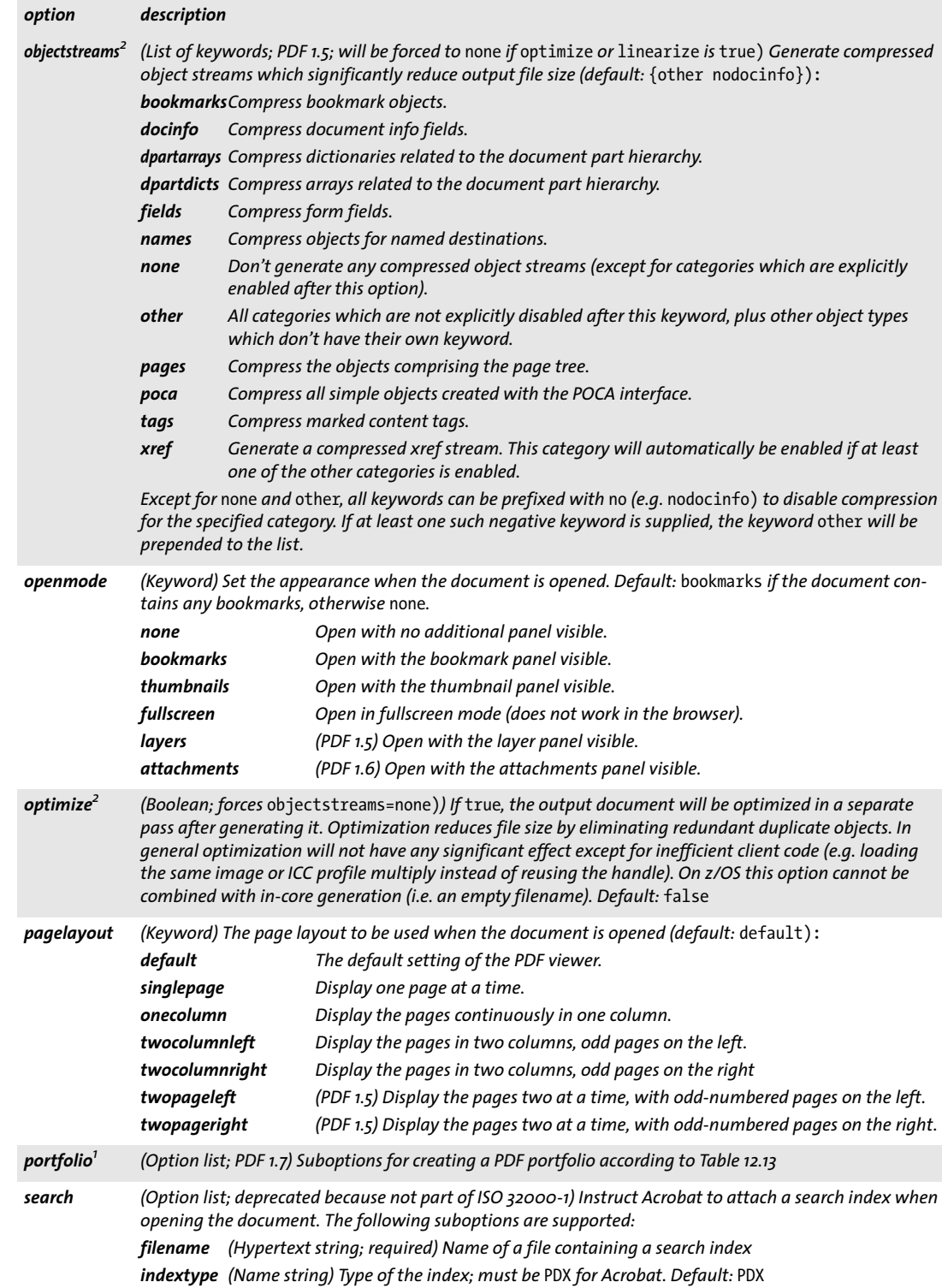

<span id="page-43-5"></span><span id="page-43-4"></span><span id="page-43-3"></span><span id="page-43-2"></span> $\overline{\phantom{0}}$ 

#### *Table 3.1 Document options for PDF\_begin\_document( ) and PDF\_end\_document( )*

<span id="page-44-1"></span>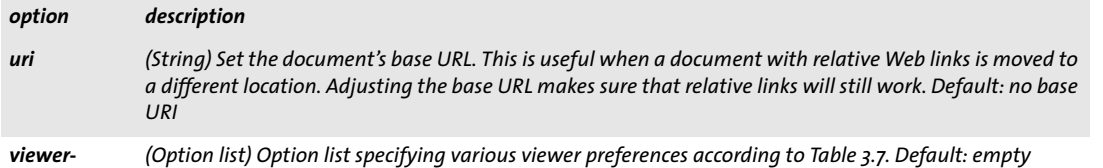

<span id="page-44-2"></span>*preferences*

<span id="page-44-9"></span>

<span id="page-44-10"></span>*1. Only for PDF\_end\_document( ) 2. Only for PDF\_begin\_document( ) and PDF\_begin\_document\_callback( )*

#### <span id="page-44-3"></span>*Table 3.2 Options for PDF compatibility and standards in PDF\_begin\_document( )*

<span id="page-44-8"></span><span id="page-44-7"></span><span id="page-44-6"></span><span id="page-44-5"></span><span id="page-44-4"></span><span id="page-44-0"></span>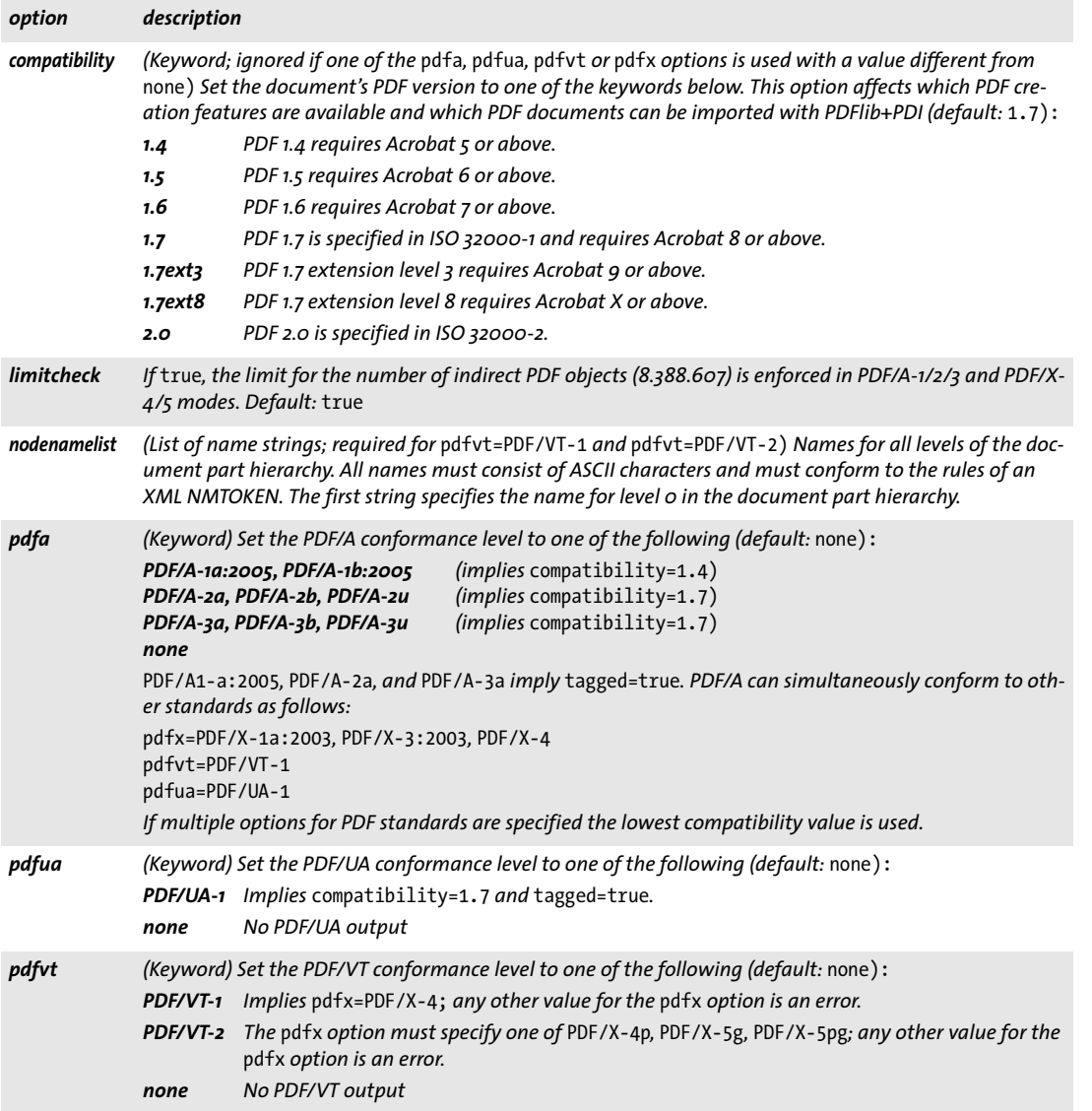

*Table 3.2 Options for PDF compatibility and standards in PDF\_begin\_document( )*

<span id="page-45-0"></span>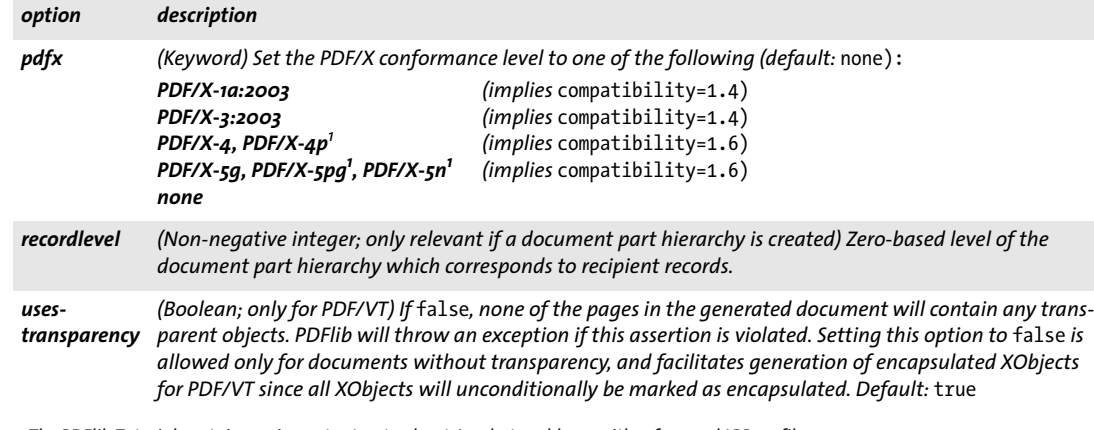

<span id="page-45-7"></span><span id="page-45-2"></span><span id="page-45-1"></span>*1. The PDFlib Tutorial contains an important note about Acrobat problems with referenced ICC profiles.*

*Table 3.3 Options for Tagged PDF in PDF\_begin\_document( )*

<span id="page-45-3"></span> $\sim$ 

<span id="page-45-6"></span><span id="page-45-5"></span><span id="page-45-4"></span>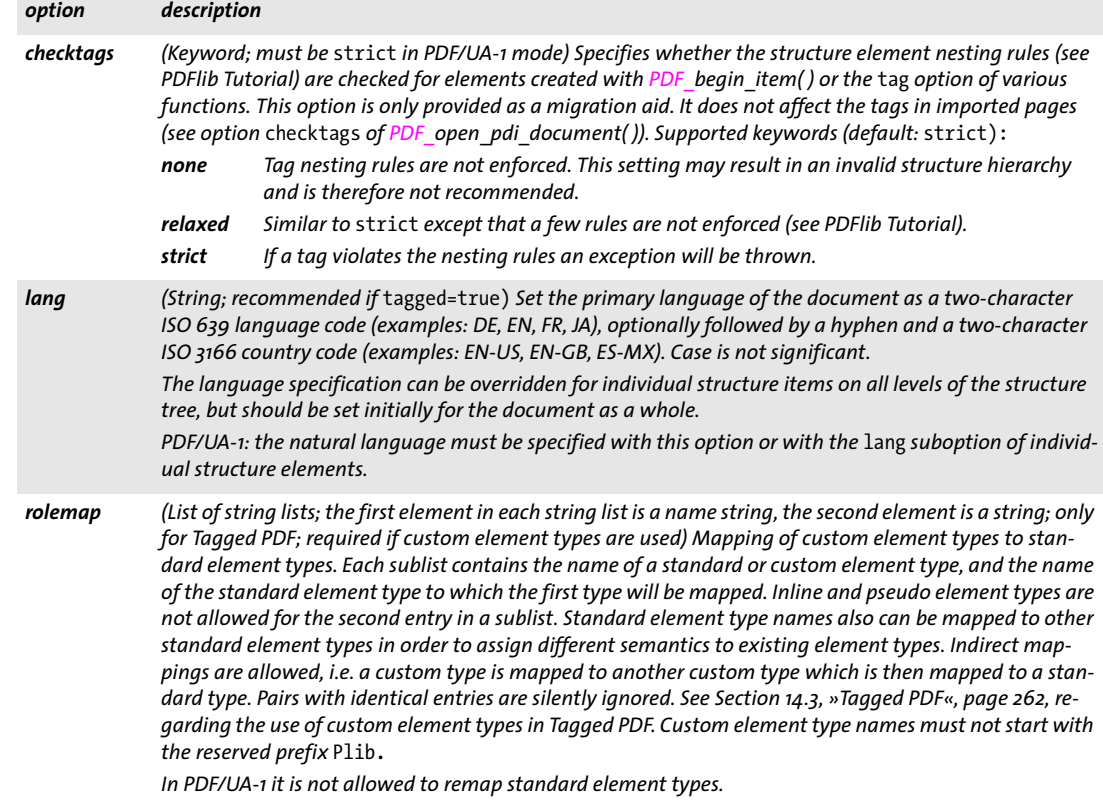

#### *Table 3.3 Options for Tagged PDF in PDF\_begin\_document( )*

<span id="page-46-0"></span>

| option        | description                                                                                                    |                                                                                                    |  |  |  |
|---------------|----------------------------------------------------------------------------------------------------|----------------------------------------------------------------------------------------------------|--|--|--|
| structuretype | (Keyword; only for PDF/UA-1) Type of document structure. Supported keywords (default: weak):                                                                                                    |                                                                                                    |  |  |  |
|               | strong                                                                                                    | The document is strongly structured, i.e. the structure tree reflects the document's logical<br>organization. The only allowed structure type for headings is H, while H1, H2, etc. are not<br>allowed. Each node in the structure tree contains at most one H tag plus one or more<br>paragraph tags P. |  |  |  |
|               | weak                                                                                                    | The document is weakly structured, i.e. the structure tree is only a few levels deep with all<br>headings, paragraph etc. as immediate children. Logical structure may be expressed with<br>heading tags H1, H2, etc., while H is not allowed. Headings may not have any descendants.                    |  |  |  |
| taa           | (Option list) Tagging options according to Table 14.4. The specified structure element comprises the docu-<br>ment structure root and will be closed automatically in PDF end document(). Only grouping elements<br>are allowed for the tagname suboption.                                                   |                                                                                                    |  |  |  |
| tagged        | (Boolean) If true, generate Tagged PDF output. Proper structure information must be provided by the cli-<br>ent in Tagged PDF mode (see Section 14.3, »Tagged PDF«, page 262). If PDF/A-1a: 2005, PDF/A-2a, PDF/A-<br>3a or PDF/UA-1 mode is active this option is automatically set to true. Default: false |                                                                                                    |  |  |  |

<span id="page-46-3"></span><span id="page-46-2"></span><span id="page-46-1"></span>*Table 3.4 Security options for PDF\_begin\_document( ); not allowed for PDF/A and PDF/X*

<span id="page-46-6"></span><span id="page-46-5"></span><span id="page-46-4"></span>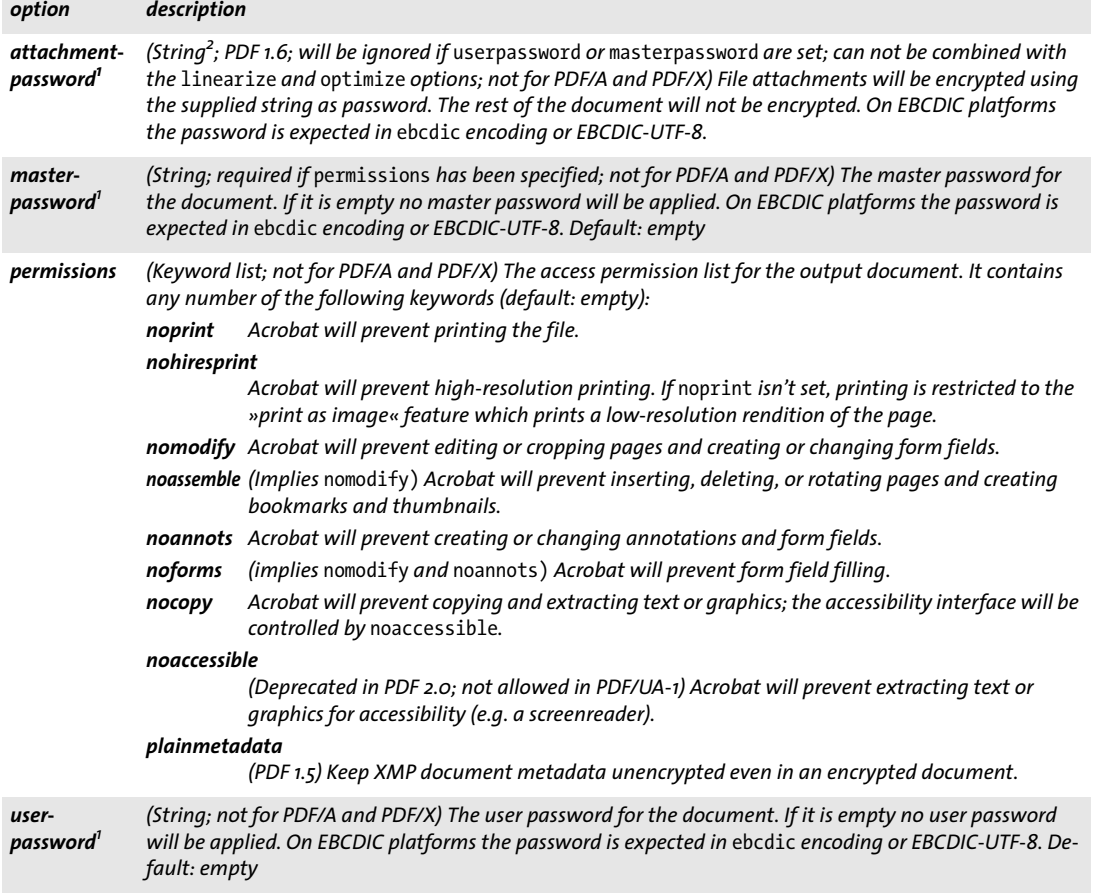

<span id="page-46-8"></span><span id="page-46-7"></span>*1. In order to pass arbitrary strings with this option the option list syntax described in [»Unquoted string values«, page 10,](#page-9-0) may be useful. 2. Characters outside of Winansi encoding are only allowed in passwords for* compatibility=1.7ext3 *or above*

*Table 3.5 Output processing options for PDF\_begin\_document( )*

<span id="page-47-7"></span><span id="page-47-6"></span><span id="page-47-5"></span><span id="page-47-1"></span><span id="page-47-0"></span>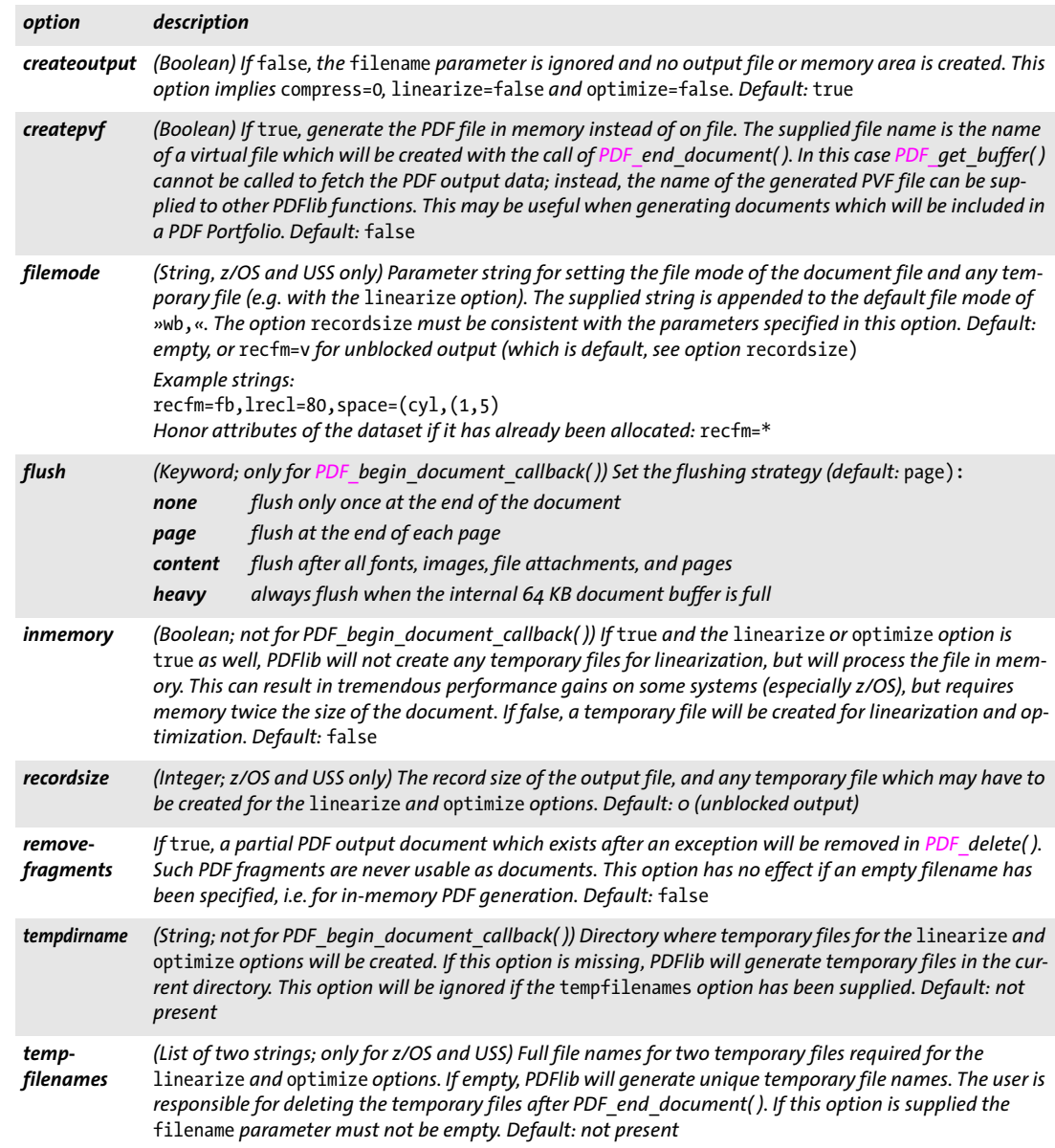

<span id="page-47-9"></span><span id="page-47-8"></span><span id="page-47-4"></span><span id="page-47-3"></span><span id="page-47-2"></span> $\sim$ 

 $\sim$  10  $\pm$ 

<span id="page-48-0"></span>*Table 3.6 Suboptions for the* labels *option in PDF\_begin/end\_document( ) and* label *option in PDF\_begin/end\_page\_ext( )*

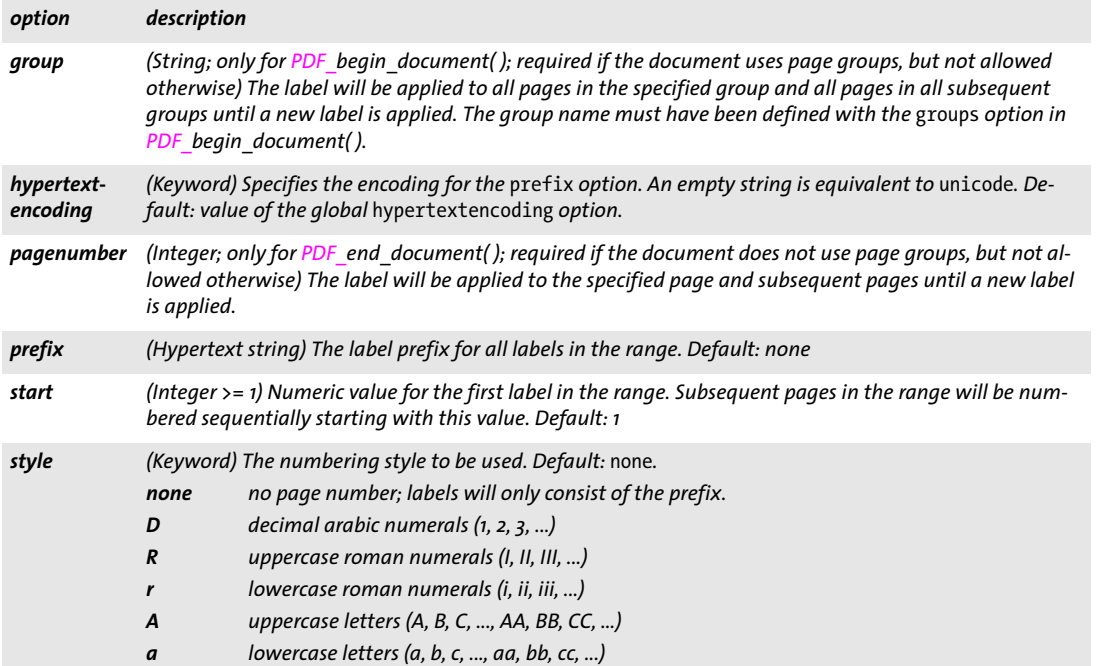

Ξ

<span id="page-49-0"></span>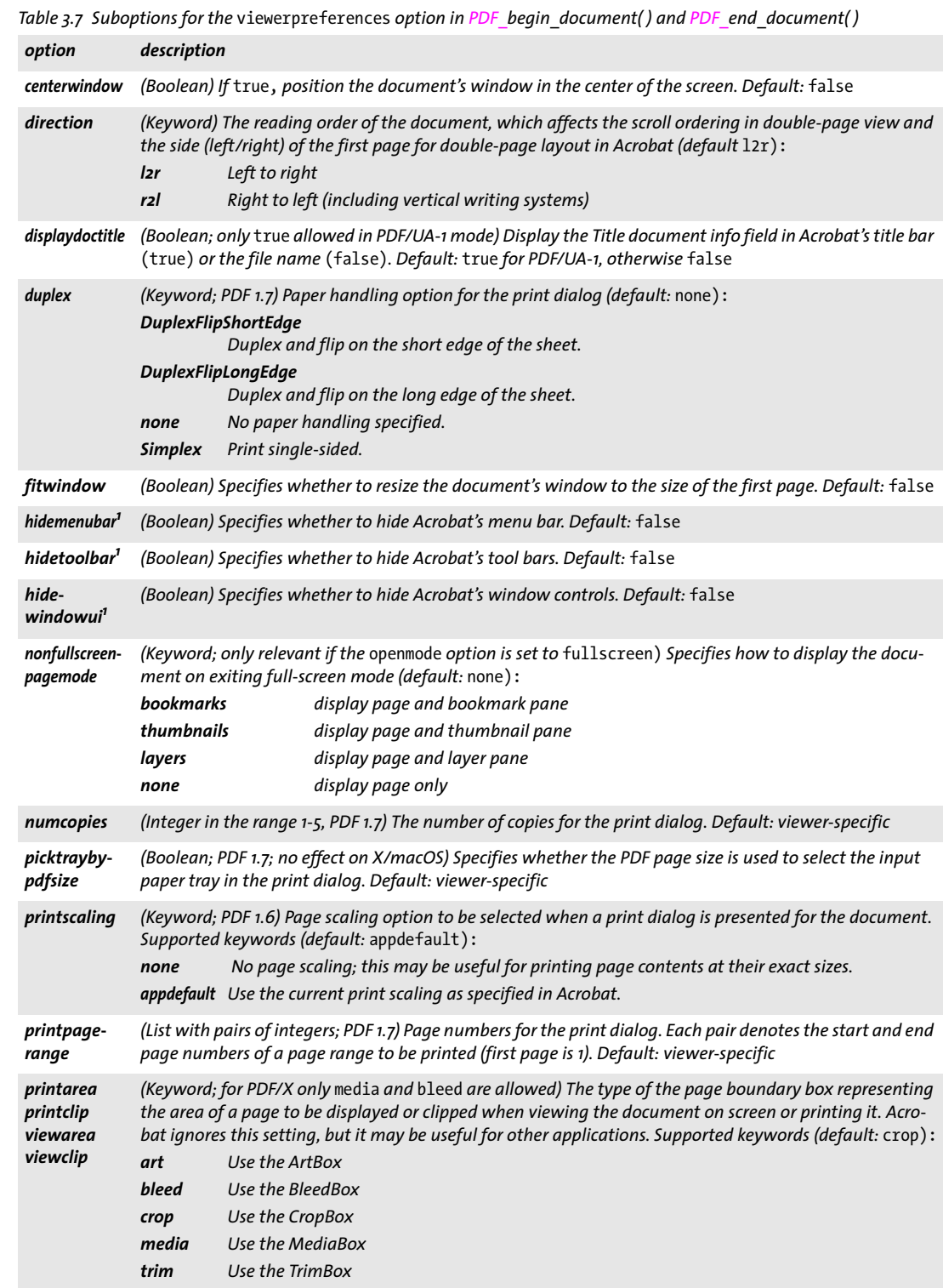

<span id="page-49-1"></span>1. Acrobat does not support the combination of hidemenubar, hidetoolbar, and hidewindowui (i.e. all user interface elements hidden).<br>The menu bar will still be visible if all three elements are set to hidden.

 $\overline{\phantom{a}}$ 

# **3.2 Fetching PDF Documents from Memory**

If a non-empty *filename* parameter has been supplied to *PDF\_begin\_document( )* PDFlib writes PDF documents to a named disk file. Alternatively, PDF document data are generated in memory if the *filename* parameter is empty. In this case the PDF document data must be fetched from memory with *PDF\_get\_buffer()*. This is especially useful when shipping PDF from a Web server.

*C++ const char \*get\_buffer(long \*size) Java C# byte[ ] get\_buffer( ) Perl PHP string get\_buffer( )*

*C const char \* PDF\_get\_buffer(PDF \*p, long \*size)*

Get the contents of the PDF output buffer.

*size* (C and C++ language bindings only) C-style pointer to a memory location where the length of the returned data in bytes will be stored.

- *Returns* A buffer full of binary PDF data for consumption by the client. The function returns a language-specific data type for binary data. The returned buffer must be used by the client before calling any other PDFlib function.
- *Details* Fetch the full or partial buffer containing the generated PDF data. If this function is called between page descriptions, it will return the PDF data generated so far. If generating PDF into memory, this function must at least be called after *PDF* end document(), and will return the remainder of the PDF document. It can be called earlier to fetch partial document data. If there is only a single call to this function which happens after **PDF** end document() the returned buffer is guaranteed to contain the complete PDF document in a contiguous buffer.

Since PDF output contains binary characters, client software must be prepared to accept non-printable characters including null values.

*Scope object, document* (in other words: after *PDF\_end\_page\_ext( )* and before *PDF\_begin\_page\_ ext(),* or after *PDF\_end\_document()* and before *PDF\_delete()*. This function can only be used if an empty filename has been supplied to *PDF\_begin\_document( )*. If the *linearize* option in *PDF\_begin\_document( )* has been set to *true*, the scope is restricted to *object*, i.e. this function can only be called after *PDF\_end\_document( )*.

*Bindings* C and C++: the *size* parameter is only used for C and C++ clients.

COM: Most COM clients will use a Variant type to hold the buffer contents. JavaScript with COM does not allow to retrieve the length of the returned variant array (but it does work with other languages and COM).

Other bindings: an object of appropriate length will be returned, and the *size* parameter must be omitted.

# **3.3 Page Functions**

*C++ Java C# void begin\_page\_ext(double width, double height, String optlist)*

*Perl PHP begin\_page\_ext(float width, float height, string optlist)*

*C void PDF\_begin\_page\_ext(PDF \*p, double width, double height, const char \*optlist)*

Add a new page to the document and specify various options.

*width, height* The *width* and *height* parameters are the dimensions of the new page in points (or user units, if the *userunit* option has been specified). They can be overridden by the options with the same name (the dummy value 0 can be used for the parameters in this case). A list of commonly used page formats can be found in [Table 3.8](#page-51-0). The PDFlib Tutorial lists applicable page size limits in Acrobat. See also [Table 3.9](#page-52-3) for more details (options *[width](#page-55-0)* and *[height](#page-53-1))*.

<span id="page-51-0"></span>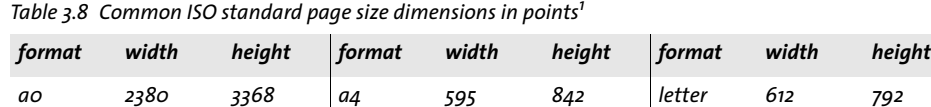

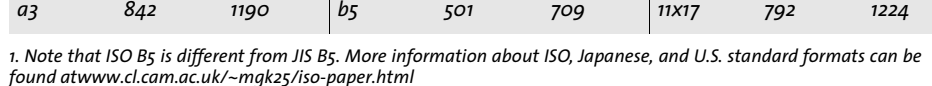

*a1 1684 2380 a5 421 595 legal 612 1008 a2 1190 1684 a6 297 421 ledger 1224 792*

*optlist* An option list with page options according to [Table 3.9.](#page-52-3) These options have lower priority than identical options specified in *PDF* end page ext(): *[action,](#page-52-4) [artbox](#page-52-5), [associatedfiles](#page-52-6), [bleedbox](#page-52-7), [blocks](#page-52-1), [cropbox,](#page-52-8) [defaultcmyk](#page-52-9), [defaultgray,](#page-52-10) [defaultrgb,](#page-52-11) [duration,](#page-52-12) [group](#page-52-2), [height,](#page-53-1) [label](#page-53-2), [mediabox](#page-53-3), [metadata](#page-53-4), [pagenumber](#page-53-0), [rotate,](#page-53-5) [separationinfo](#page-53-6), [taborder,](#page-53-7) [topdown](#page-53-8), [transition,](#page-54-0) [transparencygroup,](#page-54-1) [trimbox](#page-54-2), [userunit,](#page-54-3) [viewports](#page-55-1), [width](#page-55-0)*

- *Details* This function resets all text, graphics, and color state parameters to their default values, and establishes a coordinate system according to the *topdown* option.
- *PDF/A* Restrictions apply to the *transparencygroup* option.
- *PDF/VT* The following options are not allowed: *[group](#page-52-2), [pagenumber](#page-53-0).*
- *PDF/X* Restrictions apply to the *transparencygroup* and *defaultgray/rgb/cmyk* options.
- *Scope document;* this function starts *page* scope, and must always be paired with a matching *PDF\_end\_page\_ext( )* call.

# *C++ Java C# void end\_page\_ext(String optlist)*

*Perl PHP end\_page\_ext(string optlist)*

*C void PDF\_end\_page\_ext(PDF \*p, const char \*optlist)*

Finish a page and apply various options.

*optlist* An option list according to [Table 3.9](#page-52-3). Options specified in *PDF\_end\_page\_ext( )*  have priority over identical options specified in *PDF* begin page ext(). The following options can be used:

*[associatedfiles](#page-52-6), [action](#page-52-4), [artbox,](#page-52-5) [bleedbox,](#page-52-7) [blocks,](#page-52-1) [cropbox](#page-52-8), [defaultcmyk,](#page-52-9) [defaultgray](#page-52-10), [defaultrgb](#page-52-11),*  [duration](#page-52-12), [group,](#page-52-2) [height](#page-53-1), [label,](#page-53-2) [mediabox,](#page-53-3) [metadata,](#page-53-4) [rotate,](#page-53-5) [taborder](#page-53-7), [transition](#page-54-0), [transparency](#page-54-1)*[group,](#page-54-1) [trimbox](#page-54-2), [userunit,](#page-54-3) [viewports](#page-55-1), [width](#page-55-0)*

*Scope page;* this function terminates *page* scope, and must always be paired with a matching *PDF\_begin\_page\_ext()* call. In Tagged PDF mode all inline and pseudo items must be closed before calling this function.

<span id="page-52-3"></span>*Table 3.9 Page options for PDF\_begin\_page\_ext( ) and PDF\_end\_page\_ext( )*

<span id="page-52-12"></span><span id="page-52-11"></span><span id="page-52-10"></span><span id="page-52-9"></span><span id="page-52-8"></span><span id="page-52-7"></span><span id="page-52-6"></span><span id="page-52-5"></span><span id="page-52-4"></span><span id="page-52-2"></span><span id="page-52-1"></span><span id="page-52-0"></span>

| option                                                                        | description                                                                                                    |                                                                                                    |  |  |  |
|-------------------------------------------------------------------------------|----------------------------------------------------------------------------------------------------|----------------------------------------------------------------------------------------------------|--|--|--|
| action                                                                        | (Action list; not for PDF/A) List of page actions for one or more of the following events (default: empty<br>list):                                                                                                    |                                                                                                    |  |  |  |
|                                                                               | open                                                                                                    | Actions to be performed when the page is opened.                                                                                                    |  |  |  |
|                                                                               | close                                                                                                    | Actions to be performed when the page is closed.                                                                                                    |  |  |  |
| associatedfiles                                                               | (List of asset handles; only for PDF 2.0 and PDF/A-3) Asset handles for associated files. The files must have<br>been loaded with PDF load asset() and type=attachment.                                                                                                    |                                                                                                    |  |  |  |
| artbox<br>bleedbox<br>cropbox                                                 | (Rectangle) Specify the ArtBox, BleedBox, or CropBox for the current page, respectively. The coordinates<br>are specified in the default coordinate system. Default: no box entries                                                                                                    |                                                                                                    |  |  |  |
| <b>blocks</b>                                                                 | (POCA container handle; may be supplied to PDF begin page ext() or PDF end page ext(), but not to<br>both functions for the same page; only available in PPS) Handle for a dictionary container created with<br>PDF poca_new() which contains PDFlib Block definitions for the PDFlib Personalization Server (PPS). The<br>specified Blocks will be attached to the page. The dictionary must have been created with the option<br>usage=blocks. Default: no Blocks |                                                                                                    |  |  |  |
| defaultgray <sup>1</sup><br>$default$ rgb <sup>1</sup><br>$default$ chy $k^T$ | (ICC handle or keyword; not for PDF/X-1a) Set a default gray, RGB, or CMYK color space for the page ac-<br>cording to the supplied ICC profile handle. The option defaultrgb also supports the keyword srgb. The<br>specified color space is used to map device-dependent gray, RGB, or CMYK colors on the page.                                                                                                    |                                                                                                    |  |  |  |
| duration                                                                      | $3.1$ ). Default: 1                                                                                                    | (Float) Set the page display duration in seconds for the current page if openmode=fullscreen (see Table                                                                                                    |  |  |  |
| $q roup1$                                                                     |                                                                                                    | (String; required if the document uses page groups, but not allowed otherwise; not allowed in PDF/VT<br>mode or if a document part hierarchy is created) Name of the page group to which the page will belong.<br>This name can be used to keep pages together in a page group and to address pages with PDF resume<br>page(). The group name must have been defined with the groups option in PDF begin document(). |  |  |  |

*Table 3.9 Page options for PDF\_begin\_page\_ext( ) and PDF\_end\_page\_ext( )*

<span id="page-53-5"></span><span id="page-53-4"></span><span id="page-53-3"></span><span id="page-53-2"></span><span id="page-53-1"></span><span id="page-53-0"></span>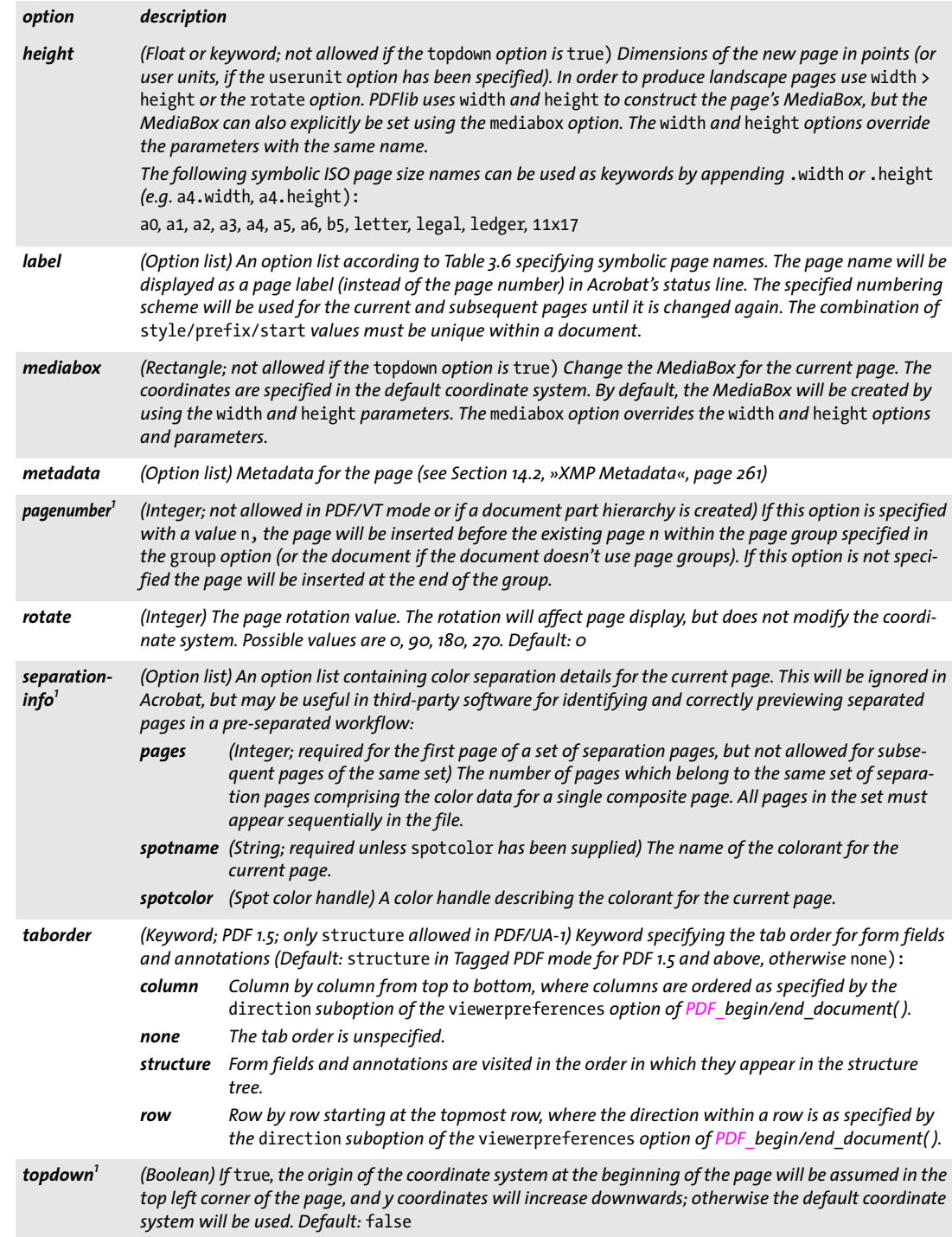

<span id="page-53-8"></span><span id="page-53-7"></span><span id="page-53-6"></span> $\overline{\phantom{0}}$ 

*Table 3.9 Page options for PDF\_begin\_page\_ext( ) and PDF\_end\_page\_ext( )*

<span id="page-54-1"></span><span id="page-54-0"></span>

| option             | description                                                                                                    |                                                                                                    |  |  |
|--------------------|----------------------------------------------------------------------------------------------------|----------------------------------------------------------------------------------------------------|--|--|
| transition         | (Keyword) Set the page transition for the current page in order to achieve special effects which may be<br>useful when displaying the PDF in Acrobat's full-screen mode as presentations if openmode=fullscreen<br>(see Table 3.1). Default: replace                                                                                                    |                                                                                                    |  |  |
|                    | split                                                                                                    | Two lines sweeping across the screen reveal the page                                                                                                    |  |  |
|                    | blinds                                                                                                    | Multiple lines sweeping across the screen reveal the page                                                                                                    |  |  |
|                    | box                                                                                                    | A box reveals the page                                                                                                    |  |  |
|                    | wipe                                                                                                    | A single line sweeping across the screen reveals the page                                                                                                    |  |  |
|                    | dissolve                                                                                                    | The old page dissolves to reveal the page                                                                                                    |  |  |
|                    | glitter                                                                                                    | The dissolve effect moves from one screen edge to another                                                                                                    |  |  |
|                    | replace                                                                                                    | The old page is simply replaced by the new page                                                                                                    |  |  |
|                    | fly                                                                                                    | (PDF 1.5) The new page flies into the old page.                                                                                                    |  |  |
|                    | push                                                                                                    | (PDF 1.5) The new page pushes the old page off the screen                                                                                                    |  |  |
|                    | cover<br>uncover                                                                                                    | (PDF 1.5) The new page slides on to the screen and covers the old page.<br>(PDF 1.5) The old page slides off the screen and uncovers the new page.                                                                                                    |  |  |
|                    | fade                                                                                                    | (PDF 1.5) The new page gradually becomes visible through the old one.                                                                                                    |  |  |
|                    |                                                                                                    |                                                                                                    |  |  |
| trans-<br>parency- |                                                                                                    | (Option list or keyword; not for PDF/A-1 and PDF/X-1a/3; restrictions apply to PDF/A-2/3 and PDF/X-4/5)<br>Create a transparency group for the page. The following keywords are supported (default: auto):                                                                                                    |  |  |
| group              | auto                                                                                                    | If transparent objects are present on the page itself or on an imported PDF page, graphics or<br>template, the transparencygroup option is automatically created with a suitable color<br>space; otherwise no transparency group is created.                                                                                                    |  |  |
|                    | none                                                                                                    | (Not allowed for PDF/A-2/3 without output intent and PDF/X-5n if transparency is used on the<br>page) Don't create any transparency group for the page.                                                                                                    |  |  |
|                    |                                                                                                    | The following suboptions can be used to explicitly create a transparency group:                                                                                                    |  |  |
|                    | isolated                                                                                                    | colorspace (Keyword or ICC profile handle; required for PDF/A-2/3 without output intent and PDF/X-5n if<br>transparency is used on the page) Blending color space for the page (default: none):<br>DeviceCMYK PDF/A-2/3 and PDF/X-4/5g/pg: only allowed with a CMYK output intent or if the<br>defaultcmyk option has been supplied.<br>PDF/X-5n: only allowed if the output intent contains the Colorants Cyan, Magenta,<br>Yellow and Black or if the defaultcmyk option has been supplied.<br>DeviceGray PDF/A-2/3 and PDF/X-4/5g/pg: only allowed with a gray or CMYK output intent or<br>if the defaultgray option has been supplied.<br>PDF/X-5n: only allowed if the output intent contains the Colorant Black or if the<br>defaultcmyk option has been supplied.<br>DeviceRGB PDF/A-2/3 and PDF/X-4/5g/pg: only allowed with an RGB output intent or if the<br>defaultrgb option has been supplied.<br>PDF/X-5n: only allowed if the defaultrgb option has been supplied.<br>(Not allowed for PDF/A-2/3 without output intent and PDF/X-5n if transparency is<br>none<br>used on the page) No color space is emitted for the transparency group.<br>Keyword for selecting the sRGB color space<br>srgb<br>(Boolean) Specifies whether the transparency group is isolated. Default: false |  |  |
|                    |                                                                                                    |                                                                                                    |  |  |
|                    |                                                                                                    | knockout (Boolean) Specifies whether the transparency group is a knockout group. Default: false                                                                                                    |  |  |
| trimbox            |                                                                                                    | (Rectangle) Specify the TrimBox for the current page. The coordinates are specified in the default coordi-<br>nate system. Default: no TrimBox entry                                                                                                    |  |  |
| userunit           | (Float or keyword; PDF 1.6) A number in the range 175 000 specifying the size of a user unit in points, or<br>one of the keywords mm, cm, or m which scales to the respective unit. User units don't change the actual<br>page contents; they are only a hint to Acrobat which is used when printing the page or using the mea-<br>surement tools. Default: 1 (i.e. one unit is one point) |                                                                                                    |  |  |

Ξ

<span id="page-54-3"></span><span id="page-54-2"></span>

<span id="page-55-1"></span>*viewports (List of option lists; PDF 1.7ext3) Specifies one or more georeferenced areas (viewports) on the page; see [Section 12.7, »Geospatial Features«, page 243](#page-242-0), for details. Viewports allow different geospatial references (specified by the* georeference *option) to be used on dif-Table 3.9 Page options for PDF\_begin\_page\_ext( ) and PDF\_end\_page\_ext( ) option description*

*ferent areas of the page, e.g. for multiple maps. The ordering of the option lists in the* viewports *list is relevant for overlapping viewports: the last viewport which contains a point will be used for that point.*

<span id="page-55-0"></span>*width (Float or keyword; not allowed if the* topdown *option is* true) *See* [height](#page-53-1) *option.*

<span id="page-55-2"></span>*1. Only for PDF\_begin\_page\_ext( )*

### *C++ Java C# void suspend\_page(String optlist)*

*Perl PHP suspend\_page(string optlist)*

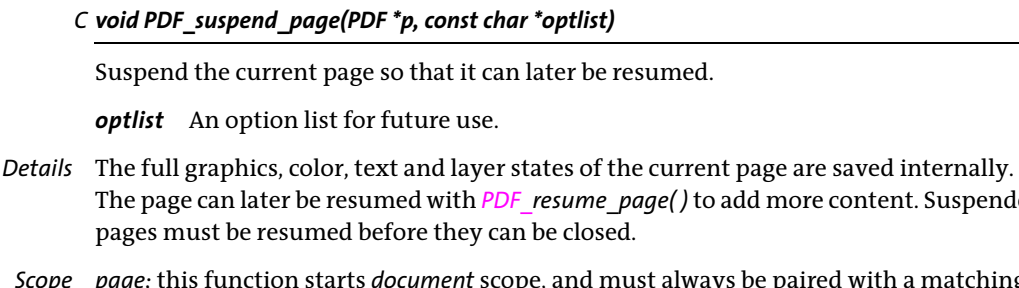

*Scope page;* this function starts *document* scope, and must always be paired with a matching *PDF\_resume\_page( )* call. In Tagged PDF mode all inline and pseudo items must be closed before calling this function.

Suspended

*C++ Java C# void resume\_page(String optlist)*

*Perl PHP resume\_page(string optlist)*

*C void PDF\_resume\_page(PDF \*p, const char \*optlist)*

Resume a page to add more content to it.

*optlist* An option list according to [Table 3.10.](#page-56-0) The following options can be used: *[group](#page-56-1), [pagenumber](#page-56-2)*

## *Details* The page must have been suspended with *PDF* suspend page(). It will be opened again so that more content can be added. All suspended pages must be resumed before they can be closed, even if no more content has been added.

In Tagged PDF mode it must be kept in mind that resuming a page does not restore any structure item. Instead, the item which is active when *PDF* resume page() is called will be the current item for subsequent page contents. It is recommended to use *PDF\_ activate item()* to restore a specific structure element on the page as parent for subsequently generated contents.

*Scope document;* this function starts *page* scope, and must always be paired with a matching *PDF\_suspend\_page( )* call.

# <span id="page-56-0"></span>*Table 3.10 Options for PDF\_resume\_page( )*

<span id="page-56-2"></span><span id="page-56-1"></span>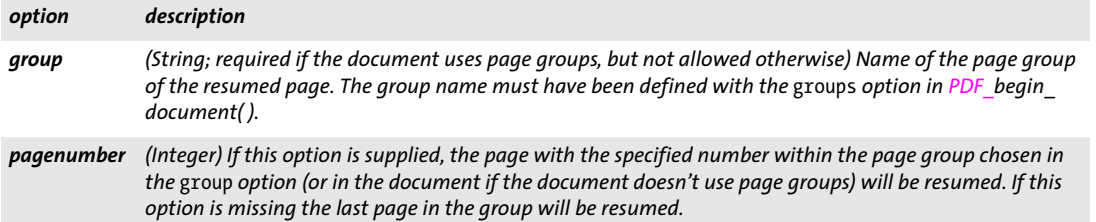

Ξ

i.

l

 $\overline{\phantom{0}}$ 

 $\overline{\phantom{a}}$ 

# **3.4 Layers**

*Cookbook A full code sample can be found in the Cookbook topic* [graphics/starter\\_layer](http://www.pdflib.com/pdflib-cookbook/graphics/starter-layer)*.*

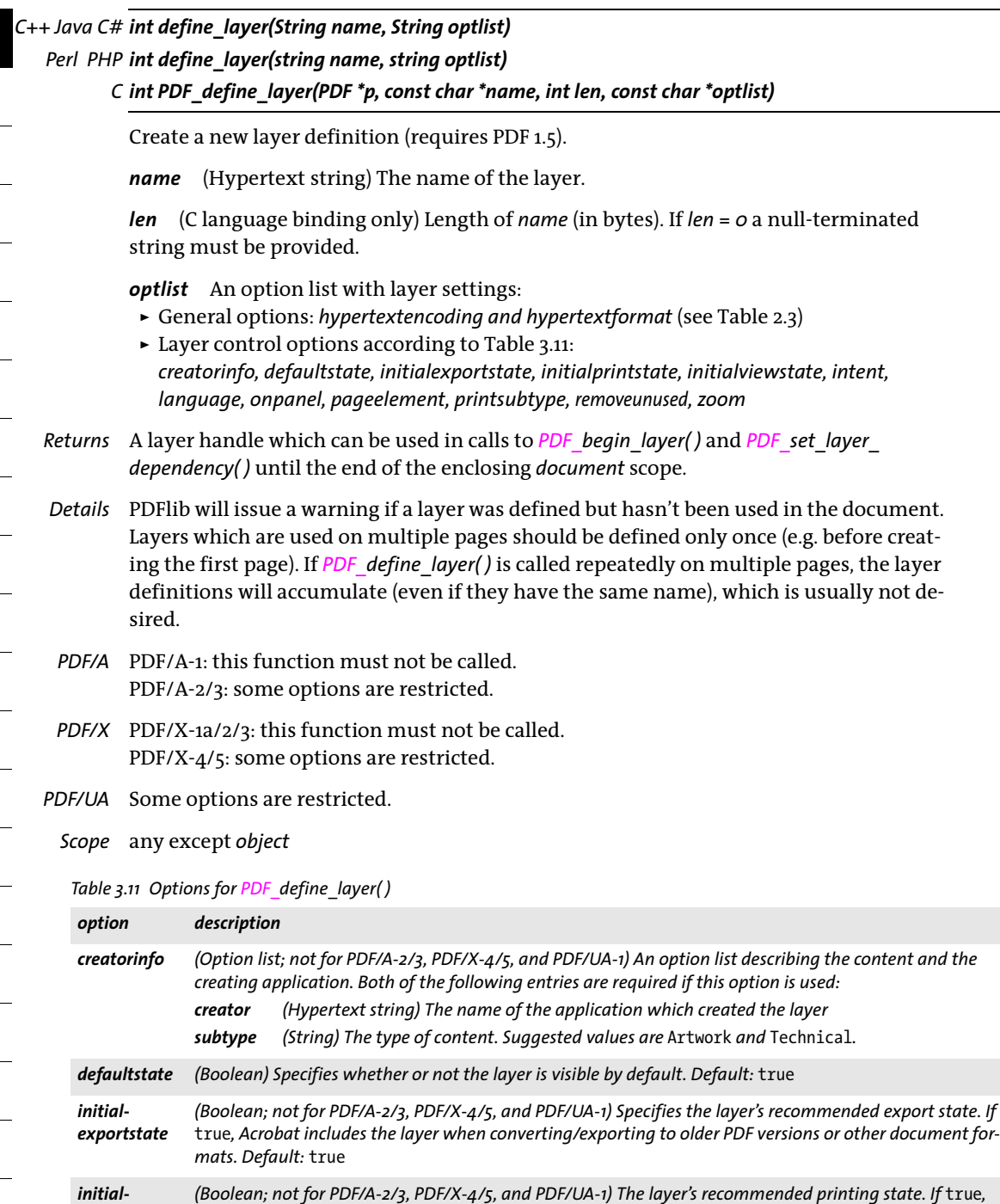

*Acrobat includes the layer when printing the document. Default:* true

<span id="page-57-4"></span><span id="page-57-3"></span><span id="page-57-2"></span><span id="page-57-1"></span><span id="page-57-0"></span>*printstate*

#### *Table 3.11 Options for PDF\_define\_layer( )*

<span id="page-58-4"></span><span id="page-58-3"></span><span id="page-58-2"></span><span id="page-58-1"></span><span id="page-58-0"></span>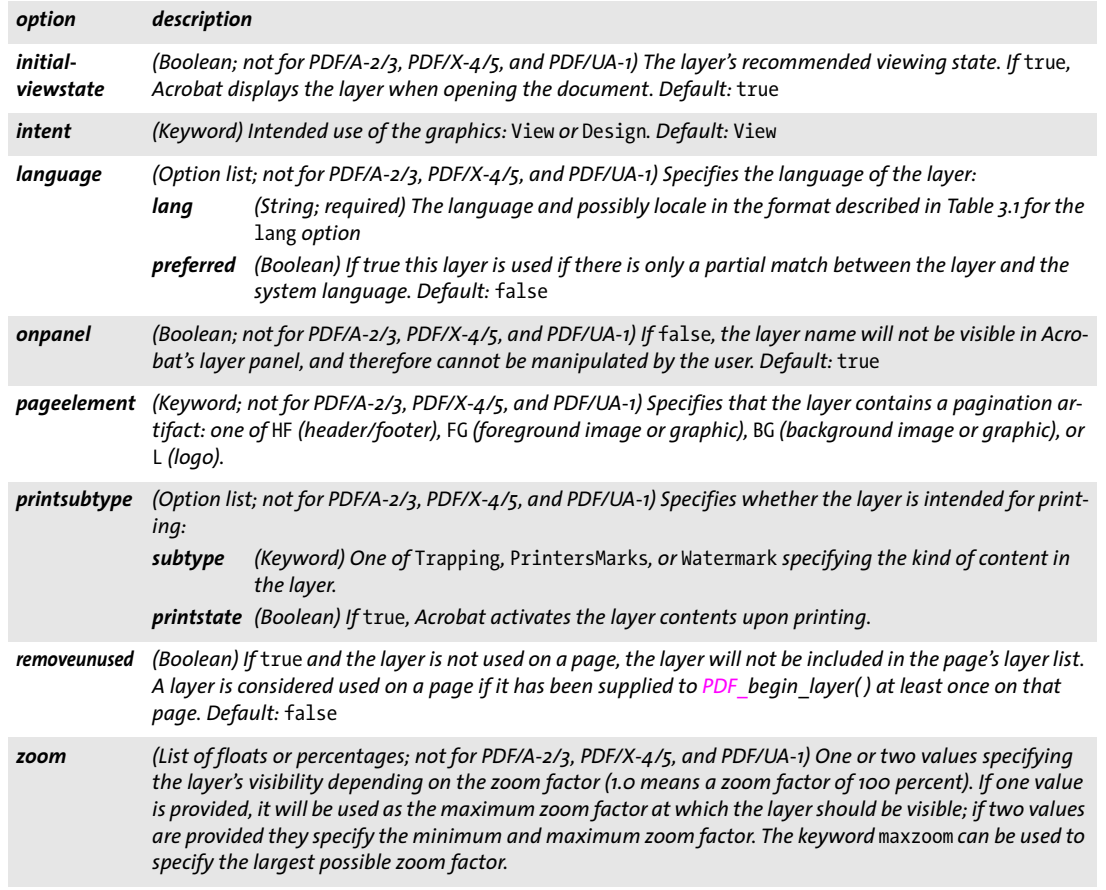

# <span id="page-58-7"></span><span id="page-58-6"></span><span id="page-58-5"></span>*C++ Java C# void set\_layer\_dependency(String type, String optlist) Perl PHP set\_layer\_dependency(string type, string optlist)*

*C void PDF\_set\_layer\_dependency(PDF \*p, const char \*type, const char \*optlist)*

Define layer relationships (requires PDF 1.5).

*type* The type of dependency or relationship according to [Table 3.12](#page-58-8).

<span id="page-58-8"></span>*Table 3.12 Dependency and relationship types for layers*

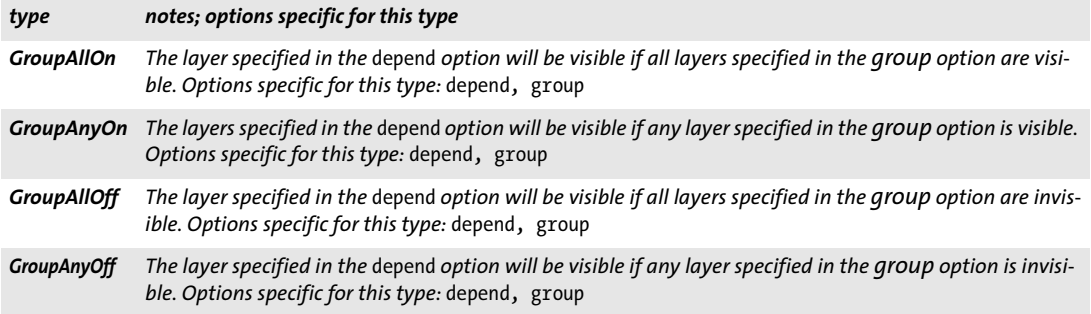

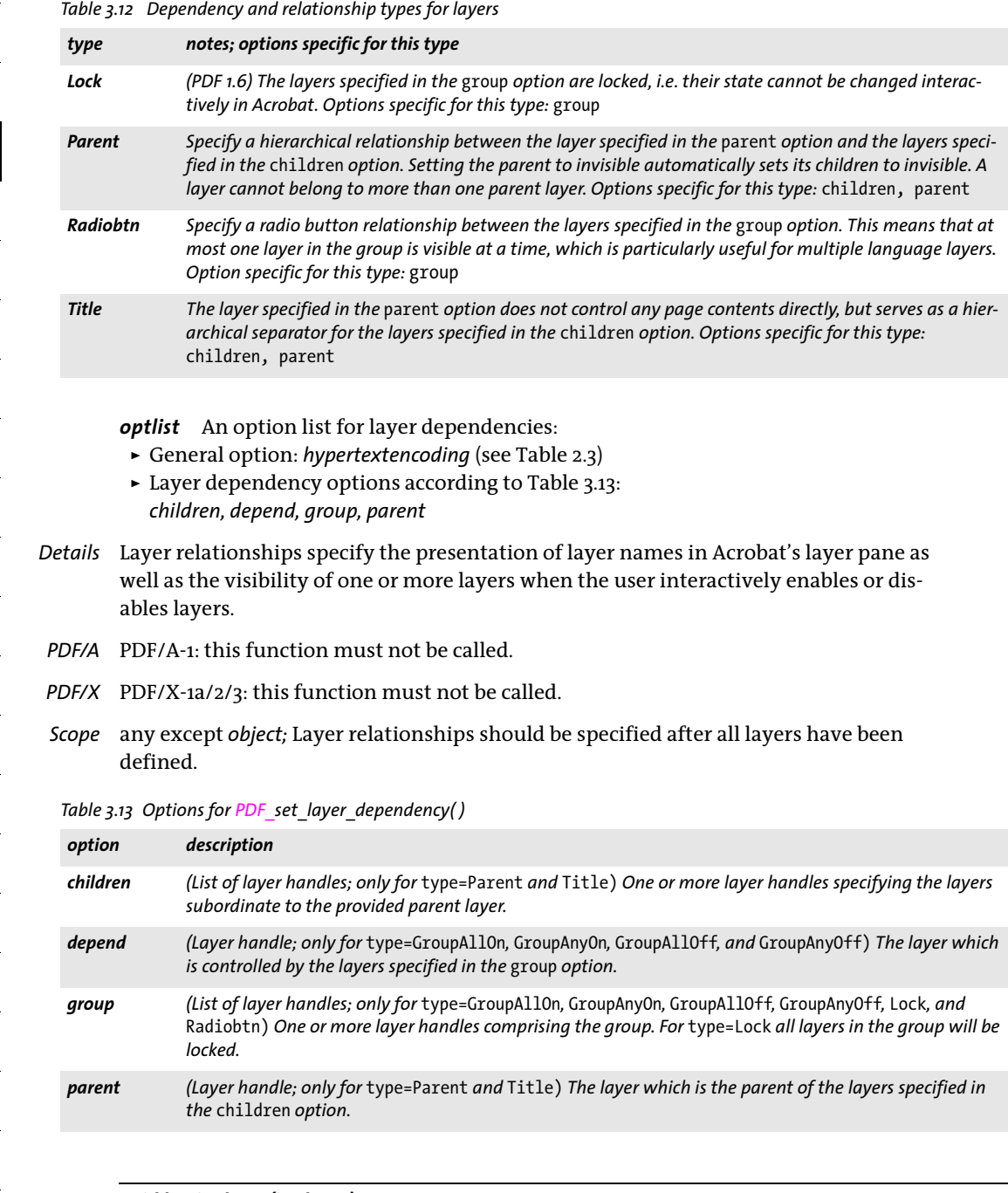

# <span id="page-59-4"></span><span id="page-59-3"></span><span id="page-59-2"></span><span id="page-59-1"></span><span id="page-59-0"></span>*C++ Java C# void begin\_layer(int layer)*

*Perl PHP begin\_layer(int layer)*

*C void PDF\_begin\_layer(PDF \*p, int layer)*

Start a layer for subsequent output on the page (requires PDF 1.5).

*layer* The layer's handle, which must have been retrieved with *PDF\_define\_layer( ).*

*Details* All content placed on the page after this call, but before any subsequent call to *PDF\_ begin\_layer( )* or *PDF\_end\_layer( )* will be part of the specified layer. The content's visibility depends on the layer's settings.

This function activates the specified layer, and deactivates any layer which may be currently active.

Layers for annotations, images, graphics, templates, and form fields can be controlled with the *layer* option of the respective functions.

*Scope page*

# *C++ Java C# void end\_layer( ) Perl PHP end\_layer( )*

*C void PDF\_end\_layer(PDF \*p)*

Deactivate all active layers (requires PDF 1.5).

*Details* Content placed on the page after this call will not belong to any layer. All layers must be closed at the end of a page.

In order to switch from layer A to layer B a single call to *PDF\_begin\_layer( )* is sufficient; it is not required to explicitly call *PDF\_end\_layer( )* to close layer A. *PDF\_end\_layer( )* is only required to create unconditional content (which is always visible), and to close all layers at the end of a page.

*Scope page*

 $\overline{\phantom{a}}$  $\overline{a}$ Ξ  $\overline{\phantom{0}}$ ı  $\overline{a}$ ı 

# **4 Font and Text Functions**

# **4.1 Font Handling**

*C++ Java C# int load\_font(String fontname, String encoding, String optlist) Perl PHP int load\_font(string fontname, string encoding, string optlist)*

*C int PDF\_load\_font(PDF \*p, const char \*fontname, int len, const char \*encoding, const char \*optlist)*

Search for a font and prepare it for later use.

*fontname* (Name string) Name of the font. It can alternatively be provided via the *[fontname](#page-65-0)* option which overrides this parameter. See option *[fontname](#page-65-0)* in [Table 4.2](#page-64-0) for details.

*len* (C language binding only) Length of *fontname* in bytes. If *len = 0* a null-terminated string must be provided.

*encoding* Name of the encoding. It can alternatively be provided via the *[encoding](#page-64-1)* option which overrides this parameter. See option *[encoding](#page-64-1)* in [Table 4.2](#page-64-0) for details. Note the following common encoding-related problems:

- > An 8-bit encoding was supplied but the font does not contain any glyph for this encoding, or the font is a standard CJK font.
- > The encoding *builtin* was supplied, but the font does not contain any internal encoding. This can only happen for TrueType fonts.
- > A CMap was supplied but doesn't match the font.

*optlist* An option list with the following options:

- > General option: *[errorpolicy](#page-20-0)* (see [Table 2.1\)](#page-20-1)
- > Font loading options according to [Table 4.2](#page-64-0): *[ascender](#page-64-2), [autosubsetting](#page-64-3), [capheight](#page-64-4), [descender,](#page-64-5) [dropcorewidths](#page-64-6), [embedding](#page-64-7), [encoding,](#page-64-1) [fallbackfonts](#page-65-1), [fontname,](#page-65-0) [initialsubset,](#page-65-2) [keepfont](#page-65-3), [keepnative](#page-65-4), [linegap,](#page-65-5) [metadata,](#page-65-6) [optimize](#page-66-0)[invisible,](#page-66-0) [preservepua,](#page-66-1) [readfeatures](#page-66-2), [readkerning,](#page-66-3) [readselectors,](#page-66-4) [readshaping,](#page-66-5) [readvertical](#page-66-6)[metrics,](#page-66-6) [replacementchar,](#page-66-7) [simplefont,](#page-66-8) [skipembedding](#page-67-0), [skipposttable](#page-67-1), [subsetlimit](#page-67-2), [subsetminsize,](#page-67-3) [subsetting](#page-67-4), [unicodemap,](#page-67-5) [vertical,](#page-67-6) [xheight](#page-67-7)*
- *Returns* A font handle for later use with *PDF\_info\_font( )*, text output functions, and the *font* text appearance option*.* If the requested font/encoding combination cannot be loaded due to a configuration problem (e.g. a font, metrics, or encoding file could not be found, or a mismatch was detected), an error code of -1 (in PHP: 0) will be returned or an exception raised. The error behavior can be changed with the *errorpolicy* option.

If the function returns an error you can request the reason of the failure with *PDF\_ get\_errmsg( ).* Otherwise, the value returned by this function can be used as font handle when calling other font-related functions. The returned handle doesn't have any significance to the user other than serving as a font handle.

The returned font handle is valid until the font is closed with *PDF* close font(). Finishing the document with *PDF* end document( ) closes each open font handle unless the option *keepfont* has been supplied in the respective *PDF\_load\_font( )* call, or the font has been loaded in *object* scope (i.e. outside of any document).

*Details* This function prepares a font for later use.

Repeated calls: when this function is called again with the same font name, the same encoding, and the same options, the same font handle as in the first call will be returned. Exceptions: if one of the following options has been specified in the first call, but not in the subsequent call, the second font handle will nevertheless be identical to the first font handle: *embedding, readkerning, replacementchar, fallbackfonts, metadata.*  Similarly, the *initialsubset* option will be ignored when comparing fonts, e.g. if the font has first been loaded without *initialsubset* and is loaded again with *initialsubset*, a handle to the first font will be returned and *initialsubset* will not have any effect.

Trying to load a font again will fail if *embedding=false* in the first call and *embedding= true* in the second call. This situation usually points to a problem in the application.

Implicit font loading: in addition to explicitly loading a font with *PDF* load font(), some API functions (e.g. *PDF\_add/create\_textflow()* or *PDF\_fill\_textblock())* can implicitly load a font for which the font name and encoding have been specified in an option list. A new font handle will be created unless the font has already been loaded earlier.

Some text output features are not available for certain encodings (see [Table 4.1](#page-63-2)). In non-Unicode language bindings, the option *textformat=auto* behaves as follows (note that all UTF formats are allowed for both cases):

- > Wide character encodings: text in the loaded font is expected in text format *utf16* (for *encoding=glyphid* surrogates will not be interpreted)
- > Byte- and multibyte encodings: text in the loaded font is expected in text format *bytes*.

*PDF/A* All fonts must be embedded.

*PDF/UA* All fonts must be embedded.

*PDF/X* All fonts must be embedded.

<span id="page-63-2"></span>*Table 4.1 Availability of PDFlib features for various encodings*

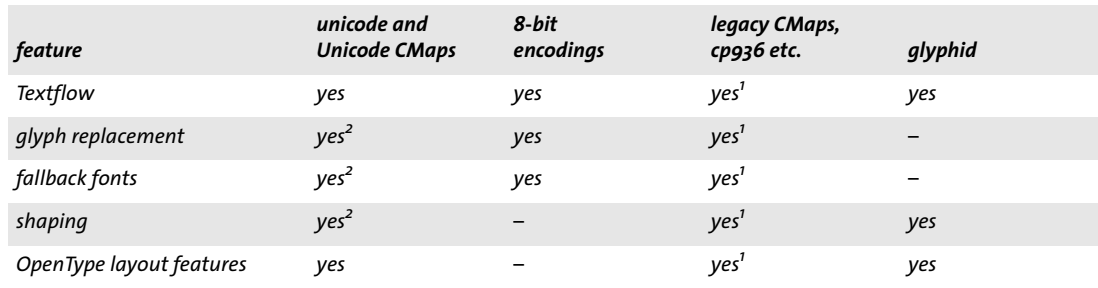

<span id="page-63-0"></span>*1. This feature is not available for CJK fonts with* keepnative=true*.*

<span id="page-63-1"></span>*2. This feature is not available for standard CJK fonts with Unicode CMaps or* keepnative=true*.*

*Scope any*

<span id="page-64-7"></span><span id="page-64-6"></span><span id="page-64-5"></span><span id="page-64-4"></span><span id="page-64-3"></span><span id="page-64-2"></span><span id="page-64-0"></span>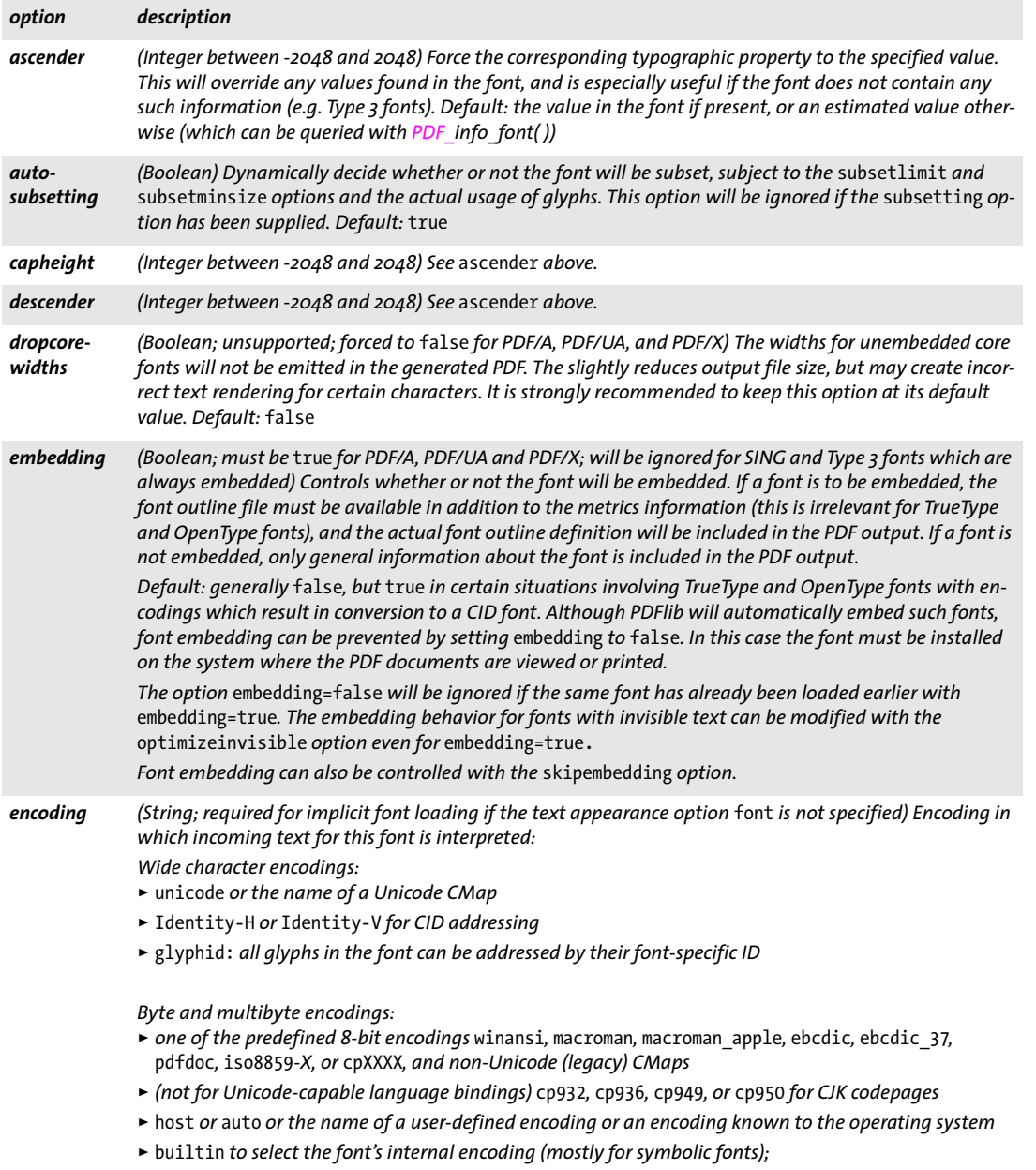

<span id="page-64-1"></span>*PDF\_load\_font( ): this option can alternatively be provided as function parameter. PDF\_fill\_textblock( ): this option is required unless the string in the* text *parameter is empty and the*  defaulttext *property is used, or the* font *option has been supplied.*

**Contract** 

<span id="page-65-2"></span><span id="page-65-0"></span> $\overline{\phantom{0}}$ 

<span id="page-65-4"></span><span id="page-65-3"></span> $\mathcal{L}$ 

<span id="page-65-6"></span><span id="page-65-5"></span> $\mathbb{R}^n$ 

J.

<span id="page-65-1"></span>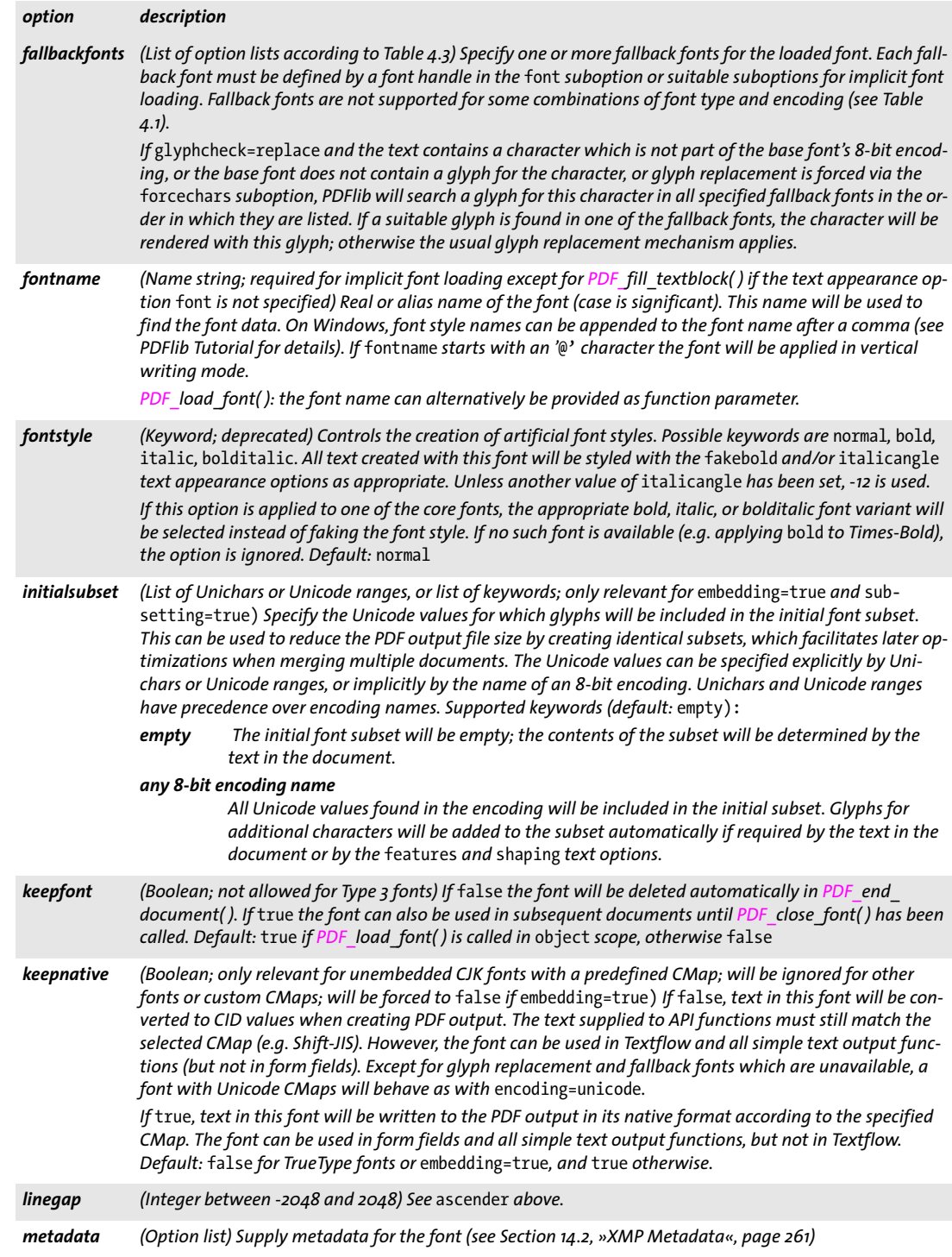

<span id="page-66-7"></span><span id="page-66-6"></span><span id="page-66-5"></span><span id="page-66-4"></span><span id="page-66-3"></span><span id="page-66-2"></span><span id="page-66-1"></span><span id="page-66-0"></span>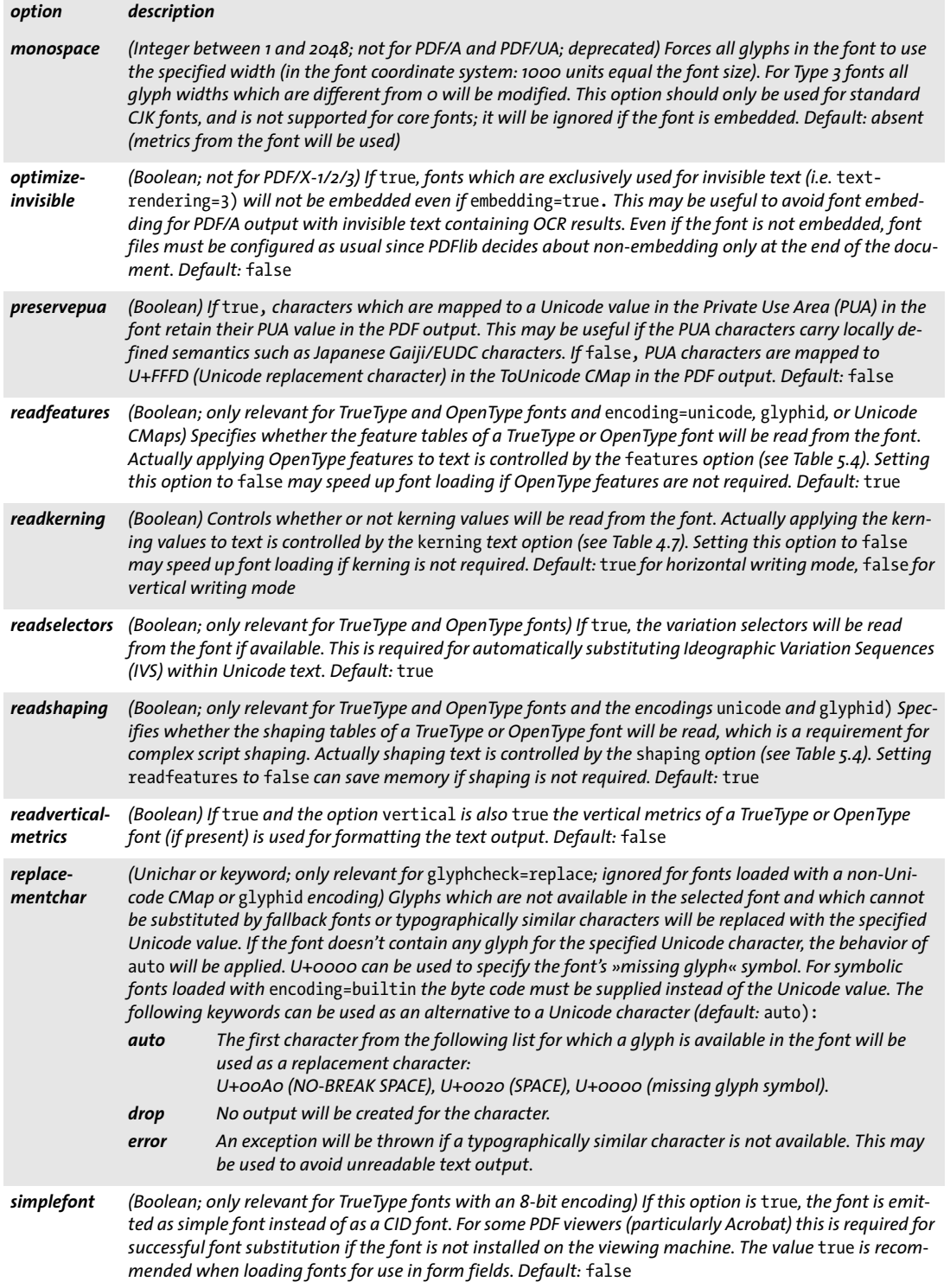

 $\overline{\phantom{a}}$ 

<span id="page-66-8"></span>

 $\mathcal{L}^{\text{max}}_{\text{max}}$ 

<span id="page-67-2"></span><span id="page-67-1"></span> $\sim$ 

<span id="page-67-5"></span><span id="page-67-4"></span><span id="page-67-3"></span> $\sim$  10  $\pm$ 

<span id="page-67-7"></span><span id="page-67-6"></span> $\mathbb{R}^n$ 

 $\mathbb{R}^n$ 

 $\overline{\phantom{a}}$ 

<span id="page-67-0"></span>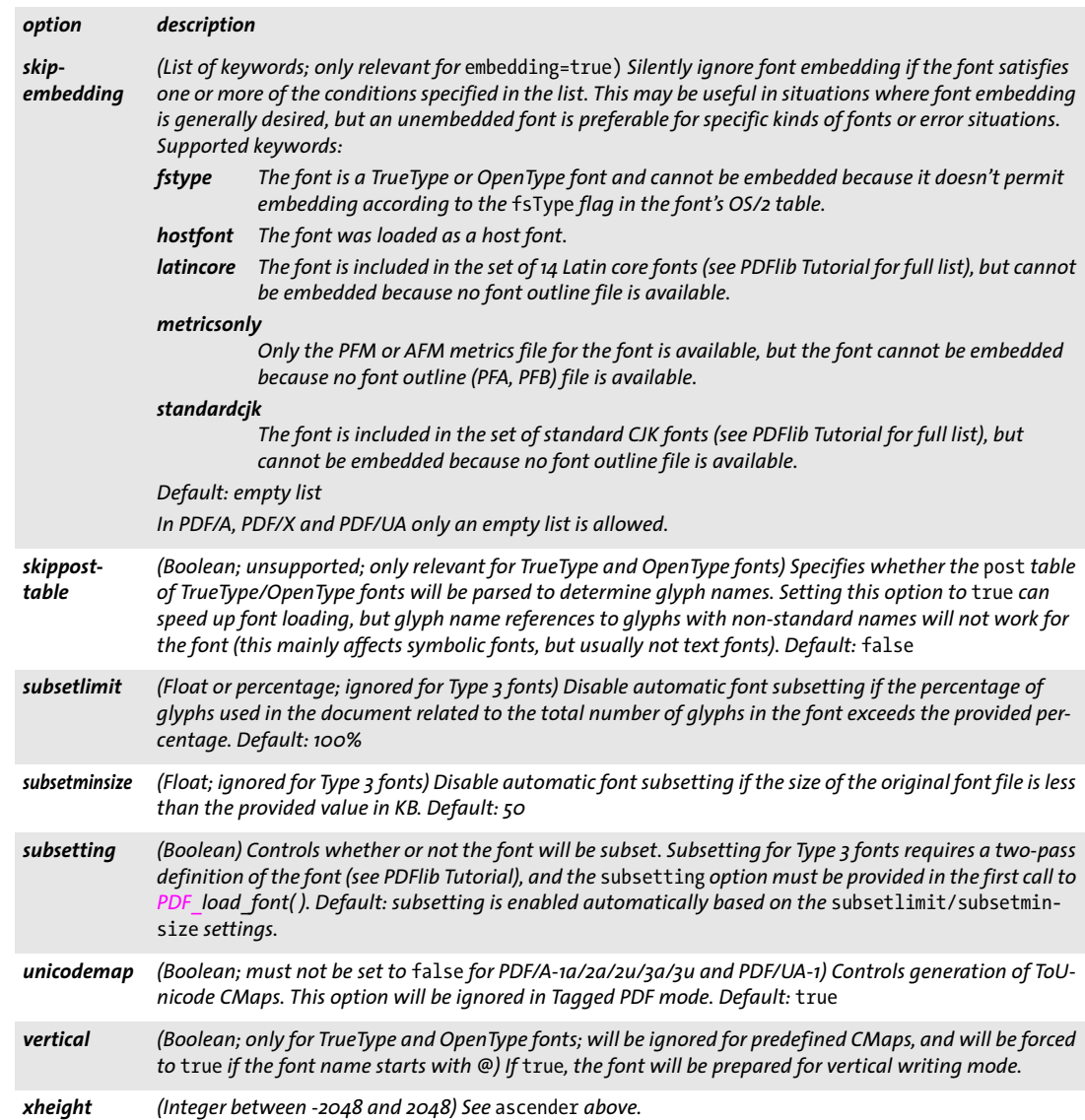

<span id="page-68-0"></span>*Table 4.3 Suboptions for the* fallbackfonts *option of PDF\_load\_font( )*

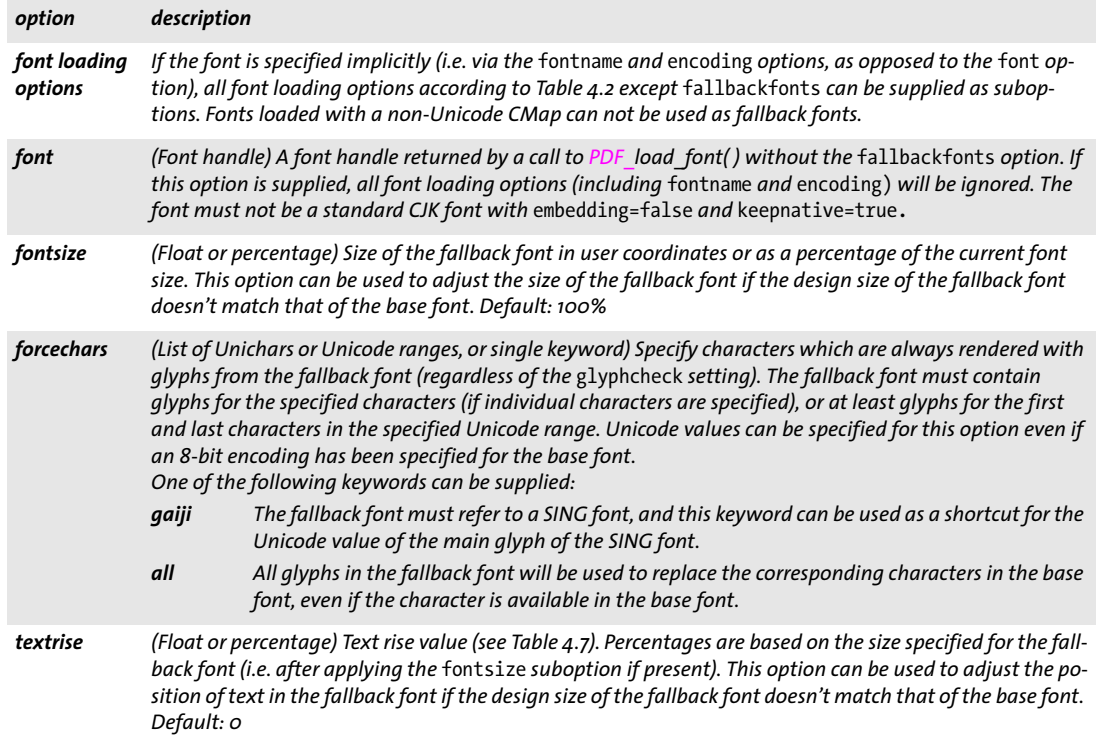

### *C++ Java C# void close\_font(int font)*

### *Perl PHP close\_font(int font)*

*C void PDF\_close\_font(PDF \*p, int font)*

Close an open font handle which has not yet been used in the document.

*font* A font handle returned by *PDF\_load\_font( )* which has not already been used in the document or closed.

- *Details* This function closes a font handle, and releases all resources related to the font. The font handle must not be used after this call. Usually fonts will automatically be closed at the end of a document. However, closing a font is useful in the following situations:
	- > After querying font properties with *PDF\_info\_font( )* it was determined that the font will not be used in the current PDF document.
	- > A font was retained across document boundaries (with the *keepfont* option of *PDF\_ load font()),* but now it should be disposed because it is no longer required.

If the font has already been used in the current document it must not be closed.

*Scope* any

*C double PDF\_info\_font(PDF \*p, int font, const char \*keyword, const char \*optlist)*

Query detailed information about a loaded font.

*font* A font handle returned by *PDF* load *font(), or* -1 (in PHP: 0) for some keywords.

*keyword* A keyword specifying the requested information according to [Table 4.5.](#page-70-0) The following keywords can be used:

- > Keywords for glyph mapping: *[cid,](#page-70-1) [code](#page-70-2), [glyphid,](#page-71-0) [glyphname](#page-71-1), [unicode](#page-72-0)*
- > Font metrics: *[ascender,](#page-70-3) [capheight,](#page-70-4) [descender,](#page-70-5) [italicangle,](#page-71-2) [linegap](#page-71-3), [xheight](#page-73-0)*
- > Font file, name, and type: *[cidfont,](#page-70-6) [familyname,](#page-70-7) [fontfile,](#page-71-4) [fontname,](#page-71-5) [fonttype](#page-71-6), [metricsfile](#page-71-7), [outlineformat](#page-72-1), [singfont,](#page-72-2) [standardfont](#page-72-3), [supplement](#page-72-4)*
- > Technical font information: *[feature,](#page-71-8) [featurelist](#page-71-9), [hostfont](#page-71-10), [kerningpairs](#page-71-11), [numglyphs,](#page-72-5) [shapingsupport](#page-72-6), [vertical](#page-72-7)*
- > Keywords for Ideographic Variation Selectors: *[maxuvsunicode](#page-71-12), [minuvsunicode,](#page-72-8) [selector,](#page-72-9) [selectorlist](#page-72-10)*
- > Font/encoding relationship: *[codepage,](#page-70-8) [codepagelist](#page-70-9), [encoding](#page-70-10), [fallbackfont,](#page-70-11) [keepnative](#page-71-13), [maxcode,](#page-71-14) [numcids](#page-72-11), [numusableglyphs](#page-72-12), [predefcmap,](#page-72-13) [replacementchar,](#page-72-14) [symbolfont](#page-72-15), [unicodefont](#page-72-16), [unmappedglyphs](#page-72-17)*
- > Results of font processing for the current document: *[numusedglyphs,](#page-72-18) [usedglyph,](#page-72-19) [willembed](#page-72-20), [willsubset](#page-73-1)*

*optlist* An option list which additionally qualifies the selected keyword. The following options can be used:

- > Keyword-specific options which are detailed along with the corresponding keyword in [Table 4.5](#page-70-0).
- > Mapping options according to [Table 4.4](#page-69-0) for specifying glyphs: *[cid](#page-69-1), [code,](#page-69-2) [glyphid](#page-69-3), [glyphname](#page-69-4), [selector,](#page-69-5) [unicode.](#page-69-6)*

These options define the source value for the mapping keywords *cid, code, glyphid, glyphname,* and *unicode.* The mapping options are mutually exclusive. The *[code](#page-69-2), [glyphname,](#page-69-4)* and *[unicode](#page-69-6)* options can be combined with the *encoding* option.

<span id="page-69-0"></span>*Table 4.4 Options for specifying glyphs in PDF\_info\_font( )*

<span id="page-69-4"></span><span id="page-69-3"></span><span id="page-69-2"></span><span id="page-69-1"></span>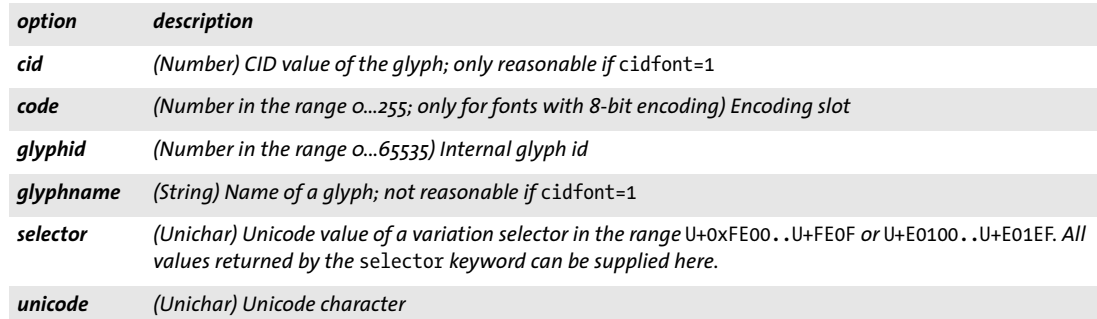

# <span id="page-69-6"></span><span id="page-69-5"></span>*Returns* The value of some font or encoding property as requested by *keyword* and in some cases auxiliary options. For unspecified combinations of keyword and options -1 (in PHP: 0)

will be returned. If the requested keyword produces text, a string index is returned, and the corresponding string must be retrieved with *PDF\_get\_string( )*.

*Details* This function supplies information from the following distinct sources:

- > If a valid font handle is supplied it returns information gathered from the font. Examples: font metrics, name, or type; *unicode* value for a particular *glyphid*.
- > If *font = -1* (in PHP: 0) and the *encoding* option is supplied it returns information about this encoding. Example: *unicode* value for a *code* in the encoding.
- > If *font = -1* (in PHP: 0) and the *encoding* option is not supplied it returns information gathered from PDFlib's internal tables. Example: *unicode* value for a particular *glyphname*.

### *Scope* any

### <span id="page-70-0"></span>*Table 4.5 Keywords and options for PDF\_info\_font( )*

<span id="page-70-11"></span><span id="page-70-10"></span><span id="page-70-9"></span><span id="page-70-8"></span><span id="page-70-7"></span><span id="page-70-6"></span><span id="page-70-5"></span><span id="page-70-4"></span><span id="page-70-3"></span><span id="page-70-2"></span><span id="page-70-1"></span>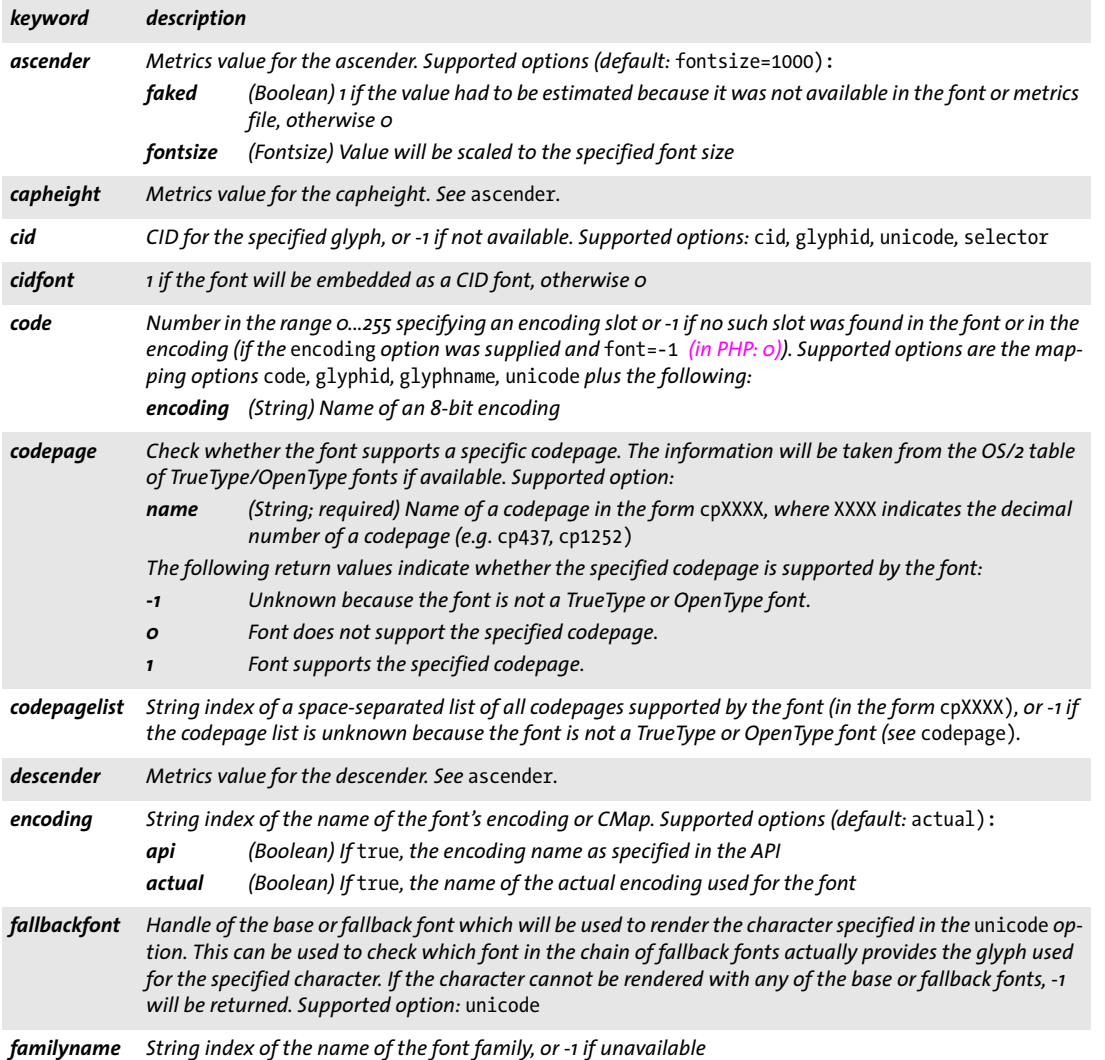

*Table 4.5 Keywords and options for PDF\_info\_font( )*

<span id="page-71-9"></span><span id="page-71-5"></span><span id="page-71-4"></span>ı

<span id="page-71-14"></span><span id="page-71-13"></span><span id="page-71-12"></span><span id="page-71-11"></span><span id="page-71-10"></span><span id="page-71-7"></span><span id="page-71-6"></span><span id="page-71-3"></span><span id="page-71-2"></span><span id="page-71-1"></span><span id="page-71-0"></span> $\overline{\phantom{0}}$ 

L

<span id="page-71-8"></span>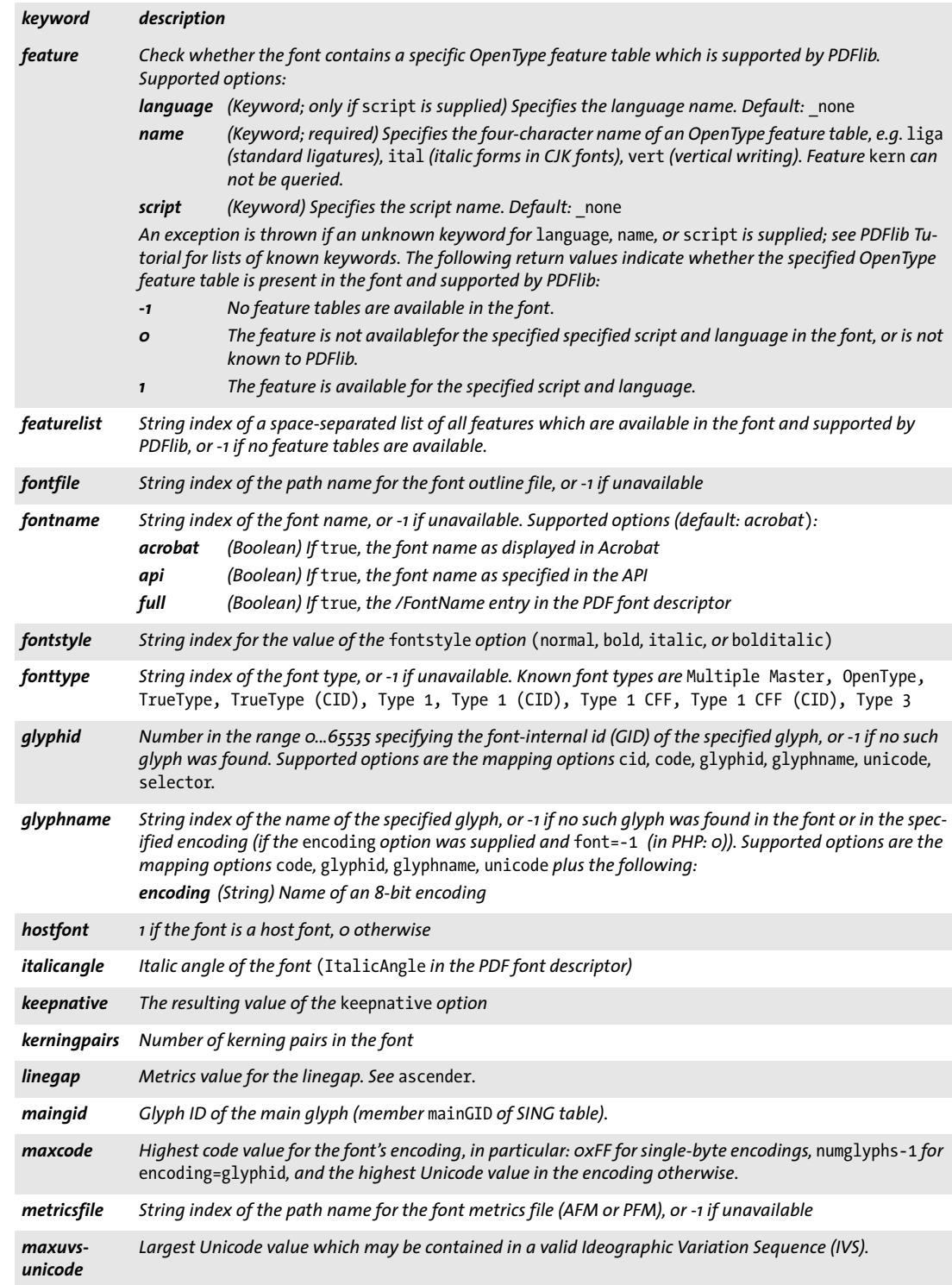
# *Table 4.5 Keywords and options for PDF\_info\_font( )*

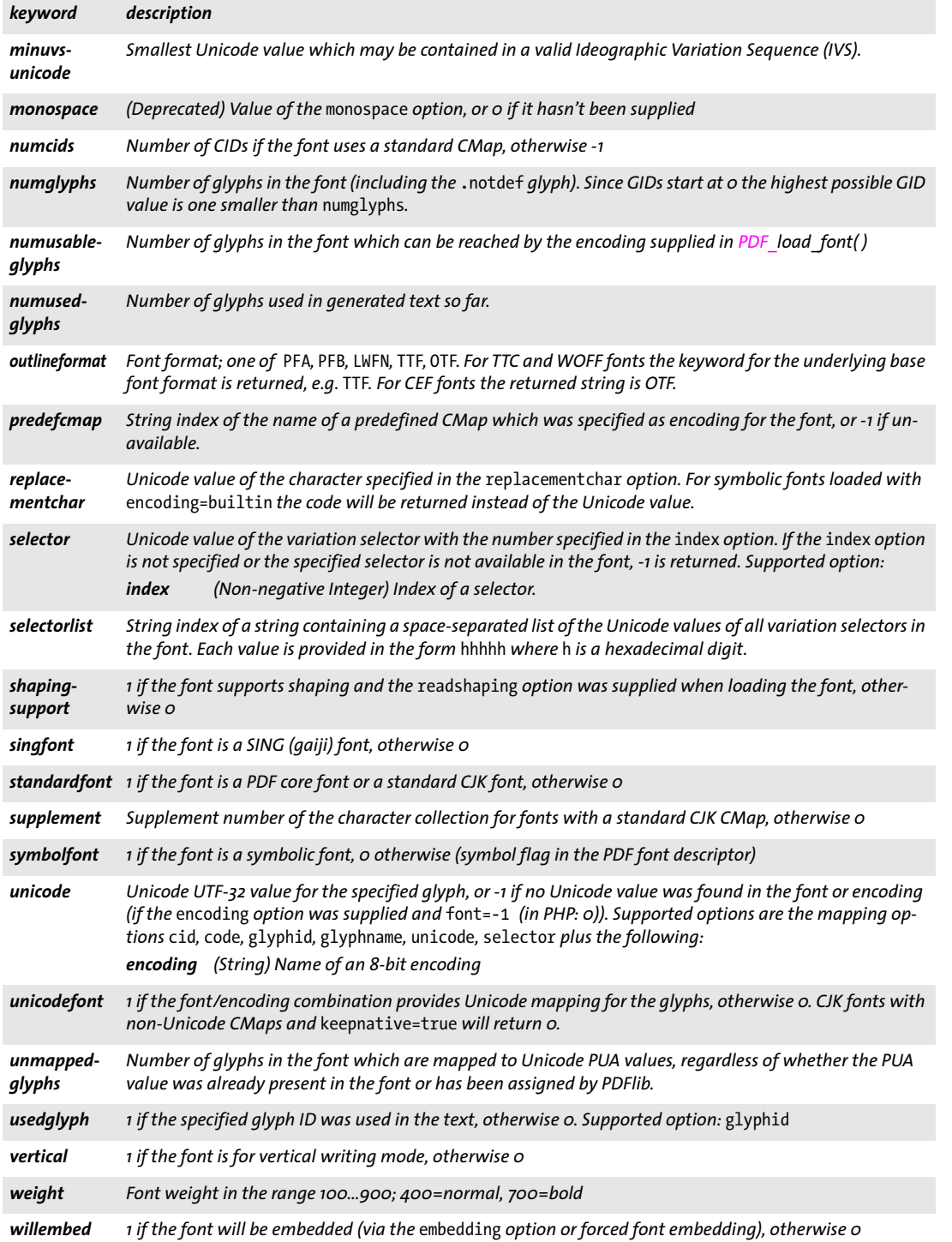

 $\overline{\phantom{a}}$ 

 $\overline{\phantom{a}}$ 

 $\overline{\phantom{a}}$ 

÷.

 $\overline{\phantom{a}}$ 

1

*Table 4.5 Keywords and options for PDF\_info\_font( )*

| keyword    | description                                                                                                    |
|------------|----------------------------------------------------------------------------------------------------|
| willsubset | 1 if a font subset will be created (if autosubsetting=true, the subsetlimit must be reached for subset-<br>ting to be activated), otherwise o |
| xheight    | Metrics value for the xheight. See ascender.                                                                                                  |

# **4.2 Text Filter and Appearance Options**

In this section the term *text* designates content strings, i.e. text with a specified appearance (font, color, etc.). In contrast, name strings and hypertext strings (e.g. file names) don't have any appearance; see PDFlib Tutorial for details.

Text options can be used with *PDF*\_set\_text\_option( ), *PDF\_fit/info\_textline( ), PDF\_fill\_ textblock( )* and *PDF\_add/create\_textflow( ).* Text options also apply to table cells and text Blocks. The following groups of text options are available:

- > text filter options according to [Table 4.6](#page-74-0);
- $\triangleright$  text appearance options according to [Table 4.7;](#page-75-1)
- <span id="page-74-5"></span>> shaping and typographic options according to [Table 5.4](#page-92-0) (not for *PDF\_set\_text\_ option( ))*.

<span id="page-74-0"></span>*Table 4.6 Text filter options for PDF\_set\_text\_option( ), PDF\_fit/info\_textline( ), PDF\_fill\_textblock( ) and PDF\_add/ create\_textflow( )*

<span id="page-74-9"></span><span id="page-74-8"></span><span id="page-74-7"></span><span id="page-74-6"></span><span id="page-74-4"></span><span id="page-74-3"></span><span id="page-74-2"></span><span id="page-74-1"></span>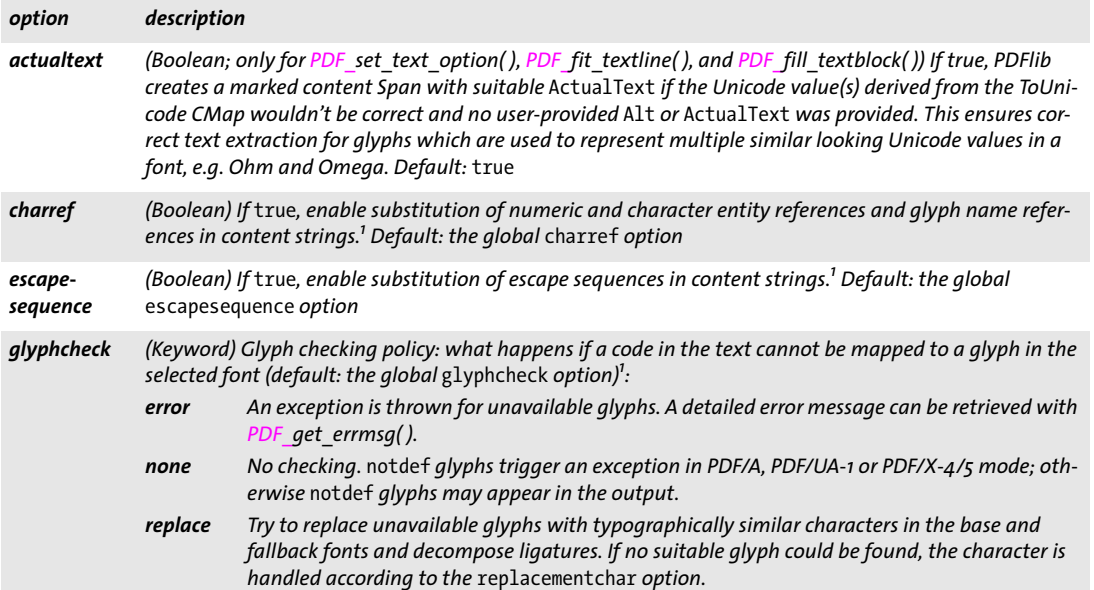

*Table 4.6 Text filter options for PDF\_set\_text\_option( ), PDF\_fit/info\_textline( ), PDF\_fill\_textblock( ) and PDF\_add/ create\_textflow( )*

<span id="page-75-9"></span>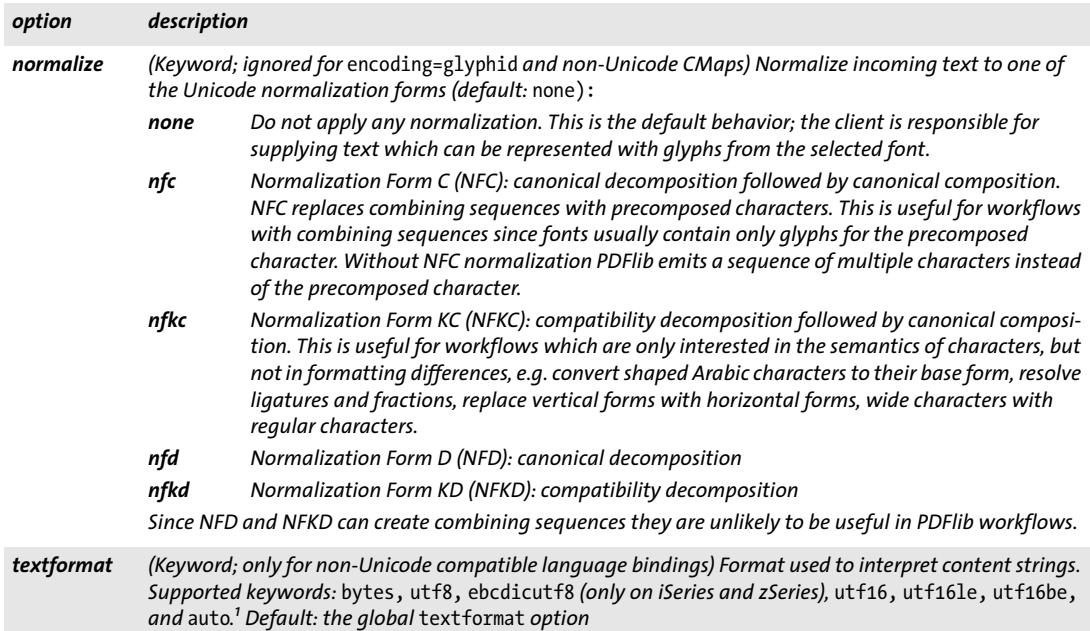

<span id="page-75-10"></span><span id="page-75-3"></span><span id="page-75-0"></span>*1. The value may be overridden by a subsequent call to PDF\_set\_option( ) with the same option.*

<span id="page-75-11"></span><span id="page-75-1"></span>*Table 4.7 Text appearance options for PDF\_set\_text\_option( ), PDF\_fit/info\_textline( ), PDF\_fill\_textblock( ) and PDF\_add/ create\_textflow( )*

<span id="page-75-17"></span><span id="page-75-16"></span><span id="page-75-15"></span><span id="page-75-14"></span><span id="page-75-13"></span><span id="page-75-12"></span><span id="page-75-8"></span><span id="page-75-7"></span><span id="page-75-6"></span><span id="page-75-5"></span><span id="page-75-4"></span><span id="page-75-2"></span>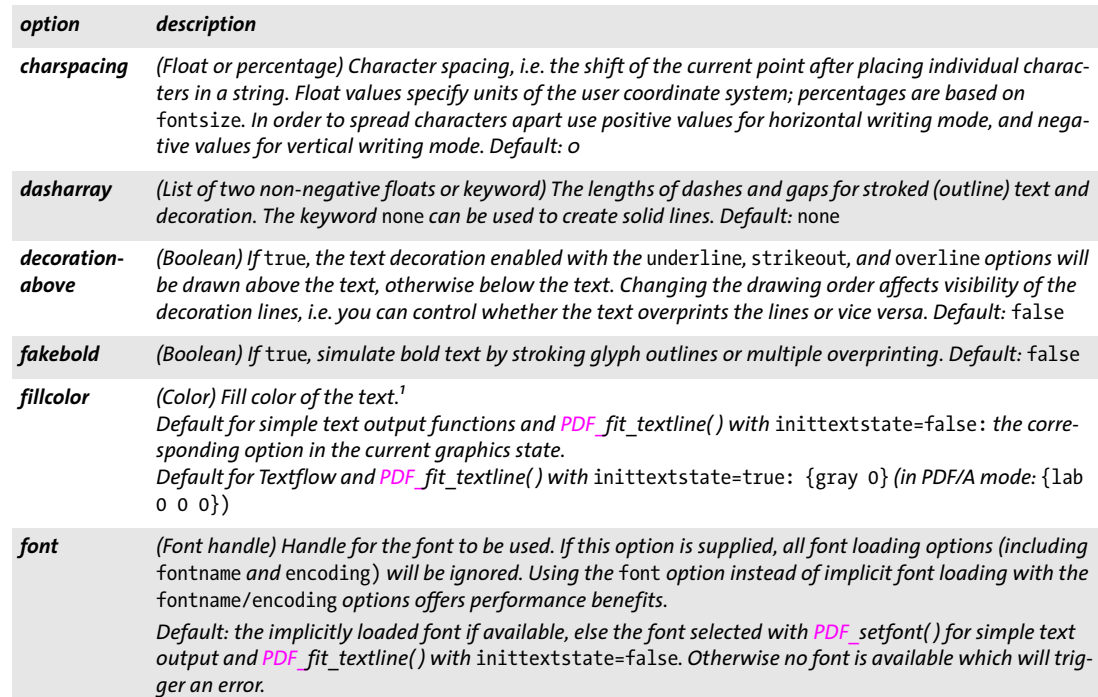

*Table 4.7 Text appearance options for PDF\_set\_text\_option( ), PDF\_fit/info\_textline( ), PDF\_fill\_textblock( ) and PDF\_add/ create\_textflow( )*

<span id="page-76-18"></span><span id="page-76-17"></span><span id="page-76-16"></span><span id="page-76-15"></span><span id="page-76-14"></span><span id="page-76-13"></span><span id="page-76-12"></span><span id="page-76-11"></span><span id="page-76-10"></span><span id="page-76-7"></span><span id="page-76-6"></span><span id="page-76-5"></span><span id="page-76-4"></span><span id="page-76-3"></span><span id="page-76-2"></span><span id="page-76-1"></span><span id="page-76-0"></span>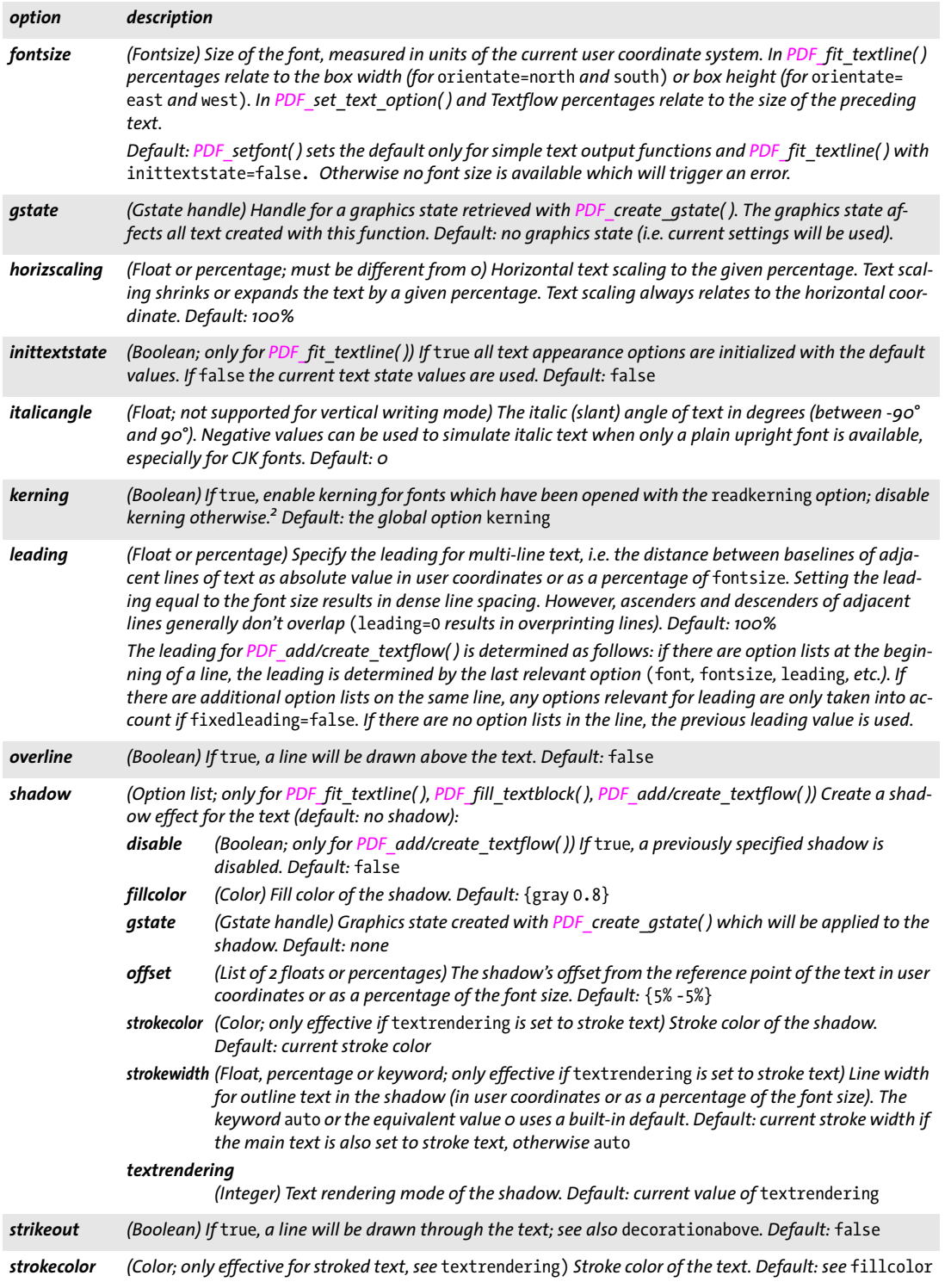

<span id="page-76-20"></span><span id="page-76-19"></span><span id="page-76-9"></span><span id="page-76-8"></span>

*Table 4.7 Text appearance options for PDF\_set\_text\_option( ), PDF\_fit/info\_textline( ), PDF\_fill\_textblock( ) and PDF\_add/ create\_textflow( )*

<span id="page-77-9"></span><span id="page-77-8"></span><span id="page-77-2"></span><span id="page-77-1"></span><span id="page-77-0"></span>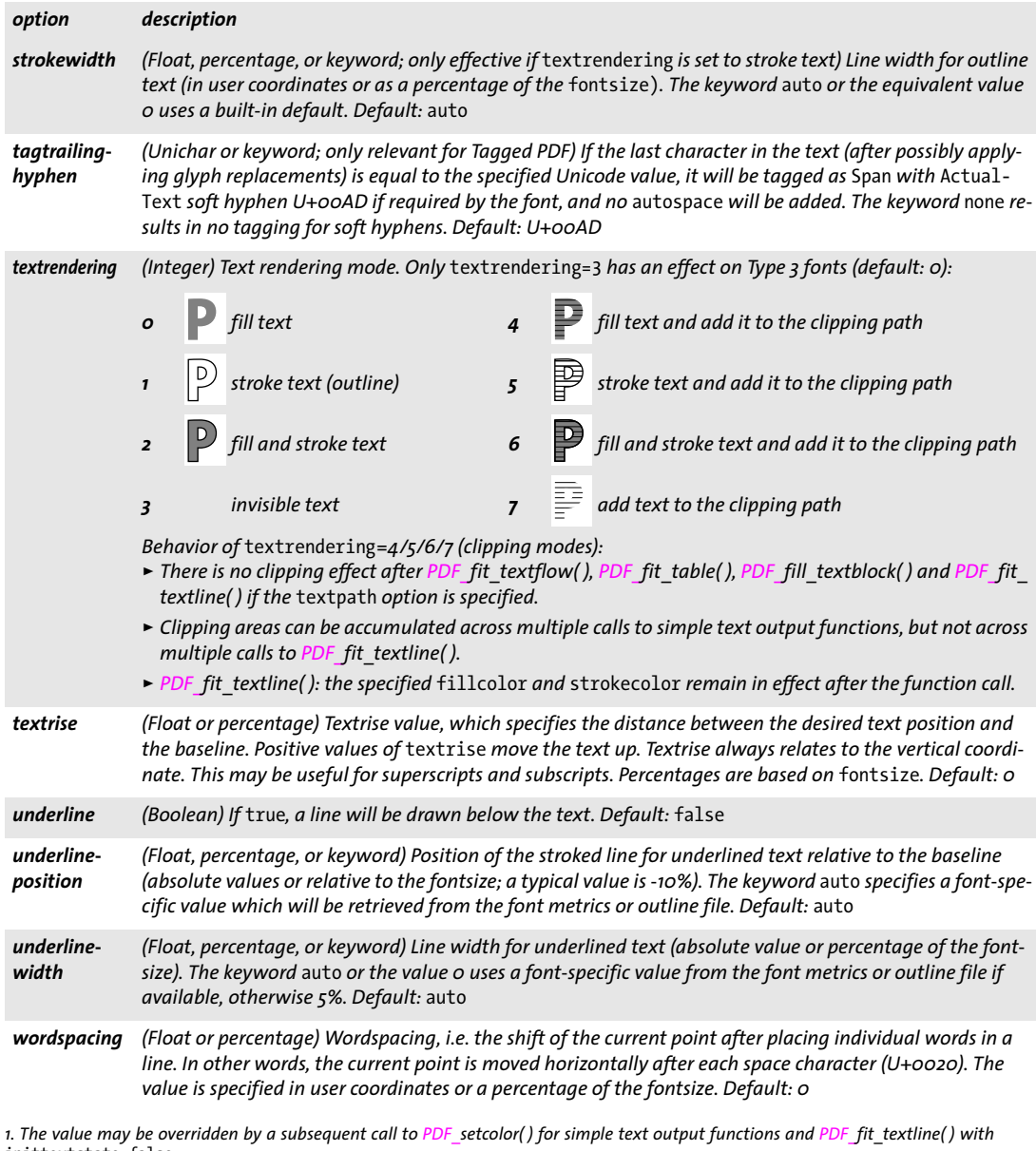

<span id="page-77-14"></span><span id="page-77-13"></span><span id="page-77-12"></span><span id="page-77-11"></span><span id="page-77-10"></span><span id="page-77-7"></span><span id="page-77-6"></span><span id="page-77-5"></span><span id="page-77-4"></span><span id="page-77-3"></span>inittextstate=false*. 2. The value may be overridden by a subsequent call to PDF\_set\_option( ) with the same option.*

# *C++ Java C# void set\_text\_option(String optlist)*

*Perl PHP set\_text\_option(string optlist)*

*C void PDF\_set\_text\_option(PDF \*p, const char \*optlist)*

Set one or more text filter or text appearance options for simple text output functions.

*optlist* An option list specifying font and text options as follows:

- $\triangleright$  Text filter options according to [Table 4.6:](#page-74-0) *[actualtext](#page-74-1), [charref](#page-74-2), [escapesequence,](#page-74-3) [glyphcheck](#page-74-4), [textformat](#page-75-3)*
- $\triangleright$  Text appearance options according to [Table 4.7:](#page-75-1) *[charspacing,](#page-75-4) [dasharray,](#page-75-5) [decorationabove](#page-75-2), [fakebold](#page-75-6), [fillcolor,](#page-75-7) [font,](#page-75-8) [fontsize](#page-76-0), [gstate](#page-76-1), [horizscaling](#page-76-2), [inittextstate,](#page-76-3) [italicangle](#page-76-4), [kerning](#page-76-5), [leading,](#page-76-6) [overline,](#page-76-7) [strikeout,](#page-76-8) [strokecolor](#page-76-9), [strokewidth](#page-77-0), [tagtrailinghyphen](#page-77-1), [textrendering](#page-77-2), [textrise,](#page-77-3) [underline,](#page-77-4) [underlineposition](#page-77-5), [underlinewidth](#page-77-6), [wordspacing](#page-77-7)*
- *Details* The values of text options are relevant for all simple text output functions and *PDF\_fit\_ textline( )* with *inittextstate=false.* Calls to *PDF\_set\_text\_option( )* should not be mixed with calls to *PDF* setfont() and *PDF* setcolor().

All text options are reset to their default values at the beginning of a page, pattern, template, or glyph description, and retain their values until the end of the current *page*, *pattern, template,* or *glyph* scope. However, the text options can also be reset with the *inittextstate* option.

*Scope page, pattern, template, glyph*

# **4.3 Simple Text Output**

The functions listed in this section can be used for low-level text output. It is recommended to use the more powerful Textline and Textflow functions for more advanced text output (see [Section 5.1, »Single-Line Text with Textlines«, page 89](#page-88-0), and [Section 5.2,](#page-94-0)  [»Multi-Line Text with Textflows«, page 95.](#page-94-0)

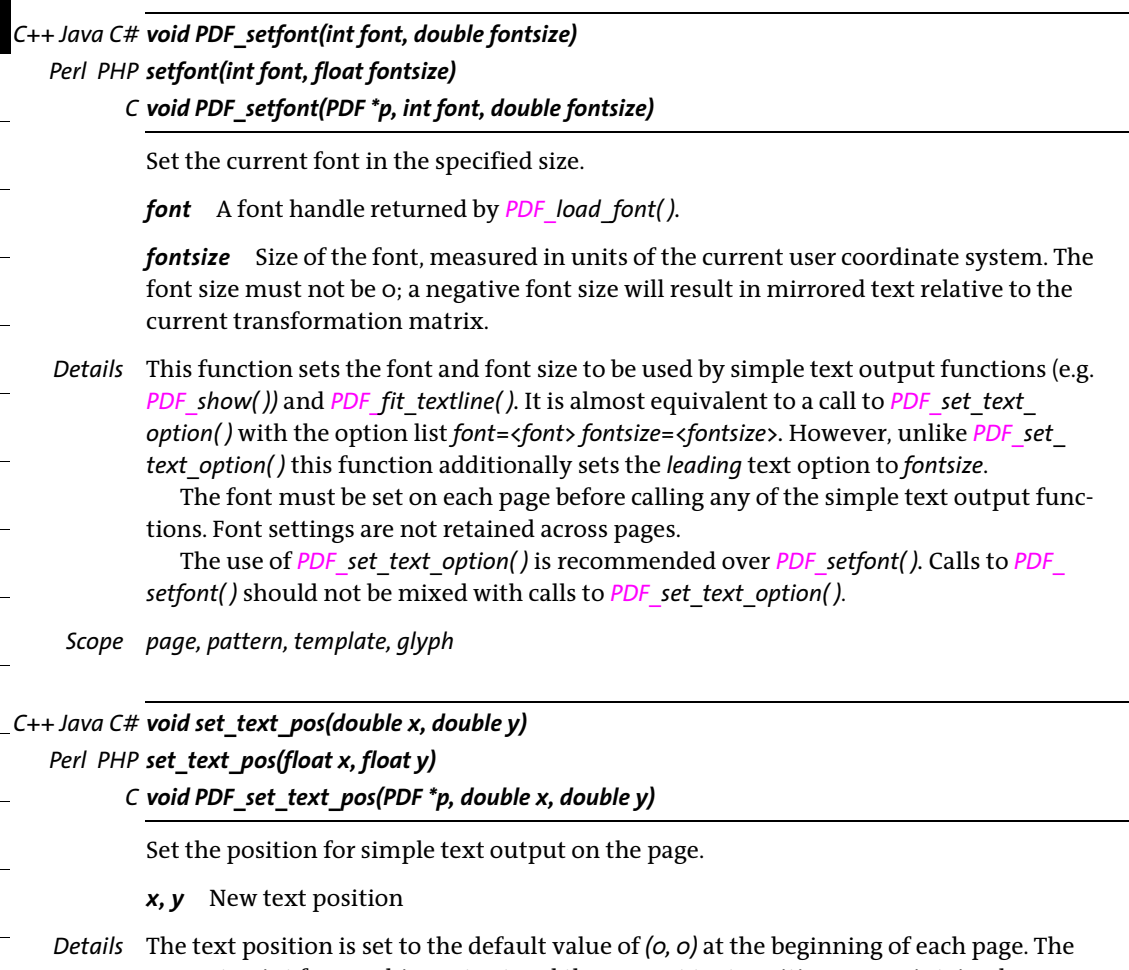

current point for graphics output and the current text position are maintained separately.

*Scope page, pattern, template, glyph*

*C++ Java C# void show(String text)*

*Perl PHP show(string text)*

- *C void PDF\_show(PDF \*p, const char \*text)*
- *C void PDF\_show2(PDF \*p, const char \*text, int len)*

Print text in the current font and size at the current text position.

*text* (Content string) The text to be printed. In C *text* must not contain null bytes when using *PDF\_show( )*, since it is assumed to be null-terminated; use *PDF\_show2( )* for strings which may contain null characters.

*len* (Only for *PDF\_show2( ))* Length of *text* (in bytes). If *len = 0* a null-terminated string must be provided.

- *Details* The font and font size must have been set before with *PDF\_setfont( )* or *PDF\_set\_text\_ option( )*. The current text position is moved to the end of the printed text. The *charspacing* parameter is taken into account after the last glyph.
	- *Scope page, pattern, template, glyph*
- *Bindings PDF\_show2( )* is only available in C since in all other bindings arbitrary string contents can be supplied with *PDF\_show( )*.

## *C++ Java C# void show\_xy(String text, double x, double y)*

#### *Perl PHP show\_xy(string text, float x, float y)*

*C void PDF\_show\_xy(PDF \*p, const char \*text, double x, double y)*

*C void PDF\_show\_xy2(PDF \*p, const char \*text, int len, double x, double y)*

Print text in the current font at the specified position.

*text* (Content string) The text to be printed. In C *text* must not contain null bytes when using *PDF\_show\_xy()*, since it is assumed to be null-terminated; use *PDF\_show\_xy2()* for strings which may contain null characters.

*x, y* The position in the user coordinate system where the text will be printed.

*len* (Only for *PDF\_show\_xy2( ))* Length of *text* (in bytes). If *len = 0* a null-terminated string must be provided.

- *Details* The font and font size must have been set before with *PDF\_setfont( )* or *PDF\_set\_text\_ option( )*. The current text position is moved to the end of the printed text. The *charspacing* parameter is taken into account after the last glyph.
	- *Scope page, pattern, template, glyph*
- *Bindings PDF show xy2()* is only available in C since in all other bindings arbitrary string contents can be supplied with *PDF\_show\_xy( )*.

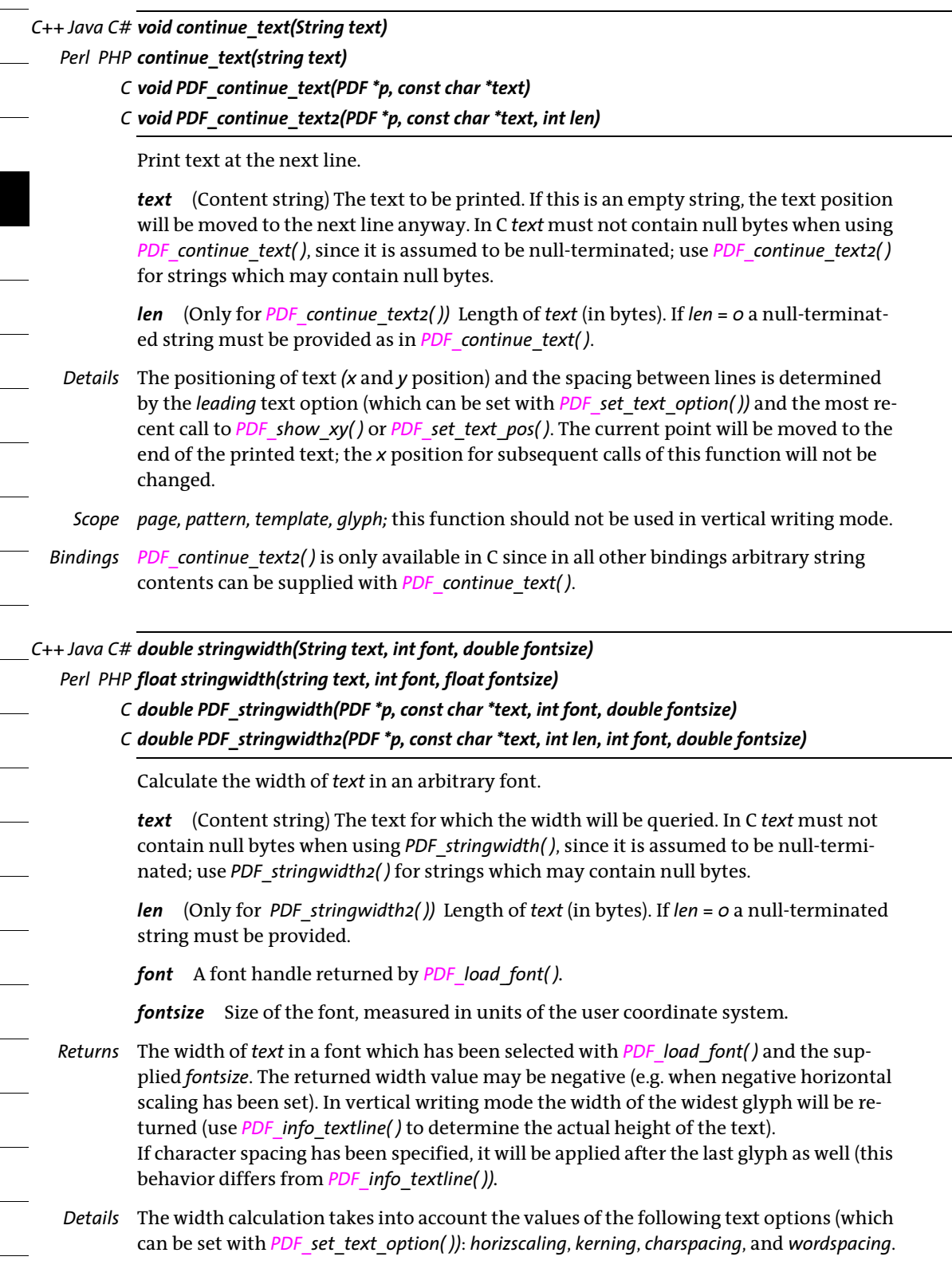

# *Scope* any except *object*

*Bindings PDF\_stringwidth2( )* is only available in C since in all other bindings arbitrary string contents can be supplied with *PDF\_stringwidth( )*.

÷,

# **4.4 User-defined (Type 3) Fonts**

*Cookbook A full code sample can be found in the Cookbook topic fonts/starter type3font.* 

*C++ Java C# void begin\_font(String fontname,* 

*double a, double b, double c, double d, double e, double f, String optlist) Perl PHP begin\_font(string fontname, float a, float b, float c, float d, float e, float f, string optlist) C void PDF\_begin\_font(PDF \*p, const char \*fontname, int reserved, double a, double b, double c, double d, double e, double f, const char \*optlist)*

Start a Type 3 font definition.

*fontname* (Name string) The name under which the font will be registered, and can later be used with *PDF\_load\_font( )*.

*reserved* (C language binding only) Reserved, must be 0.

*a, b, c, d, e, f* (Will be ignored in the second pass of the font definition for Type 3 font subsets) Elements of the font matrix. This matrix defines the coordinate system in which the glyphs will be drawn. The six values make up a matrix in the same way as in PostScript and PDF (see references). In order to avoid degenerate transformations, *a\*d* must not be equal to *b\*c*. A typical font matrix for a 1000 *x* 1000 coordinate system is *[0.001, 0, 0, 0.001, 0, 0]*.

*optlist* (Ignored in the second pass for subset fonts) Option list according to [Table 4.8](#page-83-0). The following options can be used: *[colorized,](#page-83-1) [defaultcmyk](#page-83-2), [defaultgray,](#page-83-3) [defaultrgb,](#page-83-4) [familyname,](#page-83-5) [stretch,](#page-83-6) [weight](#page-83-7), [widthsonly](#page-84-1)*

- *Details* The font may contain an arbitrary number of glyphs. The font can be used until the end of the current *document* scope.
- *Scope* any except *object;* this function starts *font* scope, and must always be paired with a matching *PDF\_end\_font( )* call. For the second pass of subsetted fonts only *document* scope is allowed.

<span id="page-83-7"></span><span id="page-83-6"></span><span id="page-83-5"></span><span id="page-83-4"></span><span id="page-83-3"></span><span id="page-83-2"></span><span id="page-83-1"></span><span id="page-83-0"></span>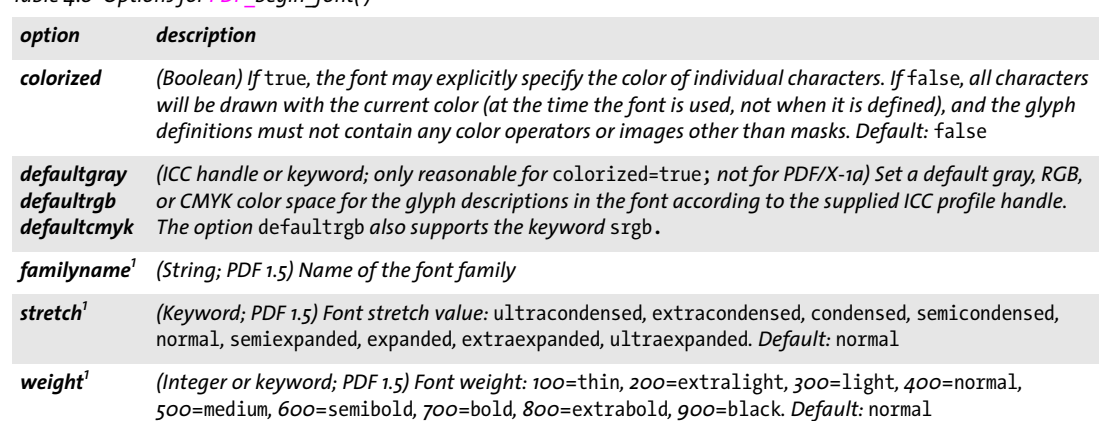

*Table 4.8 Options for PDF\_begin\_font( )*

#### *Table 4.8 Options for PDF\_begin\_font( )*

<span id="page-84-1"></span>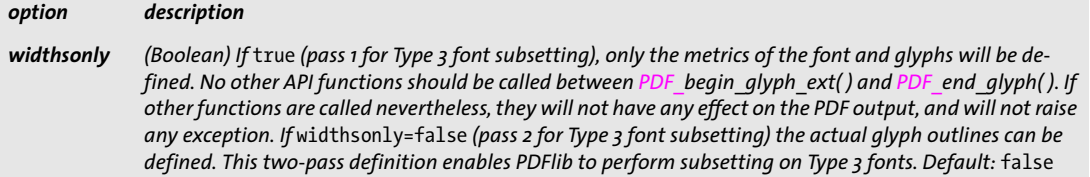

<span id="page-84-0"></span>*1. These options are strongly recommended when creating Tagged PDF, and will be ignored otherwise.*

## *C++ Java C# void end\_font( ) Perl PHP end\_font( )*

#### *C void PDF\_end\_font(PDF \*p)*

Terminate a Type 3 font definition.

*Scope font;* this function terminates *font* scope, and must always be paired with a matching *PDF\_begin\_font( )* call.

# *C++ Java C# void begin\_glyph\_ext(int uv, String optlist) Perl PHP begin\_glyph\_ext(int uv, string optlist) C void PDF\_begin\_glyph\_ext(PDF \*p, int uv, const char \*optlist)*

Start a glyph definition for a Type 3 font.

*uv* Unicode value for the glyph. Each Unicode value can be supplied only for one glyph description. The glyph with the Unicode value 0 always gets glyph ID 0 and glyph name *.notdef*, regardless of whether or not the glyph was specified.

If *uv*=-1 the Unicode value is derived from the *glyphname* option according to PDFlib's internal glyph name list. If a glyph name is unknown, consecutive PUA values (starting at U+E000) will be assigned. This value can be queried with *PDF\_info\_font( )*.

*optlist* Option list according to [Table 4.9.](#page-85-0) The following options can be used: *[boundingbox](#page-85-1), [code](#page-85-2), [glyphname,](#page-85-3) [width](#page-85-4)*

*Details* The glyphs in a font can be defined using text, graphics, and image functions. Images, however, can only be used if the font's *colorized* option is *true*, or if the image has been opened with the *mask* option. This function resets all text, graphics, and color state parameters to their default values.

Since the complete graphics state of the surrounding page will be inherited for the glyph definition when the *colorized* option is *true*, the glyph definition should explicitly set any aspect of the graphics state which is relevant for the glyph definition (e.g. *linewidth)*.

*Scope font;* this function starts *glyph* scope, and must always be paired with a matching *PDF\_ end\_glyph( )* call. If *widthsonly=true* in *PDF\_begin\_font( )* all API function calls between *PDF\_begin\_glyph\_ext( )* and *PDF\_end\_glyph( )* will be ignored.

<span id="page-85-0"></span>*Table 4.9 Options for PDF\_begin\_glyph\_ext( )*

<span id="page-85-2"></span><span id="page-85-1"></span>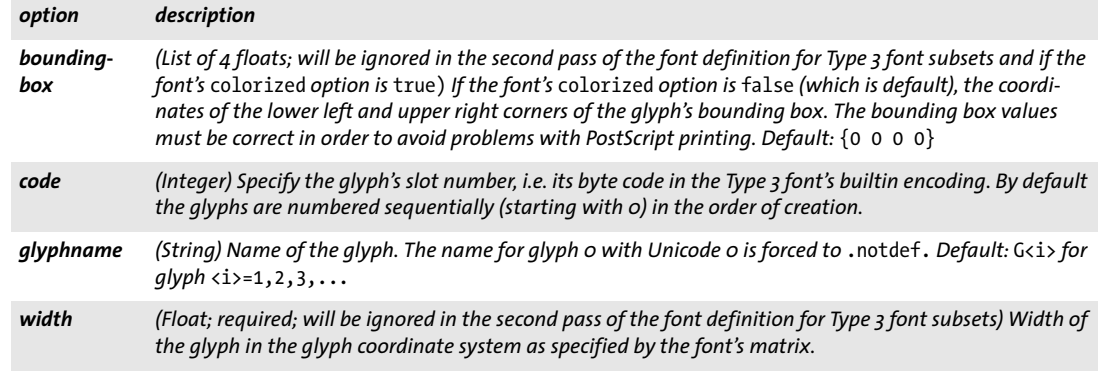

## <span id="page-85-4"></span><span id="page-85-3"></span>*C++ Java C# void end\_glyph( )*

# *Perl PHP end\_glyph( )*

*C void PDF\_end\_glyph(PDF \*p)*

Terminate a glyph definition for a Type 3 font.

*Scope glyph;* this function changes from *glyph* scope to *font* scope, and must always be paired with a matching *PDF\_begin\_glyph\_ext( )* call.

# **4.5 User-defined 8-Bit Encodings**

*C++ Java C# void encoding\_set\_char(String encoding, int slot, String glyphname, int uv)*

*Perl PHP encoding\_set\_char(string encoding, int slot, string glyphname, int uv)*

*C void PDF\_encoding\_set\_char(PDF \*p, const char \*encoding, int slot, const char \*glyphname, int uv)*

Add a glyph name and/or Unicode value to a custom 8-bit encoding.

*encoding* The name of the encoding. This is the name which must be used with *PDF\_ load font()*. The encoding name must be different from any built-in encoding and all previously used encodings.

*slot* The position of the character to be defined, with  $o \le s$  lot  $\le s$  255. A particular slot must only be filled once within a given encoding.

*glyphname* The character's name

*uv* The character's Unicode value

*Details* This function is only required for specialized applications which must work with nonstandard 8-bit encodings. It can be called multiply to define up to 256 character slots in an encoding. More characters may be added to a particular encoding until it has been used for the first time; otherwise an exception will be raised. Not all code points must be specified; undefined slots will be filled with *.notdef* and U+0000.

There are three possible combinations of glyph name and Unicode value:

- > *glyphname* supplied*, uv=0:* this parallels an encoding file without Unicode values;
- > *uv* supplied*,* but no *glyphname* supplied*:* this parallels a codepage file;
- > *glyphname* and *uv* supplied: this parallels an encoding file with Unicode values.

It is strongly recommended to supply each glyph name/Unicode value only once in an encoding (with the exception of *.notdef*/U+0000). If slot 0 is used, it should contain the *.notdef* character.

If the encoding is intended for use with Type 3 fonts it is recommended to specify the encoding slots only with glyph names.

The defined encoding can be used until the end of the current *object* scope.

*Scope any*

# **5 Text and Table Formatting**

# <span id="page-88-0"></span>**5.1 Single-Line Text with Textlines**

*Cookbook A full code sample can be found in the Cookbook topic* [text\\_output/starter\\_textline](http://www.pdflib.com/pdflib-cookbook/text-output/starter-textline)*.*

# *C++ Java C# void fit\_textline(String text, double x, double y, String optlist) Perl PHP fit\_textline(string text, float x, float y, string optlist) C void PDF\_fit\_textline(PDF\*p, const char \*text, int len, double x, double y, const char \*optlist)*

Place a single line of text at position *(x, y)* subject to various options.

*text* (Content string) The text to be placed on the page.

*len* (C language binding only) Length of *text* (in bytes). If *len = 0* a null-terminated string must be provided.

*x, y* The coordinates of the reference point in the user coordinate system where the text will be placed, subject to various options. See [Section 6.1, »Object Fitting«, page 123,](#page-122-0) for a description of the fitting algorithm.

*optlist* An option list specifying font, text, and formatting options. The following options are supported:

- > General option: *[errorpolicy](#page-20-0)* (see [Table 2.1\)](#page-20-1)
- > Font loading options according to [Table 4.2](#page-64-0) for implicit font loading (i.e. *font* option in the text appearance group not supplied): *[ascender](#page-64-1), [autosubsetting](#page-64-2), [capheight](#page-64-3), [descender,](#page-64-4) [embedding,](#page-64-5) [encoding,](#page-64-6) [fallbackfonts,](#page-65-0) [fontname,](#page-65-1) [fontstyle](#page-65-2), [keepnative,](#page-65-3) [linegap](#page-65-4), [metadata,](#page-65-5) [monospace](#page-66-0), [readfeatures](#page-66-1), [replace](#page-66-2)[mentchar,](#page-66-2) [subsetlimit,](#page-67-0) [subsetminsize,](#page-67-1) [subsetting](#page-67-2), [unicodemap,](#page-67-3) [vertical,](#page-67-4) [xheight](#page-67-5)*
- $\triangleright$  Text filter options according to [Table 4.6:](#page-74-5) *[actualtext](#page-74-9), [charref](#page-74-6), [escapesequence,](#page-74-7) [glyphcheck,](#page-74-8) [normalize](#page-75-9), [textformat](#page-75-10)*
- > Text appearance options according to [Table 4.7:](#page-75-11) *[charspacing,](#page-75-12) [dasharray,](#page-75-13) [decorationabove](#page-75-14), [fakebold](#page-75-15), [fillcolor,](#page-75-16) [font,](#page-75-17) [fontsize](#page-76-10), [gstate](#page-76-11), [horizscaling](#page-76-12), [inittextstate,](#page-76-13) [italicangle](#page-76-14), [kerning](#page-76-15), [leading,](#page-76-16) [overline,](#page-76-17) [shadow,](#page-76-18) [strikeout](#page-76-19), [strokecolor](#page-76-20), [strokewidth,](#page-77-8) [textrendering,](#page-77-9) [textrise](#page-77-10), [underline](#page-77-11), [underlineposition](#page-77-12), [underline](#page-77-13)[width](#page-77-13), [wordspacing](#page-77-14)*
- > Options for Textline formatting according to [Table 5.1](#page-89-0): *[justifymethod](#page-89-1), [leader,](#page-89-2) [textpath,](#page-89-3) [xadvancelist](#page-90-0)*
- > Shaping and typographic options according to [Table 5.4](#page-92-1): *[features,](#page-92-2) [language,](#page-92-3) [script](#page-92-4), [shaping](#page-92-5)*
- > Fitting options according to [Table 6.1](#page-124-0): [alignchar,](#page-124-1) [blind](#page-124-2), [boxsize,](#page-125-0) [fitmethod](#page-125-1), [margin](#page-125-2), [matchbox,](#page-125-3) [orientate,](#page-125-4) [position,](#page-126-0) [rotate](#page-126-1), [stamp](#page-126-2), *[showborder](#page-127-0), [shrinklimit](#page-127-1)*
- $\triangleright$  Option for abbreviated structure element tagging according to [Table 14.5](#page-266-0) (only allowed in *page* scope): *[tag](#page-266-1)*

*Details* If *inittextstate*=*false* (which is the default), the current text and graphics state options are used to control the appearance of the text output unless they are explicitly overridden by options.

If *inittextstate=true* the default values of the text and graphics state options are used to control the appearance of the text output unless they are explicitly overridden by options. The Textline options will not affect any output created after this call to *PDF\_fit\_ textline( ).*

The current text and graphics state are not modified by this function (in particular, the current font will be unaffected). However, the *textx/texty* options are adjusted to point to the end of the generated text output. The *charspacing* parameter is not taken into account after the last glyph.

The reference point for *PDF* continue text() is not set to the beginning of the text. In order to use *PDF* continue text() after *PDF* fit textline() you must query the starting point with *PDF\_info\_textline( )* and the *startx/starty* keywords and set the text position with *PDF\_set\_text\_pos( ).*

*Scope page, pattern, template, glyph*

#### <span id="page-89-0"></span>*Table 5.1 Additional options for PDF\_fit\_textline( )*

<span id="page-89-3"></span><span id="page-89-2"></span><span id="page-89-1"></span>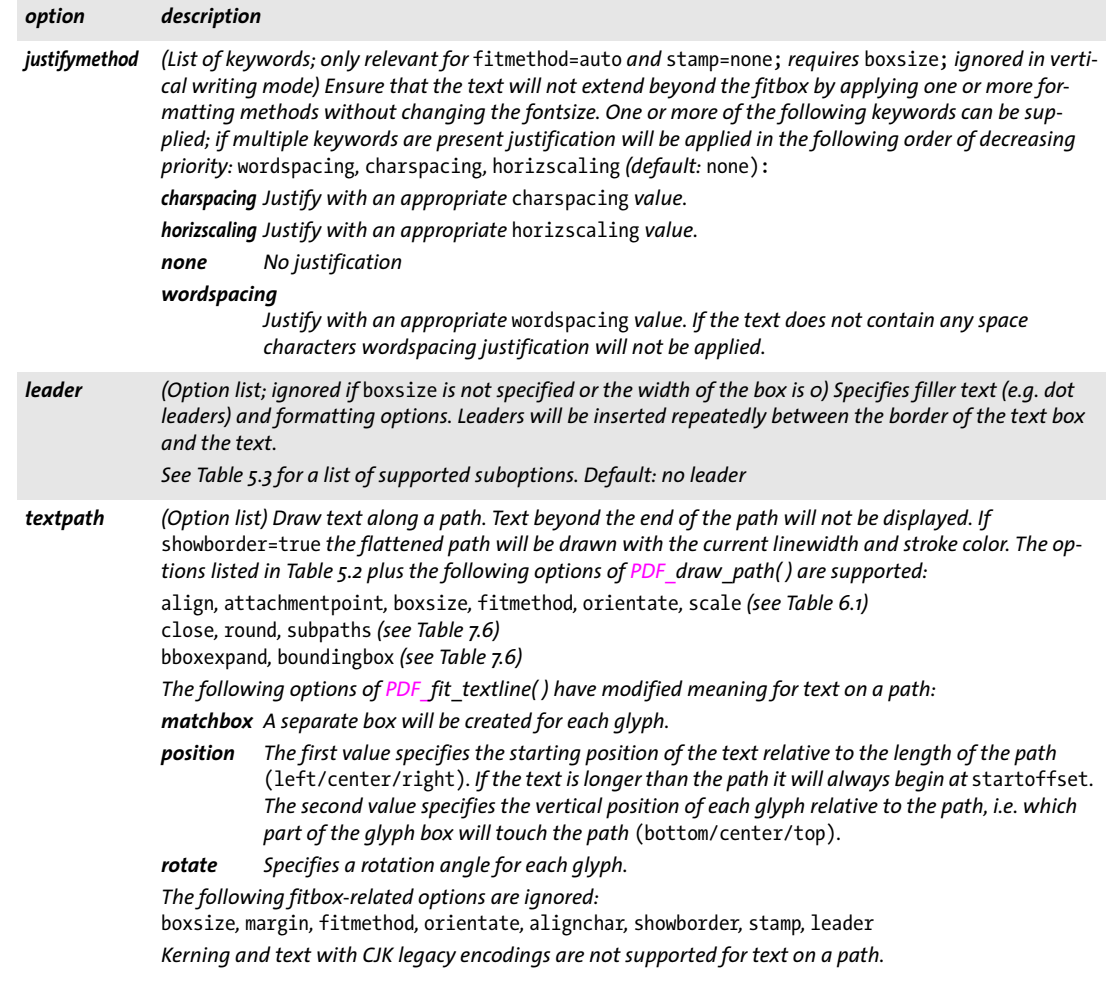

#### *Table 5.1 Additional options for PDF\_fit\_textline( )*

<span id="page-90-0"></span>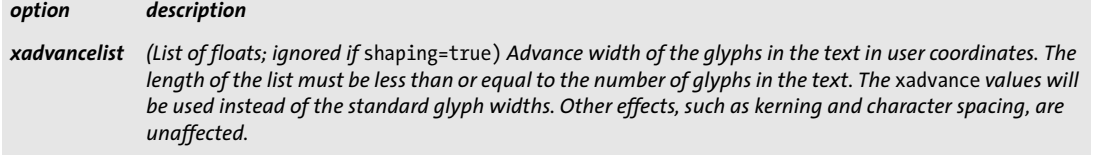

#### <span id="page-90-1"></span>*Table 5.2 Additional suboptions for the* textpath *option of PDF\_fit\_textline( )*

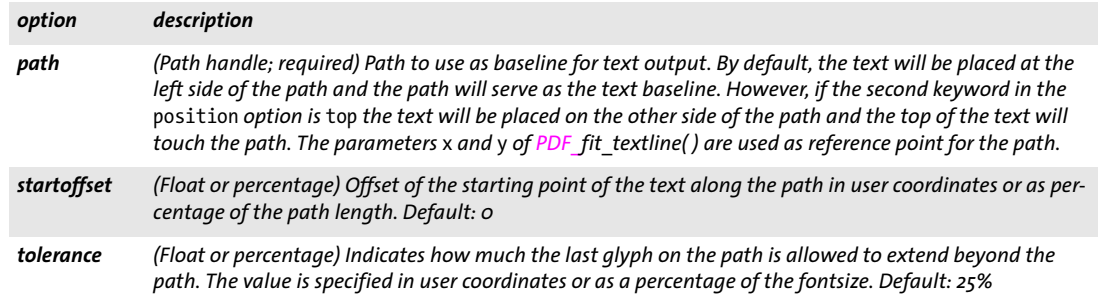

# *C++ Java C# double info\_textline(String text, String keyword, String optlist)*

*Perl PHP float info\_textline(string text, string keyword, string optlist)*

*C double PDF\_info\_textline(PDF \*p, const char \*text, int len, const char \*keyword, const char \*optlist)*

Perform Textline formatting without creating output and query the resulting metrics.

*text* (Content string) The contents of the Textline.

*len* (C language binding only) The length of text in bytes, or 0 for null-terminated strings.

*keyword* A keyword specifying the requested information:

- > Keywords for querying the results of object fitting according to [Table 6.3:](#page-129-0) *[boundingbox,](#page-129-1) [fitscalex, fitscaley,](#page-129-2) [height](#page-129-3), [objectheight, objectwidth](#page-129-4), [width](#page-129-5)*
- > Additional keywords according to [Table 5.5:](#page-92-6) *[angle](#page-92-7), [ascender,](#page-92-8) [capheight,](#page-92-8) [descender](#page-92-9), [endx, endy,](#page-92-10) [pathlength](#page-92-11), [perpendiculardir](#page-92-12), [replaced](#page-92-13)[chars,](#page-92-13) [righttoleft](#page-93-0), [scalex, scaley](#page-93-1), [scriptlist,](#page-93-2) [startx, starty](#page-93-3), [textwidth, textheight,](#page-93-4) [unmapped](#page-93-5)[chars,](#page-93-5) [wellformed](#page-93-6), [writingdirx](#page-93-7), [writingdiry,](#page-93-7) [xheight](#page-93-8)*

*optlist* An option list specifying options for *PDF\_fit\_textline( )*. Options which are not relevant for the requested keyword are silently ignored.

*Returns* The value of some text metric value as requested by *keyword*.

<span id="page-91-0"></span>*Table 5.3 Suboptions for the* leader *option for PDF\_fit\_textline( ) and PDF\_add/create\_textflow( ) and inline options in PDF\_create\_textflow( )*

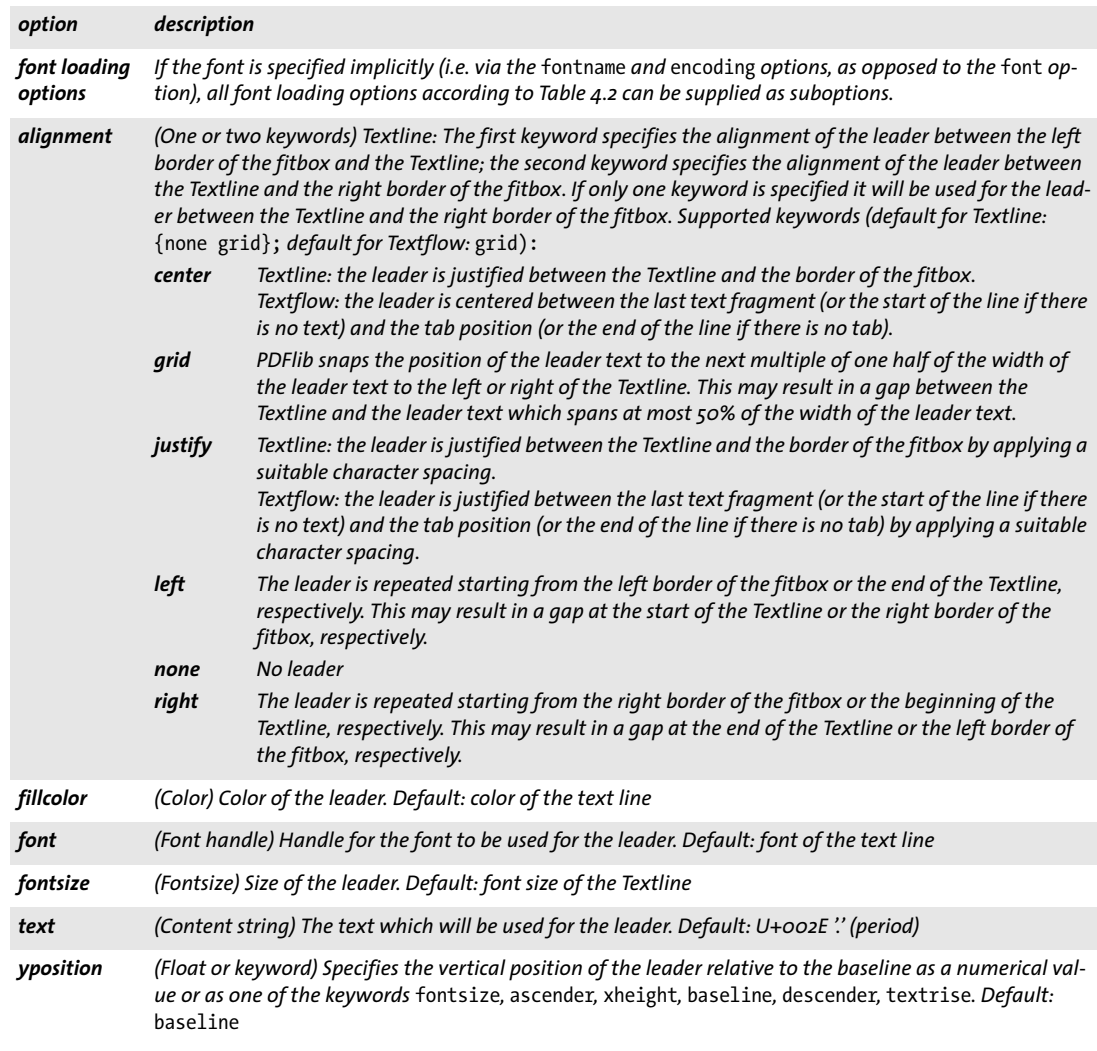

*Details* This function will perform all calculations required for placing the text according to the supplied options, but will not actually create any output on the page. The text reference position is assumed to be {0 0}.

If *errorpolicy=return* this function returns 0 in case of an error. If *errorpolicy= exception* this function throws an exception in case of an error (even for the keyword *wellformed).*

<span id="page-92-1"></span><span id="page-92-0"></span>*Table 5.4 Shaping and typographic options for PDF\_fit/info\_textline( ), PDF\_add/create\_textflow( ), and PDF\_fill\_ textblock( )*

<span id="page-92-3"></span><span id="page-92-2"></span>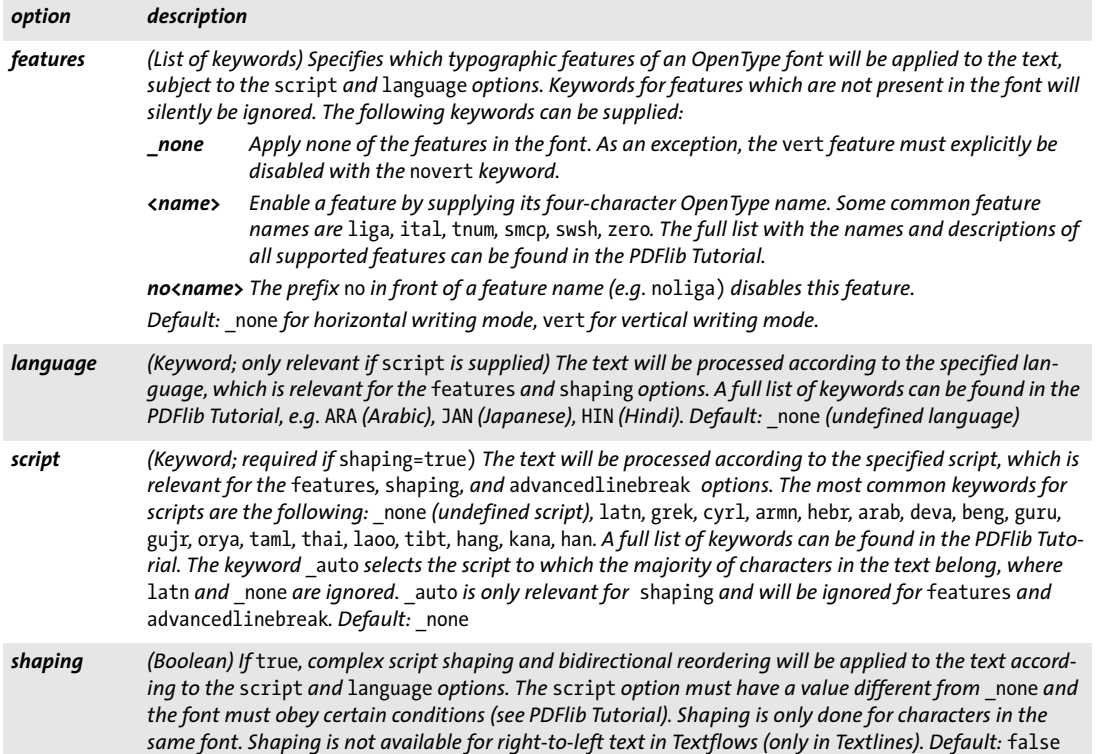

#### <span id="page-92-5"></span><span id="page-92-4"></span>*Scope* any except *object*

# <span id="page-92-6"></span>*Table 5.5 Keywords for PDF\_info\_textline( )*

<span id="page-92-13"></span><span id="page-92-12"></span><span id="page-92-11"></span><span id="page-92-10"></span><span id="page-92-9"></span><span id="page-92-8"></span><span id="page-92-7"></span>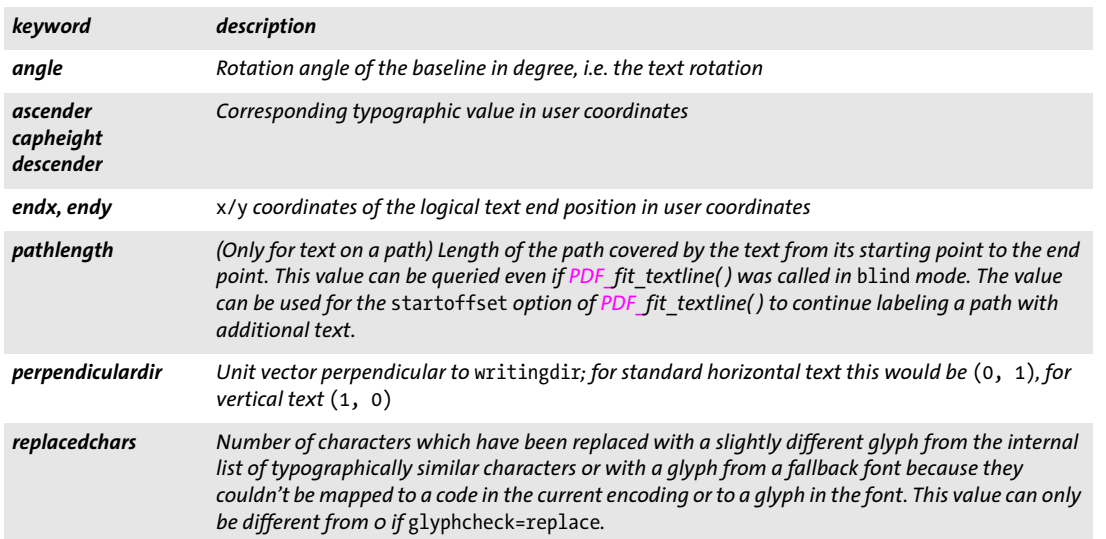

<span id="page-93-0"></span>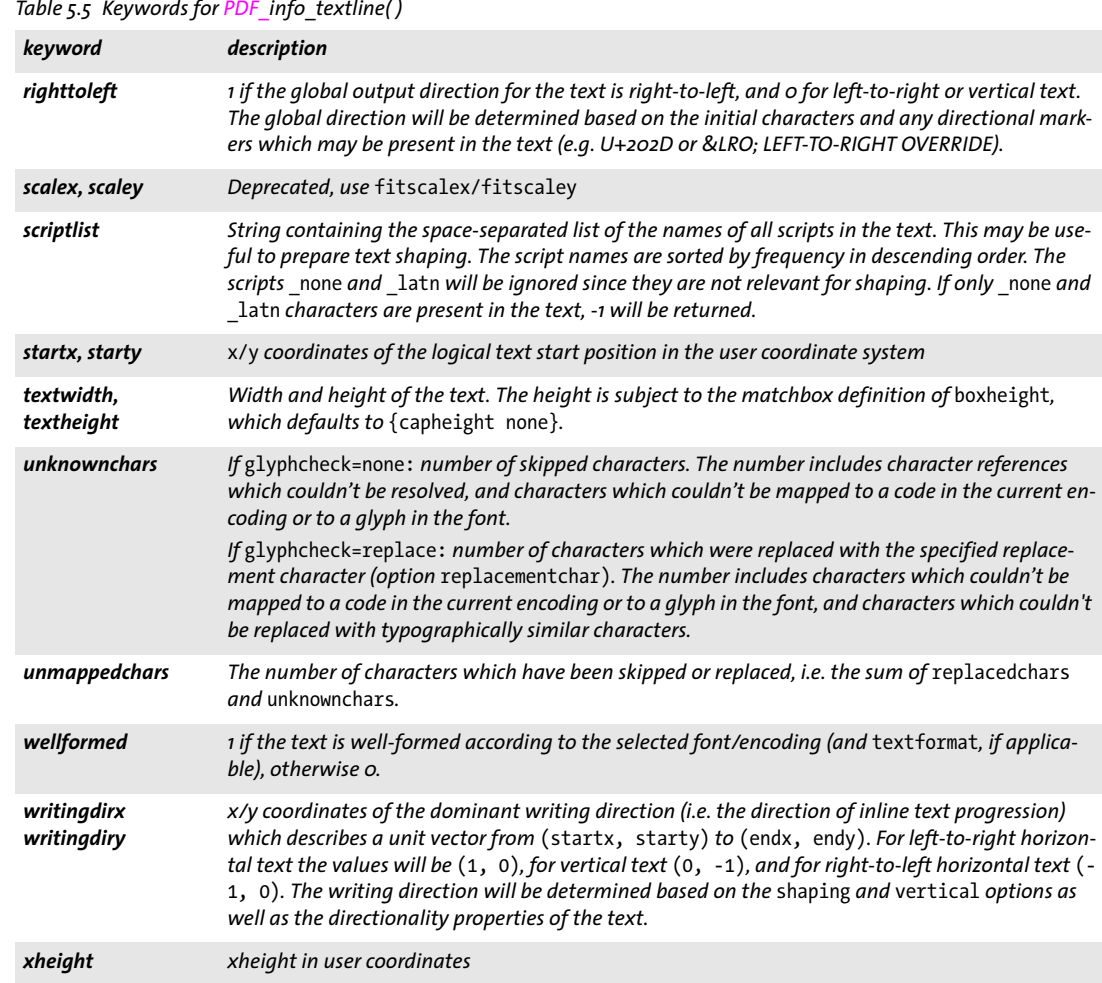

<span id="page-93-4"></span><span id="page-93-3"></span><span id="page-93-2"></span><span id="page-93-1"></span>

<span id="page-93-8"></span><span id="page-93-7"></span><span id="page-93-6"></span><span id="page-93-5"></span> $\overline{\phantom{a}}$ 

 $\overline{\phantom{0}}$ 

# <span id="page-94-0"></span>**5.2 Multi-Line Text with Textflows**

*Cookbook A full code sample can be found in the Cookbook topic text output/starter textflow.* 

*C++ Java C# int add\_textflow(int textflow, String text, String optlist)*

## *Perl PHP int add\_textflow(int textflow, string text, string optlist)*

*C int PDF\_add\_textflow(PDF \*p, int textflow, const char \*text, int len, const char \*optlist)*

Create a Textflow object, or add text and explicit options to an existing Textflow.

*textflow* Textflow handle returned by an earlier call to *PDF\_create\_textflow( )* or *PDF\_ add\_textflow( ),* or -1 (in PHP: 0) to create a new Textflow.

*text* (Content string) The contents of the Textflow. The text may not contain any inline options.

*len* (C language binding only) The length of text in bytes, or 0 for null-terminated strings.

*optlist* An option list specifying Textflow options as follows:

- > General option: *[errorpolicy](#page-20-0)* (see [Table 2.1\)](#page-20-1)
- > Font loading options according to [Table 4.2](#page-64-0) for implicit font loading (i.e. *font* option in the text appearance group not supplied): *[ascender](#page-64-1), [autosubsetting](#page-64-2), [capheight](#page-64-3), [descender,](#page-64-4) [embedding,](#page-64-5) [encoding,](#page-64-6) [fallbackfonts,](#page-65-0) [fontname,](#page-65-1) [fontstyle](#page-65-2), [keepnative,](#page-65-3) [linegap](#page-65-4), [metadata,](#page-65-5) [monospace](#page-66-0), [readfeatures](#page-66-1), [replace](#page-66-2)[mentchar,](#page-66-2) [subsetlimit,](#page-67-0) [subsetminsize,](#page-67-1) [subsetting](#page-67-2), [unicodemap,](#page-67-3) [xheight](#page-67-5)*
- > Text filter options according to [Table 4.6:](#page-74-5) *[charref,](#page-74-6) [escapesequence](#page-74-7), [glyphcheck,](#page-74-8) [normalize,](#page-75-9) [textformat](#page-75-10)*
- > Text appearance options according to [Table 4.7:](#page-75-11) *[charspacing,](#page-75-12) [dasharray,](#page-75-13) [decorationabove](#page-75-14), [fakebold](#page-75-15), [fillcolor,](#page-75-16) [font,](#page-75-17) [fontsize](#page-76-10), [gstate](#page-76-11), [horizscaling](#page-76-12), [inittextstate,](#page-76-13) [italicangle](#page-76-14), [kerning](#page-76-15), [leading,](#page-76-16) [overline,](#page-76-17) [shadow,](#page-76-18) [strikeout](#page-76-19), [strokecolor](#page-76-20), [strokewidth,](#page-77-8) [textrendering,](#page-77-9) [textrise](#page-77-10), [underline](#page-77-11), [underlineposition](#page-77-12), [underline](#page-77-13)[width](#page-77-13), [wordspacing](#page-77-14)*
- > Shaping and typographic options according to [Table 5.4](#page-92-1): *[features,](#page-92-2) [language,](#page-92-3) [script](#page-92-4), [shaping](#page-92-5)*
- > Options for Textflow formatting according to [Table 5.6:](#page-95-0) *[alignment](#page-95-1), [avoidemptybegin](#page-96-0), [fixedleading](#page-96-1), [hortabmethod](#page-96-2), [hortabsize,](#page-96-3) [lastalignment](#page-96-4), [leader,](#page-96-5) [leftindent](#page-96-6), [minlinecount,](#page-96-7) [parindent](#page-96-8), [rightindent](#page-96-9), [ruler](#page-96-10), [tabalignment](#page-96-11)*
- > Options for controlling the line break algorithm according to [Table 5.7:](#page-97-0) *[adjustmethod,](#page-97-1) [advancedlinebreak](#page-97-2), [avoidbreak](#page-97-3), [locale,](#page-97-4) [maxspacing,](#page-97-5) [minspacing,](#page-97-6) [nofitlimit,](#page-97-7) [shrinklimit,](#page-97-8) [spreadlimit](#page-97-9)*
- > Command options according to [Table 5.8](#page-98-0): *[comment](#page-98-1), [mark](#page-98-2), [matchbox,](#page-98-3) [nextline,](#page-98-4) [nextparagraph,](#page-98-5) [restore](#page-98-6), [resetfont](#page-98-7), [return](#page-98-8), [save](#page-98-9), [space](#page-98-10)*
- > Text semantics options according to [Table 5.9](#page-98-11): *[charclass](#page-98-12), [charmapping](#page-99-0), [hyphenchar](#page-99-1), [tabalignchar](#page-99-2)*
- *Returns* A Textflow handle which can be used in Textflow-related function calls. The handle is valid until the end of the enclosing *document* scope, or until *PDF\_delete\_textflow( )* is called with this handle.

If the *textflow* parameter is -1 (in PHP: 0), a new Textflow will be created and its handle will be returned. Otherwise the handle supplied in the *textflow* parameter will be re-

turned. By default, this function returns -1 (in PHP: 0) in case of an error. However, this behavior can be changed with the *errorpolicy* option. In case of an error the handle supplied in the *textflow* parameter can no longer be used in subsequent function calls (except in *PDF\_delete\_textflow( )* if it was different from -1).

*Details* This function processes the supplied text and creates an internal data structure from it. It determines text portions (e.g. words) which will later be used by the formatter, converts the text to Unicode if possible, determines potential line breaks, and calculates the width of text portions based on font and text options.

As opposed to *PDF\_create\_textflow( ),* which expects all text contents and options in a single call, this function is useful for supplying the text contents and options for a Textflow in separate calls. It will add the supplied *text* and *optlist* to a new or existing Textflow. Options specified in *optlist* will be evaluated before processing *text*. Both *text* and *optlist* may be empty.

If *textflow*=-1 (in PHP: 0) this function is almost equivalent to *PDF* create\_textflow(). However, unlike *PDF* create\_textflow() this function will not search for inline options in *text*. It is therefore not necessary to redefine the start character for inline option lists or to specify the length of the text with an inline option (not even for non-Unicode text and UTF-16 text).

This function preprocesses the supplied text and options, but does not create any output in the generated PDF document, but only prepares the text. Use *PDF\_fit\_ textflow( ), PDF\_fit\_table( ), or PDF\_fill\_textblock( )* to create output with the preprocessed Textflow handle.

By default, a new line will be forced by the characters U+000B (VT), U+2028 (LS), U+000A (LF), U+000D (CR), CRLF, U+0085 (NEL), U+2029 (PS), and U+000C (FF). These control characters will not be interpreted for symbolic fonts loaded with *encoding= builtin*. All of these except VT and LS force a new paragraph (which means that the *parindent* option will be effective). FF immediately stops the process of fitting text to the current fitbox (the function *PDF\_fit\_textflow( )* returns the string *\_nextpage).*

A horizontal tab character (HT) sets a new start position for subsequent text. The details of this are controlled by the *hortabmethod* and *hortabsize* options.

Soft hyphen characters (SHY) will be replaced with the character specified in the *hyphenchar* option if there is a line break after the soft hyphen.

Vertical writing mode is not supported.

*Scope* any except *object*

<span id="page-95-0"></span>Table 5.6 Additional formatting options for PDF\_add/create\_textflow() and inline options in PDF\_create\_textflow()

<span id="page-95-1"></span>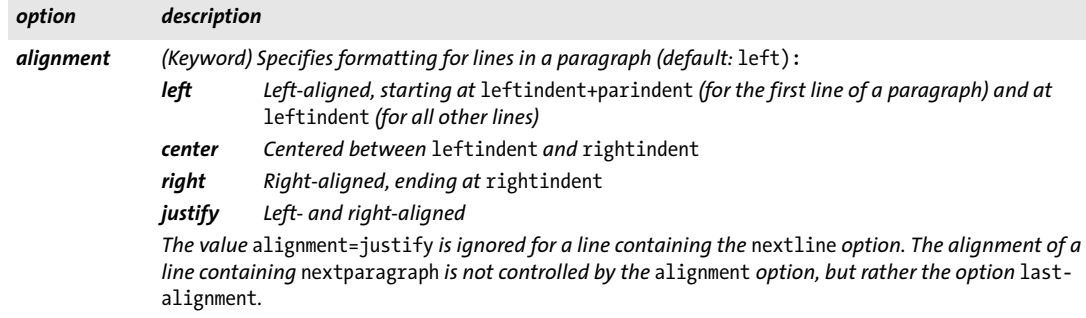

*Table 5.6 Additional formatting options for PDF\_add/create\_textflow( ) and inline options in PDF\_create\_textflow( )*

<span id="page-96-5"></span><span id="page-96-4"></span><span id="page-96-3"></span><span id="page-96-2"></span><span id="page-96-1"></span><span id="page-96-0"></span>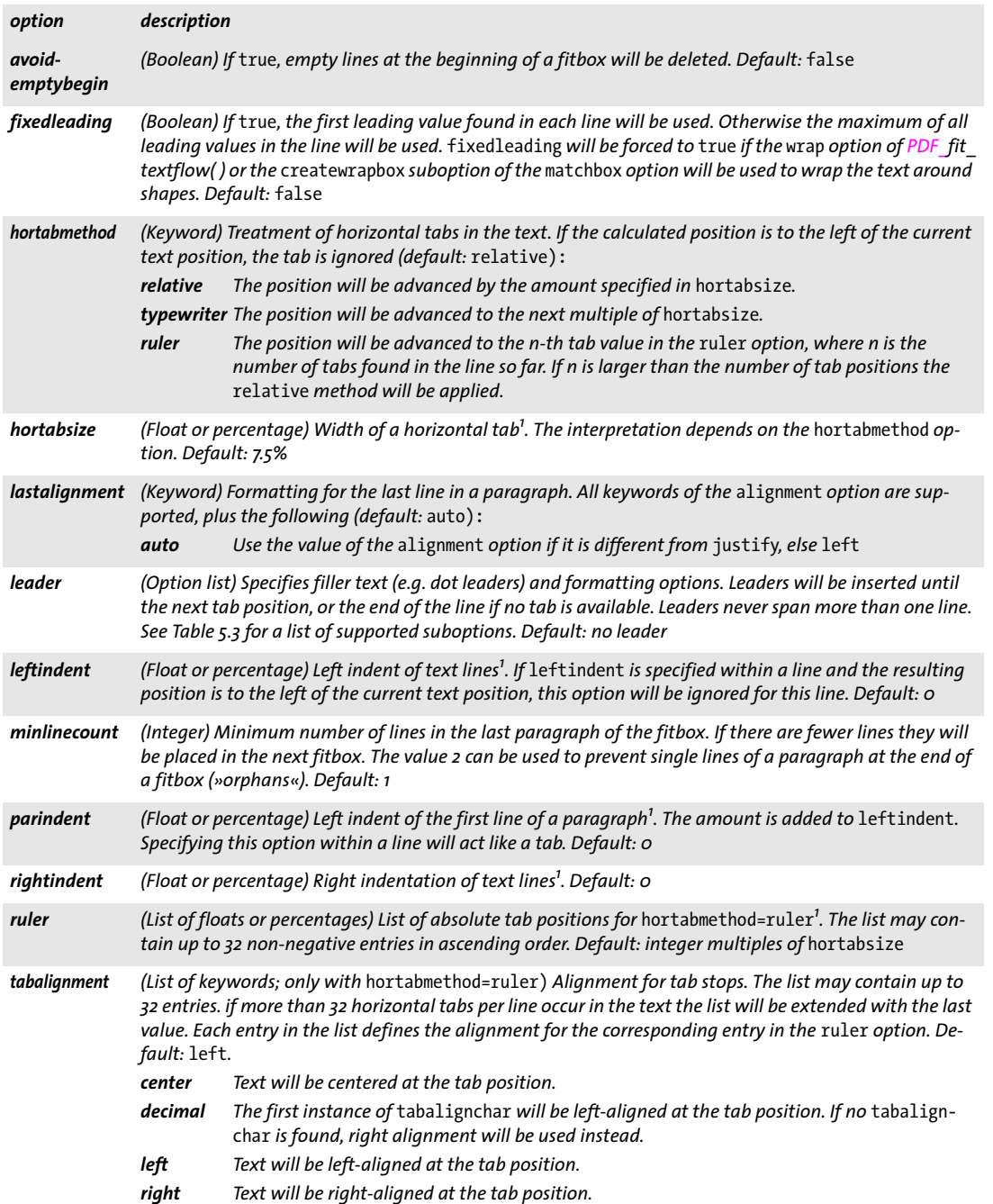

<span id="page-96-12"></span><span id="page-96-11"></span><span id="page-96-10"></span><span id="page-96-9"></span><span id="page-96-8"></span><span id="page-96-7"></span><span id="page-96-6"></span>*1. In user coordinates or as a percentage of the width of the fitbox*

<span id="page-97-0"></span>*Table 5.7 Additional options for controlling the line break algorithm for PDF\_add/create\_textflow( ) and inline options in PDF\_create\_textflow( )*

<span id="page-97-3"></span><span id="page-97-2"></span><span id="page-97-1"></span>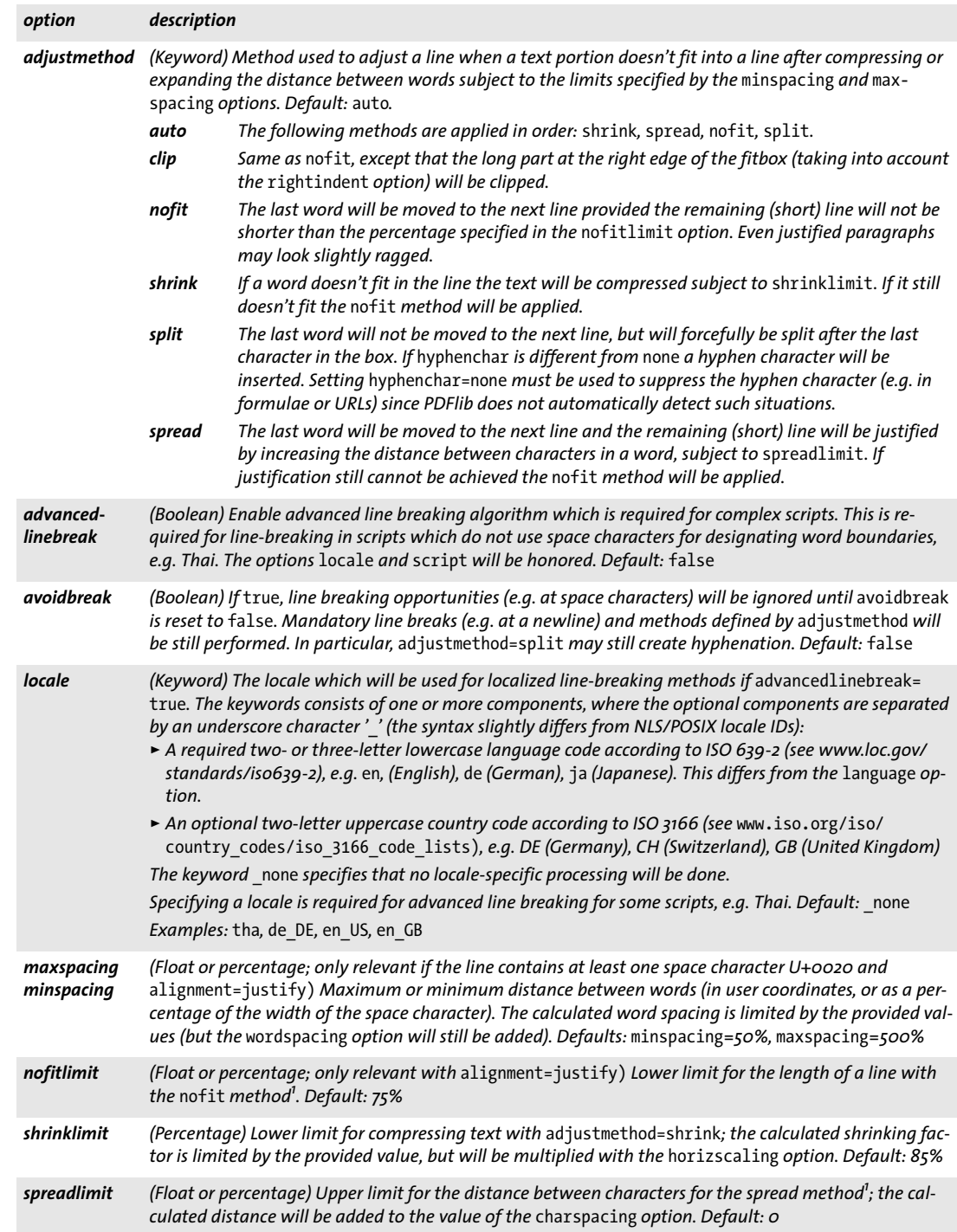

<span id="page-97-9"></span><span id="page-97-8"></span><span id="page-97-7"></span><span id="page-97-6"></span><span id="page-97-5"></span><span id="page-97-4"></span>*1. In user coordinates or as a percentage of the width of the fitbox*

<span id="page-98-0"></span>*Table 5.8 Additional command options for PDF\_add/create\_textflow( ) and inline options in PDF\_create\_textflow( )*

<span id="page-98-7"></span><span id="page-98-5"></span><span id="page-98-4"></span><span id="page-98-3"></span><span id="page-98-2"></span><span id="page-98-1"></span>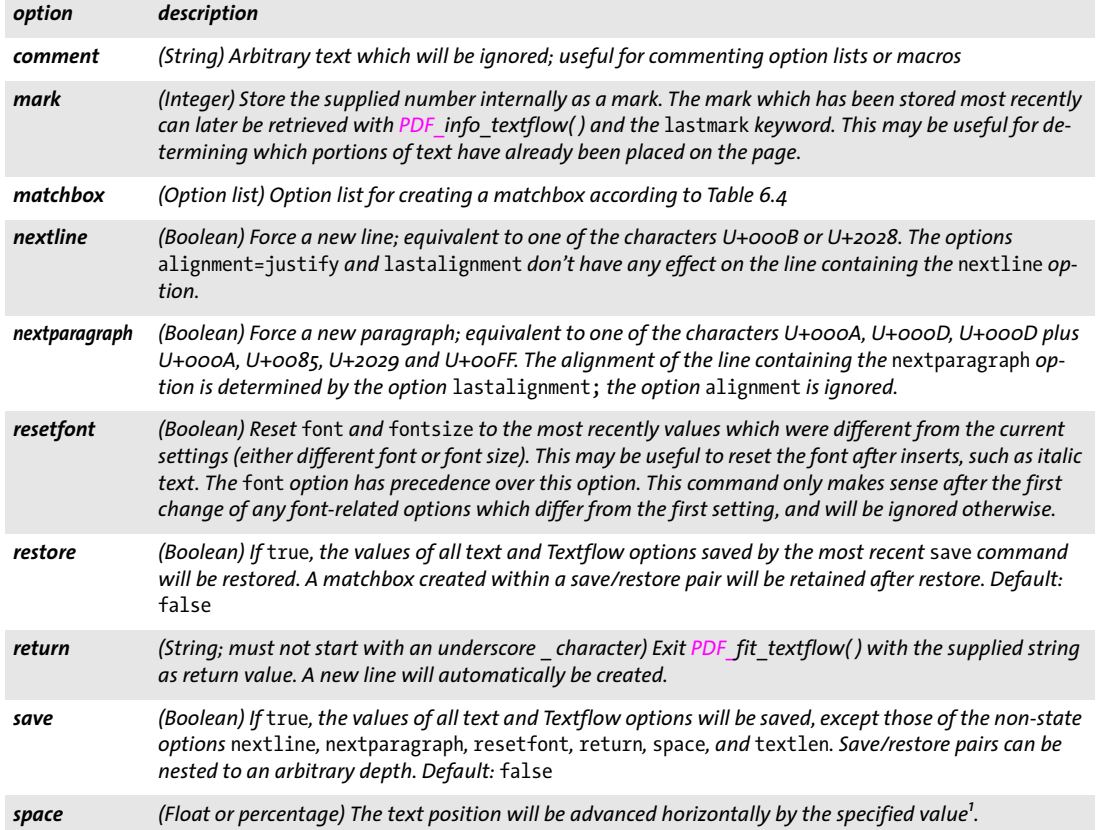

<span id="page-98-13"></span><span id="page-98-10"></span><span id="page-98-9"></span><span id="page-98-8"></span><span id="page-98-6"></span>*1. In user coordinates or as a percentage of the font size*

<span id="page-98-11"></span>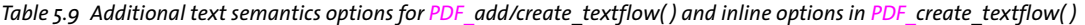

<span id="page-98-12"></span>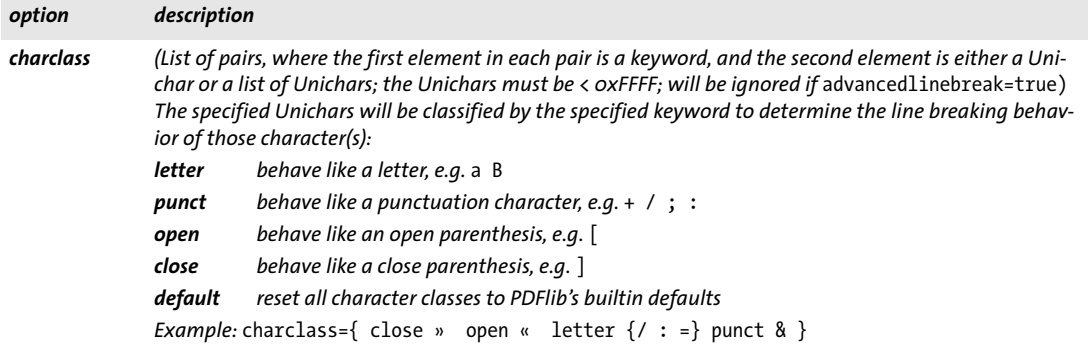

*Table 5.9 Additional text semantics options for PDF\_add/create\_textflow( ) and inline options in PDF\_create\_textflow( )*

<span id="page-99-0"></span>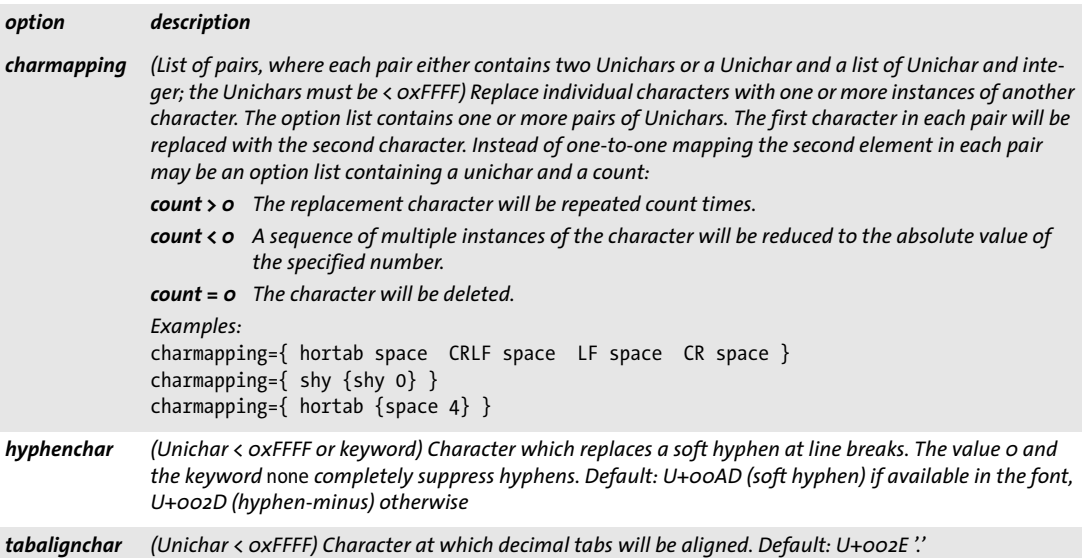

<span id="page-99-3"></span><span id="page-99-2"></span><span id="page-99-1"></span>**Macros for Textflow options.** Option lists for Textflows (either in the *optlist* parameter of *PDF\_create\_textflow( )* or *PDF\_add\_textflow( ),* or inline in the text supplied to *PDF\_ create\_textflow())* may contain macro definitions and macro calls according to Table [5.10](#page-100-0)*.* Macros may be useful for having a central definition of multiply used option values, such as font names, indentation amounts, etc. Before parsing an option list each contained macros will be substituted with the contents of the corresponding option list provided in the macro definition. The resulting option list will then be parsed. The following example demonstrates a macro definition for two macros:

```
<macro {
```

```
comment { The following macros are used as paragraph styles }
H1 {fontname=Helvetica-Bold encoding=winansi fontsize=14 }
body {fontname=Helvetica encoding=winansi fontsize=12 }
```
}>

These macros could be used as follows in an option list:

<&H1>Chapter 1 <&body>This chapter talks about...

The following rules apply to macro definition and use:

- > Macros may be nested to an arbitrary depth (macro definitions may contain calls to other macros).
- > Macros can not be used in the same option list where they are defined. In *PDF\_create\_ textflow( )* a new inline option list which uses the macro can be started immediately after the end of the inline option list in which the macro is defined. When using *PDF\_ add\_textflow( )* one function call is required to define the macro, and another one to use it (since *PDF* add textflow() accepts only a single option list at a time).
- > Macro names are case-insensitive.
- > Undefined macros will result in an exception.
- > Macros can be redefined at any time.

<span id="page-100-0"></span>*Table 5.10 Option list macro definitions and calls for PDF\_add/create\_textflow( ) and PDF\_ fit\_textflow( )*

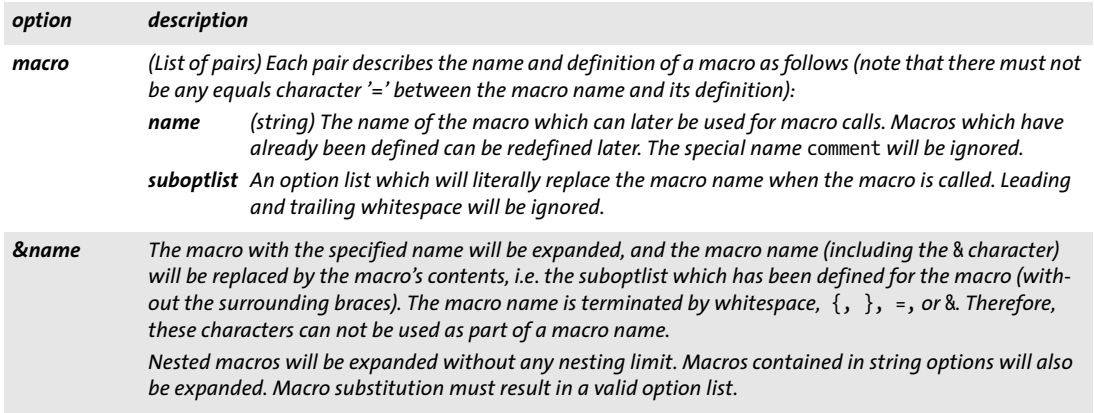

## *C++ Java C# int create\_textflow(String text, String optlist)*

*Perl PHP int create\_textflow(string text, string optlist)*

*C int PDF\_create\_textflow(PDF \*p, const char \*text, int len, const char \*optlist)*

Create a Textflow object from text contents, inline options, and explicit options.

*text* (Content string) The contents of the Textflow. It may contain text in various encodings, macros (see [»Macros for Textflow options«, page 100\)](#page-99-3), and inline option lists according to [Table 5.6](#page-95-0) and [Table 5.11](#page-101-0) (see also [»Inline option lists for Textflows«, page](#page-101-1)  [102](#page-101-1)). If *text* is an empty string, a valid Textflow handle will be returned nevertheless.

*len* (C language binding only) The length of text in bytes, or 0 for null-terminated strings.

*optlist* An option list specifying Textflow options. Options specified in the *optlist* parameter will be evaluated before those in inline option lists in *text* so that inline options have precedence over options provided in the *optlist* parameter. The following options can be used:

- > General option: *[errorpolicy](#page-20-0)* (see [Table 2.1\)](#page-20-1)
- > All options of *PDF\_add\_textflow( )* (see option list of *PDF\_add\_textflow( ))*
- > Options for controlling inline option list processing according to [Table 5.11:](#page-101-0) *[begoptlistchar,](#page-101-2) [endoptlistchar](#page-101-3), [fixedtextformat,](#page-101-4) [textlen](#page-101-5)*
- *Returns* A Textflow handle which can be used in calls to *PDF\_add\_textflow( ), PDF\_fit\_textflow( )*, *PDF\_info\_textflow(), and PDF\_delete\_textflow().* The handle is valid until the end of the enclosing *document* scope, or until *PDF\_delete\_textflow( )* is called with this handle. By default this function returns -1 (in PHP: 0) in case of an error. This behavior can be changed with the *errorpolicy* option.
- *Details* This function accepts options and text to be prepared for Textflow. Unlike *PDF\_add\_ textflow( )* the text may contain inline options. Searching for inline option lists can be disabled for parts or all of the text by supplying the *textlen* option in the *optlist* parameter (see [»Inline option lists for Textflows«, page 102\)](#page-101-1).

This function does not create any output in the generated PDF document, but only prepares the text according to the supplied options. Use *PDF\_fit\_textflow( )* to create output with the resulting Textflow handle.

See the *Details* section of *PDF\_add\_textflow( )* for more information regarding special characters, line breaking, etc.

## *Scope* any except *object*

<span id="page-101-0"></span>*Table 5.11 Additional options for inline option list processing in PDF\_create\_textflow( )*

<span id="page-101-4"></span><span id="page-101-3"></span><span id="page-101-2"></span>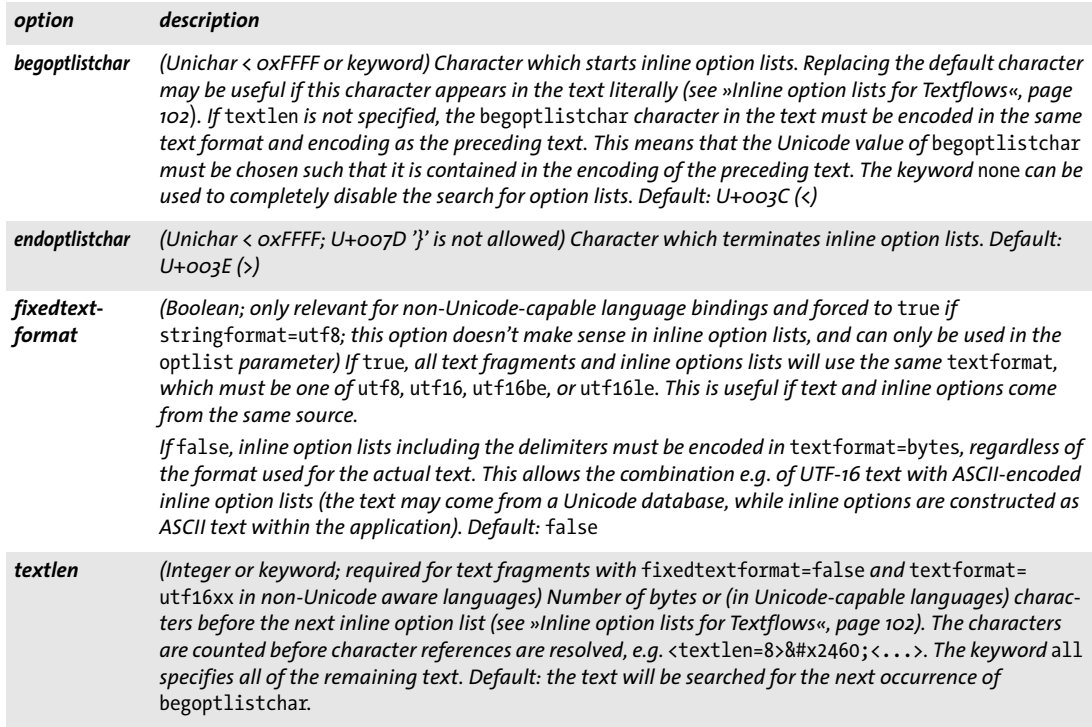

<span id="page-101-5"></span><span id="page-101-1"></span>**Inline option lists for Textflows.** The content provided in the *text* parameter of *PDF\_ create\_textflow()* (but not *PDF\_add\_textflow())* may include an arbitrary number of option lists (inline options) specifying Textflow options according to [Table 5.6.](#page-95-0) All of these options can alternatively be provided in the *optlist* parameter of *PDF\_create\_textflow( )*  and *PDF* add textflow(). The same option can be specified multiply in a single option list; in this case only the last occurrence of an option will be taken into account.

Inline option lists must be enclosed with the characters specified in the *begoptlistchar* and *endoptlistchar* options (by default: < and >). Obviously, conflicts could arise if the character used for starting inline option lists must also be used in the actual text. There are several methods to resolve this conflict, depending on whether or not the text contains any inline option lists. Remember that *PDF\_add\_textflow( )* completely separates text and options, so the conflict doesn't arise there.

If the text does not contain any inline options lists you can completely disable the search for inline option lists by one of the following methods:

> Set *begoptlistchar=none* in the *optlist* parameter of *PDF\_create\_textflow( ).*

> Set the *textlen* option in the *optlist* parameter of *PDF\_create\_textflow( )* to the length of the full text.

If the text actually contains inline option lists you can avoid the conflict between text contents and the *begoptlistchar* for starting an inline option list by using one of the following methods:

 $\triangleright$  Replace all occurrences of the  $\triangleleft$  character in the text with the corresponding numeric or character entity reference (< or &/t;) and start inline option lists with the literal < character:

A<B<fontname=Helvetica encoding=winansi>

Note that this method does not work for fonts with *encoding=builtin*.

> Set the *begoptlistchar* option in the *optlist* parameter of *PDF\_create\_textflow( )* or an inline option list to a character which is not used in the text (e.g. *\$)*, and use this character to start inline option lists:

<begoptlistchar=\$>A<B\$fontname=Helvetica encoding=winansi>

 $\triangleright$  Specify the length of the next text fragment (until the start of the next inline option list) in the preceding inline option list using the *textlen* option:

<textlen=3>A<B<fontname=Helvetica encoding=winansi>

- > Specify the *begoptlistchar* as an escape sequence and set the *escapesequence* global option to *true*. However, escape sequences don't work within inline option lists including the *endoptlistchar.*
- *Note Consecutive inline option lists without any text between them should be avoided; it is recommended to aggregate all options in a single option list. If an inline option list is provided immediately after another option list, they are assumed to enclose a text fragment of zero length. This is important when supplying the* textlen *option in the first option list.*

*C++ Java C# String fit\_textflow(int textflow, double llx, double lly, double urx, double ury, String optlist)* Perl PHP *string fit textflow(int textflow, float llx, float lly, float urx, float ury, string optlist)* 

*C const char \*PDF\_fit\_textflow(PDF \*p,*

*int textflow, double llx, double lly, double urx, double ury, const char \*optlist)*

Format the next portion of a Textflow.

*textflow* A Textflow handle returned by a call to *PDF\_create\_textflow( )* or *PDF\_add\_ textflow( ).*

*llx, lly, urx, ury x* and *y* coordinates of the lower left and upper right corners of the target rectangle (the *fitbox)* in user coordinates. The corners can also be specified in reverse order. Shapes other than a rectangle can be filled with the *[wrap](#page-106-0)* option.

*optlist* An option list specifying processing options. The following options can be used:

- > Textflow options according to [Table 5.12](#page-103-0):
	- *[avoidwordsplitting,](#page-103-1) [blind](#page-103-2), [createfittext](#page-103-3), [createlastindent](#page-103-4), [exchangefillcolors](#page-104-0), [exchange](#page-104-1)[strokecolors,](#page-104-1) [firstlinedist,](#page-104-2) [fitmethod](#page-104-3), [fontscale,](#page-104-4) [lastlinedist1](#page-104-5) , [linespreadlimit,](#page-104-6) [maxlines](#page-105-0), [minfontsize,](#page-105-1) [orientate,](#page-105-2) [returnatmark](#page-105-3), [rewind,](#page-105-4) [rotate](#page-105-5), [showborder](#page-105-6), [showtabs](#page-105-7), [stamp](#page-105-8), [truncatetrailingwhitespace](#page-106-1), [verticalalign](#page-106-2)<sup>1</sup> , [wrap](#page-106-0)*
- > Matchbox option according to [Table 6.1:](#page-124-0) *[matchbox](#page-125-3)*
- $\triangleright$  Option for abbreviated structure element tagging according to [Table 14.5](#page-266-0) (only allowed in *page* scope): *[tag](#page-266-1)*

## *Returns* A string which specifies the reason for returning from the function:

- > *\_stop:* all text in the Textflow has been processed. If the text was empty, *\_stop* will always be returned, even if the *return* or *mark/returnatmark* option was supplied.
- > *\_nextpage:* Waiting for the next page (caused by a form feed character U+000C). Another call to *PDF\_fit\_textflow( )* is required for processing the remaining text.
- > *\_boxfull:* Some text was placed in the fitbox, but no more space is available, or the maximum number of lines (as specified via the *maxlines* option) has been placed in the fitbox, or *fitmethod=auto* and *minfontsize* has been specified but the text didn't fit into the fitbox. Another call to *PDF\_fit\_textflow()* is required for processing the remaining text.
- > *\_boxempty:* The box doesn't contain any text at all after processing. This may happen if the size of the fitbox is too small to hold any text, or a wrapbox was larger than the fitbox. No more calls to *PDF\_fit\_textflow( )* with the same fitbox should be issued in order to avoid infinite loops.
- > *\_mark#:* The option *returnatmark* has been specified with the number #, and the mark with the number specified in this option has been placed.
- > Any other string: The string supplied to the *return* command in an inline option list.

If there are multiple simultaneous reasons for returning, the first in the list (from top to bottom) will be reported. The returned string is valid until the next call to this function.

- *Details* The current text and graphics states do not influence the text output created by this function (this is different from *PDF\_fit\_textline( ))*. Use *fillcolor*, *strokecolor* and other text appearance options (see [Table 4.7\)](#page-75-11) in *PDF\_create\_textflow( )* or *PDF\_add\_textflow( )* to control the appearance of the text. After returning from this function the text state is unchanged. However, the *textx/texty* options are adjusted to point to the end of the generated text output (unless the *blind* option has been set to *true)*.
- *Scope page, pattern, template, glyph*

<span id="page-103-4"></span><span id="page-103-3"></span><span id="page-103-2"></span><span id="page-103-1"></span>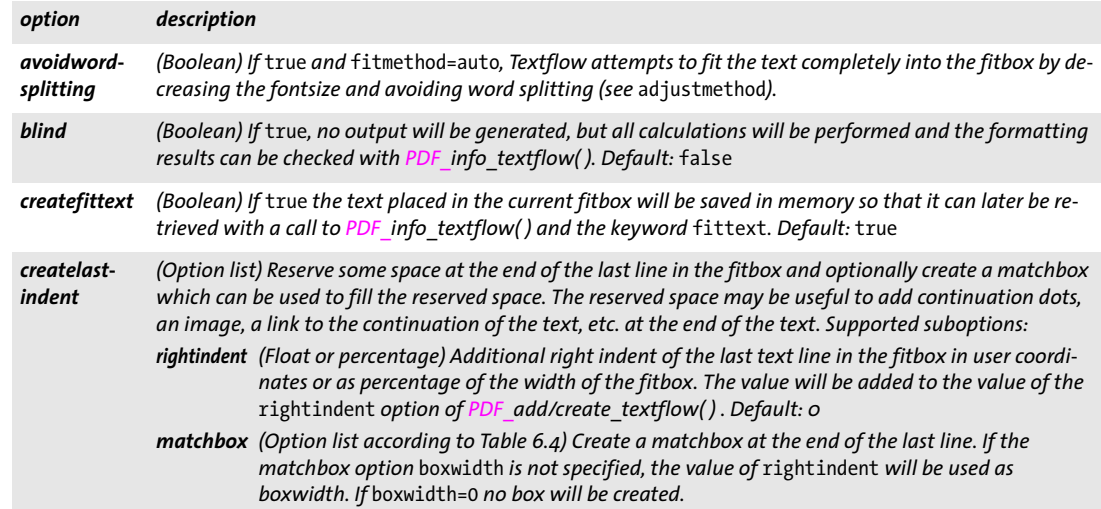

<span id="page-103-0"></span>*Table 5.12 Options for PDF\_fit\_textflow( )*

# *Table 5.12 Options for PDF\_fit\_textflow( )*

<span id="page-104-4"></span><span id="page-104-3"></span><span id="page-104-2"></span><span id="page-104-1"></span><span id="page-104-0"></span>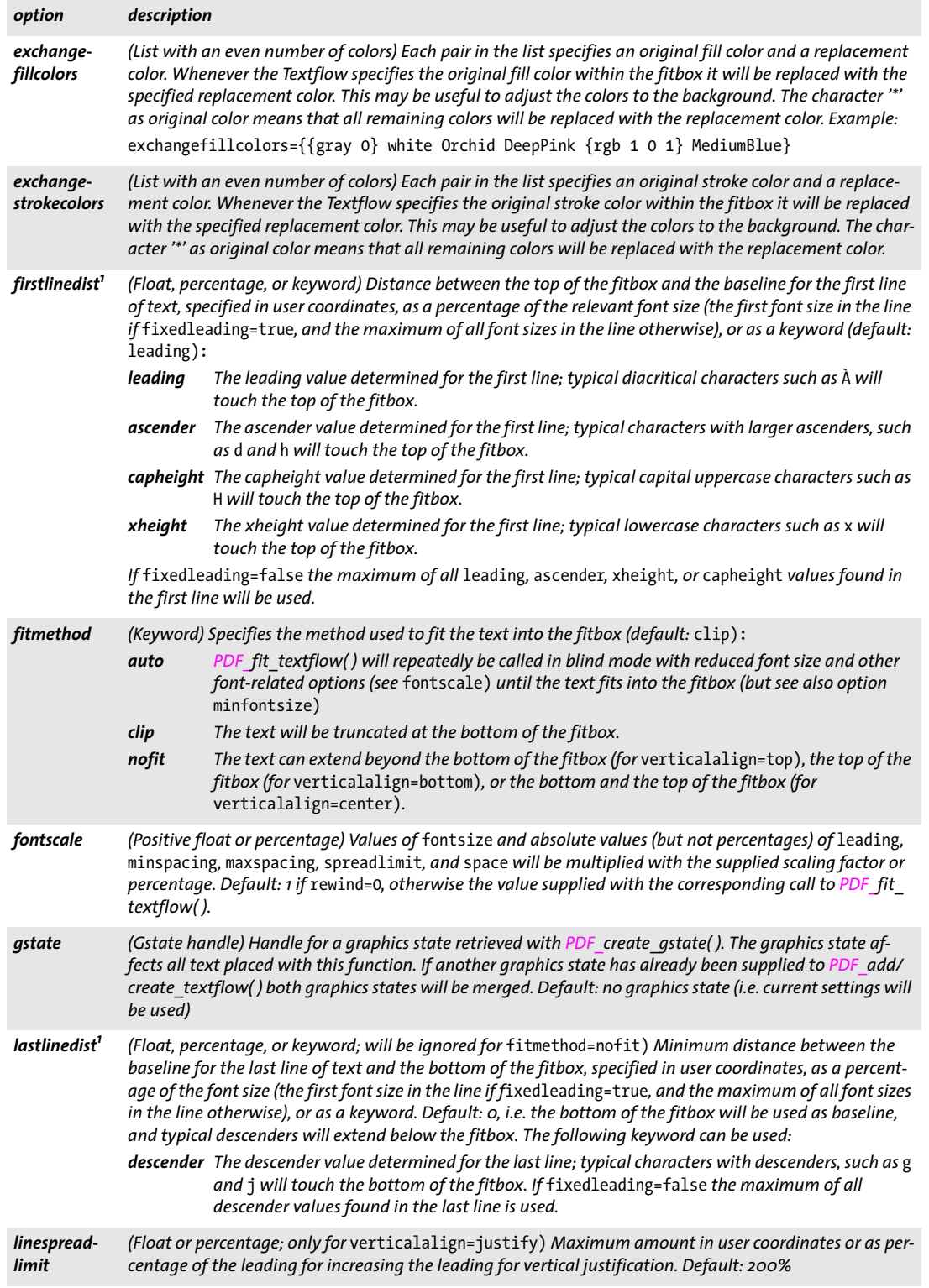

 $\overline{\phantom{a}}$ 

 $\mathbb{R}$ 

 $\overline{\phantom{a}}$ 

<span id="page-104-5"></span>

 $\overline{\phantom{a}}$ 

<span id="page-104-6"></span>

1

*Table 5.12 Options for PDF\_fit\_textflow( )*

 $\mathcal{L}(\mathcal{L})$ 

<span id="page-105-1"></span>

<span id="page-105-4"></span><span id="page-105-3"></span><span id="page-105-2"></span> $\overline{\phantom{0}}$ 

<span id="page-105-7"></span><span id="page-105-6"></span><span id="page-105-5"></span>

<span id="page-105-8"></span> $\sim$ 

 $\sim$  10  $\pm$ 

J.

<span id="page-105-0"></span>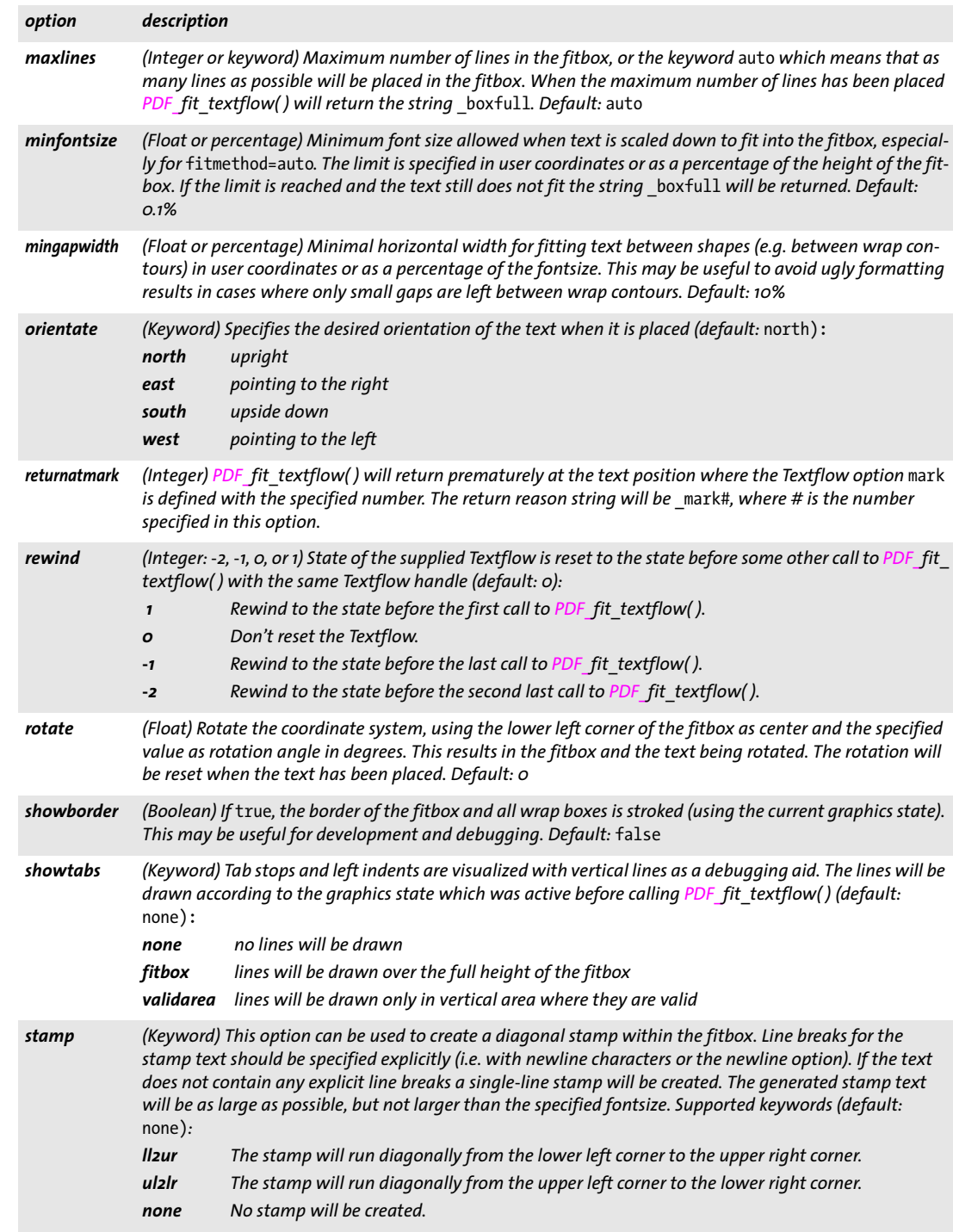

#### *Table 5.12 Options for PDF\_fit\_textflow( )*

<span id="page-106-2"></span><span id="page-106-1"></span>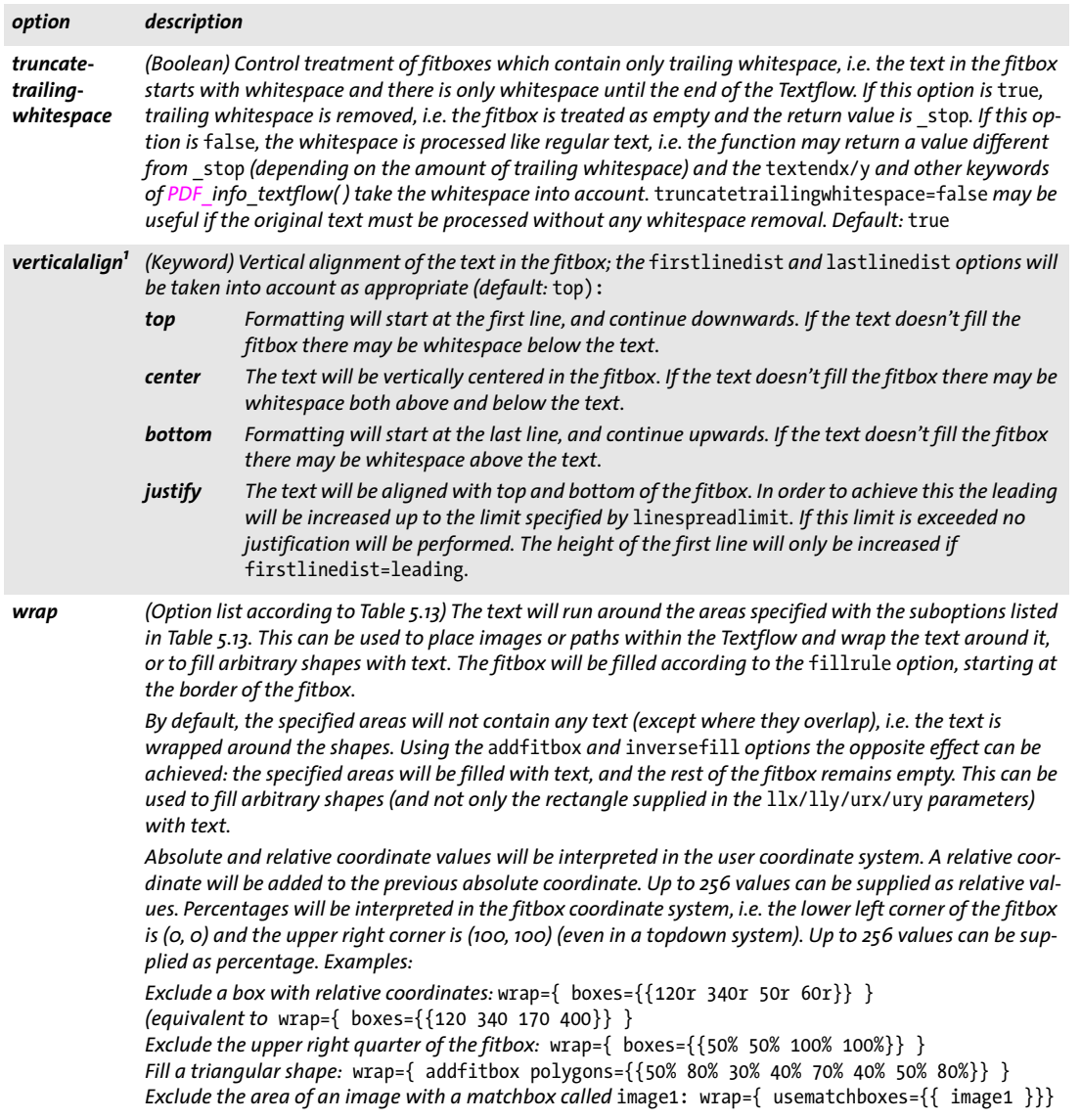

<span id="page-106-3"></span><span id="page-106-0"></span>1. The firstlinedist, lastlinedist and verticalalign options always refer to the fitbox, even in the presence of wrap elements.<br>This means – especially in the case of inverse filling, i.e. the wrap elements are filled with box of the wrap elements to determine the distance between text and fitbox borders and the position of the text box according to the<br>verticalalign option. This may lead to unexpected results, especially if the outer edges *This effect can almost completely be avoided by supplying wrap elements which touch the fitbox.*

*Table 5.13 Suboptions for the* wrap *option of PDF\_fit\_textflow( )*

<span id="page-107-0"></span>l,

 $\overline{\phantom{a}}$ 

 $\sim$ 

 $\overline{a}$ 

 $\overline{\phantom{a}}$ 

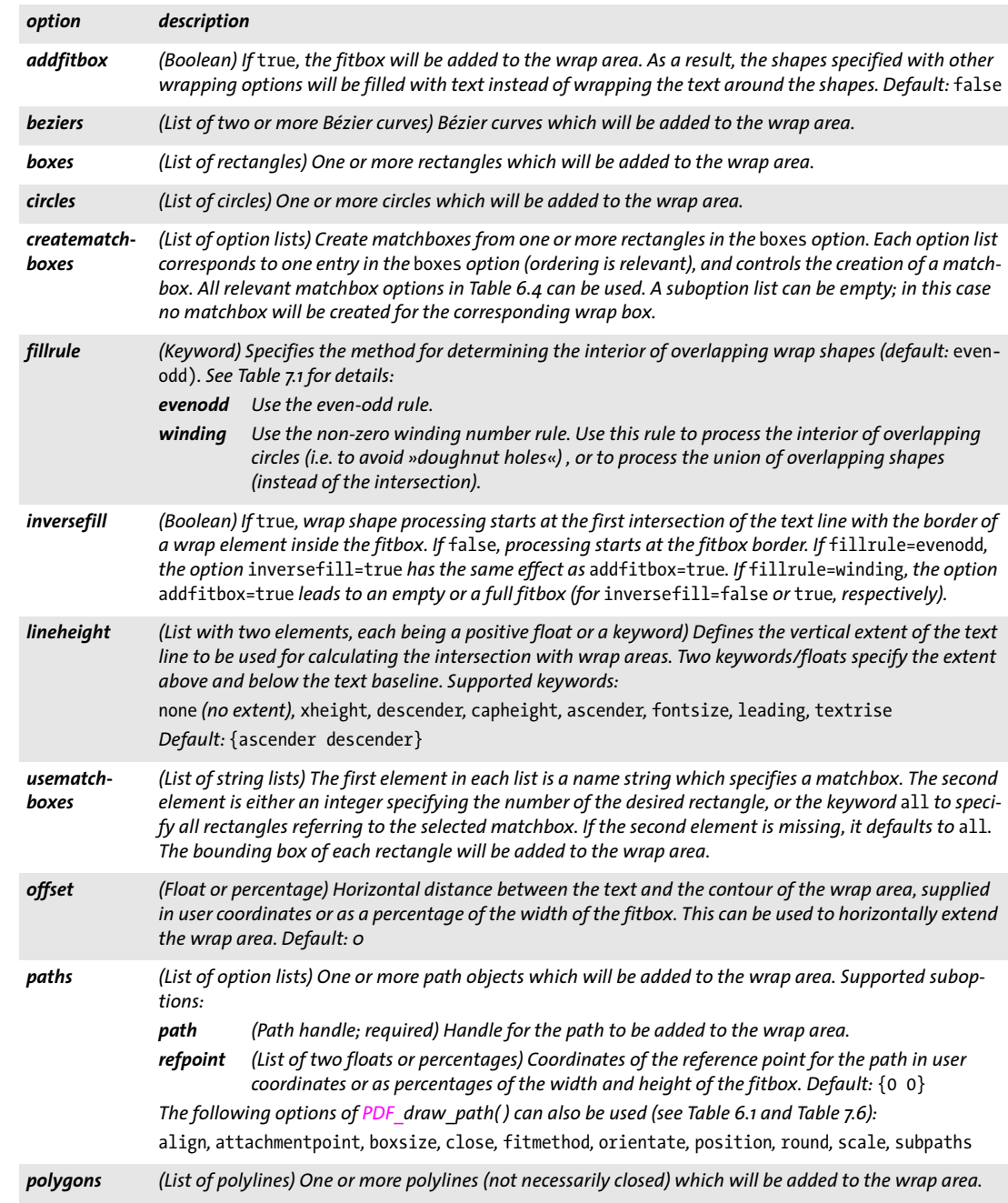
## *C++ Java C# double info\_textflow(int textflow, String keyword)*

*Perl PHP float info\_textflow(int textflow, string keyword)*

*C double PDF\_info\_textflow(PDF \*p, int textflow, const char \*keyword)*

Query the current state of a Textflow after a call to *PDF\_fit\_textflow()*.

*textflow* A Textflow handle returned by a call to *PDF\_add/create\_textflow( )* or *PDF\_fill\_ textblock( )* with the *textflowhandle* option.

*keyword* A keyword specifying the requested information according to [Table 5.14.](#page-109-0)

- *Returns* The value of some Textflow parameter as requested by *keyword*. This function returns correct geometry information even in blind mode (unlike the *textx/texty* options). If the requested keyword produces text, a string index is returned, and the corresponding string must be retrieved with *PDF\_get\_string( )*.
	- *Scope* any except *object*

*Table 5.14 Keywords for PDF\_info\_textflow( )*

<span id="page-109-0"></span> $\overline{\phantom{a}}$ 

 $\overline{\phantom{0}}$ 

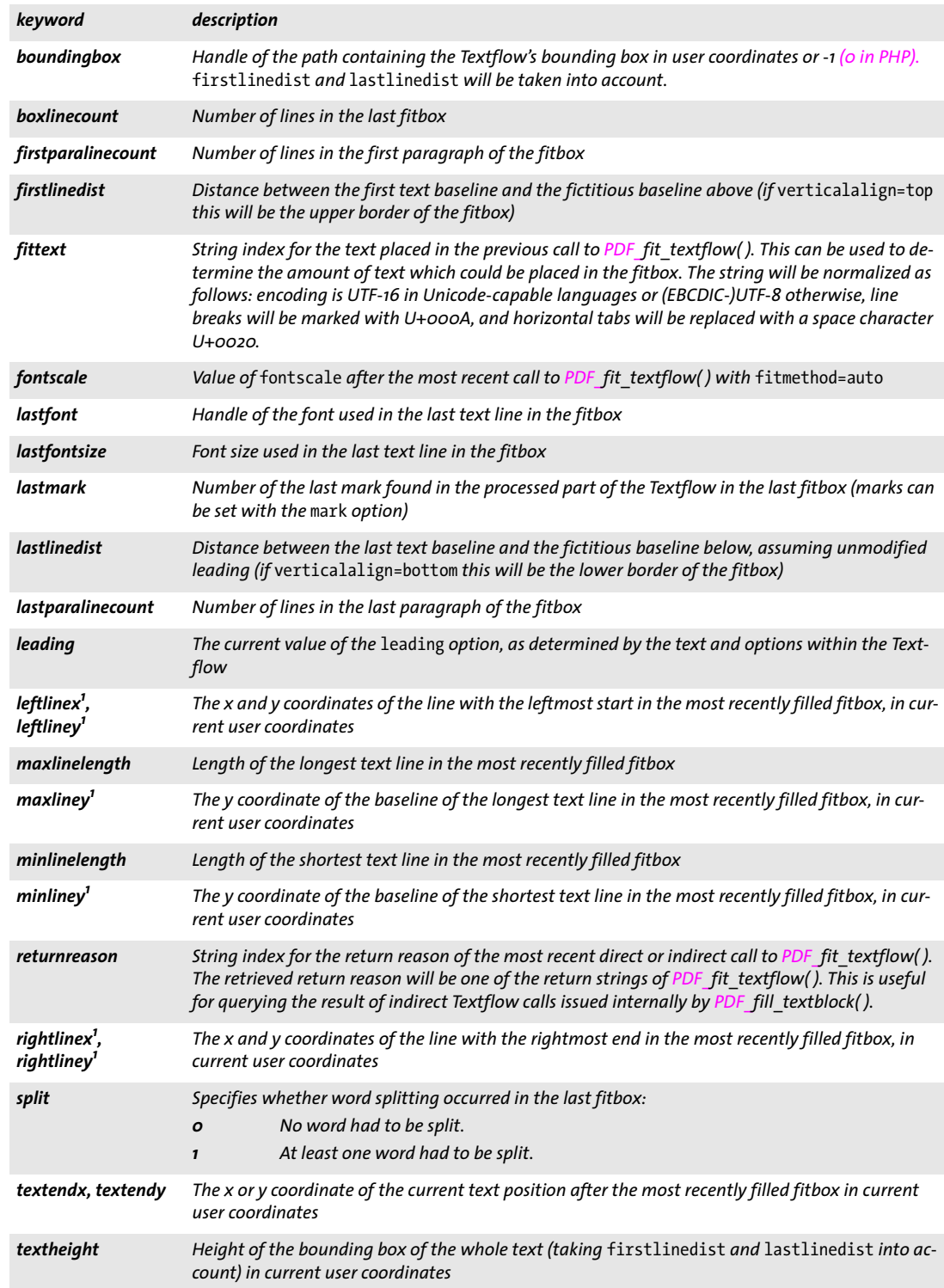

### *Table 5.14 Keywords for PDF\_info\_textflow( )*

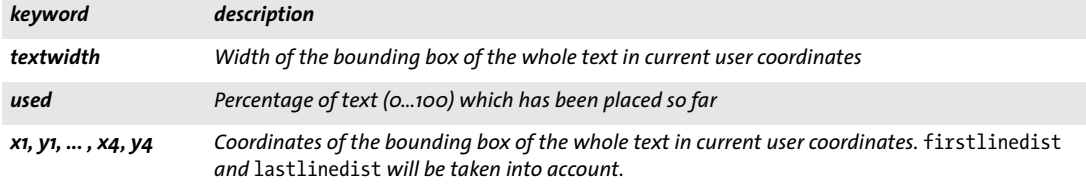

<span id="page-110-0"></span>*1. If* rotate *is different from 0 this value refers to the rotated system.*

# *C++ Java C# void delete\_textflow(int textflow)*

#### *Perl PHP delete\_textflow(int textflow)*

### *C void PDF\_delete\_textflow(PDF \*p, int textflow)*

Delete a Textflow and all associated data structures.

*textflow* A Textflow handle returned by a call to *PDF\_create\_textflow( )* or *PDF\_add\_ textflow( ).*

*Details* Textflows which have not been deleted with this function will be deleted automatically at the end of the enclosing *document* scope. However, failing to call *PDF\_delete\_ textflow( )* may significantly slow down the application if many Textflows are generated.

*Scope* any

# **5.3 Table Formatting**

*Cookbook A full code sample can be found in the Cookbook topic tables/starter table.* 

*C++ Java C# int add\_table\_cell(int table, int column, int row, string text, string optlist) Perl PHP int add\_table\_cell(int table, int column, int row, string text, string optlist)*

> *C int PDF\_add\_table\_cell(PDF \*p, int table, int column, int row, const char \*text, int len, const char \*optlist)*

Add a cell to a new or existing table.

*table* A valid table handle retrieved with another call to *PDF* add table cell( ), or -1 (in PHP: 0) to start a new table. The table handle must not yet have been used in a call to *PDF\_fit\_table(),* i.e. all table contents must be defined before placing the table on the page.

*column, row* Number of the column and row containing the cell. If the cell spans multiple columns and/or rows the numbers of the leftmost column and the topmost row must be supplied. The first column/row has number 1.

*text* (Content string) Text for filling the cell. If *text* is not empty it will be used for filling the cell with *PDF\_fit\_textline( ).*

*len* (C language binding only) Length of *text* (in bytes). If *len = 0* a null-terminated string must be provided.

*optlist* An option list specifying table cell formatting details:

- > General option: *[errorpolicy](#page-20-0)* (see [Table 2.1](#page-20-1))
- > Column and row definition options according to [Table 5.15](#page-112-0).: *[colwidth](#page-112-1), [colscalegroup](#page-112-2), [minrowheight,](#page-112-3) [return,](#page-113-0) [rowheight](#page-113-1), [rowjoingroup](#page-113-2), [rowscalegroup](#page-113-3)*
- $\triangleright$  Cell property options according to [Table 5.15:](#page-112-0) *[avoidwordsplitting](#page-112-4), [colspan](#page-112-5), [margin,](#page-112-6) [marginleft](#page-112-6), [marginbottom](#page-112-7), [marginright](#page-112-8), [margintop,](#page-112-9) [rowspan](#page-113-4)*
- > Cell content formatting options according to [Table 5.15.](#page-112-0): *[continuetextflow](#page-112-10), [repeatcontent](#page-112-11)*
- > Static cell contents according to [Table 5.16:](#page-113-5) *[fitgraphics,](#page-113-6) [fitimage](#page-113-7), [fitpath,](#page-113-8) [fitpdipage](#page-113-9), [fittextflow](#page-113-10), [fittextline](#page-114-0), [graphics,](#page-114-1) [image,](#page-114-2) [match](#page-114-3)[box](#page-114-3), [path](#page-114-4), [pdipage,](#page-114-5) [textflow](#page-114-6)*
- > Interactive cell contents according to [Table 5.17](#page-114-7) (only in *page* scope): *[annotationtype](#page-114-8), [fieldname,](#page-114-9) [fieldtype](#page-114-10), [fitannotation,](#page-114-11) [fitfield](#page-114-12)*
- > Option for abbreviated structure element tagging according to [Table 14.5](#page-266-0): *[tag](#page-266-1)*
- *Returns* A table handle which can be used in subsequent table-related calls. If *errorpolicy=return* the caller must check for a return value of -1 (in PHP: 0) since it signals an error. In case of an error only the last cell definition will be discarded; no contents will be added to the table, but the table handle is still valid. The returned table handle can not be reused across multiple PDF output documents.
- *Details* A table cell can be filled with images, graphics, imported PDF pages, path objects, form fields, annotations, Textflows, or Textlines. Multiple content types can be specified for a particular cell in a single function call.

See the PDFlib Tutorial for a description of the table formatting algorithm and width and height calculations.

*PDF/UA* Vector graphics and raster images supplied with the *path* or *image* options must be tagged as *Artifact* or *Figure* with the *tag* option.

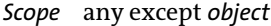

<span id="page-112-0"></span>*Table 5.15 Formatting options for PDF\_add\_table\_cell( )*

<span id="page-112-11"></span><span id="page-112-10"></span><span id="page-112-9"></span><span id="page-112-8"></span><span id="page-112-7"></span><span id="page-112-6"></span><span id="page-112-5"></span><span id="page-112-4"></span><span id="page-112-3"></span><span id="page-112-2"></span><span id="page-112-1"></span>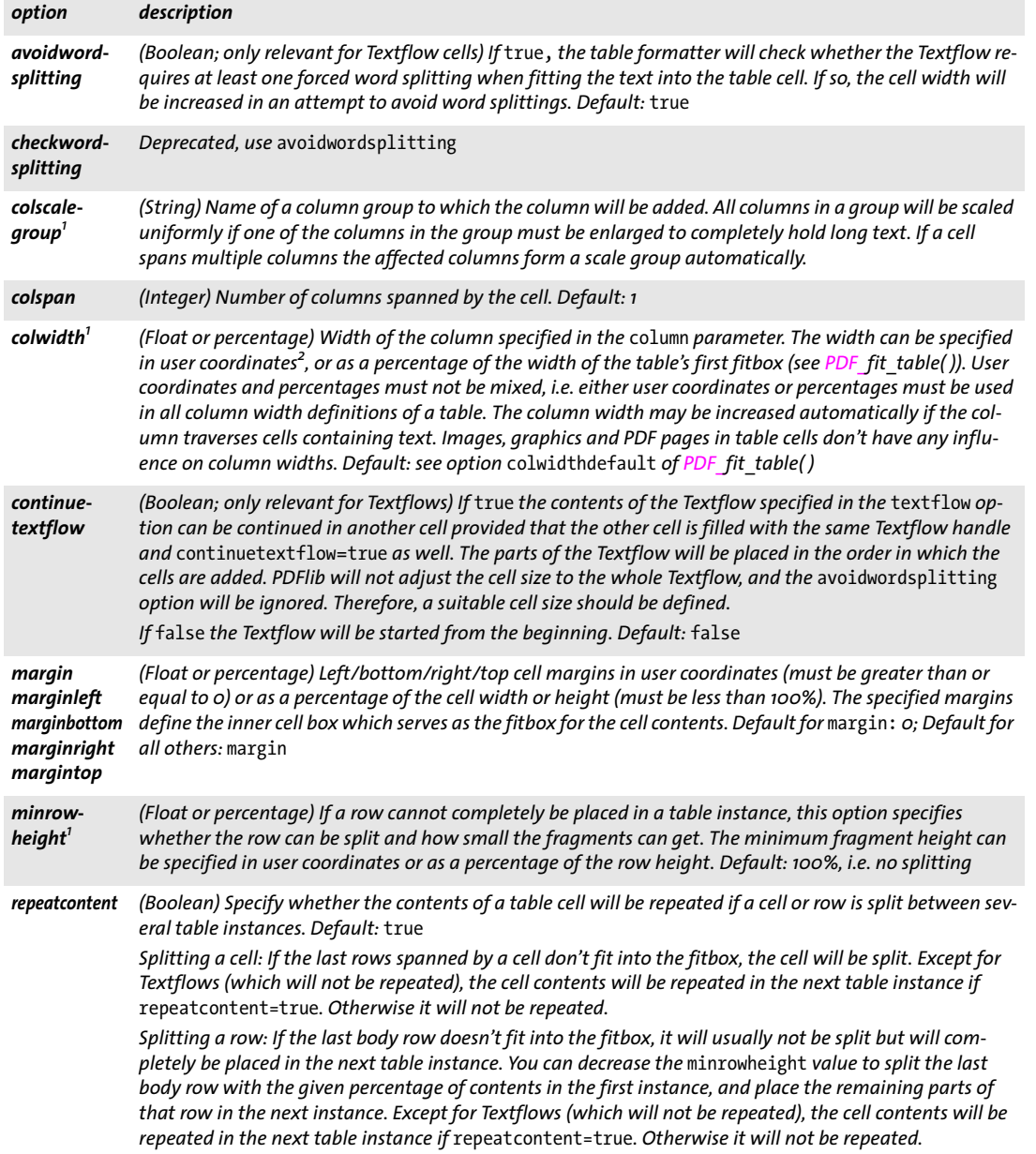

*Table 5.15 Formatting options for PDF\_add\_table\_cell( )*

<span id="page-113-1"></span><span id="page-113-0"></span>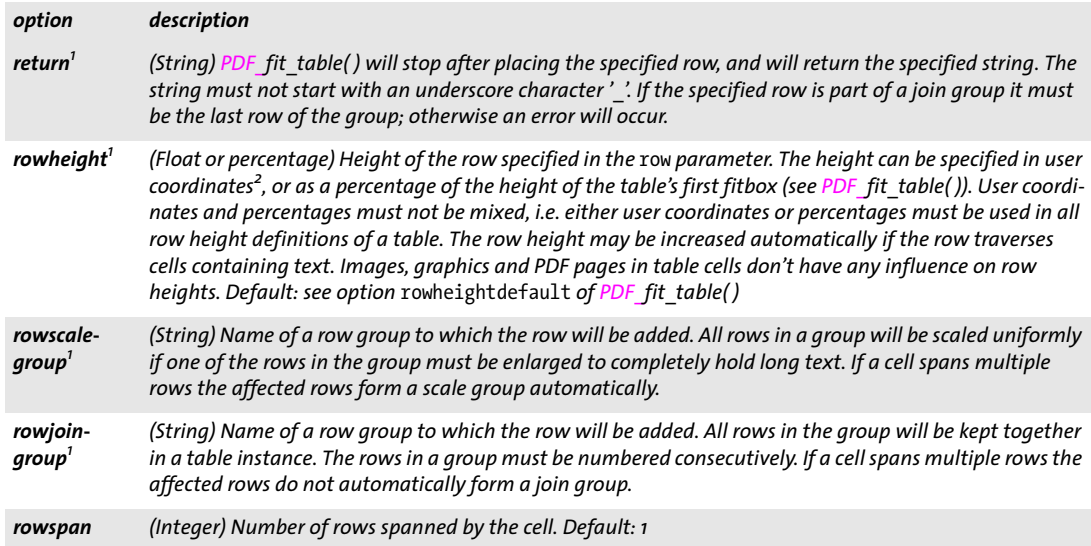

<span id="page-113-4"></span><span id="page-113-3"></span><span id="page-113-2"></span>*1. The last specification of this option is dominant; earlier specifications for the same row or column will be ignored.*

<span id="page-113-11"></span>*2. More precisely, the coordinate system which is in effect when PDF\_fit\_table( ) is called for placing the first table instance.*

<span id="page-113-5"></span>*Table 5.16 Options for static cell contents in PDF\_add\_table\_cell( ) and suboptions for the* caption *option of PDF\_fit\_ table( )*

<span id="page-113-10"></span><span id="page-113-9"></span><span id="page-113-8"></span><span id="page-113-7"></span><span id="page-113-6"></span>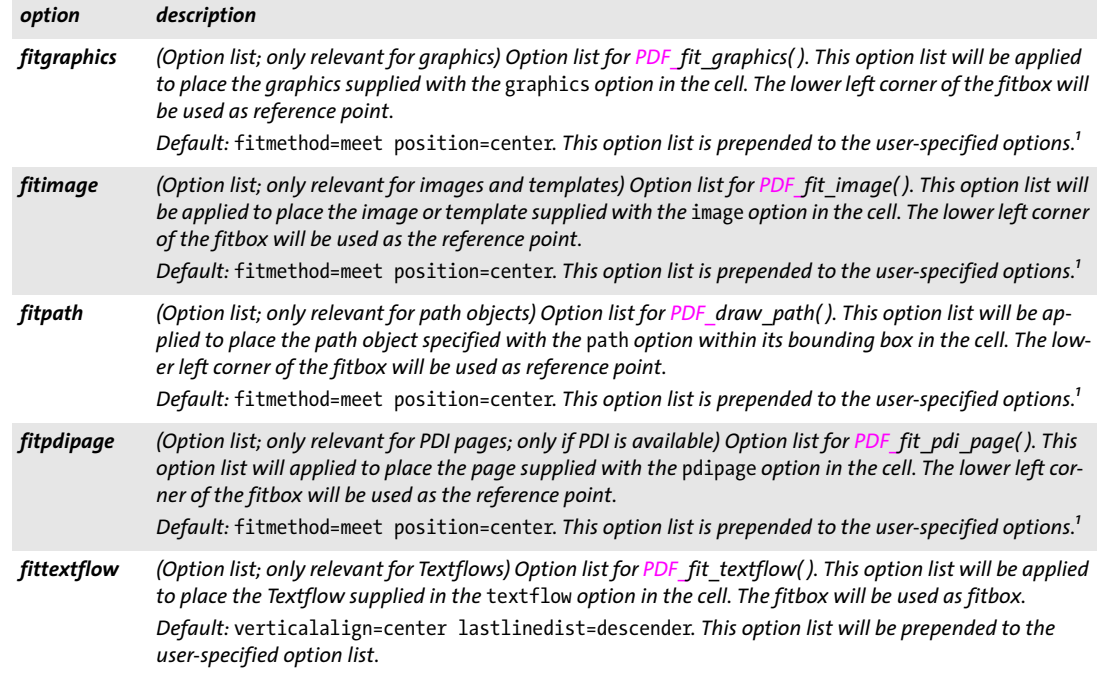

*Table 5.16 Options for static cell contents in PDF\_add\_table\_cell( ) and suboptions for the* caption *option of PDF\_fit\_ table( )*

<span id="page-114-3"></span><span id="page-114-2"></span><span id="page-114-1"></span><span id="page-114-0"></span>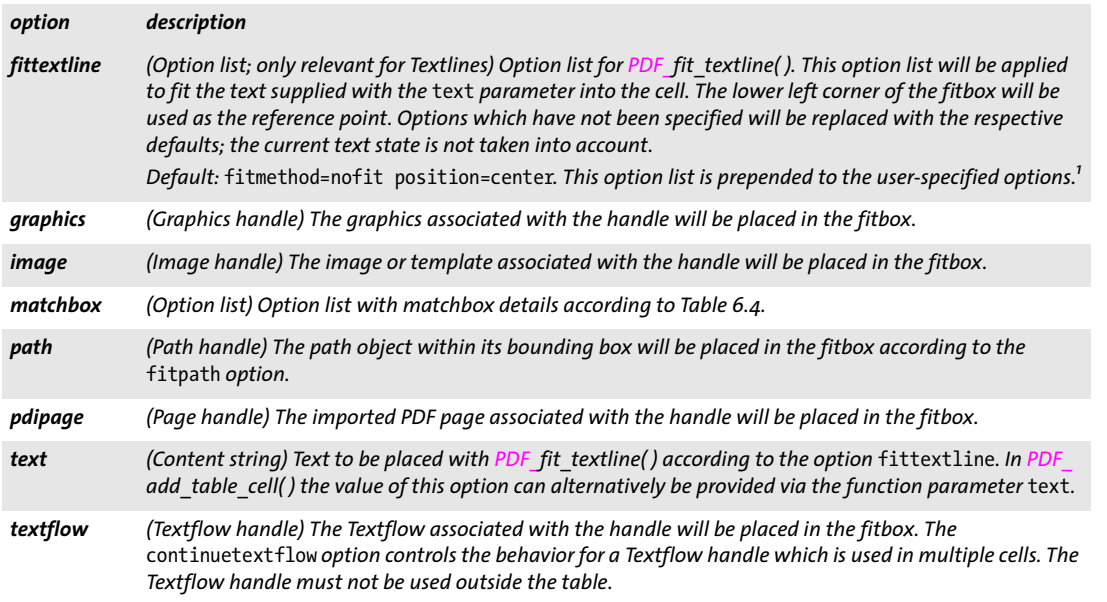

<span id="page-114-14"></span><span id="page-114-13"></span><span id="page-114-6"></span><span id="page-114-5"></span><span id="page-114-4"></span>*1. The box size is calculated automatically; any* boxsize *option in the supplied option list will be ignored.*

<span id="page-114-7"></span>*Table 5.17 Options for interactive cell contents for PDF\_add\_table\_cell( ) and suboptions for the* caption *option (only in*  page *scope)*

<span id="page-114-10"></span><span id="page-114-9"></span><span id="page-114-8"></span>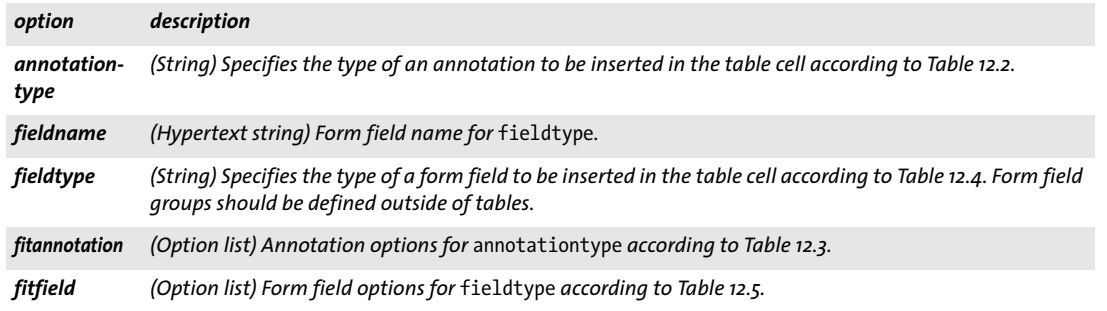

<span id="page-114-12"></span><span id="page-114-11"></span>*C++ Java C# String fit\_table(int table, double llx, double lly, double urx, double ury, String optlist)*

*Perl PHP string fit\_table(int table, float llx, float lly, float urx, float ury, string optlist)*

### *C const char \*PDF\_fit\_table(PDF \*p, int table, double llx, double lly, double urx, double ury, const char \*optlist)*

Fully or partially place a table on the page.

*table* A valid table handle retrieved with a call to *PDF\_add\_table\_cell( )*.

*llx, lly, urx, ury* Coordinates of the lower left and upper right corners of the target rectangle for the table instance (the fitbox) in user coordinates. The corners can also be specified in reverse order.

*optlist* An option list specifying filling details according to [Table 5.18](#page-116-0). The following options can be used:

- > General option: *[errorpolicy](#page-20-0)* (see [Table 2.1](#page-20-1))
- > Fitting options according to [Table 6.1:](#page-124-0) *[fitmethod,](#page-125-0) [position](#page-126-0), [showborder](#page-127-0)*
- > General table options: *[blind,](#page-116-1) [colwidthdefault](#page-116-2), [horshrinklimit,](#page-117-0) [rewind](#page-117-1), [rowheightdefault](#page-118-0), [vertshrinklimit](#page-118-1)*
- > Table contents: *[header,](#page-117-2) [footer](#page-117-3)*
- > Table decoration: *[fill,](#page-117-4) [firstdraw](#page-117-5), [gstate](#page-117-6), [stroke](#page-118-2)*
- > Visualization aids for development and debugging: *[debugshow,](#page-116-3) [showcells,](#page-118-3) [showgrid](#page-118-4)*
- $\triangleright$  Option for abbreviated structure element tagging according to [Table 14.5](#page-266-0) (only allowed in *page* scope): *[tag](#page-266-1).* This option can be used to trigger automatic table tagging (see PDFlib Tutorial for details).

*Returns* A string which specifies the reason for returning from the function:

- > *\_stop:* all rows in the table have been processed.
- *boxfull:* there are still rows to be placed, but not enough space is available in the table's fitbox; another call to *PDF\_fit\_table( )* is required for processing the remaining rows.
- > *\_error:* an error occurred; call *PDF\_get\_errmsg( )* to obtain details about the problem and set *debugshow=true* to visualize the problem.
- > Any other string: the string supplied to the *return* option in a call to *PDF\_add\_table\_ cell( ).*

The error behavior can be changed with the *errorpolicy* option.

*Details* Place the table on the page. The table cells must have been filled with prior calls to *PDF\_ add\_table\_cell().* If the full table doesn't fit in the fitbox, the first table instance will be placed; more table instances can be placed with subsequent calls to this function depending on the return value. The contents of a table cell will be placed in the following order:

- > Filling: the areas specified with the *fill* option will be filled in the following order: *table, colother, colodd, coleven, col#, collast, rowother, rowodd, roweven, row#, rowlast, header, footer.*
- > Matchbox filling: areas which are defined by a *matchbox* definition.
- $\triangleright$  Contents: the specified cell contents will be placed in the following order: image, graphics, imported PDF page, graphics, path objects, Textflow, Textline, annotations, form fields.
- > Matchbox ruling: areas which are defined by a *matchbox* definition.
- > Ruling: the lines specified with the *stroke* option will be stroked according to the *linecap* and *linejoin* suboptions of the *stroke* option in the following order: *other, horother, hor#, horlast, vertother, vert#, vertlast, frame (the order of horizontal and ver*tical lines can be changed with the *firstdraw* option)*.* Cells which span multiple rows or columns will not be intersected by strokes. Similarly, lines will not be stroked around cells with a *matchbox* which specifies border decoration (unless the matchbox uses the inner cell box). The table border lines *vert0, hor0, vertN, and horN* will be suppressed if *frame* is specified.
- > Named matchboxes: these can be filled with other elements like annotations, form fields, images, graphics etc. outside of the table functions.

Automatic table tagging: the *tag* option can be used to trigger automatic table tagging (see PDFlib Tutorial).

- *Scope* Generally *page, pattern, template, glyph;* however, if the table contains form fields or annotations the respective scope of those table contents is dominant. For example, a table containing form fields or annotations cannot be placed on a template.
- *PDF/UA* If automatic table tagging is active the table decoration (ruling and shading) is automatically tagged as Artifact.

<span id="page-116-0"></span>*Table 5.18 Options for PDF\_fit\_table( )*

<span id="page-116-3"></span><span id="page-116-2"></span><span id="page-116-1"></span>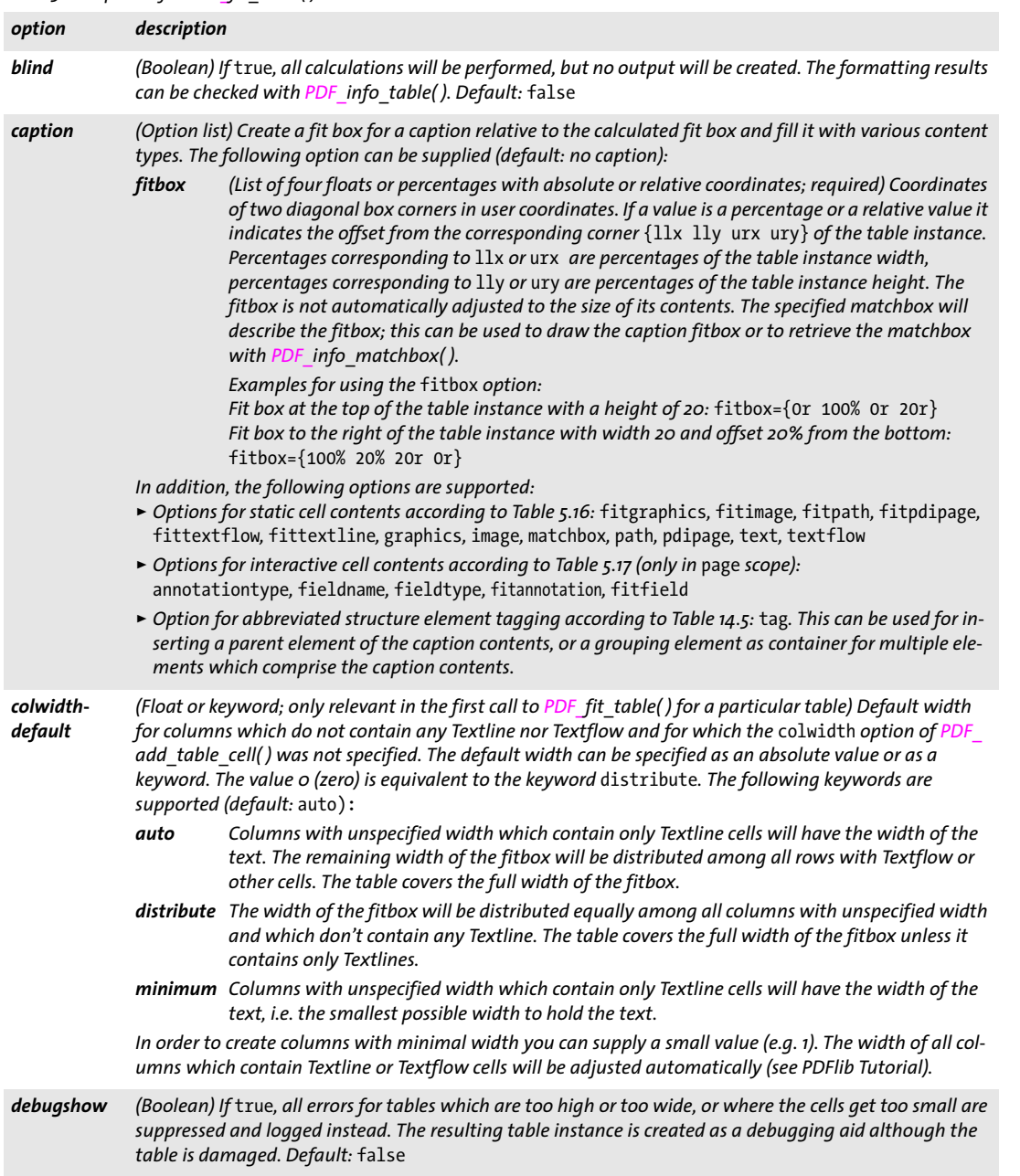

## *Table 5.18 Options for PDF\_fit\_table( )*

 $\overline{\phantom{0}}$ 

<span id="page-117-6"></span><span id="page-117-3"></span><span id="page-117-2"></span><span id="page-117-1"></span><span id="page-117-0"></span> $\overline{\phantom{0}}$ 

L

<span id="page-117-5"></span> $\overline{\phantom{a}}$ 

<span id="page-117-4"></span>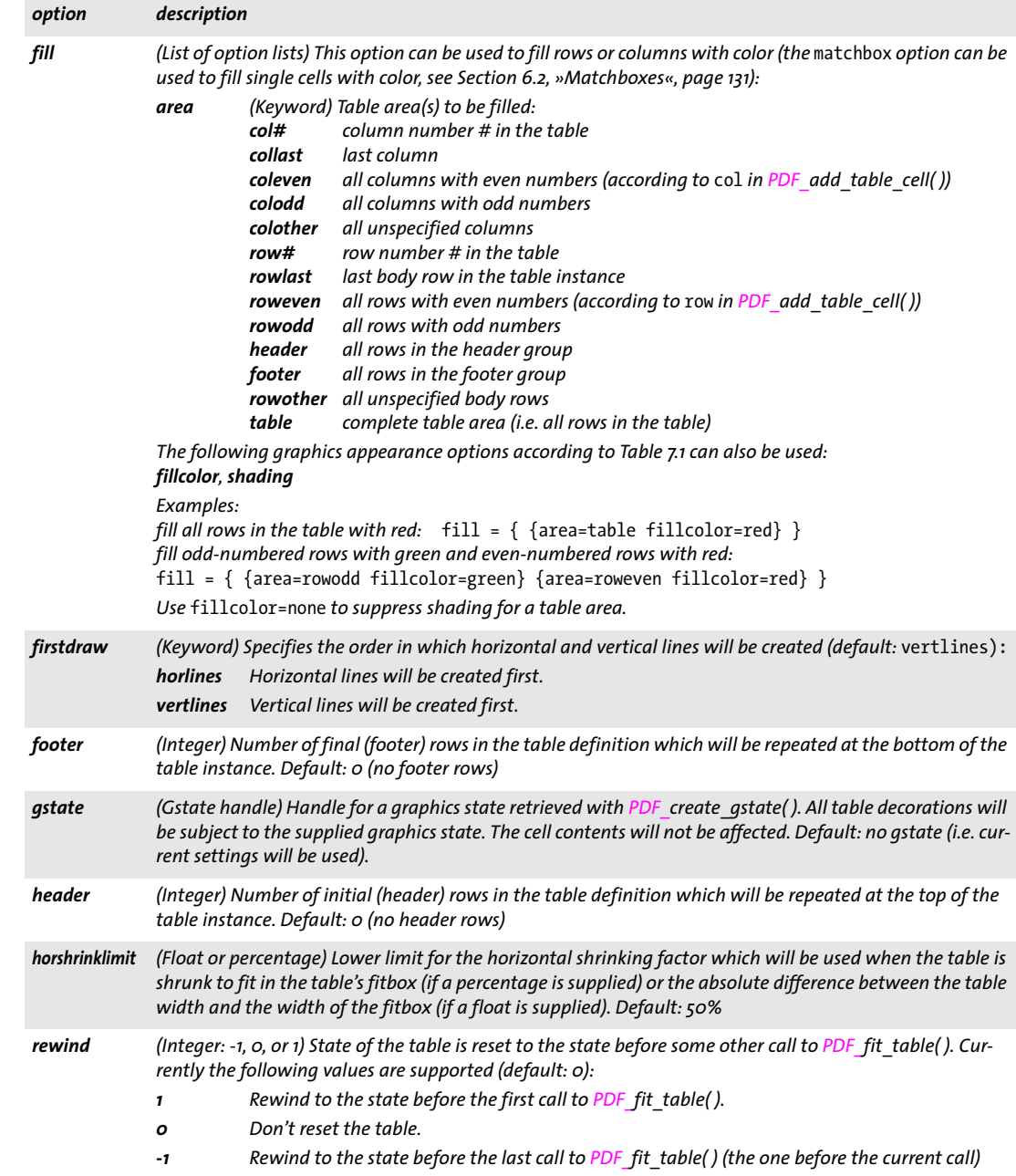

## *Table 5.18 Options for PDF\_fit\_table( )*

<span id="page-118-4"></span><span id="page-118-3"></span><span id="page-118-2"></span><span id="page-118-0"></span>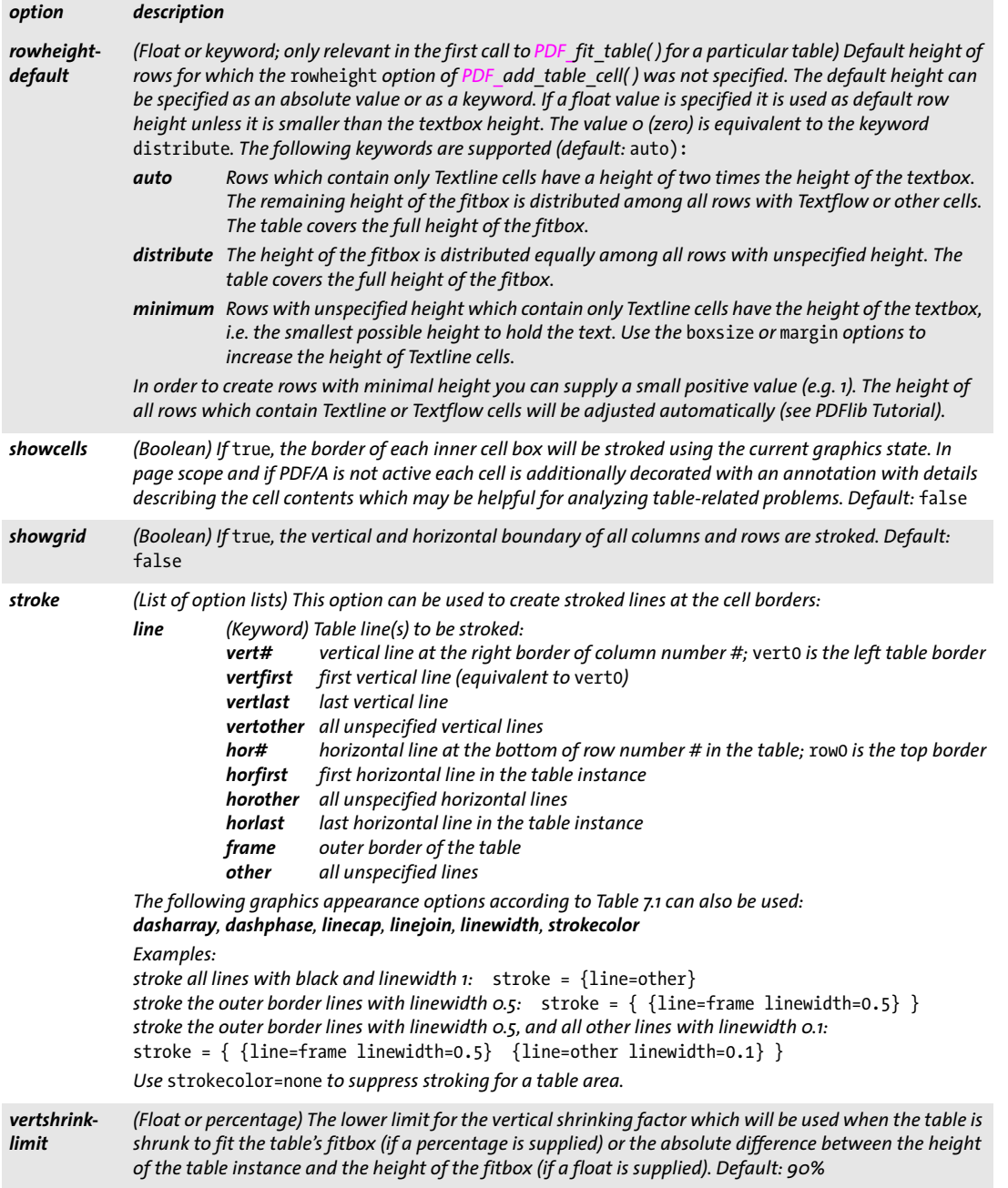

 $\overline{\phantom{a}}$ 

 $\mathcal{L}$ 

l

<span id="page-118-1"></span>

 $\overline{\phantom{a}}$ 

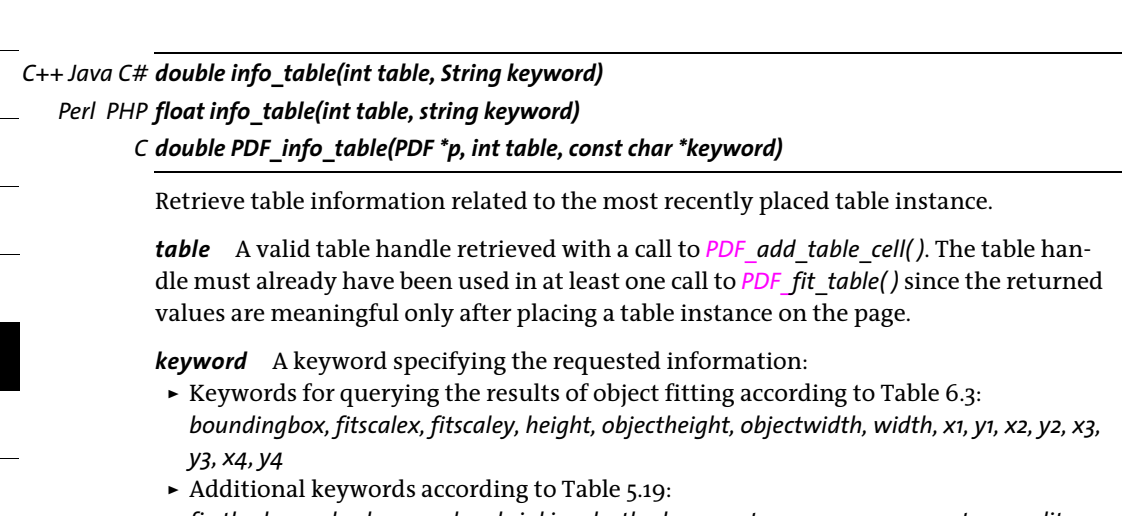

*[firstbodyrow](#page-119-1), [horboxgap,](#page-119-2) [horshrinking](#page-119-3), [lastbodyrow,](#page-119-4) [returnreason](#page-119-5), [rowcount,](#page-119-6) [rowsplit,](#page-119-7) [tableheight,](#page-119-8) [tablewidth](#page-119-9), [vertboxgap](#page-119-10), [vertshrinking](#page-119-11), [xvertline#](#page-119-12), [yhorline#](#page-119-13),* 

*Returns* The value of some table parameter as requested by *keyword*. This function returns correct geometry information even in blind mode. If the requested keyword produces text, a string index is returned, and the corresponding string must be retrieved with *PDF\_ get\_string( )*.

*Scope* any except *object*

### *Table 5.19 Keywords for PDF\_info\_table( )*

<span id="page-119-13"></span><span id="page-119-12"></span><span id="page-119-11"></span><span id="page-119-10"></span><span id="page-119-9"></span><span id="page-119-8"></span><span id="page-119-7"></span><span id="page-119-6"></span><span id="page-119-5"></span><span id="page-119-4"></span><span id="page-119-3"></span><span id="page-119-2"></span><span id="page-119-1"></span><span id="page-119-0"></span>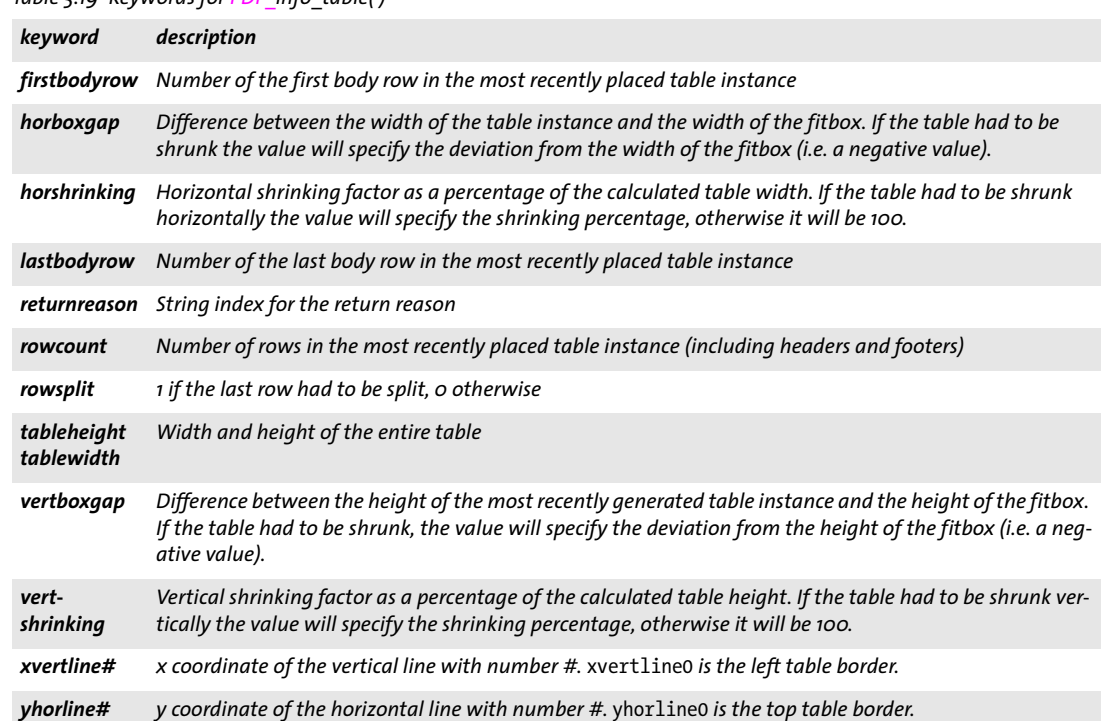

### *C++ Java C# void delete\_table(int table, String optlist)*

# *Perl PHP delete\_table(int table, string optlist)*

*C void PDF\_delete\_table(PDF \*p, int table, const char \*optlist)*

Delete a table and all associated data structures.

*table* A valid table handle retrieved with a call to *PDF\_add\_table\_cell( )*.

*optlist* An option list specifying cleanup options according to [Table 5.20.](#page-120-0)

*Details* Tables which have not been deleted with this function will be deleted automatically at the end of the enclosing *document* scope.

*Scope* any

<span id="page-120-0"></span>*Table 5.20 Option for PDF\_delete\_table( )*

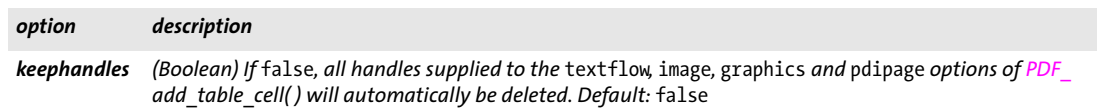

# **6 Object Fitting and Matchboxes**

# **6.1 Object Fitting**

PDFlib's fitting algorithm places a rectangular graphical object relative to a point, a horizontal or vertical line, or a rectangle. The fitting algorithm is implemented in several functions:

- > *PDF\_fit\_textline( ), PDF\_info\_textline( )*
- > *PDF\_fit\_image( ), PDF\_info\_image( )*
- > *PDF\_fit\_graphics( ), PDF\_info\_graphics( )*
- > *PDF\_fit\_pdi\_page( ), PDF\_info\_pdi\_page( )*
- > *PDF\_draw\_path( ), PDF\_info\_path( )*
- > *PDF\_add\_table\_cell( )* (via option lists for the *fitgraphics, fitimage, fitpdipage, fitpath, fittextline* options)
- > *PDF\_fit\_table( )*
- > *PDF\_fill\_\*block( )*

*Note Since the fitting options for Textflow are slightly different they are not described here, but in [Section 5.2, »Multi-Line Text with Textflows«, page 95](#page-94-0).*

[Table 6.1](#page-124-1) lists fitting options which can be supplied to the fitting functions. Not all options are available for all functions, and the behavior of some options may slightly change depending on the function; see [Table 6.1](#page-124-1) for details. The following options form the group of fitting options:

*[alignchar,](#page-124-2) [boxsize,](#page-125-1) [dpi,](#page-125-2) [fitmethod](#page-125-3), [margin,](#page-125-4) [matchbox](#page-125-5), [minfontsize](#page-125-6), [orientate](#page-125-7), [position](#page-126-1), [refpoint,](#page-126-2) [rotate](#page-126-3), [scale,](#page-126-4) [stamp,](#page-126-5) [showborder,](#page-127-1) [shrinklimit](#page-127-2)*

**Object box.** In all cases the fitting algorithm calculates the smallest enclosing rectangle of the placed object. This rectangle is called the *object box*. It can be modified according to the type of object:

- ► Textlines *(PDF\_fit/info\_textline()*, single-line text Blocks, table cells): The width is the width of the text string (in horizontal writing mode) or the width of the widest glyph (in vertical writing mode). The default height of the text box is the *capheight* of the selected font. This can be changed with the *boxheight* suboption of the *matchbox* option. Character spacing will not be applied after the last glyph.
- > Images and templates *(PDF\_fit/info\_image( )*, image Blocks, table cells): the suboption *clipping* of the *matchbox* option can be used to define some part of the object as object box. For TIFF and JPEG images with a clipping path the smallest enclosing rectangle with edges parallel to the coordinate axes will be used as object box if the suboption *innerbox* of the *matchbox* option is set. If the *transform* option of *PDF\_begin\_template\_ ext( )* has been supplied, the specified transformation is applied to the template.
- > Graphics *(PDF\_fit/info\_graphics( ))*: the suboption *clipping* of the *matchbox* option can be used to define some part of the object as object box. The object box is defined by the width and height of the SVG graphics or by *forcedwidth* and *forcedheight.* If these values are 0 the following holds: if *fitmethod* is different from *nofit* or the fitbox is not defined, the size of the object box is defined by *fallbackwidth* and *fallbackheight*. If *fitmethod=nofit* and the fitbox is defined, the size of the object box is defined by the fitbox.
- > Imported PDF pages *(PDF\_fit/info\_pdi\_page( )*, PDF Blocks, table cells): the options used in *PDF* open pdi page() are honored. If *cloneboxes=true* the visible box is used (i.e. the CropBox if present, else the MediaBox). If the *transform* option of *PDF\_open\_ pdi\_page( )* has been supplied, the specified transformation is applied to the imported page. The suboption *clipping* of the *matchbox* option can be used to define some part of the object as object box.
- > Path objects *(PDF\_draw/info\_path( ),* table cells): the smallest rectangle with edges parallel to the coordinate axes which encloses the path will be used as object box. The object box will only be calculated if the *boxsize* and *position* options have values different from zero. The *linewidth* and *miterlimit* options will be ignored.
- > Table instances *(PDF\_fit\_table( ))*: the smallest rectangle with edges parallel to the coordinate axes which encloses the table instance will be used as object box.

**Reference point.** The *reference point* is used as an anchor for placing the object box. It is defined as follows:

- ► In *PDF\_fit\_\*()* and *PDF\_draw\_path():* the *x* and *y* function parameters;
- > In *PDF\_info\_\*( ):* the point *(0, 0); PDF\_info\_path( )* additionally supports the *refpoint* option for specifying the reference point.
- > *PDF\_add\_table\_cell( ), PDF\_fit\_table( ),* and *PDF\_fill\_\*block( ):* the lower left corner of the table cell, table instance, or PDFlib Block; *PDF\_fill\_\*block( )* additionally supports the *refpoint* option for specifying the reference point.

**Fitbox and reference line segment.** The rectangle in which the object box will be placed is called the *fitbox.* It has the reference point *(x, y)* as its lower left corner and its size is specified by the two values of the *boxsize* option:

```
lower left corner = (x, y)upper right corner = (x + boxsize[0], y + boxsize[1]) (if topdown=false)
upper right corner = (x + boxsize[0], y - boxsize[1]) (if topdown=true)
```
In addition to the definition above the fitbox can be modified as follows:

- > Textlines: the fitbox can be reduced with the *margin* option;
- $\triangleright$  table cells: the fitbox is defined by the inner cell box, i.e. the cell box as modified by the *margin\** options*;*
- > table instances: the fitbox is defined by the *llx/lly/urx/ury* parameters;
- > PDFlib Blocks: the fitbox is by default defined by the Block's *Rect* property, but it can be modified with the *refpoint* and/or *boxsize* options.

In the last three cases above the fitbox is always available; otherwise it is only available if the *boxsize* option was specified with two values different from zero.

If *boxsize[0]=0* the box degenerates to a vertical line. The fitting algorithm will place the object box relative to this line segment. Similarly, if *boxsize[1]=0* the box will be placed relative to the resulting horizontal line segment. The vertical or horizontal line segment is called the *reference line segment*.

**Placing the object box.** The object box can be placed in different ways:

 $\triangleright$  If no fitbox is available the object will be placed relative to the reference point (not for table cells, table instances, and PDFlib Blocks): the lower left corner of the object box will coincide with the reference point. Using the *position* option other points within the object box can be selected. For example, *position=center* places the object box's center point at the reference point.

The option *scale* will be honored for images, graphics, templates, path objects, and imported PDF pages; the option *dpi* will be honored for images. The *fitmethod* option will be ignored in this case.

Path objects: if *position={0 0}* the bounding box will not be calculated and the origin of the path object will coincide with the reference point.

- > Relative to a reference line segment (not for table cells, table instances, and PDFlib Blocks): this works similarly to placing an object relative to the reference point as described above. In addition, the *position* option also defines a point on the line segment which will serve as reference point.
- > Relative to the fitbox: The *fitmethod* option specifies whether and how the object box will be forced to fit into the fit box. If *fitmethod=nofit* nothing will be done to restrict the result to the fitbox. Other values of *fitmethod* define details of the fitting algorithm according to [Table 6.2](#page-128-0).

In this case the options *scale* and *dpi* are ignored, and the options *margin*, *shrinklimit*, and *showborder* are honored.

The lower left corner of the object box will coincide with the lower left corner of the fitbox. Using the *position* option other points within the object box and simultaneously the corresponding point within the fitbox can be selected. For example, *position=center* places the object box's center point at the center point of the fitbox.

<span id="page-124-1"></span><span id="page-124-0"></span>*Table 6.1 Fitting options for various functions*

<span id="page-124-2"></span>

| option               | description                                                                                                    |
|----------------------|----------------------------------------------------------------------------------------------------|
| align                | (List of two floats; only for path objects) The coordinates of a direction vector in user coordinates which<br>defines the rotation of the path object. The x direction of the path object's coordinate system will be<br>aligned with the specified vector. The coordinates must not both be o. The calculated rotation will be<br>added to the rotation defined by the orientate option. Default: $\{1\ 0\}$ , i.e. no additional rotation                                                                                                    |
| alignchar            | (Unichar < oxFFFF or keyword; only for Textlines) If the specified character is found in the text, its lower<br>left corner will be aligned at the reference point. For horizontal text with orientate=north or south the<br>first value supplied in the position option defines the position. For horizontal text with orientate=west<br>or east the second value supplied in the position option defines the position.<br>If this option is present the formatted text may exceed beyond the fitbox. This option will be ignored if<br>the specified alignment character is not present in the text. If the specified character cannot be found in<br>the font or encoding, an exception will be thrown if glyphcheck=error. For other values of glyphcheck<br>the alignchar option will silently be ignored if the character is not available.<br>The value o and the keyword none suppress alignment characters. The specified fitmethod will be ap-<br>plied, although the text cannot be placed within the fitbox because of the forced positioning of<br>alignchar. Default: none |
| attachment-<br>point | (String; only for path objects) Name of the attachment point. The path object will be placed so that the<br>specified attachment point coincides with the reference point. If fitmethod is different from nofit the<br>object will first be placed in the fitbox according to the specified method. Default: origin of the path ob-<br>ject                                                                                                    |
| blind                | (Boolean) If true, no output will be generated, but all calculations will be performed and the formatting<br>results can be checked with the appropriate info function PDF info *(). Default: false                                                                                                    |

*Table 6.1 Fitting options for various functions*

 $\overline{\phantom{a}}$ 

 $\overline{\phantom{a}}$ 

<span id="page-125-2"></span><span id="page-125-0"></span>

<span id="page-125-3"></span> $\overline{\phantom{a}}$ 

<span id="page-125-6"></span><span id="page-125-5"></span><span id="page-125-4"></span>٠

<span id="page-125-7"></span> $\overline{\phantom{0}}$ 

 $\overline{\phantom{a}}$ 

 $\overline{\phantom{a}}$ 

 $\overline{\phantom{0}}$ 

 $\overline{\phantom{a}}$ 

 $\overline{\phantom{a}}$ 

 $\overline{\phantom{a}}$ 

<span id="page-125-1"></span>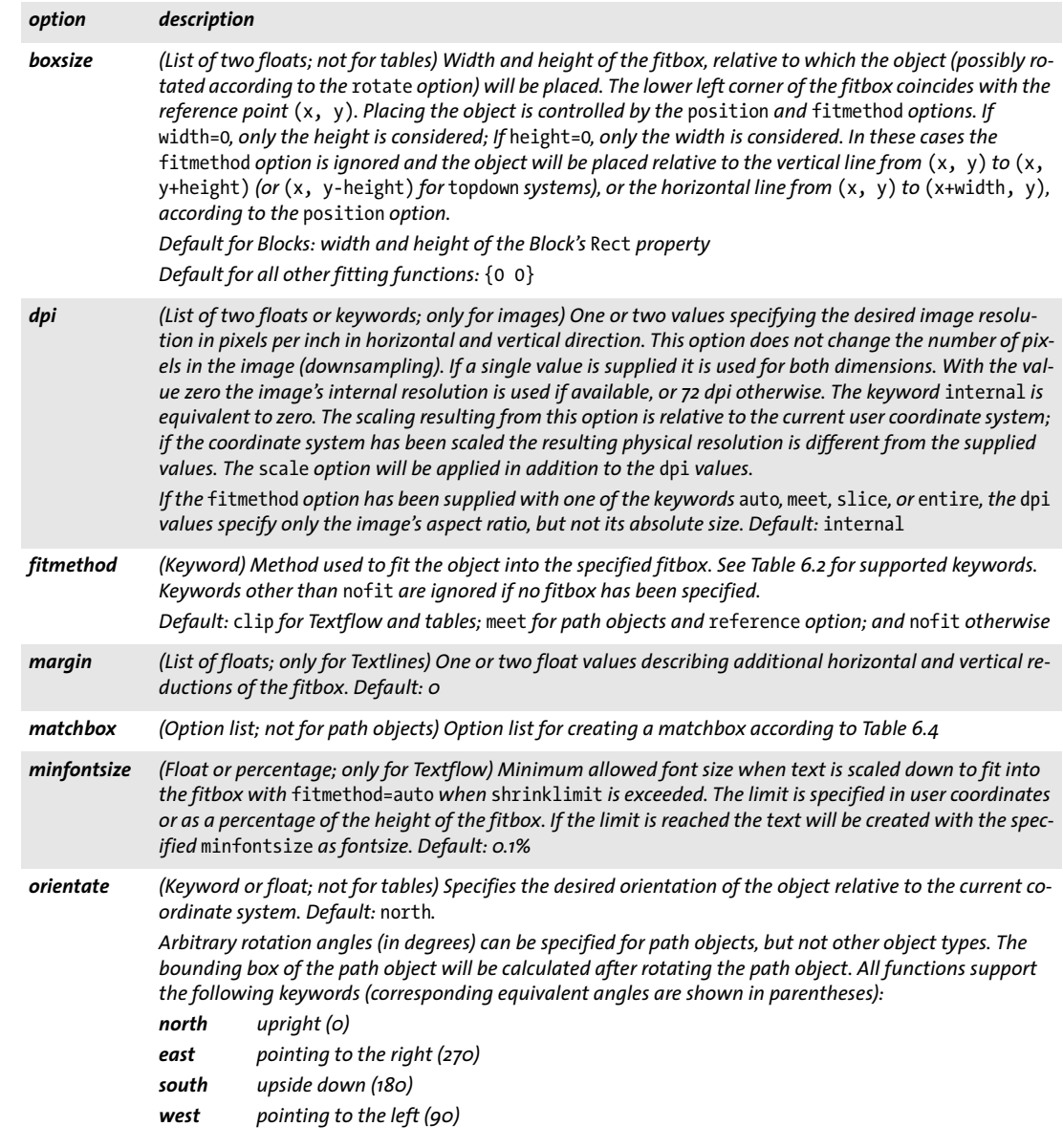

## *Table 6.1 Fitting options for various functions*

<span id="page-126-5"></span><span id="page-126-4"></span><span id="page-126-3"></span><span id="page-126-2"></span><span id="page-126-1"></span><span id="page-126-0"></span>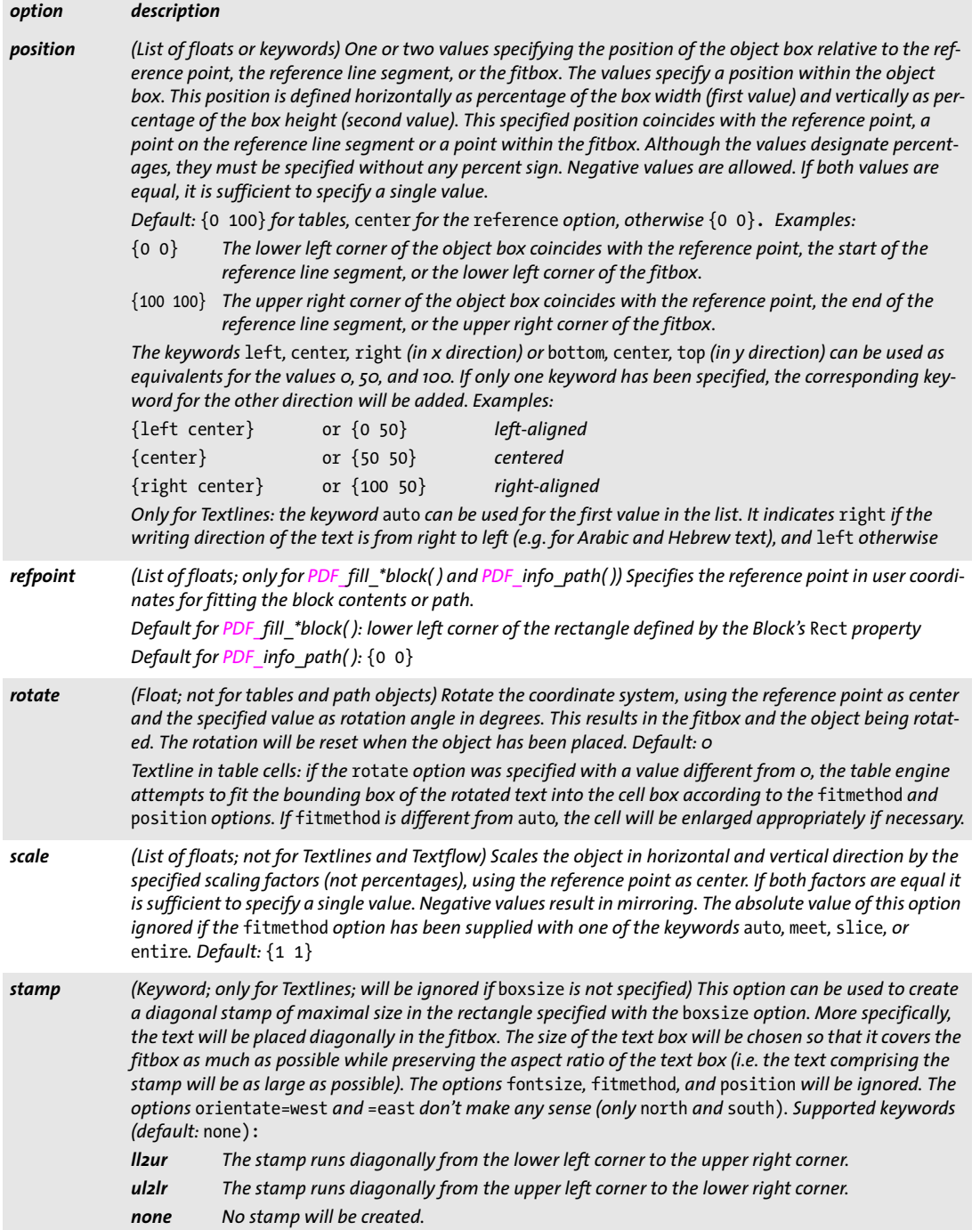

 $\mathbb{R}$ 

 $\overline{\phantom{0}}$ 

 $\mathbb{R}$ 

 $\mathbb{R}$ 

a<br>Ma

 $\overline{\phantom{a}}$ 

 $\overline{\phantom{a}}$ 

 $\overline{\phantom{a}}$ 

 $\mathbb{R}$ 

1

*Table 6.1 Fitting options for various functions*

٠

<span id="page-127-2"></span>

 $\overline{\phantom{0}}$ 

<span id="page-127-1"></span><span id="page-127-0"></span>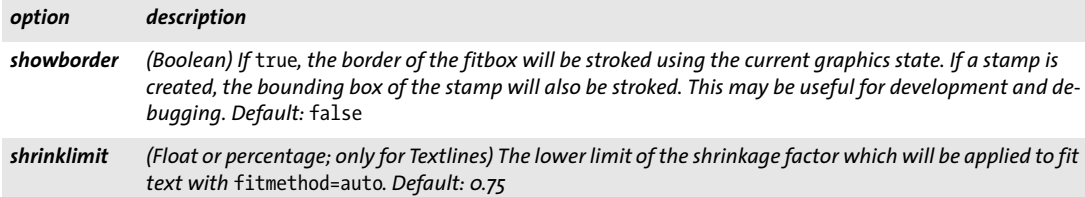

<span id="page-128-0"></span>*Table 6.2 Keywords for the* fitmethod *option of various functions; the illustrations demonstrate the typical effect of each keyword on a Textline, using the same value for the* fontsize *option in all examples.*

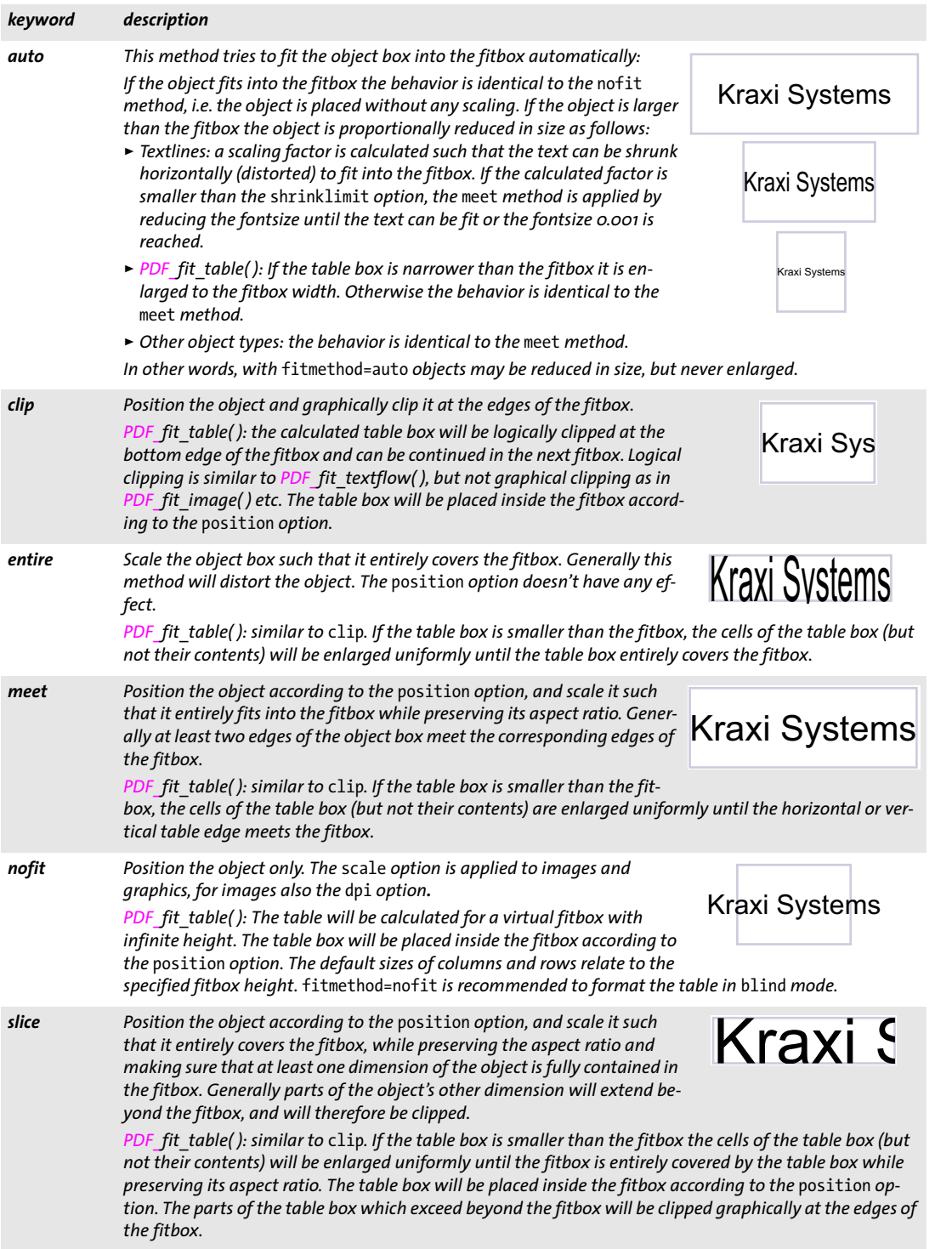

**Common keywords for querying the results of object fitting.** The results of object fitting can be queried without actually placing the object on the page. This can be used to make formatting decisions before actually creating page content. In order to query formatting results the fitting options for an object can be supplied to the respective *PDF\_ info\_\*( )* function*.* [Table 6.3](#page-129-7) lists keywords for querying fitting results. The fitting results for *PDF\_info\_path( )* are expressed relative to the reference point.

<span id="page-129-7"></span><span id="page-129-0"></span>*Table 6.3 Common keywords for querying the results of object fitting with PDF\_info\_image( ), PDF\_info\_graphics( ), PDF\_ info\_path( ), PDF\_info\_pdi\_page( ), PDF\_info\_table( ), PDF\_info\_textline( )*

<span id="page-129-6"></span><span id="page-129-5"></span><span id="page-129-4"></span><span id="page-129-3"></span><span id="page-129-2"></span><span id="page-129-1"></span>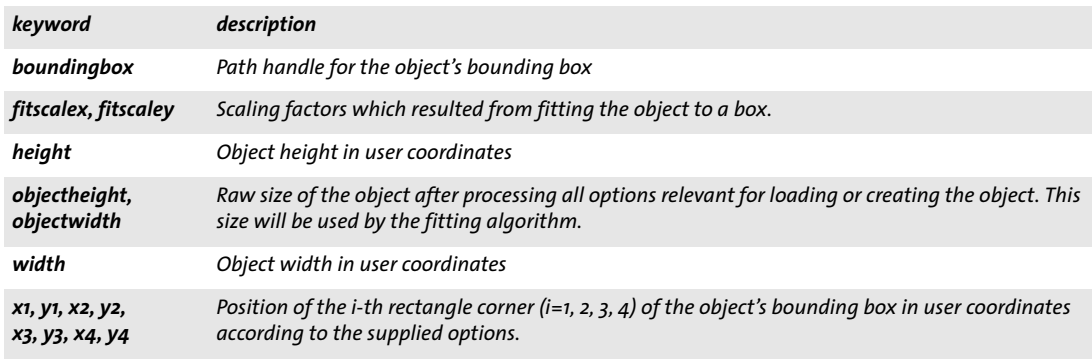

# <span id="page-130-1"></span>**6.2 Matchboxes**

Matchboxes are not defined with a dedicated API function, but with the *matchbox* option in the formatting function call which creates the corresponding element:

- > Textlines with *PDF\_fit\_textline( ), PDF\_fill\_textblock( )* with *textflow=false:* the matchbox describes the bounding box of the text line.
- > Textflows with *PDF\_add/create\_textflow( ), PDF\_fit\_textflow( ), PDF\_fill\_textblock( )* with *textflow=true:* the matchbox describes the bounding box of the generated text output. Matchbox specifications in *PDF\_fill\_textblock()* cannot be used as start for inline text decorations, but only for creating a matchbox for the whole text.
- > imported PDF pages with *PDF\_fit\_pdi\_page( ), PDF\_fill\_pdfblock( ):* the matchbox describes the bounding box of the placed page.
- > images and templates with *PDF\_fit\_image( ), PDF\_fill\_imageblock( ):* the matchbox describes the bounding box of the placed image or template.
- ► graphics with *PDF* fit graphics( ): the matchbox describes the bounding box of the placed graphics.
- > table cells: *PDF\_add\_table\_cell( ):* the matchbox describes the bounding box of the table cell.

Matchboxes are defined with the *matchbox* option of these functions. It expects an option list which supports the following suboptions:

- $\triangleright$  Graphics appearance options according to [Table 7.1](#page-134-0): *[borderwidth](#page-134-4), [dasharray](#page-134-2), [dashphase](#page-134-3), [fillcolor,](#page-134-1) [gstate](#page-135-5), [linecap,](#page-135-1) [linejoin,](#page-135-2) [shading](#page-135-0), [strokecolor](#page-135-4)*
- > Matchbox controlling options according to [Table 6.4](#page-130-2);
- > Option for abbreviated structure element tagging according to [Table 14.5](#page-266-0) (only allowed in *page* scope): *[tag](#page-266-1)*

A rectangle defined by a matchbox will be filled if the option(s) *fillcolor* or *shading* are specified. The border of a matchbox will be stroked if the option *strokecolor* is specified and option *bordercolor* has a value > 0.

<span id="page-130-0"></span>Details of the rectangle(s) corresponding to a matchbox can be queried with *PDF\_ info\_matchbox( ).*

<span id="page-130-2"></span>*Table 6.4 Suboptions for the* matchbox *option of various functions*

| option    | description                                                                                                    |
|-----------|----------------------------------------------------------------------------------------------------|
| boxheight | (List with two elements, each being a positive float, a percentage of the fontsize, or a keyword; only for<br>Textline and Textflow) Vertical extent of the text box. Two values can be specified numerically or via key-<br>words for the extent above and below the baseline:                                                                                                    |
|           | none (no extent), xheight, descender, capheight, ascender, fontsize, leading, textrise                                                                                                    |
|           | With Textflows the values corresponding to the text at the beginning of the matchbox will be used.<br>Default: {capheight none}                                                                                                    |
| boxwidth  | (Float or percentage; only for Textflow) Width of the matchbox specified in user coordinates or as a per-<br>centage of the width of the fitbox. If this option is supplied, horizontal space of the specified width is in-<br>serted between the matchbox option and the next text fragment or the matchbox end specification. This<br>may be useful to reserve space for inserting an image, template, or PDF page in the Textflow. Note that<br>with alignment=justify the box width may be compressed the same way as text (see option shrink-<br>limit). Default: o |

*Table 6.4 Suboptions for the* matchbox *option of various functions*

 $\overline{\phantom{a}}$ 

 $\sim$ 

 $\overline{\phantom{a}}$ 

 $\overline{a}$ 

 $\sim$ 

 $\overline{\phantom{a}}$ 

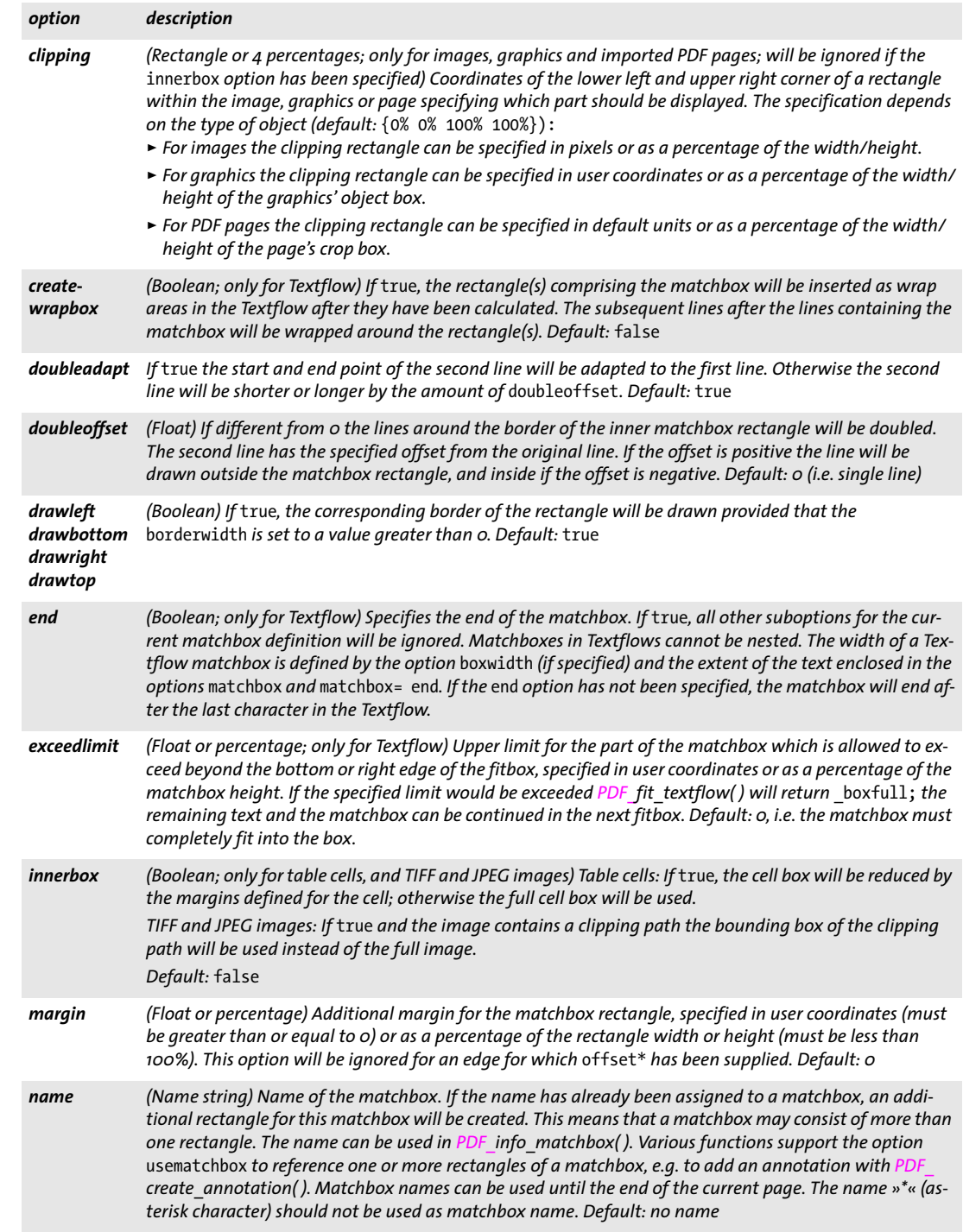

#### *Table 6.4 Suboptions for the* matchbox *option of various functions*

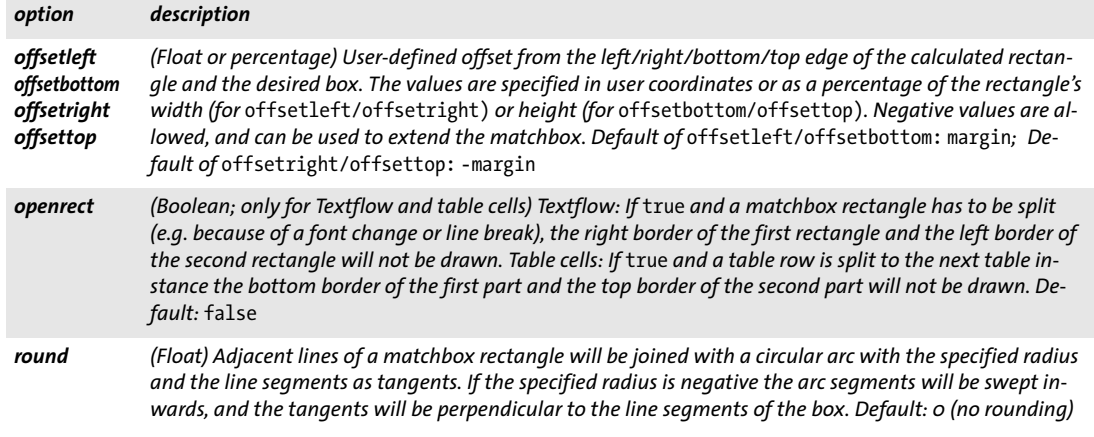

*C++ Java C# double info\_matchbox(String boxname, int num, String keyword) Perl PHP float info\_matchbox(string boxname, int num, string keyword)*

*C double PDF\_info\_matchbox(PDF \*p, const char \*boxname, int len, int num, const char \*keyword)*

Query information about a matchbox on the current page.

*boxname* (Name string) Name of a matchbox which has been created under this name on the current page. It must have been created with the *name* suboption of the *matchbox* option when the matchbox was defined. Alternatively, the name '\*' (asterisk character) can be used to query information about all matchboxes on the page. An empty *boxname* can be used to query information about all matchbox rectangles on the current page.

*len* (C language binding only) Length of *name* in bytes. If *len = 0* a null-terminated string must be provided.

*num* Positive number of a matchbox or rectangle (the first has number 1).

*keyword* A keyword specifying the requested information according to [Table 6.5.](#page-133-0)

*Returns* The value of some matchbox parameter as requested by *keyword*. If a matchbox with the specified name or a matchbox rectangle with the specified number does not exist, the return value is -1 (in PHP: 0) for the keywords *boundingbox*, *name*, and *rectangle*, and 0 for all other keywords. If the requested keyword produces text, a string index is returned, and the corresponding string must be retrieved with *PDF\_get\_string( )*.

Depending on the current scope, the function returns information about the matchboxes on the current page, pattern, template, or glyph description.

*Details* Named matchboxes within a Textflow can only be queried after calling *PDF\_fit\_ textflow( ).* Matchboxes created in blind mode cannot be queried. Rectangles for the keywords *boundingbox, exists, height, name, rectangle, width, x1, y1,...,x4,y4* are selected as follows:

> > If *boxname* contains the name of a matchbox: select the *num*-th rectangle of the specified named matchbox on the current page.

- > If *boxname=\**: select the first rectangle of the *num*-th named matchbox on the current page.
- > If *boxname* is empty: select the *num*-th rectangle created by a named matchbox on the current page.

*Scope* any except *document and object*

<span id="page-133-0"></span>*Table 6.5 Keywords for PDF\_info\_matchbox( )*

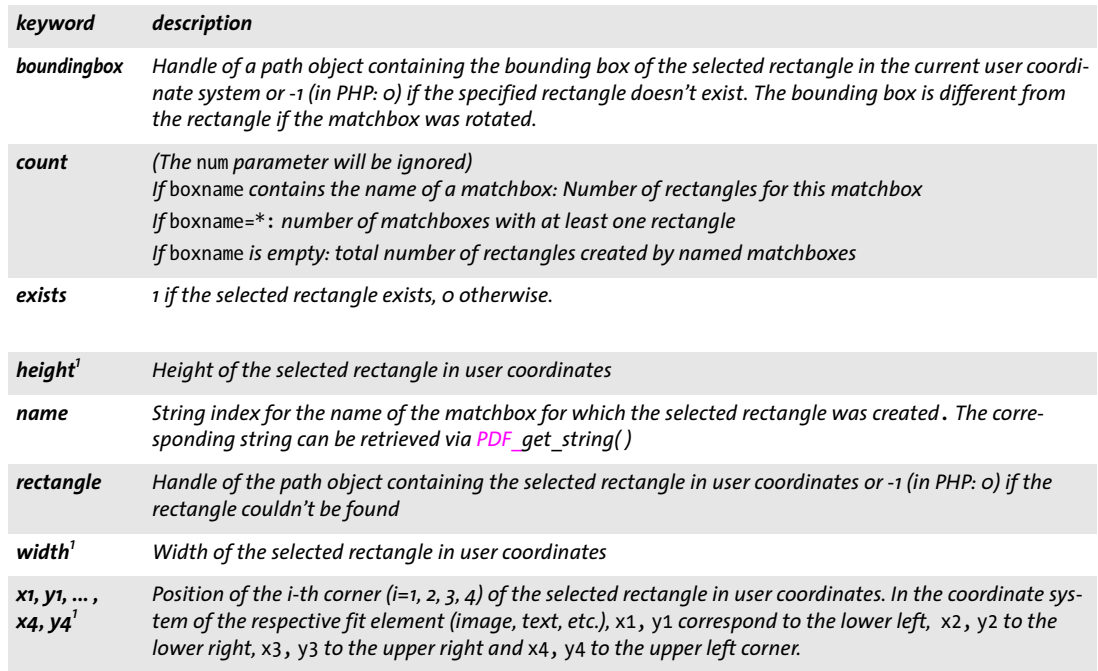

<span id="page-133-1"></span>*1. This keyword will be ignored if* boxname=\*

# **7 Graphics Functions**

*Cookbook A full code sample can be found in the Cookbook topic graphics/starter graphics.* 

# **7.1 Graphics Appearance Options**

**Graphics appearance options.** The graphics appearance options in [Table 7.1](#page-134-5) can be used with the following functions (note that not all functions support all options; see function descriptions for details):

- > *PDF\_set\_graphics\_option( )*
- > *PDF\_create\_gstate( )* (only *[flatness,](#page-134-6) [linecap,](#page-135-6) [linejoin](#page-135-7), [linewidth,](#page-135-8) [miterlimit](#page-135-9))*
- > *PDF\_add\_path\_point( )* and *PDF\_draw\_path( )*
- > The *fill* option of *PDF\_fit\_table( )* (only *[fillcolor,](#page-134-9) [shading\)](#page-135-11)* and the *stroke* option of *PDF\_fit\_table( )* (only *[dasharray](#page-134-7), [dashphase,](#page-134-8) [linecap](#page-135-6), [linejoin](#page-135-7), [linewidth,](#page-135-8) [strokecolor](#page-135-10))*
- <span id="page-134-0"></span>> The *matchbox* option of various functions

#### <span id="page-134-5"></span>*Table 7.1 Graphics appearance options*

<span id="page-134-11"></span><span id="page-134-10"></span><span id="page-134-9"></span><span id="page-134-8"></span><span id="page-134-7"></span><span id="page-134-6"></span><span id="page-134-4"></span><span id="page-134-3"></span><span id="page-134-2"></span><span id="page-134-1"></span>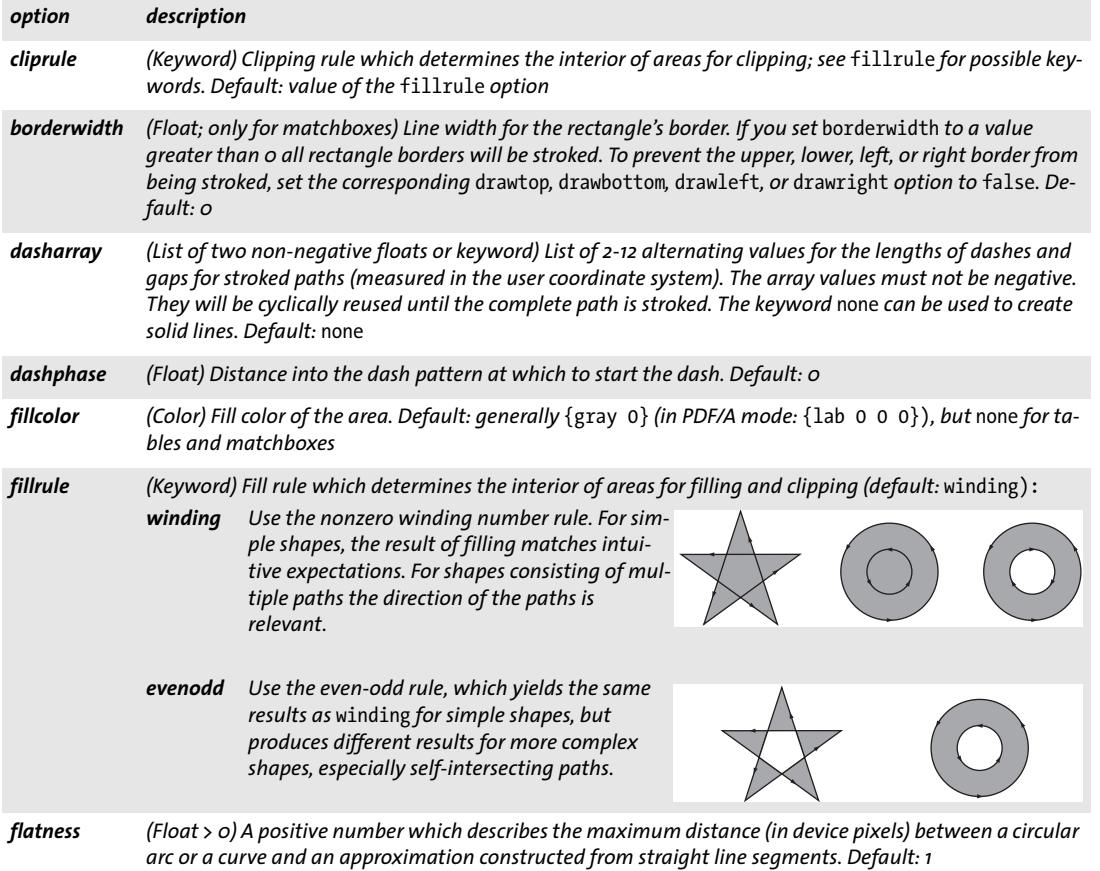

*Table 7.1 Graphics appearance options*

 $\overline{\phantom{a}}$ 

<span id="page-135-13"></span><span id="page-135-6"></span><span id="page-135-1"></span> $\overline{\phantom{0}}$ 

<span id="page-135-7"></span><span id="page-135-2"></span> $\overline{\phantom{a}}$ 

<span id="page-135-11"></span><span id="page-135-10"></span><span id="page-135-9"></span><span id="page-135-8"></span><span id="page-135-4"></span><span id="page-135-3"></span><span id="page-135-0"></span>٠

 $\overline{\phantom{0}}$ 

 $\overline{\phantom{a}}$ 

<span id="page-135-12"></span><span id="page-135-5"></span>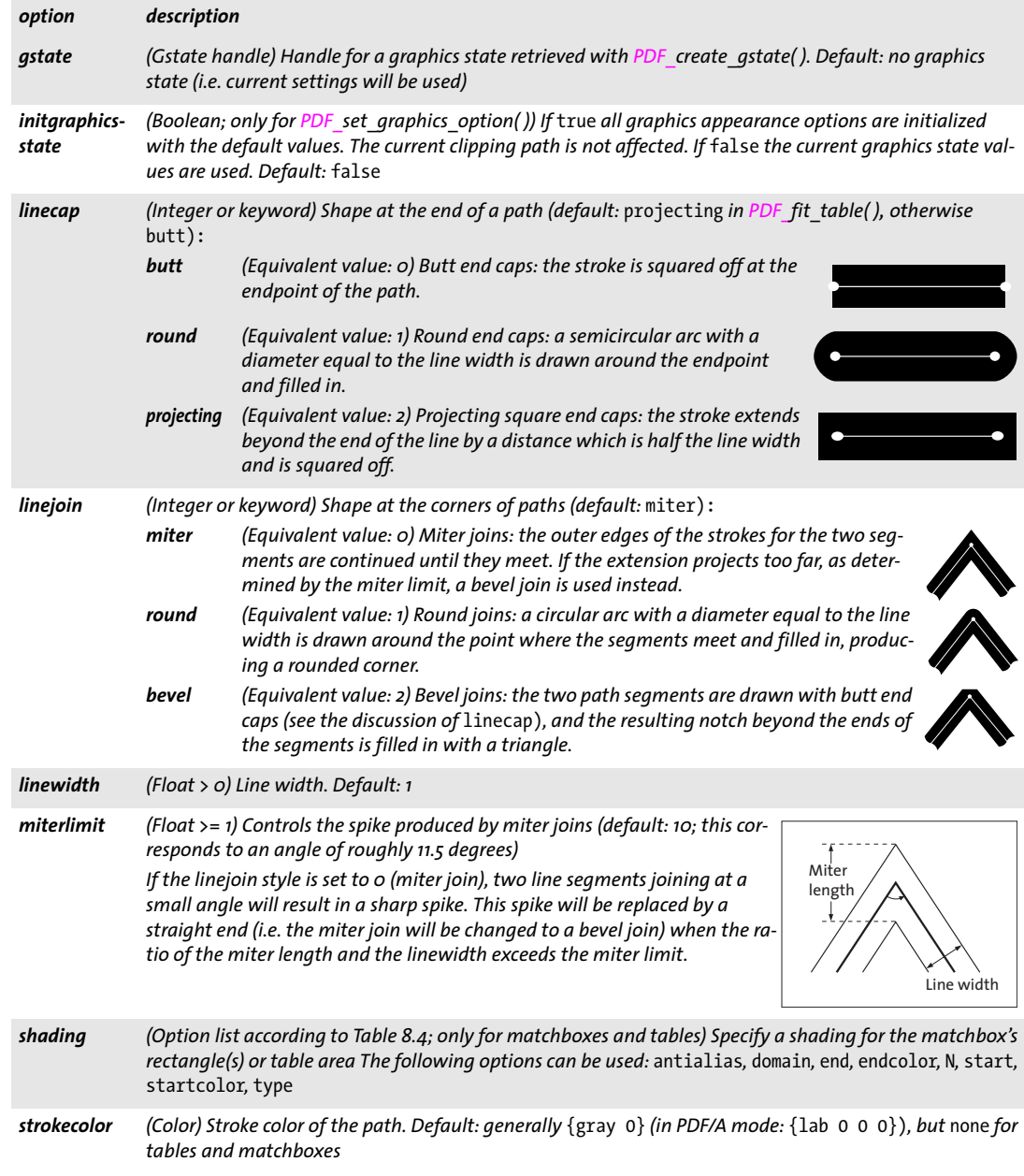

### *C++ Java C# void set\_graphics\_option(String optlist)*

*Perl PHP set\_graphics\_option(string optlist)*

*C void PDF\_set\_graphics\_option(PDF \*p, const char \*optlist)*

Set one or more graphics appearance options.

*optlist* An option list specifying graphics appearance options according to [Table 7.1](#page-134-5). The following options can be used:

[cliprule,](#page-134-10) [dasharray,](#page-134-7) [dashphase](#page-134-8), [fillcolor](#page-134-9), [fillrule,](#page-134-11) [flatness](#page-134-6), [gstate,](#page-135-12) [initgraphicsstate,](#page-135-13) [linecap,](#page-135-6) *[linejoin](#page-135-7), [linewidth,](#page-135-8) [miterlimit](#page-135-9), [strokecolor](#page-135-10)*

*Details* Graphics appearance options set the graphics state for the following groups of functions:

- > explicit drawing functions, e.g. *PDF\_stroke( ), PDF\_fill( )*
- > implicit drawing functions, e.g. the *showborder* option of *PDF\_fit\_textline( ), PDF\_fit\_ textflow( )*
- $\rightarrow$  text output created with simple text output functions if no color has been set with text options, e.g *PDF\_show( )*

All graphics appearance options are reset to their default values at the beginning of a page, pattern, template, or glyph description, and retain their values until the end of the current *page*, *pattern*, *template*, or *glyph* scope. However, the graphics appearance options can also be reset with the *initgraphicsstate* option.

A subsequent call to *PDF\_setcolor( )* overrides the *fillcolor* and/or *strokecolor* values. A subsequent call to *PDF\_setlinewidth( )* overrides the *linewidth* value.

*Scope page, pattern, template, glyph*

# **7.2 Graphics State**

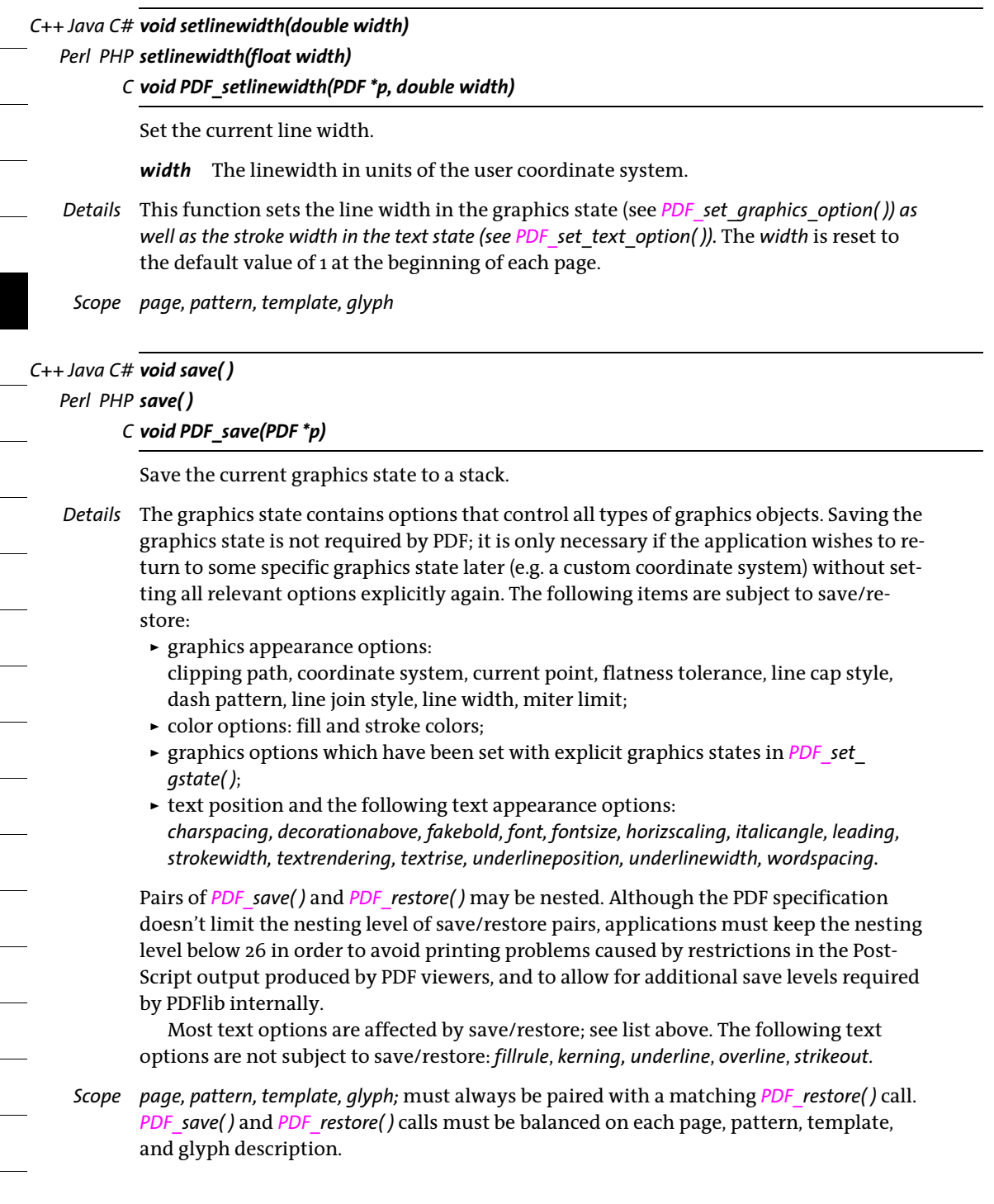

#### *C++ Java C# void restore( )*

#### *Perl PHP restore( )*

*C void PDF\_restore(PDF \*p)*

Restore the most recently saved graphics state from the stack.

- *Details* The corresponding graphics state must have been saved on the same page, pattern, or template.
- *Scope page, pattern, template, glyph;* must always be paired with a matching *PDF\_save( )* call. *PDF\_save( )* and *PDF\_restore( )* calls must be balanced on each page, pattern, template, and glyph description.

### *C++ Java C# int create\_gstate(String optlist)*

### *Perl PHP int create\_gstate(string optlist)*

*C int PDF\_create\_gstate(PDF \*p, const char \*optlist)*

Create a graphics state object subject to various options.

*optlist* An options list with graphics state options:

- $\triangleright$  Graphics appearance options according to [Table 7.1](#page-134-5): *[flatness](#page-134-6), [linecap,](#page-135-6) [linejoin,](#page-135-7) [linewidth](#page-135-8), [miterlimit](#page-135-9)*
- $\triangleright$  Graphics state options according to [Table 7.2:](#page-138-5) *[alphaisshape,](#page-138-1) [blendmode,](#page-138-2) [opacityfill,](#page-138-0) [opacitystroke,](#page-138-3) [overprintfill,](#page-138-4) [overprintmode](#page-139-1), [overprintstroke,](#page-139-2) [renderingintent,](#page-139-3) [smoothness,](#page-139-4) [softmask,](#page-139-0) [strokeadjust](#page-139-5), [textknockout](#page-139-6)*
- *Returns* A graphics state handle that can be used in subsequent calls to *PDF\_set\_gstate( )* during the enclosing *document* scope.
- *Details* The option list may contain any number of graphics state options.
	- *Scope* any except *object*

#### <span id="page-138-5"></span>*Table 7.2 Options for PDF\_create\_gstate( )*

<span id="page-138-4"></span><span id="page-138-3"></span><span id="page-138-2"></span><span id="page-138-1"></span><span id="page-138-0"></span>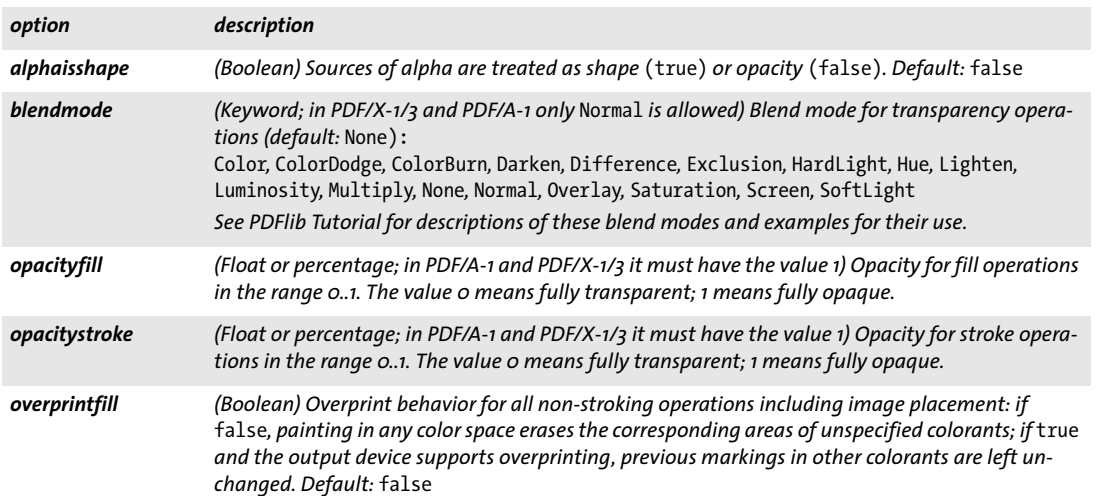

### *Table 7.2 Options for PDF\_create\_gstate( )*

 $\overline{\phantom{a}}$ 

<span id="page-139-4"></span><span id="page-139-3"></span><span id="page-139-2"></span><span id="page-139-0"></span> $\overline{\phantom{a}}$ 

 $\overline{a}$ 

 $\overline{a}$ 

<span id="page-139-5"></span> $\overline{\phantom{a}}$ 

<span id="page-139-6"></span> $\overline{\phantom{0}}$ 

 $\overline{a}$ 

 $\overline{\phantom{a}}$ 

<span id="page-139-1"></span>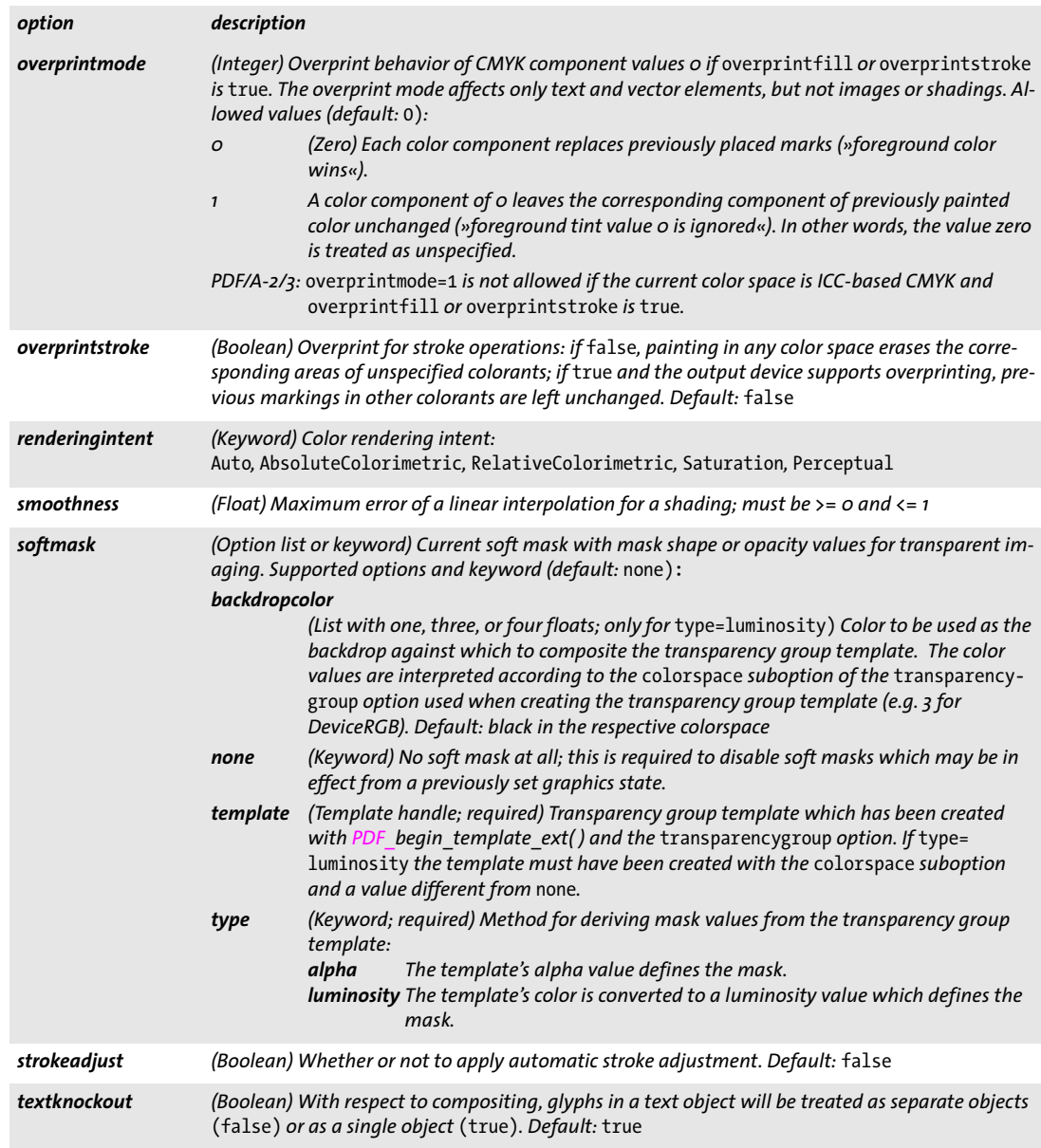

*C++ Java C# void set\_gstate(int gstate)*

*Perl PHP set\_gstate(int gstate)*

*C void PDF\_set\_gstate(PDF \*p, int gstate)*

Activate a graphics state object.

*gstate* A handle for a graphics state object retrieved with *PDF\_create\_gstate( ).*

*Details* All options contained in the graphics state object will be set. Graphics state options accumulate when this function is called multiply. Options which are not explicitly set in the graphics state object will keep their current values. All graphics state options will be reset to their default values at the beginning of a page.

*Scope page, pattern, template, glyph*

# **7.3 Coordinate System Transformations**

All transformation functions *(PDF\_translate( )*, *PDF\_scale( )*, *PDF\_rotate( )*, *PDF\_align( )*, *PDF\_skew( ), PDF\_concat( ), PDF\_setmatrix( )*, and the *initgraphicsstate* option of *PDF\_set\_ graphics\_option())* change the coordinate system used for drawing subsequent objects. They do not affect any existing objects on the page.

*C++ Java C# void translate(double tx, double ty) Perl PHP translate(float tx, float ty)*

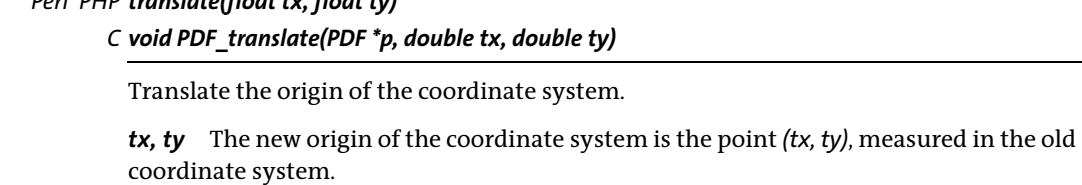

*Scope page, pattern, template, glyph*

# *C++ Java C# void scale(double sx, double sy)*

# *Perl PHP scale(float sx, float sy)*

# *C void PDF\_scale(PDF \*p, double sx, double sy)*

Scale the coordinate system.

*sx, sy* Scaling factors in *x* and *y* direction.

*Details* This function scales the coordinate system by *sx* and *sy*. It may also be used for achieving a reflection (mirroring) by using a negative scaling factor. One unit in the *x* direction in the new coordinate system equals *sx* units in the *x* direction in the old coordinate system; analogous for *y* coordinates.

*Scope page, pattern, template, glyph*

*Bindings* COM: this function is also available under the name *pscale* to work around a bug in VB.

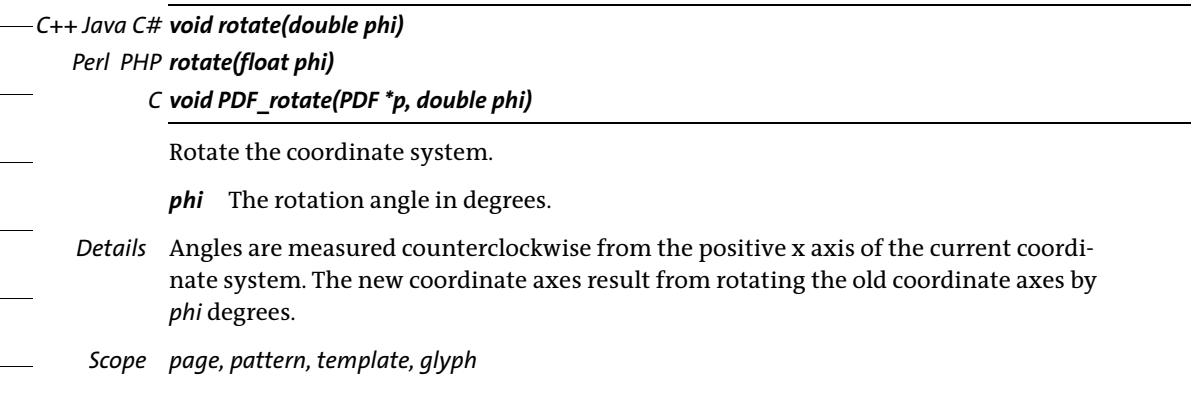

*C++ Java C# void align(double dx, double dy)*

*Perl PHP align(float dx, float dy)*

*C void PDF\_align(PDF \*p, double dx, double dy)*

Align the coordinate system with a relative vector.

- *dx, dy* Coordinates of a direction vector *dx* and *dy* must not both be 0.
- *Details* Rotate the coordinate system such that the *x* axis of the new coordinate system is aligned with the vector *(dx, dy),* and the *y* axis is aligned with *(-dy, dx)*. This is equivalent to *PDF\_rotate( )* with *phi=180° / pi \* atan2(dy/dx)*.
- *Scope page, pattern, template, glyph*

### *C++ Java C# void skew(double alpha, double beta) Perl PHP skew(float alpha, float beta)*

*C void PDF\_skew(PDF \*p, double alpha, double beta)*

Skew the coordinate system.

*alpha, beta* Skewing angles in *x* and *y* direction in degrees.

*Details* Skewing (or shearing) distorts the coordinate system by the given angles in *x* and *y* direction. *alpha* is measured counterclockwise from the positive *x* axis of the current coordinate system, *beta* is measured clockwise from the positive *y* axis. Both angles must not be odd multiples of 90˚.

*Scope page, pattern, template, glyph*

*C++ Java C# void concat(double a, double b, double c, double d, double e, double f) Perl PHP concat(float a, float b, float c, float d, float e, float f)*

*C void PDF\_concat(PDF \*p, double a, double b, double c, double d, double e, double f)*

Apply a transformation matrix to the current coordinate system.

*a, b, c, d, e, f* Elements of a transformation matrix. The six values make up a matrix in the same way as in PostScript and PDF (see references). In order to avoid degenerate transformations, *a\*d* must not be equal to *b\*c*.

*Details* This function allows for the most general form of transformations. Unless you are familiar with the use of transformation matrices, the use of *PDF\_translate(), PDF\_scale(), PDF\_rotate(), and PDF\_skew()* is suggested instead of this function. The coordinate system is reset to the default coordinate system (i.e. the current transformation matrix is the identity matrix *[1, 0, 0, 1, 0, 0])* at the beginning of each page.

*Scope page, pattern, template, glyph*

*C++ Java C# void setmatrix(double a, double b, double c, double d, double e, double f) Perl PHP setmatrix(float a, float b, float c, float d, float e, float f) C void PDF\_setmatrix(PDF \*p, double a, double b, double c, double d, double e, double f)*

Explicitly set the current transformation matrix.

*a, b, c, d, e, f* See *PDF\_concat( ).*

*Details* This function is similar to *PDF\_concat( )*. However, it disposes of the current transformation matrix, and replaces it with the new matrix.

*Scope page, pattern, template, glyph*
## **7.4 Path Construction**

- *Note Make sure to call one of the functions in [Section 7.5, »Painting and Clipping«, page 149](#page-148-0), after using the functions in this section, or the constructed path will have no effect, and subsequent operations may raise an exception.*
- *PDF/UA* Vector graphics must be tagged as *Artifact* or *Figure* with a call to *PDF\_begin\_item( )*.

### *C++ Java C# void moveto(double x, double y)*

### *Perl PHP moveto(float x, float y)*

*C void PDF\_moveto(PDF \*p, double x, double y)*

Set the current point for graphics output.

*x, y* The coordinates of the new current point.

- *Details* The current point is set to the default value of *undefined* at the beginning of each page. The current points for graphics and the current text position are maintained separately.
- *Scope page, pattern, template, glyph, path;* this function starts *path* scope.

### *C++ Java C# void lineto(double x, double y)*

### *Perl PHP lineto(float x, float y)*

*C void PDF\_lineto(PDF \*p, double x, double y)*

Draw a line from the current point to another point.

*x, y* The coordinates of the second endpoint of the line.

*Details* This function adds a straight line from the current point to *(x, y)* to the current path. The current point must be set before using this function. The point *(x, y)* becomes the new current point.

The line will be centered around the »ideal« line, i.e. half of the linewidth (as determined by the value of the *linewidth* option) will be painted on each side of the line connecting both endpoints. The behavior at the endpoints is determined by the *linecap* option.

*Scope path*

*C++ Java C# void curveto(double x1, double y1, double x2, double y2, double x3, double y3) Perl PHP curveto(float x1, float y1, float x2, float y2, float x3, float y3)*

*C void PDF\_curveto(PDF \*p, double x1, double y1, double x2, double y2, double x3, double y3)*

Draw a Bézier curve from the current point, using three more control points.

*x1, y1, x2, y2, x3, y3* The coordinates of three control points.

*Details* A Bézier curve is added to the current path from the current point to *(x3, y3)*, using *(x1, y1)* and *(x2, y2)* as control points. The current point must be set before using this function. The endpoint of the curve becomes the new current point.

*Scope path*

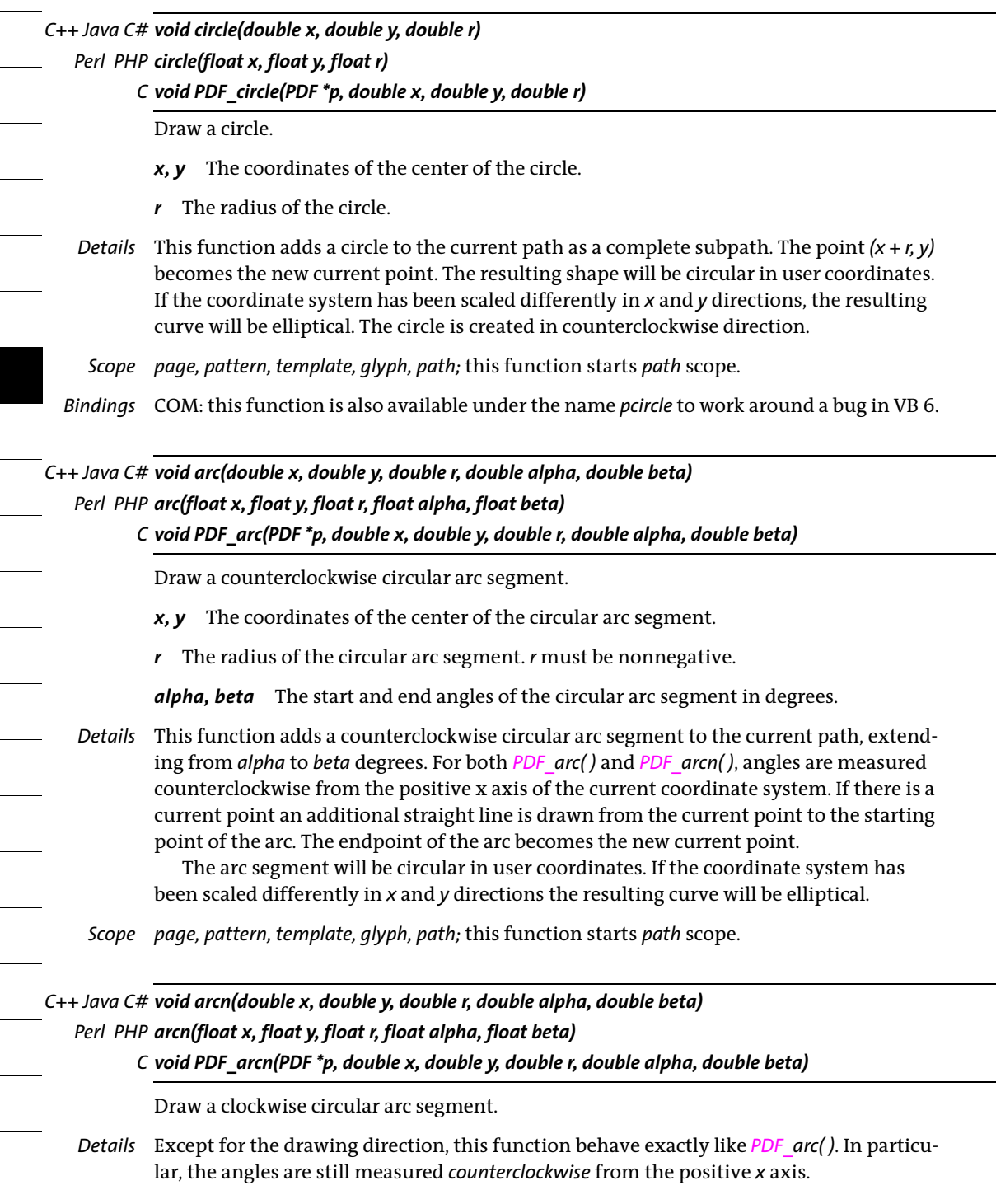

*C++ Java C# void circular\_arc(double x1, double y1, double x2, double y2) Perl PHP circular\_arc(float x1, float y1, float x2, float y2) C void PDF\_circular\_arc(PDF \*p, double x1, double y1, double x2, double y2)*

Draw a circular arc segment defined by three points.

*x1, y1* The coordinates of an arbitrary point on the circular arc segment.

*x2, y2* The coordinates of the end point of the circular arc segment.

*Details* This function adds a circular arc segment to the current path. The arc segment will start at the current point, pass through *(x1, y1)*, and end at *(x2, y2)*. The current point must be set before using this function. The endpoint of the curve becomes the new current point.

The arc segment will be circular in user coordinates. If the coordinate system has been scaled differently in *x* and *y* directions the resulting curve will be elliptical.

*Scope path*

*C++ Java C# void ellipse(double x, double y, double rx, double ry) Perl PHP ellipse(float x, float y, double rx, double ry)*

*C void PDF\_ellipse(PDF \*p, double x, double y, double rx, double ry)*

Draw an ellipse.

*x, y* The coordinates of the center of the ellipse.

*rx, ry* The *x* and *y* radii of the ellipse.

- *Details* This function adds an ellipse to the current path as a complete subpath. The point *(x + rx, y)* becomes the new current point. The ellipse is created in counterclockwise direction.
	- *Scope page, pattern, template, glyph, path;* this function starts *path* scope.

*C++ Java C# void elliptical\_arc(double x, double y, double rx, double ry, String optlist) Perl PHP elliptical\_arc(float x, float y, double rx, double ry, string optlist)*

*C void PDF\_elliptical\_arc(PDF \*p, double x, double y, double rx, double ry, const char \*optlist)*

Draw an elliptical arc segment from the current point.

*x, y* The coordinates of the end point of the elliptical arc segment.

*rx, ry* The *x* and *y* radii of the ellipse. At least one of these values must be larger than half the distance between the current point and *(x, y).*

*optlist* An option list specifying construction options for the elliptical arc according to [Table 7.3.](#page-147-0)

*Details* This function adds an elliptical arc segment to the current path. The arc segment will start at the current point and end at *(x, y)*. The current point must be set before using this function. The end point of the arc becomes the new current point. Two of the four possible arc segments represent an arc segment of  $\leq 180^\circ$  (the small arc segments), while the other two represent an arc segment of  $\geq$  180 $\degree$  (the large arc segments).

*Scope page, pattern, template, glyph, path;* this function starts *path* scope.

<span id="page-147-0"></span>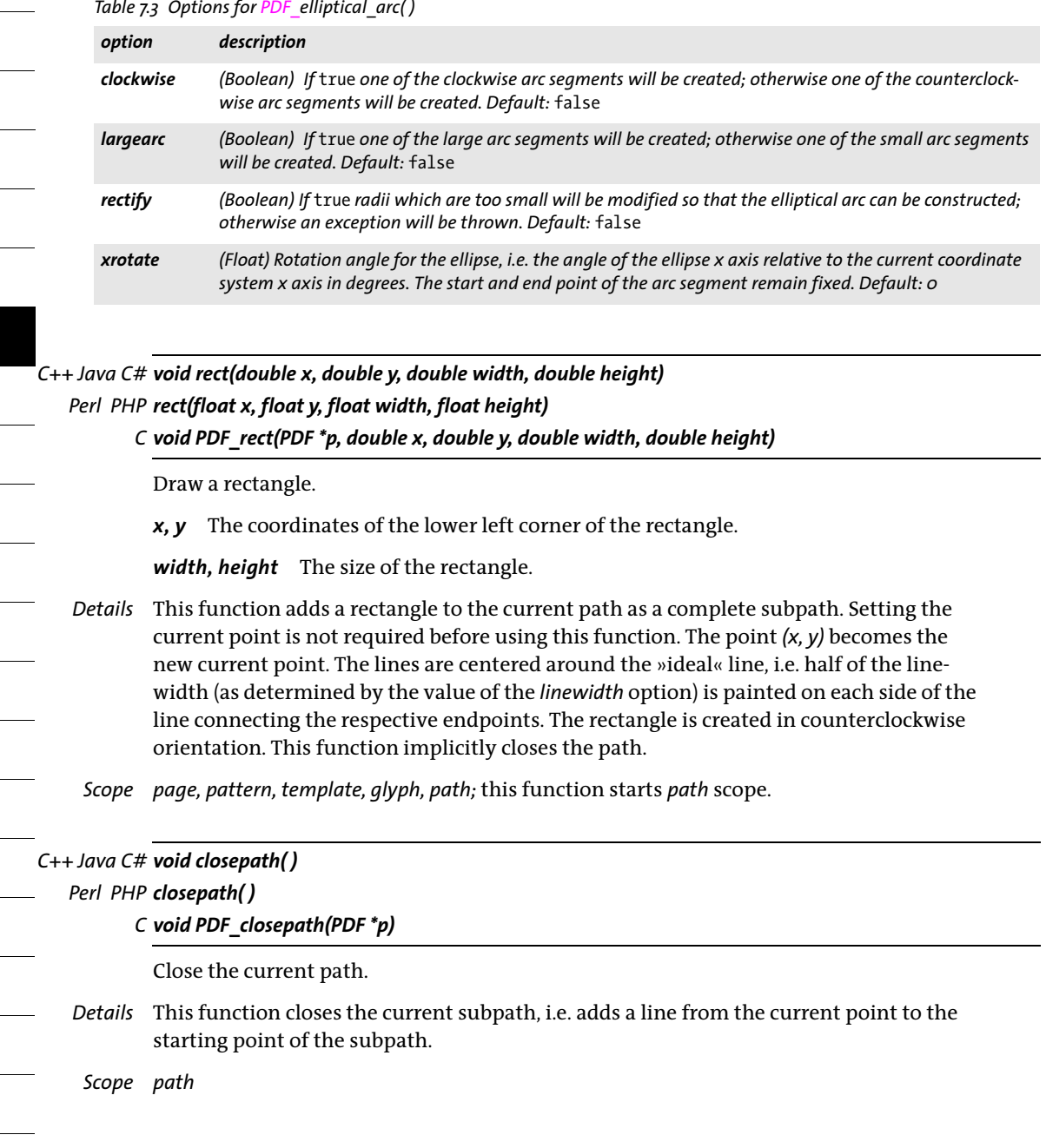

*Table 7.3 Options for PDF\_elliptical\_arc( )*

## <span id="page-148-0"></span>**7.5 Painting and Clipping**

*Note Most functions in this section clear the path, and leave the current point undefined. Subsequent drawing operations must therefore explicitly set the current point (e.g. using PDF\_ moveto( )) after one of these functions has been called.*

### *C++ Java C# void stroke( )*

### *Perl PHP stroke( )*

*C void PDF\_stroke(PDF \*p)*

Stroke the path with the current line width and current stroke color, and clear it.

*Scope path;* this function terminates *path* scope.

### *C++ Java C# void closepath\_stroke( )*

### *Perl PHP closepath\_stroke( )*

*C void PDF\_closepath\_stroke(PDF \*p)*

Close the path, and stroke it.

*Details* This function closes the current subpath (adds a straight line segment from the current point to the starting point of the path), and strokes the complete current path with the current line width and the current stroke color.

*Scope path;* this function terminates *path* scope.

### *C++ Java C# void fill( )*

### *Perl PHP fill( )*

*C void PDF\_fill(PDF \*p)*

Fill the interior of the path with the current fill color.

*Details* This function fills the interior of the current path with the current fill color. The interior of the path is determined by one of two algorithms (see the *fillrule* option). Open paths are implicitly closed before being filled.

*Scope path;* this function terminates *path* scope.

### *C++ Java C# void fill\_stroke( ) Perl PHP fill\_stroke( )*

*C void PDF\_fill\_stroke(PDF \*p)*

Fill and stroke the path with the current fill and stroke color.

*Scope path;* this function terminates *path* scope.

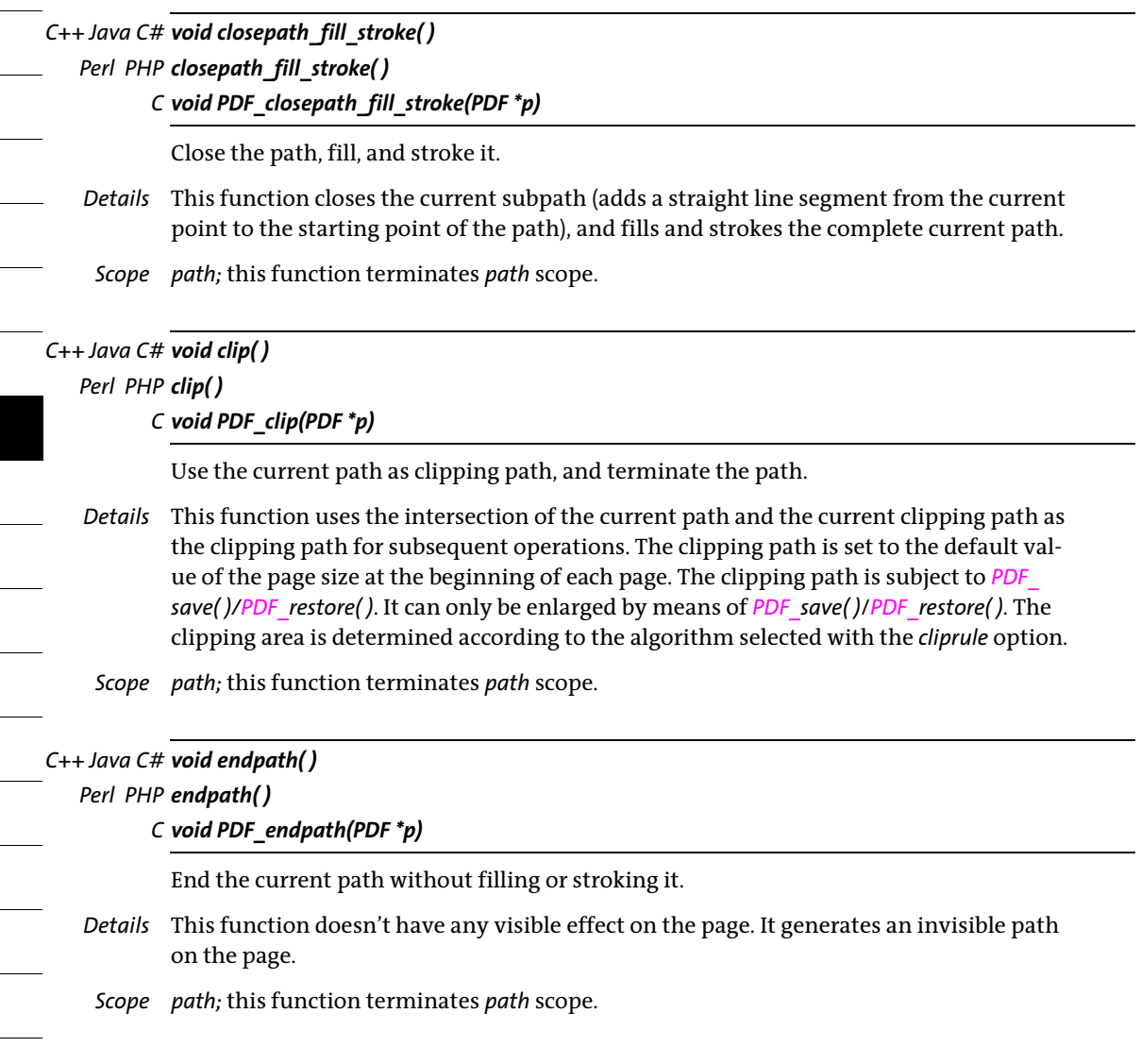

### **7.6 Path Objects**

*C++ Java C# int add\_path\_point(int path, double x, double y, String type, String optlist) Perl PHP int add\_path\_point(int path, float x, float y, string type, string optlist)*

*C int PDF\_add\_path\_point(PDF \*p, int path, double x, double y, const char \*type, const char \*optlist)*

Add a point or path to a new or existing path object.

*path* A valid path handle returned by another call to *PDF* add path point() or -1 (in PHP: o) to create a new path.

*x, y* Coordinates of the new current point. If *polar=false* the two numbers designate the cartesian coordinates *(x, y)* of the point. If *polar=true* the two numbers designate the radius *r* and angle *phi* (in degrees or radians depending on the option *radians)* of the point. This point will become the new current point for *type=circle, circular, elliptical, ellipse, move*, *line*, *curve*, *rect*.

*type* Specifies the type of the point according to [Table 7.4](#page-150-0).

<span id="page-150-0"></span>*Table 7.4 Types of points for PDF\_add\_path\_point( )*

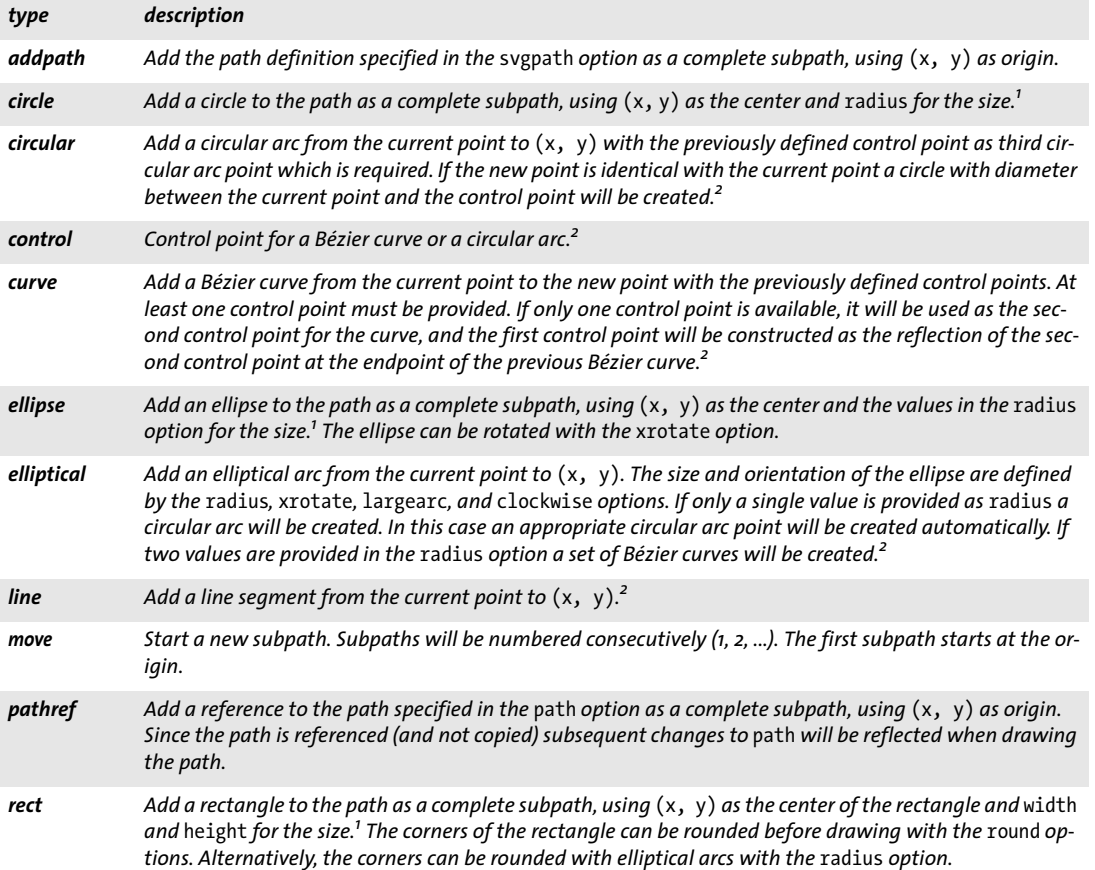

<span id="page-150-2"></span><span id="page-150-1"></span>*1. A new point with* type=move *and the same coordinates and graphics appearance options is created automatically after the path. 2. Graphics appearance options and path operation options are not allowed for these types.*

*optlist* An option list specifying path construction options:

- $\blacktriangleright$  Path calculation and naming options for a point according to [Table 7.5:](#page-151-0) *[name](#page-151-1), [polar](#page-152-0), [radians](#page-152-2), [relative](#page-152-3)*
- > Path operation options according to [Table 7.5:](#page-151-0) *[close,](#page-151-5) [fill,](#page-151-6) [round](#page-152-8), [stroke](#page-152-9)*
- $\triangleright$  Options for adding path definitions according to [Table 7.5](#page-151-0): *[path](#page-151-7), [svgpath](#page-152-10)*
- $\triangleright$  Options for constructing path elements according to [Table 7.5:](#page-151-0) *[clockwise,](#page-151-2) [height,](#page-151-3) [largearc](#page-151-4), [radius,](#page-152-4) [rectify](#page-152-5), [width](#page-152-6), [xrotate](#page-152-7)*
- > Graphics appearance options according to [Table 7.1](#page-134-0) (only for *type=addpath, circle, ellipse, move, rect,* or *pathref)*: *[dasharray,](#page-134-1) [dashphase](#page-134-2), [fillcolor,](#page-134-3) [fillrule](#page-134-4), [flatness,](#page-134-5) [gstate,](#page-135-0) [linecap,](#page-135-1) [linejoin](#page-135-2), [linewidth,](#page-135-3) [miterlimit,](#page-135-4) [strokecolor](#page-135-5)*

*Returns* A path handle which can be used until it is deleted with *PDF\_delete\_path( ).*

*Details* A path object serves as a container for vector graphics. The path object can be populated with paths and subpaths incrementally, where new path elements can be created by specifying individual path nodes or by adding path definitions specified via a path handle or an SVG path description. The generated path can later be used with *PDF\_draw\_ path( )* and other functions.

A path object can hold any number of paths. Each path in turn may contain one or more subpaths which can be selected for drawing in the *subpaths* option of *PDF\_draw\_ path( )*. All paths will be closed, filled, stroked, and rounded separately according to the specified options.

An operation with any of the types *addpath, circle, ellipse, move, rect,* or *pathref* starts a new subpath. Graphics appearance options and path operation options (e.g. *stroke*, *fill)*  can only be changed for *type=addpath, circle, ellipse, move, rect, or pathref.* In this situation a new path within the path object will be started automatically. Shapes of type *circle, ellipse, elliptical,* and *rect* are created in counterclockwise direction by default, but this can be changed with the option *clockwise*.

#### *Scope* any

<span id="page-151-0"></span>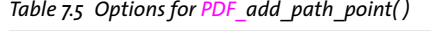

<span id="page-151-7"></span><span id="page-151-6"></span><span id="page-151-5"></span><span id="page-151-4"></span><span id="page-151-3"></span><span id="page-151-2"></span><span id="page-151-1"></span>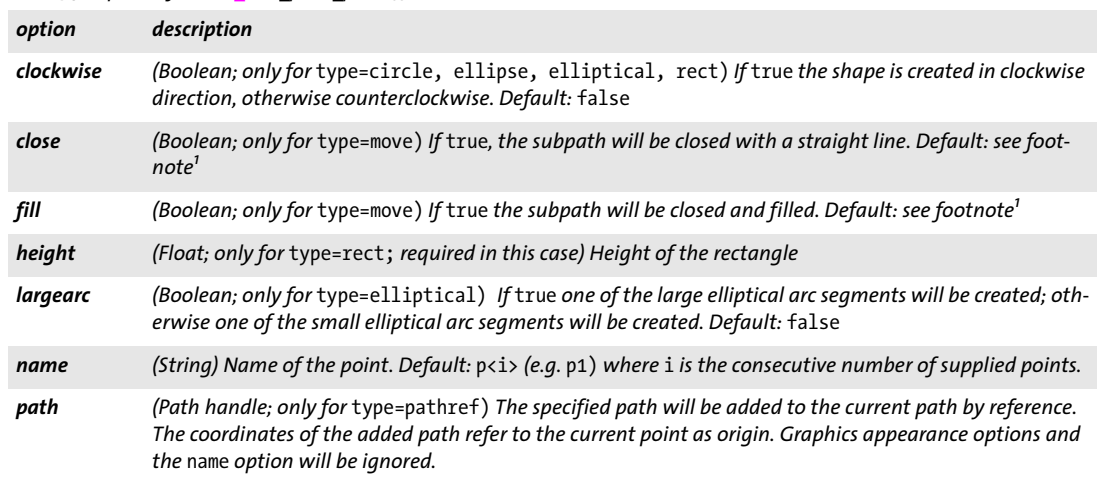

#### *Table 7.5 Options for PDF\_add\_path\_point( )*

<span id="page-152-8"></span><span id="page-152-5"></span><span id="page-152-4"></span><span id="page-152-3"></span><span id="page-152-2"></span><span id="page-152-0"></span>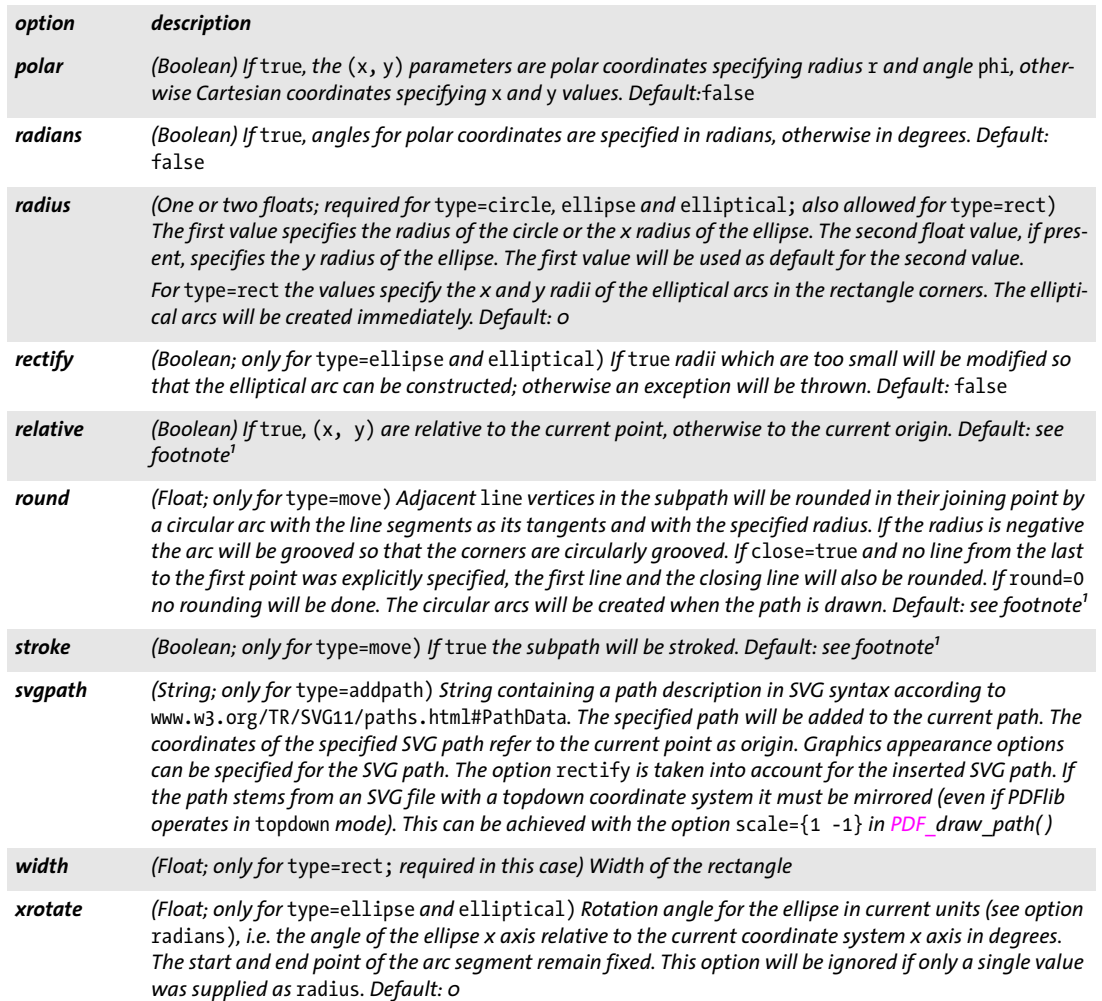

<span id="page-152-10"></span><span id="page-152-9"></span><span id="page-152-7"></span><span id="page-152-6"></span><span id="page-152-1"></span>1. The default is specified in PDF\_draw\_path(), PDF\_info\_path(), the textpath option of PDF\_fit\_textline(), the wrap option of PDF\_<br>fit\_textflow(), or the fitpath option of PDF\_add\_table\_cell().

#### *C++ Java C# void draw\_path(int path, double x, double y, String optlist)*

#### *Perl PHP draw\_path(int path, float x, float y, string optlist)*

*C void PDF\_draw\_path(PDF \*p, int path, double x, double y, const char \*optlist)*

Draw a path object.

*path* A valid path handle returned by a call to *PDF\_add\_path\_point( )* or another function which returns a path handle (e.g. *PDF\_info\_image( )* with the *boundingbox* keyword).

*x, y* Coordinates of the reference point in user coordinates. The reference point is used by various options, and specifies the position of the origin of the path object in the current user system. This implies a translation of the path object.

If the *boxsize* option is specified, *(x, y)* is the lower left corner of the fitbox (see [Table 6.1\)](#page-124-0) into which the path object will be fit.

*optlist* An option list specifying path drawing options:

- > Fitting options according to [Table 6.1:](#page-124-0) *[align,](#page-124-1) [attachmentpoint,](#page-124-2) [boxsize,](#page-125-0) [fitmethod](#page-125-1), [orientate](#page-125-2), [position](#page-126-0), [scale](#page-126-1)*
- > Path operation and subpath selection options according to [Table 7.6](#page-153-0): *[clip](#page-153-1), [close,](#page-153-2) [fill,](#page-153-3) [round,](#page-153-4) [stroke,](#page-153-5) [subpaths](#page-153-6)*
- $\triangleright$  Options for modifying the bounding box according to [Table 7.6:](#page-153-0) *[bboxexpand](#page-153-7), [boundingbox](#page-153-8)*
- > Graphics appearance options for the *fill* and *stroke* options according to [Table 7.1](#page-134-0): *[dasharray,](#page-134-1) [dashphase](#page-134-2), [fillcolor,](#page-134-3) [flatness](#page-134-5), [gstate,](#page-135-0) [linecap](#page-135-1), [linejoin,](#page-135-2) [linewidth,](#page-135-3) [miterlimit](#page-135-4), [strokecolor](#page-135-5)*
- > Graphics appearance options according to [Table 7.1](#page-134-0) for the *clip* option according to [Table 7.1:](#page-134-0) *[cliprule,](#page-134-6) [fillrule](#page-134-4)*
- $\triangleright$  Option for abbreviated structure element tagging according to [Table 14.5](#page-266-0) (only allowed in *page* scope): *[tag](#page-266-1)*
- *Details* The path(s) will be placed at the reference point *(x, y)* and then be stroked, filled, or used as a clipping path according to the specified options. This function does not modify the current graphics state unless the *clip* option is used. The appearance and operation options override the default settings, but they do not override any appearance option which may have been specified for a subpath in *PDF\_add\_path\_point( ).*
- *PDF/UA* All path objects must be tagged as *Artifact* or *Figure*, either with the *tag* option or with a preceding call to *PDF\_begin\_item( )*.
	- *Scope page, pattern, template, glyph*

*Table 7.6 Path operation options for PDF\_draw\_path() for controlling all subpaths in a path object* 

<span id="page-153-8"></span><span id="page-153-7"></span><span id="page-153-6"></span><span id="page-153-5"></span><span id="page-153-4"></span><span id="page-153-3"></span><span id="page-153-2"></span><span id="page-153-1"></span><span id="page-153-0"></span>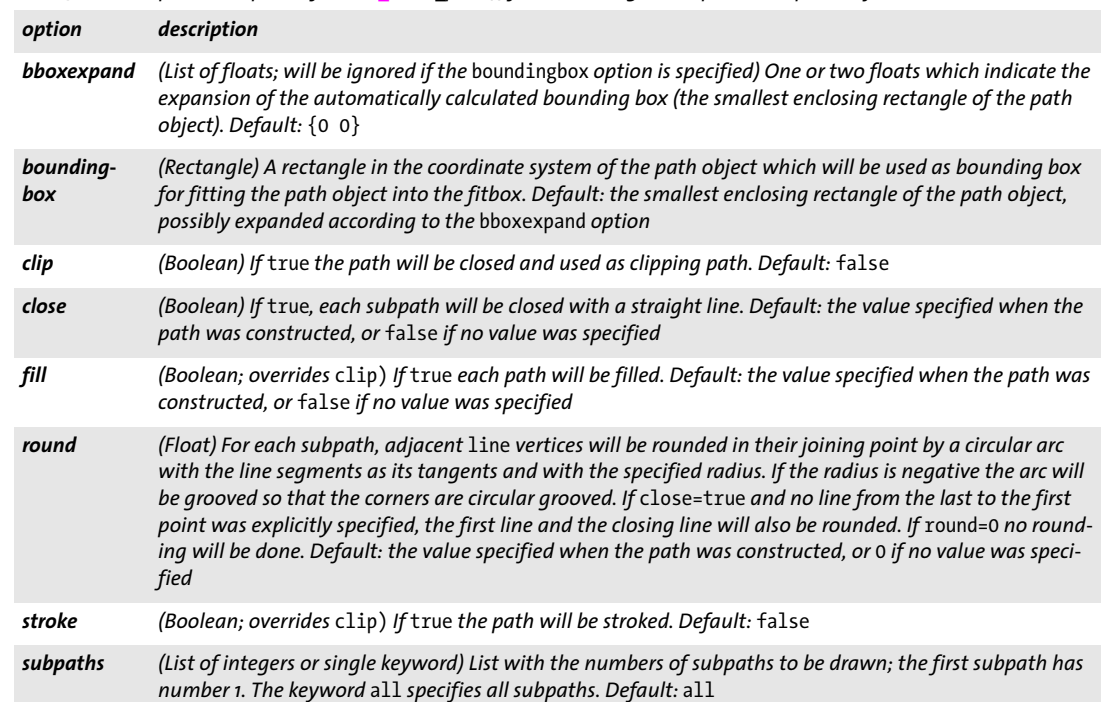

### *C++ Java C# double info\_path(int path, String keyword, String optlist)*

*Perl PHP float info\_path(int path, string keyword, string optlist)*

*C double PDF\_info\_path(PDF \*p, int path, const char \*keyword, const char \*optlist)*

Query the results of drawing a path object without actually drawing it.

*path* A valid path handle returned by a call to *PDF\_add\_path\_point( )* or another function which returns a path handle (e.g. *PDF\_info\_image( )* with the *boundingbox* keyword).

*keyword* A keyword specifying the requested information:

- > Keywords for querying the results of object fitting according to [Table 6.3:](#page-129-0) *[boundingbox,](#page-129-2) [fitscalex, fitscaley](#page-129-1), [height,](#page-129-3) [objectheight, objectwidth,](#page-129-6) [width](#page-129-4), [x1, y1, x2, y2, x3,](#page-129-5)  [y3, x4, y4](#page-129-5)*
- $\blacktriangleright$  Additional keywords according to [Table 7.7:](#page-154-2) *[bboxwidth, bboxheight,](#page-154-3) [numpoints](#page-154-4), [px, py](#page-154-5)*

<span id="page-154-2"></span>*Table 7.7 Keywords for PDF\_info\_path( )*

<span id="page-154-5"></span><span id="page-154-4"></span><span id="page-154-3"></span>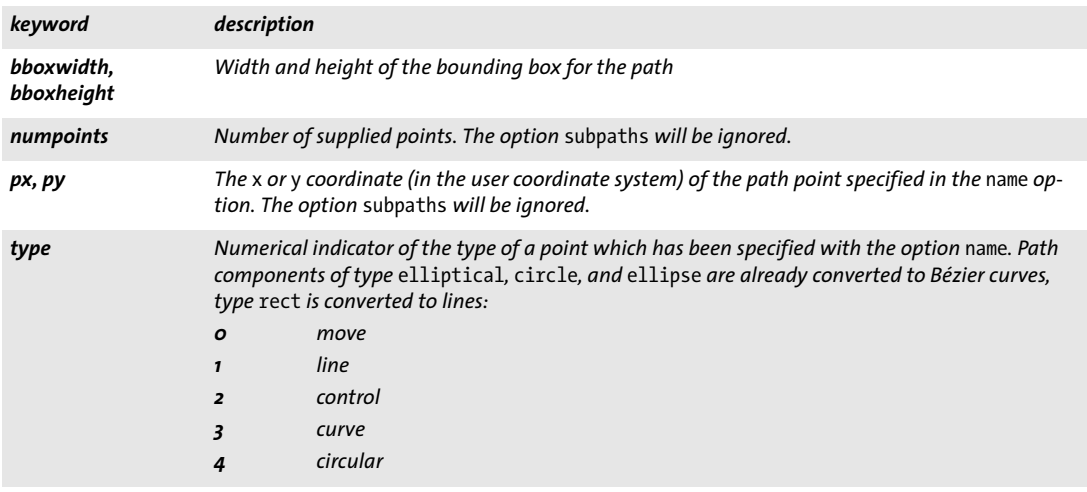

*optlist* An option list specifying path drawing options:

- > All options of *PDF\_draw\_path( )* according to [Table 7.6](#page-153-0)
- > Additional fitting option according to [Table 6.1:](#page-124-0) *[refpoint](#page-126-2)*
- > Additional option according to [Table 7.8:](#page-154-0)*[name](#page-154-1)*
- *Returns* The value of some path property as requested by keyword.
- *Details* This function will perform the same calculations as *PDF\_add\_path\_point( ),* but will not create any visible output on the page.

*Scope* any

*Table 7.8 Options for PDF\_info\_path( )*

<span id="page-154-1"></span><span id="page-154-0"></span>

| option | description                                                                                                    |
|--------|----------------------------------------------------------------------------------------------------|
| name   | Name of a path point for the keys px or py. A default name (e.g. $p1)$ can be used even if an explicit name<br>has been specified in PDF add path point(). |

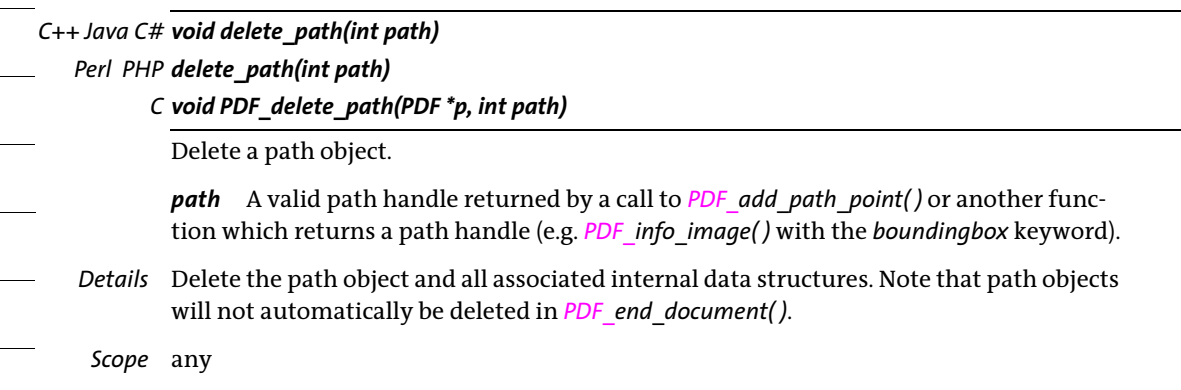

÷,

 $\overline{a}$ 

۰

 $\overline{\phantom{0}}$ 

# **8 Color Functions**

### **8.1 Setting Color**

*Cookbook A full code sample with all color spaces can be found in the Cookbook topic* [color/starter\\_](http://www.pdflib.com/pdflib-cookbook/color/starter-color) [color](http://www.pdflib.com/pdflib-cookbook/color/starter-color)*.*

> Fill and stroke colors can be set with *PDF* setcolor(*)* as well as with the options *fillcolor*, *strokecolor* and others. Using options is recommended because this method is more general. [Section 1.1.4, »Color Data Type«, page 13,](#page-12-0) contains a discussion of color options.

*C++ Java C# void setcolor(String fstype, String colorspace, double c1, double c2, double c3, double c4) Perl PHP setcolor(string fstype, string colorspace, float c1, float c2, float c3, float c4)*

### *C void PDF\_setcolor(PDF \*p,*

*const char \*fstype, const char \*colorspace, double c1, double c2, double c3, double c4)*

Set the current color space and color for the graphics and text state.

*fstype* One of *fill, stroke,* or *fillstroke* to specify that the color is set for filling, stroking, or both.

*colorspace* Specifies the color space to be used for the supplied color values or an RGB color value which is specified by name or hexadecimal values:

- > First form: one of *gray, rgb, cmyk, spot, devicen, pattern, iccbasedgray, iccbasedrgb, iccbasedcmyk,* or *lab* to specify the color space.
- > Second form: an RGB color name (e.g. *pink)* or a hash character followed by six hexadecimal digits (e.g. *#FFC0CB)*. The parameters *c1, c2, c3,* and *c4* are ignored in this case.

*c1, c2, c3, c4* Color components for the chosen color space. The interpretation of these values depends on the *colorspace* parameter (see PDFlib Tutorial for a full discussion of color spaces and values):

- > *gray: c1* specifies a gray value;
- > *rgb: c1, c2, c3* specify red, green, and blue values.
- > *cmyk: c1, c2, c3, c4* specify cyan, magenta, yellow, and black values;
- > *iccbasedgray*: *c1* specifies a gray value;
- > *iccbasedrgb: c1, c2, c3* specify red, green, and blue values;
- > *iccbasedcmyk: c1, c2, c3, c4* specify cyan, magenta, yellow, and black values;
- > *spot*: *c1* specifies a spot color handle returned by *PDF\_makespotcolor( ),* and *c2* specifies a tint value between 0 and 1;
- > *devicen*: *c1* specifies a DeviceN color space handle returned by *PDF\_create\_devicen( ); c2, c3, and c4* specify up to three tint values between 0 and 1. DeviceN colors with N>3 cannot be specified with this function.
- > *lab: c1, c2,* and *c3* specify color values in the CIE L\*a\*b\* color space. *c1* specifies the *L\** (luminance) value in the range 0 to 100, and *c2, c3* specify the *a\*, b\** (chrominance) values in the range -128 to 127.
- > *pattern: c1* specifies a tiling pattern handle returned by *PDF\_begin\_pattern\_ext( )* or a shading pattern handle returned by *PDF\_shading\_pattern( ).* If a tiling pattern has been created with the option *painttype=uncolored* in *PDF\_begin\_pattern\_ext( ),* the cur-

rent fill or stroke color is applied when the pattern is used for filling or stroking. In this situation the current color space must not be another pattern color space.

*Details* All color values for the *gray, rgb,* and *cmyk* color spaces and the *tint* value for the *spot* color space must be numbers in the inclusive range 0–1. Unused parameters should be set to 0. More information about color spaces and color values can be found in the PDFlib Tutorial.

The fill and stroke color values for the *gray, rgb,* and *cmyk* color spaces are set to a default value of black at the beginning of each page. There are no defaults for spot and pattern colors.

If the *iccbasedgray/rgb/cmyk* color spaces are used, a suitable ICC profile must have been set before using one of the *iccprofilegray/rgb/cmyk* options.

This function is equivalent to *PDF\_set\_text\_option( )* and *PDF\_set\_graphics\_option( )*  with the *fillcolor* and/or *strokecolor* options. *PDF\_setcolor( )* overrides the values of these options.

Colors in an *iccbased* color space and DeviceN colors with N>3 cannot be specified with this function, but only with color options.

*PDF/A colorspace=gray* requires an output intent (any type) or the *defaultgray* option. *colorspace=rgb* requires an RGB output intent or the *defaultrgb* option. *colorspace=cmyk* requires a CMYK output intent or the *defaultcmyk* option.

### *PDF/X* PDF/X-1a: *colorspace=rgb*, *iccbasedgray/rgb/cmyk,* and *lab* are not allowed. PDF/X-3: Using *iccbasedgray/rgb/cmyk* and *lab* color requires an ICC profile in the output intent (a standard name is not sufficient in this case).

PDF/X-3/4/5p/5pg: *colorspace=gray* requires a grayscale or CMYK device output intent or the *defaultgray* option*.*

*colorspace=rgb* requires an RGB output intent or the *defaultrgb* option *colorspace=cmyk* requires a CMYK output intent or the *defaultcmyk* option.

PDF/X-5n: *colorspace=gray* can only be used if the output intent contains the colorant *Black* or the *defaultgray* option has been set.

*colorspace=rgb* can only be used if the *defaultrgb* option has been set.

*colorspace=cmyk* can only be used if the output intent contains all of the colorants *Cyan*, *Magenta*, *Yellow* and *Black* or the *defaultcmyk* option has been set.

*PDF/UA* Information should not be conveyed by color or contrast alone.

*Scope page, pattern* (only if *painttype=colored)*, *template, glyph* (only if the Type 3 font's *colorized* option is *true), document;* a pattern color can not be used within its own definition. Setting the color in *document* scope may be useful for defining spot colors with *PDF\_ makespotcolor( )*.

### **8.2 ICC Profiles**

### *C++ Java C# int load\_iccprofile(String profilename, String optlist)*

*Perl PHP int load\_iccprofile(string profilename, string optlist)*

#### *C int PDF\_load\_iccprofile(PDF \*p, const char \*profilename, int len, const char \*optlist)*

Search for an ICC profile and prepare it for later use.

*profilename* (Name string) The name of an *ICCProfile* resource, or a disk-based or virtual file name.

*len* (C language binding only) Length of *profilename* (in bytes). If *len = 0* a null-terminated string must be provided.

*optlist* An option list describing aspects of profile handling:

- > General option: *[errorpolicy](#page-20-0)* (see [Table 2.1\)](#page-20-1)
- > Profile handling options according to [Table 8.1](#page-158-0): *[description](#page-158-1), [embedprofile](#page-158-2), [metadata,](#page-158-3) [urls](#page-158-4), [usage](#page-158-5)*

<span id="page-158-0"></span>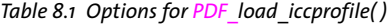

<span id="page-158-3"></span><span id="page-158-2"></span><span id="page-158-1"></span>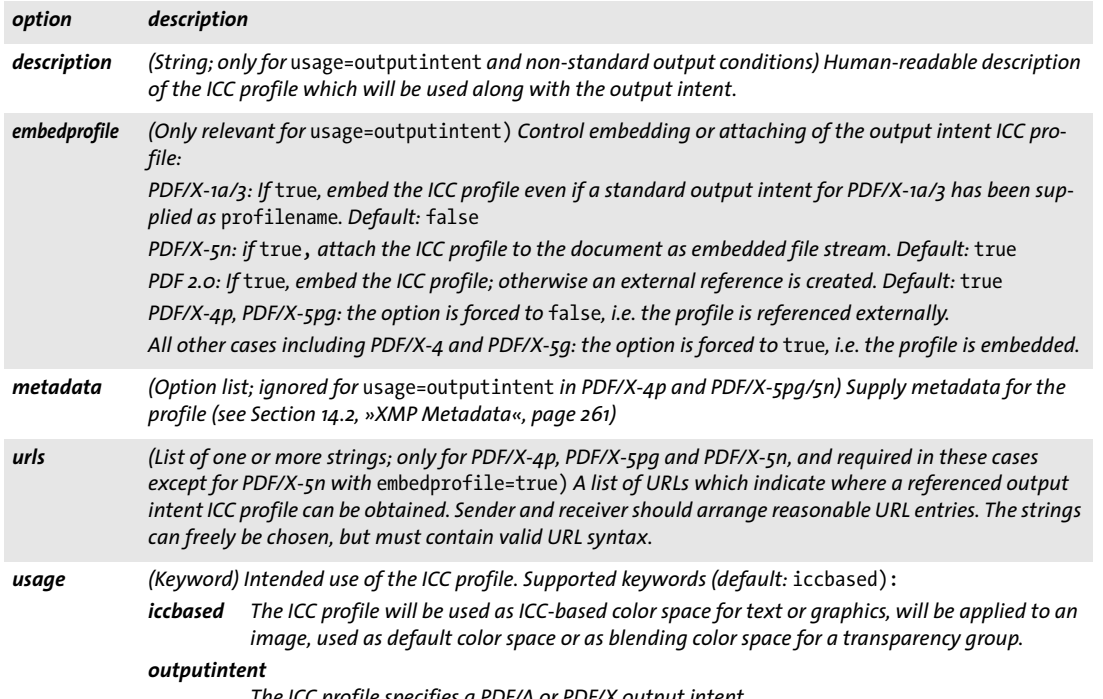

*The ICC profile specifies a PDF/A or PDF/X output intent.*

<span id="page-158-5"></span><span id="page-158-4"></span>*Returns* A profile handle which can be used in subsequent calls to *PDF\_load\_image( )* or for setting profile-related options. If *errorpolicy=return* the caller must check for a return value of -1 (in PHP: 0) since it signals an error. The returned profile handle can not be reused across multiple PDF documents. Depending on the intended use, the loaded profile

must adhere to certain requirements (see PDFlib Tutorial for details). If the function call fails you can request the reason of the failure with *PDF\_get\_errmsg( ).*

- *Details* The named profile is searched according to the profile search strategy. Depending on the intended usage ICC profiles must satisfy the conditions listed in the PDFlib Tutorial. The *sRGB* profile is always available internally and must not be configured.
- *PDF/A* The output intent can be set using this function or by copying an imported document's output intent using *PDF\_process\_pdi( ).* If only device-independent colors are used in the document no output intent is required.
- *PDF/X* The output intent must be set either using this function or by copying an imported document's output intent using *PDF\_process\_pdi( ).*

PDF/X-1/3: One of the following standard output condition names can be used without embedding the corresponding ICC profile:

CGATS TR 001, CGATS TR 002, CGATS TR 003, CGATS TR 005, CGATS TR 006, FOGRA30, FOGRA31, FOGRA32, FOGRA33, FOGRA34, FOGRA35, FOGRA36, FOGRA38, FOGRA39 FOGRA40, FOGRA41, FOGRA42, FOGRA43, FOGRA44, FOGRA45, FOGRA46, FOGRA47, IFRA26, IFRA30, EUROSB104, EUROSB204, JC200103, JC200104, JCN2002, JCW2003

PDF/X-4: an output intent profile must be available when generating the PDF and will be embedded.

PDF/X-4/5: a CMYK output intent profile (i.e. loaded with *usage=outputintent)* cannot be used for an ICCBased color space (i.e. loaded with *usage=iccbased)* in the same document. This requirement is mandated by the PDF/X standard, and applies only to CMYK profiles, but not to grayscale or RGB profiles. If you have a requirement to use the same CMYK ICC profile as in the output intent also as ICCBased color (e.g. for tagging an image), you can simply omit the ICC profile since PDF/X implies that the output intent profile will be used anyway.

If one of the standard output intents listed above is to be used with PDF/X-4 or PDF/ X-5, the corresponding ICC profile must be configured with the *ICCProfile* resource.

PDF/X-4p/5pg/5n: The profile is not embedded, but a reference to an external profile is created. The profile must be available when generating the PDF, and it must also be available to the PDF consumer when viewing or printing the document.

PDF/X-5n: an n-colorant ICC profile (also called *xCLR* profile) must be supplied for *usage=outputintent*. The externally referenced output intent ICC profile can optionally be included in the document as attachment subject to the *embedprofile* option.

*Scope* If *usage=outputintent* the only allowed scope is *document;* the output intent should be set immediately after *PDF\_begin\_document( ).*

If *usage=iccbased* the following scopes are allowed: *document, page, pattern, template, glyph.*

## **8.3 Spot Colors**

### *C++ Java C# int makespotcolor(String spotname)*

*Perl PHP int makespotcolor(string spotname)*

*C int PDF\_makespotcolor(PDF \*p, const char \*spotname, int reserved)*

Find a built-in spot color name, or make a named spot color from the current fill color.

*spotname* The name of a built-in spot color, or an arbitrary name for a custom spot color to be defined. This name is restricted to a maximum of 63 Unicode characters.

The special spot color name *All* can be used to apply color to all color separations, which may be useful for painting registration marks. The spot color name *None* produces no visible output on any color separation. The colorant names *Cyan, Magenta, Yellow* and *Black* always refer to CMYK process colors.

*reserved* (C language binding only) Reserved, must be 0.

- *Returns* A spot color handle which can be used in subsequent calls to *PDF\_setcolor( )* or the *fillcolor* and *strokecolor* options of *PDF\_set\_graphics\_option( )* and other functions. Spot color handles can be reused across all pages, but not across documents.
- *Details* If *spotname* is known in the internal color tables of PANTONE and HKS colors, and the global *spotcolorlookup* option is *true* (which is default)*,* the specified spot color name and corresponding internal *Lab* alternate color values are used. Otherwise the color values of the current fill color are used to define the appearance of a new spot color.

If *spotname* has already been used in a previous call to *PDF\_makespotcolor( ),* the return value is the same as in the earlier call and does not use the current fill color as alternate color.

This function can usually be avoided by supplying options of type *Color* directly. This way definition and use of a spot color can be achieved in a single option list without the need for passing spot color handles (see [Table 1.2](#page-13-0) for examples).

[Table 8.2](#page-160-0) lists relevant global options which affect the behavior of this function (see [Section 2.3, »Global Options«, page 25](#page-24-0)).

- *PDF/X* PDF/X-1a: Pantone colors are not supported.
- *Scope page, pattern, template, glyph, document;* the current fill color must not be a spot color, DeviceN color, or pattern if a custom spot color is defined.

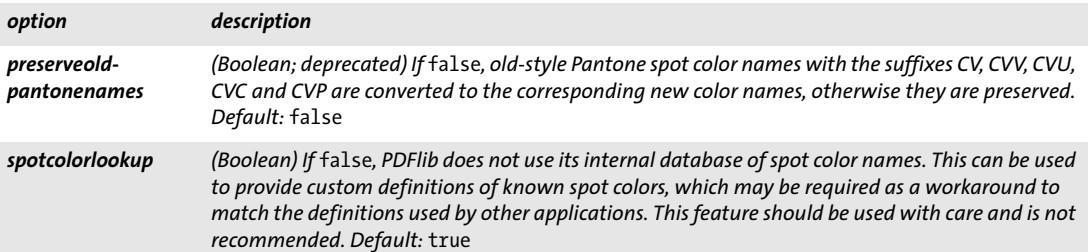

<span id="page-160-0"></span>*Table 8.2 Spot color related global options for PDF\_set\_option( )*

# **8.4 DeviceN Colors**

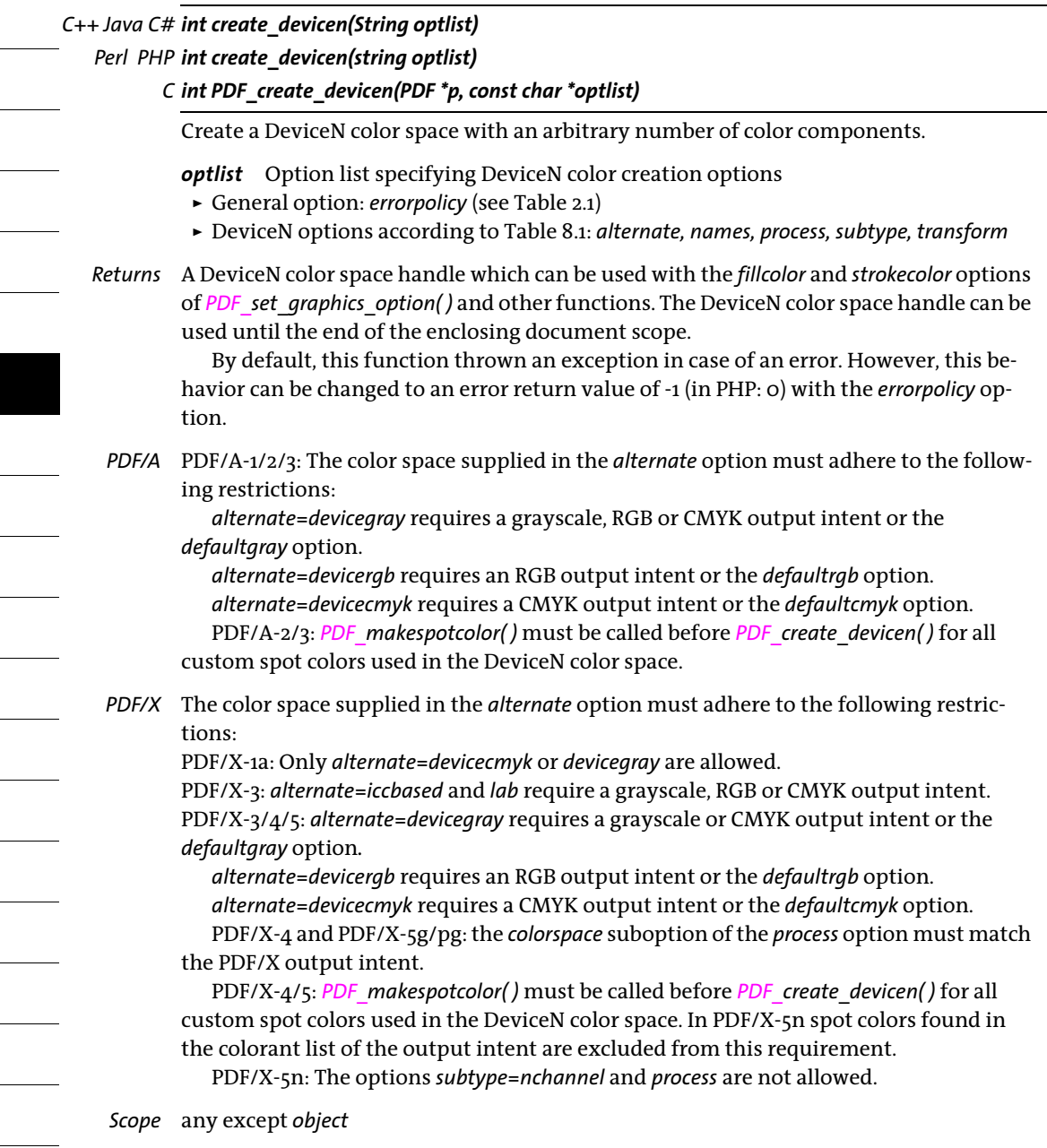

 $\overline{\phantom{0}}$ 

### *Table 8.3 Options for PDF\_create\_devicen( )*

<span id="page-162-4"></span><span id="page-162-3"></span><span id="page-162-2"></span><span id="page-162-1"></span><span id="page-162-0"></span>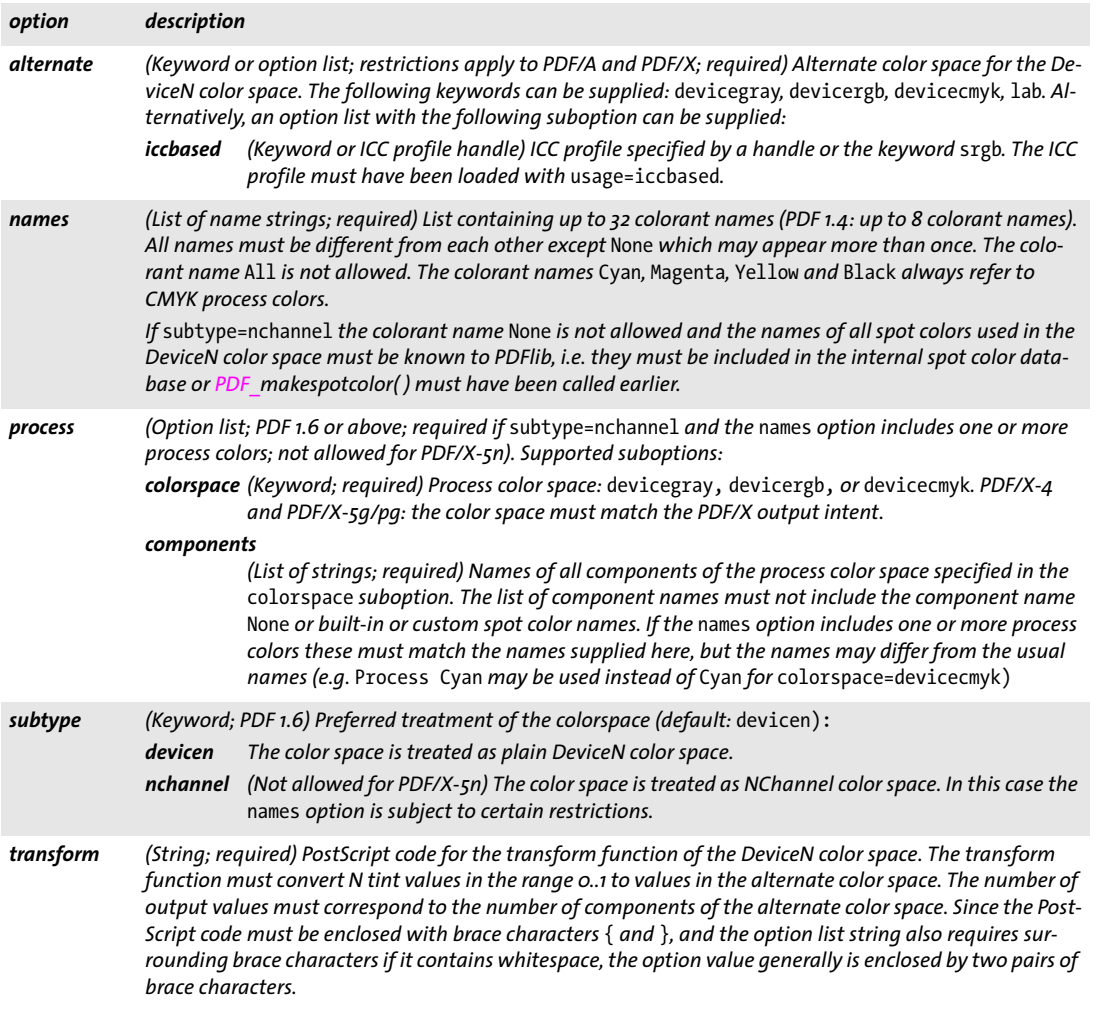

 $\mathbb{R}$ 

 $\overline{a}$ 

e.

 $\overline{\phantom{a}}$ 

 $\overline{\phantom{a}}$ 

 $\overline{\phantom{a}}$ 

 $\overline{\phantom{a}}$ 

## **8.5 Shadings and Shading Patterns**

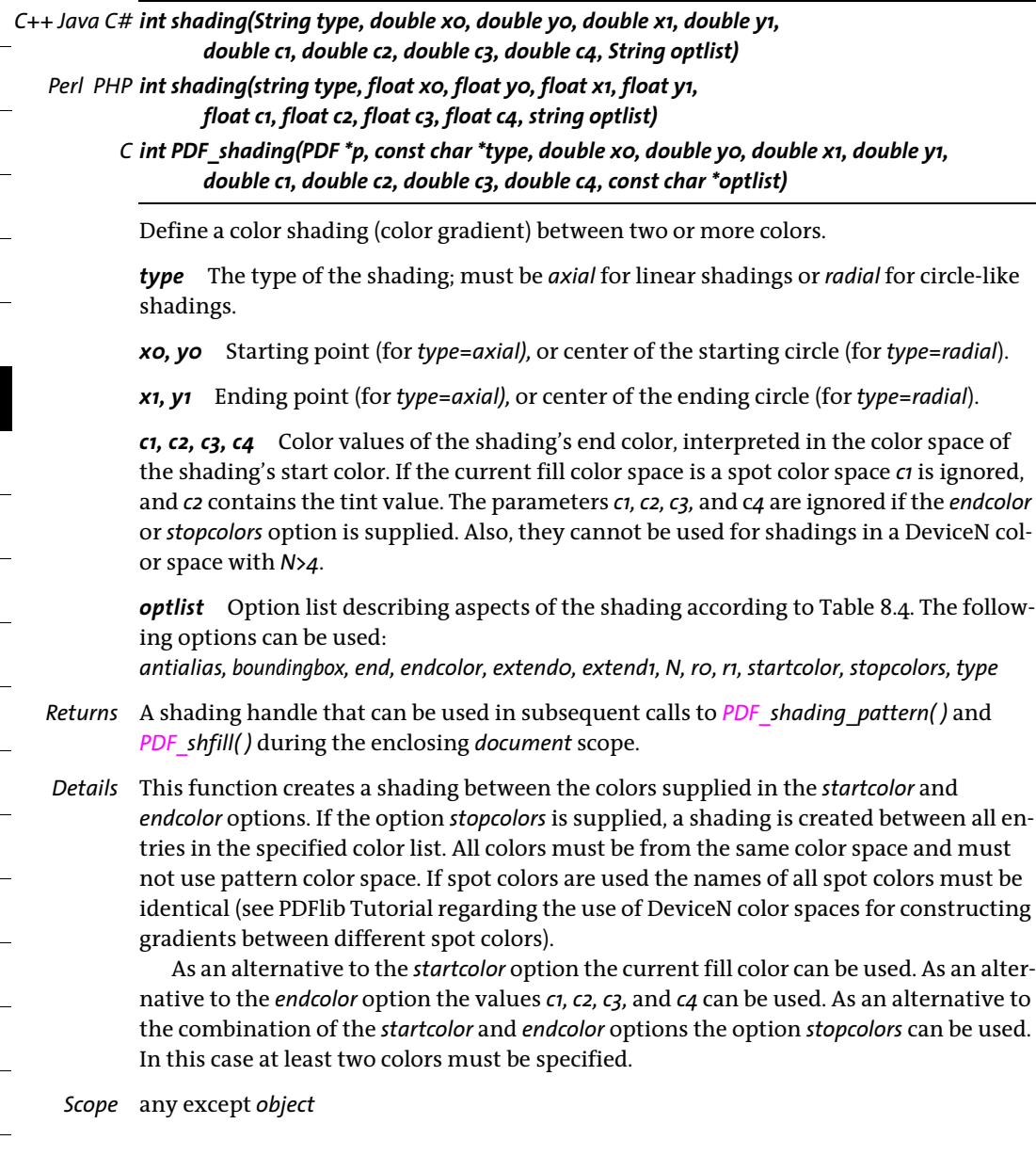

<span id="page-164-0"></span>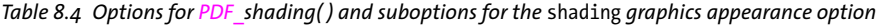

<span id="page-164-12"></span><span id="page-164-11"></span><span id="page-164-10"></span><span id="page-164-9"></span><span id="page-164-8"></span><span id="page-164-7"></span><span id="page-164-6"></span><span id="page-164-5"></span><span id="page-164-4"></span><span id="page-164-3"></span><span id="page-164-2"></span><span id="page-164-1"></span>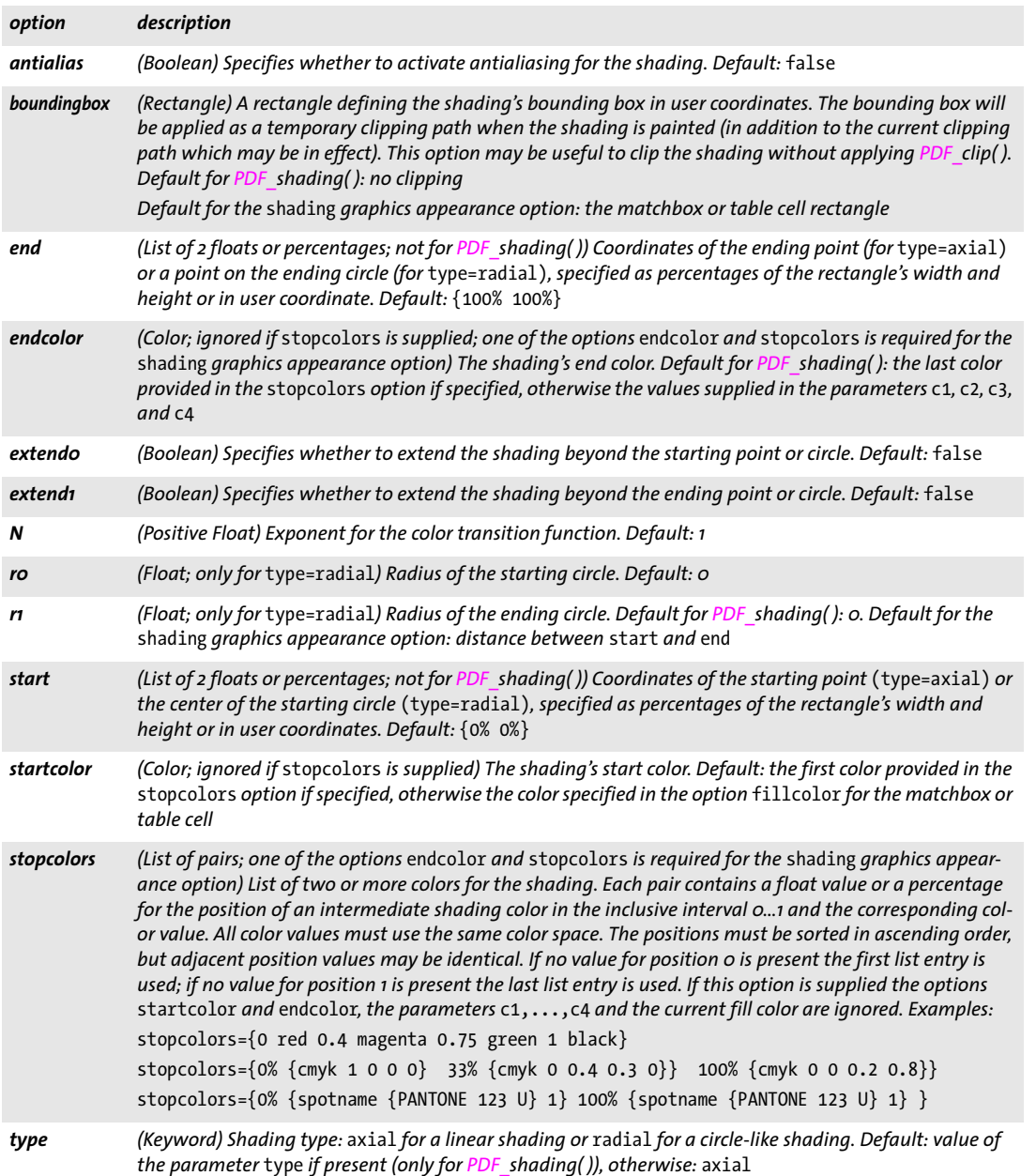

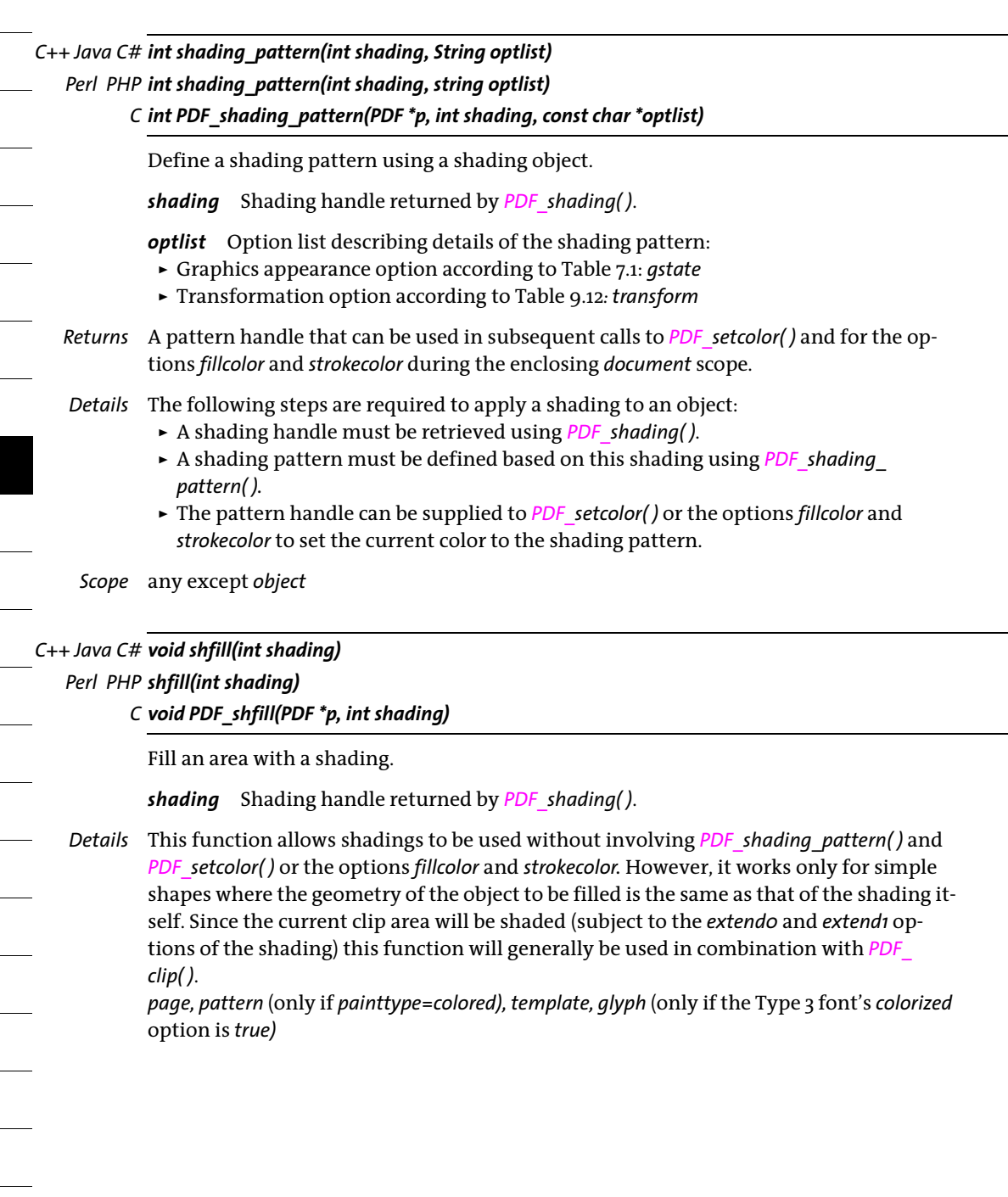

### **8.6 Tiling Patterns**

*C++ Java C# int begin\_pattern\_ext(double width, double height, string optlist)*

- *Perl PHP int begin\_pattern\_ext(float width, float height, string optlist)*
	- *C int PDF\_begin\_pattern\_ext(PDF \*p, double width, double height, const char \*optlist)*

Start the definition of a tiling pattern with options.

*width, height* The dimensions of the pattern's bounding box in the pattern coordinate system.

*optlist* Option list describing pattern details:

- > The following template-specific options according to [Table 8.5](#page-166-0) can be used: *[boundingbox,](#page-166-1) [painttype](#page-166-2), [tilingtype](#page-167-0), [topdown,](#page-167-1) [xstep,](#page-167-2) [ystep](#page-167-3)*
- > The following common XObject options according to [Table 9.11](#page-185-0) can be used (although no XObject is involved): *[defaultcmyk](#page-185-1), [defaultgray,](#page-185-2) [defaultrgb,](#page-185-3) [transform](#page-186-0)*
- *Returns* A pattern handle that can be used in subsequent calls to *PDF\_setcolor( )* and for the options *fillcolor* and *strokecolor* during the enclosing *document* scope.
- *Details* This function starts the definition of a tiling pattern. It resets all text, graphics, and color state parameters to their default values. The *transform* option defines the mapping of the pattern coordinate system to the coordinate system of the page, template or glyph description where the pattern is used. All text and graphics operations can be used on a pattern description, but hypertext functions and functions for opening images, PDF pages or graphics must be avoided. Color operations can be used depending on the *painttype* option.
- *Bindings* any except *object;* this function starts *pattern* scope, and must always be paired with a matching *PDF\_end\_pattern( )* call.

<span id="page-166-0"></span>*Table 8.5 Options for PDF\_begin\_pattern\_ext( ); some options can also be used with PDF\_begin\_template\_ext( ).*

<span id="page-166-2"></span><span id="page-166-1"></span>

| option      | description                                                                                                    |
|-------------|----------------------------------------------------------------------------------------------------|
| boundingbox | (Rectangle) Coordinates of the left, bottom, right, and top edges of the pattern cell's bounding box. The<br>bounding box can be used to clip the pattern cell or template, or to create white space around the pat-<br>tern cell or template. Default: {0 0 width height}                                                                                                    |
| painttype   | (Keyword) Indicates whether the pattern contains color specifications on its own or is used as a stencil<br>which will be colored with the current fill or stroke color when the pattern is used for filling or stroking<br>(default: colored):<br>The pattern is colored with one or more calls to PDF setcolor() or the options $fillcolor/$<br>colored                                                                                                    |
|             | strokecolor. The pattern description may place images, PDF pages or graphics.<br>uncolored The pattern does not contain any color specification. Instead, the current fill or stroke color<br>will be applied when the pattern is used for filling or stroking. Image masks may be used, but<br>not any images, placed PDF pages or graphics. Before using the pattern, PDF setcolor() or the<br>options fillcolor/strokecolor must be called to set the current color with a color space<br>which is not based on a pattern. |

*Table 8.5 Options for PDF\_begin\_pattern\_ext( ); some options can also be used with PDF\_begin\_template\_ext( ).*

<span id="page-167-0"></span>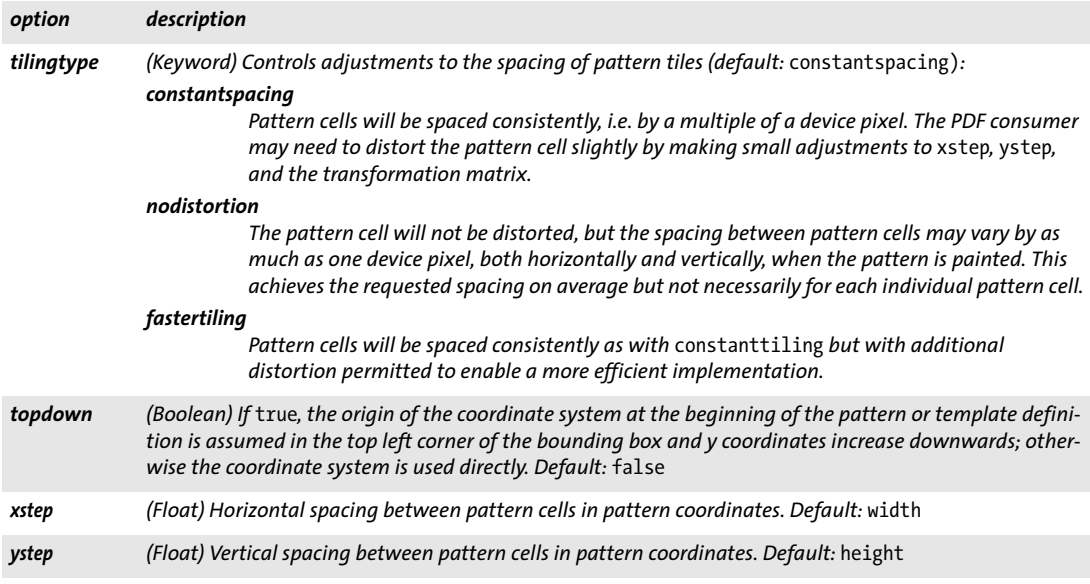

### <span id="page-167-3"></span><span id="page-167-2"></span><span id="page-167-1"></span>*C++ Java C# void end\_pattern( )*

### *Perl PHP end\_pattern( )*

*C void PDF\_end\_pattern(PDF \*p)*

Finish the definition of a tiling pattern.

*Scope pattern;* this function terminates *pattern* scope, and must always be paired with a matching *PDF\_begin\_pattern\_ext( )* call.

# **9 Image, SVG and Template Functions**

### **9.1 Images**

*Cookbook A full code sample can be found in the Cookbook topic images/starter image.* 

*C++ Java C# int load\_image(String imagetype, String filename, String optlist) Perl PHP int load\_image(string imagetype, string filename, string optlist)*

> *C int PDF\_load\_image(PDF \*p, const char \*imagetype, const char \*filename, int len, const char \*optlist)*

Open a disk-based or virtual image file subject to various options.

*imagetype* The string *auto* instructs PDFlib to automatically detect the image file type (not possible for CCITT and raw images which must always be loaded with the proper image type). Explicitly specifying the image format with one of the strings *bmp, ccitt, gif, jbig2, jpeg, jpeg2000* (PDF 1.5 and above)*, png*, *raw*, or *tiff* offers slight performance advantages. Details of the image formats are discussed in the PDFlib Tutorial.

*filename* (Name string; will be interpreted according to the global *filenamehandling* option, see [Table 2.3](#page-24-1)) Name of the image file to be opened. This must be the name of a diskbased or virtual file; PDFlib will not pull image data from URLs.

If a file with the specified file name cannot be found and *imagetype=auto* PDFlib tries to determine the appropriate file name suffix automatically; it appends all suffixes from the following list (in both lowercase and uppercase) to the specified *filename* and tries to locate a file with that name in the directories specified in the search path:

```
.bmp, .ccitt, .g3, .g4, .fax, .gif, .jbig2, .jb2, .jpg, .jpeg, .jpx, .jp2, .jpf, .j2k, 
.png, .raw, .tif, .tiff
```
*len* (C language binding only) Length of *filename* (in bytes). If *len = 0* a null-terminated string must be provided.

*optlist* An option list specifying image-related properties according to [Table 9.1](#page-170-0). The following options can be used:

- > General options: *[errorpolicy](#page-20-0)* (see [Table 2.1\)](#page-20-1) and *[hypertextencoding](#page-26-0)* (see [Table 2.3](#page-24-1))
- > Color-related options: *[colorize](#page-170-1), [honoriccprofile](#page-170-2), [iccprofile,](#page-170-3) [invert,](#page-170-4) [renderingintent](#page-171-0)*
- > Clipping, masking, and transparency options: *[alphachannelname,](#page-170-5) [clippingpathname,](#page-170-6) [honorclippingpath,](#page-170-7) [ignoremask](#page-170-8), [mask](#page-171-1), [masked](#page-171-2)*
- > Special PDF features for using the image: *[createtemplate](#page-170-9), [interpolate](#page-170-10)*
- > The following common XObject options can be used (see [Table 9.11](#page-185-4)): *[associatedfiles](#page-185-5), [georeference](#page-185-6), [iconname](#page-185-7), [layer](#page-185-8), [metadata,](#page-185-9) [pdfvt](#page-185-10), [reference](#page-186-1)*
- > Option for analyzing the image without writing PDF output: *[infomode](#page-170-11)*
- > Options for processing the image data: *[cascadedflate,](#page-170-12) [ignoreorientation,](#page-170-13) [page,](#page-171-3) [passthrough](#page-171-4)*
- > Options for CCITT, JBIG2 and raw images according to [Table 9.2](#page-171-5): *[bitreverse,](#page-171-6) [bpc](#page-171-7), [components](#page-171-8), [copyglobals,](#page-172-0) [height,](#page-172-1) [imagehandle,](#page-172-2) [inline](#page-172-3), [K](#page-172-4), [width](#page-172-5)*
- *Returns* An image handle (or template handle if *createtemplate=true)* which can be used in subsequent image-related calls*.* If *errorpolicy=return* the caller must check for a return value of -1 (in PHP: 0) since it signals an error. The returned image handle can not be reused across multiple PDF documents. If the function call fails you can request the reason of the failure with *PDF\_get\_errmsg( ).*
- *Details* This function opens and analyzes a raster graphics file in one of the supported formats as determined by the *imagetype* parameter, and copies the relevant image data to the output document. This function will not have any visible effect on the output. In order to actually place the imported image somewhere in the generated output document, *PDF\_fit\_image()* must be used. Opening the same image more than once per generated document is not recommended because the actual image data will be copied to the output document more than once. If the application cannot prevent this situation you can remove redundant image data with the *optimize* option of *PDF\_begin\_document( ).*

PDFlib opens the image file with the provided *filename*, processes the contents, and closes the file before returning from this call. Although images can be placed multiply within a document with *PDF* fit image(), the actual image file will not be kept open after this call.

#### *PDF/A* Some options are restricted.

Grayscale images require an output intent (any type) or the *defaultgray* option*.* RGB images require an RGB output intent or the *defaultrgb* option.

CMYK images require a CMYK output intent or the *defaultcmyk* option.

PDF/A-2/3: JPEG 2000 images must satisfy certain conditions; see PDFlib Tutorial for details.

#### *PDF/X* Some options are restricted.

PDF/X-1a: RGB images are not allowed.

PDF/X-1a/3: JBIG2 images are not allowed.

PDF/X-3/4/5p/5pg: Grayscale images require a grayscale or CMYK output intent of the *defaultgray* option.

RGB images require an RGB output intent or the *defaultrgb* option

CMYK images require a CMYK output intent or the *defaultcmyk* option.

JPEG 2000 images must satisfy certain conditions; see PDFlib Tutorial for details. PDF/X-5n: Grayscale images can only be used if the output intent contains the colorant *Black* or the *defaultgray* option has been set.

RGB images can only be used if the *defaultrgb* option has been set.

CMYK color can only be used if the output intent contains all of the colorants *Cyan*, *Magenta*, *Yellow* and *Black* or the *defaultcmyk* option has been set.

### *PDF/VT* This call may fail if the *usestransparency=false* option was specified in *PDF\_begin\_ document( )*, but the imported image contains transparency nevertheless.

*PDF/UA* Images should be tagged as *Figure* or *Artifact.*

*Scope* any except *object;* should be paired with a matching call to *PDF\_close\_image( )*.

### <span id="page-170-0"></span>*Table 9.1 Options for PDF\_load\_image( )*

<span id="page-170-13"></span><span id="page-170-12"></span><span id="page-170-11"></span><span id="page-170-9"></span><span id="page-170-8"></span><span id="page-170-7"></span><span id="page-170-6"></span><span id="page-170-5"></span><span id="page-170-3"></span><span id="page-170-2"></span><span id="page-170-1"></span>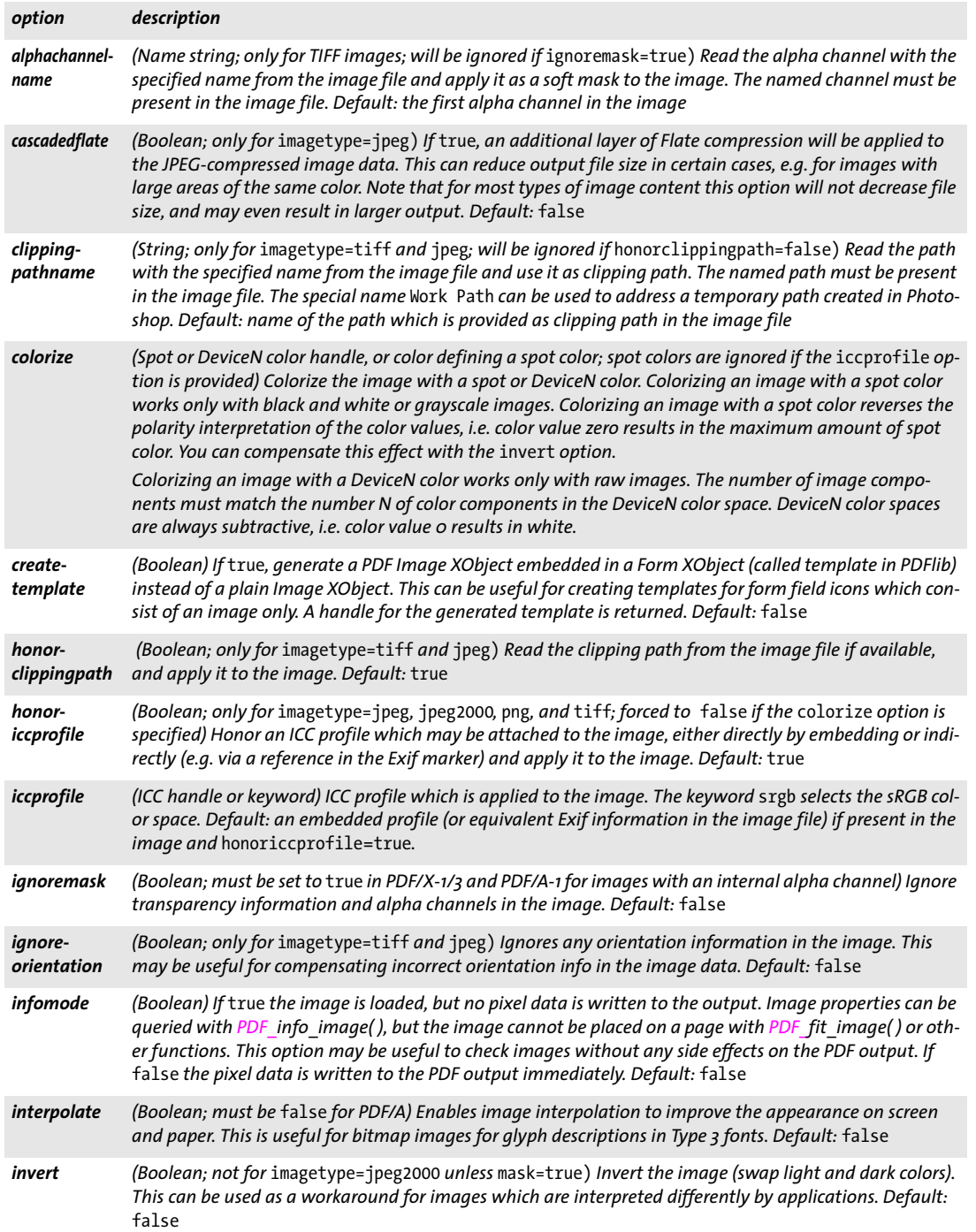

 $\overline{\phantom{a}}$ 

 $\overline{\phantom{a}}$ 

L.

 $\overline{\phantom{a}}$ 

 $\overline{\phantom{a}}$ 

<span id="page-170-10"></span><span id="page-170-4"></span> $\overline{\phantom{a}}$ 

*Table 9.1 Options for PDF\_load\_image( )*

<span id="page-171-3"></span><span id="page-171-2"></span><span id="page-171-1"></span>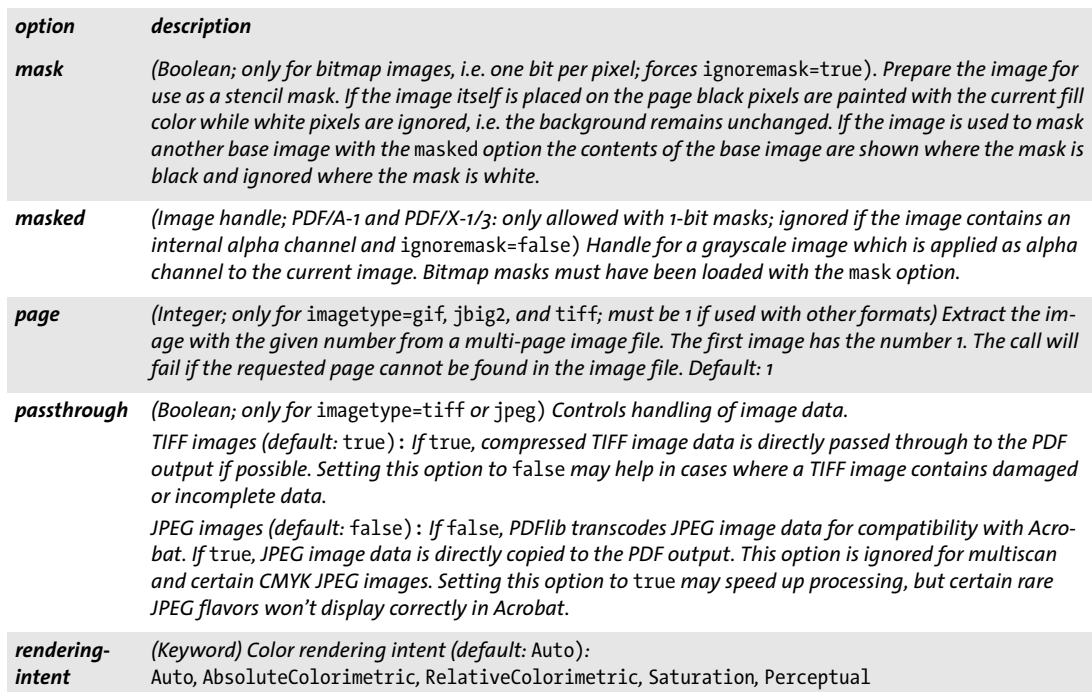

<span id="page-171-5"></span><span id="page-171-4"></span><span id="page-171-0"></span>*Table 9.2 Options for PDF\_load\_image( ) with* imagetype=ccitt*,* jbig2 *or* raw

<span id="page-171-8"></span><span id="page-171-7"></span><span id="page-171-6"></span>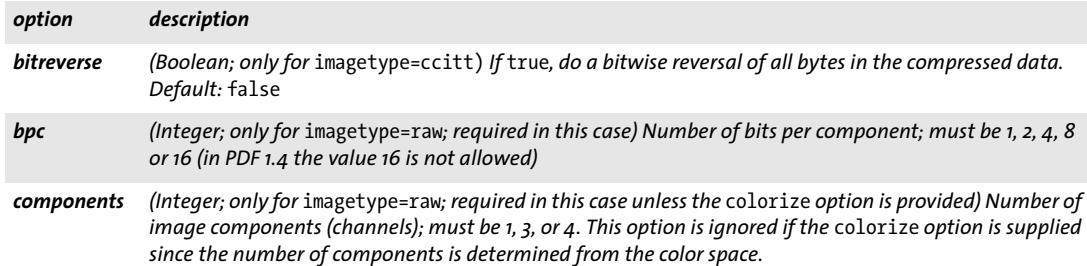

*Table 9.2 Options for PDF\_load\_image( ) with* imagetype=ccitt*,* jbig2 *or* raw

<span id="page-172-2"></span><span id="page-172-1"></span><span id="page-172-0"></span>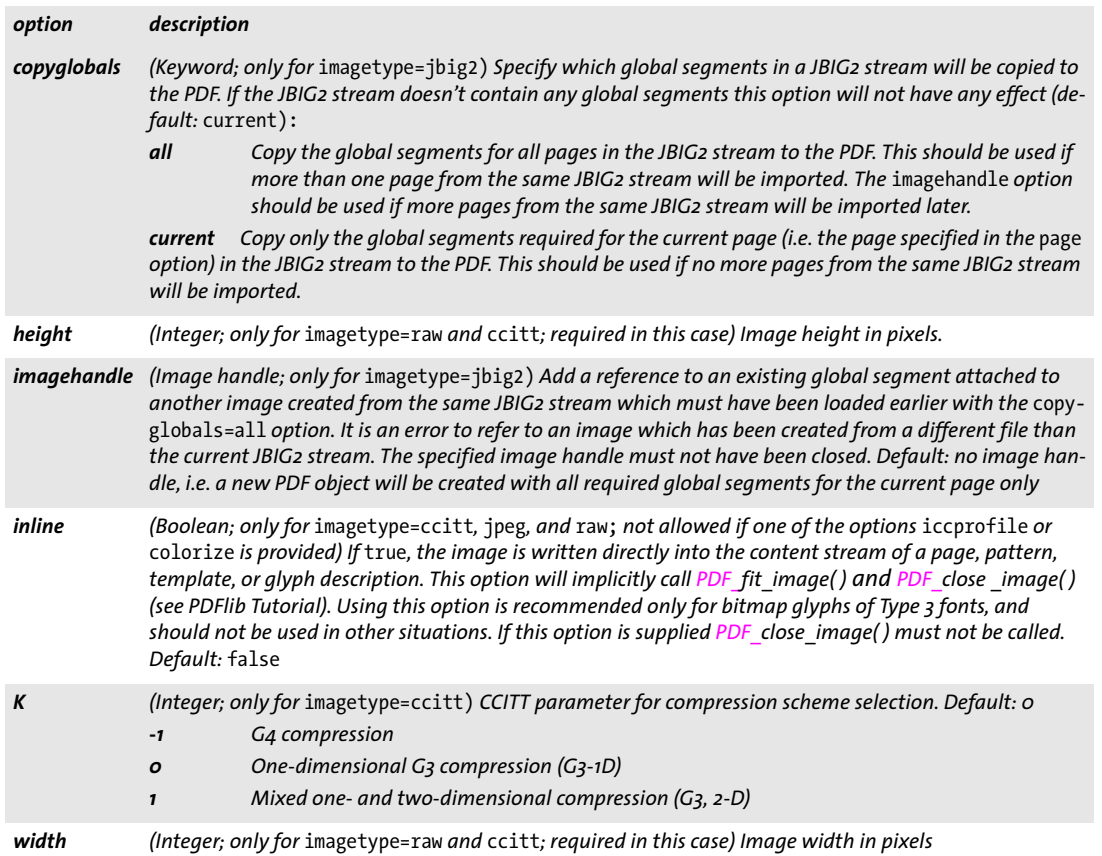

### <span id="page-172-5"></span><span id="page-172-4"></span><span id="page-172-3"></span>*C++ Java C# void close\_image(int image)*

### *Perl PHP close\_image(int image)*

*C void PDF\_close\_image(PDF \*p, int image)*

Close an image or template.

*image* A valid image or template handle retrieved with *PDF\_load\_image( )* or *PDF\_ begin\_template\_ext( )*.

- *Details* This function only affects PDFlib's associated internal image structure. If the image has been opened from file, the actual image file is not affected by this call since it has already been closed at the end of the corresponding *PDF* load image() call. An image handle cannot be used any more after it has been closed with this function.
- *Scope* any except *object;* must always be paired with a matching call to *PDF\_load\_image( )*  (unless the *inline* option has been used) or or *PDF\_begin\_template\_ext( ).*

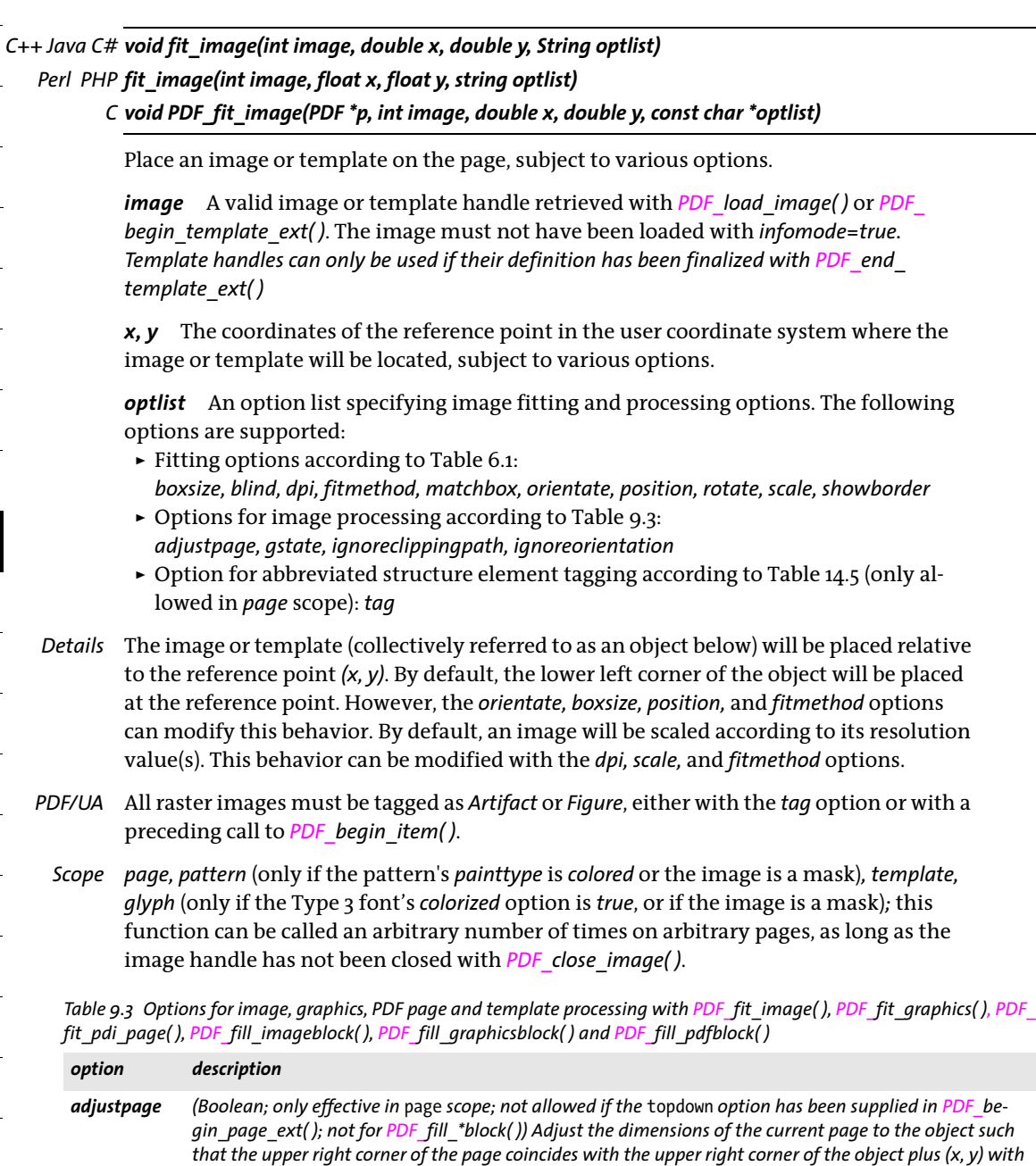

*their defaults. With the value 0 for the* position *option the following useful cases shall be noted: x >= 0 and y >= 0*

*The object is surrounded by a white margin. This margin has thickness y in horizontal direction and thickness x in vertical direction.*

<span id="page-173-1"></span><span id="page-173-0"></span>*the function parameters* x *and* y*. The MediaBox will be adjusted, and all other box entries will be reset to* 

*x < 0 and y < 0*

*Horizontal and vertical strips will be cropped from the image.*

*Default:* false

Table 9.3 Options for image, graphics, PDF page and template processing with PDF\_fit\_image(), PDF\_fit\_graphics(), PDF *fit\_pdi\_page( ), PDF\_fill\_imageblock( ), PDF\_fill\_graphicsblock( ) and PDF\_fill\_pdfblock( )*

<span id="page-174-1"></span><span id="page-174-0"></span>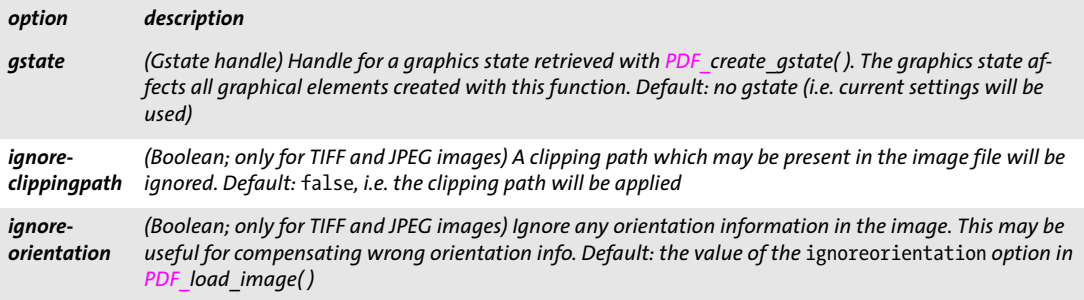

### <span id="page-174-2"></span>*C++ Java C# double info\_image(int image, String keyword, String optlist)*

### *Perl PHP float info\_image(int image, string keyword, string optlist)*

### *C double PDF\_info\_image(PDF \*p, int image, const char \*keyword, const char \*optlist)*

Format an image or template and query metrics and other properties.

*image* A valid image or template handle retrieved with *PDF\_load\_image( )* or *PDF\_ begin\_template\_ext( )*.

*keyword* A keyword specifying the requested information:

- > Keywords for querying the results of object fitting according to [Table 6.3:](#page-129-0) *[boundingbox,](#page-129-2) [fitscalex, fitscaley,](#page-129-1) [height](#page-129-3), [objectheight, objectwidth](#page-129-6), [width,](#page-129-4) [x1, y1, x2, y2, x3,](#page-129-5)  [y3, x4, y4](#page-129-5)*
- > Additional keywords according to [Table 9.4:](#page-175-0) *[clippingpath,](#page-175-1) [checkcolorspace](#page-175-2), [filename](#page-175-3), [iccprofile](#page-175-4), [imageheight](#page-175-5), [imagemask](#page-175-6), [imagetype,](#page-175-7) [imagewidth](#page-175-8), [infomode,](#page-175-9) [mirroringx, mirroringy,](#page-175-10) [orientation,](#page-175-11) [resx, resy,](#page-175-12) [strips](#page-175-13), [transparent,](#page-175-14) [xid](#page-175-15)*

*optlist* The following options are supported:

- > Options for *PDF\_fit\_image( )*. Options which are not relevant for determining the value of the requested keyword are ignored.
- > Option for switching between underlying image and template: *[useembeddedimage](#page-175-16)*
- *Returns* The value of some image property as requested by *keyword*. If the requested property is not available in the image file, the function returns 0. If an object handle is requested (e.g. *clippingpath)* this function returns a handle to the object, or -1 (in PHP: 0) if the object is not available. If the requested keyword produces text, a string index is returned, and the corresponding string must be retrieved with *PDF\_get\_string( )*.
- *Details* This function performs all calculations required for placing the image according to the supplied options, but will not actually create any output on the page. The image reference point is assumed to be *{0 0}*.

### *Scope* any except *object*

<span id="page-175-0"></span>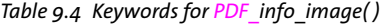

<span id="page-175-8"></span><span id="page-175-7"></span><span id="page-175-6"></span><span id="page-175-5"></span><span id="page-175-4"></span><span id="page-175-3"></span><span id="page-175-2"></span><span id="page-175-1"></span>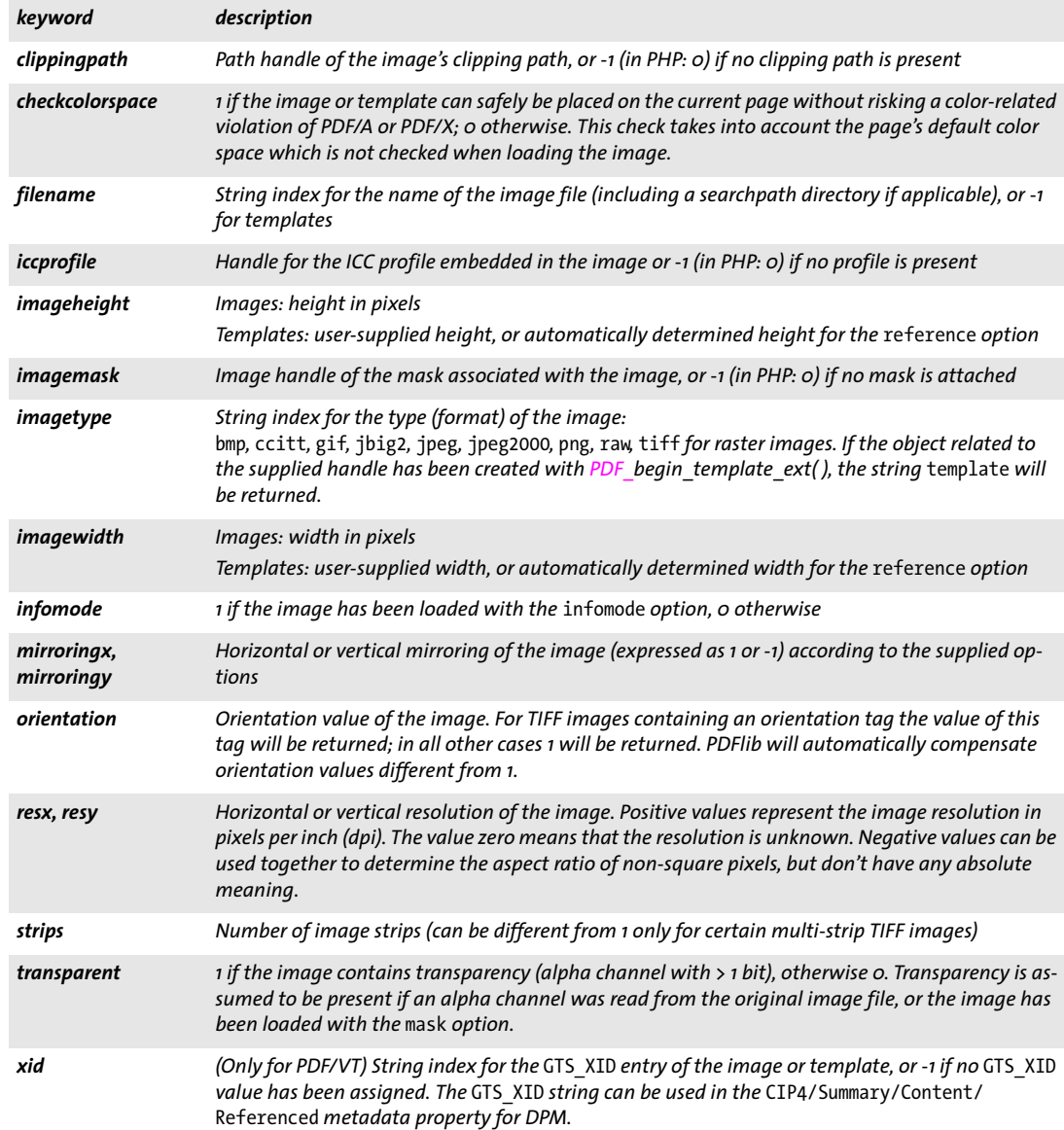

<span id="page-175-15"></span><span id="page-175-14"></span><span id="page-175-13"></span><span id="page-175-12"></span><span id="page-175-11"></span><span id="page-175-10"></span><span id="page-175-9"></span>*Table 9.5 Option for PDF\_info\_image( )*

 $\overline{\phantom{0}}$ 

<span id="page-175-16"></span>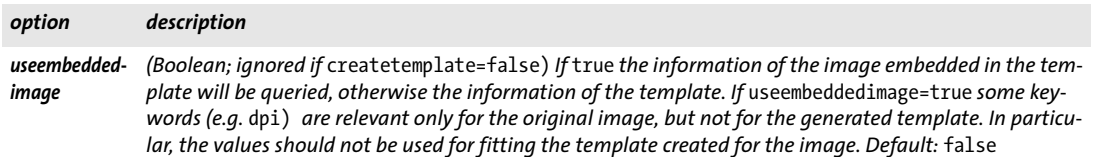

### **9.2 SVG Graphics**

*Cookbook A full code sample can be found in the Cookbook topic graphics/starter svg.* 

*C++ Java C# int load\_graphics(String type, String filename, String optlist)*

```
Perl PHP int load_graphics(string type, string filename, string optlist)
```
*C int PDF\_load\_graphics(PDF \*p, const char \*type, const char \*filename, int len, const char \*optlist)*

Open a disk-based or virtual vector graphics file subject to various options.

*type* Type of vector graphics file. The keyword *auto* automatically determines the file type. It is equivalent to *svg* which specifies SVG graphics.

*filename* (Name string; will be interpreted according to the global *filenamehandling* global option, see [Table 2.3](#page-24-1)) Name of the graphics file to be opened. This must be the name of a disk-based or virtual file; PDFlib will not pull graphics from URLs.

If a file with the specified file name cannot be found PDFlib will try to determine the appropriate file name suffix automatically; it will append all suffixes from the following list (in both lowercase and uppercase) to the specified *filename* and try to locate a file with that name in the directories specified in the searchpath:

.svg, .svgz

*len* (C language binding only) Length of *filename* (in bytes). If *len = 0* a null-terminated string must be provided.

*optlist* An option list specifying graphics-related properties. The following options can be used:

- > General options: *[errorpolicy](#page-20-0)* (see [Table 2.1\)](#page-20-1) and *[hypertextencoding](#page-26-0)* (see [Table 2.3](#page-24-1))
- > Font-related options according to [Table 9.6](#page-177-0): *[defaultfontfamily,](#page-177-1) [defaultfontoptions](#page-177-2), [fallbackfontfamily,](#page-178-0) [fallbackfontoptions](#page-178-1)*
- > Size options according to [Table 9.6:](#page-177-0) *[fallbackheight](#page-178-2), [fallbackwidth,](#page-178-3) [forcedheight,](#page-178-4) [forcedwidth](#page-178-5)*
- > Image-related option according to [Table 9.6:](#page-177-0) *[defaultimageoptions](#page-177-3), [fallbackimage](#page-178-6)*
- > Other SVG processing options according to [Table 9.6](#page-177-0): *[errorconditions](#page-178-7), [lang](#page-178-8)*
- > Special PDF features according to [Table 9.6:](#page-177-0) *[devicencolors](#page-177-4), [templateoptions](#page-179-0)*
- *Returns* A graphics handle which can be used in subsequent graphics-related calls*.* If *errorpolicy= return* the caller must check for a return value of -1 (in PHP: 0) since it signals an error. The returned graphics handle can be reused across multiple PDF documents. If the function call fails you can request the reason of the failure with *PDF\_get\_errmsg( ).*
- *Details* This function opens and analyzes a vector graphics file in one of the supported formats as determined by the *type* parameter. The graphics data will be stored in memory until the graphic is closed with *PDF\_close\_graphics( )* or at the end of the PDFlib object's lifetime. This function does not have any visible effect on the PDF output. In order to actually place the imported graphics somewhere in the generated document, *PDF\_fit\_ graphics( )* must be used. Opening the same graphics more than once per generated document is not recommended because the graphics data will be copied to the output document multiply.

PDFlib opens the graphics file with the provided *filename*, processes the contents, and closes the file before returning from this call. Font embedding (especially relevant for PDF/A, PDF/X, and PDF/UA): font outline files for all fonts used in the graphics (or suitable default fonts) must be configured. This can be facilitated with the *enumeratefonts* option (see [Section 2.3, »Global Options«,](#page-24-0)  [page 25\)](#page-24-0). *PDF/A* All required fonts must be embedded. If colors are specified as *device-gray, device-rgb,* or *device-cmyk* these are subject to the PDF/A color space requirements (see *PDF\_set\_ color( )).* PDF/A-1: graphics with transparency are not allowed. PDF/A-2a/3a: if the graphics contain text with PUA characters, the *tag* option with the *ActualText* suboption must be provided. *PDF/X* All required fonts must be embedded. If colors are specified as *device-gray, device-rgb,* or *device-cmyk* these are subject to the PDF/X color space requirements (see *PDF\_set\_ color( )).* PDF/X-1a: this function must not be called. PDF/X-3: graphics with transparency are not allowed. *PDF/VT* This call may fail if the *usestransparency=false* option was specified in *PDF\_begin\_ document( )*, but the imported graphics contains transparency nevertheless. *PDF/UA* Graphics should be tagged as *Figure* or *Artifact.* All required fonts must be embedded (see above). If the graphics contain text with PUA characters, the *tag* option with the *ActualText* suboption must be provided. *Scope* any; *object* scope is not allowed if *templateoptions* is specified

<span id="page-177-0"></span>*Table 9.6 Options for PDF\_load\_graphics( )*

<span id="page-177-4"></span><span id="page-177-3"></span><span id="page-177-2"></span><span id="page-177-1"></span>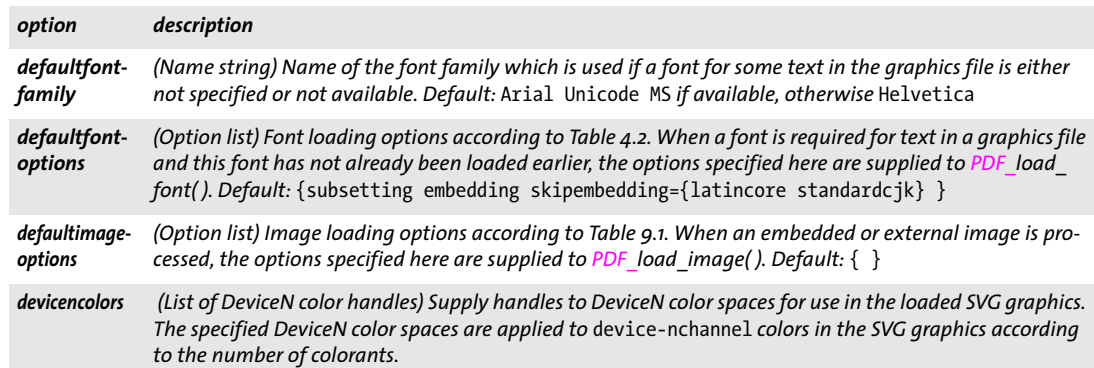

### *Table 9.6 Options for PDF\_load\_graphics( )*

<span id="page-178-7"></span><span id="page-178-6"></span><span id="page-178-2"></span><span id="page-178-1"></span><span id="page-178-0"></span>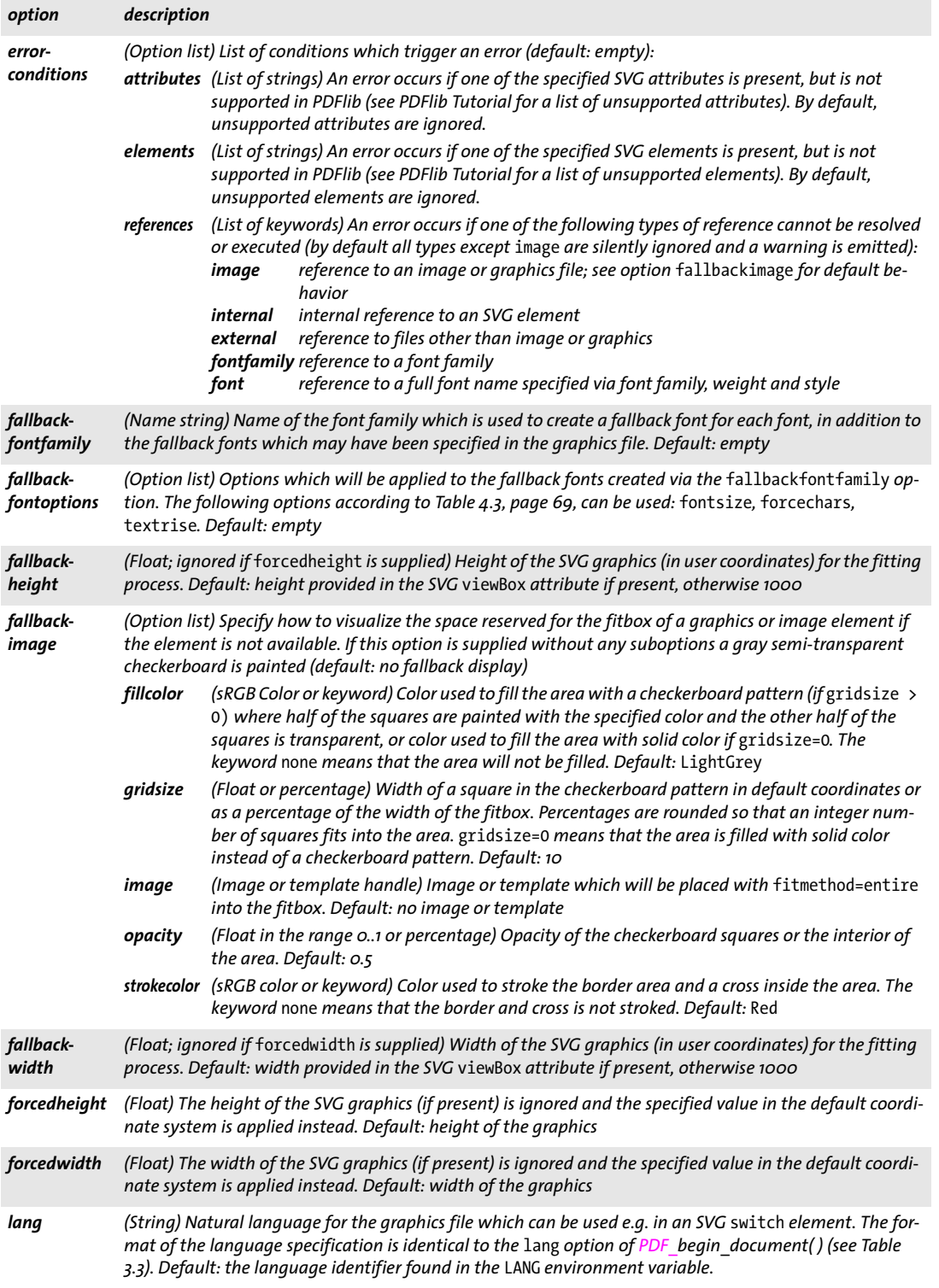

 $\overline{\phantom{a}}$ 

Ξ

 $\overline{\phantom{a}}$ 

<span id="page-178-3"></span>

 $\overline{\phantom{0}}$ 

 $\overline{a}$ 

 $\overline{\phantom{a}}$ 

 $\overline{a}$ 

<span id="page-178-8"></span><span id="page-178-5"></span><span id="page-178-4"></span> $\overline{\phantom{a}}$ 

1

*Table 9.6 Options for PDF\_load\_graphics( )*

 $\overline{a}$ 

 $\sim$  10  $\pm$ 

 $\mathbb{R}^n$ 

 $\mathbb{R}^n$ 

 $\overline{\phantom{a}}$ 

<span id="page-179-0"></span>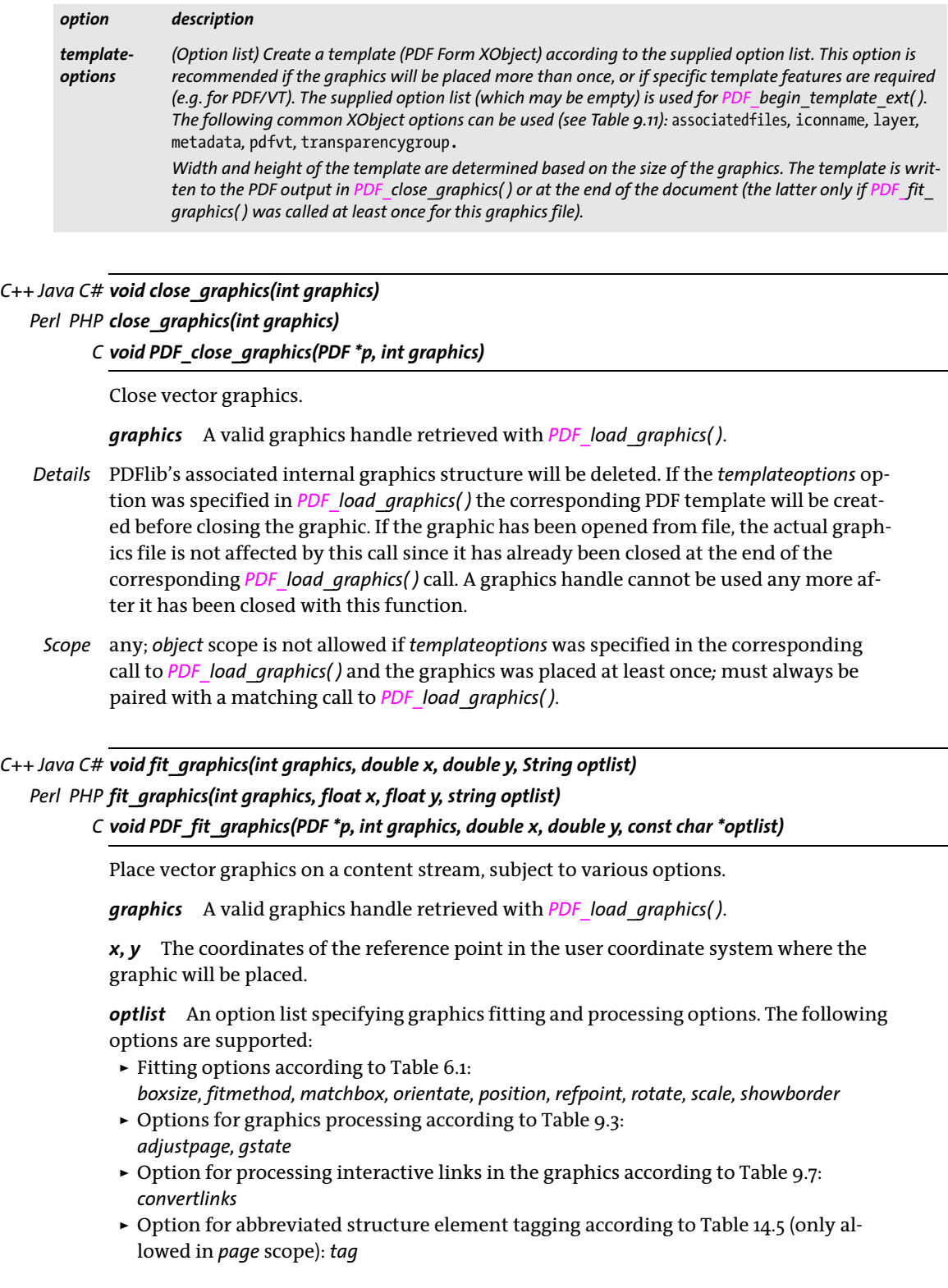
*Details* The graphics will be placed relative to the reference point *(x, y)*. By default, the lower left corner of the object will be placed at the reference point. However, the *orientate, boxsize, position,* and *fitmethod* options can modify this behavior. By default, a graphic will be scaled according to its internally specified size. This behavior can be modified with the *scale* and *fitmethod* options.

It is recommended to use *PDF\_info\_graphics( )* with the *fittingpossible* keyword before calling *PDF\_fit\_graphics()* to check whether *PDF\_fit\_graphics()* will succeed (and avoid an exception in case of a failure).

- *PDF/UA* Graphics containing vector graphics or raster images must be tagged as *Figure* or *Artifact.*
	- *Scope page, pattern* (only if the pattern's *painttype* is 1)*, template, glyph* (only if the Type 3 font's *colorized* option is *true);* this function can be called an arbitrary number of times on arbitrary pages as long as the graphics handle has not been closed with *PDF\_close\_ graphics( )*.

*Table 9.7 Additional option for PDF\_fit\_graphics( )*

| option              | description                                                                                                    |
|---------------------|----------------------------------------------------------------------------------------------------|
| <b>convertlinks</b> | (Boolean) If true, interactive links in the graphics file are converted to interactive Link annotations in<br>PDF. Regardless of this setting links are not created in the following situations (default: true):<br>$\triangleright$ this function is called in a scope other than page |
|                     | $\triangleright$ the template options option was supplied in PDF load graphics()                                                                                                    |
|                     | $\triangleright$ Tagged PDF mode: the currently active structure item is an Artifact;                                                                                                    |
|                     | ► PDF/X: the link annotation is located inside the BleedBox (or TrimBox/ArtBox if no BleedBox is present).                                                                                                    |

## *C++ Java C# double info\_graphics(int graphics, String keyword, String optlist)*

## *Perl PHP float info\_graphics(int graphics, string keyword, string optlist)*

*C double PDF\_info\_graphics(PDF \*p, int graphics, const char \*keyword, const char \*optlist)*

Format vector graphics and query metrics and other properties.

*graphics* A valid graphics or template handle retrieved with *PDF\_load\_graphics( ).*

*keyword* A keyword specifying the requested information:

- > Keywords for querying the results of object fitting according to [Table 6.3:](#page-129-0) *[boundingbox,](#page-129-1) [fitscalex, fitscaley,](#page-129-2) [height](#page-129-3), [objectheight, objectwidth](#page-129-4), [width,](#page-129-5) [x1, y1, x2, y2, x3,](#page-129-6)  [y3, x4, y4](#page-129-6)*
- > Additional keywords according to [Table 9.8:](#page-181-0) *[description,](#page-181-1) [filename](#page-181-2), [fittingpossible](#page-181-3), [graphicswidth, graphicsheight](#page-181-4), [istemplate](#page-181-5), [metadata,](#page-181-6) [title](#page-181-7), [type,](#page-181-8) [xid](#page-181-9)*

*optlist* An option list specifying options for *PDF\_fit\_graphics( )*. Options which are not relevant for determining the value of the requested keyword will be ignored.

*Returns* The value of some graphics property as requested by *keyword*. If a geometrical property is requested outside of a page, this function returns -1 (in PHP: 0). If an object handle is requested this function returns a handle to the object, or -1 (in PHP: 0) if the object is not available. If the requested keyword produces text, a string index is returned, and the corresponding string must be retrieved with *PDF\_get\_string( )*.

*Details* This function performs all calculations required for placing the graphics according to the supplied options, but will not actually create any output on the page. The graphics reference point is assumed to be *{0 0}*.

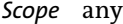

*Table 9.8 Keywords for PDF\_info\_graphics( )*

<span id="page-181-9"></span><span id="page-181-8"></span><span id="page-181-7"></span><span id="page-181-6"></span><span id="page-181-5"></span><span id="page-181-4"></span><span id="page-181-3"></span><span id="page-181-2"></span><span id="page-181-1"></span><span id="page-181-0"></span>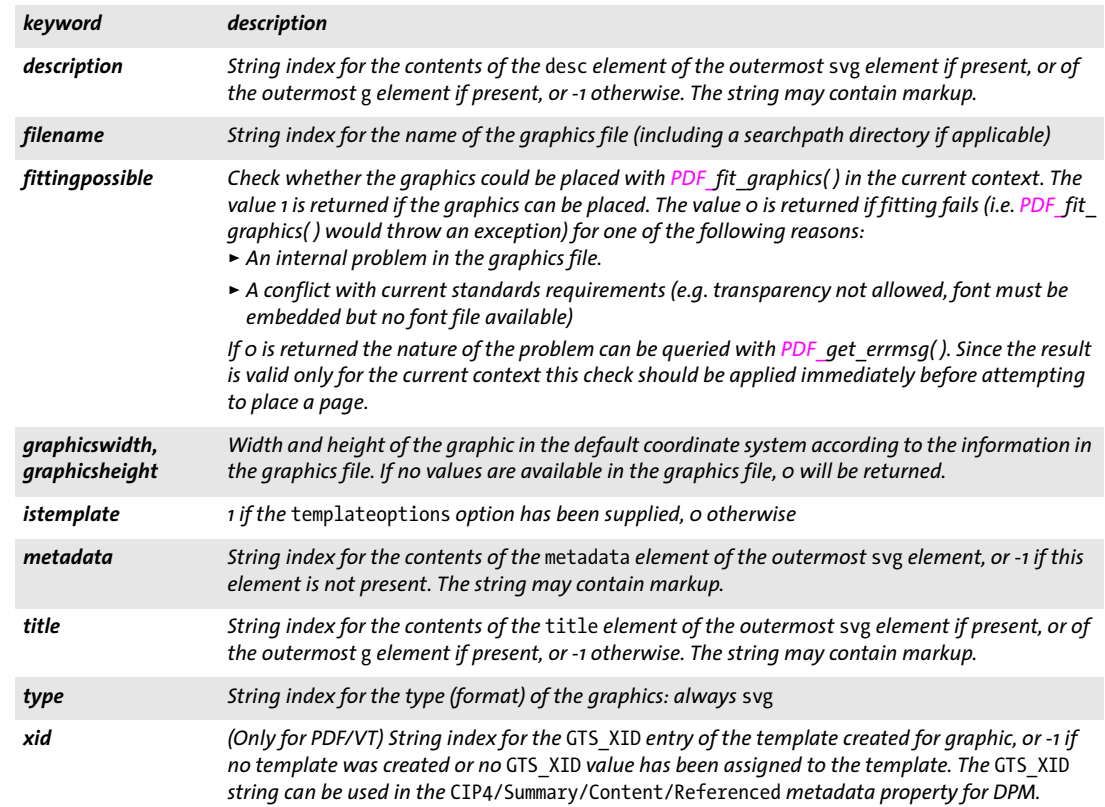

# **9.3 Templates**

*Note We use the term »template« as a synonym for PDF Form XObjects. The template functions described in this section are unrelated to variable data processing with PDFlib Blocks. Use PDF\_ fill\_\*block( ) to fill Blocks prepared with the PDFlib Block Plugin (see [Chapter 11, »Block Filling](#page-206-0)  [Functions \(PPS\)«, page 207](#page-206-0)).*

*C++ Java C# int begin\_template\_ext(double width, double height, String optlist) Perl PHP int begin\_template\_ext(float width, float height, string optlist) C int PDF\_begin\_template\_ext(PDF \*p, double width, double height, const char \*optlist)*

Start a template definition.

*width, height* The dimensions of the template's bounding box in points. The *width* and *height* parameters can be 0. In this case they must be supplied in *PDF* end template *ext( )* or with the *boundingbox* option*.* Ultimately both values must be different from 0 unless the *postscript* or *watermark* option is specified.

*optlist* Option list specifying template-related properties.

- The following common XObject options can be used (see [Table 9.11](#page-185-0)): *[associatedfiles](#page-185-1), [iconname,](#page-185-2) [layer](#page-185-3), [metadata](#page-185-4), [pdfvt,](#page-185-5) [reference,](#page-186-0) [transform,](#page-186-1) [transparencygroup](#page-186-2)*
- > The following geometric options of *PDF\_begin\_pattern\_ext( )*can be used (see [Table](#page-166-0)  [8.5](#page-166-0)): *[boundingbox,](#page-166-1) [topdown](#page-167-0)*
- > The following options for special template features can be used (see [Table 9.9](#page-183-0)): *[postscript,](#page-183-1) [watermark](#page-183-2)*
- *Returns* A template handle which can be used in subsequent calls to *PDF\_fit\_image( )*, *PDF\_info\_ image( ),* and various options of other functions*,* or -1 (in PHP: 0) in case of an error.
- *Details* This function resets all text, graphics, and color state parameters to their default values, and establishes a coordinate system according to the *topdown* option. Hypertext functions must not be used during a template definition, but all text, image, graphics, and color functions can be used.

Template size: in the simplest case width and height are supplied in *PDF\_begin\_ template\_ext().* However, if they are not yet known they can also be specified as zero. In this case they must be supplied in the corresponding call to *PDF\_end\_template\_ext( ).*

If the *reference* option has been supplied the size is determined automatically from the size of the target PDF page, and no values must be specified. However, if *width* and *height* are specified nevertheless they will be used, but are automatically adjusted to the same aspect ratio as the target page.

If the *watermark* option is supplied, the template defines a watermark which can be edited or removed in Acrobat. In this case only *PDF* fit textline() can be used in the template, as well as functions which are allowed in *document* or *object* scope. The bounding box of the Textline defines the width and height of the template; the *width* and *height* parameters and the options *boundingbox* and *transform* are ignored. The bounding box of a watermark's Textline is calculated from its rotation angle and size, especially the option *boxheight*. A Textline used as watermark has a default *boxheight* of *{ascender descender}* instead of *{capheight 0} (see [Table 6.4, page 131\)](#page-130-0).* The parameters *x* and *y* of *PDF\_ fit\_textline( )* are ignored.

The watermark template is automatically placed on all pages specified by the suboptions *startpage/endpage/pagesubset.* It is marked as an Artifact. The following rules must be obeyed for creating and using the watermark template:

- $\triangleright$  The watermark template must be created before the first page where it is used.
- > The *watermark* option can be used only once per document.
- > The watermark template's handle must not be used in any call to *PDF\_fit\_image( ) or*  any option list with an image handle (e.g. in *PDF add table cell())* since the watermark is placed automatically.

The following rules must be obeyed regarding the watermark template's contents:

- > *PDF\_fit\_textline( )* must be called exactly once, and its *text* parameter must not be empty.
- > Only the following color spaces can be used for the *fillcolor* and *strokecolor* options: *gray*, *iccbasedgray*, *iccbased* with a grayscale or RGB profile, *rgb* (or an HTML color name or hexadecimal RGB value), *iccbasedrgb*
- *PDF/A* The *postscript* option must not be used.
- *PDF/X* The *postscript* option must not be used.
- *Scope* any except *object;* this function starts *template* scope, and must always be paired with a matching *PDF\_end\_template\_ext( )* call.

### *Table 9.9 Option for PDF\_begin\_template\_ext( )*

<span id="page-183-1"></span><span id="page-183-0"></span>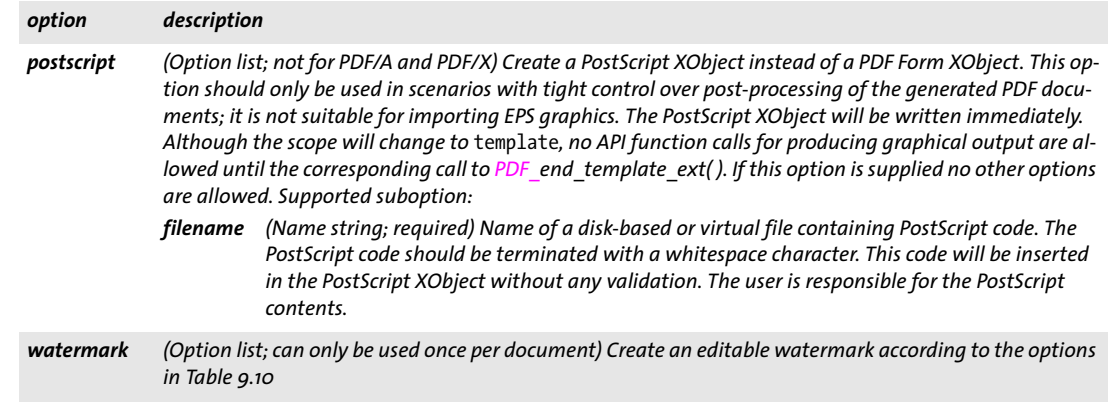

<span id="page-183-2"></span>*C++ Java C# void end\_template\_ext(double width, double height)*

*Perl PHP end\_template\_ext(float width, float height)*

*C void PDF\_end\_template\_ext(PDF \*p, double width, double height)*

Finish a template definition.

*width, height* The dimensions of the template's bounding box in points. If *width* or *height* is 0, the value supplied in *PDF\_begin\_template\_ext( )* are used. Otherwise the values supplied in the *boundingbox* option and the *width* and *height* parameters of *PDF\_ begin\_template\_ext( )* are overridden. However, if the *reference* or *watermark* option has been specified in the corresponding call to *PDF\_begin\_template\_ext( ),* the values supplied to *PDF\_end\_template\_ext( )* are ignored.

<span id="page-184-0"></span>*Table 9.10 Suboptions for the* watermark *option of PDF\_begin\_template\_ext( )*

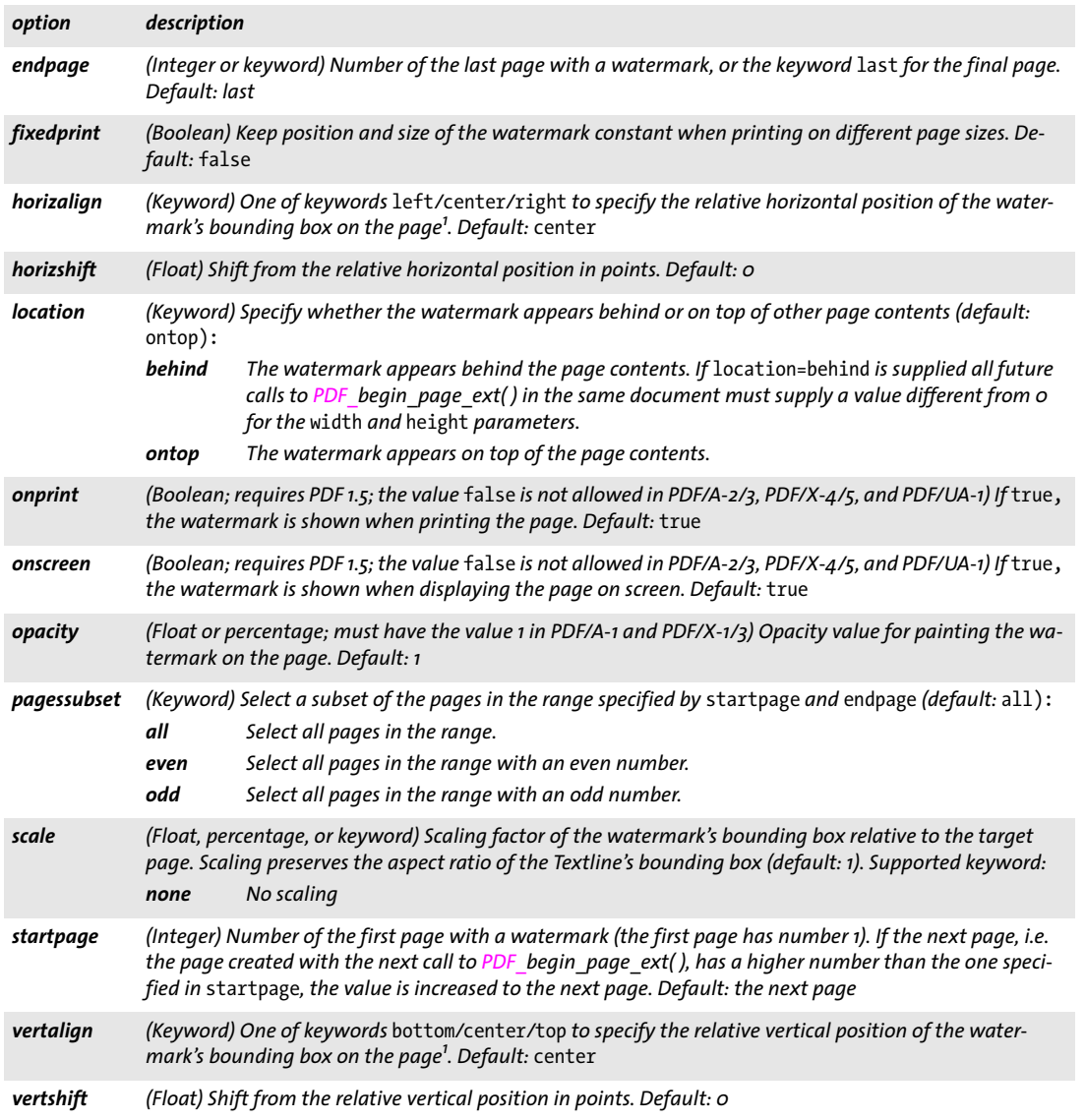

<span id="page-184-1"></span>*1. The page size is defined by the CropBox if present, otherwise the MediaBox.*

*Scope template;* this function terminates *template* scope, and must always be paired with a matching *PDF\_begin\_template\_ext( )* call.

# **9.4 Common XObject Options**

PDF XObjects are created for images, imported vector graphics (if the *template options* list was supplied) imported PDF pages, and templates. The options listed in this section apply to the following functions which can create XObjects:

- > *PDF\_load\_image( )*
- > *PDF\_load\_graphics( )* with the *templateoptions* option
- > *PDF\_open\_pdi\_page( )*
- > *PDF\_begin\_template\_ext( )*

The following XObject options are available (see [Table 9.11](#page-185-0) for details): *[associatedfiles,](#page-185-1) [defaultcmyk](#page-185-6), [defaultgray,](#page-185-7) [defaultrgb,](#page-185-8) [georeference,](#page-185-9) [iconname](#page-185-2), [layer](#page-185-3), [metadata,](#page-185-4) [pdfvt,](#page-185-5) [reference,](#page-186-0) [transparencygroup](#page-186-2)*

*PDF/A* Some options are restricted.

*PDF/X* Some options are restricted. The *reference* option is relevant for PDF/X-5g/5pg.

<span id="page-185-0"></span>*PDF/VT* The *pdfvt* option is relevant for PDF/VT.

<span id="page-185-10"></span>Table 9.11 Common XObject options for PDF\_load\_image( ), PDF\_open\_pdi\_page( ), and PDF\_begin\_template\_ext( ) as *well as PDF\_load\_graphics( ) with the* templateoptions *option*

<span id="page-185-15"></span><span id="page-185-14"></span><span id="page-185-13"></span><span id="page-185-12"></span><span id="page-185-11"></span><span id="page-185-9"></span><span id="page-185-8"></span><span id="page-185-7"></span><span id="page-185-6"></span><span id="page-185-5"></span><span id="page-185-4"></span><span id="page-185-3"></span><span id="page-185-2"></span><span id="page-185-1"></span>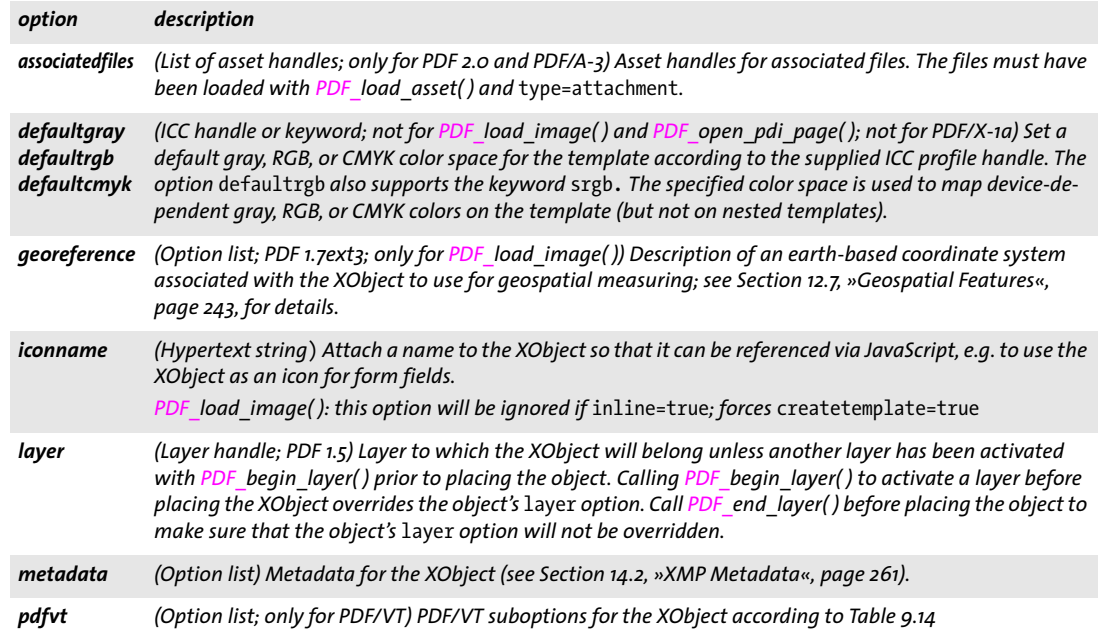

*Table 9.11 Common XObject options for PDF\_load\_image( ), PDF\_open\_pdi\_page( ), and PDF\_begin\_template\_ext( ) as well as PDF\_load\_graphics( ) with the* templateoptions *option*

<span id="page-186-5"></span><span id="page-186-4"></span><span id="page-186-3"></span><span id="page-186-2"></span><span id="page-186-1"></span><span id="page-186-0"></span>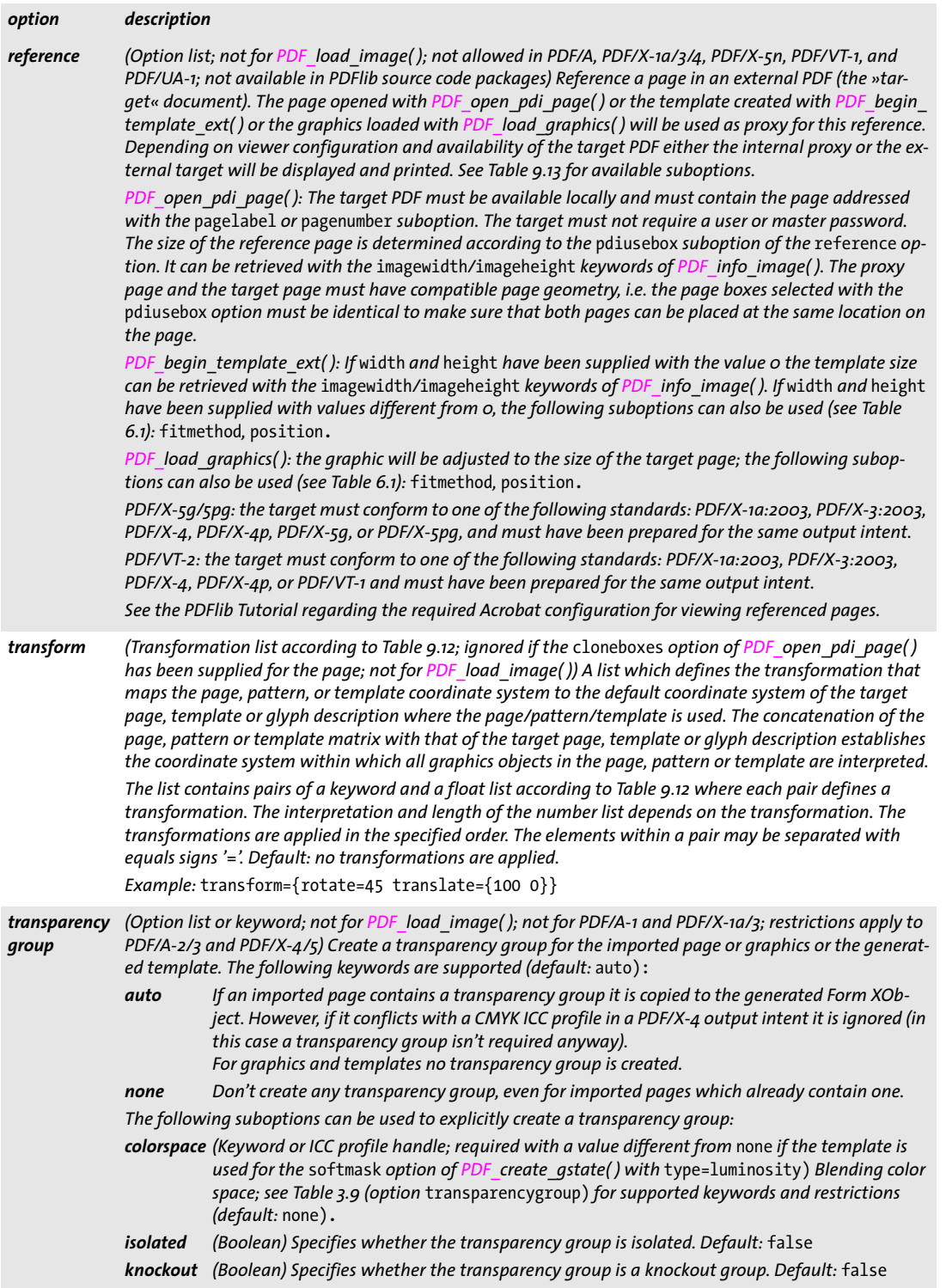

<span id="page-187-1"></span>*Table 9.12 Keywords and float lists for the* transform *option of PDF\_begin\_pattern\_ext( ), PDF\_begin\_template\_ext( ) and PDF\_open\_pdi\_page( )* 

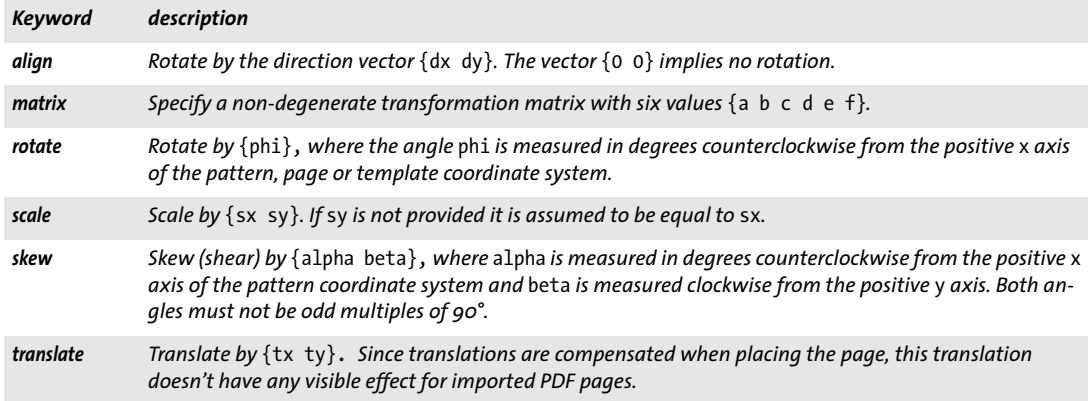

<span id="page-187-0"></span>*Table 9.13 Suboptions for the* reference *option in PDF\_begin\_template\_ext( ), PDF\_open\_pdi\_page( ) as well as PDF\_ load\_graphics( ) with the* templateoptions *option*

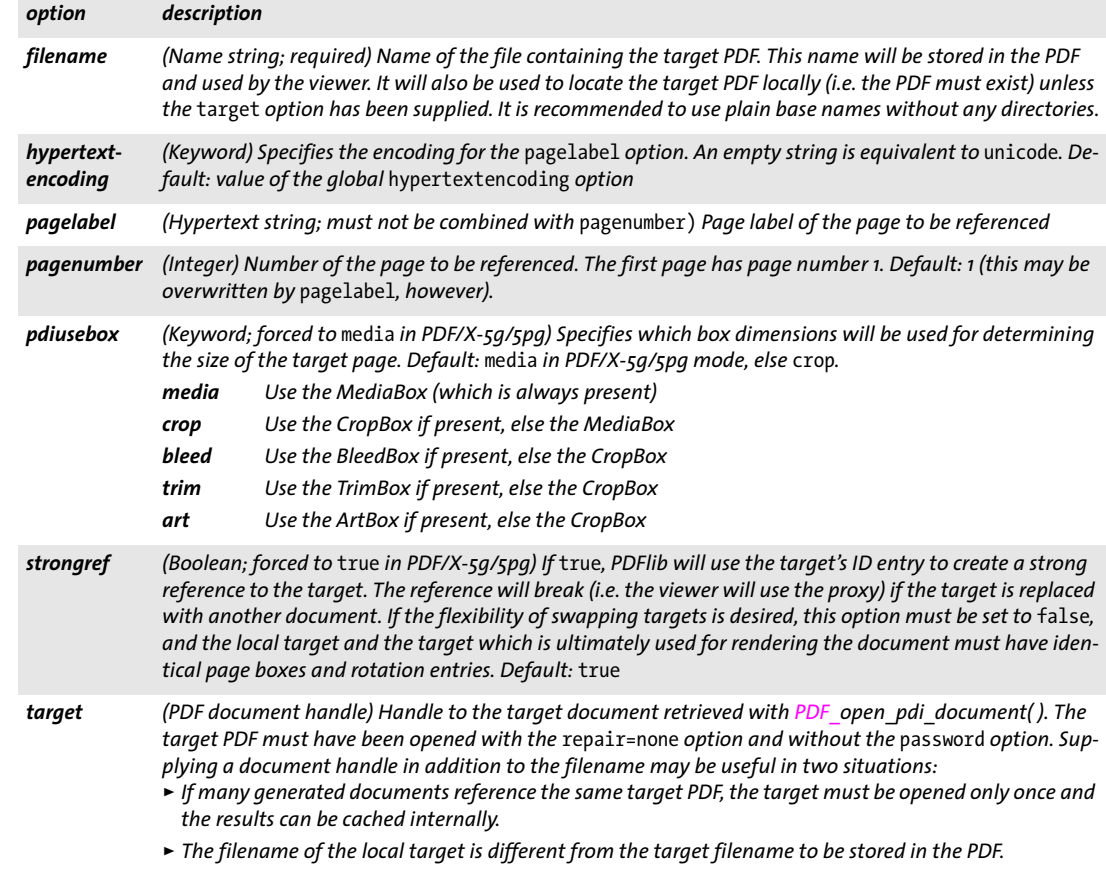

<span id="page-188-0"></span>*Table 9.14 Suboptions for the* pdfvt *option in PDF\_load\_image( ), PDF\_open\_pdi\_page( ), PDF\_begin\_template\_ext( ) as well as PDF\_load\_graphics( ) with the* templateoptions *option*

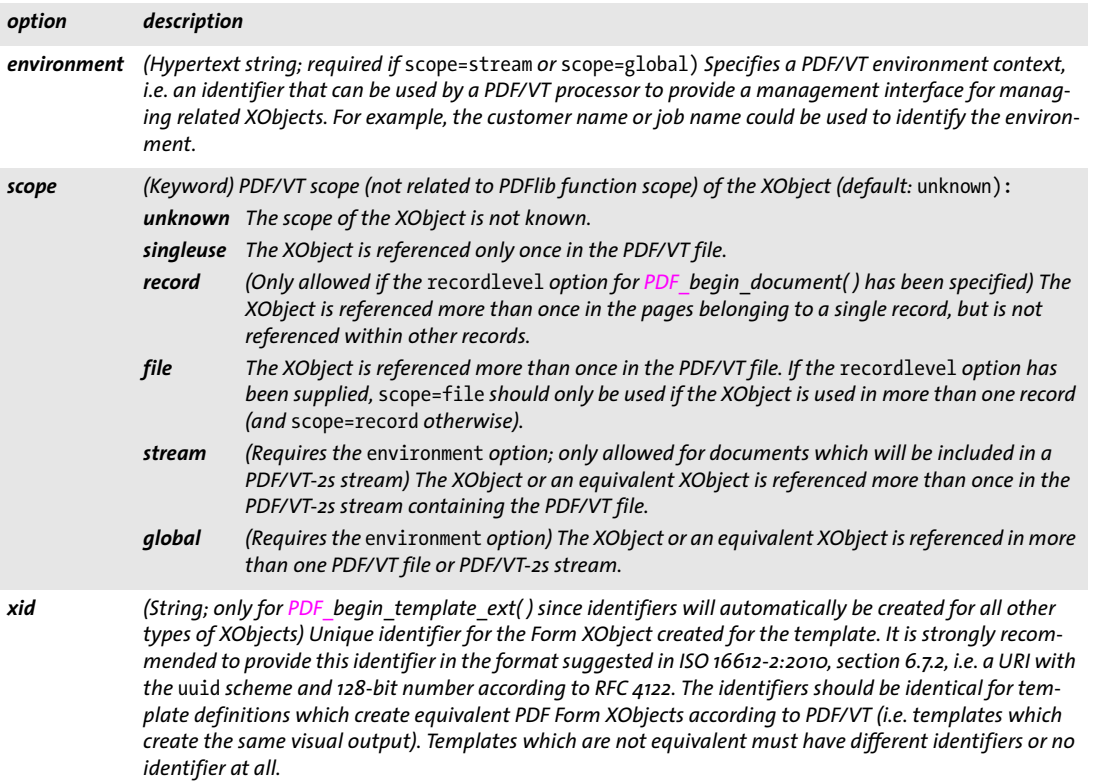

*It is strongly recommended to supply the* xid *option for templates with* scope=stream *or* scope=global *to allow caching of Form XObjects across documents.*

*Example* xid *in the recommended format:* uuid:1228c416-48f2-e817-ad69-8206e41dca2d

 $\overline{\phantom{a}}$  $\overline{\phantom{a}}$  $\overline{\phantom{0}}$  $\overline{\phantom{a}}$  $\overline{\phantom{a}}$  $\overline{\phantom{a}}$  $\overline{a}$ 

# **10 PDF Import (PDI) and pCOS Functions**

*Note All functions described in this chapter require the PDF import library (PDI) which is included in PDFlib+PDI and PDFlib Personalization Server (PPS), but not in the base PDFlib product. Please visit our Web site for more information on obtaining PDI.*

# **10.1 Document Functions**

*Cookbook A full code sample can be found in the Cookbook topic pdf* import/starter pdfmerge.

*C++ Java C# int open\_pdi\_document(String filename, String optlist) Perl PHP int open\_pdi\_document(string filename, string optlist) C int PDF\_open\_pdi\_document(PDF \*p, const char \*filename, int len, const char \*optlist)*

Open a disk-based or virtual PDF document and prepare it for later use.

*filename* (Name string; will be interpreted according to the global *filenamehandling* option, see [Table 2.3\)](#page-24-0) Name of the PDF file.

*optlist* An option list specifying PDF open options:

- > General option: *[errorpolicy](#page-20-0)* (see [Table 2.1\)](#page-20-1)
- > PDF document options according to [Table 10.1:](#page-191-0) *[checkoutputintentprofile,](#page-191-8) [infomode](#page-191-1), [inmemory,](#page-191-2) [password](#page-191-3)[repair](#page-191-4), [requiredmode](#page-192-0), [shrug](#page-192-2)*
- > Tagged PDF processing options according to [Table 10.1](#page-191-0): *[checktags](#page-191-5), [usetags](#page-192-3)*
- > Layer processing options according to [Table 10.1](#page-191-0): *[parentlayer,](#page-191-6) [parenttitle,](#page-191-7) [uselayers](#page-192-1)*

*len* (C language binding only) Length of *filename* (in bytes). If *len = 0* a null-terminated string must be provided.

*Returns* A PDI document handle which can be used for processing individual pages of the document or for querying document properties. A return value of -1 (in PHP: 0) indicates that the PDF document couldn't be opened. An arbitrary number of PDF documents can be opened simultaneously. The return value can be used until the end of the enclosing *document* scope. If the function call fails you can request the reason of the failure with *PDF\_get\_errmsg( ).*

The error behavior can be changed with the *errorpolicy* option.

*Details* By default, the document is rejected if at least one of the following conditions is true:

- > The document is damaged and couldn't be repaired (or *repair=none* was specified).
- > The document is encrypted, but the corresponding master password has not been supplied in the *password* option. The *shrug* option can be used to enable page import from protected documents under certain conditions (see PDFlib Tutorial).

Except for the first reason, the *infomode* option can be used to open the document nevertheless. This may be useful to query information about the PDF using the *PDF\_pcos\_ get \*()* functions, such as encryption, document info fields, etc.

In order to get more detailed information about the nature of a PDF import-related problem (wrong PDF file name, bad PDF data, etc.), use *PDF\_get\_errmsg( )* to receive a more detailed error message.

*Scope any;* in *object* scope a PDI document handle can only be used in the *PDF\_pcos\_get\_\*( )*  functions.

*Table 10.1 Options for PDF\_open\_pdi\_document( )*

 $\sim 10^{-1}$ 

<span id="page-191-8"></span><span id="page-191-7"></span><span id="page-191-6"></span><span id="page-191-5"></span><span id="page-191-4"></span><span id="page-191-3"></span><span id="page-191-2"></span><span id="page-191-1"></span><span id="page-191-0"></span>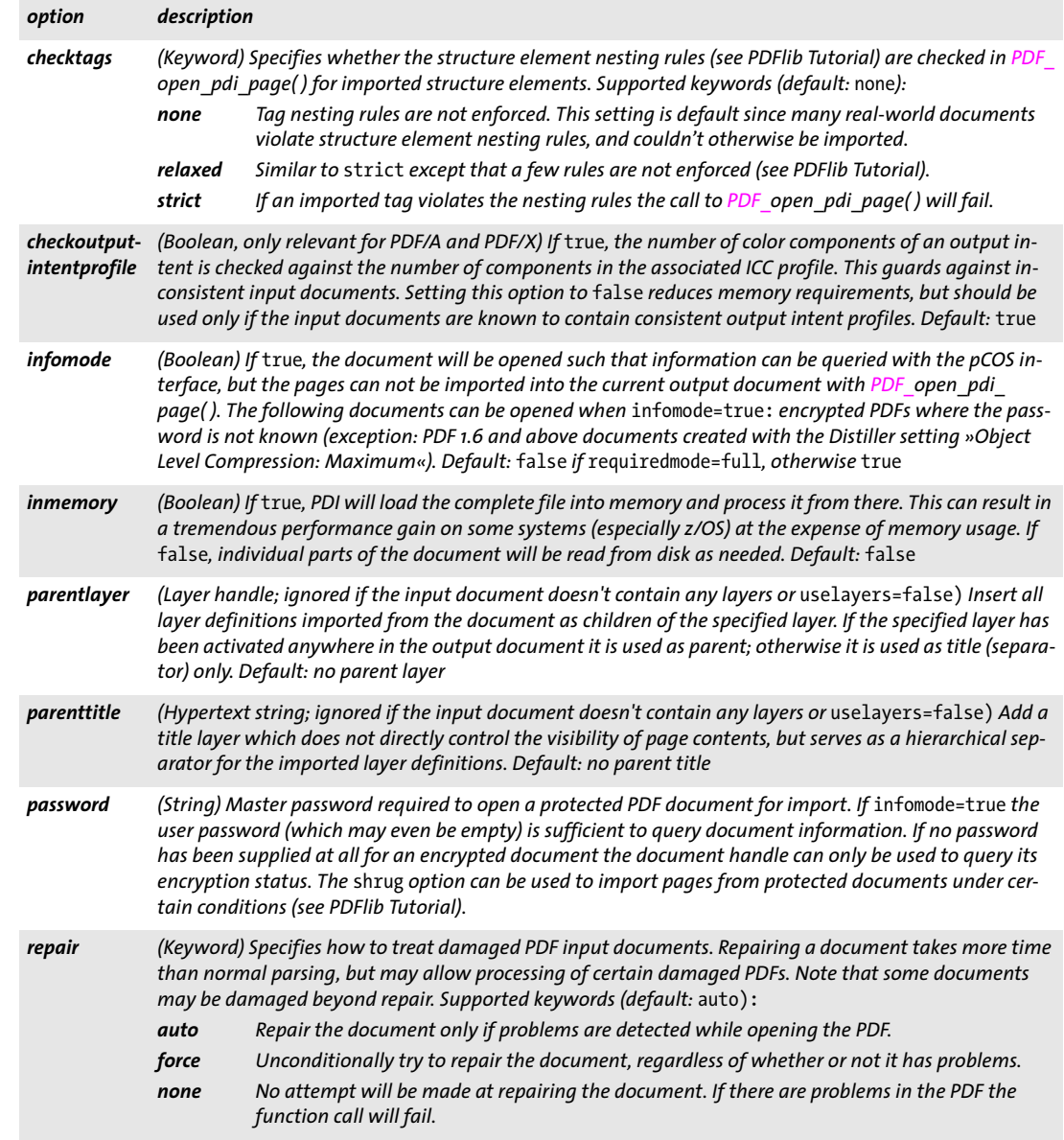

*Table 10.1 Options for PDF\_open\_pdi\_document( )*

<span id="page-192-2"></span><span id="page-192-0"></span>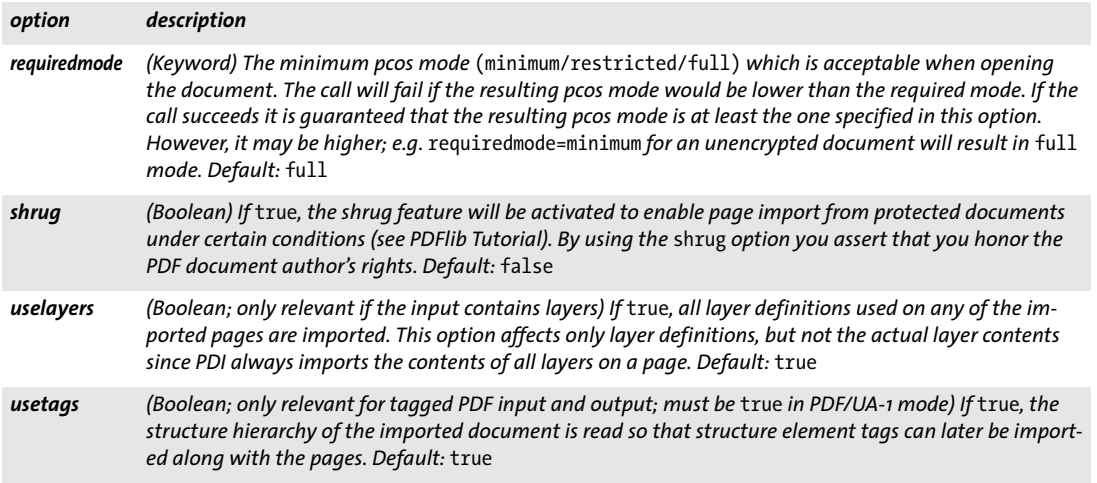

<span id="page-192-3"></span><span id="page-192-1"></span>*C int PDF\_open\_pdi\_callback(PDF \*p, void \*opaque, size\_t filesize, size\_t (\*readproc)(void \*opaque, void \*buffer, size\_t size), int (\*seekproc)(void \*opaque, long offset), const char \*optlist)*

Open a PDF document from a custom data source and prepare it for later use.

*opaque* A pointer to some user data that might be associated with the input PDF document. This pointer will be passed as the first parameter of the callback functions, and can be used in any way. PDI will not use the opaque pointer in any other way.

*filesize* The size of the complete PDF document in bytes.

*readproc* A callback function which copies *size* bytes to the memory pointed to by *buffer*. If the end of the document is reached it may copy less data than requested. The function must return the number of bytes copied.

*seekproc* A callback function which sets the current read position in the document. *offset* denotes the position from the beginning of the document (0 meaning the first byte). If successful, this function must return 0, otherwise -1.

*optlist* An option list specifying PDF open options; all options of *PDF\_open\_pdi\_ document( )* are supported.

- *Returns* A PDI document handle which can be used for processing individual pages of the document or for querying document properties. A return value of -1 indicates that the PDF document couldn't be opened. An arbitrary number of PDF documents can be opened simultaneously. The return value can be used until the end of the enclosing *document* scope. If the function call fails you can request the reason of the failure with *PDF\_get\_ errmsg( ).*
- *Details* This is a specialized interface for applications which retrieve arbitrary chunks of PDF data from some data source instead of providing the PDF document in a disk file or in memory.

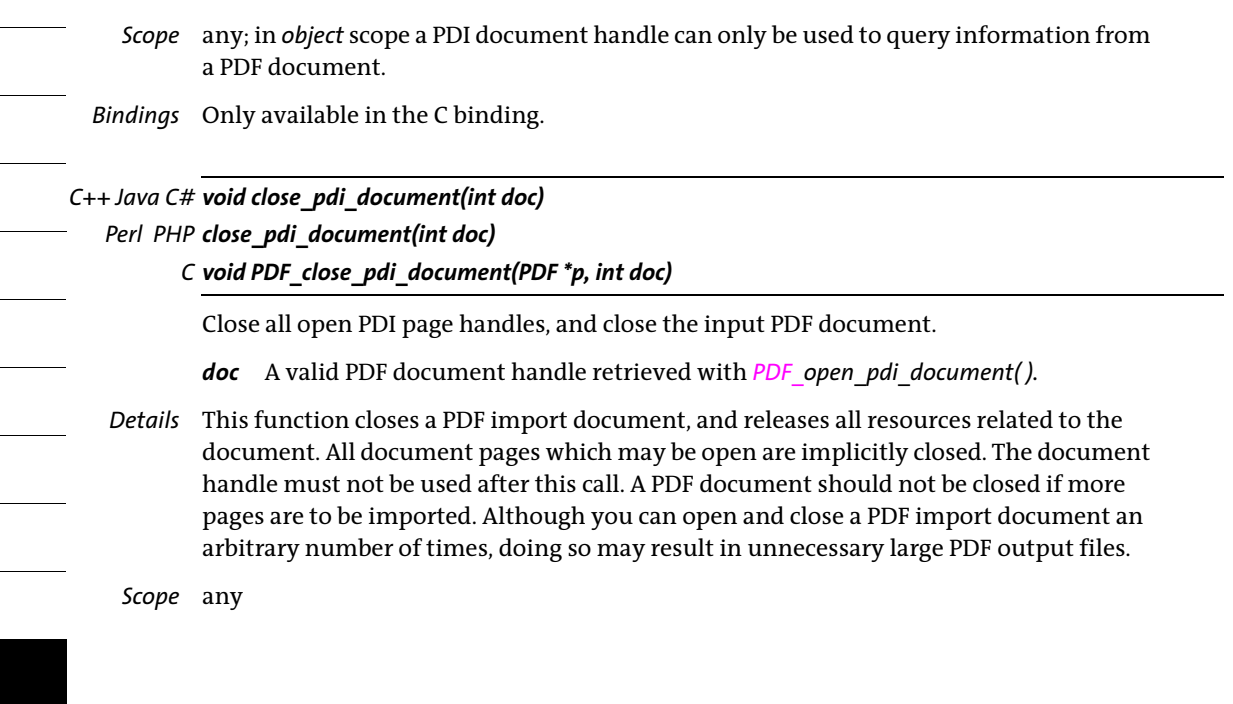

i<br>I

Ξ

 $\overline{a}$ 

i<br>L

l

Ξ

i<br>L

٠

 $\overline{\phantom{a}}$ 

## **10.2 Page Functions**

*C++ Java C# int open\_pdi\_page(int doc, int pagenumber, String optlist)*

*Perl PHP int open\_pdi\_page(int doc, int pagenumber, string optlist)*

*C int PDF\_open\_pdi\_page(PDF \*p, int doc, int pagenumber, const char\* optlist)*

Prepare a page for later use with *PDF\_fit\_pdi\_page( )*.

*doc* A valid PDF document handle retrieved with *PDF\_open\_pdi\_document( ).*

*pagenumber* The number of the page to be opened. The first page has page number 1.

*optlist* An option list specifying page-specific options:

- > General options: *[errorpolicy](#page-20-0)* (see [Table 2.1\)](#page-20-1) and *[hypertextencoding](#page-26-0)* (see [Table 2.3](#page-24-0))
- > PDF page options according to [Table 10.2:](#page-195-0) *[boxexpand](#page-195-3), [checktransgroupprofile,](#page-195-2) [clippingarea](#page-195-1), [cloneboxes,](#page-196-2) [forcebox,](#page-196-0) [pdiusebox,](#page-196-1) [usetags](#page-196-3)*
- > Common XObject options (see [Table 9.11\)](#page-185-10): *[associatedfiles](#page-185-11), [iconname,](#page-185-12) [layer](#page-185-13), [metadata](#page-185-14), [pdfvt,](#page-185-15) [reference,](#page-186-3) [transform,](#page-186-5) [transparencygroup](#page-186-4)*
- *Returns* A PDI page handle which can be used for placing pages with *PDF\_fit\_pdi\_page( ).* A return value of -1 (in PHP: 0) indicates that the page couldn't be opened. If the function call fails you can request the reason of the failure with *PDF\_get\_errmsg( )*. The returned handle can be used until the end of the enclosing *document* scope. If the *infomode* option was *true* when the document has been opened with *PDF* open pdi document(), the handle can not be used with *PDF\_open\_pdi\_page( ).*

The error behavior can be changed with the *errorpolicy* option.

- *Details* This function copies all data comprising the imported page to the output document, but does not have any visible effect on the output. In order to actually place the imported page somewhere in the generated output document, *PDF\_fit\_pdi\_page( )* must be used. This function fails in the following cases:
	- > The document uses a PDF version which is incompatible to the current PDF document. For PDF versions up to PDF 1.6 all versions up to and including the same version are compatible. PDF 1.7, PDF 1.7ext3, PDF 1.7ext8 and PDF 2.0 are all compatible to each other as far as page import with PDI is concerned. However, in PDF/A mode the input PDF version number is ignored since PDF version headers must be ignored in PDF/A.
	- > The document is not compatible to the current PDF/A, PDF/X, PDF/VT or PDF/UA output conformance level, or uses an incompatible output intent.
	- > If the document contains an inconsistent PDF/A or PDF/X output intent no pages can be imported.

In order to get more detailed information about a problem related to PDF import (bad PDF data, etc.) you can call *PDF\_get\_errmsg( ).*

If the imported page contains referenced XObjects, *PDF\_open\_pdi\_page( )* copies both proxy and reference to the target.

An arbitrary number of pages can be opened simultaneously. If the same page is opened multiply, different handles will be returned, and each handle must be closed exactly once.

- *PDF/A* The imported document must be compatible to the current PDF/A output conformance level (see PDFlib Tutorial for details) and output intent.
- *PDF/X* The imported document must be compatible to the current PDF/X output conformance level (see PDFlib Tutorial for details)*,* and must use the same output intent as the generated document.

PDF/X-4/5: the imported page is rejected if it uses a CMYK ICC profile which is identical to the generated document's output intent profile.

- *PDF/VT* The imported document must be compatible to the current PDF/VT output level (see PDFlib Tutorial for details)*,* and must use the same output intent as the generated document. Document Part Metadata (DPM) in the imported document is not imported. This call may fail if the *usestransparency=false* option was specified in *PDF\_begin\_document( )* , but the imported page contains transparency nevertheless.
- *PDF/UA* The imported document must conform to PDF/UA. The rolemap of the imported document must be compatible with the mapping provided by the *rolemap* option of *PDF\_ begin\_document( )* (see PDFlib Tutorial for details)*.* This means that custom element types must not be mapped to different standard types by the *rolemap* option (or previously imported documents) and the rolemap of the imported document.

The heading structure of the imported page must be compatible with the structure type of the generated document, i.e. if *structuretype=weak* only *H1*, *H2*, etc. (but not *H)* must be used on the page; if *structuretype=strong* only *H* (but not *H1*, *H2*, etc.) must be used on the imported page. Pages with both numbered and unnumbered headings are rejected.

#### *Scope* any except *object*

*Table 10.2 Options for PDF\_open\_pdi\_page( )*

<span id="page-195-3"></span><span id="page-195-2"></span><span id="page-195-1"></span><span id="page-195-0"></span>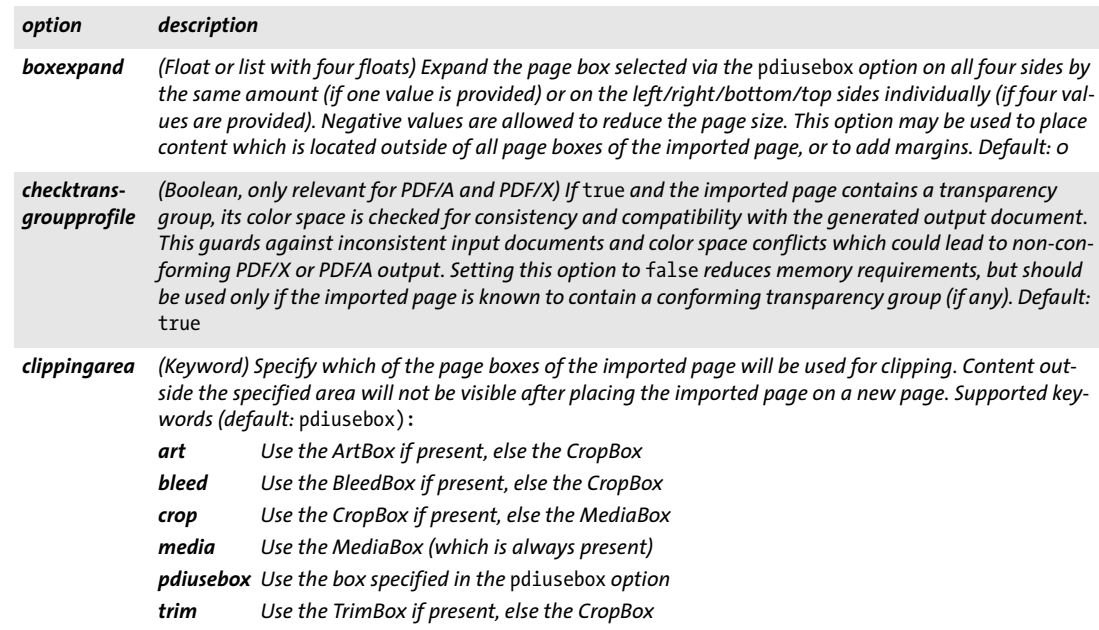

## *Table 10.2 Options for PDF\_open\_pdi\_page( )*

<span id="page-196-2"></span><span id="page-196-1"></span><span id="page-196-0"></span>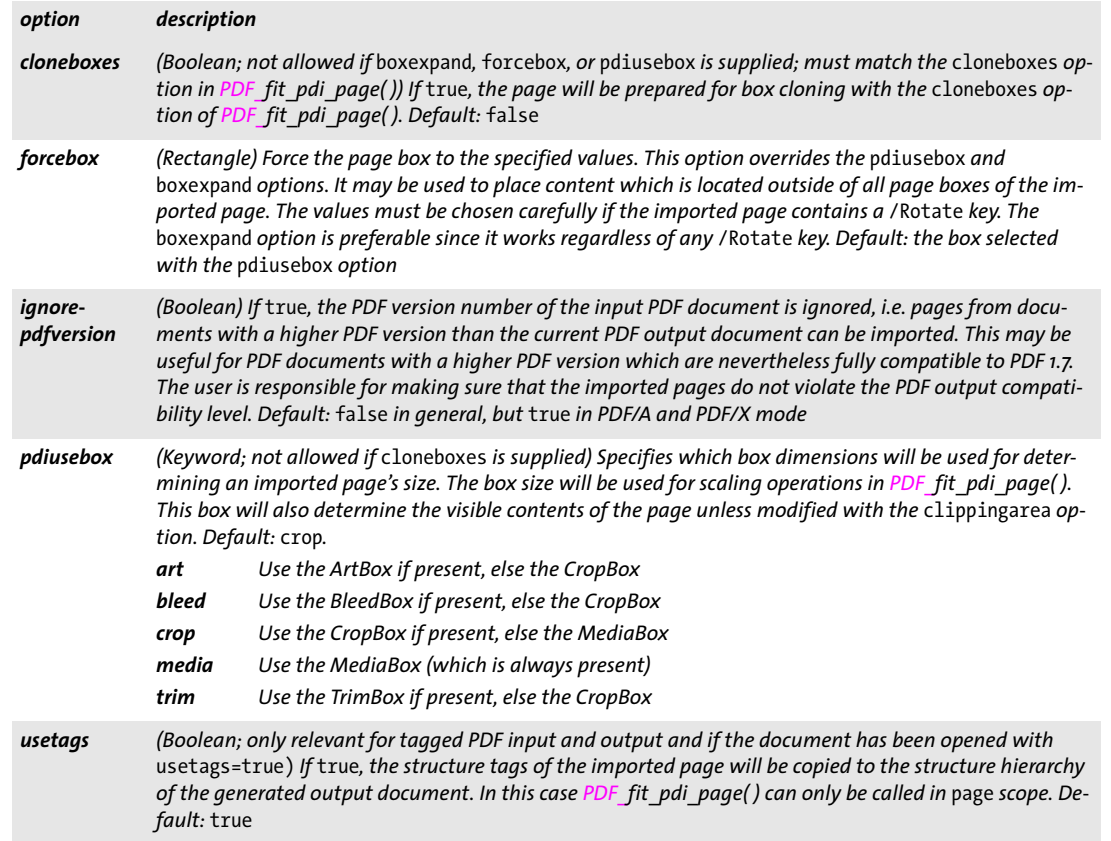

## <span id="page-196-3"></span>*C++ Java C# void close\_pdi\_page(int page)*

*Perl PHP close\_pdi\_page(int page)*

*C void PDF\_close\_pdi\_page(PDF \*p, int page)*

Close the page handle and free all page-related resources.

*page* A valid PDF page handle (not a page number!) retrieved with *PDF\_open\_pdi\_ page( ).*

*Details* This function closes the page associated with the page handle identified by *page*, and releases all related resources. *page* must not be used after this call.

*Scope* any except *object*

Place an imported PDF page on the output page subject to various options.

*page* A valid PDF page handle (not a page number!) retrieved with *PDF\_open\_pdi\_ page( ).* The *infomode* option must have been *false* when opening the document. The page handle must not have been closed.

*x, y* The coordinates of the reference point in the user coordinate system where the page will be located, subject to various options.

*optlist* An option list specifying page options:

- $\blacktriangleright$  Fitting options according to [Table 6.1:](#page-124-0) *[blind,](#page-124-1) [boxsize](#page-125-1), [fitmethod](#page-125-0), [matchbox,](#page-125-2) [orientate,](#page-125-3) [position](#page-126-0), [rotate,](#page-126-1) [scale](#page-126-2), [showborder](#page-127-0)*
- > Options for page processing according to [Table 9.3](#page-173-0): *[adjustpage,](#page-173-1) [gstate](#page-174-0)*
- > The *[cloneboxes](#page-197-0)* option according to [Table 10.3.](#page-197-1)
- > Option for abbreviated structure element tagging according to [Table 14.5](#page-266-0) (only allowed in *page* scope): *[tag](#page-266-1)*
- *Details* This function is similar to *PDF\_fit\_image( ),* but operates on imported PDF pages instead. A tagged page (i.e. tagged PDF is created and the page is imported with *usetags=true*

from a tagged PDF) cannot be placed more than once.

In Tagged PDF mode it is recommended to use *PDF\_info\_pdi\_page( )* with the *fittingpossible* keyword before calling *PDF\_fit\_pdi\_page( )* to check whether *PDF\_fit\_pdi\_page( )*  will succeed (and avoid an exception in case of a failure).

*Scope page, pattern, template, glyph;* however, if a page from a Tagged PDF document has been loaded with *usetags=true* this function can only be called in *page* scope.

<span id="page-197-1"></span><span id="page-197-0"></span>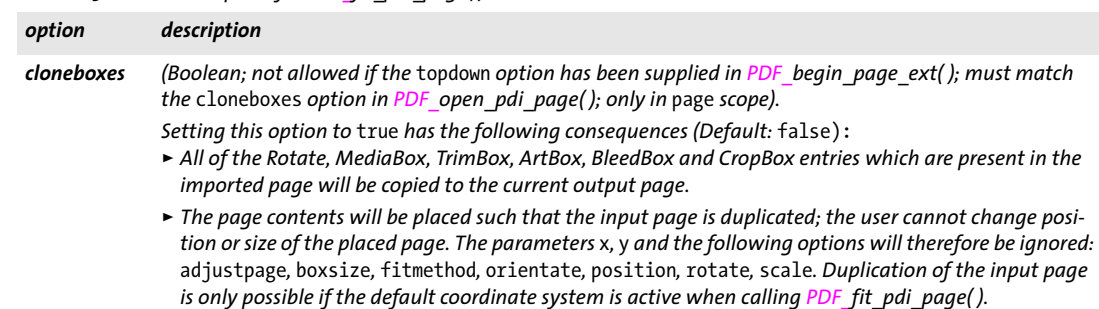

*Table 10.3 Additional option for PDF\_fit\_pdi\_page( )*

> *Page boxes created by the* cloneboxes *option override the* artbox*,* bleedbox*,* cropbox*,* trimbox*,*  mediabox*, and* rotate *options as well as the* width *and* height *parameters of PDF\_begin\_page\_ext( ).* *C++ Java C# double info\_pdi\_page(int page, String keyword, String optlist)*

*Perl PHP float info\_pdi\_page(int page, string keyword, string optlist)*

*C double PDF\_info\_pdi\_page(PDF \*p, int page, const char \*keyword, const char \*optlist)*

Perform formatting calculations for a PDI page and query the resulting metrics.

*page* A valid page handle retrieved with *PDF\_open\_pdi\_page( )*.

*keyword* A keyword specifying the requested information:

- > Keywords for querying the results of object fitting according to [Table 6.3:](#page-129-0) *[boundingbox,](#page-129-1) [fitscalex, fitscaley,](#page-129-2) [height](#page-129-3), [objectheight, objectwidth](#page-129-4), [width,](#page-129-5) [x1, y1, x2, y2, x3,](#page-129-6)  [y3, x4, y4](#page-129-6)*
- > Page-related keywords according to [Table 10.4](#page-199-2): *[mirroringx, mirroringy,](#page-199-3) [pageheight, pagewidth](#page-199-4), [rotate,](#page-199-5) [xid](#page-199-6)*
- > Keywords related to Tagged PDF according to [Table 10.4](#page-199-2): *[fittingpossible,](#page-199-7) [lang,](#page-199-8) [topleveltag](#page-199-9), [topleveltagcount](#page-199-0)*

*optlist* An option list specifying scaling and placement details:

- > General option: *[errorpolicy](#page-20-0)* (see [Table 2.1\)](#page-20-1)
- $\triangleright$  Fitting options according to [Table 6.1](#page-124-0) (if the PDF page has been opened with the *cloneboxes* option of *PDF\_open\_pdi\_page( )* these options will be ignored): *[boxsize,](#page-125-1) [fitmethod](#page-125-0), [matchbox,](#page-125-2) [orientate,](#page-125-3) [position,](#page-126-0) [rotate](#page-126-1), [scale](#page-126-2)*
- $\triangleright$  Options for page processing according to [Table 9.3](#page-173-0) don't make sense; however, they can be supplied but are ignored to facilitate unified option lists for *PDF\_fit\_pdi\_ page( )* and *PDF\_info\_pdi\_page( )*: *[adjustpage](#page-173-1), [gstate](#page-174-0)*
- > Option for abbreviated structure element tagging according to [Table 14.5:](#page-266-0) *[tag](#page-266-1)*
- > Option for selecting one of the page's top-level structure elements to retrieve some information from it: *[index](#page-199-1)*
- *Returns* The value of some page property as requested by *keyword*. If the requested property is not available for the page, the function returns 0. If an object handle is requested (e.g. *clippingpath)* this function will return a handle to the object, or -1 (in PHP: 0) if the object is not available. If the requested keyword produces text, a string index is returned, and the corresponding string must be retrieved with *PDF\_get\_string( )*.
- *Details* This function performs all calculations required for placing the imported page according to the supplied options, but will not actually create any output on the page. The reference point for placing the page is assumed to be *{0 0}*. If the *cloneboxes* option of *PDF\_ open pdi page()* has been supplied, the page will be placed on the same location (relative to the page boxes) as in the original page.
- *PDF/UA* The check for *fittingpossible* is stricter than in non-PDF/UA mode.

*Scope* any except *object*

## *Table 10.4 Keywords for PDF\_info\_pdi\_page( )*

 $\mathcal{L}^{\text{max}}_{\text{max}}$ 

<span id="page-199-8"></span><span id="page-199-4"></span><span id="page-199-3"></span>

 $\overline{\phantom{a}}$ 

 $\sim 10^{-1}$ 

<span id="page-199-7"></span><span id="page-199-2"></span>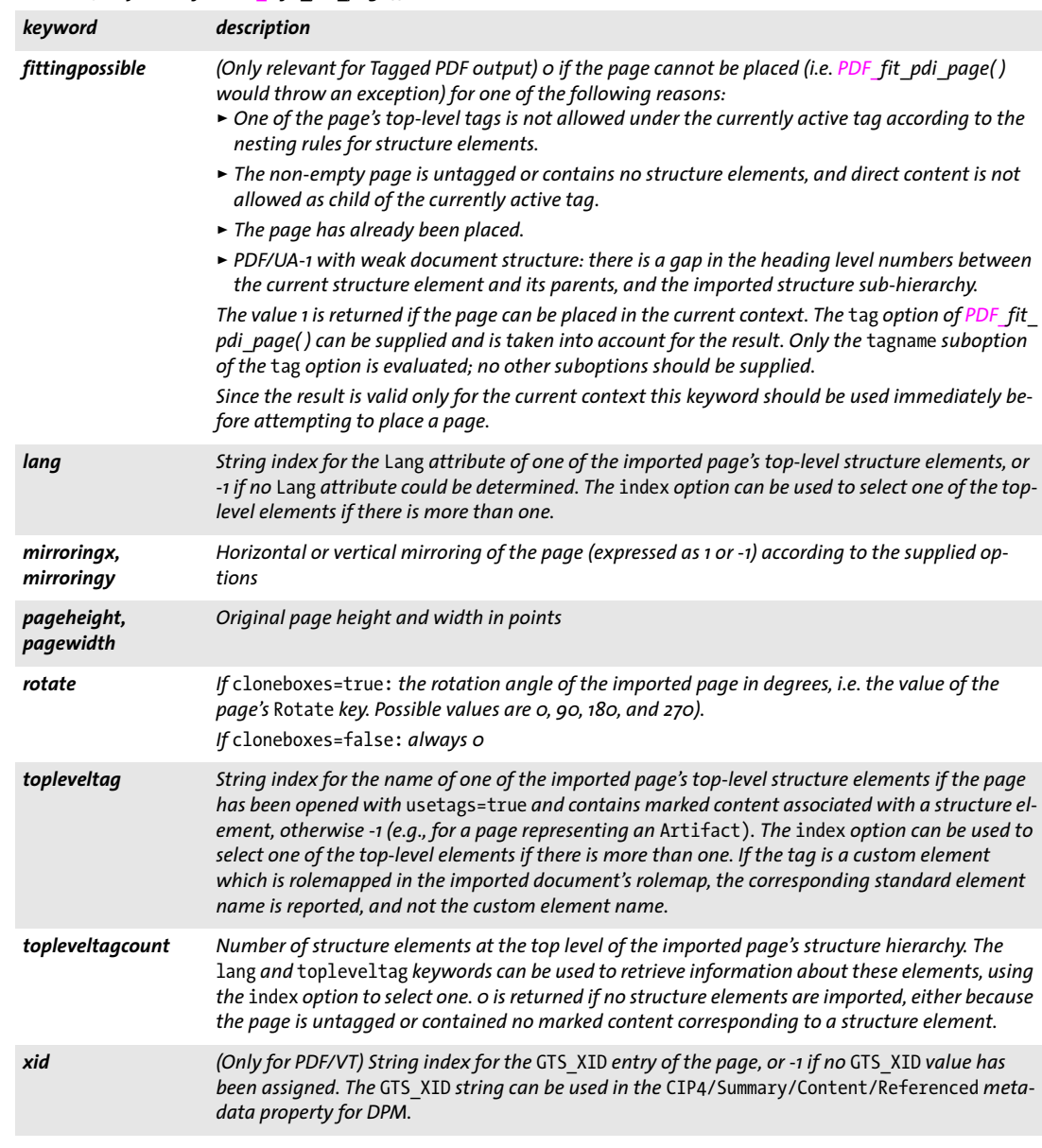

<span id="page-199-9"></span><span id="page-199-6"></span><span id="page-199-5"></span><span id="page-199-0"></span>*Table 10.5 Option for PDF\_info\_pdi\_page( )*

<span id="page-199-1"></span>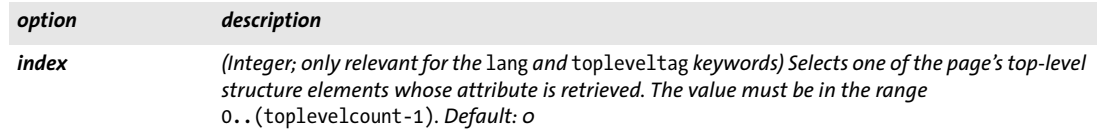

# **10.3 Other PDI Processing**

## *C++ Java C# int process\_pdi(int doc, int page, String optlist)*

*Perl PHP int process\_pdi(int doc, int page, string optlist)*

*C int PDF\_process\_pdi(PDF \*p, int doc, int page, const char\* optlist)*

Process certain elements of an imported PDF document.

*doc* A valid PDF document handle retrieved with *PDF\_open\_pdi\_document( ).*

*page* If *optlist* requires a page handle (see [Table 10.6\)](#page-200-0), *page* must be a valid PDF page handle (not a page number!) retrieved with *PDF\_open\_pdi\_page()*. The page handle must not have been closed. If *optlist* does not require any page handle, *page* must be -1 (in PHP: 0).

*optlist* An option list specifying PDI processing options:

- > General option: *[errorpolicy](#page-20-0)* (see [Table 2.1\)](#page-20-1)
- > PDI processing options according to [Table 10.6:](#page-200-0) *[action,](#page-200-1) [block](#page-201-0)*
- *Returns* The value 1 if the function succeeded, or an error code of -1 (in PHP: 0) if the function call failed. If *errorpolicy=exception* this function will throw an exception in case of an error. If no Blocks were found on the input page for *action=copyallblocks* the function returns 1.
	- *PDF/A* The output intent can be set using this function with the *copyoutputintent* option or with *PDF\_load\_iccprofile()*. If only device-independent colors are used in the document no output intent is required.
	- *PDF/X* The output intent must be set using this function with the *copyoutputintent* option or with *PDF\_load\_iccprofile( ).*
	- *Scope document* for *action=copyoutputintent*, *page* for *action=copyallblocks* and *action=copyblock*

#### <span id="page-200-0"></span>*Table 10.6 Options for PDF\_process\_pdi( )*

<span id="page-200-1"></span>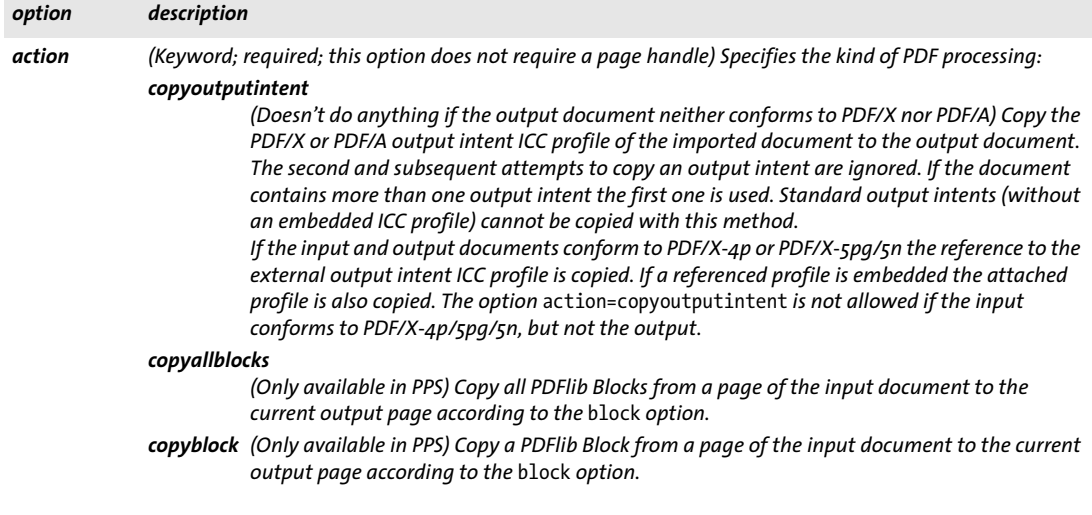

## *Table 10.6 Options for PDF\_process\_pdi( )*

 $\overline{a}$ 

 $\sim$ 

 $\overline{\phantom{a}}$ 

<span id="page-201-0"></span>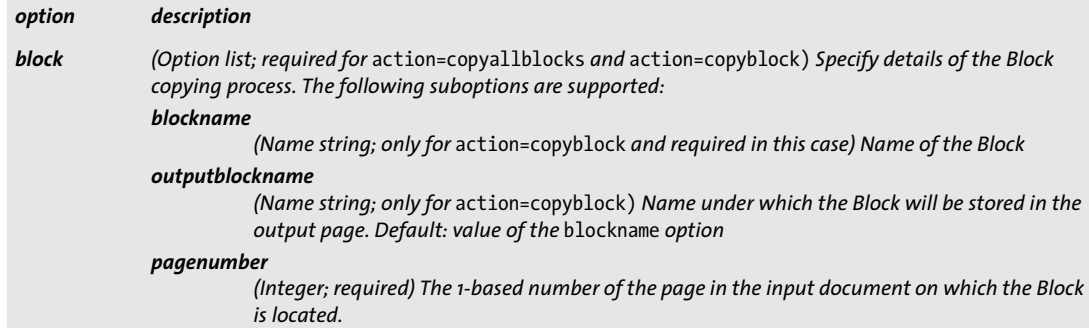

# **10.4 pCOS Functions**

All pCOS functions work with paths designating the target object in the PDF document. pCOS paths are discussed in detail in the *pCOS Path Reference.*

- *Cookbook A full code sample for using pCOS within PDFlib+PDI or PPS can be found in the Cookbook topic*  [pdf\\_import/starter\\_pcos](http://www.pdflib.com/pdflib-cookbook/pdf-import/starter-pcos)*. A large number of pCOS programming samples is available in the pCOS Cookbook.*
	- *Note In evaluation mode pCOS accepts input documents up to a maximum of 1 MB or 10 pages. However, the following elements can also be queried for larger documents in evaluation mode: page count, page dimensions, Block details, and all universal pseudo objects.*

## *C++ Java C# double pcos\_get\_number(int doc, string path) Perl PHP double pcos\_get\_number(long doc, string path) C double PDF\_pcos\_get\_number(PDF \*p, int doc, const char \*path, ...)*

Get the value of a pCOS path with type *number* or *boolean*.

*doc* A valid document handle obtained with *PDF\_open\_pdi\_document( ).*

*path* A full pCOS path for a numerical or boolean object.

*Additional parameters* (C language binding only) A variable number of additional parameters can be supplied if the *key* parameter contains corresponding placeholders *(%s*  for strings or *%d* for integers; use *%%* for a single percent sign). Using these parameters will save you from explicitly formatting complex paths containing variable numerical or string values. The client is responsible for making sure that the number and type of the placeholders matches the supplied additional parameters.

*Returns* The numerical value of the object identified by the pCOS path. For Boolean values 1 will be returned if they are *true,* and 0 otherwise.

*Scope* any

*C++ Java C# string pcos\_get\_string(int doc, string path)*

*Perl PHP string pcos\_get\_string(long doc, string path)*

*C const char \*PDF\_pcos\_get\_string(PDF \*p, int doc, const char \*path, ...)*

Get the value of a pCOS path with type *name, number, string,* or *boolean*.

*doc* A valid document handle obtained with *PDF\_open\_pdi\_document( ).*

*path* A full pCOS path for a name, string, or boolean object.

*Additional parameters* (C language binding only) A variable number of additional parameters can be supplied if the *key* parameter contains corresponding placeholders *(%s*  for strings or *%d* for integers; use *%%* for a single percent sign). Using these parameters will save you from explicitly formatting complex paths containing variable numerical or string values. The client is responsible for making sure that the number and type of the placeholders matches the supplied additional parameters.

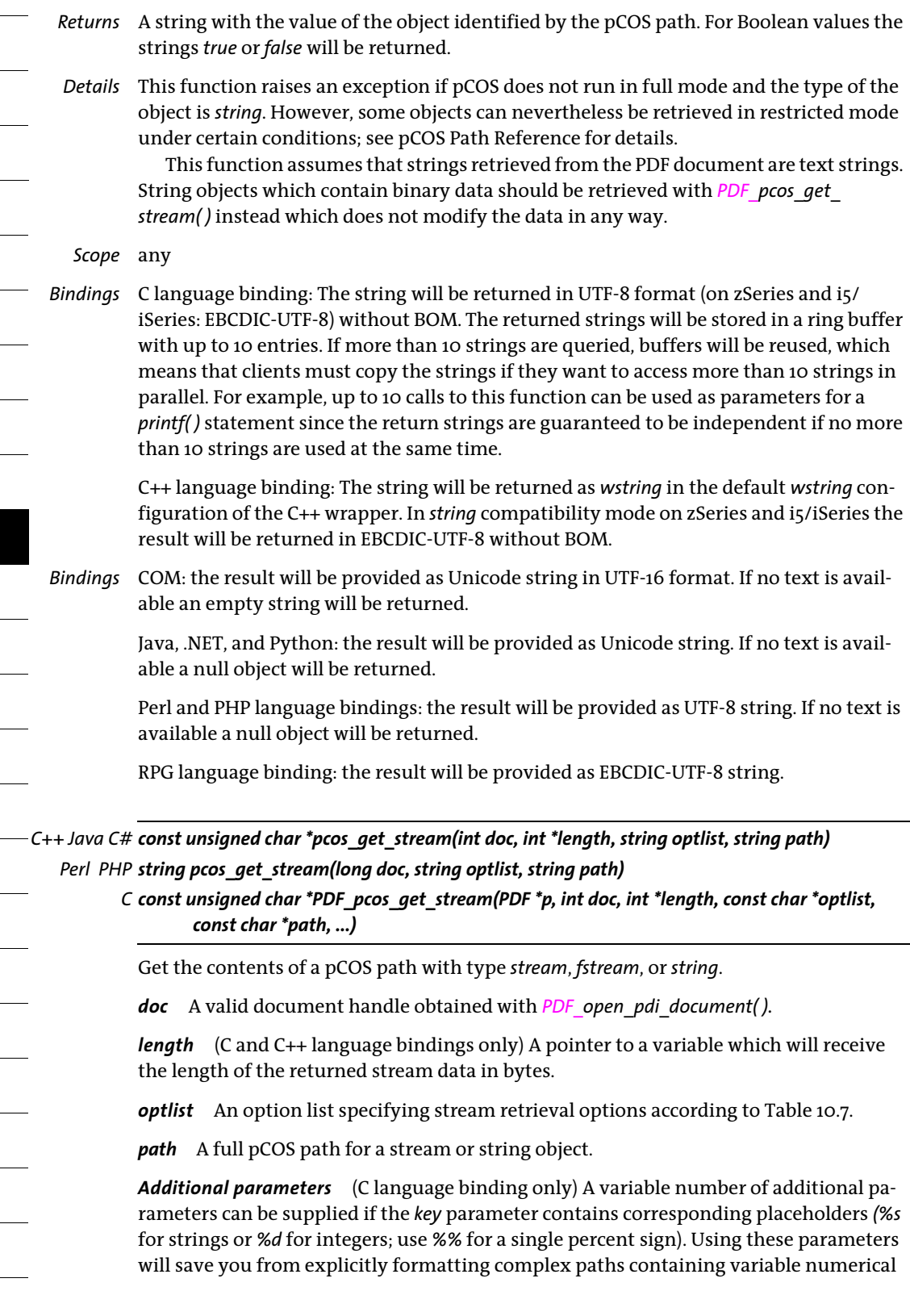

or string values. The client is responsible for making sure that the number and type of the placeholders matches the supplied additional parameters.

*Returns* The unencrypted data contained in the stream or string. The returned data will be empty (in C: NULL) if the stream or string is empty, or if the contents of encrypted attachments in an unencrypted document are queried and the attachment password has not been supplied.

If the object has type *stream,* all filters will be removed from the stream contents (i.e. the actual raw data will be returned) unless *keepfilter=true*. If the object has type *fstream*  or *string* the data will be delivered exactly as found in the PDF file, with the exception of ASCII85 and ASCIIHex filters which will be removed.

*Details* This function will throw an exception if pCOS does not run in full mode. As an exception, the object */Root/Metadata* can also be retrieved in restricted pCOS mode if *nocopy= false* or *plainmetadata=true*. An exception will also be thrown if *path* does not point to an object of type *stream*, *fstream*, or *string*.

Despite its name this function can also be used to retrieve objects of type *string*. Unlike *PDF\_pcos\_get\_string(),* which treats the object as a text string, this function will not modify the returned data in any way. Binary string data is rarely used in PDF, and cannot be reliably detected automatically. The user is therefore responsible for selecting the appropriate function for retrieving string objects as binary data or text.

### *Scope* any

*Bindings* COM: Most client programs will use the Variant type to hold the stream contents. Java-Script with COM does not allow to retrieve the length of the returned variant array (but it does work with other languages and COM).

> C and C++ language bindings: The returned data buffer can be used until the next call to this function.

Python: the result will be returned as 8-bit string (Python 3: *bytes)*.

*Note This function can be used to retrieve embedded font data from a PDF. Users are reminded that fonts are subject to the respective font vendor's license agreement, and must not be reused without the explicit permission of the respective intellectual property owners. Please contact your font vendor to discuss the relevant license agreement.*

<span id="page-204-0"></span>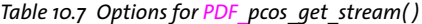

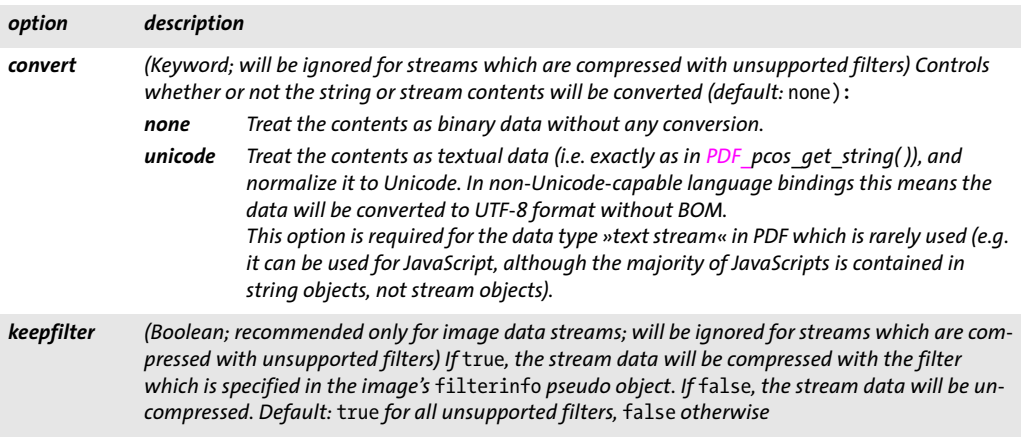

# <span id="page-206-0"></span>**11 Block Filling Functions (PPS)**

The PDFlib Personalization Server (PPS) offers dedicated functions for processing variable Blocks of type *Text, Image,* and *PDF.* These PDFlib Blocks must be contained in the imported PDF page, but will not be retained in the generated output. The imported page must have been placed on the output page with *PDF\_fit\_pdi\_page( )* before using any of the Block filling functions. When calculating the Block position on the page, the Block functions take into account the scaling options which have been in effect when placing the imported page with *PDF\_fit\_pdi\_page( ).*

- *Note The Block processing functions discussed in this chapter require the PDFlib Personalization Server (PPS). The PDFlib Block plugin for Adobe Acrobat is required for creating PDFlib Blocks in PDF templates interactively. Alternatively, Blocks can be created with PPS itself.*
- *Cookbook A full code sample for filling Blocks with PPS can be found in the Cookbook topic [blocks/](http://www.pdflib.com/pdflib-cookbook/block-handling-and-pps/starter-block)* [starter\\_block](http://www.pdflib.com/pdflib-cookbook/block-handling-and-pps/starter-block)*.*

# **11.1 Rectangle Options for Block Filling Functions**

[Table 11.1](#page-206-1) lists rectangle options for *PDF\_fill\_textblock( )*, *PDF\_image\_block( ), PDF\_fill\_ pdfblock( ), and PDF\_graphics\_block( ).* Options which are specific for a particular Block type (i.e. text, image, or PDF Blocks) are listed in the next sections. Almost all Block properties can be overridden with options with the same name, except for the following properties which can not be overridden with options:

Name, Description, Subtype, Type

<span id="page-206-1"></span>*Table 11.1 Rectangle options for the PDF\_fill\_\*block( ) functions*

<span id="page-206-6"></span><span id="page-206-5"></span><span id="page-206-4"></span><span id="page-206-3"></span><span id="page-206-2"></span>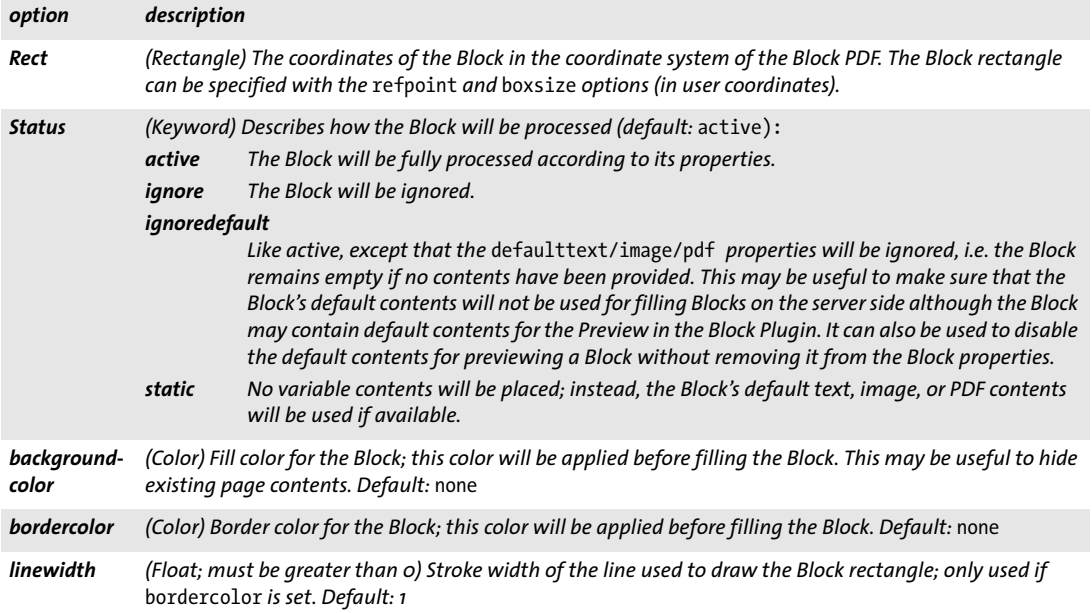

# **11.2 Textline and Textflow Blocks**

*C++ Java C# int fill\_textblock(int page, String blockname, String text, String optlist) Perl PHP int fill\_textblock(int page, string blockname, string text, string optlist)*

*C int PDF\_fill\_textblock(PDF \*p,*

*int page, const char \*blockname, const char \*text, int len, const char \*optlist)*

Fill a Textline or Textflow Block with variable data according to its properties.

*page* A valid PDF page handle for a page containing PDFlib Blocks. The input PDF page with Blocks must have been placed on the page earlier, either directly with *PDF\_fit\_pdi page( )*, indirectly in a table cell with *PDF\_fit\_table( )*, or as contents of a PDF Block with *PDF\_fill\_pdfblock( )*.

*blockname* (Name string) Name of the Block.

*text* (Content string) The text to be filled into the Block, or an empty string if the default text (as defined by Block properties) is to be used. If the *textflowhandle* option is supplied and contains a valid Textflow handle this parameter will be ignored.

*len* (C language binding only) Length of *text* (in bytes). If *len = 0* a null-terminated string must be provided.

*optlist* An option list specifying text Block filling options. The following options are supported:

- > General option: *[errorpolicy](#page-20-0)* (see [Table 2.1](#page-20-1))
- > Rectangle options for Block filling functions according to [Table 11.1:](#page-206-1) *[Rect](#page-206-2), [Status](#page-206-3), [backgroundcolor,](#page-206-4) [bordercolor,](#page-206-5) [linewidth](#page-206-6)*
- > Fitting options (see [Section 6.1, »Object Fitting«, page 123](#page-122-0))
- > Textline Blocks, i.e. the *textflow* property or option is *false:* all Textline options (see [Section 5.1, »Single-Line Text with Textlines«, page 89](#page-88-0))
- > Textflow Blocks, i.e. the *textflow* property or option is *true:* all options for *PDF\_add/create\_textflow()* (see [Section 5.2, »Multi-Line Text with Text](#page-94-0)[flows«, page 95\)](#page-94-0) and all options for *PDF\_fit\_textflow( )* (see [Table 5.12](#page-103-0))
- > Text Block options according to [Table 11.2](#page-208-1): *[textflow,](#page-208-2) [textflowhandle](#page-208-0)*
- > Option for default contents: *defaulttext* (see PDFlib Tutorial)
- *Returns* -1 (in PHP: 0) if the named Block doesn't exist on the page, the Block cannot be filled (e.g. due to font problems), the Block has wrong type, or the Block requires a newer PPS version for processing; 1 if the Block could be processed successfully. If the *textflowhandle* option is supplied a valid Textflow handle is returned which can be used in subsequent calls. If the property *Status* has the value *ignore*, a handle to an empty Textflow is returned if *textflowhandle=-1*, otherwise the supplied Textflow handle is returned without modifying the Textflow (since no output is created).

If the PDF document is found to be corrupt, this function will either throw an exception or return -1 subject to the *errorpolicy* option.

*Details* The supplied text will be formatted into the Block, subject to the Block's properties. If *text* is empty the function will use the Block's default text if available (unless *Status= ignoredefault)*, and silently return otherwise. This may be useful to take advantage of other Block properties, such as fill or stroke color.

Font selection: If neither the *font* option is supplied nor implicit font loading based on options is used, the font will be implicitly loaded based on the Block properties. Since the encoding for the font can only be specified as an option, but not as a Block property it will be set as follows by default:

- > *builtin* if the font is a symbolic font and *charref=false* and (only relevant for non-Unicode aware languages) *textformat=auto* or *bytes*.
- > *unicode* otherwise.

It is recommended to avoid the *encoding*, *charref* and *textformat* options if *defaulttext* is to be used.

Special care should be taken regarding the *embedding* option: if the font is implicitly loaded based on Block properties it will not automatically be embedded. If font embedding is desired the *embedding* option must be specified.

Linking Textflow Blocks: If a Textflow doesn't fit into a Block, the *textflowhandle* option can be used to connect multiple Blocks to a chain so that they hold multiple parts of the same Textflow:

- > In the first call a value of -1 (in PHP: 0) must be supplied. The Textflow handle created internally is returned by *PDF\_fill\_textblock( )*, and must be stored by the user.
- $\triangleright$  In the next call the Textflow handle returned in the previous step can be supplied to the *textflowhandle* option (the text supplied in the *text* parameter is ignored in this case, and should be empty). The Block is filled with the remainder of the Textflow.
- > This process can be repeated with more Textflow Blocks.
- > The returned Textflow handle can be supplied to *PDF\_info\_textflow( )* in order to determine the results of Block filling, e.g. the end position of the text.

This process can be repeated an arbitrary number of times. The user is responsible for deleting the Textflow handle with *PDF\_delete\_textflow( )* at the end.

- *PDF/UA* Block decoration, i.e. ruling and shading created according to the *backgroundcolor, bordercolor, linewidth* properties is automatically tagged as *Artifact.*
	- *Scope page, pattern, template, glyph*

<span id="page-208-1"></span>*Table 11.2 Additional options for PDF\_fill\_textblock( )*

<span id="page-208-2"></span><span id="page-208-0"></span>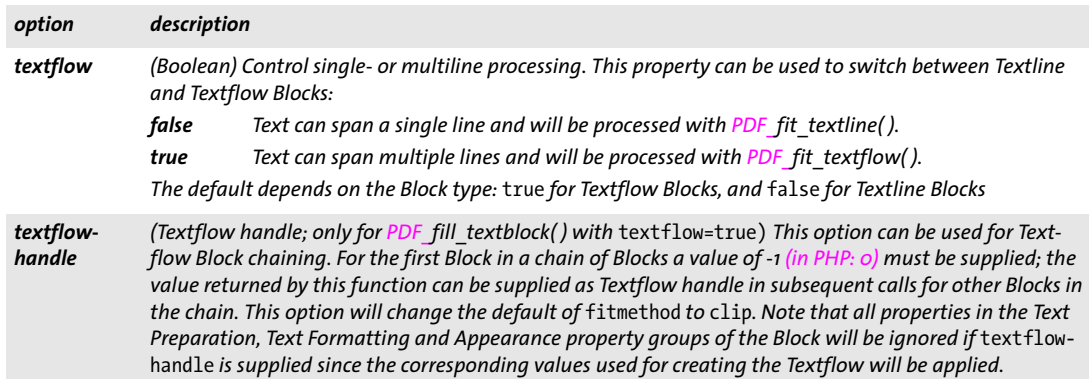

## **11.3 Image Blocks**

*C++ Java C# int fill\_imageblock(int page, String blockname, int image, String optlist) Perl PHP int fill\_imageblock(int page, string blockname, int image, string optlist) C int PDF\_fill\_imageblock(PDF \*p, int page, const char \*blockname, int image, const char \*optlist)* Fill an image Block with variable data according to its properties. *page* A valid PDF page handle for a page containing PDFlib Blocks. The input PDF page with Blocks must have been placed on the page earlier, either directly with *PDF* fit pdi *page( )*, indirectly in a table cell with *PDF\_fit\_table( )*, or as contents of a PDF Block with *PDF\_fill\_pdfblock( )*. *blockname* (Name string) Name of the Block. *image* A valid image handle for the image to be filled into the Block, or -1 if the default image (as defined by Block properties) is to be used. *optlist* An option list specifying image Block filling options. The following options are supported: > General option: *[errorpolicy](#page-20-0)* (see [Table 2.1](#page-20-1)) > Rectangle options for Block filling functions according to [Table 11.1:](#page-206-1) *[Rect](#page-206-2), [Status](#page-206-3), [backgroundcolor,](#page-206-4) [bordercolor,](#page-206-5) [linewidth](#page-206-6)* > Fitting options (see [Section 6.1, »Object Fitting«, page 123](#page-122-0)) > Options for image processing according to [Table 9.3](#page-173-0) > Option for default contents: *defaultimage* (see PDFlib Tutorial) *Returns* -1 (in PHP: 0) if the named Block doesn't exist on the page, the Block cannot be filled, the Block has wrong type, or the Block requires a newer PPS version for processing; 1 if the Block could be processed successfully. Use *PDF\_get\_errmsg( )* to get more information about the nature of the problem. *Details* The image referred to by the supplied image handle will be placed in the Block, subject to the Block's properties. If *image* is -1 (in PHP: 0) the function will use the Block's default image if available (unless *Status=ignoredefault)*, and silently return otherwise. If the PDF document is found to be corrupt, this function will either throw an exception or return -1 subject to the *errorpolicy* option. *PDF/UA* All raster images must be tagged as *Artifact* or *Figure* with a preceding call to *PDF\_begin\_ item( )*. Block decoration, i.e. ruling and shading created according to the *backgroundcolor, bordercolor, linewidth* properties is automatically tagged as *Artifact. Scope page, pattern, template, glyph*

# **11.4 PDF Blocks**

*C++ Java C# int fill\_pdfblock(int page, String blockname, int contents, String optlist)*

- *Perl PHP int fill\_pdfblock(int page, string blockname, int contents, string optlist)*
	- *C int PDF\_fill\_pdfblock(PDF \*p, int page, const char \*blockname, int contents, const char \*optlist)*

Fill a PDF Block with variable data according to its properties.

*page* A valid PDF page handle for a page containing PDFlib Blocks. The input PDF page with Blocks must have been placed on the page earlier, either directly with *PDF\_fit\_pdi page( )*, indirectly in a table cell with *PDF\_fit\_table( )*, or as contents of a PDF Block with *PDF\_fill\_pdfblock( )*.

*blockname* (Name string) Name of the Block.

*contents* A valid PDF page handle for the PDF page to be filled into the Block, or -1 if the default PDF page (as defined by Block properties) is to be used.

*optlist* An option list specifying PDF Block filling options. The following options are supported:

- > General option: *[errorpolicy](#page-20-0)* (see [Table 2.1\)](#page-20-1))
- > Rectangle options for Block filling functions according to [Table 11.1](#page-206-1): *[Rect,](#page-206-2) [Status,](#page-206-3) [backgroundcolor](#page-206-4), [bordercolor](#page-206-5), [linewidth](#page-206-6)*
- > Fitting options (see [Section 6.1, »Object Fitting«, page 123\)](#page-122-0)
- > Options for page processing according to [Table 9.3](#page-173-0)
- > Options for default contents: *defaultpdf, defaultpdfpage* (see PDFlib Tutorial)
- *Returns* -1 (in PHP: 0) if the named Block doesn't exist on the page, the Block cannot be filled, the Block has wrong type, or the Block requires a newer PPS version for processing; 1 if the Block could be processed successfully. Use *PDF\_get\_errmsg( )* to get more information about the nature of the problem.
- *Details* The PDF page referred to by the supplied page handle *contents* will be placed in the Block, subject to the Block's properties. If *contents* is -1 (in PHP: 0) the function will use the Block's default PDF page if available (unless *Status=ignoredefault)*, and silently return otherwise.

If the PDF document is found to be corrupt, this function will either throw an exception or return -1 subject to the *errorpolicy* option.

*PDF/UA* Block decoration, i.e. ruling and shading created according to the *backgroundcolor, bordercolor, linewidth* properties is automatically tagged as *Artifact.*

*Scope page, pattern, template, glyph*

# **11.5 Graphics Blocks**

 $\overline{\phantom{a}}$ 

 $\sim$  10  $\pm$ 

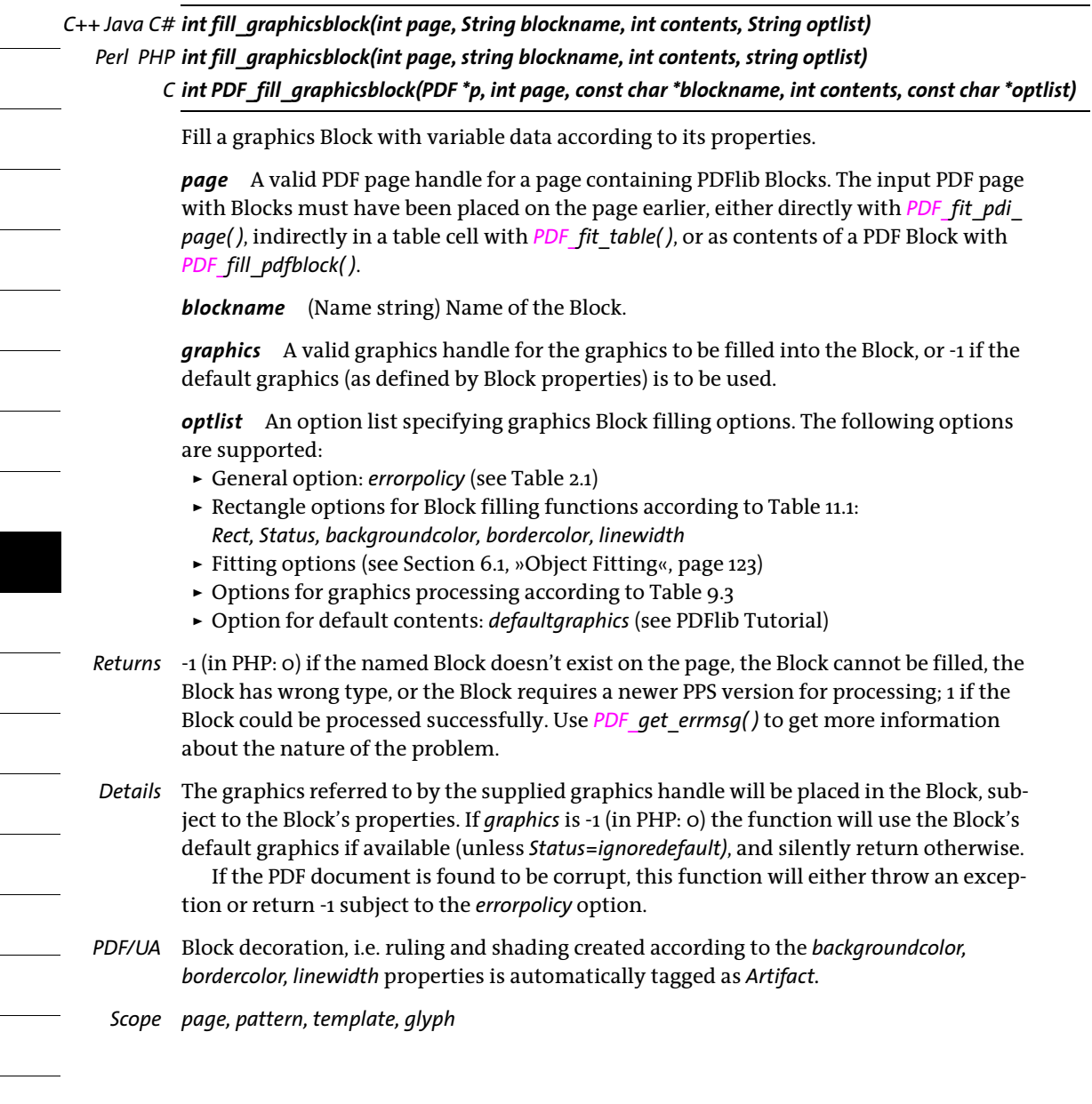

# **12 Interactive Features**

*C++ Java C# int create\_bookmark(String text, String optlist)*

# **12.1 Bookmarks**

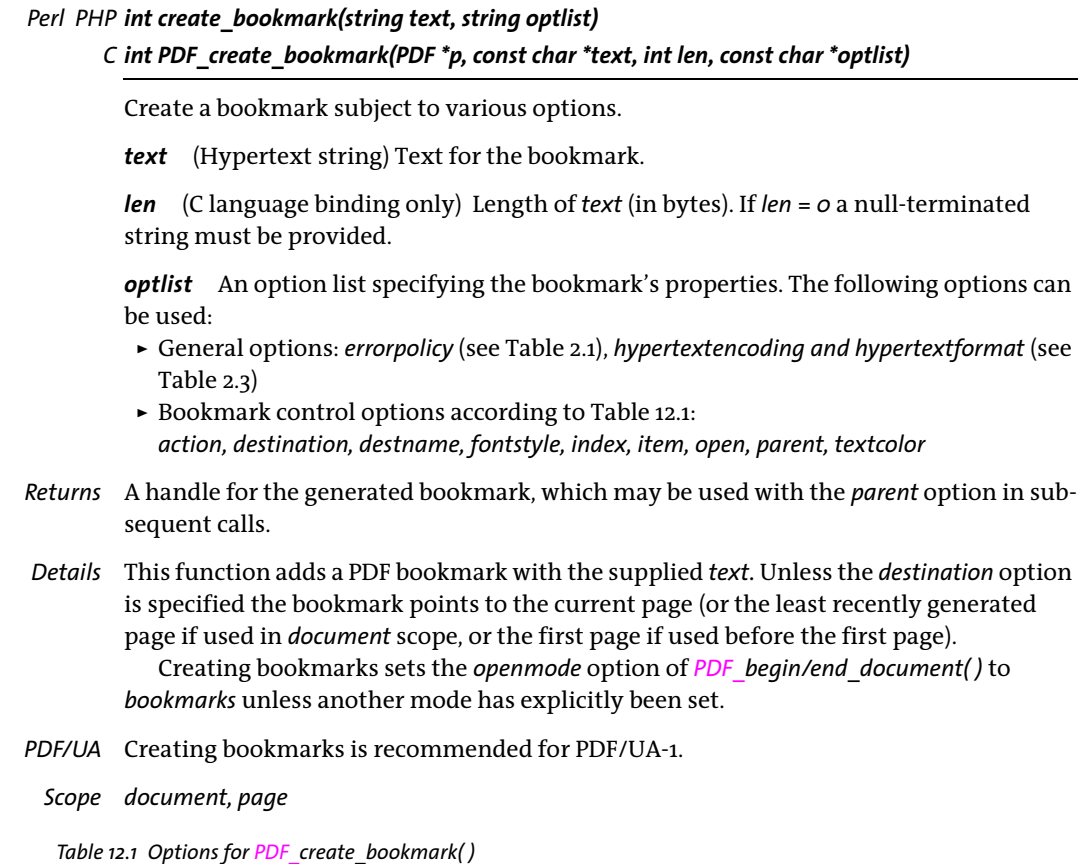

<span id="page-212-4"></span><span id="page-212-3"></span><span id="page-212-2"></span><span id="page-212-1"></span><span id="page-212-0"></span>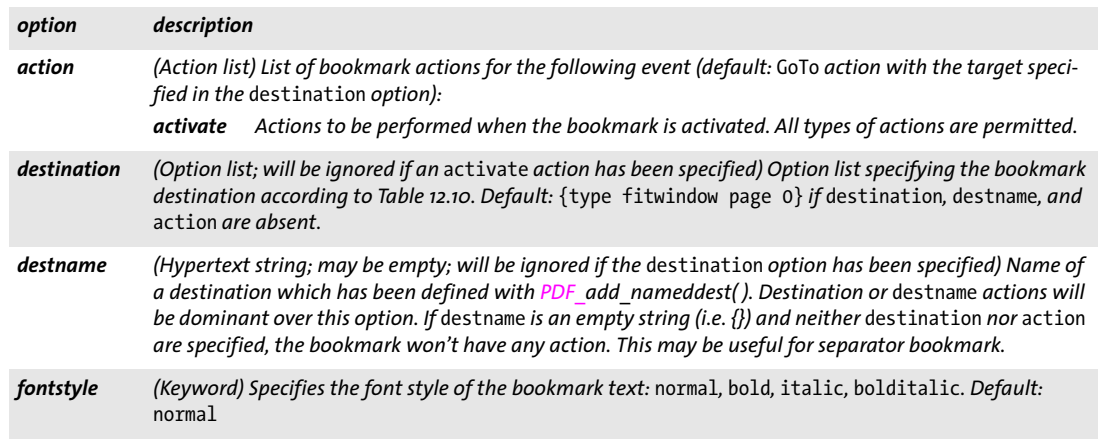

*Table 12.1 Options for PDF\_create\_bookmark( )*

i.

<span id="page-213-1"></span>

<span id="page-213-4"></span><span id="page-213-3"></span><span id="page-213-2"></span> $\overline{\phantom{0}}$ 

 $\overline{\phantom{a}}$ 

 $\overline{\phantom{a}}$ 

 $\mathcal{L}(\mathcal{L})$ 

 $\overline{\phantom{0}}$ 

<span id="page-213-0"></span>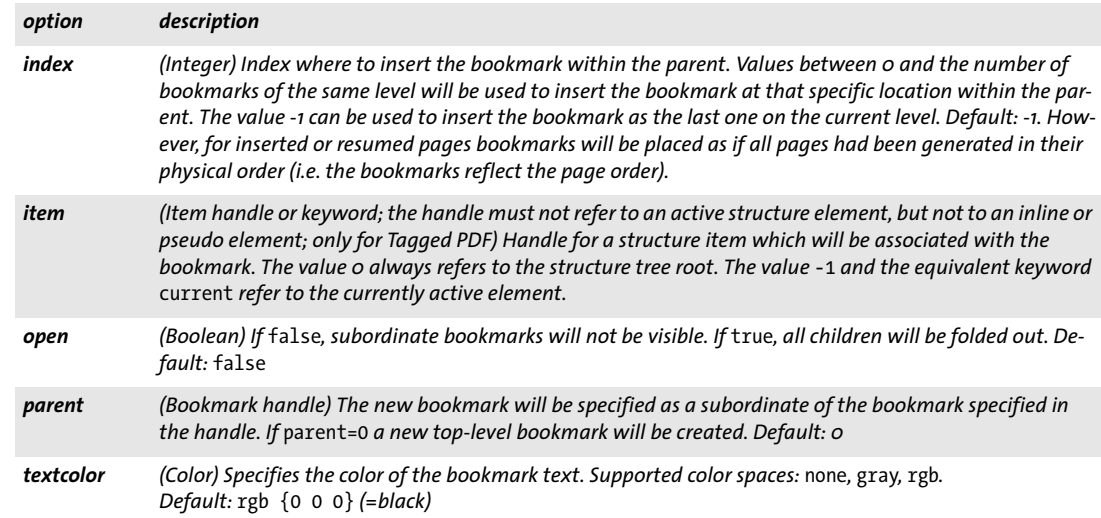

## **12.2 Annotations**

*C++ Java C# void create\_annotation(double llx, double lly, double urx, double ury, String type, String optlist) Perl PHP create\_annotation(float llx, float lly, float urx, float ury, string type, string optlist)*

> *C void PDF\_create\_annotation(PDF \*p, double llx, double lly, double urx, double ury, const char \*type, const char \*optlist)*

Create an annotation on the current page.

*llx, lly, urx, ury x* and *y* coordinates of the lower left and upper right corners of the annotation rectangle in default coordinates (if the *usercoordinates* option is *false)* or user coordinates (if it is *true)*. Acrobat will align the upper left corner of the annotation at the upper left corner of the specified rectangle.

Note that annotation coordinates are different from the parameters of the *PDF\_rect( )* function. While *PDF* create annotation() expects parameters for two corners directly, *PDF\_rect()* expects the coordinates of one corner, plus width and height values. If the *usematchbox* option has been specified, *llx/lly/urx/ury* will be ignored.

*type* The annotation type according to [Table 12.2.](#page-214-0) Markup annotations are marked in the table since certain options apply only to markup annotations.

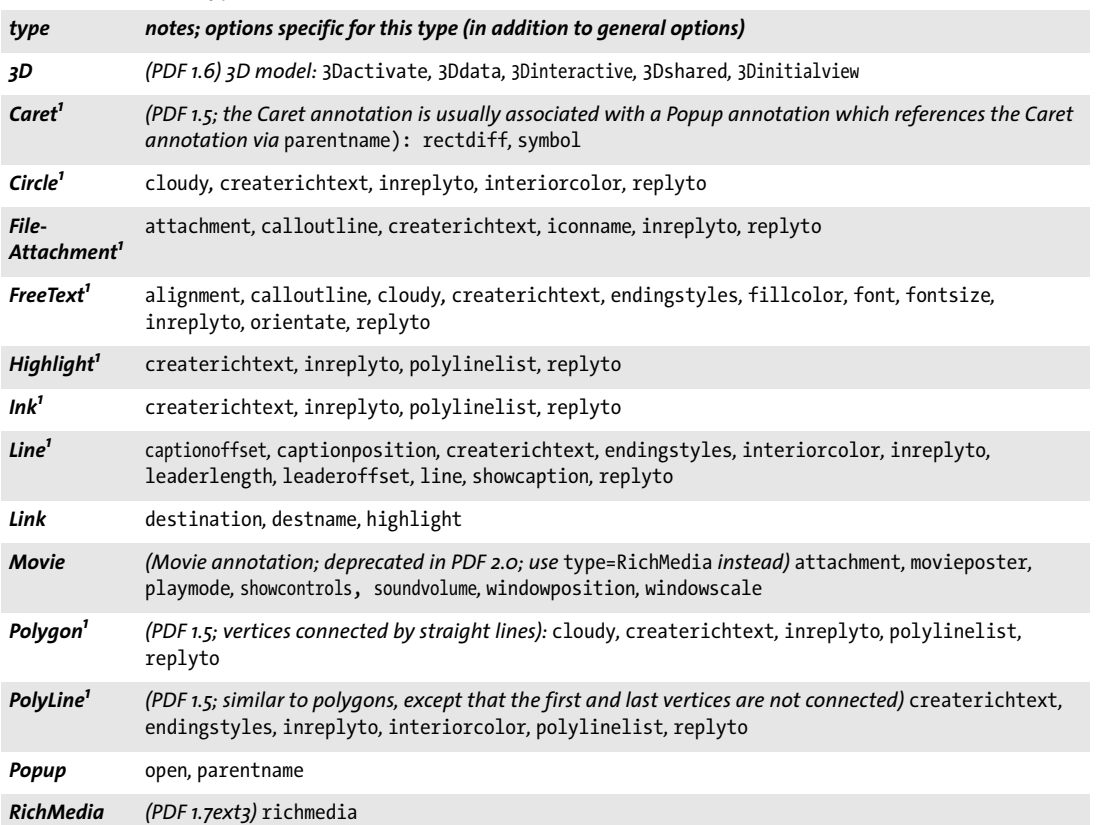

<span id="page-214-0"></span>*Table 12.2 Annotation types*

#### *Table 12.2 Annotation types*

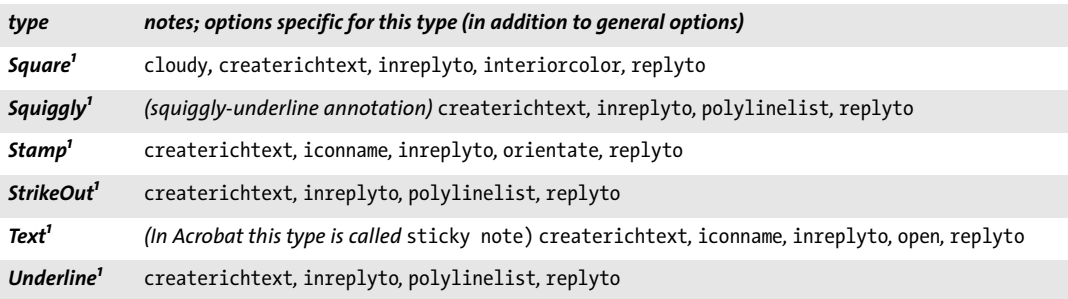

<span id="page-215-0"></span>*1. Markup annotation; this is relevant for the* createrichtext *option.*

*optlist* An option list specifying annotation properties:

- > General option: *[hypertextencoding](#page-26-0)* (see [Table 2.3](#page-24-0))
- > The following common options according to [Table 12.3](#page-216-6) are supported for all annotation types:

*[action](#page-216-7), [annotcolor,](#page-216-8) [borderstyle,](#page-216-9) [cloudy,](#page-216-0) [contents,](#page-217-3) [createdate,](#page-217-4) [custom,](#page-217-5) [dasharray](#page-217-6), [datestring](#page-217-8),*  [display](#page-217-7), [layer](#page-218-8), [linewidth](#page-219-8), [locked](#page-219-9), [lockedcontents,](#page-219-10) [name,](#page-219-11) [opacity,](#page-219-12) [popup](#page-220-8), [readonly](#page-220-9), [rotate](#page-220-10), *[subject](#page-220-11), [template,](#page-221-2) [title](#page-221-3), [usematchbox,](#page-221-4) [usercoordinates](#page-221-5), [zoom](#page-221-6)*

- $\triangleright$  The following type-specific options according to [Table 12.3](#page-216-6) are supported only for some annotation types according to [Table 12.2:](#page-214-0) *[alignment,](#page-216-3) [calloutline](#page-216-2), [captionoffset](#page-216-4), [captionposition,](#page-216-5) [createrichtext,](#page-217-0) [destname](#page-217-2), [endingstyles,](#page-218-3) [fillcolor](#page-218-4), [font](#page-218-5), [fontsize,](#page-218-6) [highlight,](#page-218-7) [iconname](#page-218-2), [inreplyto,](#page-218-0) [interiorcolor,](#page-218-1) [leaderlength,](#page-219-1) [leaderoffset,](#page-219-2) [line,](#page-219-3) [movieposter,](#page-219-4) [open,](#page-219-6) [orientate,](#page-219-0) [parentname,](#page-219-7) [playmode,](#page-219-5) [polylinelist,](#page-220-1) [rectdiff](#page-220-6), [replyto](#page-220-0), [showcaption](#page-220-2), [showcontrols,](#page-220-3) [soundvolume](#page-220-4), [symbol,](#page-220-7) [window](#page-221-0)[position](#page-221-0), [windowscale](#page-221-1)*
- > Options for *type=3D* according to [Table 13.4:](#page-249-5) *[3Dactivate,](#page-249-0) [3Ddata,](#page-249-1) [3Dinteractive](#page-249-2), [3Dshared,](#page-249-3) [3Dinitialview](#page-249-4)*
- > The *[richmedia](#page-220-5)* option for *type=RichMedia* according to [Table 13.4](#page-249-5) with related suboptions in [Table 13.7](#page-253-0).
- > Option for abbreviated structure element tagging according to [Table 14.5](#page-266-0): *[tag](#page-266-1)*
- *Details* In tagged PDF mode this function automatically creates a suitable *OBJR* element for the generated annotation. The user must create a corresponding *Link* or *Annot* container element (see PDFlib Tutorial) before calling this function.

*PDF/A* PDF/A-1: only the following annotation types are allowed: *Circle, FreeText, Highlight, Ink, Line, Link, Popup, Square, Squiggly, Stamp, StrikeOut, Text, Underline* PDF/A-2/3: only *type=Link* is allowed. Some options are restricted, see [Table 12.3.](#page-216-6)

- *PDF/X* Annotations are only allowed if they are positioned completely outside of the BleedBox (or TrimBox/ArtBox if no BleedBox is present). PDF/X-1a/3: the annotation type *FileAttachment* is not allowed.
- *PDF/UA* A non-grouping structure element must be created with *PDF\_begin\_item( )* or the *tag* option when this function is called to create a visible annotation.

The option *contents* or the option *tag* with the suboption *ActualText* must be supplied for visible annotations.
### *Scope page*

### *Table 12.3 Options for PDF\_create\_annotation( )*

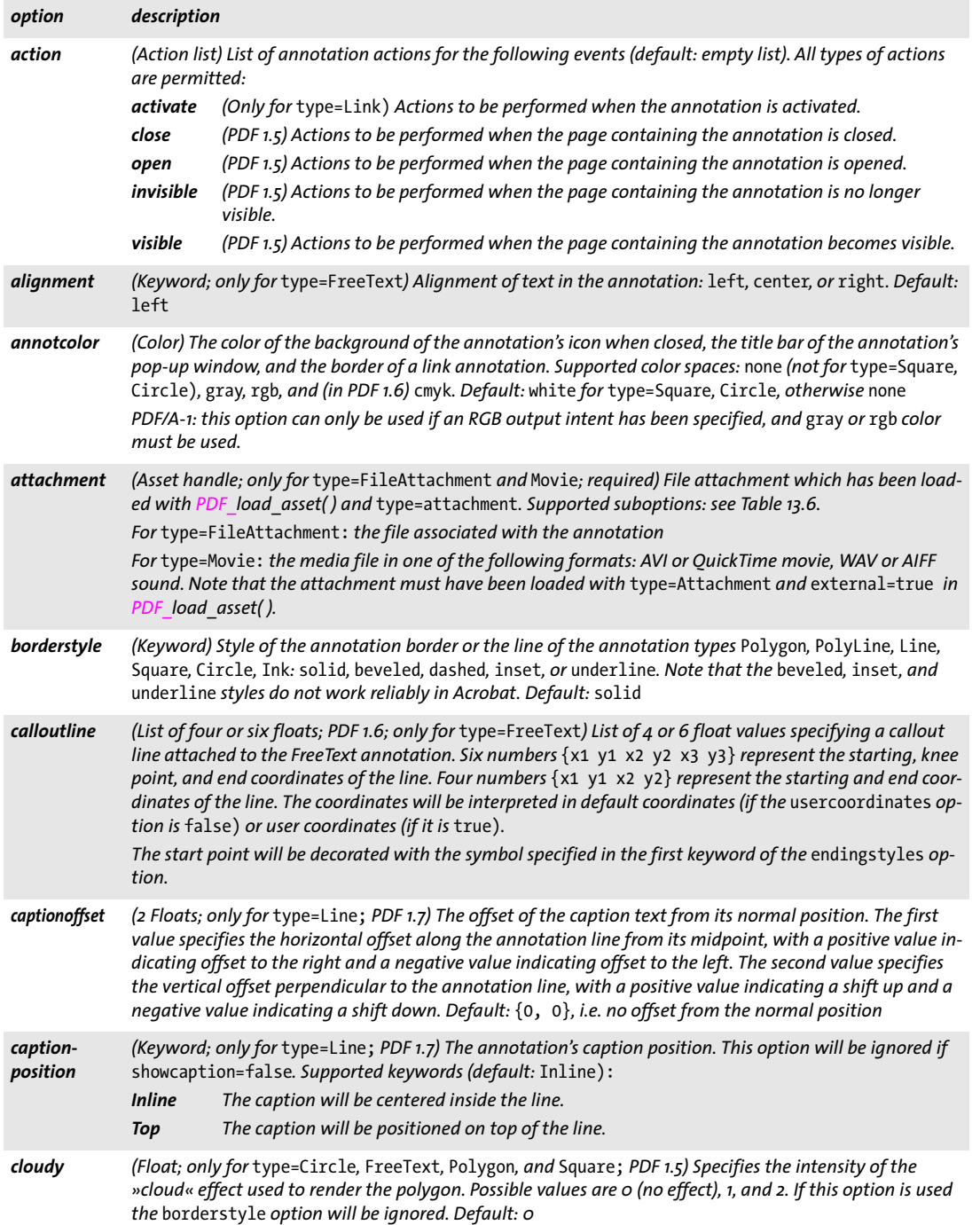

 $\overline{\phantom{a}}$ 

Ξ

 $\frac{1}{1}$ 

 $\overline{\phantom{a}}$ 

 $\overline{a}$ 

 $\sim$  10  $\pm$ 

 $\sim$ 

 $\overline{\phantom{0}}$ 

 $\ddot{\phantom{0}}$ 

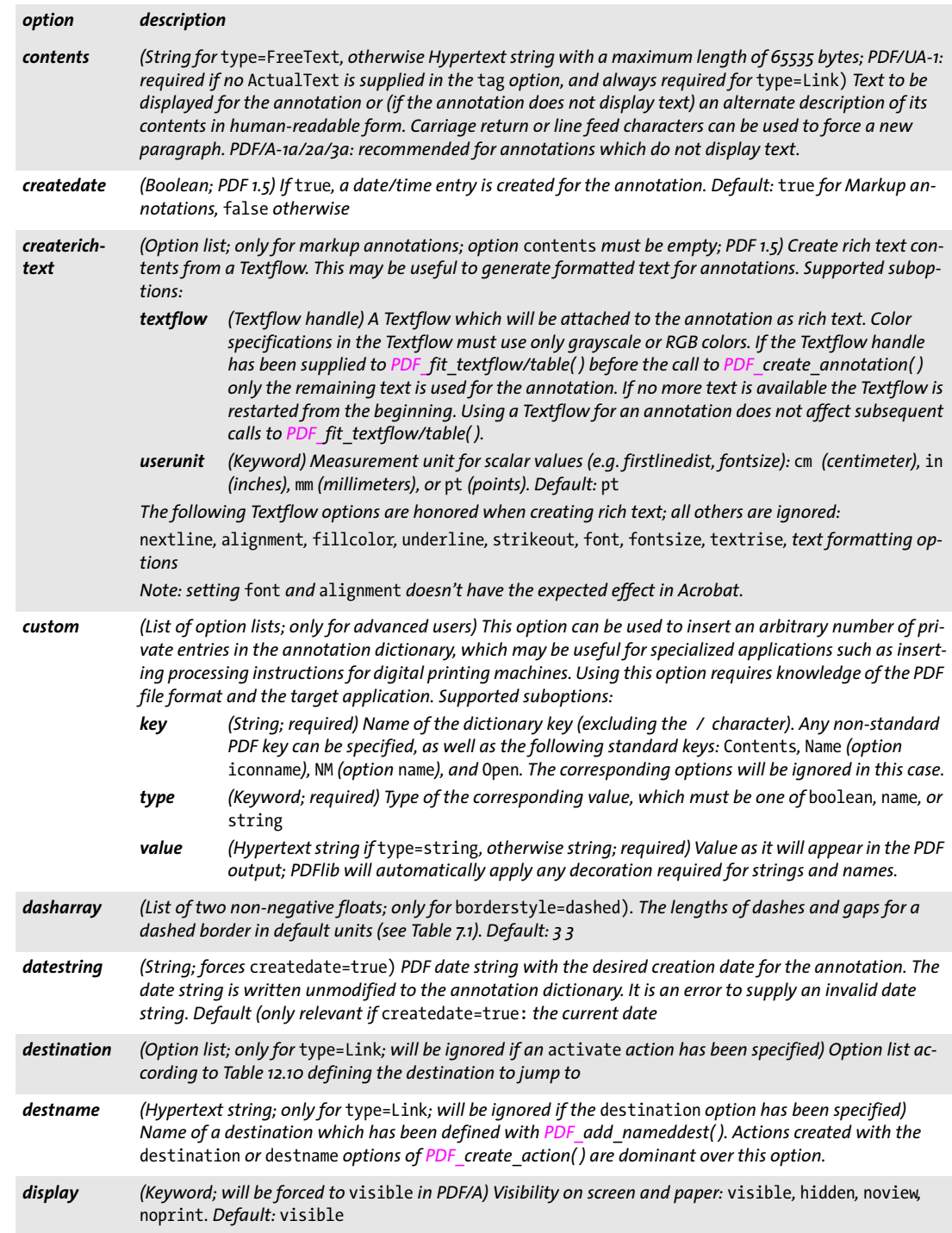

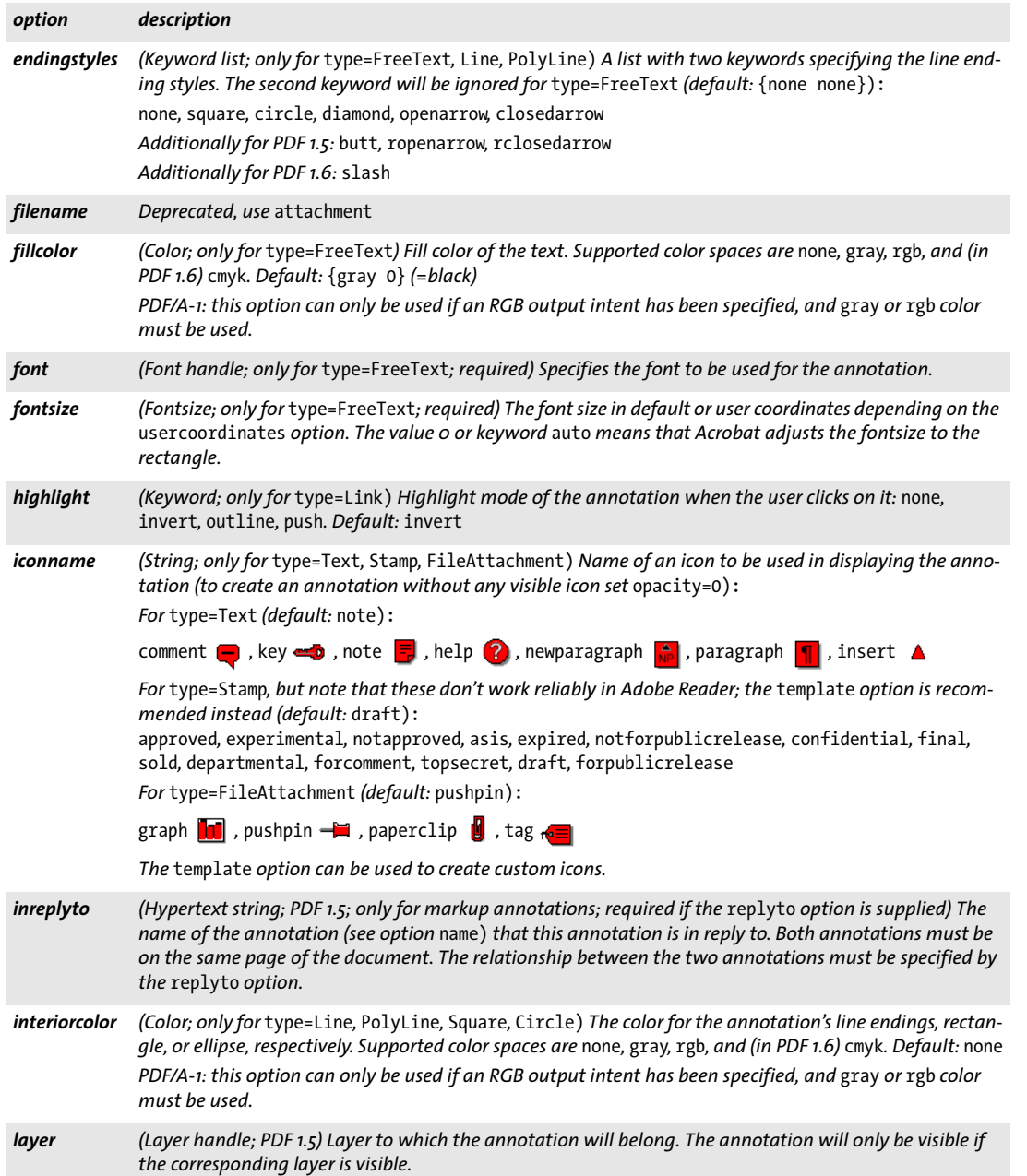

 $\overline{\phantom{a}}$ 

 $\overline{\phantom{a}}$ 

Ξ

 $\overline{\phantom{0}}$ 

 $\overline{a}$ 

 $\overline{a}$ 

 $\overline{a}$ 

 $\overline{\phantom{a}}$ 

 $\sim$ 

 $\overline{a}$ 

 $\overline{\phantom{a}}$ 

 $\overline{\phantom{a}}$ 

 $\overline{\phantom{a}}$ 

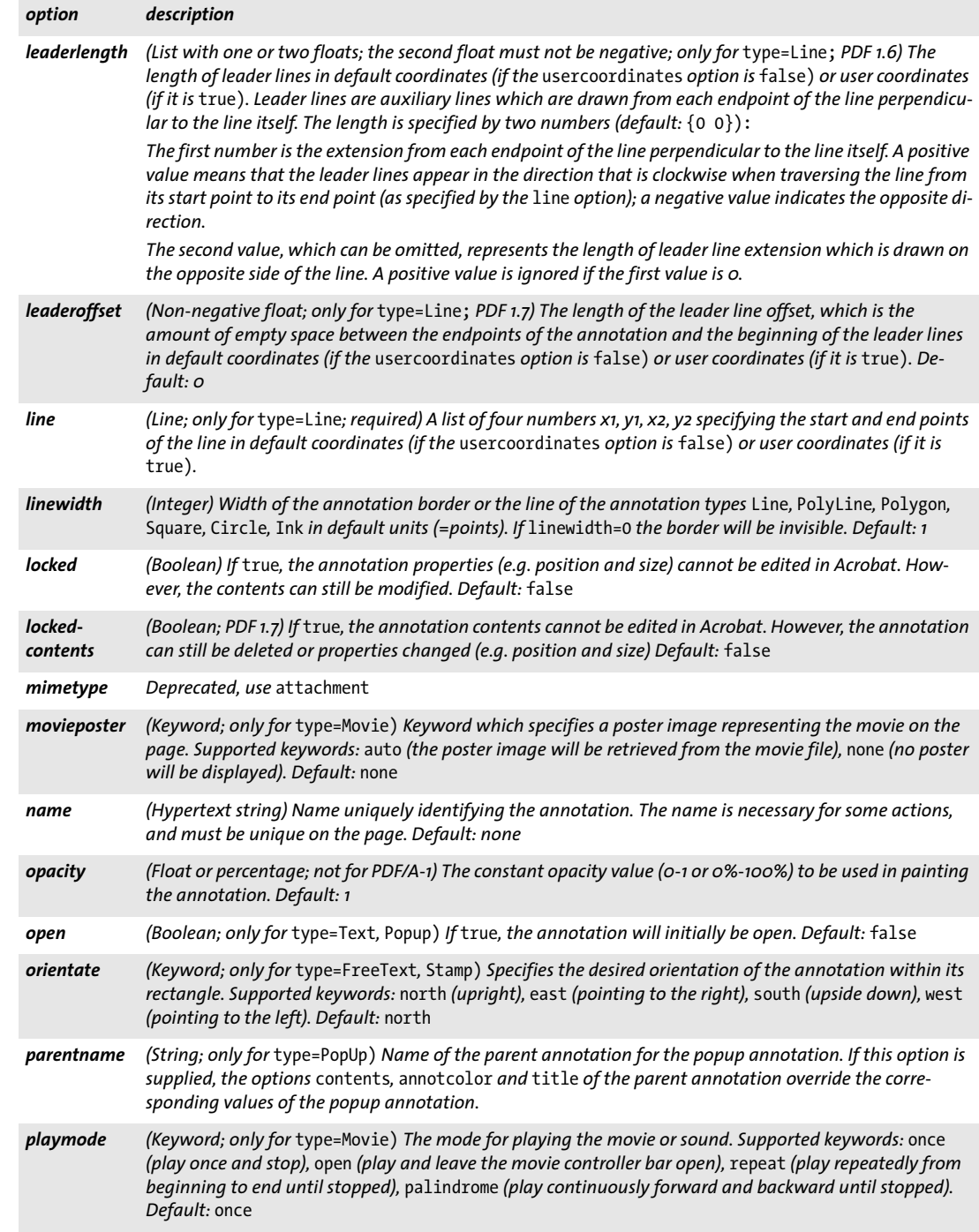

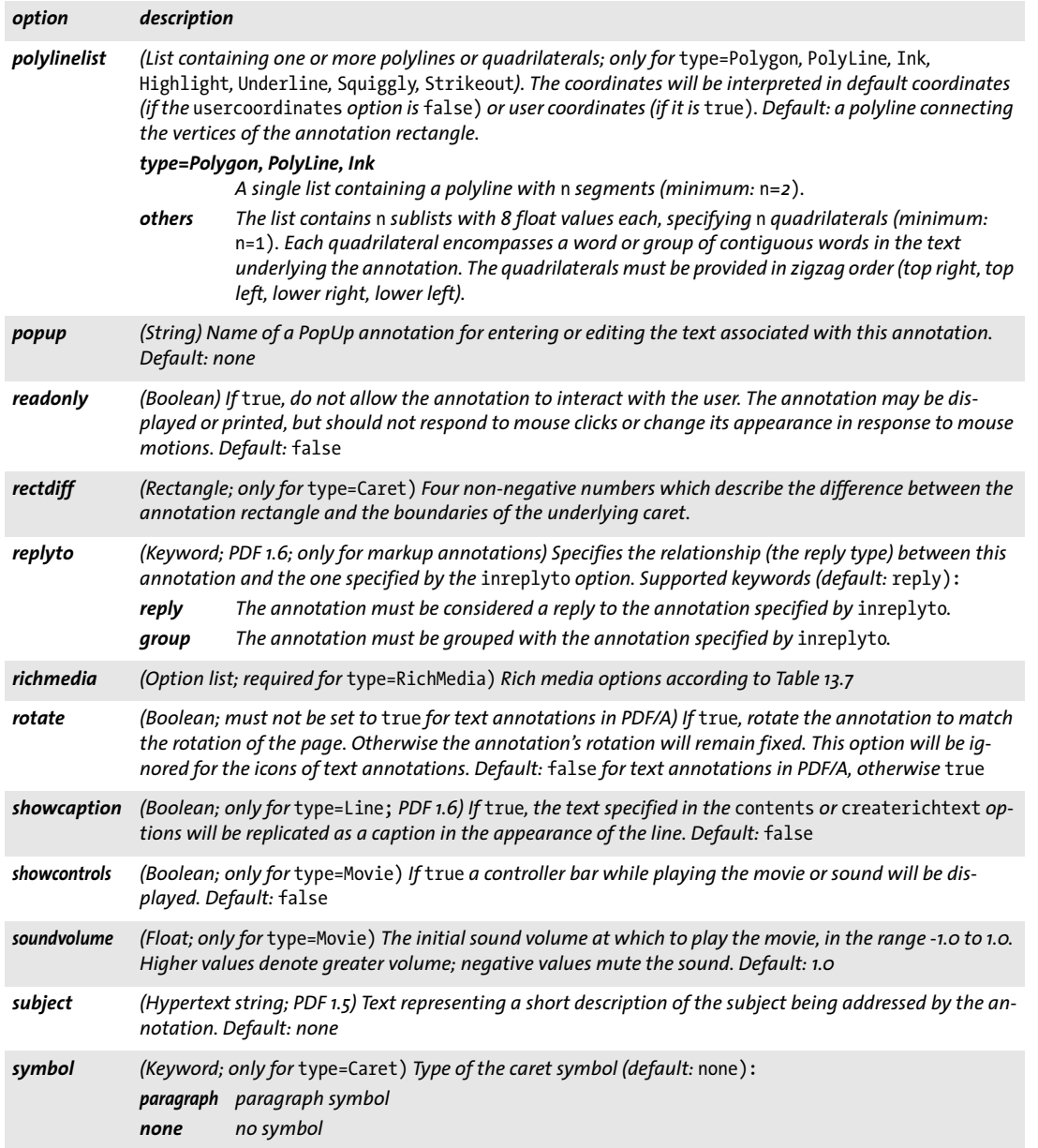

 $\overline{\phantom{a}}$ 

Ξ

÷

 $\overline{\phantom{0}}$ 

 $\sim$  10  $\pm$ 

 $\mathcal{L}(\mathcal{L})$ 

 $\overline{\phantom{a}}$ 

 $\overline{\phantom{0}}$ 

 $\overline{\phantom{0}}$ 

 $\ddot{\phantom{0}}$ 

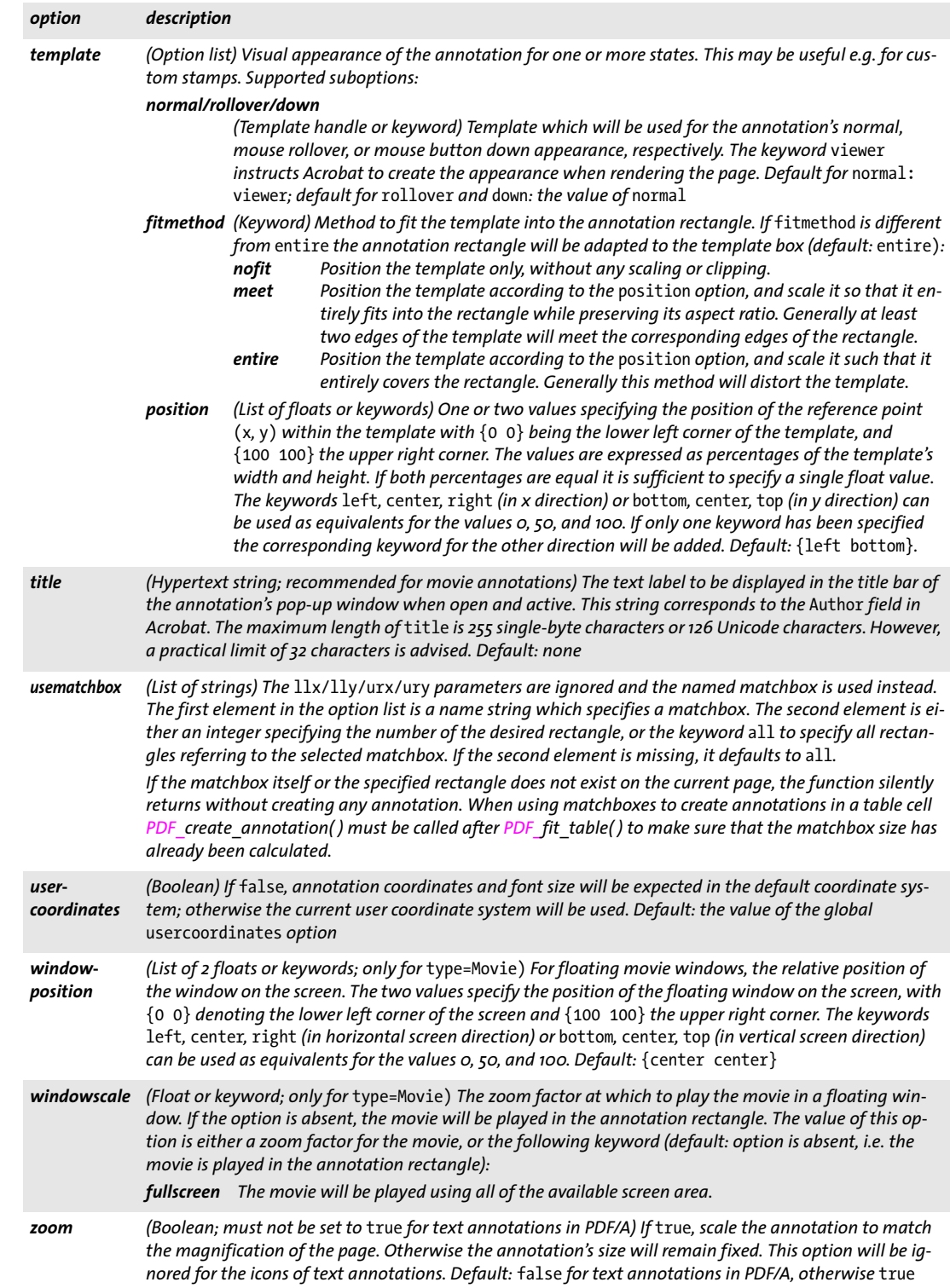

## **12.3 Form Fields**

*Cookbook A full code sample can be found in the Cookbook topic webserver/starter webform.* 

*C++ Java C# void create\_field(double llx, double lly, double urx, double ury, String name, String type, String optlist)*

*Perl PHP create\_field(float llx, float lly, float urx, float ury, string name, string type, string optlist)*

*C void PDF\_create\_field(PDF \*p, double llx, double lly, double urx, double ury, const char \*name, int len, const char \*type, const char \*optlist)*

Create a form field on the current page subject to various options.

*llx, lly, urx, ury x* and *y* coordinates of the lower left and upper right corners of the field rectangle in default coordinates (if the *usercoordinates* option is *false)* or user coordinates (if it is *true)*.

Note that form field coordinates are different from the parameters of the *PDF\_rect( )* function. While *PDF\_create\_field( )* expects coordinates for two corners directly, *PDF\_ rect( )* expects the coordinates of one corner, plus width and height values.

*name* (Hypertext string) The form field name, possibly prefixed with the name(s) of one or more groups which have been created with *PDF\_create\_fieldgroup( ).* Group names must be separated from each other and from the field name by a period ».« character. Field names must be unique on a page, and must not end in a period ».« character.

*len* (C language binding only) Length of *text* (in bytes). If *len = 0* a null-terminated string must be provided.

*type* The field type according to [Table 12.4.](#page-222-0)

<span id="page-222-0"></span>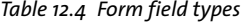

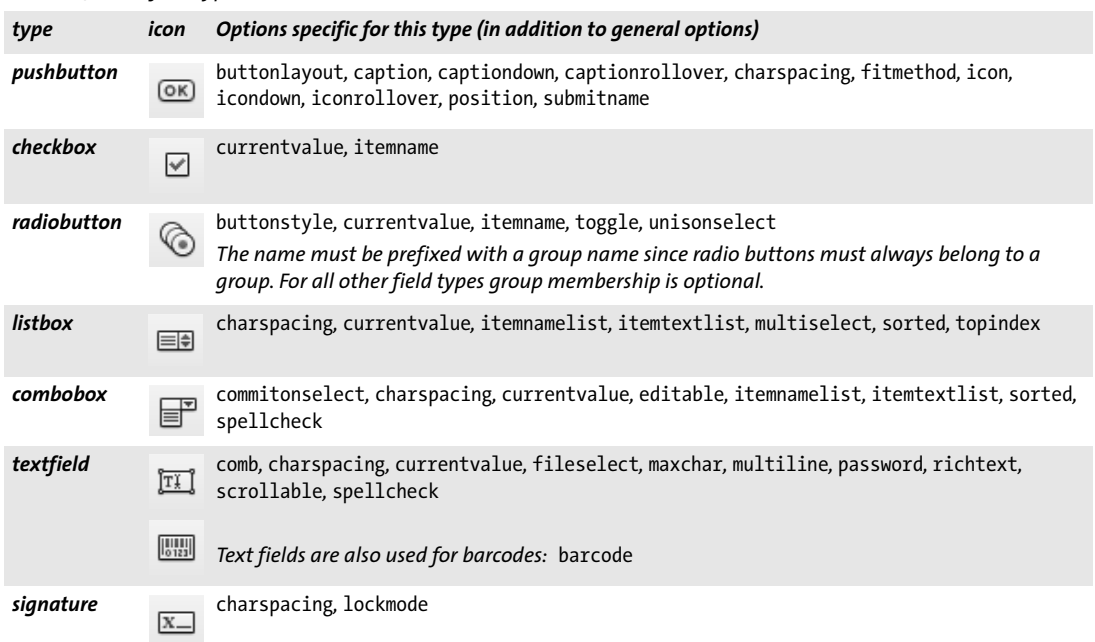

*optlist* An option list specifying field properties:

- > General options: *[errorpolicy](#page-20-0)* (see [Table 2.1](#page-20-1)), *[hypertextencoding](#page-26-0) and [hypertextformat](#page-26-1)* (see [Table 2.3\)](#page-24-0)
- > Options for field properties according to [Table 12.5](#page-225-3). The following options are supported for all field types:

*[action](#page-225-4), [alignment,](#page-225-5) [backgroundcolor,](#page-225-6) [barcode](#page-225-2), [bordercolor](#page-225-7), [borderstyle](#page-225-8), [calcorder,](#page-225-9) [dasharray,](#page-226-9) [defaultvalue](#page-226-10), [display](#page-226-11), [exportable](#page-226-12), [fieldtype,](#page-226-13) [fillcolor,](#page-226-14) [font](#page-227-9), [fontsize](#page-227-10), [highlight](#page-227-11), [layer](#page-227-12), [linewidth](#page-227-13), [locked,](#page-227-14) [orientate,](#page-228-12) [readonly](#page-228-13), [required,](#page-228-14) [strokecolor](#page-228-15), [taborder,](#page-228-16) [tooltip](#page-228-17), [user](#page-229-0)[coordinates](#page-229-0)*

- > The options listed in [Table 12.4](#page-222-0) are supported for specific field types. They are also detailed in [Table 12.5.](#page-225-3)
- ► (Not for PDF create fieldgroup()) Option for abbreviated structure element tagging according to [Table 14.5:](#page-266-0) *[tag](#page-266-1)*

*Details* The tab order of the fields on the page (the order in which they receive the focus when the tab key is pressed) is determined by the order of calls to *PDF* create field(*)* by default, but a different order can be specified with the *taborder* option. The tab order can not be modified after creating the fields. However, this behavior can be overridden with the *taborder* option of *PDF\_begin/end\_page\_ext( ).*

In Acrobat it is possible to assign a format (number, percentage, etc.) to text fields. However, this is not specified in the PDF standard, but implemented with custom Java-Script. You can achieve the same effect by attaching JavaScript actions to the field which refers to the predefined (but not standardized) JavaScript functions in Acrobat (see PDFlib Tutorial).

In tagged PDF mode this function automatically creates a suitable *OBJR* element for the generated form field. The user must create the corresponding *Form* container element (see PDFlib Tutorial) before calling this function.

Fonts and the associated encodings for use in form fields must be selected with care to work around restrictions in Acrobat. Some recommendations:

- $\triangleright$  The font should be installed on the viewing machine if possible.
- > Type 1 fonts except core fonts should be loaded with an 8-bit encoding; *encoding= unicode* should be avoided.
- > TrueType and OpenType fonts should be loaded with an 8-bit encoding and the option *simplefont*; *encoding= unicode* should be avoided. *encoding=builtin* can be used for symbol fonts.
- > If Unicode encoding is required, a Unicode CMap should be used if possible (e.g. *UniGB-UTF16-H)*. If *embedding=false* the option *keepnative* should be set.
- > The encodings *pdfdoc* and *macroman* should be avoided.
- *PDF/A* This function must not be called.
- *PDF/X* Form fields are only allowed if they are positioned completely outside of the BleedBox (or TrimBox/ArtBox if no BleedBox is present).
- *PDF/UA* A structure element of type *Form* must be created with *PDF\_begin\_item( )* or the *tag* option when this function is called. The *tooltip* option is required.

*Scope page*

### *C++ Java C# void create\_fieldgroup(String name, String optlist)*

*Perl PHP create\_fieldgroup(string name, string optlist)*

*C void PDF\_create\_fieldgroup(PDF \*p, const char \*name, int len, const char \*optlist)*

Create a form field group subject to various options.

*name* (Hypertext string) The name of the form field group, which may in turn be prefixed with the name of another group. Field groups can be nested to an arbitrary level. Group names must be separated with a period ».« character. Group names must be unique within the document, and must not end in a period ».« character.

*len* (C language binding only) Length of *text* (in bytes). If *len = 0* a null-terminated string must be provided.

*optlist* An option list with field options for *PDF\_create\_field( )*

- *Details* Field groups are useful for mirroring the contents of a field in one or more other fields. If the name of a field group is provided as prefix for a field name created with *PDF\_ create\_field( )*, the new field becomes part of this group. All field property options provided in the *optlist* for a group are inherited by all fields belonging to this group.
- *PDF/A* This function must not be called.
- *PDF/UA* The *tooltip* option is required. The *ZapfDingbats* font is required for *type=radiobutton* and *checkbox*. Since all fonts must be embedded in PDF/UA, an embeddable font outline file for *ZapfDingbats* must be configured.
	- *Scope* any except *object*

 $\mathcal{L}^{\text{max}}_{\text{max}}$ 

<span id="page-225-5"></span>

<span id="page-225-9"></span><span id="page-225-8"></span><span id="page-225-7"></span><span id="page-225-6"></span><span id="page-225-2"></span><span id="page-225-1"></span><span id="page-225-0"></span> $\overline{\phantom{0}}$ 

<span id="page-225-4"></span><span id="page-225-3"></span>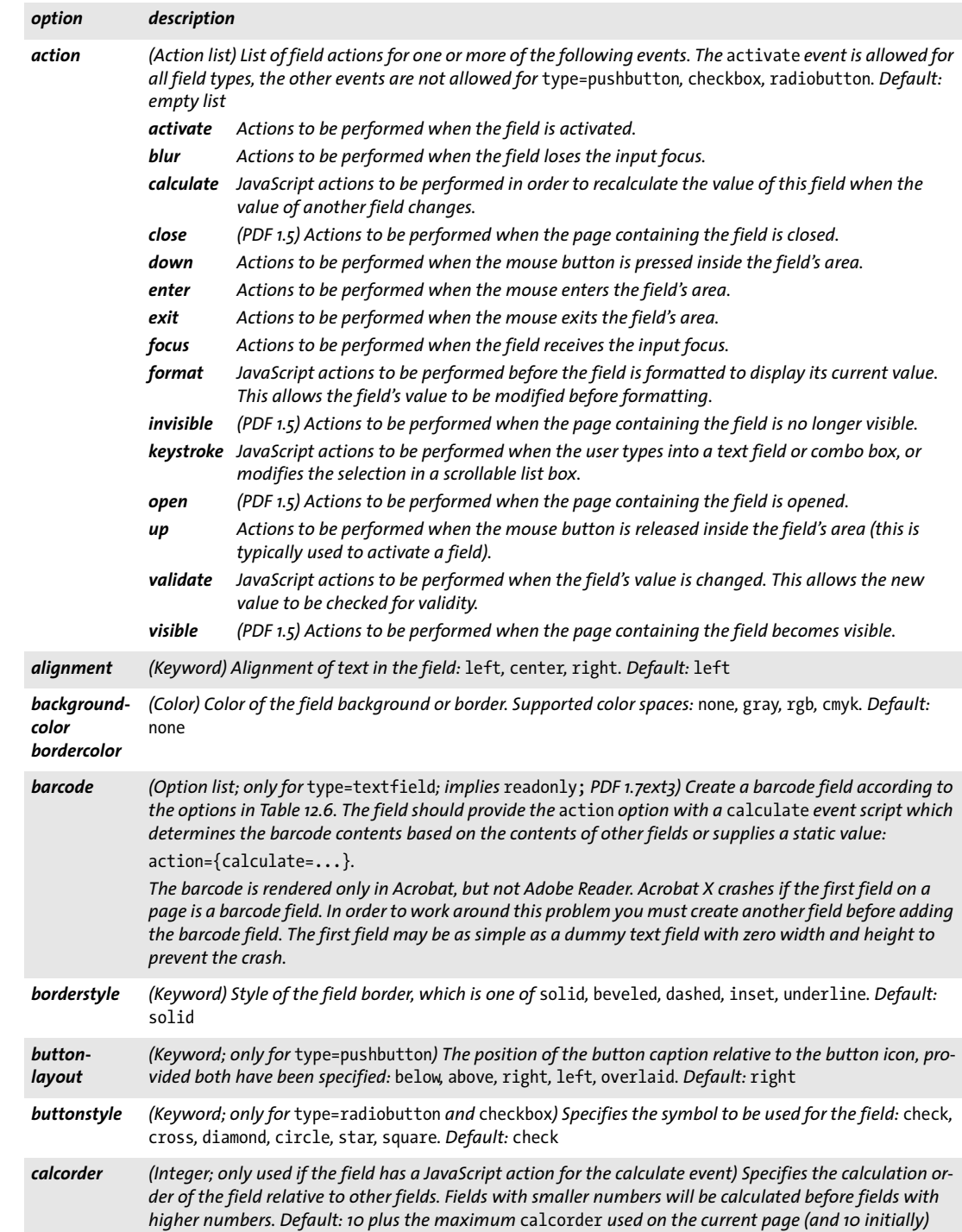

<span id="page-226-12"></span><span id="page-226-11"></span><span id="page-226-10"></span><span id="page-226-9"></span><span id="page-226-7"></span><span id="page-226-6"></span><span id="page-226-5"></span><span id="page-226-4"></span><span id="page-226-3"></span><span id="page-226-2"></span><span id="page-226-1"></span><span id="page-226-0"></span>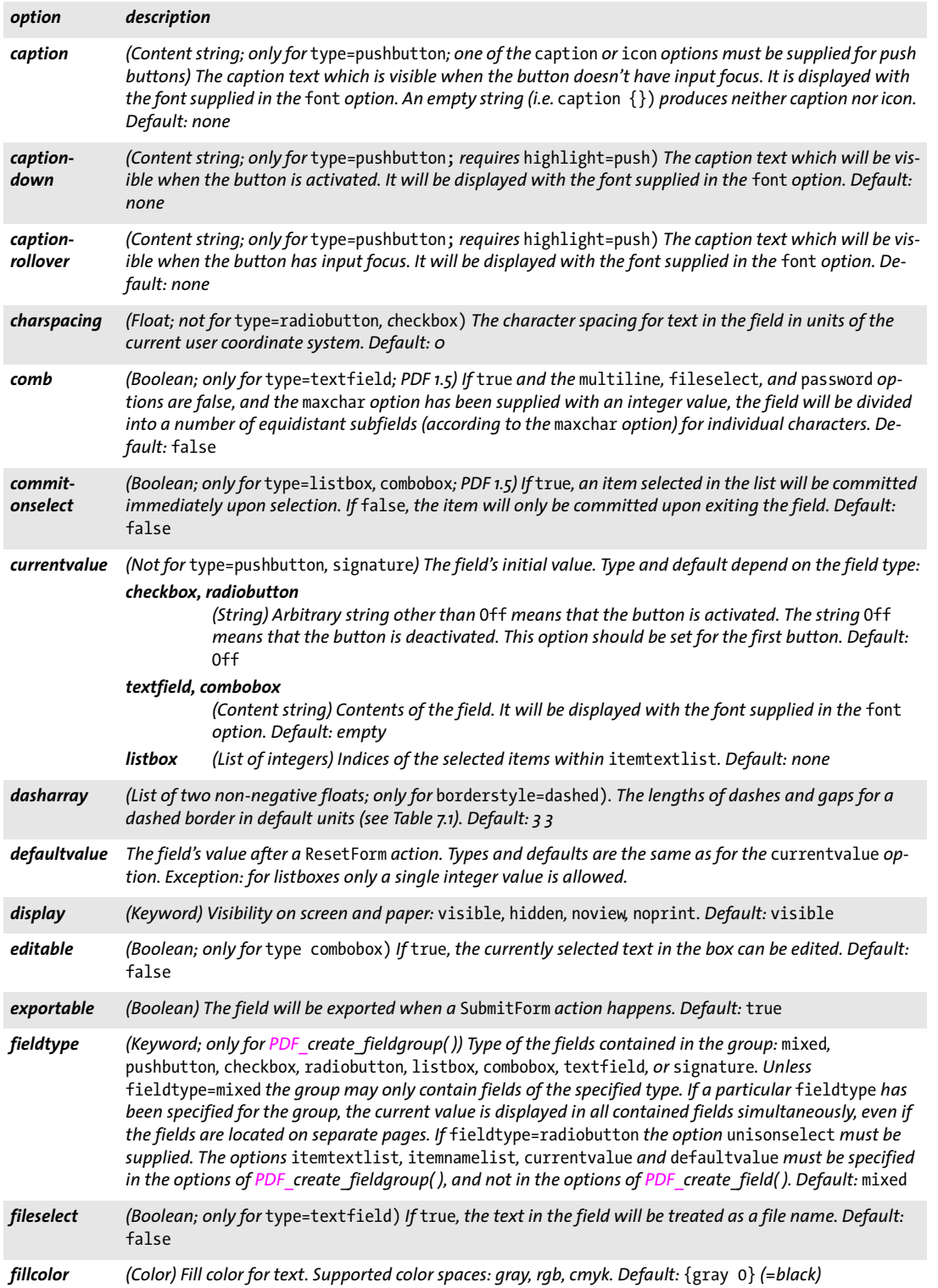

l

l

Ξ

L,

<span id="page-226-13"></span>

<span id="page-226-14"></span><span id="page-226-8"></span>l

1

<span id="page-227-11"></span><span id="page-227-10"></span><span id="page-227-9"></span><span id="page-227-1"></span> $\sim$ 

<span id="page-227-14"></span><span id="page-227-13"></span><span id="page-227-12"></span><span id="page-227-8"></span><span id="page-227-7"></span><span id="page-227-6"></span><span id="page-227-5"></span><span id="page-227-4"></span><span id="page-227-3"></span><span id="page-227-2"></span> $\overline{\phantom{a}}$ 

<span id="page-227-0"></span>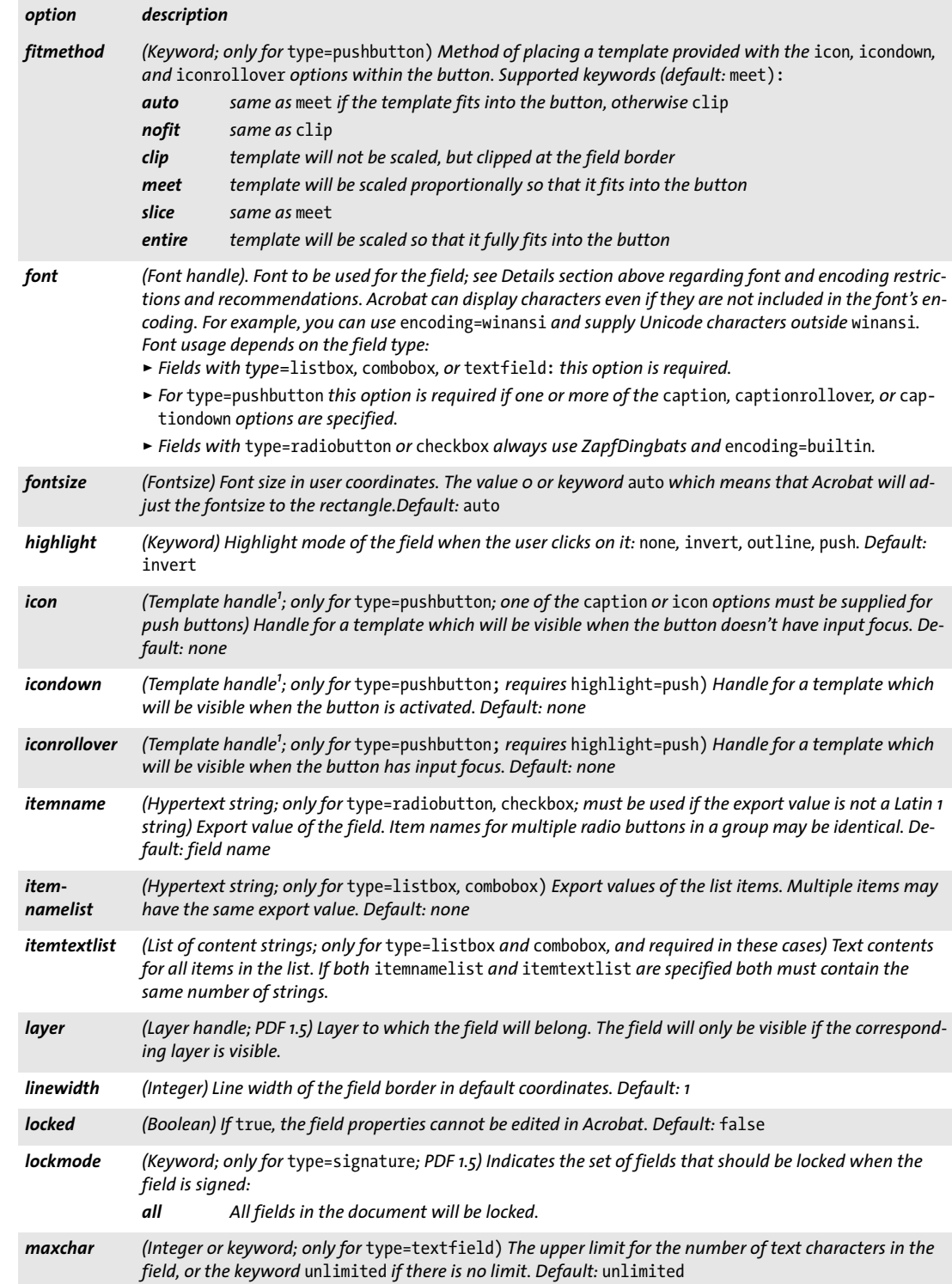

<span id="page-228-16"></span><span id="page-228-15"></span><span id="page-228-14"></span><span id="page-228-13"></span><span id="page-228-12"></span><span id="page-228-11"></span><span id="page-228-10"></span><span id="page-228-9"></span><span id="page-228-8"></span><span id="page-228-7"></span><span id="page-228-5"></span><span id="page-228-4"></span><span id="page-228-2"></span><span id="page-228-1"></span><span id="page-228-0"></span>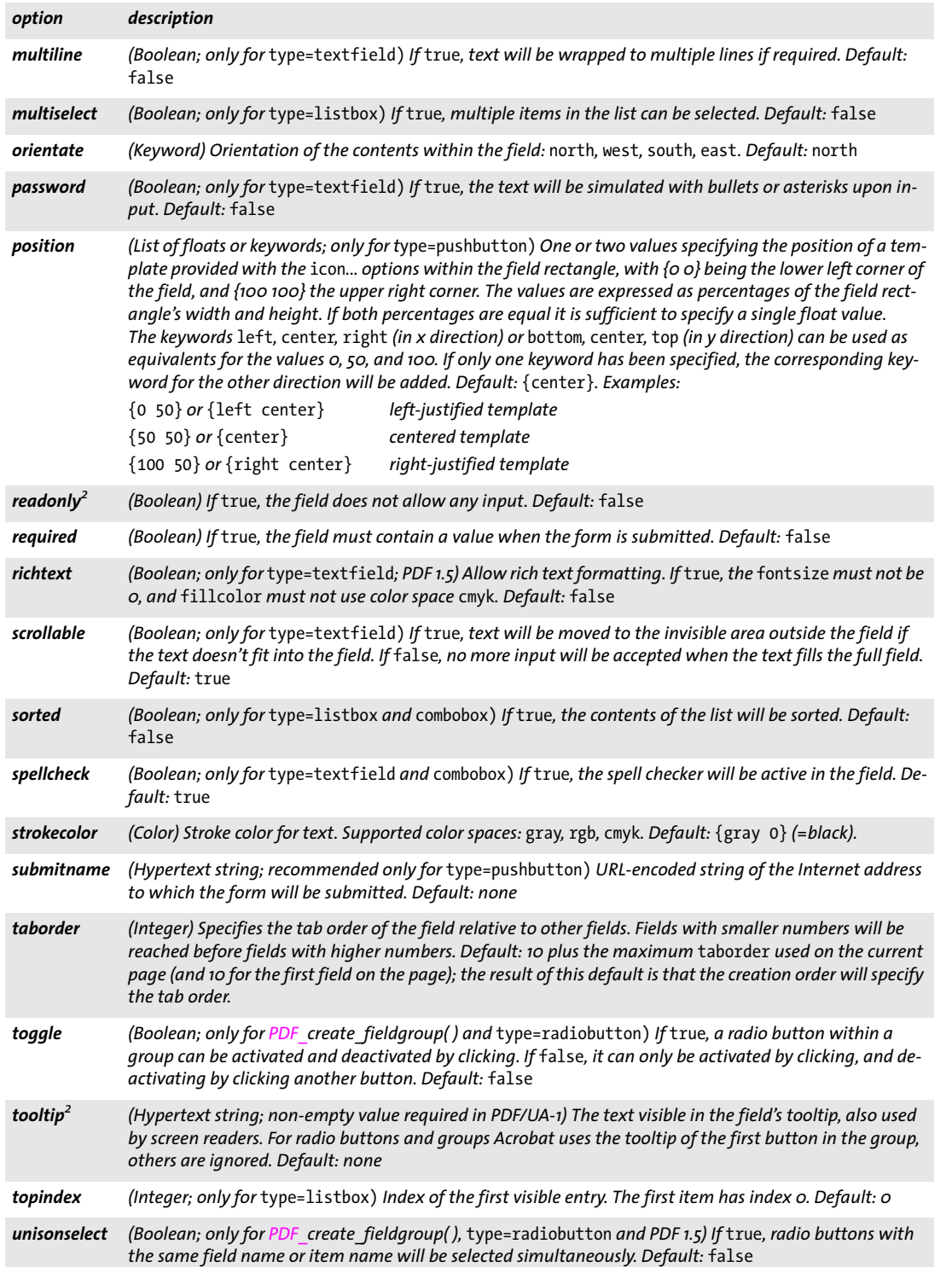

Ξ

L,

<span id="page-228-17"></span>

 $\overline{a}$ 

<span id="page-228-6"></span><span id="page-228-3"></span>ı

<span id="page-229-0"></span>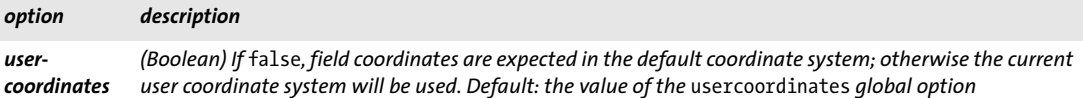

1. Templates for icons can be created with the PDF\_begin\_template\_ext() function; if the icon consists of an image only you can create<br>the template by supplying the template option to PDF\_load\_image().<br>2. For type=radiobut

<span id="page-229-1"></span>*Table 12.6 Suboptions for the* barcode *option of PDF\_create\_field( ) and PDF\_create\_fieldgroup( )*

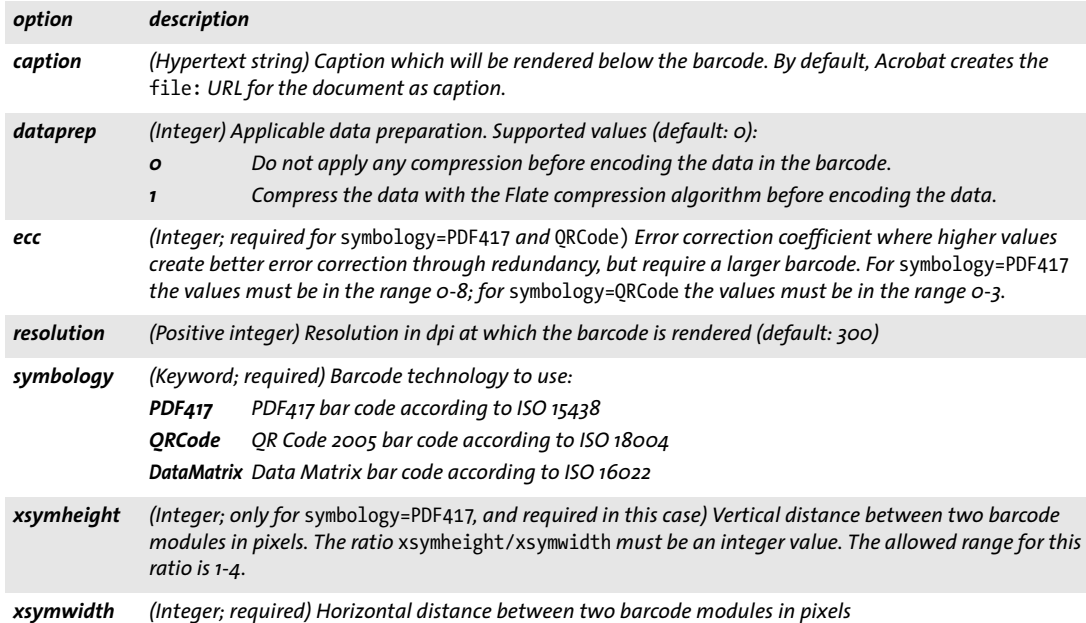

## <span id="page-230-2"></span><span id="page-230-1"></span>**12.4 Actions**

#### *C++ Java C# int create\_action(String type, String optlist)*

*Perl PHP int create\_action(string type, string optlist)*

#### *C int PDF\_create\_action(PDF \*p, const char \*type, const char \*optlist)*

Create an action which can be applied to various objects and events.

*type* The action type according to [Table 12.7](#page-230-0).

<span id="page-230-0"></span>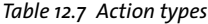

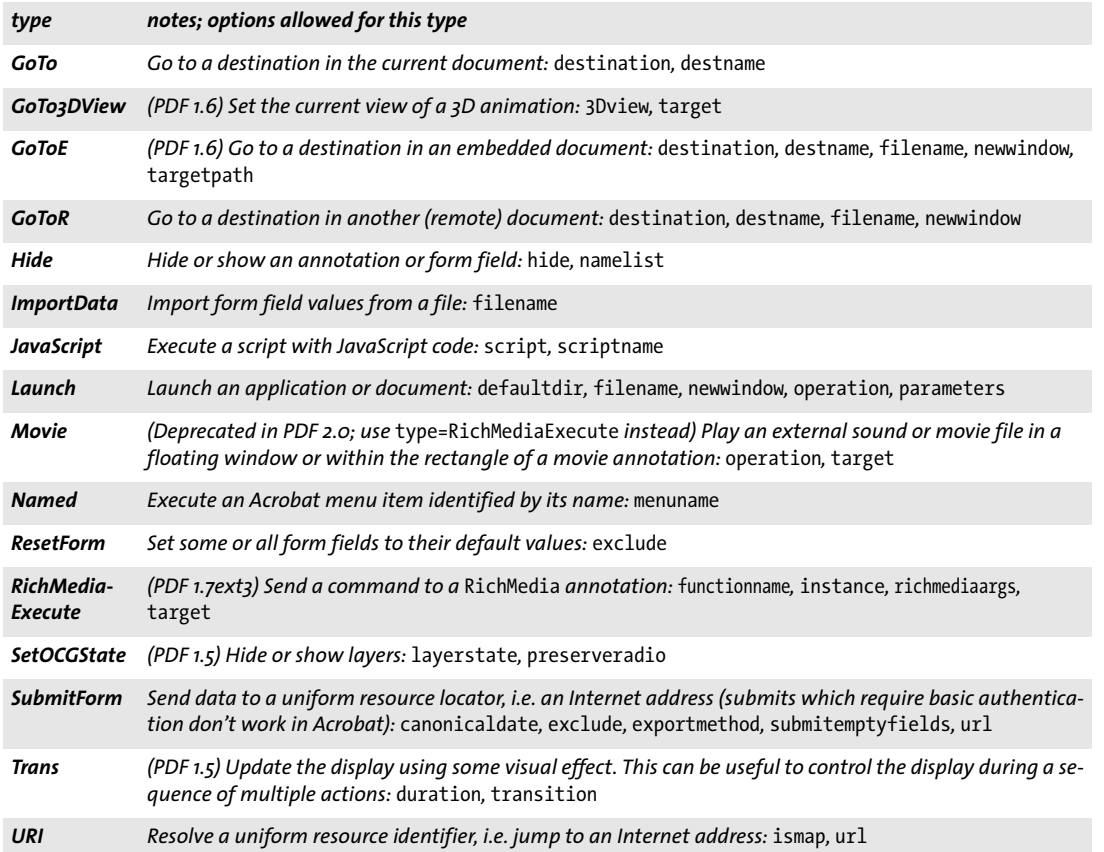

*optlist* An option list specifying properties of the action:

- > General options: *[errorpolicy](#page-20-0)* (see [Table 2.1\)](#page-20-1) and *[hypertextencoding](#page-26-0)* (see [Table 2.3](#page-24-0))
- > The following type-specific options according to [Table 12.8](#page-231-7) are supported for specific action types according to [Table 12.7](#page-230-0): *[3Dview,](#page-231-2) [richmediaargs](#page-233-7), [canonicaldate](#page-231-5), [defaultdir,](#page-231-3) [destination](#page-231-0), [destname,](#page-231-1) [duration,](#page-231-6) [exclude,](#page-231-4) [exportmethod,](#page-232-7) [filename,](#page-232-0) [functionname](#page-232-4), [hide,](#page-232-1) [instance,](#page-232-5) [ismap,](#page-232-8) [layerstate,](#page-232-6) [menuname,](#page-232-3) [namelist,](#page-232-2) [newwindow](#page-233-1), [operation](#page-233-5), [parameters,](#page-233-6) [preserveradio](#page-233-8), [script](#page-233-3), [scriptname,](#page-233-4) [submit](#page-233-9)[emptyfields,](#page-233-9) [target](#page-233-0), [targetpath,](#page-233-2) [transition,](#page-234-1) [url](#page-234-0)*
- *Returns* An action handle which can be used to attach actions to objects within the document The action handle can be used until the end of the enclosing *document* scope.
- *Details* This function creates a single action. Various objects (e.g. pages, form field events, bookmarks) can be provided with one or more actions, but each action must be generated with a separate call to *PDF\_create\_action( ).* Using an action multiply for different objects is allowed. It is recommended to re-use existing handles if an action with the same options has already been created earlier.
	- *PDF/A* Only the following action types are allowed: *GoTo, GoToE, GoToR, Named, RichMediaExecute, SubmitForm, URI*
	- *PDF/X* This function must not be called.
- *PDF/UA* The *ismap=true* option is not allowed.
- *Scope* any except *object.* The returned handle can be used until the next call to *PDF\_end\_ document( ).*

<span id="page-231-7"></span><span id="page-231-6"></span><span id="page-231-5"></span><span id="page-231-4"></span><span id="page-231-3"></span><span id="page-231-2"></span><span id="page-231-1"></span><span id="page-231-0"></span>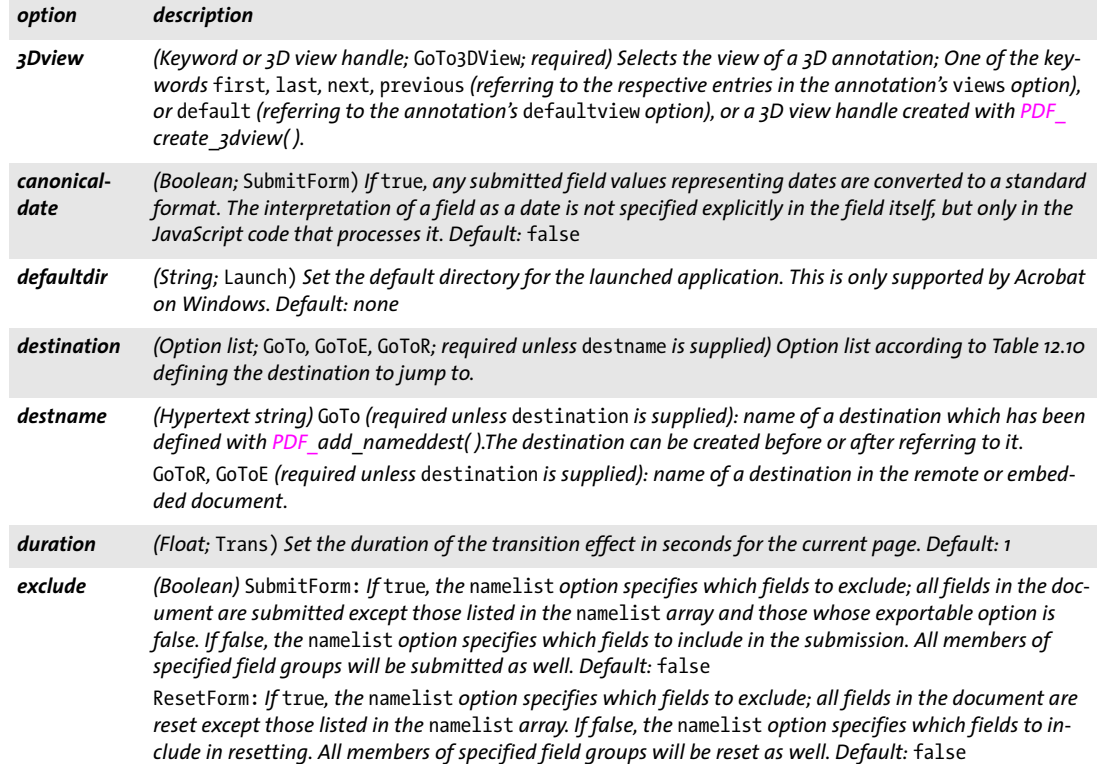

<span id="page-232-8"></span><span id="page-232-7"></span><span id="page-232-6"></span><span id="page-232-5"></span><span id="page-232-4"></span><span id="page-232-3"></span><span id="page-232-1"></span><span id="page-232-0"></span>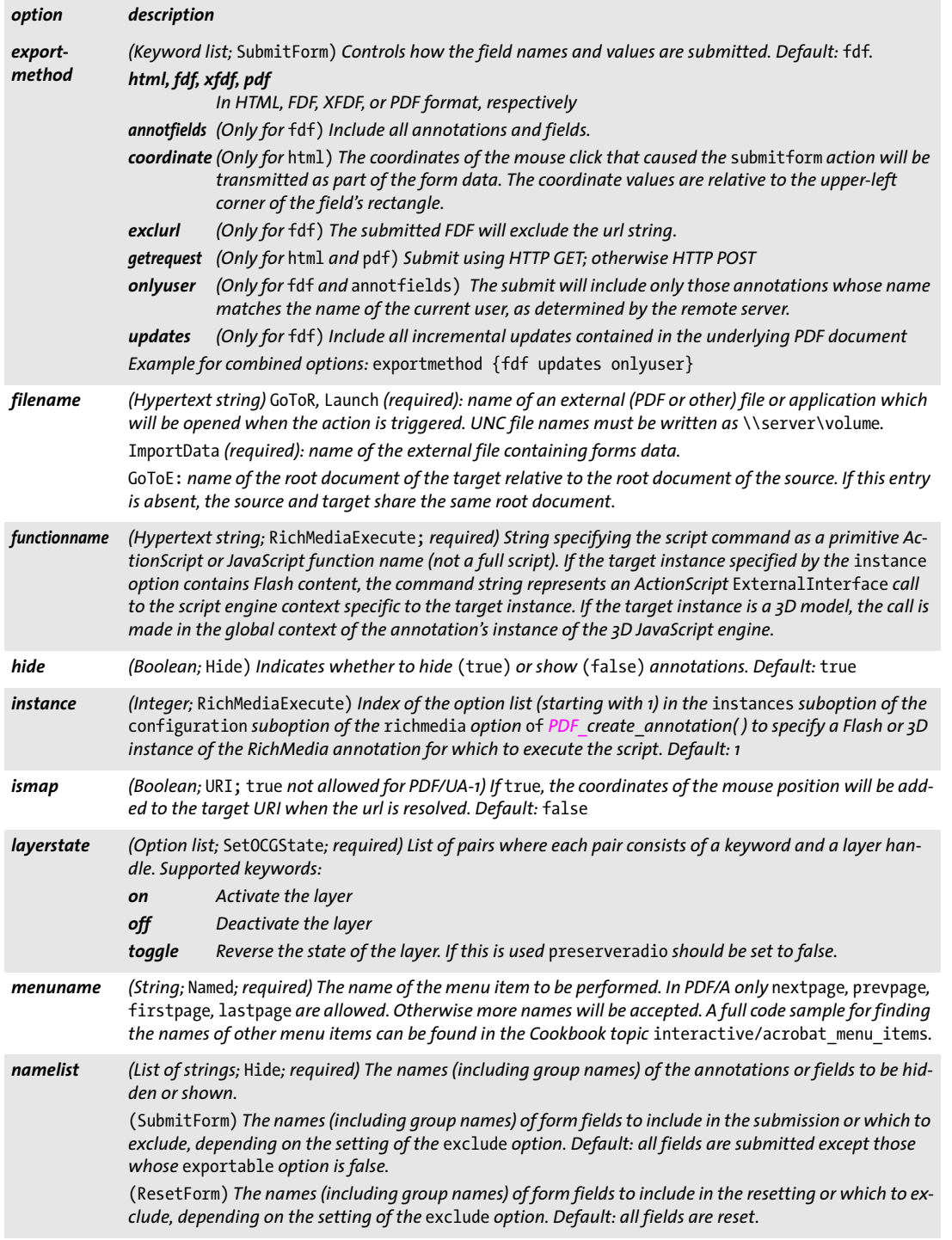

 $\mathbb{R}^2$ 

 $\overline{\phantom{a}}$ 

 $\overline{\phantom{a}}$ 

Ξ

 $\overline{\phantom{a}}$ 

<span id="page-232-2"></span>

 $\overline{\phantom{a}}$ 

<u>and the state</u>

<span id="page-233-5"></span>

<span id="page-233-8"></span><span id="page-233-6"></span> $\overline{\phantom{0}}$ 

<span id="page-233-7"></span><span id="page-233-4"></span><span id="page-233-3"></span> $\mathbb{R}^n$ 

<span id="page-233-9"></span><span id="page-233-2"></span><span id="page-233-0"></span> $\overline{\phantom{a}}$ 

 $\overline{\phantom{0}}$ 

<span id="page-233-1"></span>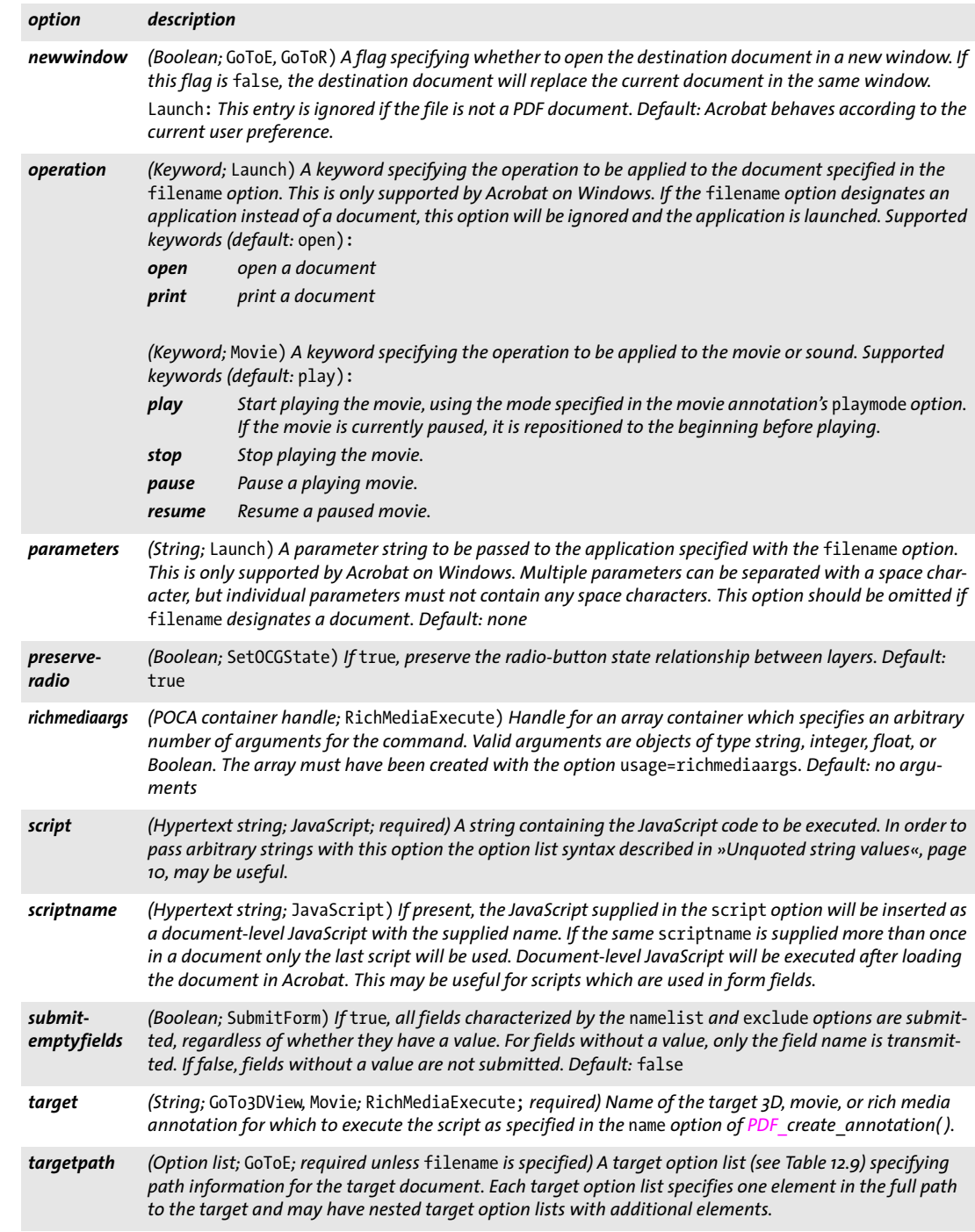

<span id="page-234-1"></span><span id="page-234-0"></span>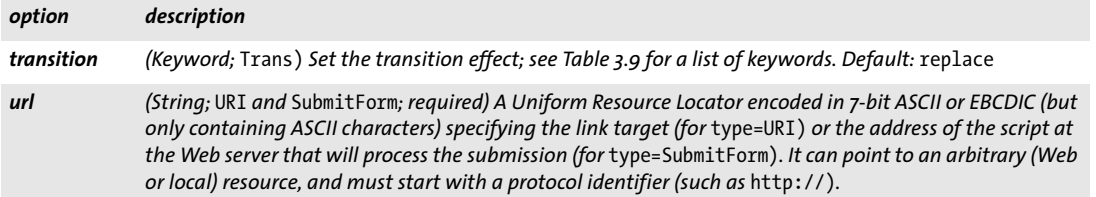

#### <span id="page-234-2"></span>*Table 12.9 Suboptions for the* targetpath *option of PDF\_create\_action( )*

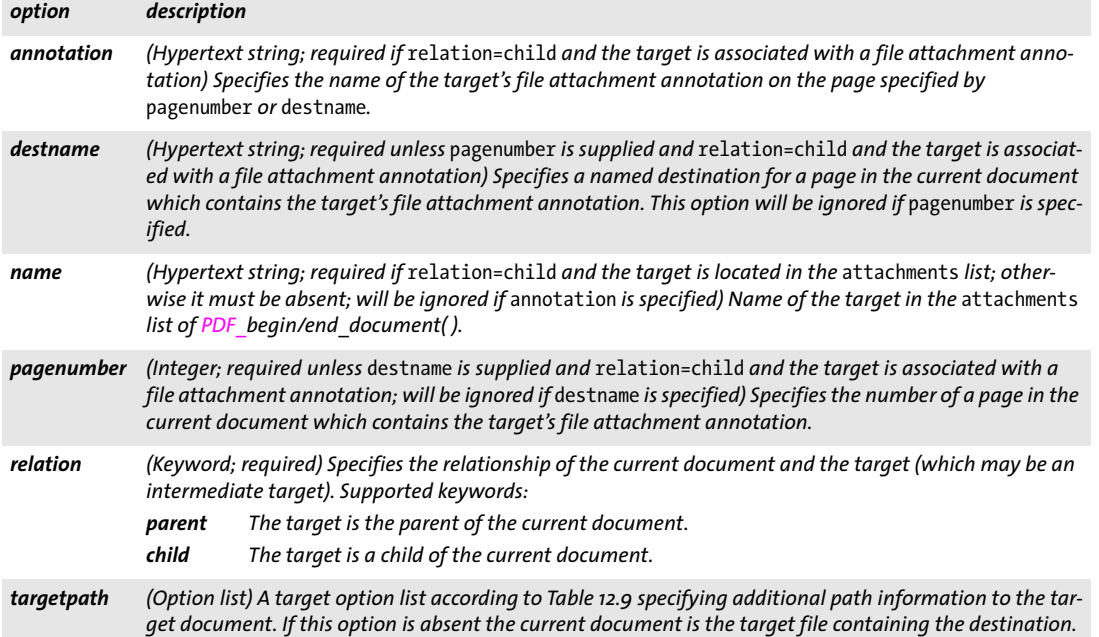

Ξ

# **12.5 Named Destinations**

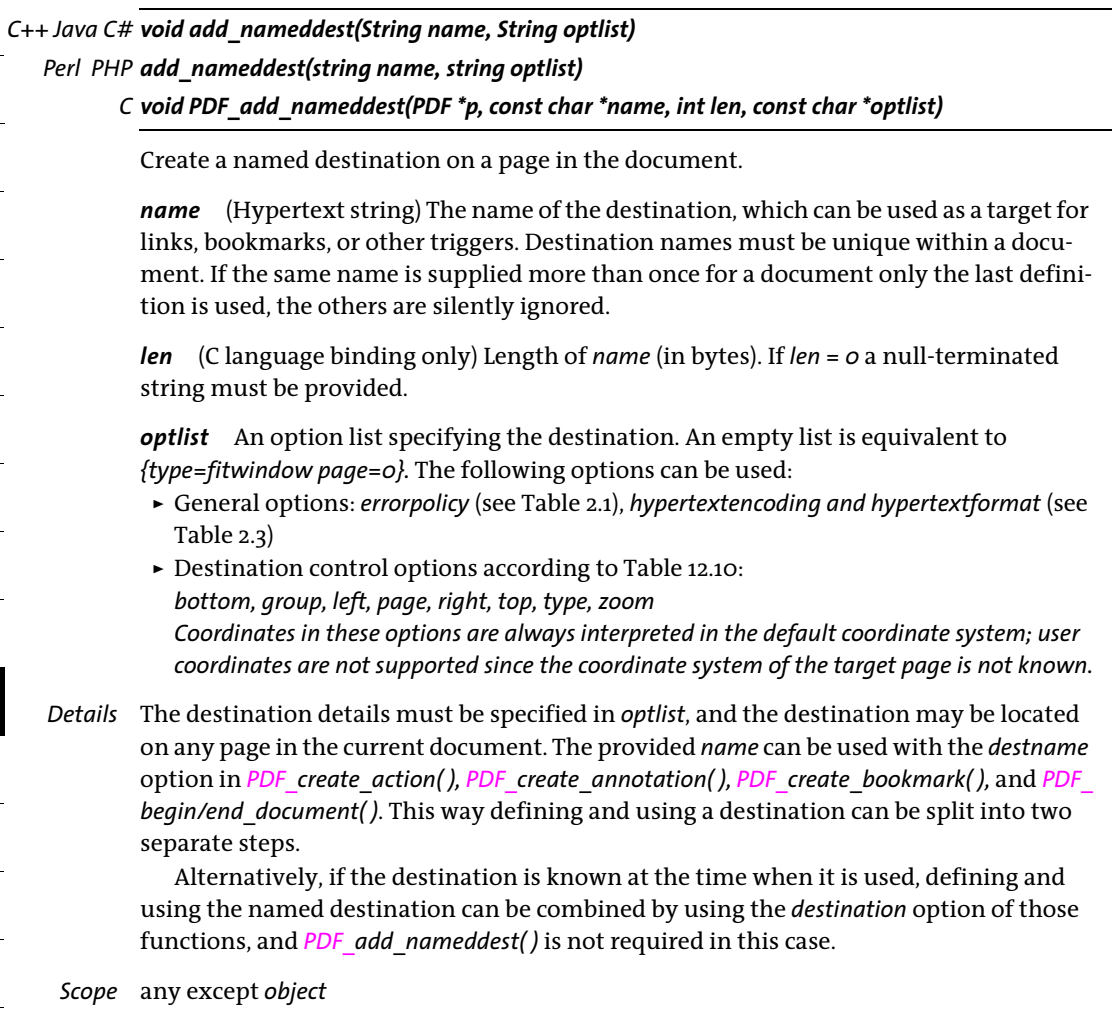

<span id="page-235-0"></span>*Table 12.10 Destination options for PDF\_add\_nameddest(), as well as for the destination option in PDF\_create\_action(), PDF\_create\_annotation( ), PDF\_create\_bookmark( ), and PDF\_begin/end\_document( ).*

<span id="page-235-5"></span><span id="page-235-4"></span><span id="page-235-3"></span><span id="page-235-2"></span><span id="page-235-1"></span>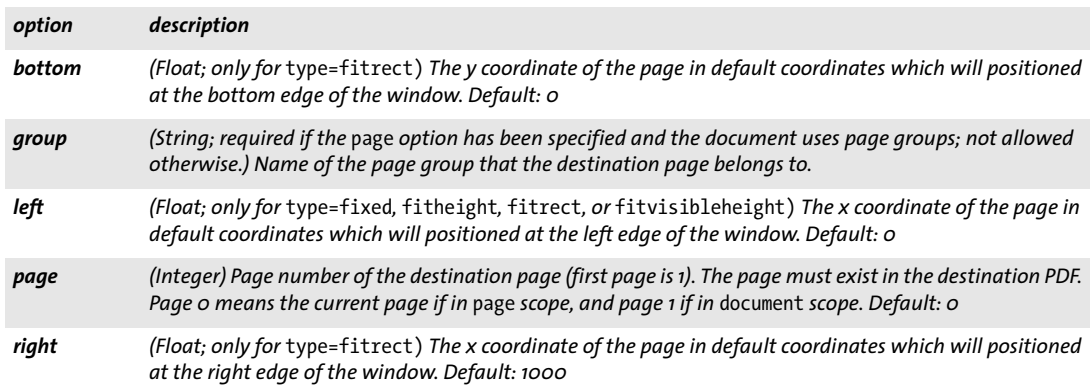

*Table 12.10 Destination options for PDF\_add\_nameddest(), as well as for the destination option in PDF\_create\_action(), PDF\_create\_annotation( ), PDF\_create\_bookmark( ), and PDF\_begin/end\_document( ).*

<span id="page-236-2"></span><span id="page-236-1"></span><span id="page-236-0"></span>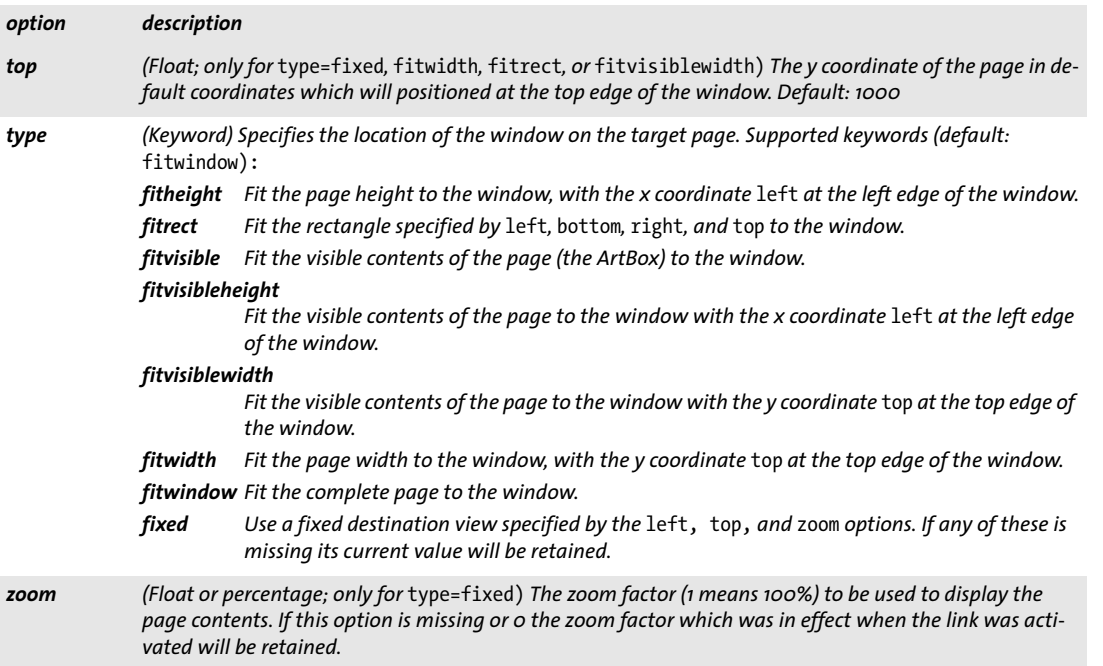

# **12.6 PDF Packages and Portfolios**

Portfolio features are implemented with the following functions and options:

- > Portfolios can be created with the *portfolio* option of *PDF\_end\_document( )*. This function is described in [Section 3.1, »Document Functions«, page 41,](#page-40-0) the *portfolio* option is described below in [Table 12.13.](#page-239-1)
- > Files and folders can be added to a portfolio with *PDF\_add\_portfolio\_folder( )* and *PDF\_ add\_portfolio\_file( )*. These functions are described below.
- > Actions for navigating within a portfolio can be created with *PDF\_create\_action( )* and *type=GoToE* (see [Section 12.4, »Actions«, page 231\)](#page-230-1).

*C++ Java C# int add\_portfolio\_folder(int parent, String, foldername, String optlist) Perl PHP int add\_portfolio\_folder(int parent, string foldername, string optlist) C int PDF\_add\_portfolio\_folder(PDF \*p, int parent, const char \*foldername, int len, const char \*optlist)*

Add a folder to a new or existing portfolio (requires PDF 1.7ext3).

*parent* The parent folder, specified by a folder handle returned by an earlier call to *PDF\_add\_portfolio\_folder(), or -1 (in PHP: 0) for the root folder.* 

*foldername* (Hypertext string with 1-255 characters; the characters */ \ : \* " < > |* must not be used; the last character must not be a period '.') Name of the folder. Two folders with the same parent must not have the same name after case normalization. The name of the root folder will be ignored by Acrobat.

*len* (C language binding only) Length of *foldername* (in bytes). If *len=0* a null-terminated string must be provided.

*optlist* An option list specifying portfolio properties. The following options can be used:

- > General options: *[errorpolicy](#page-20-0)* (see [Table 2.1](#page-20-1)), *[hypertextencoding](#page-26-0) and [hypertextformat](#page-26-1)* (see [Table 2.3\)](#page-24-0)
- > Options for folder properties according to [Table 13.6](#page-251-0): *[description](#page-251-1), [thumbnail](#page-252-0)*
- > Metadata option according to [Table 12.11:](#page-237-0) *[fieldlist](#page-237-1)*

*Returns* A handle which can be used in *PDF\_add\_portfolio\_folder( )* or *PDF\_add\_portfolio\_file( )*.

*Details* The generated folder structure will be used to create a PDF portfolio for the current document. The folder structure will be deleted after *PDF\_end\_document( )*. This function must not be used if the attachments option has been supplied to *PDF\_begin\_document( )*.

*Scope* any except *object*

<span id="page-237-0"></span>*Table 12.11 Options for PDF\_add\_portfolio\_folder( ) and PDF\_add\_portfolio\_file( )*

*option description*

<span id="page-237-1"></span>*fieldlist (List of option lists) Specify metadata fields for the file or folder. Each list refers to a field in the* schema *suboption of the* portfolio *option of PDF\_end\_document( ). Supported suboptions are listed in [Table](#page-239-0)  [12.12.](#page-239-0)*

*C++ Java C# int add\_portfolio\_file(int folder, String filename, String optlist) Perl PHP int add\_portfolio\_file(int folder, string filename, string optlist) C int PDF\_add\_portfolio\_file(PDF \*p, int folder, const char \*filename, int len, const char \*optlist)*

Add a file to a portfolio folder or a package (requires PDF 1.7).

*folder* A folder handle returned by an earlier call to *PDF* add portfolio folder() or -1 (in PHP: 0) for the root folder. Folders different from the root folder require PDF 1.7ext3.

*filename* (Name string; will be interpreted according to the *filenamehandling* global option, see [Table 2.3](#page-24-0)) Name of a disk-based or virtual file which will be attached to the specified folder of the PDF portfolio. With the *createpvf* option of *PDF* begin document() you can create documents in memory and pass them on for inclusion in a PDF Portfolio without creating any temporary files on disk.

Note that Acrobat will use the file name suffix to determine which application to launch when interacting with the file in Acrobat. If a file name with the appropriate suffix cannot be used due to external restrictions you can create a PVF file (which supports arbitrary file names) instead.

*len* (C language binding only) Length of *filename* (in bytes). If *len=0* a null-terminated string must be provided.

*optlist* An option list specifying file properties:

- > General options: *[errorpolicy](#page-20-0)* (see [Table 2.1\)](#page-20-1) *and [hypertextformat](#page-26-1)* (see [Table 2.3](#page-24-0))
- > Options for file properties according to [Table 13.6](#page-251-0): *[description,](#page-251-1) [filename,](#page-252-2) [mimetype](#page-252-3), [name](#page-252-4), [password](#page-252-5), [relationship,](#page-252-1) [thumbnail](#page-252-0)*
- > Metadata option according to [Table 12.11](#page-237-0): *[fieldlist](#page-237-1)*
- *Returns* The value 1 if the file could be added successfully, or an error code of -1 (in PHP: 0) if the function call failed. If *errorpolicy=exception* this function will throw an exception in case of an error. PDF documents will be opened to fetch the modification and creation dates. If the PDF document cannot be opened (e.g. because no password was supplied) the document will be included in the PDF portfolio nevertheless.
- *Details* The specified file will be attached to the specified folder of a PDF 1.7ext3 portfolio or a PDF 1.7 package. If PDI is available, PDF documents will be opened if possible and their creation and modification dates will be written to the portfolio. This function must not be used if the attachments option has been supplied to *PDF\_begin\_document( )*.

*PDF/A* PDF/A-1: this function must not be called. PDF/A-2: *filename* must refer to a PDF/A-1 or PDF/A-2 document. Some options are restricted, see [Table 13.6](#page-251-0). PDF/A-3: arbitrary file types can be added. The *relationship* option is required. Files added to a package are implicitly associated with the whole document.

*Scope* any except *object*

<span id="page-239-0"></span>*Table 12.12 Suboptions of the* fieldlist *option of PDF\_add\_portfolio\_folder( ) and PDF\_add\_portfolio\_file( )*

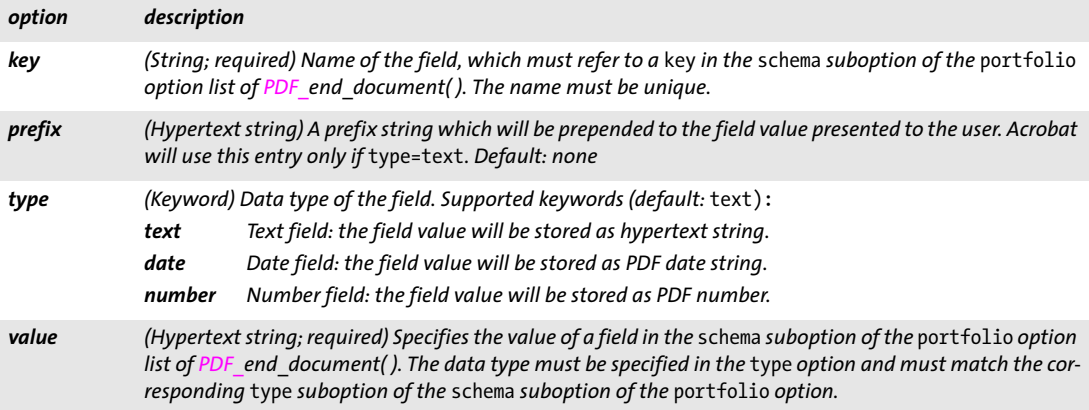

<span id="page-239-1"></span>*Table 12.13 Suboptions of the* portfolio *option of PDF\_end\_document( )*

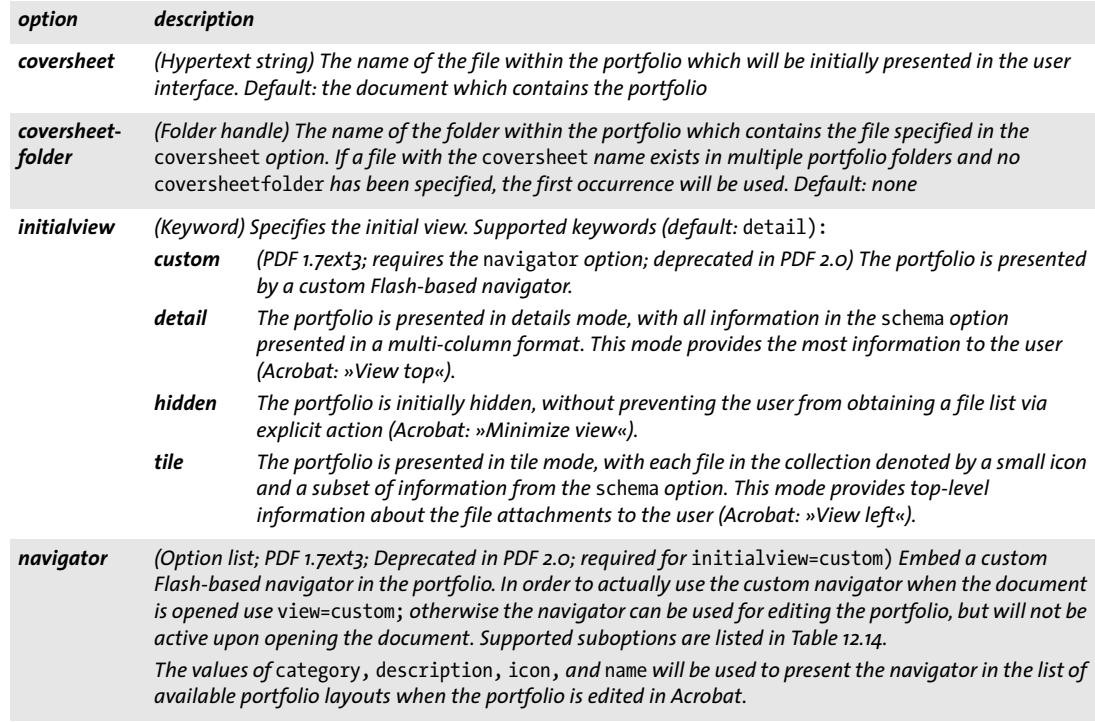

### *Table 12.13 Suboptions of the* portfolio *option of PDF\_end\_document( )*

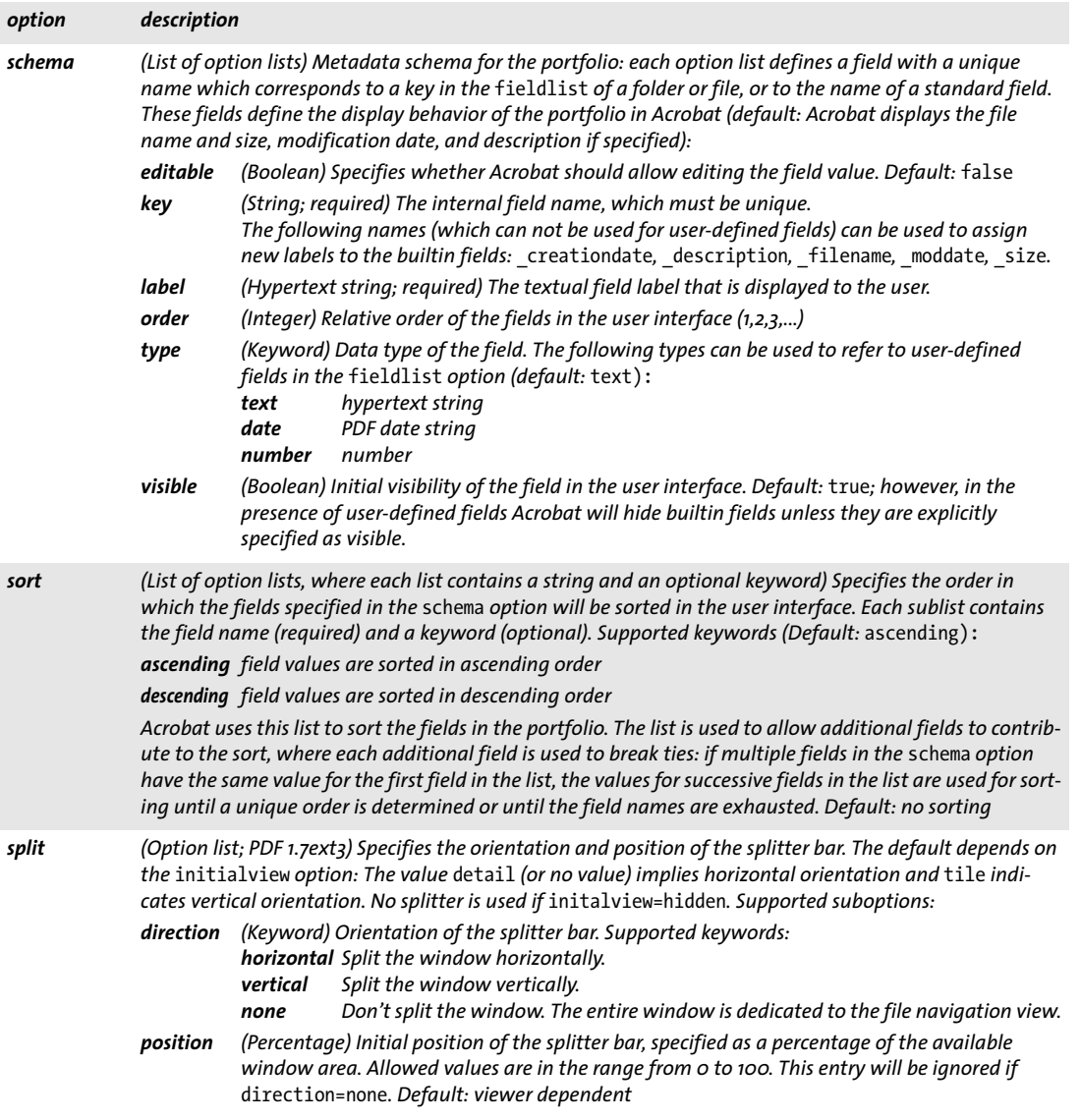

Ξ

L,

L

 $\overline{\phantom{a}}$ 

<span id="page-241-0"></span>*Table 12.14 Suboptions of the* navigator *suboption of the* portfolio *option of PDF\_add\_portfolio\_folder( ) and PDF\_ add\_portfolio\_file( ) (deprecated in PDF 2.0)*

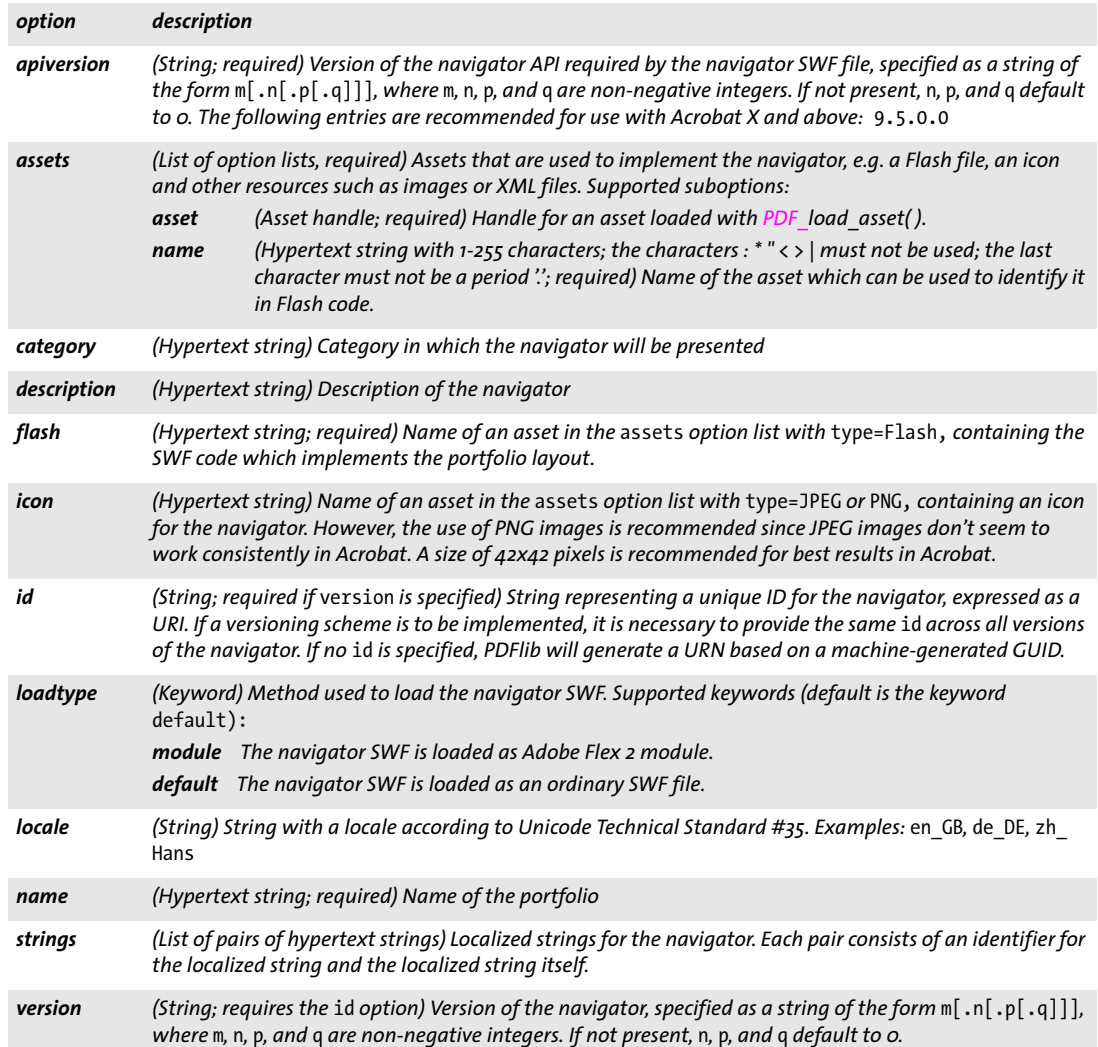

# **12.7 Geospatial Features**

Geospatial features are implemented with the following functions and options:

- > One or more georeferenced areas can be assigned to a page with the *viewports* option of *PDF\_begin/end\_page\_ext( ).*
- > The *georeference* option of *PDF\_load\_image( )* can be used to assign an earth-based coordinate system to an image. This method works in Acrobat, but is not supported in the Avenza PDF Maps app (tested version: Avenza 2.7 for iOS and 1.7 for Android).
- > The *georeference* option of *PDF\_open\_pdi\_page( ), PDF\_load\_graphics( )* and *PDF\_begin\_ template ext()* can be used to assign an earth-based coordinate system to a Form XObject. However, this method is not recommended since it is not supported in any known viewer including Acrobat DC.

[Table 12.15](#page-242-1) and subsequent tables specify the options for geospatial features in detail.

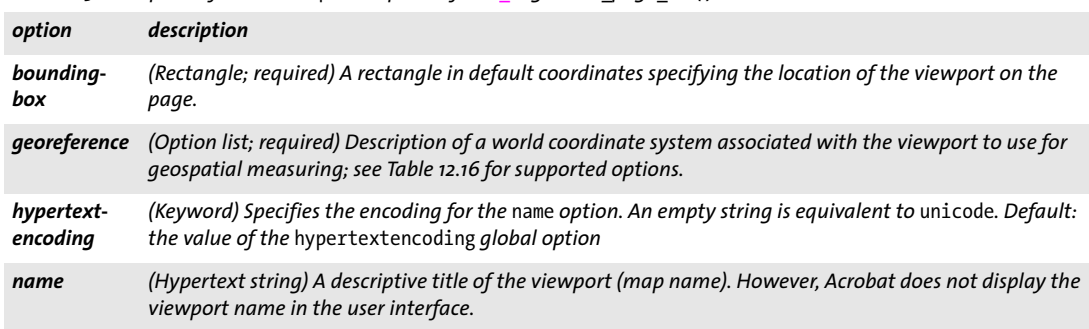

<span id="page-242-1"></span>*Table 12.15 Suboptions for the* viewports *option of PDF\_begin/end\_page\_ext( )*

<span id="page-242-0"></span>Table 12.16 Suboptions for the georeference option of PDF\_load\_image(), PDF\_open\_pdi\_page(), PDF\_load\_graphics(), *PDF\_begin\_template\_ext( ) and the* georeference *suboption of the* viewports *option of PDF\_begin/end\_page\_ext( )*

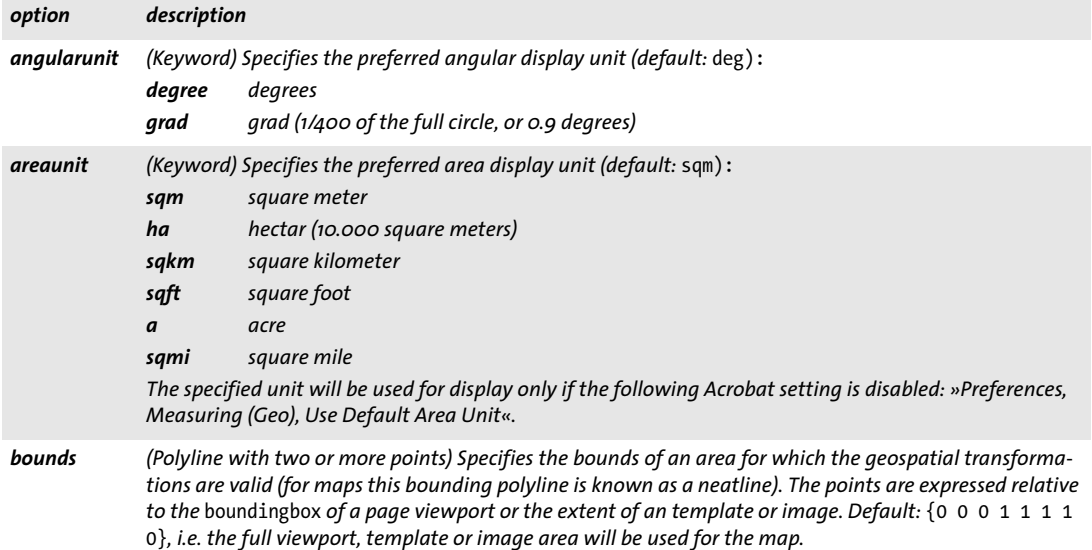

*Table 12.16 Suboptions for the* georeference *option of PDF\_load\_image( ), PDF\_open\_pdi\_page( ), PDF\_load\_graphics( ), PDF\_begin\_template\_ext( ) and the* georeference *suboption of the* viewports *option of PDF\_begin/end\_page\_ext( )*

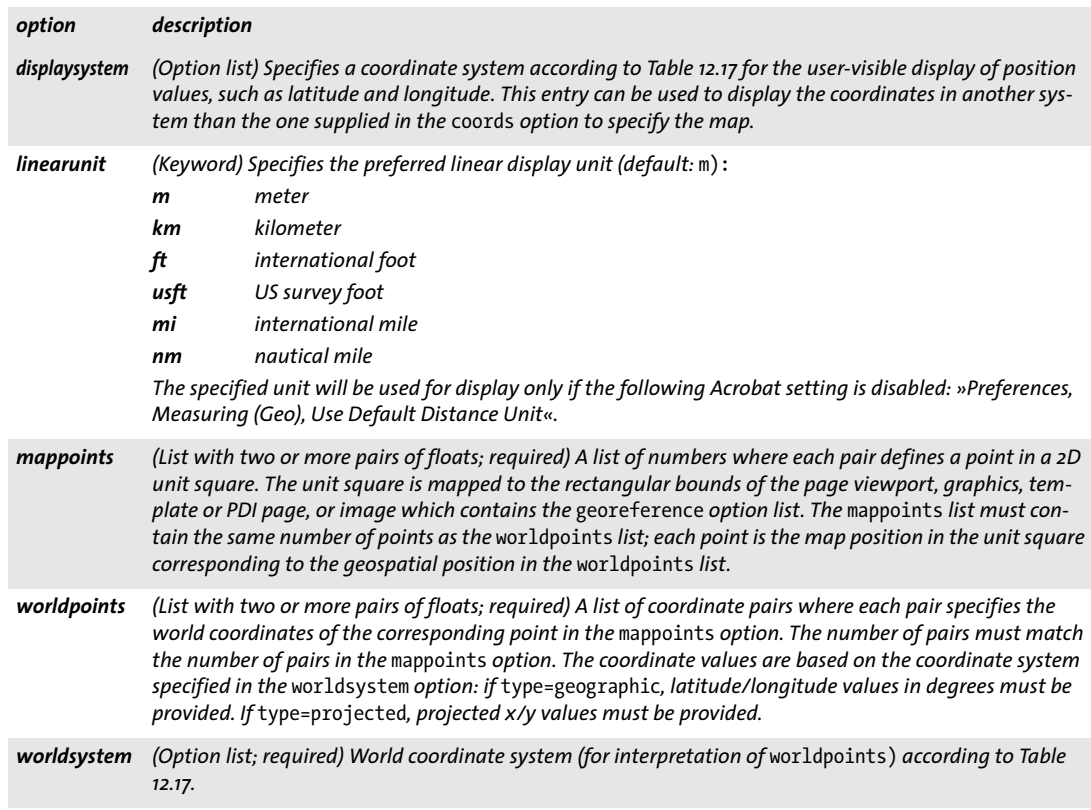

<span id="page-243-0"></span>*Table 12.17 Suboptions for the* mapsystem *and* displaysystem *suboptions of the* georeference *option of PDF\_load\_ image( ), PDF\_open\_pdi\_page( ), PDF\_load\_graphics( ), PDF\_begin\_template\_ext( ) and the* georeference *suboption of the* viewports *option of PDF\_begin/end\_page\_ext( )*

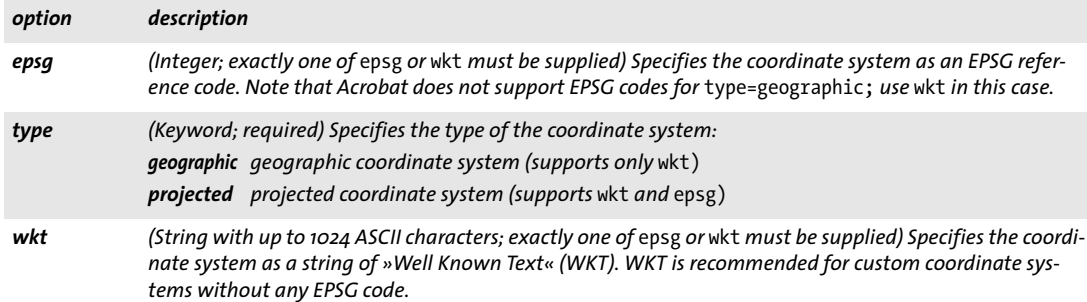

# **13 Multimedia Features**

# **13.1 3D Artwork**

*Cookbook A full code sample can be found in the Cookbook topic* [multimedia/starter\\_3d](http://www.pdflib.com/pdflib-cookbook/multimedia/starter-3d)*.*

3D features are implemented with the following functions and options:

- > 3D data can be loaded with *PDF\_load\_3ddata( )*. This function is described below.
- > 3D views can be created with *PDF\_create\_3dview( )*. This function is described below.
- > 3D annotations can be created with *PDF\_create\_annotation( )* and *type=3D.* This function is described in [Section 12.2, »Annotations«, page 215](#page-214-0). However, the options of this function for controlling 3D annotations are described in [Table 13.4](#page-249-0) below.
- > Actions for controlling 3D annotations can be created with *PDF\_create\_action( )* and *type=3Dview* (see [Section 12.4, »Actions«, page 231\)](#page-230-2).

*C++ Java C# int load\_3ddata(String filename, String optlist) Perl PHP int load\_3ddata(string filename, string optlist)*

*C int PDF\_load\_3ddata(PDF \*p, const char \*filename, int len, const char \*optlist)*

Load a 3D model from a disk-based or virtual file (requires PDF 1.6).

*filename* (Name string; will be interpreted according to the *filenamehandling* global option, see [Table 2.3\)](#page-24-0) Name of a disk-based or virtual file containing a 3D model.

*len* (C language binding only) Length of *filename* (in bytes). If *len = 0* a null-terminated string must be provided.

*optlist* An option list specifying properties of the 3D model:

- > General options: *[errorpolicy](#page-20-0)* (see [Table 2.1\)](#page-20-1) and *[hypertextencoding](#page-26-0)* (see [Table 2.3](#page-24-0))
- > Options for specifying properties of the 3D model according to [Table 13.1:](#page-244-0) *[defaultview,](#page-244-1) [script,](#page-244-2) [type](#page-245-1), [views](#page-245-0)*
- *Returns* A 3D handle which can be used to create 3D annotations with *PDF\_create\_annotation( )*. The 3D handle can be used until the end of the enclosing *document* scope. If *errorpolicy=return* the caller must check for a return value of -1 (in PHP: 0) since it signals an error.
- *Details* The file must contain 3D data in PRC or U3D format.
- *Scope* any except *object*. The returned handle can be used until the next call to *PDF* end *document( ).*

<span id="page-244-2"></span><span id="page-244-1"></span>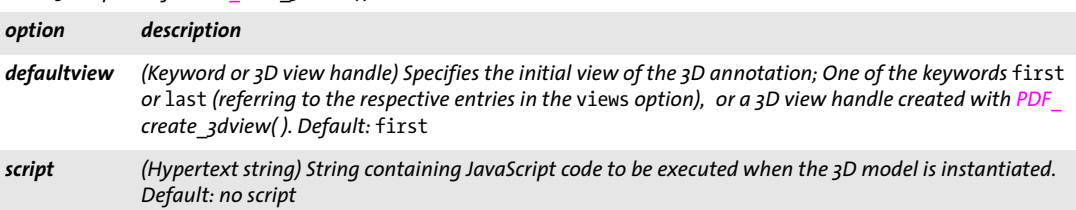

<span id="page-244-0"></span>*Table 13.1 Options for PDF\_load\_3ddata( )*

<span id="page-245-1"></span><span id="page-245-0"></span>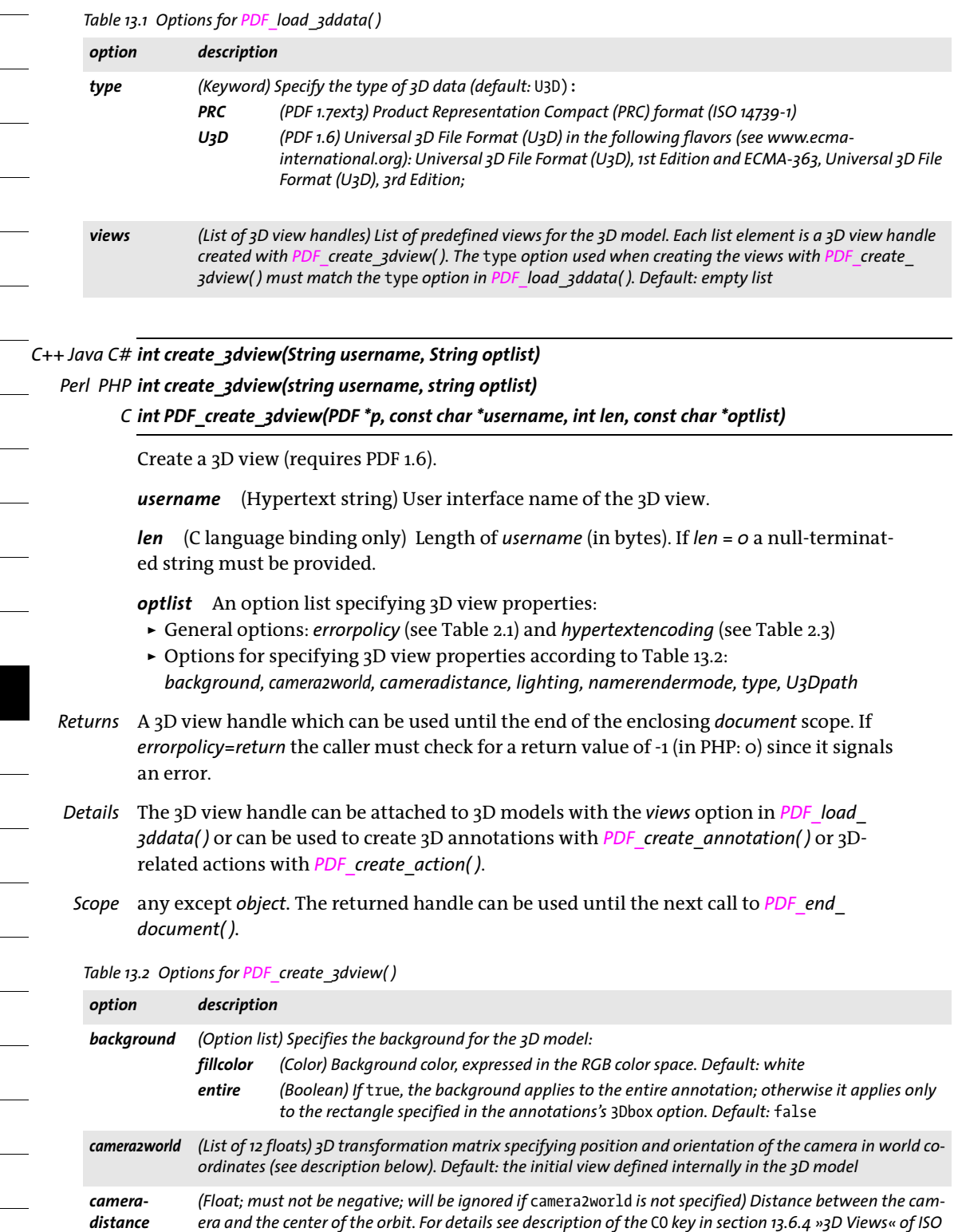

<span id="page-245-3"></span>Ξ

<span id="page-245-5"></span><span id="page-245-4"></span><span id="page-245-2"></span>*32000-1. Default: defined internally in the 3D data*

#### *Table 13.2 Options for PDF\_create\_3dview( )*

<span id="page-246-2"></span>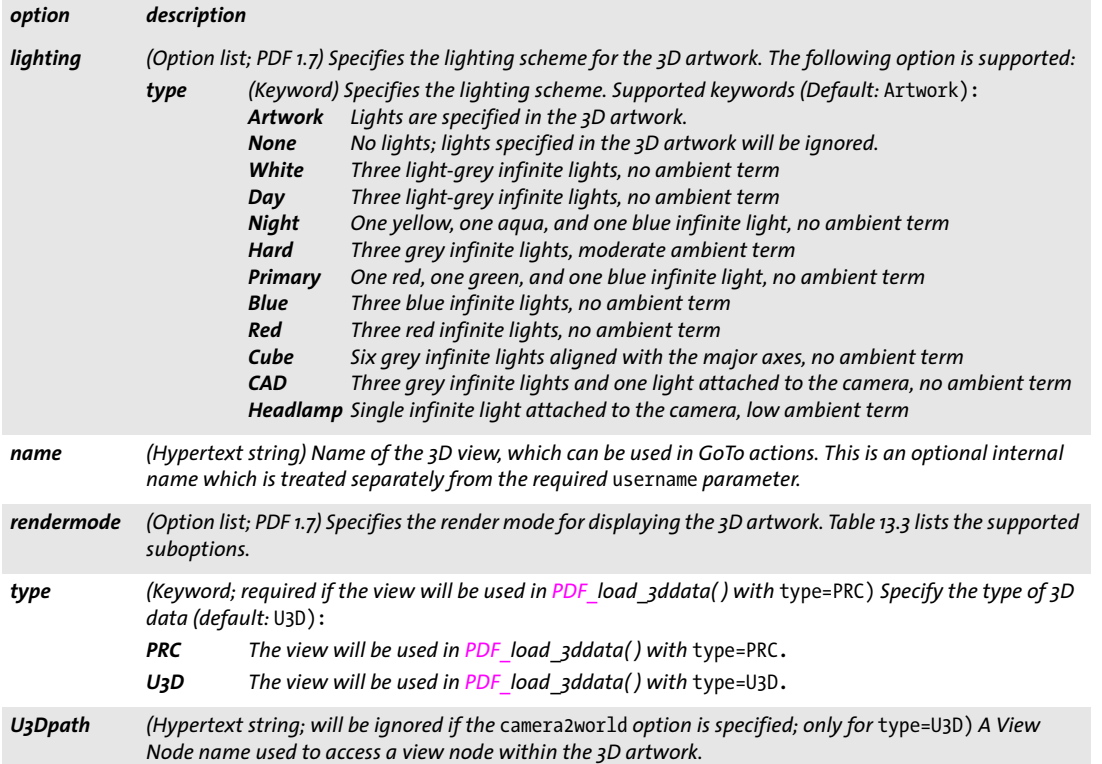

<span id="page-246-4"></span><span id="page-246-3"></span><span id="page-246-1"></span><span id="page-246-0"></span>**Camera position.** The position of the camera can be specified with the *camera2world* option. Alternatively, JavaScript code can be attached to position and align the camera towards the model. The PDFlib Cookbook contains sample code for attaching such Java-Script code to a 3D model.

The following values can be supplied to the *camera2world* option for common camera positions. *x*, *y*, and *z* are suitable values which describe the position of the camera. These values should satisfy the stated conditions (see below): View from the front:

 $\{-1 0 0 0 0 1 0 1 0 x y z\}$  x small, y large negative, z small

View from left:

{ 0 1 0 0 0 1 1 0 0 x 0 z} x large negative, z small

View from the top:

{-1 0 0 0 1 0 0 0 -1 x 0 z} x small, z large positive

View from the back:

{ 1 0 0 0 0 1 0 -1 0 x y z} x small, y large positive, z small

View from the bottom:

{-1 0 0 0 -1 0 0 0 1 x 0 z} x small, z large negative

View from right:

{ 0 -1 0 0 0 1 -1 0 0 x 0 z} x large positive, z small

Isometric view, i.e. the direction of projection intersects all three axes at the same angle. There are exactly eight such views, one in each octant:

 ${0.707107 -0.7071070 -0.5 -0.50.707107 -0.5 -0.5 -0.707107 \times y7}$ x, y, z large positive

The *x, y, z* values should be selected depending on the position and size of the model. »Large« means the values should be significantly larger than the size of the model in order to provide a large enough distance between the camera and the model. If the value is too large the model will appear very small and will quickly get out of sight when rotating the view. If the value is too small the model may not completely fit into the view. »Small« means the absolute value should be small compared to the large value and should not exceed the size of the model very much.

#### <span id="page-248-0"></span>*Table 13.3 Suboptions for the* rendermode *option of PDF\_create\_3dview( )*

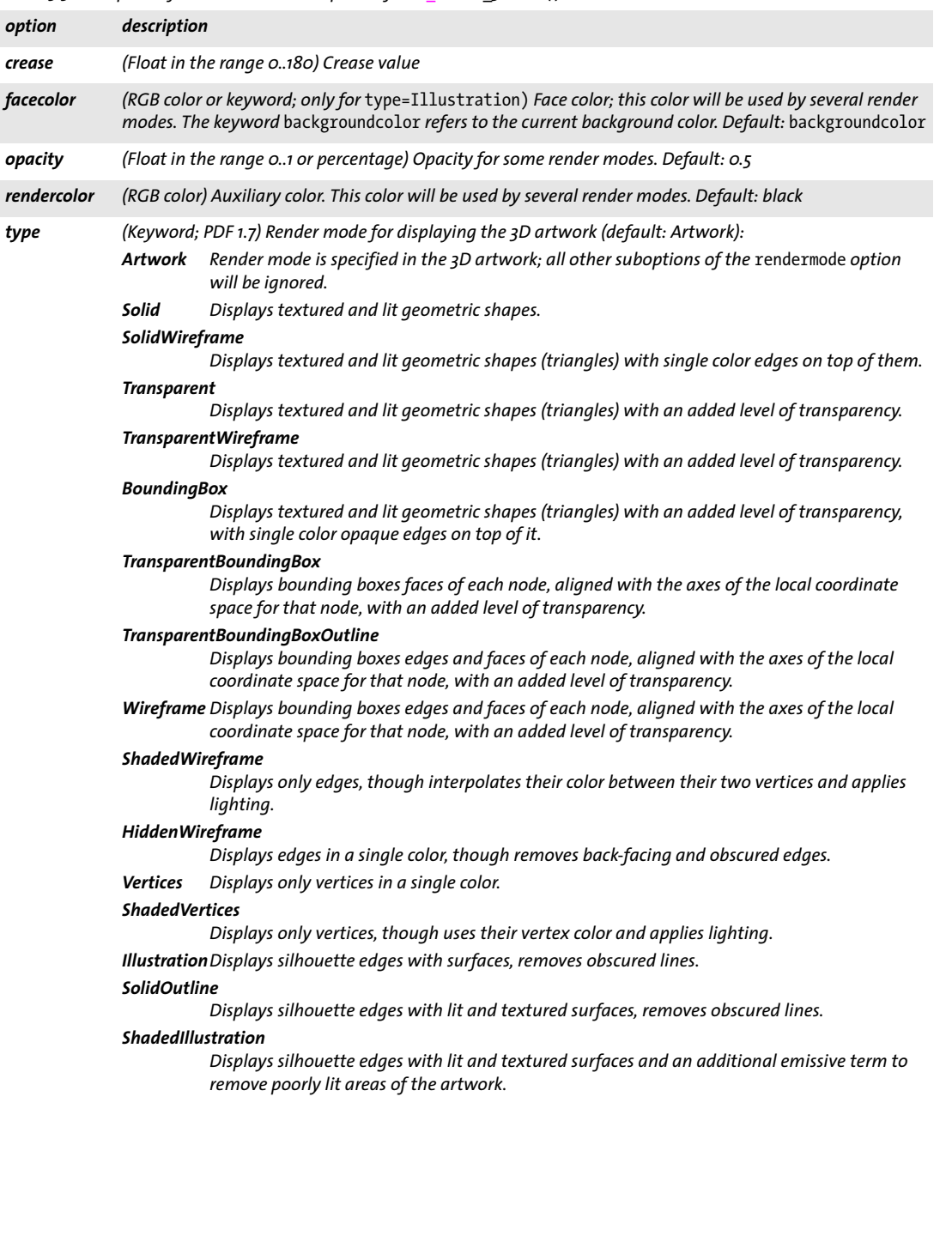

 $\overline{\phantom{a}}$ 

 $\overline{\phantom{a}}$ 

 $\overline{\phantom{a}}$ 

 $\overline{\phantom{a}}$ 

 $\overline{\phantom{a}}$ 

 $\overline{\phantom{a}}$ 

### <span id="page-249-0"></span>*Table 13.4 3D options for PDF\_create\_annotation( ) with* type=3D

 $\mathcal{L}^{\text{max}}_{\text{max}}$ 

 $\overline{\phantom{0}}$ 

 $\sim$  10  $\pm$ 

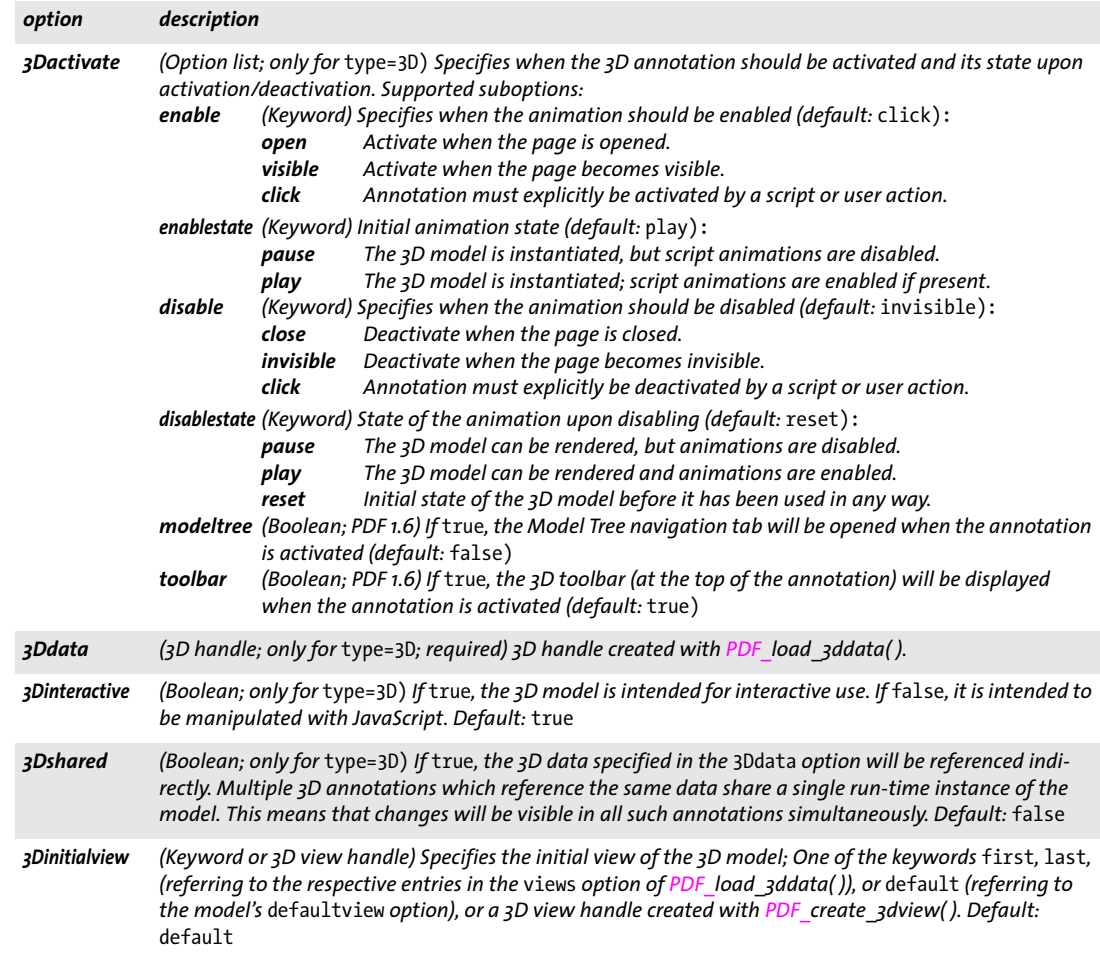

# **13.2 Asset and Rich Media Features**

Multimedia features are implemented with the following functions and options:

- > Multimedia assets for use in RichMedia annotations can be loaded with *PDF\_load\_ asset( )*. It can also be used to load assets which will be used as file attachments. This function is described below.
- > RichMedia annotations can be created with *PDF\_create\_annotation( )* and *type=Rich-Media.* This function is described in [Section 12.2, »Annotations«, page 215](#page-214-0). However, the relevant suboptions of the *richmedia* option of this function are described in [Ta](#page-253-1)[ble 13.7](#page-253-1) and following tables below.
- > Actions for controlling rich media annotations can be created with *PDF\_create\_ action( )* and *type=RichMediaExecute* (see [Section 12.4, »Actions«, page 231\)](#page-230-2).

Assets loaded with *PDF\_load\_asset( )* can also be used with *PDF\_create\_annotation( )* and *type=FileAttachment* or *Movie.*

### *C++ Java C# int load\_asset(String type, String filename, String optlist) Perl PHP int load\_asset(string type, string filename, string optlist)*

*C int PDF\_load\_asset(PDF \*p, const char \*type, const char \*filename, int len, const char \*optlist)*

Load a rich media asset or file attachment from a disk-based or virtual file.

*type* Keyword designating the type of the loaded asset according to [Table 13.5](#page-250-0).

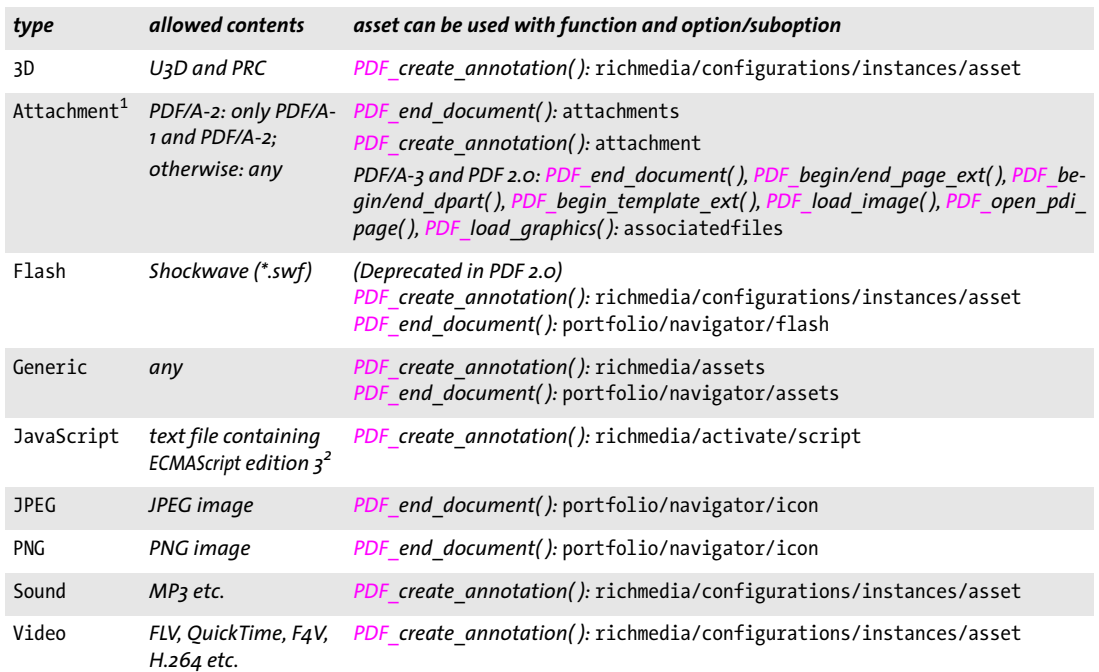

<span id="page-250-0"></span>*Table 13.5 Asset types*

*1.* type=Attachment *is implicitly assumed for PDF\_add\_portfolio\_folder/file( ), and for use as suboptions for the* attachments *option of PDF\_begin/end\_document( )*

*2. in ISO 8859-1 encoding or UTF-16 LE or BE with BOM*

*filename* (Name string; will be interpreted according to the *filenamehandling* global option, see [Table 2.3](#page-24-0)) Name of a disk-based or virtual file which will be embedded in the PDF file. Unicode file names are supported, but require PDF 1.7 for correct display in Acrobat.

*len* (C language binding only) Length of *filename* (in bytes). If *len = 0* a null-terminated string must be provided.

*optlist* An option list which may contain the following options:

- > General option for all types: *[errorpolicy](#page-20-0)* (see [Table 2.1\)](#page-20-1)
- > If *type=Attachment* additional attachment property options according to [Table 13.6](#page-251-2)  are supported:

*[description](#page-251-3), [documentattachment](#page-251-4), [external,](#page-251-5) [filename](#page-252-6), [mimetype](#page-252-7), [name](#page-252-8), [password](#page-252-9), [relationship,](#page-252-10) [thumbnail](#page-252-11)*

*Returns* An asset handle for rich media or file attachments which can be used with the functions listed in [Table 13.5](#page-250-0) until the end of the enclosing *document* scope. The returned asset handle cannot be reused across multiple PDF documents.

> If *errorpolicy=return* the caller must check for a return value of -1 (in PHP: 0) since it signals an error. If the function call fails you can request the reason of the failure with *PDF\_get\_errmsg( )*.

*Details* This function can be used with all PDF compatibility levels if *type=Attachment,* and requires PDF 1.7ext3 for all other types.

#### *PDF/A* PDF/A-1: this function must not be called.

PDF/A-2: *filename* must refer to a PDF/A-1 or PDF/A-2 document. Some options are restricted.

PDF/A-3: some options are restricted. Each attachment must be associated with exactly one part of the document, i.e. the generated asset handle must be supplied to exactly one *associatedfiles* option.

- *PDF/X* PDF/X-1a/3: this function must not be called.
- *Scope* any except *object*

<span id="page-251-2"></span><span id="page-251-0"></span>*Table 13.6 Options for PDF\_load\_asset( ) with* type=Attachment*, for PDF\_add\_portfolio\_folder/file( ), and for use as suboptions for the* attachments *option of PDF\_begin/end\_document( )*

<span id="page-251-5"></span><span id="page-251-4"></span><span id="page-251-3"></span><span id="page-251-1"></span>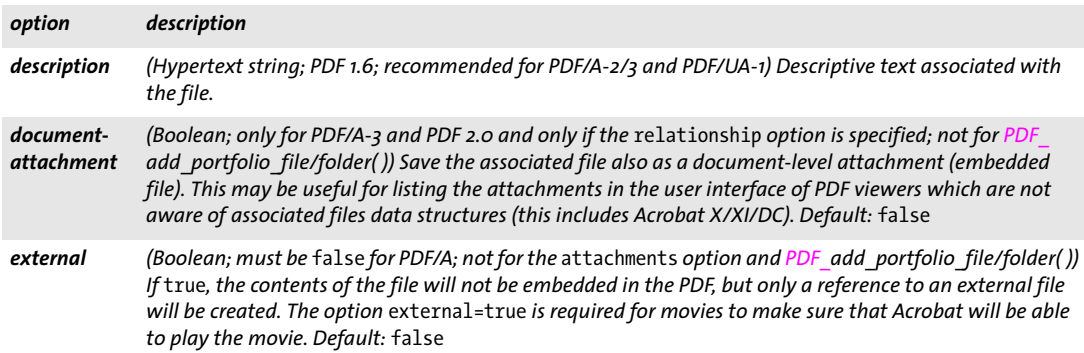
*Table 13.6 Options for PDF\_load\_asset( ) with* type=Attachment*, for PDF\_add\_portfolio\_folder/file( ), and for use as suboptions for the* attachments *option of PDF\_begin/end\_document( )*

<span id="page-252-5"></span><span id="page-252-4"></span><span id="page-252-3"></span><span id="page-252-2"></span><span id="page-252-1"></span><span id="page-252-0"></span>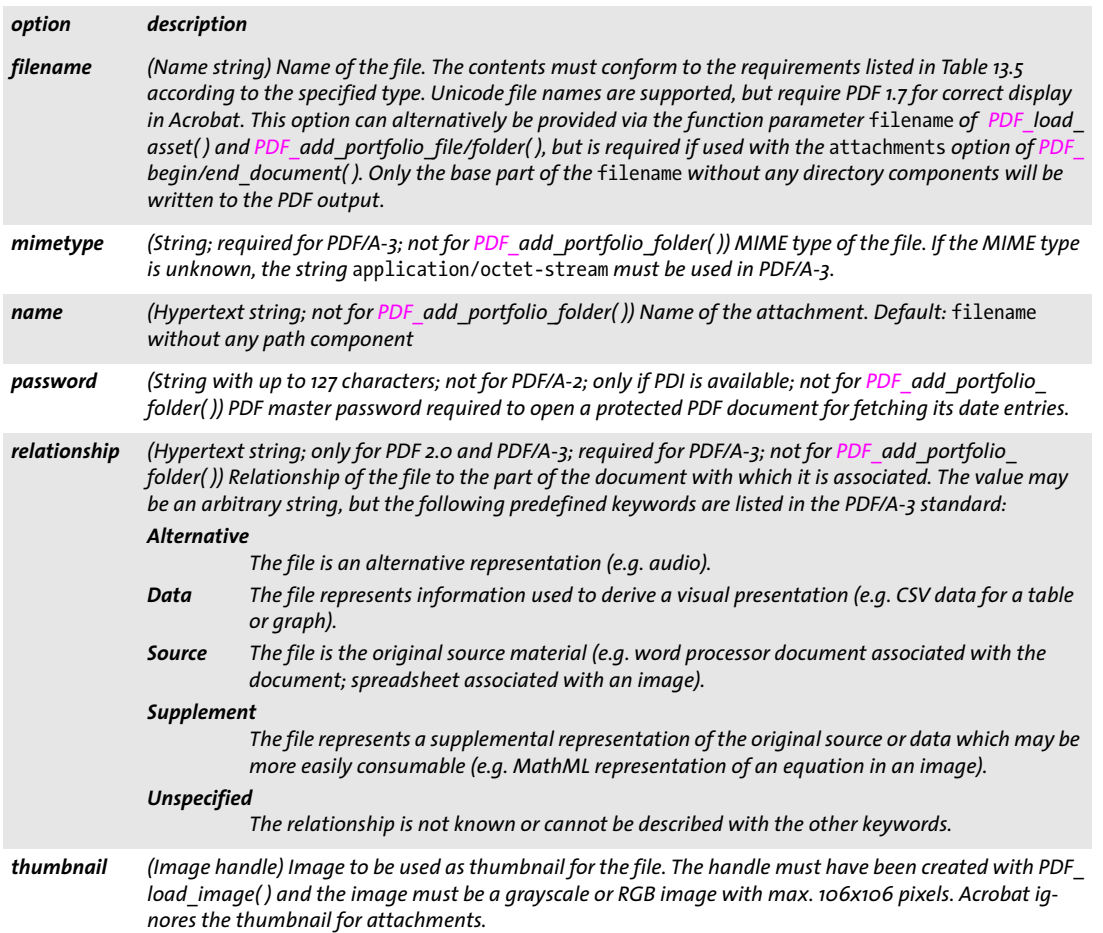

<span id="page-253-2"></span><span id="page-253-1"></span><span id="page-253-0"></span>

| option        | description                                                                                                    |                                                                                                    |                                                                                                    |  |
|---------------|----------------------------------------------------------------------------------------------------|----------------------------------------------------------------------------------------------------|----------------------------------------------------------------------------------------------------|--|
| activate      | (Option list) Option list according to Table 13.8 which specifies the style of presentation, default script be-<br>havior, default view information, and animation style when the annotation is activated.                                                                                                    |                                                                                                    |                                                                                                    |  |
| assets        | (List of option lists; required) Named asset which can be referenced from Flash content:<br>(Asset handle; required) Handle for an asset loaded with PDF load_asset().<br>asset<br>(Hypertext string with 1-255 characters; the characters : * " < >   must not be used; the last<br>name<br>character must not be a period "; required) Name of the asset which can be used to identify it<br>in Flash code. |                                                                                                    |                                                                                                    |  |
| configuration | name                                                                                                    | (Option list, required) The configuration option list may contain one or more instance option lists. The<br>type option helps to describe the behavior for the collection of those instances. For example, a FLV video<br>file may require a SWF file to view it. Though the primary instance in the configuration may be a SWF<br>file, the annotation is intended for video playback and thus should have a type of Video. Setting the type<br>suggests the author's intended use of the assets, which better informs the choices when presenting con-<br>tent-specific user interfaces during the authoring or editing process. Supported options:<br>instances (List of option lists; required) Each list specifies a single instance of an asset with settings to<br>populate the artwork of an annotation. Supported options:<br>(Hypertext string; required) A rich media asset name specified in the assets op-<br>asset<br>tion. Only names of rich media assets of type 3D, Flash, Sound, Video may be spec-<br>ified here.<br>(Option list; only for type=Flash) Parameters related to a Flash asset according to<br>params<br>Table 13.10<br>(Hypertext string) Unique name of the configuration |                                                                                                    |  |
|               | type                                                                                                    |                                                                                                    | (Keyword) Primary content type for the configuration. Valid keywords are 3D, Flash, Sound,<br>and Video. Default: the scene type is determined by referring to the type of the file specified<br>in the first element of the instances option list.                                                                                                    |  |
| deactivate    |                                                                                                    | clicked<br>closed<br>invisible                                                                                                    | (Option list) Specifies the condition of unloading (restart or pause):<br>condition (Keyword) Specifies when the annotation will be deactivated (default: clicked):<br>The annotation is explicitly deactivated by a user action or script.<br>The annotation is deactivated as soon as the page that contains the annotation<br>loses the focus as current page.<br>The annotation is deactivated as soon as the page that contains the annotation is<br>no longer visible. |  |
| views         | (List of 3D view handles) 3D view handles returned by PDF create 3dview(). If no views are specified, de-<br>fault values are used for the components of a 3D view, including rendering/lighting modes, background<br>color, and camera data. Default: empty list                                                                                                    |                                                                                                    |                                                                                                    |  |

*Table 13.7 Suboptions for the* richmedia *option of PDF\_create\_annotation( ) with* type=RichMedia

 $\overline{\phantom{a}}$ 

 $\overline{\phantom{a}}$ 

 $\mathcal{L}(\mathcal{L})$ 

 $\overline{\phantom{a}}$ 

<span id="page-253-3"></span> $\sim$  10  $\pm$ 

 $\overline{a}$ 

 $\sim 10^{-10}$ 

 $\sim$  100  $\pm$ 

<span id="page-254-0"></span>*Table 13.8 Suboptions for the* activate *suboption of the* richmedia *option of PDF\_create\_annotation( )*

<span id="page-254-4"></span><span id="page-254-3"></span><span id="page-254-2"></span><span id="page-254-1"></span>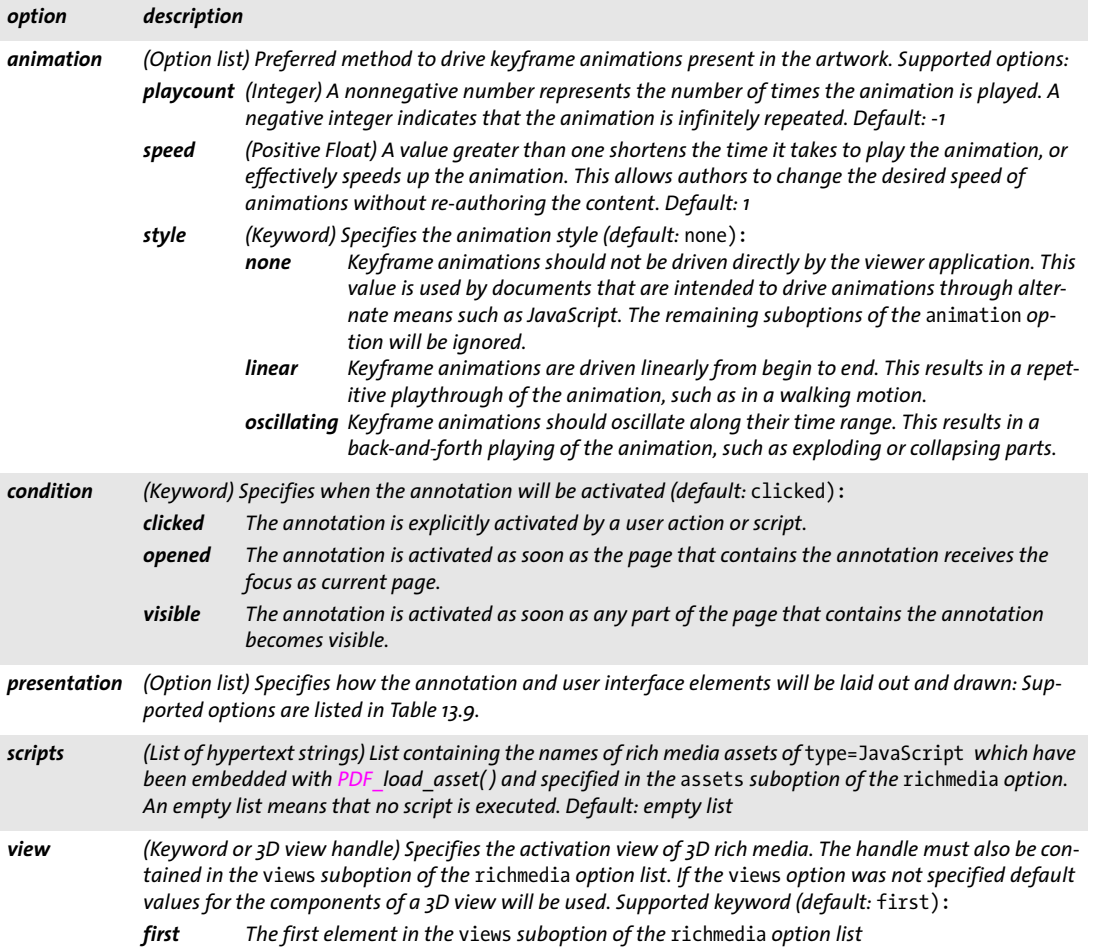

l

 $\overline{\phantom{a}}$ 

e<br>Li

ł

*Table 13.9 Suboptions for the* presentation *suboption of the* activate *suboption of the* richmedia *option of PDF\_ create\_annotation( )*

<span id="page-255-0"></span> $\sim 10^{-10}$ 

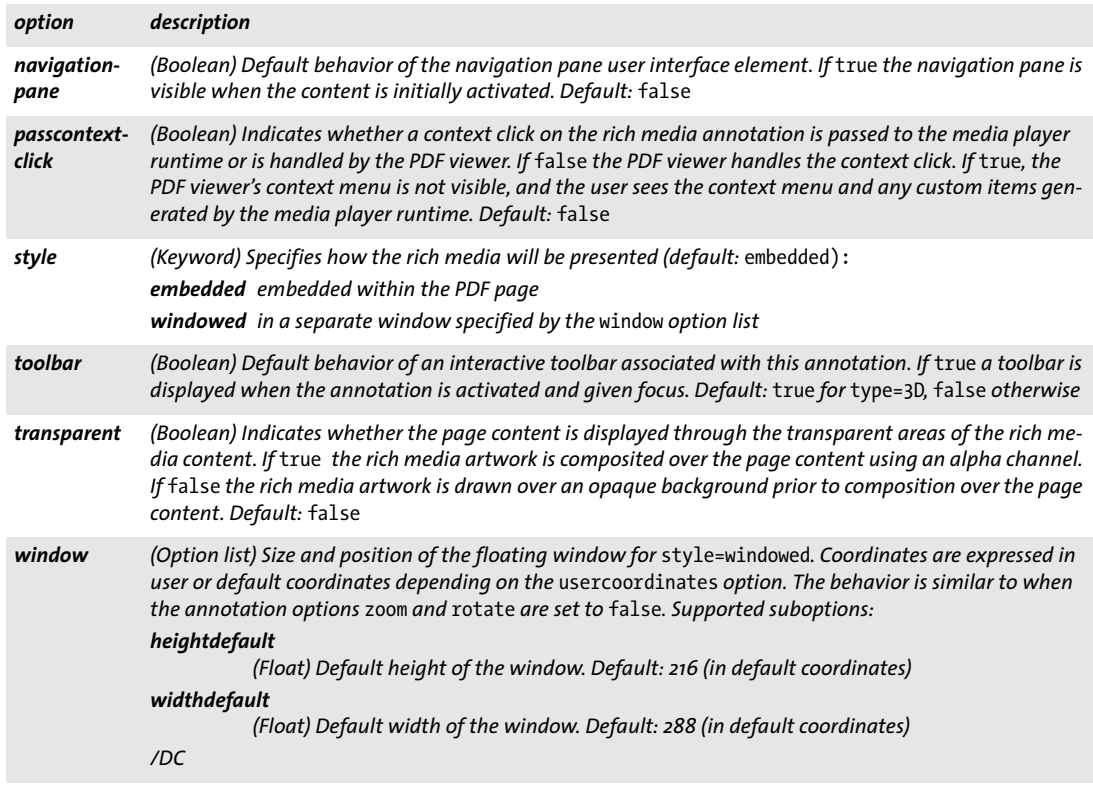

<span id="page-256-0"></span>*Table 13.10 Suboptions for the* params *suboption of the* instances *suboption of the* configurations *suboption of the*  richmedia *option of PDF\_create\_annotation( )*

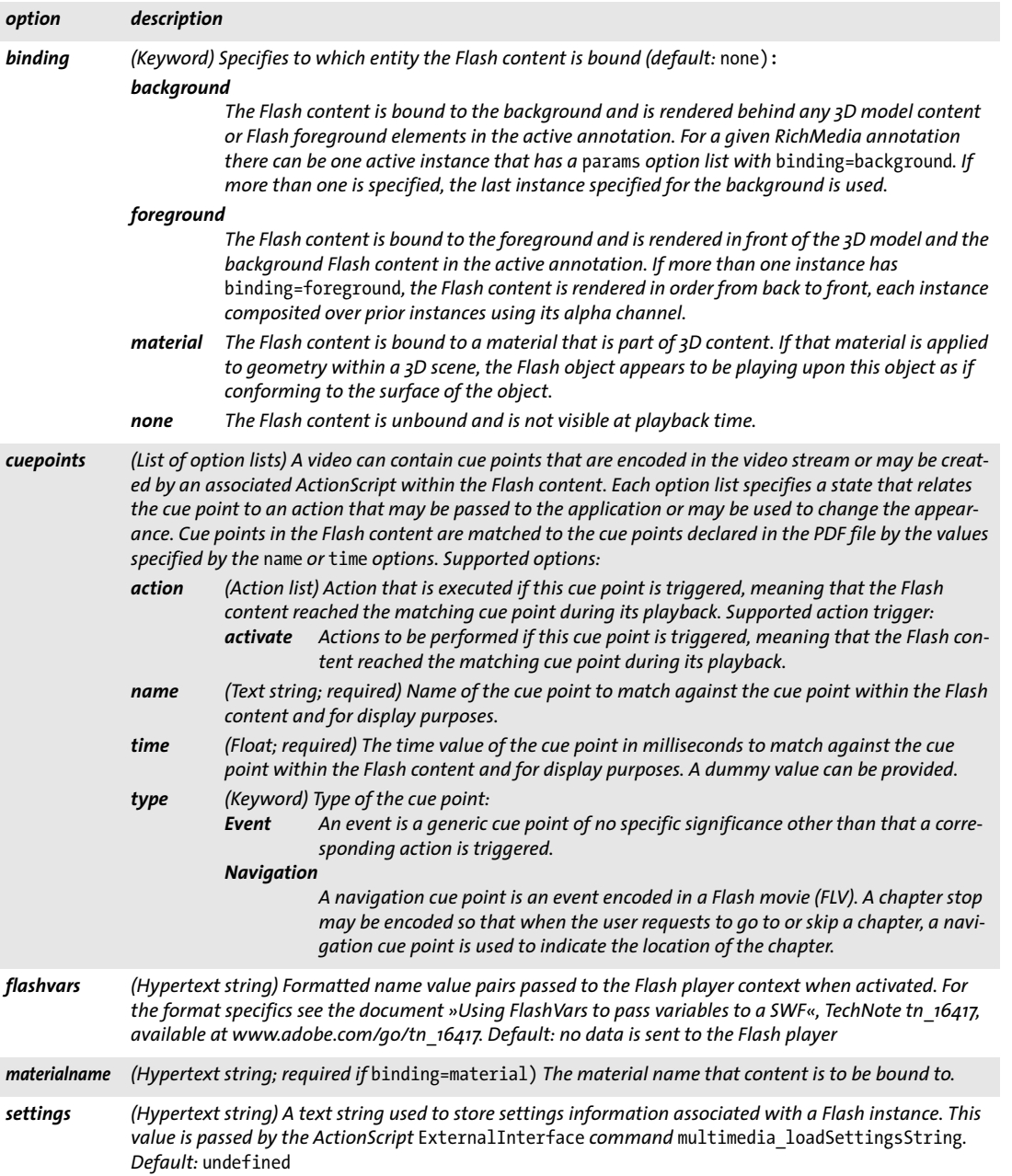

# **14 Document Interchange**

# **14.1 Document Information Fields**

*C++ Java C# void set\_info(String key, String value)*

*Perl PHP set\_info(string key, string value)*

<span id="page-258-1"></span>*C void PDF\_set\_info(PDF \*p, const char \*key, const char \*value)*

*C void PDF\_set\_info2(PDF \*p, const char \*key, const char \*value, int len)*

Fill document information field *key* with *value*.

*key* (Name string) The name of the document info field, which may be any of the standard names, or an arbitrary custom name (see [Table 14.1](#page-258-0)). There is no limit for the number of custom fields. Regarding the use and semantics of custom document information fields, PDFlib users are encouraged to take a look at the Dublin Core Metadata element set.<sup>1</sup>

*value* (Hypertext string) The string to which the *key* parameter will be set. Acrobat imposes a maximum length of *value* of 255 bytes.

*len* (Only for *PDF\_set\_info2( )*, and only for the C language binding) Length of *value* (in bytes). If *len = 0* a null-terminated string must be provided.

*Details* The supplied info value will only be used for the current document, but not for all documents generated within the same *object* scope. If the *autoxmp* option has been supplied to *PDF\_begin/end\_document( )* PDFlib will automatically create synchronized XMP document metadata from the info fields supplied to *PDF* set info().

Document info fields override corresponding properties in XMP document metadata supplied to the *metadata* option of *PDF\_begin/end\_document( ).*

- *PDF/X* Info fields with *key=Title* and *key=Creator* must be supplied with non-empty values. Alternatively in PDF/X-4 and PDF/X-5 the *metadata* option of *PDF\_begin\_document( )* with the *dc:title* and *xmp:CreatorTool* XMP properties can be supplied. Only the values *True* and *False* are allowed for the *Trapped* info field.
- *PDF/UA* An info field with *key=Title* must be supplied with a non-empty value. Alternatively, the *metadata* option of *PDF\_begin\_document( )* with the *dc:title* XMP property can be supplied.
	- *Scope* any; if used in *object* scope the supplied values will only be used for the next document.

<span id="page-258-0"></span>*Table 14.1 Keys for document information fields*

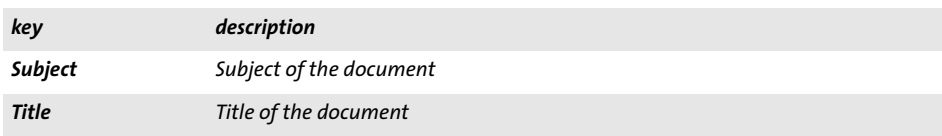

*1. See [dublincore.org](http://dublincore.org)* 

*Table 14.1 Keys for document information fields*

 $\mathcal{L}_{\mathcal{L}}$ 

 $\overline{\phantom{0}}$ 

 $\overline{\phantom{a}}$ 

 $\overline{\phantom{a}}$ 

 $\mathcal{L}_{\mathcal{L}}$ 

 $\sim$ 

 $\overline{\phantom{0}}$ 

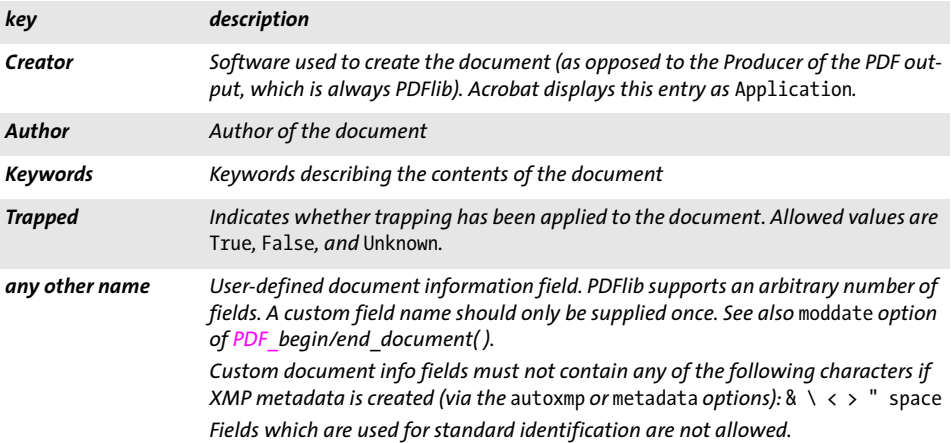

# **14.2 XMP Metadata**

<span id="page-260-6"></span>XMP metadata can be supplied for the whole document or individual pages, fonts, ICC profiles, images, templates, and imported PDF pages. [Table 14.2](#page-260-0) lists suboptions for the *metadata* option of various functions.

<span id="page-260-0"></span>*Table 14.2 Suboptions for the* metadata *option in PDF\_begin/end\_document( ), PDF\_begin/end\_page\_ext( ), PDF\_load\_ font( ), PDF\_load\_iccprofile( ), PDF\_load\_image( ), PDF\_begin\_template\_ext( ), PDF\_open\_pdi\_page( ) and the*  templateoptions *option of PDF\_load\_graphics( )*

<span id="page-260-5"></span><span id="page-260-4"></span><span id="page-260-3"></span><span id="page-260-1"></span>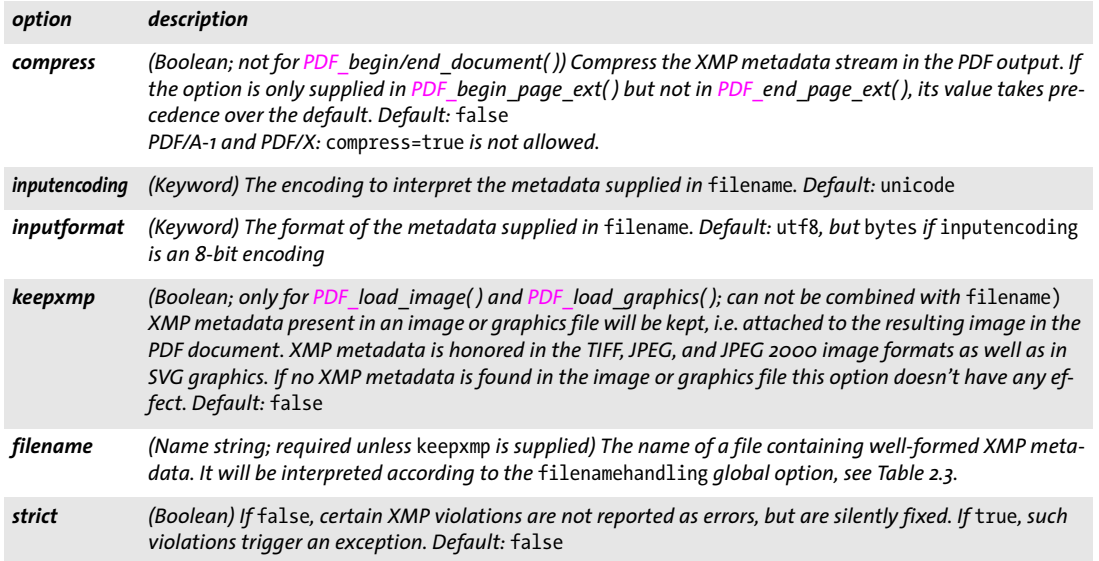

<span id="page-260-7"></span><span id="page-260-2"></span>*PDF/A* The XMP identification properties for PDF/A are created automatically.

PDFlib synchronizes relevant entries in user-supplied XMP streams to standard document info fields (similar to *autoxmp* mode which synchronizes document info fields to XMP). However, PDFlib does not synchronize other XMP entries to custom document info fields. Additional PDF/A requirements for XMP document metadata are discussed in the PDFlib Tutorial. The following validation is applied to XMP metadata:

- > PDF/A-1: document-level XMP must conform to XMP 2004 or include an extension schema description. The schema description for document-level XMP can be supplied in *PDF\_begin\_document( )* or *PDF\_end\_document( ).*
- > PDF/A-2/3: document-level and component-level (e.g. page) XMP must conform to XMP 2005 or include an extension schema description. The schema description for component-level XMP can be supplied with the respective component-level XMP (e.g. in *PDF\_begin\_page\_ext( )) or* with the document-level XMP in *PDF\_begin\_ document( ).*
- *PDF/X* The XMP identification properties for PDF/X-4/5 are created automatically.
- *PDF/VT* The XMP identification properties for PDF/VT are created automatically.
- *PDF/UA* The XMP identification properties for PDF/UA are created automatically.

# **14.3 Tagged PDF**

The *tagged* option in *PDF\_begin\_document( )* must be set to *true* in order to generate Tagged PDF. Tagged PDF mode is automatically activated for the PDF/A-1a/2a/3a and PDF/UA standards. It is strongly recommended to obey to PDF/UA rules when creating Tagged PDF.

<span id="page-261-0"></span>*Cookbook A full code sample can be found in the Cookbook topic interchange/starter pdfua1.* 

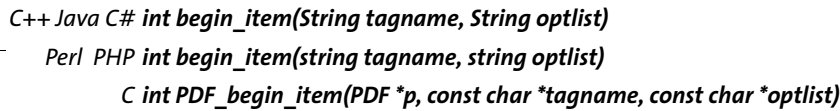

Open a structure element or other content element for Tagged PDF.

*tagname* Name of the item's element structure type. The following groups of element types are supported according to [Table 14.3](#page-262-0) (see PDFlib Tutorial for details):

- > standard element types (a detailed description of standard element types can be found in the PDFlib Tutorial)
- > pseudo element types which are not structure elements
- > The tag name *Plib\_custom\_tag* implies use of a custom element type (this is equivalent to *customtag=true);* the actual tag name must be supplied in the *[tagname](#page-265-0)* option. Custom element types require the *rolemap* document option.

The tag name can alternatively be provided via the *[tagname](#page-265-0)* option which overrides this parameter.

*optlist* An option list specifying details of the item. All inheritable settings will be inherited to child elements, and therefore need not be repeated. All properties of an item must be set here since they cannot be modified later. The following options can be used:

- > General option: *[hypertextencoding](#page-26-0)* (see [Table 2.3](#page-24-0))
- > Tag control and accessibility options according to [Table 14.4](#page-263-0): *[ActualText,](#page-263-2) [Alt,](#page-263-3) [customtag,](#page-263-4) [E,](#page-263-5) [inline](#page-264-4), [Lang,](#page-264-5) [tagname](#page-265-0), [Placement](#page-264-7), [Title](#page-265-1)*
- > Options related to Artifacts according to [Table 14.4:](#page-263-0) *[artifactsubtype,](#page-263-6) [artifacttype](#page-263-7), [Attached](#page-263-8)*
- > Table-related options according to [Table 14.4](#page-263-0): *[ColSpan](#page-263-1), [Headers](#page-263-9), [id](#page-263-10), [RowSpan](#page-264-0), [Scope](#page-264-1), [Summary](#page-265-2)*
- > Geometry options according to [Table 14.4:](#page-263-0) *[BBox,](#page-263-12) [Height](#page-263-13), [usercoordinates](#page-265-4), [Width](#page-265-5)*
- > Options for the relationship of elements according to [Table 14.4](#page-263-0): *[index](#page-264-2), [parent](#page-264-3)*
- > Option for attaching a bookmark according to [Table 14.4:](#page-263-0) *[bookmark](#page-263-11)*
- > Option for specifying a list property according to [Table 14.4](#page-263-0): *[ListNumbering](#page-264-6)*
- > Option for inserting a nested structure element according to [Table 14.4](#page-263-0): *[tag](#page-265-3)*

*Returns* An item handle which can be used in subsequent item-related calls.

*Details* Start a new structure element or Artifact (collectively called *item)*. By default, the new element is inserted as a child of the currently active item. However, another position in the structure tree can be specified with the *parent* and *index* options. Structure elements can be nested to an arbitrary level. Except for pseudo and inline types structure ele<span id="page-262-0"></span>*Table 14.3 Standard, pseudo, and custom element types for PDF\_begin\_item( ), PDF\_begin\_mc( ), and PDF\_mc\_point( ) and the* tag *option of various functions*

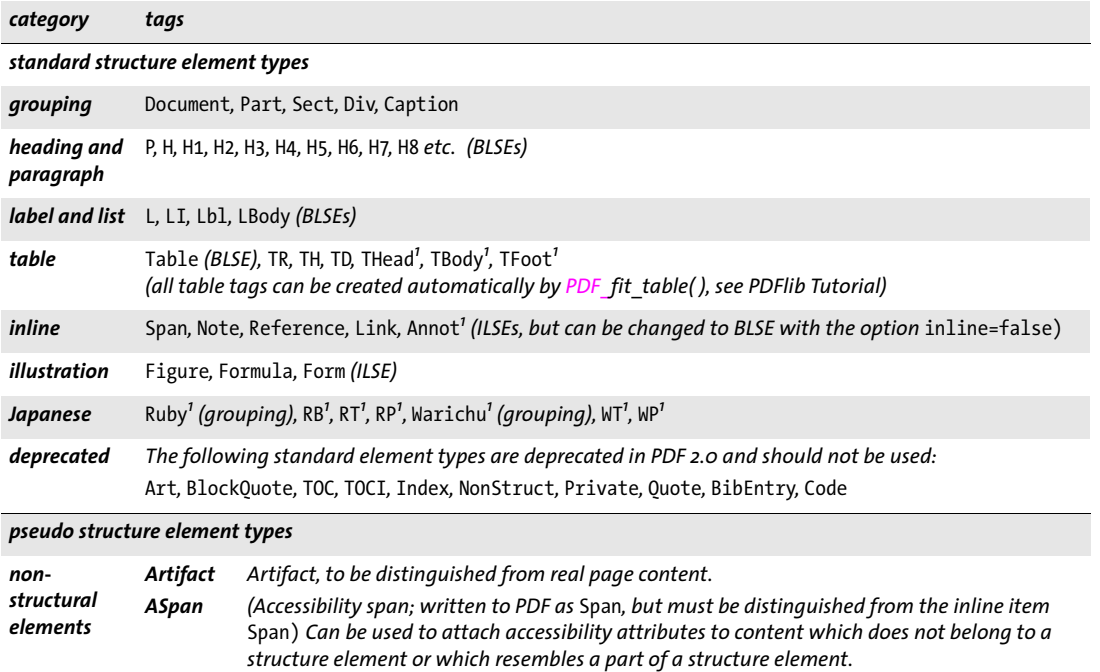

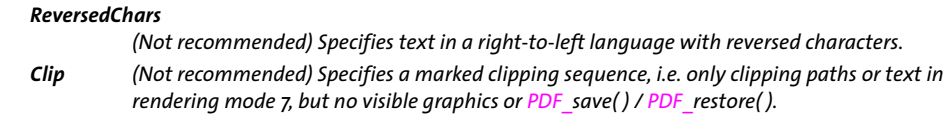

#### *custom structure element types*

*user-defined The tag name* Plib\_custom\_tag *must be supplied in the* tagname *parameter. The actual tag name which elements will be written to PDF must be supplied in the* tagname *option. Custom element types require the* rolemap *document option.*

<span id="page-262-1"></span>*1. Requires PDF 1.5 or above*

ments are not bound to the page where they have been opened, but can be continued on an arbitrary number of pages. It is recommended to avoid empty structure elements. Structure elements and *Alt/ActualText* attributes must be properly nested according to the rules in the PDFlib Tutorial. Some decorative elements are automatically tagged as *Artifact;* see PDFlib Tutorial for details.

- *PDF/A* Although Tagging is required for PDF/A-1a/2a/3a, there are no specific requirements for tag usage or nesting. We recommend to obey PDF/UA requirements.
- *PDF/UA* All text requires natural language specification. All image and graphics contents must be tagged as *Artifact* or *Figure*. Additional rules apply to various element types and options (see PDFlib Tutorial).
	- *Scope page;* for grouping elements also *document;* must always be paired with a matching *PDF\_ end\_item( )* call. This function is only allowed in Tagged PDF mode.

<span id="page-263-0"></span>*Table 14.4 Options for structure and pseudo tags for PDF\_begin\_item( ) as well as for abbreviated tagging with the* tag *option of various functions. Some options are also available in PDF\_begin\_mc( ) and PDF\_mc\_point( ).*

<span id="page-263-28"></span><span id="page-263-27"></span><span id="page-263-26"></span><span id="page-263-25"></span><span id="page-263-24"></span><span id="page-263-23"></span><span id="page-263-22"></span><span id="page-263-21"></span><span id="page-263-20"></span><span id="page-263-19"></span><span id="page-263-18"></span><span id="page-263-17"></span><span id="page-263-16"></span><span id="page-263-15"></span><span id="page-263-14"></span><span id="page-263-13"></span><span id="page-263-12"></span><span id="page-263-11"></span><span id="page-263-10"></span><span id="page-263-9"></span><span id="page-263-8"></span><span id="page-263-7"></span><span id="page-263-6"></span><span id="page-263-5"></span><span id="page-263-4"></span><span id="page-263-3"></span><span id="page-263-2"></span><span id="page-263-1"></span>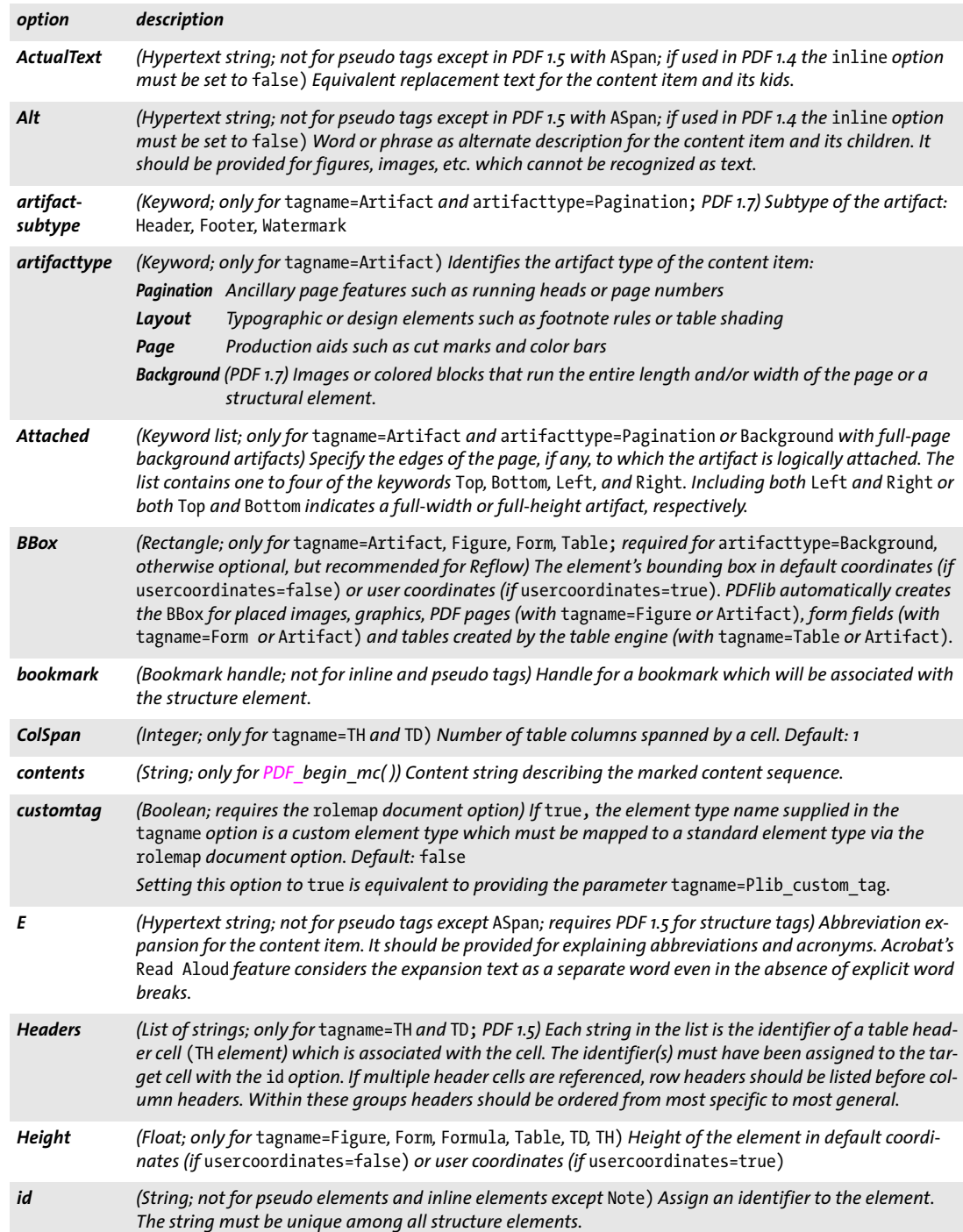

Table 14.4 Options for structure and pseudo tags for PDF\_begin\_item() as well as for abbreviated tagging with the tag *option of various functions. Some options are also available in PDF\_begin\_mc( ) and PDF\_mc\_point( ).*

<span id="page-264-15"></span><span id="page-264-14"></span><span id="page-264-13"></span><span id="page-264-12"></span><span id="page-264-11"></span><span id="page-264-10"></span><span id="page-264-9"></span><span id="page-264-8"></span><span id="page-264-7"></span><span id="page-264-6"></span><span id="page-264-5"></span><span id="page-264-4"></span><span id="page-264-3"></span><span id="page-264-2"></span><span id="page-264-1"></span><span id="page-264-0"></span>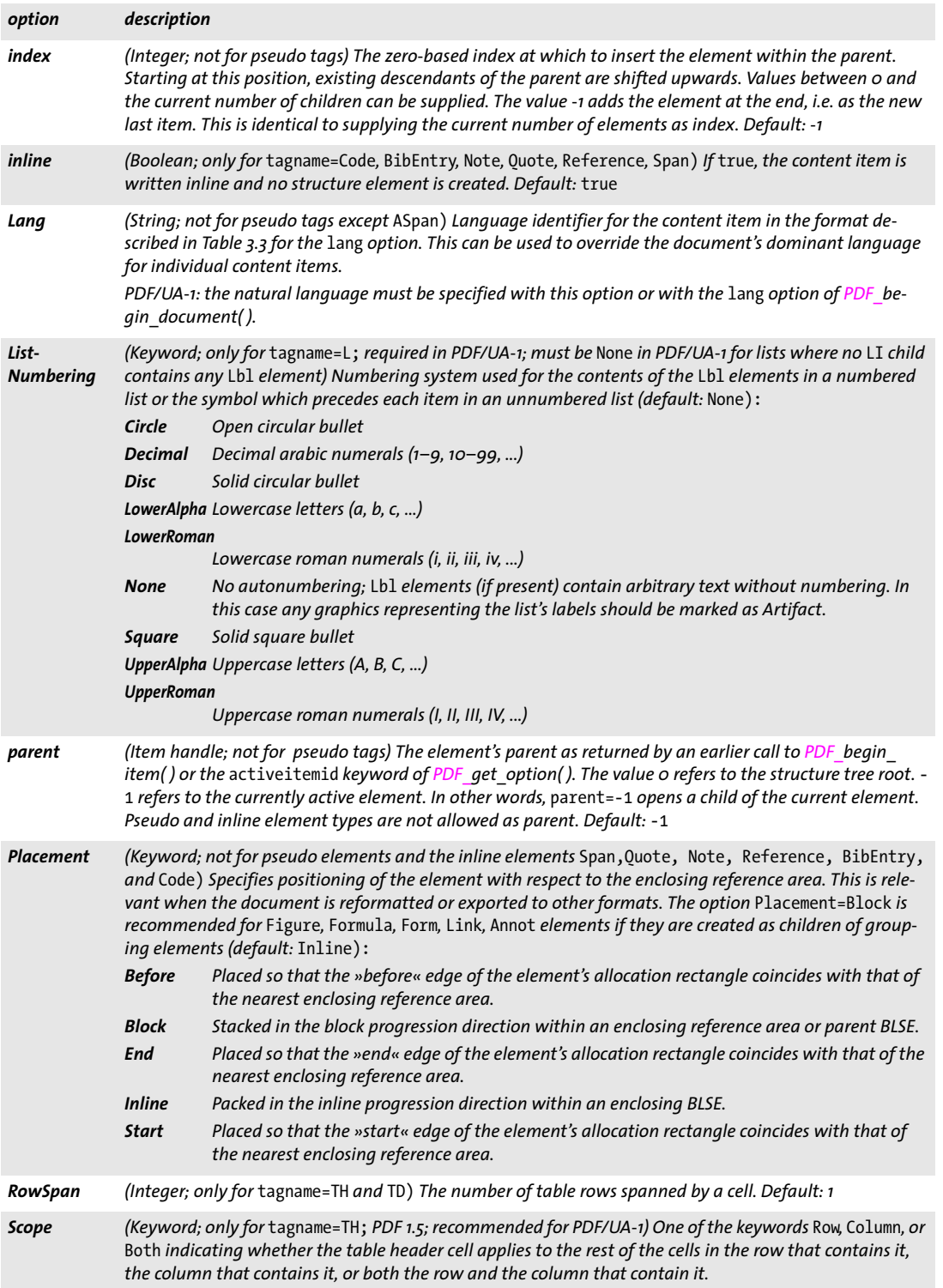

*Table 14.4 Options for structure and pseudo tags for PDF\_begin\_item( ) as well as for abbreviated tagging with the* tag *option of various functions. Some options are also available in PDF\_begin\_mc( ) and PDF\_mc\_point( ).*

<span id="page-265-9"></span><span id="page-265-8"></span><span id="page-265-7"></span><span id="page-265-3"></span><span id="page-265-2"></span><span id="page-265-0"></span>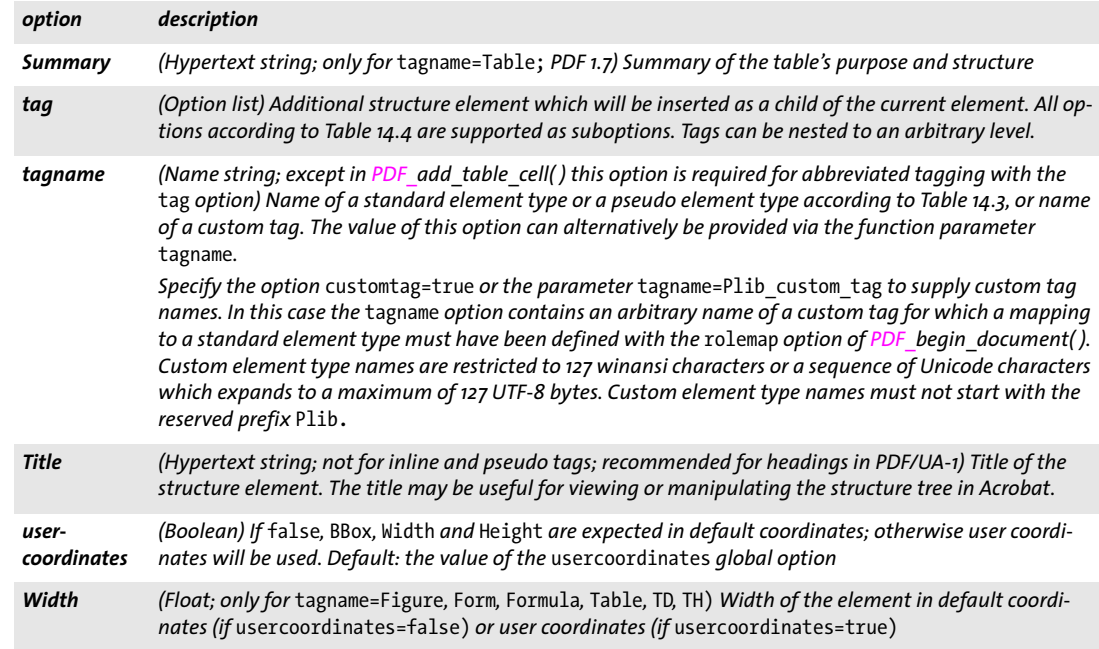

#### <span id="page-265-10"></span><span id="page-265-5"></span><span id="page-265-4"></span><span id="page-265-1"></span>*C++ Java C# void end\_item(int id)*

*Perl PHP end\_item(int id)*

#### <span id="page-265-6"></span>*C void PDF\_end\_item(PDF \*p, int id)*

Close a structure element or other content item.

- *id* The item's handle, which must have been retrieved with *PDF* begin item( ).
- *Details* All inline items must be closed before the end of the page*.* All regular items must be closed before the end of the document*.* However, it is strongly recommended to close all regular items as soon as they are completed. An item can only be closed if all of its children have been closed before. After closing an item its parent becomes the active item.

#### *Scope page* for inline items; for grouping items also *document;* must always be paired with a matching *PDF* begin item( ) call. This function is only allowed in Tagged PDF mode.

**Abbreviated tagging.** Structure elements and artifacts can be created with *PDF\_begin/ end\_item( )* pairs*.* As an alternative, abbreviated tagging is available with the *tag* option of the following functions (see [Table 14.5\)](#page-266-0):

- > *PDF\_add\_table\_cell( )* and the corresponding options in *PDF\_add\_table\_cell( ): fitgraphics, fitimage, fitpath, fitpdipage, fittextline, fittextflow, fitannotation, fitfield*
- > *PDF\_begin\_document( ):* abbreviated tagging can be used to create the root element of the structure hierarchy
- > *PDF\_create\_annotation( )*
- > *PDF\_create\_field( )*
- > *PDF\_draw\_path( )*
- > *PDF\_fit\_graphics( )*
- > *PDF\_fit\_image( )*
- > *PDF\_fit\_pdi\_page( )* and *PDF\_info\_pdi\_page( )*
- > *PDF\_fit\_table( )*; abbreviated tagging triggers automatic table tagging
- > *PDF\_fit\_textflow( )*
- > *PDF\_fit\_textline( )*
- > the *matchbox* option of various functions

Abbreviated tagging cannot be used to create grouping elements except when used with *PDF\_begin\_document( )* (since all other functions create direct content, which is not allowed for grouping elements). A detailed description of abbreviated tagging can be found in the PDFlib Tutorial.

<span id="page-266-0"></span>Table 14.5 Option for abbreviated tagging in PDF\_add\_table\_cell() and the corresponding  $fit*$  options in PDF\_add\_ *table\_cell( ), PDF\_create\_annotation( ), PDF\_create\_field( ), PDF\_draw\_path( ), PDF\_fit\_graphics( ), PDF\_fit\_image( ), PDF\_ fit\_pdi\_page(), PDF\_fit\_table(), PDF\_fit\_textflow(), PDF\_fit\_textline(), and the matchbox option of various functions* 

<span id="page-266-2"></span>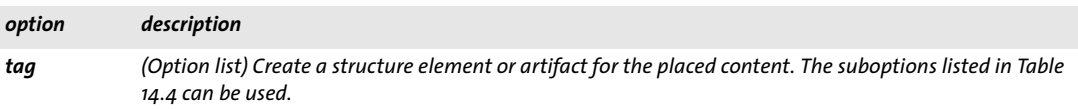

## *C++ Java C# void activate\_item(int id)*

#### *Perl PHP activate\_item(int id)*

<span id="page-266-1"></span>*C void PDF\_activate\_item(PDF \*p, int id)*

Activate a previously created structure element or other content item.

*id* The item's handle, which must have been retrieved with *PDF* begin item(), and must not yet have been closed. Pseudo and inline items can not be activated.

*Details* Suspending a structure element and activating it later gives additional flexibility for efficiently creating Tagged PDF pages even when there are multiple parallel structure branches on a page, e.g. with multi-column layouts or text inserts which interrupt the main text.

While the *parent* and *index* tagging options (see [Table 14.4\)](#page-263-0) can be used to insert structure elements at a specific location in the structure tree, *PDF* activate item() can be used to add more content to a previously created structure element.

In order to work around problems in Acrobat, no direct content should be added immediately after calling *PDF* activate item(), but only other structure elements.

*Scope document, page;* this function is only allowed in Tagged PDF mode.

# <span id="page-267-2"></span>**14.4 Marked Content**

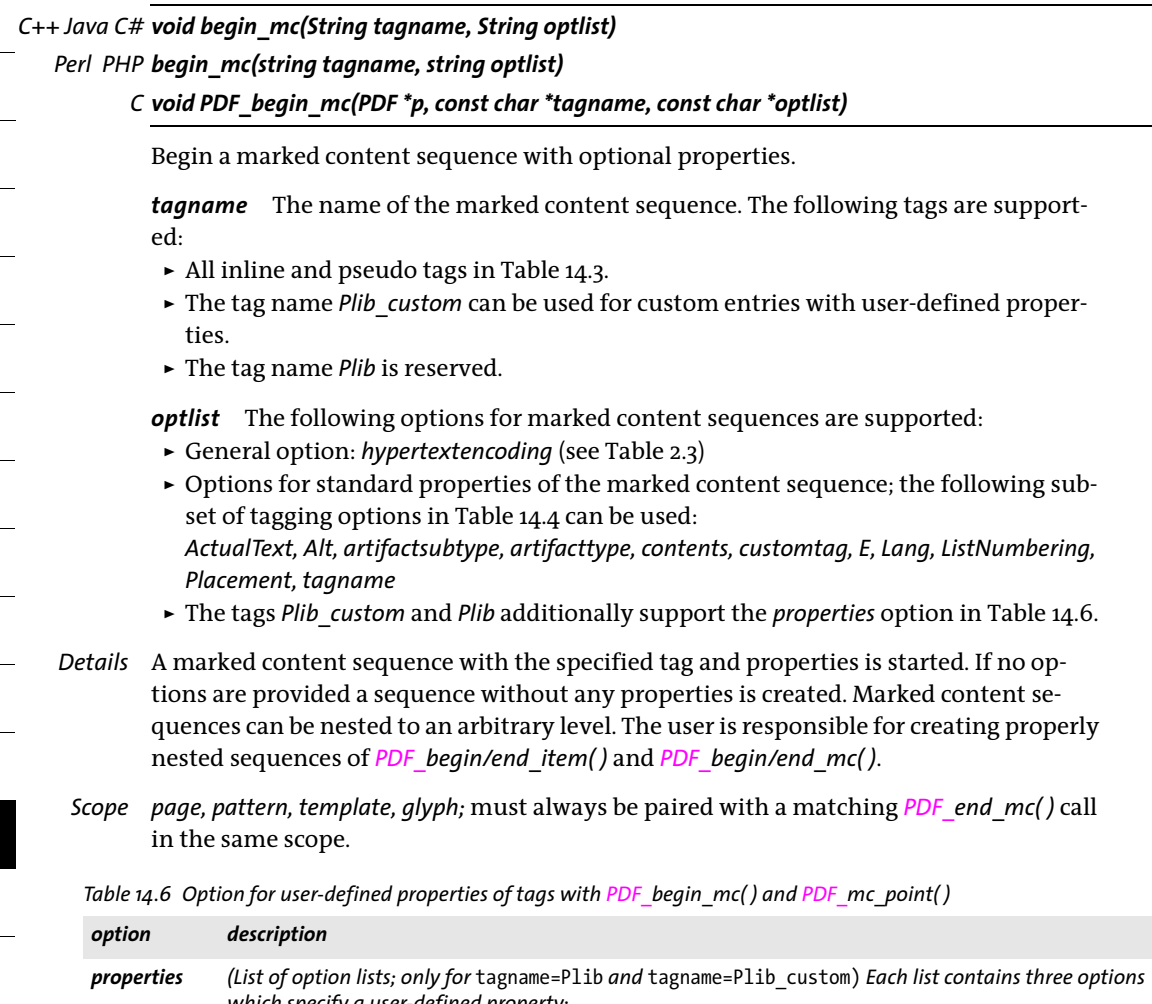

<span id="page-267-5"></span><span id="page-267-4"></span><span id="page-267-1"></span><span id="page-267-0"></span>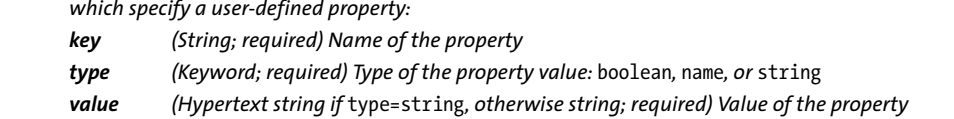

*C++ Java C# void end\_mc( ) Perl PHP end\_mc( )*

<span id="page-267-3"></span>*C void PDF\_end\_mc(PDF \*p)*

End the least recently opened marked content sequence.

*Details* All marked content sequences must be closed before calling *PDF\_end\_page\_ext( ).*

*Scope page, pattern, template, glyph;* must always be paired with a matching *PDF\_begin\_mc( )* call in the same scope.

#### *C++ Java C# void mc\_point(String tagname, String optlist)*

*Perl PHP mc\_point(string tagname, string optlist)*

<span id="page-268-0"></span>*C void PDF\_mc\_point(PDF \*p, const char \*tagname, const char \*optlist)*

Add a marked content point with optional properties.

*tagname* The name of the marked content point. The following tags are supported:

- > All inline and pseudo tags in [Table 14.3.](#page-262-0)
- > The tag name *Plib\_custom* can be used for custom entries.
- > The tag name *Plib* is reserved.

*optlist* The following options are supported:

- > Options for standard properties of the marked content point according to [Table 14.4](#page-263-0).
- > The tags *Plib\_custom* and *Plib* additionally support the option in [Table 14.6.](#page-267-0)
- *Details* A marked content point with the specified tag name and properties will be created. If no options are provided a marked content point without any properties will be created.

*Scope page, pattern, template, glyph*

# **14.5 Document Part Hierarchy**

#### *C++ Java C# void begin\_dpart(String optlist)*

*Perl PHP begin\_dpart(string optlist)*

#### *C void PDF\_begin\_dpart(PDF \*p, const char \*optlist)*

Open a new node in the document part hierarchy (requires PDF/VT or PDF 2.0).

*optlist* An option list specifying document part hierarchy options according to [Table](#page-269-0)  [14.7:](#page-269-0) *[associatedfiles,](#page-269-1) [dpm](#page-269-2)*

*PDF/VT* The first call to *PDF\_begin\_dpart( )* implicitly creates the root node of the document part (DPart) hierarchy. It is an error to call *PDF\_begin\_dpart( )* more than once at the top level. A call to *PDF\_begin\_dpart( )* followed by a call to *PDF\_begin\_page\_ext( )* defines the

start of the page range of a document part. All subsequent pages until the next call to *PDF\_begin\_dpart()* belong to the same document part. All calls together create the document part hierarchy as a tree structure which can contain two types of nodes:

- > Inner nodes have one or more other nodes as descendants. The descendants may be inner nodes or leaf nodes, but a particular inner node may not contain descendants of both types.
- $\blacktriangleright$  Leaf nodes describe the page(s) in a range. Leaf nodes never have descendant nodes.

The calls to *PDF\_begin\_dpart( )* and *PDF\_end\_dpart( )* must match when *PDF\_end\_ document( )* is called. If a document part hierarchy is to be created for the document, this function must be called at least once before calling *PDF\_begin\_page\_ext( )* for the first time. Calling *PDF* begin dpart() multiply creates deeper levels of the document part hierarchy. The generated depth of the document part hierarchy (i.e. the maximum nesting levels of *PDF* begin dpart()) must match the length of the list specified with the *nodenamelist* document option.

*Scope document;* this function must always be paired with a matching *PDF\_end\_dpart( )* call.

<span id="page-269-4"></span><span id="page-269-3"></span><span id="page-269-2"></span><span id="page-269-1"></span>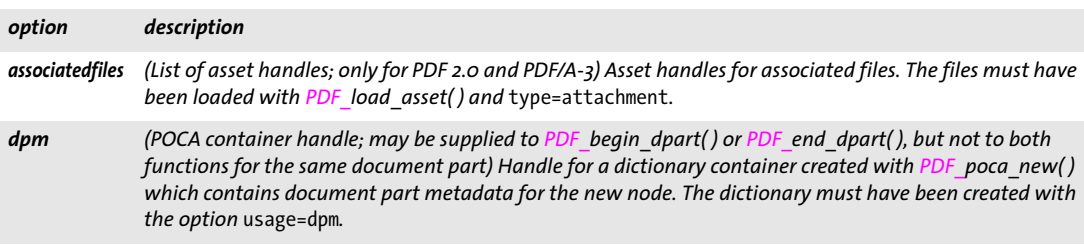

<span id="page-269-0"></span>*Table 14.7 Options for PDF\_begin/end\_dpart( )*

#### *C++ Java C# void end\_dpart(String optlist)*

*Perl PHP end\_dpart(string optlist)*

*C void PDF\_end\_dpart(PDF \*p, const char \*optlist)*

Close a node in the document part hierarchy (requires PDF/VT or PDF 2.0).

*optlist* An option list specifying document part hierarchy options according to [Table](#page-269-0)  [14.7:](#page-269-0) *[associatedfiles,](#page-269-1) [dpm](#page-269-2)*

*PDF/VT* The first call to *PDF\_end\_dpart( )* after *PDF\_end\_page\_ext( )* implicitly defines the end of the page range belonging to a leaf of the document part hierarchy. The calls to *PDF\_ begin\_dpart( )* and *PDF\_end\_dpart( )* must match when *PDF\_end\_document( )* is called.

*Scope document;* this function must always be paired with a matching *PDF\_begin\_dpart( )* call.

 $\overline{\phantom{a}}$  $\overline{a}$  $\overline{\phantom{0}}$ i  $\overline{a}$ ı 

# **A List of all API Functions**

*[define\\_layer](#page-57-0)*

*[begin\\_layer](#page-59-0) [end\\_layer](#page-60-0)*

*[set\\_layer\\_dependency](#page-58-0)*

This appendix lists all API functions. Click on a function name to jump to the corresponding description.

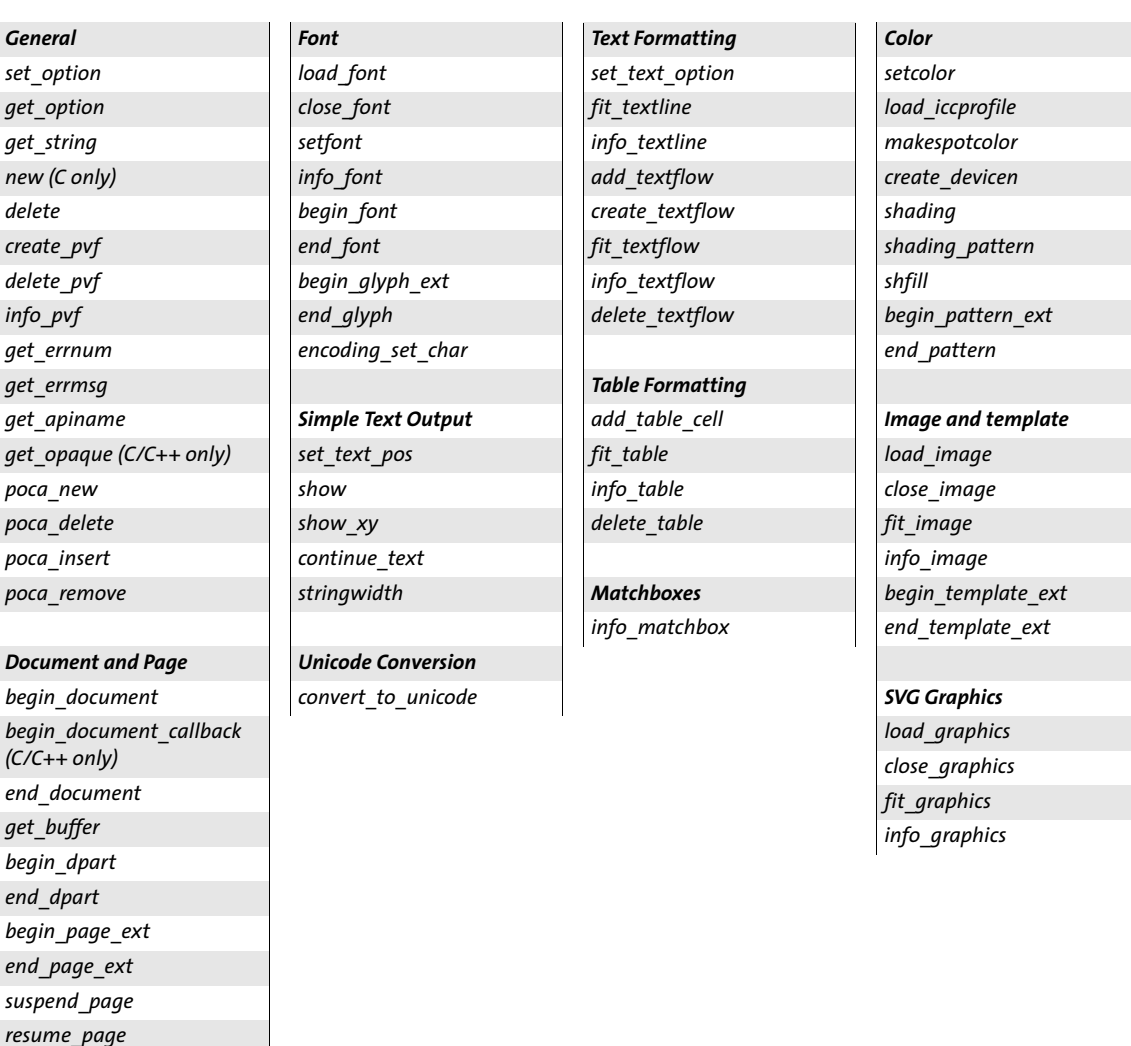

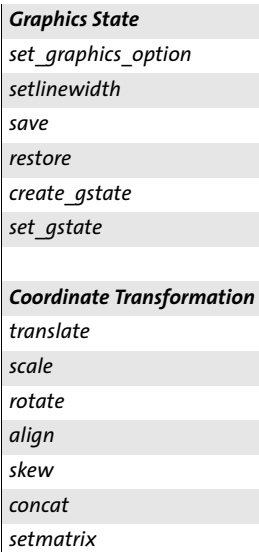

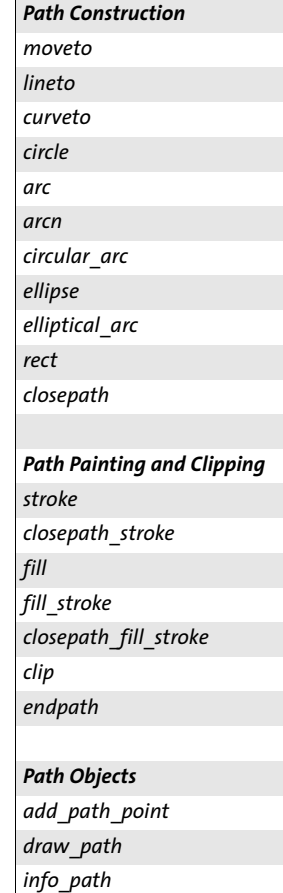

*[delete\\_path](#page-155-0)*

# *PDI*

*[open\\_pdi\\_document](#page-190-0) [open\\_pdi\\_callback](#page-192-0) (C/C++ only) [close\\_pdi\\_document](#page-193-0) [open\\_pdi\\_page](#page-194-0) [close\\_pdi\\_page](#page-196-0) [fit\\_pdi\\_page](#page-197-0) [info\\_pdi\\_page](#page-198-0) [process\\_pdi](#page-200-0)*

### *pCOS*

*[pcos\\_get\\_number](#page-202-0) [pcos\\_get\\_string](#page-202-1) [pcos\\_get\\_stream](#page-203-0)*

#### *Block Filling (PPS)*

*[fill\\_textblock](#page-207-0) [fill\\_imageblock](#page-209-0) [fill\\_pdfblock](#page-210-0) [fill\\_graphicsblock](#page-211-0)*

#### *Interactive Features*

*[create\\_action](#page-230-0) [add\\_nameddest](#page-235-0) [create\\_annotation](#page-214-0) [create\\_field](#page-222-0) [create\\_fieldgroup](#page-224-0) [create\\_bookmark](#page-212-0) [add\\_portfolio\\_folder](#page-237-0) [add\\_portfolio\\_file](#page-238-0)*

#### *Multimedia*

*[load\\_3ddata](#page-244-0) [create\\_3dview](#page-245-0) [load\\_asset](#page-250-1)*

#### *Document Interchange*

*[set\\_info](#page-258-1) [begin\\_item](#page-261-0) [end\\_item](#page-265-6) [activate\\_item](#page-266-1) [begin\\_mc](#page-267-2) [end\\_mc](#page-267-3) [mc\\_point](#page-268-0)*

# **B List of all Options and Keywords**

This index contains an alphabetical list of all options and keywords along with the functions in which they can be used. Click on the page number to jump to the description.

# **&**

*&name option list macro call in fit\_textflow() [101](#page-100-1)*

# **3D**

*3Dactivate in create\_annotation() [250](#page-249-0) 3Ddata in create\_annotation() [250](#page-249-1) 3Dinitialview in create\_annotation() [250](#page-249-2) 3Dinteractive in create\_annotation() [250](#page-249-3) 3Dshared in create\_annotation() [250](#page-249-4) 3Dview in create\_action() [232](#page-231-0)*

# **A**

*acrobat in info\_font() [72](#page-71-0) action in begin/end\_page\_ext() [53](#page-52-1) in create\_annotation() [217](#page-216-0) in create\_bookmark() [213](#page-212-1) in create\_field/group() [226](#page-225-0) in end\_document() [43](#page-42-0) in process\_pdi() [201](#page-200-1) activate suboption of richmedia in create\_annotation() [254](#page-253-0) activeitemid keyword in get\_option() [29](#page-28-0) activeitemindex keyword in get\_option() [29](#page-28-1) activeitemisinline keyword in get\_option() [29](#page-28-2) activeitemkidcount keyword in get\_option() [29](#page-28-3) activeitemname keyword in get\_option() [29](#page-28-4) activeitemstandardname keyword in get\_option() [29](#page-28-5) actual in info\_font() [71](#page-70-0) actualtext in set\_text\_option(), fit\_textline(), and fill\_textblock() [75](#page-74-0) ActualText in begin\_item() and the tag option [264](#page-263-15) addfitbox suboption for wrap in fit\_textflow() [108](#page-107-0) addpath keyword in add\_path\_point() [151](#page-150-1) adjustmethod in add/create\_textflow() [98](#page-97-0) adjustpage in fit\_image/fit\_graphics/fit\_pdi\_page() [174](#page-173-1) in fit\_pdi\_page() [198](#page-197-1) advancedlinebreak in add/create\_textflow() [98](#page-97-1) align in draw\_path() [125](#page-124-0) keyword for the transform option in begin\_pattern\_ext() [188](#page-187-0) alignchar in fit/info\_textline() [125](#page-124-1)*

#### *alignment*

*in add/create\_textflow() [96](#page-95-0) in create\_annotation() [217](#page-216-1) suboption for leader in fit/info\_textline() and add/create\_textflow() [92](#page-91-0) alpha keyword for the type suboption of softmask in create\_gstate() [140](#page-139-0) alphachannelname in load\_image() [171](#page-170-0) alphaisshape in create\_gstate() [139](#page-138-2) Alt in begin\_item() and the tag option [264](#page-263-16) alternate in create\_devicen() [163](#page-162-0) angle keyword in info\_textline() [93](#page-92-0) angularunit suboption for georeference [243](#page-242-0) animation suboption for the activate suboption of richmedia in create\_annotation() [255](#page-254-1) annotation suboption for targetpath in create\_action() [235](#page-234-0) annotationtype in add\_table\_cell() and suboption for the caption option [115](#page-114-1) annotcolor in create\_annotation() [217](#page-216-2) antialias in shading() and suboption of the shading graphics appearance option [165](#page-164-0) api in info\_font() [71,](#page-70-1) [72](#page-71-1) apiversion sub-suboption for portfolio in PDF\_add\_portfolio\_file/folder() [242](#page-241-0) area suboption for fill in fit\_table() [118](#page-117-0) areaunit suboption for georeference [243](#page-242-1) artbox in begin/end\_page\_ext() [53](#page-52-2) artifactsubtype in begin\_item() and the tag option [264](#page-263-17) artifacttype in begin\_item() and the tag option [264](#page-263-18) ascender in info\_font() [71](#page-70-2) in load\_font() [65](#page-64-0) keyword in info\_textline() [93](#page-92-1) asciifile in set\_option() [25](#page-24-2) assets sub-suboption for portfolio in PDF\_add\_portfolio\_file/folder() [242](#page-241-1) suboption of richmedia in create\_annotation() [254](#page-253-1) associatedfiles in begin/end\_dpart() [270](#page-269-3) in begin/end\_page\_ext() [53](#page-52-3) in end\_document() [43](#page-42-1) in load\_image(), load\_graphics(), open\_pdi\_page(), and begin\_template\_ext() [186](#page-185-0)*

*Attached in begin\_item() and the tag option [264](#page-263-19) attachment in create\_annotation() [217](#page-216-3) attachmentpassword in begin\_document() [47](#page-46-0) attachmentpoint in draw\_path() [125](#page-124-2) attachments in begin/en[d\\_document\(\)](#page-24-3) [43](#page-42-2) autospace in set\_option() 25 autosubsetting in load\_font() [65](#page-64-1) autoxmp in begin/end\_document() [43](#page-42-3) avoidbreak in add/create\_textflow() [98](#page-97-2) avoiddemostamp in set\_option() [25](#page-24-4) avoidemptybegin in add/create\_textflow() [97](#page-96-0) avoidwordsplitting*

*in add\_table\_cell() [113](#page-112-0) in fit\_textflow() [104](#page-103-0)*

### **B**

*backdropcolor suboption of softmask in create\_gstate() [140](#page-139-1) background in create\_3dview() [246](#page-245-1) backgroundcolor in create\_field/group() [226](#page-225-1) barcode in create\_field/group() [226](#page-225-2) BBox in begin\_item() and the tag option [264](#page-263-20) bboxexpand in draw\_path() [154](#page-153-0) bboxwidth, bboxheight keywords in info\_path() [155](#page-154-1) begoptlistchar in create\_textflow() [102](#page-101-0) beziers suboption for wrap in fit\_textflow() [108](#page-107-1) bitreverse in load\_image() [172](#page-171-0) bleedbox in begin/end\_page\_ext() [53](#page-52-4) blendmode in create\_gstate() [139](#page-138-3) blind in fit\_table() [117](#page-116-0) in fit\_textflow() [104](#page-103-1) in many functions [125](#page-124-3) block in process\_pdi() [202](#page-201-0) blockname suboption of block in process\_pdi() [202](#page-201-1) blocks in begin/end\_page\_ext() [53](#page-52-5) bookmark in begin\_item() and the tag option [264](#page-263-21) bordercolor in create\_field/group() [226](#page-225-3) borderstyle in create\_annotation() [217](#page-216-4) in create\_field/group() [226](#page-225-4) borderwidth in several functions [135](#page-134-0) bottom in add\_nameddest() and suboption for destination in create\_action(), create\_annotation(), create\_bookmark() and begin/end\_document() [236](#page-235-1)*

#### *boundingbox*

*in begin\_glyph\_ext() [86](#page-85-1) in begin\_pattern\_ext() [167](#page-166-1) in draw\_path() [154](#page-153-1) in shading() and suboption of the shading graphics appearance option [165](#page-164-1) keyword in info\_\*() [130](#page-129-0) keyword in info\_matchbox() [134](#page-133-0) keyword in info\_textflow() [110](#page-109-0) suboption for viewports option in begin/ end\_page\_ext() [243](#page-242-2) bounds suboption for georeference [243](#page-242-3) boxes suboption for wrap in fit\_textflow() [108](#page-107-2) boxexpand in open\_pdi\_page() [196](#page-195-0) boxheight suboption for matchbox [131](#page-130-0) boxlinecount keyword in info\_textflow() [110](#page-109-1) boxsize in various functions [126](#page-125-0) boxwidth suboption for matchbox [131](#page-130-1) bpc in load\_image() [172](#page-171-1) buttonlayout in create\_field/group() [226](#page-225-5) buttonstyle in create\_field/group() [226](#page-225-6)*

## **C**

*calcorder in create\_field/group() [226](#page-225-7) calloutline in create\_annotation() [217](#page-216-5) camera2world in create\_3dview() [246](#page-245-2) cameradistance in create\_3dview() [246](#page-245-3) canonicaldate in create\_action() [232](#page-231-1) capheight in info\_font() [71](#page-70-3) in load\_font() [65](#page-64-2) keyword in info\_textline() [93](#page-92-2) caption in create\_field/group() [227](#page-226-0) in fit\_table() [117](#page-116-1) suboption for the barcode option in create\_field/group() [230](#page-229-0) captiondown in create\_field/group() [227](#page-226-1) captionoffset in create\_annotation() [217](#page-216-6) captionposition in create\_annotation() [217](#page-216-7) captionrollover in create\_field/group() [227](#page-226-2) cascadedflate in load\_image() [171](#page-170-1) category sub-suboption for portfolio in PDF\_add\_portfolio\_file/folder() [242](#page-241-2) centerwindow suboption for viewerpreferences in begin/end\_document() [50](#page-49-0) charclass in add/create\_textflow() [99](#page-98-0) charmapping in add/create\_textflow() [100](#page-99-0) charref in set\_option() [26](#page-25-0) in set\_text\_option(), fit/info\_textline(), fill\_textblock() and add/create\_textflow() [75](#page-74-1) charspacing in create\_field/group() [227](#page-226-3) in set\_text\_option(), fit/info\_textline(), fill\_textblock() and add/create\_textflow() [76](#page-75-0) checkcolorspace keyword in info\_image() [176](#page-175-0)*

*checkoutputintentprofile in open\_pdi\_document() [192](#page-191-0) checktags in begin\_document() [46](#page-45-1) in open\_pdi\_document() [192](#page-191-1) checktransgroupprofile in open\_pdi\_page() [196](#page-195-1) children in set\_layer[\\_dependency\(\)](#page-70-4) [60](#page-59-1) cid in info\_font() [70,](#page-69-1) 71 cidfont in info\_font() [71](#page-70-5) circle keyword in add\_path\_point() [151](#page-150-2) circles suboption for wrap in fit\_textflow() [108](#page-107-3) circular keyword in add\_path\_point() [151](#page-150-3) classes suboption f[or logging in set\\_option\(\)](#page-153-2) [19](#page-18-0) clip in draw\_path() 154 clipping suboption for matchbox [132](#page-131-0) clippingarea in open\_pdi\_page() [196](#page-195-2) clippingpath keyword in info\_image() [176](#page-175-1) clippingpathname in load\_image() [171](#page-170-2) cliprule in several functions [135](#page-134-1) clockwise in add\_path\_point() [152](#page-151-0) in elliptical\_arc() [148](#page-147-2) cloneboxes in fit\_pdi\_page() [198](#page-197-2) in open\_pdi\_page() [197](#page-196-1) close in add\_path\_point() [152](#page-151-1) in draw\_path() [154](#page-153-3) cloudy in create\_annotation() [217](#page-216-8) CMap in set\_option() [26](#page-25-1) code in begin\_glyph\_ext() [86](#page-85-2) in info\_font() [70,](#page-69-2) [71](#page-70-6) codepage in info\_font() [71](#page-70-7) codepagelist in info\_font() [71](#page-70-8) colorize in load\_image() [171](#page-170-3) colorized in begin\_font() [84](#page-83-1) colscalegroup in add\_table\_cell() [113](#page-112-1) colspan in add\_table\_cell() [113](#page-112-2) ColSpan in begin\_item() and the tag option [264](#page-263-22) colwidth in add\_table\_cell() [113](#page-112-3) colwidthdefault in fit\_table() [117](#page-116-2) comb in create\_field/group() [227](#page-226-4) comment option list macro definition in fit\_textflow() [99](#page-98-1) commitonselect in create\_field/group() [227](#page-226-5) compatibility in begin\_document() [45](#page-44-0) components in load\_image() [172](#page-171-2) compress in set\_option() [26](#page-25-2) suboption for metadata [261](#page-260-1) condition suboption for the activate suboption of richmedia in create\_annotation() [255](#page-254-2) configuration suboption of richmedia in create\_annotation() [254](#page-253-2) containertype in poca\_new() [37](#page-36-1) contents in begin\_mc() [264](#page-263-23) contents in create\_annotation() [218](#page-217-0)*

*continuetextflow in add\_table\_cell() [113](#page-112-4) control keyword in add\_path\_point() [151](#page-150-4) convert in pcos\_get\_stream() [205](#page-204-0) copy in create\_pvf() [34](#page-33-1) copyglobals in load\_image() [173](#page-172-1) count keyword in info\_matchbox() [134](#page-133-1) coversheet suboption for portfolio in end\_document() [240](#page-239-0) coversheetfolder suboption for portfolio in end\_document() [240](#page-239-1) crease suboption for rendermode in create\_3dview() [249](#page-248-0) createdate in create\_annotation() [218](#page-217-1) createfittext in fit\_textflow() [104](#page-103-2) createlastindent in fit\_textflow() [104](#page-103-3) creatematchboxes suboption for wrap in fit\_textflow() [108](#page-107-4) createoutput in begin\_document() [48](#page-47-0) createpvf in begin\_document() [48](#page-47-1) createrichtext in create\_annotation() [218](#page-217-2) createtemplatein load\_image() [171](#page-170-4) createwrapbox suboption for matchbox [132](#page-131-1) creatorinfo in define\_layer() [58](#page-57-1) cropbox in begin/end\_page\_ext() [53](#page-52-6) ctm\_a/b/c/d/e/f keywords in get\_option() [29](#page-28-6) currentvalue in create\_field/group() [227](#page-226-6) currentx/y keywords in get\_option() [29](#page-28-7) curve keyword in add\_path\_point() [151](#page-150-5) custom in create\_annotation() [218](#page-217-3) customtag in begin\_item() and the tag option [264](#page-263-24)*

## **D**

*dasharray in add\_path\_point() [152](#page-151-2) in create\_annotation() [218](#page-217-4) in create\_field/group() [227](#page-226-7) in set\_text\_option(), fit/info\_textline(), fill\_textblock() and add/create\_textflow() [76](#page-75-1) in several functions [135](#page-134-2) dashphase in add\_path\_point() [152](#page-151-3) in several functions [135](#page-134-3) dataprep suboption for the barcode option in create\_field/group() [230](#page-229-1) datestring in create\_annotation() [218](#page-217-5) deactivate suboption of richmedia in create\_annotation() [254](#page-253-3) debugshow in fit\_table() [117](#page-116-3) decorationabove in set\_text\_option(), fit/ info\_textline(), fill\_textblock() and add/ create\_textflow() [76](#page-75-2) defaultcmyk in begin\_font() [84](#page-83-2) in begin\_page\_ext() [53](#page-52-7) in load\_graphics() and begin\_template\_ext() [186](#page-185-1) defaultdir in create\_action() [232](#page-231-2)*

*defaultfontfamily in load\_graphics() [178](#page-177-0), [181](#page-180-1) defaultfontoptions in load\_graphics() [178](#page-177-1) defaultgray in begin\_font() [84](#page-83-3) in begin\_page\_ext() [53](#page-52-8) in load\_graphics(), begin\_template\_ext() and begin\_pattern\_ext() [186](#page-185-2) defaultimageoptions in load\_graphics() [178](#page-177-2) defaultrgb in begin\_font() [84](#page-83-4) in begin\_page\_ext() [53](#page-52-9) in load\_graphics(), begin\_template\_ext() and begin\_pattern\_ext() [186](#page-185-3) defaultstate in define\_layer() [58](#page-57-2) defaultvalue in create\_field/group() [227](#page-226-8) defaultview in load\_3d() [245](#page-244-1) depend in set\_layer\_dependency() [60](#page-59-2) descender in info\_font() [71](#page-70-9) in load\_font() [65](#page-64-3) keyword in info\_textline() [93](#page-92-3) description in load\_asset() and suboption for other functions [252](#page-251-0) in load\_iccprofile() [159](#page-158-2) keyword in info\_graphics() [182](#page-181-0) sub-suboption for portfolio in PDF\_add\_portfolio\_file/folder() [242](#page-241-3) destination in begin/end\_document() [43](#page-42-4) in create\_action() [232](#page-231-3) in create\_annotation() [218](#page-217-6) in create\_bookmark() [213](#page-212-2) destname in create\_action() [232](#page-231-4) in create\_annotation() [218](#page-217-7) in create\_bookmark() [213](#page-212-3) in end\_document() [43](#page-42-5) suboption for targetpath in create\_action() [235](#page-234-1) devicencolors in load\_graphics() [178](#page-177-3) direct in poca\_insert() [38](#page-37-1), [39](#page-38-1) direction suboption for viewerpreferences in begin/end\_document() [50](#page-49-1) disable suboption for 3Dactivate in create\_annotation() [250](#page-249-5) suboption for logging in set\_option() [18](#page-17-0) suboption for shadow in add/ create\_textflow() [77](#page-76-0) disablestate suboption for 3Dactivate in create\_annotation() [250](#page-249-6) display in create\_annotation() [218](#page-217-8) in create\_field/group() [227](#page-226-9) displaydoctitle suboption for viewerpreferences in begin/end\_document() [50](#page-49-2) displaysystem suboption for georeference [244](#page-243-0)*

*documentattachment in load\_asset() and suboption for other functions [252](#page-251-1) doubleadapt suboption for matchbox [132](#page-131-2) doubleoffset suboption for matchbox [132](#page-131-3) down suboption for template in create\_annotation() [222](#page-221-0) dpi in load\_image() [126](#page-125-1) dpm in begin/end\_dpart() [270](#page-269-4) drawbottom, drawleft, drawright, drawtop suboptions for matchbox [132](#page-131-4) dropcorewidths in load\_font() [65](#page-64-4) duplex suboption for viewerpreferences in begin/ end\_document() [50](#page-49-3) duration in begin/end\_page\_ext() [53](#page-52-10) in create\_action() [232](#page-231-5)*

## **E**

*E in begin\_item() and the tag option [264](#page-263-25) ecc suboption for the barcode option in create\_field/group() [230](#page-229-2) editable in create\_field/group() [227](#page-226-10) ellipse keyword in add\_path\_point() [151](#page-150-6) elliptical keyword in add\_path\_point() [151](#page-150-7) embedding in load\_font() [65](#page-64-5) embedprofile in load\_iccprofile() [159](#page-158-3) enable suboption for 3Dactivate in create\_annotation() [250](#page-249-7) suboption for logging in set\_option() [18](#page-17-1) enablestate suboption for 3Dactivate in create\_annotation() [250](#page-249-8) encoding in info\_font() [71](#page-70-10) in load\_font() [65](#page-64-6) Encoding in set\_option() [26](#page-25-3) end suboption for matchbox [132](#page-131-5) suboption of the shading graphics appearance option [165](#page-164-2) endcolor in shading() and suboption of the shading graphics appearance option [165](#page-164-3) endingstyles in create\_annotation() [219](#page-218-0) endoptlistchar in create\_textflow() [102](#page-101-1) endx, endy keywords in info\_textline() [93](#page-92-4) entire suboption for background in create\_3dview() [246](#page-245-4) enumeratefonts in set\_option() [26](#page-25-4) environment suboption for pdfvt in load\_image(), load\_graphics(), open\_pdi\_page() and begin\_template\_ext() [189](#page-188-0) epsg suboption for the coords and displaycoords suboptions of georeference [244](#page-243-1) errorconditions in load\_graphics() [179](#page-178-0) errorpolicy option for various functions [21](#page-20-1)*

#### *escapesequence*

*in set\_option() [26](#page-25-5) in set\_text\_option(), fit/info\_textline(), fill\_textblock() and add/create\_textflow() [75](#page-74-2) exceedlimit suboption for matchbox [132](#page-131-6) exchangefillcolors in fit\_textflow() [105](#page-104-0) exchangestrokecolors in fit\_textflow() [105](#page-104-1) exclude in create\_action() [232](#page-231-6) exists keyword in info\_matchbox() [134](#page-133-2) exportable in create\_field/group() [227](#page-226-11) exportmethod in create\_action() [233](#page-232-0) extend0, extend1 in shading() and suboption of the graphics appearance option [165](#page-164-4) external in load\_asset() and suboption for other functions [252](#page-251-2)*

## **F**

*facecolor suboption for rendermode in create\_3dview() [249](#page-248-1) fakebold in set\_text\_option(), fit/info\_textline(), fill\_textblock() a[nd add/create\\_textflow\(\)](#page-70-11) [76](#page-75-3) faked in info\_font() 71 fallbackfont in info\_font() [71](#page-70-12) fallbackfontfamily in load\_graphics() [179](#page-178-1) fallbackfontoptions in load\_graphics() [179](#page-178-2) fallbackfonts in load\_font() [66](#page-65-0) fallbackheight in load\_graphics() [179](#page-178-3) fallbackimage in load\_graphics() [179](#page-178-4) fallbackwidth in load\_graphics() [179](#page-178-5) familyname in begin\_font() [84](#page-83-5) in info\_font() [71](#page-70-13) feature in info\_font() [72](#page-71-2) featurelist in info\_font() [72](#page-71-3) features in fit/info\_textline(), fill\_textblock() and add/create\_textflow() [93](#page-92-5) fieldlist in add\_portfolio\_folder() [238](#page-237-1) fieldname in add\_table\_cell() and suboption for the caption option [115](#page-114-2) fieldtype in add\_table\_cell() and suboption for the caption option [115](#page-114-3) in create\_fieldgroup() [227](#page-226-12) filemode in begin\_document() [48](#page-47-2) filename in create\_action() [233](#page-232-1) in load\_asset() and suboption for other functions [253](#page-252-0) keyword in info\_graphics() [182](#page-181-1) keyword in info\_image() [176](#page-175-2) suboption for logging in set\_option() [18](#page-17-2) suboption for metadata [261](#page-260-2) suboption for reference in begin\_template\_ext(), load\_image(), and open\_pdi\_page() [188](#page-187-1) suboption for search in begin/ end\_document() [44](#page-43-0) filenamehandling in set\_option() [26](#page-25-6)*

*fileselect in create\_field/group() [227](#page-226-13) fill in add\_path\_point() [152](#page-151-4) in draw\_path() [154](#page-153-4) in fit\_table() [118](#page-117-1) fillcolor in add\_path\_point() [152](#page-151-5) in create\_annotation() [219](#page-218-1) in create\_field/group() [227](#page-226-14) in set\_text\_option(), fit/info\_textline(), fill\_textblock() and add/create\_textflow() [76](#page-75-4) in several functions [135](#page-134-4) suboption for background in create\_3dview() [246](#page-245-5) suboption for leader in fit/info\_textline() and add/create\_textflow() [92](#page-91-1) suboption for shadow in add/ create\_textflow() [77](#page-76-1) fillrule in add\_path\_point() [152](#page-151-6) in several functions [135](#page-134-5) suboption for wrap in fit\_textflow() [108](#page-107-5) firstbodyrow keyword in info\_table() [120](#page-119-1) firstdraw in fit\_table() [118](#page-117-2) firstlinedist in fit\_textflow() [105](#page-104-2) keyword in info\_textflow() [110](#page-109-2) firstparalinecount keyword in info\_textflow() [110](#page-109-3) fitannotation in add\_table\_cell() and suboption for the caption option [115](#page-114-4) fitfield in add\_table\_cell() [115](#page-114-5) fitgraphics in add\_table\_cell() and suboption for the caption option [114](#page-113-0) fitheight keyword for the type option for add\_nameddest( ), as well as for the destination option [237](#page-236-0) fitimage in add\_table\_cell() and suboption for the caption option [114](#page-113-1) fitmethod in create\_field/group() [228](#page-227-0) in fit\_textflow() [105](#page-104-3) in various functions [126](#page-125-2) suboption for template in create\_annotation() [222](#page-221-1) fitpath in add\_table\_cell() and suboption for the caption option [114](#page-113-2) fitpdipage in add\_table\_cell() and suboption for the caption option [114](#page-113-3) fitrect keyword for the type option for add\_nameddest( ), as well as for the destination option [237](#page-236-1) fitscalex, fitscaley keywords in info\_\*() [130](#page-129-1) fittext keyword in info\_textflow() [110](#page-109-4) fittextflow in add\_table\_cell() and suboption for the caption option [114](#page-113-4) fittextline in add\_table\_cell() and suboption for the caption option [115](#page-114-6)*

#### *fittingpossible*

*keyword in info\_graphics() [182](#page-181-2) keyword in info\_pdi\_page() [200](#page-199-0) fitvisible keyword for the type option for add\_nameddest( ), as well as for the destination option [237](#page-236-2) fitvisibleheight, fitvisiblewidth keywords for the type option for add\_nameddest( ), as well as for the destination option [237](#page-236-3) fitwidth keyword for the type option for add\_nameddest( ), as well as for the destination option [237](#page-236-4) fitwindow keyword for the type option for add\_nameddest( ), as well as for the destination option [237](#page-236-5) suboption for viewerpreferences in begin/ end\_document() [50](#page-49-4) fixed keyword for the type option for add\_nameddest( ), as well as for the destination option [237](#page-236-6) fixedleading in add/create\_textflow() [97](#page-96-1) fixedtextformat in create\_textflow() [102](#page-101-2) flash sub-suboption for portfolio in PDF\_add\_portfolio\_file/folder() [242](#page-241-4) flatness in add\_path\_point() [152](#page-151-7) in create\_gstate() [139](#page-138-4) in several functions [135](#page-134-6) flush in begin\_document() [48](#page-47-3) suboption for logging in set\_option() [18](#page-17-3) font in create\_annotation() [219](#page-218-2) in create\_field/group() [228](#page-227-1) in set\_text\_option(), fit/info\_textline(), fill\_textblock() and add/create\_textflow() [76](#page-75-5) suboption for leader in fit/info\_textline() and add/create\_textflow() [92](#page-91-2) FontAFM in set\_option() [26](#page-25-7) fontfile in info\_font() [72](#page-71-4) fontname in info\_font() [72](#page-71-5) in load\_font() [66](#page-65-1) FontnameAlias in set\_option() [26](#page-25-8) FontOutline in set\_option() [27](#page-26-1) FontPFM in set\_option() [27](#page-26-2) fontscale in fit\_textflow() [105](#page-104-4) keyword in info\_textflow() [110](#page-109-5) fontsize in create\_annotation() [219](#page-218-3) in create\_field/group() [228](#page-227-2) in info\_font() [71](#page-70-14) in set\_text\_option(), fit/info\_textline(), fill\_textblock() and add/create\_textflow() [77](#page-76-2) suboption for leader in fit/info\_textline() and add/create\_textflow() [92](#page-91-3)*

#### *fontstyle*

*in create\_bookmark() [213](#page-212-4) in info\_font() [72](#page-71-6) in load\_font() [66](#page-65-2) fonttype in info\_font() [72](#page-71-7) footer in fit\_table() [118](#page-117-3) forcebox in open\_pdi\_page() [197](#page-196-2) forcedheight/forcedwidth in load\_graphics() [179](#page-178-6) full in info\_font() [72](#page-71-8) functionname in create\_action() [233](#page-232-2)*

## **G**

*georeference in load\_image() [186](#page-185-4) suboption for viewports in begin/ end\_page\_ext() [243](#page-242-4) glyphcheck in set\_option() [27](#page-26-3) in set\_text\_option(), fit/info\_textline(), fill\_textblock() and add/create\_textflow() [75](#page-74-3) glyphid in info\_font() [70,](#page-69-3) [72](#page-71-9) glyphname in begin\_glyph\_ext() [86](#page-85-3) in info\_font() [70,](#page-69-4) [72](#page-71-10) graphics in add\_table\_cell() and suboption for the caption option [115](#page-114-7) graphicsheight, graphicswidth keywords in info\_graphics() [182](#page-181-3) group in begin\_page\_ext() [53](#page-52-11) in resume\_page() [57](#page-56-0) in set\_layer\_dependency() [60](#page-59-3) option in add\_nameddest() and suboption for destination option in create\_action(), create\_annotation(), create\_bookmark() and begin/end\_document() [236](#page-235-2) suboption for labels in begin\_document() [49](#page-48-0) groups in begin\_document() [43](#page-42-6) gstate in add\_path\_point() [152](#page-151-8) in fit\_image/fit\_graphics/pdi\_page() [175](#page-174-1) in fit\_pdi\_page() [198](#page-197-3) in fit\_table() [118](#page-117-4) in fit/info\_textline() and add/ create\_textflow() [105](#page-104-5) in many graphics functions [136](#page-135-0) in set\_text\_option(), fit/info\_textline(), fill\_textblock() and add/create\_textflow() [77](#page-76-3) in shading\_pattern() [166](#page-165-2) suboption for shadow in add/ create\_textflow() [77](#page-76-4)*

### **H**

*header in fit\_table() [118](#page-117-5) Headers in begin\_item() and the tag option [264](#page-263-26)* *height in add\_path\_point() [152](#page-151-9) in begin/end\_page\_ext() [54](#page-53-0) in load\_image() [173](#page-172-2) keyword in info\_\*() [130](#page-129-2) keyword in info\_matchbox() [134](#page-133-3) Height in begin\_item() and the tag option [264](#page-263-27) hide in create\_action() [233](#page-232-3) hidemenubar suboption for viewerpreferences in begin/end\_document() [50](#page-49-5) hidetoolbar suboption for viewerpreferences in begin/end\_document() [50](#page-49-6) hidewindowui suboption for viewerpreferences in begin/end\_document() [50](#page-49-7) highlight in create\_annotation() [219](#page-218-4) in create\_field/group() [228](#page-227-3) honorclippingpath in load\_image() [171](#page-170-5) honoriccprofile in load\_image() [171](#page-170-6) horboxgap keyword in info\_table() [120](#page-119-2) horizscaling in set\_text\_option(), fit/ info\_textline(), fill\_textblock() and add/ create\_textflow() [77](#page-76-5) horshrinking keyword in info\_table() [120](#page-119-3) horshrinklimit in fit\_table() [118](#page-117-6) hortabmethod in add/create\_textflow() [97](#page-96-2) hortabsize in add/create\_textflow() [97](#page-96-3) hostfont in info\_font() [72](#page-71-11) HostFont in set\_option() [27](#page-26-4) hypertextencoding in set\_option() [27](#page-26-5) suboption for labels in begin/ end\_document() and label in begin/ end\_page\_ext() [49](#page-48-1) suboption for reference in begin\_template\_ext(), load\_image(), and open\_pdi\_page() [188](#page-187-2) suboption for viewports in begin/ end\_page\_ext() [243](#page-242-5) hypertextformat in set\_option() [27](#page-26-6) hyphenchar in add/create\_textflow() [100](#page-99-1)*

# **I**

*icccomponents keyword in get\_option() [29](#page-28-8) iccprofile in get\_option() [30](#page-29-1) in load\_image() [171](#page-170-7) keyword in info\_image() [176](#page-175-3) ICCProfile in set\_option() [27](#page-26-7) iccprofilecymk, iccprofilegray, iccprofilergb in set\_option() [27](#page-26-8) icon in create\_field/group() [228](#page-227-4) sub-suboption for portfolio in PDF\_add\_portfolio\_file/folder() [242](#page-241-5)*

*icondown in create\_field/group() [228](#page-227-5)*

*iconname in create\_annotation() [219](#page-218-5) in load\_image(), load\_graphics(), open\_pdi\_page() and begin\_template\_ext() [186](#page-185-5) iconrollover in create\_field/group() [228](#page-227-6) id in begin\_item() and the tag option [264](#page-263-28) sub-suboption for portfolio in PDF\_add\_portfolio\_file/folder() [242](#page-241-6) ignoreclippingpath in fit\_image() [175](#page-174-2) ignoremask in load\_image() [171](#page-170-8) ignoreorientation in fit\_image() [175](#page-174-3) in load\_image() [171](#page-170-9) ignorepdfversion in open\_pdi\_document() [197](#page-196-3) image in add\_table\_cell() and suboption for the caption option [115](#page-114-8) imagehandle in load\_image() [173](#page-172-3) imageheight keyword in info\_image() [176](#page-175-4) imagemask keyword in info\_image() [176](#page-175-5) imagetype keyword in info\_image() [176](#page-175-6) imagewidth keyword in info\_image() [176](#page-175-7) includeoid [suboption for logging in set\\_option\(\)](#page-17-4)  18 includepid suboption for logging in set\_option() [18](#page-17-5) includetid suboption for logging in set\_option() [18](#page-17-6) index in begin\_item() and the tag option [265](#page-264-8) in create\_bookmark() [214](#page-213-0) in info\_font() [73](#page-72-0) in info\_pdi\_page() [200](#page-199-1) in poca\_insert() and poca\_remove() [39](#page-38-2) indextype suboption for search in begin/ end\_document() [44](#page-43-1) infomode in load\_image() [171](#page-170-10) in open\_pdi\_document() [192](#page-191-2) keyword in info\_image() [176](#page-175-8) initialexportstate in define\_layer() [58](#page-57-3) initialprintstate in define\_layer() [58](#page-57-4) initialsubset in load\_font() [66](#page-65-3) initialview suboption for portfolio in end\_document() [240](#page-239-2) initialviewstate in define\_layer() [59](#page-58-1) inittextstate in set\_text\_option(), fit/info\_textline(), fill\_textblock() and add/create\_textflow() [77](#page-76-6) in set\_text\_state() [136](#page-135-1) inline in begin\_item() and the tag option [265](#page-264-9) in load\_image() [173](#page-172-4) inmemory in begin\_document() [48](#page-47-4) in open\_pdi\_document [192](#page-191-3) innerbox suboption for matchbox [132](#page-131-7)*

*inputencoding suboption for metadata [261](#page-260-3) inputformat suboption for metadata [261](#page-260-4) inreplyto in create\_annotation() [219](#page-218-6) instance in create\_action() [233](#page-232-4) intent in define\_layer() [59](#page-58-2) interiorcolor in create\_annotation() [219](#page-218-7) interpolate in load\_image() [171](#page-170-11) inversefill suboption for wrap in fit\_textflow() [108](#page-107-6) invert in load\_image() [171](#page-170-12) ismap in create\_action() [233](#page-232-5) istemplate keyword in info\_graphics() [182](#page-181-4) italicangle in info\_font() [72](#page-71-12)*

*in set\_text\_option(), fit/info\_textline(), fill\_textblock() and add/create\_textflow() [77](#page-76-7) item in create\_bookmark() [214](#page-213-1) itemname in create\_field/group() [228](#page-227-7) itemnamelist in create\_field/group() [228](#page-227-8) itemtextlist in create\_field/group() [228](#page-227-9)*

## **J**

*justifymethod in fit/info\_textline() [90](#page-89-0)*

## **K**

*K in load\_image() [173](#page-172-5) keepfilter in pcos\_get\_stream() [205](#page-204-1) keepfont in load\_font() [66](#page-65-4) keephandles in delete\_table() [121](#page-120-1) keepnative in info\_font() [72](#page-71-13) in load\_font() [66](#page-65-5) keepxmp suboption for metadata [261](#page-260-5) kerning in set\_option() [27](#page-26-9) in set\_text\_option(), fit/info\_textline(), fill\_textblock() and add/create\_textflow() [77](#page-76-8) kerningpairs in info\_font() [72](#page-71-14) key in poca\_insert() and poca\_remove() [39](#page-38-3) suboption for custom in create\_annotation() [218](#page-217-9) suboption for fieldlist in add\_portfolio\_file/ folder() [240](#page-239-3) suboption for properties in begin\_mc() and mc\_point() [268](#page-267-4)*

# **L**

*label in begin/end\_page\_ext() [54](#page-53-1) labels in begin/end\_document() [43](#page-42-7) lang in begin\_document() [46](#page-45-2) in load\_graphics() [179](#page-178-7) keyword in info\_pdi\_page() [200](#page-199-2) Lang in begin\_item() and the tag option [265](#page-264-10)*

*language in define\_layer() [59](#page-58-3) in fit/info\_textline(), fill\_textblock() and add/ create\_textflow() [93](#page-92-6) in info\_font() [72](#page-71-15) largearc in add\_path\_point() [152](#page-151-10) in elliptical\_arc() [148](#page-147-3) lastalignment in add/create\_textflow() [97](#page-96-4) lastbodyrow keyword in info\_table() [120](#page-119-4) lastfont keyword in info\_textflow() [110](#page-109-6) lastfontsize keyword in info\_textflow() [110](#page-109-7) lastlinedist in fit\_textflow() [105](#page-104-6) keyword in info\_textflow() [110](#page-109-8) lastmark keyword in info\_textflow() [110](#page-109-9) lastparalinecount keyword in info\_textflow() [110](#page-109-10) layer in create\_annotation() [219](#page-218-8) in create\_field/group() [228](#page-227-10) in load\_image(), load\_graphics(), open\_pdi\_page() and begin\_template\_ext() [186](#page-185-6) layerstate in create\_action() [233](#page-232-6) leader in add/create\_textflow() [97](#page-96-5) in fit/info\_textline() [90](#page-89-1) leaderlength in create\_annotation() [220](#page-219-0) leaderoffset in create\_annotation() [220](#page-219-1) leading in set\_text\_option(), fit/info\_textline(), fill\_textblock() and add/create\_textflow() [77](#page-76-9) keyword in info\_textflow() [110](#page-109-11) left option in add\_nameddest() and suboption for destination in create\_action(), create\_annotation(), create\_bookmark() and begin/end\_document() [236](#page-235-3) leftindent in add/create\_textflow() [97](#page-96-6) leftlinex, leftliney keywords in info\_textflow() [110](#page-109-12) license in set\_option() [27](#page-26-10) licensefile in set\_option() [27](#page-26-11) lighting in create\_3dview() [247](#page-246-0) limitcheck in begin\_document() [45](#page-44-1) line in create\_annotation() [220](#page-219-2) keyword in add\_path\_point() [151](#page-150-8) suboption for stroke in fit\_table() [119](#page-118-0) linearize in begin\_document() [43](#page-42-8) linearunit suboption for georeference [244](#page-243-2) linecap in add\_path\_point() [152](#page-151-11) in create\_gstate() [139](#page-138-5) in several functions [136](#page-135-2) linegap in info\_font() [72](#page-71-16) in load\_font() [66](#page-65-6)*

*lineheight suboption for wrap in fit\_textflow() [108](#page-107-7) linejoin in add\_path\_point() [152](#page-151-12) in create\_gstate() [139](#page-138-6) in several functions [136](#page-135-3) linespreadlimit in fit\_textflow() [105](#page-104-7) linewidth in add\_path\_point() [152](#page-151-13) in create\_annotation() [220](#page-219-3) in create\_field/group() [228](#page-227-11) in create\_gstate() [139](#page-138-7) in several functions [136](#page-135-4) ListNumbering in begin\_item() and the tag option [265](#page-264-11) loadtype sub-suboption for portfolio in PDF\_add\_portfolio\_file/folder() [242](#page-241-7) locale in add/create\_textflow() [98](#page-97-3) sub-suboption for portfolio in PDF\_add\_portfolio\_file/folder() [242](#page-241-8) locked in create\_annotation() [220](#page-219-4) in create\_field/group() [228](#page-227-12) lockedcontents in create\_annotation() [220](#page-219-5) lockmode in create\_field/group() [228](#page-227-13) logging in set\_option() [27](#page-26-12) luminosity keyword for the type suboption of softmask in create\_gstate() [140](#page-139-2)*

## **M**

*macro option list macro definition in fit\_textflow() [101](#page-100-2) maingid in info\_font() [72](#page-71-17) major keyword in get\_option() [29](#page-28-9) mappoints suboption for georeference [244](#page-243-3) mapsystem suboption for georeference [244](#page-243-4) margin in add\_table\_cell() [113](#page-112-5) in fit\_textline() [126](#page-125-3) suboption for matchbox [132](#page-131-8) marginbottom, marginleft, marginright, margintop in add\_table\_cell() [113](#page-112-6) mark in add/create\_textflow() [99](#page-98-2) mask in load\_image() [172](#page-171-3) masked in load\_image() [172](#page-171-4) masterpassword in begin\_document() [47](#page-46-1) matchbox in add\_table\_cell() and suboption for the caption option [115](#page-114-9) in add/create\_textflow() [99](#page-98-3) in various functions [126](#page-125-4) suboption for createlastindent in fit\_textflow() [104](#page-103-4) matrix keyword for the transform option in begin\_pattern\_ext() [188](#page-187-3) maxchar in create\_field/group() [228](#page-227-14) maxcode in info\_font() [72](#page-71-18)*

*maxfilehandles in set\_option() [27](#page-26-13) maxlinelength keyword in info\_textflow() [110](#page-109-13) maxlines in fit\_textflow() [106](#page-105-0) maxliney keyword in info\_textflow() [110](#page-109-14) maxspacing in add/create\_textflow() [98](#page-97-4) maxuvsunicode in info\_font() [72](#page-71-19) mediabox in begin/end\_page\_ext() [54](#page-53-2) menuname in create\_action() [233](#page-232-7) metadata [261](#page-260-6) in begin/end\_document() [43](#page-42-9) in begin/end\_page\_ext() [54](#page-53-3) in load\_font() [66](#page-65-7) in load\_iccprofile() [159](#page-158-4) in load\_image(), load\_graphics(), open\_pdi\_page() and begin\_template\_ext() [186](#page-185-7) keyword in info\_graphics() [182](#page-181-5) metricsfile in info\_font() [72](#page-71-20) mimetype in load\_asset() and suboption for other functions [253](#page-252-1) minfontsize in fit\_textflow() [106,](#page-105-1) [126](#page-125-5) mingapwidth in fit\_textflow() [106](#page-105-2) minlinecount in add/create\_textflow() [97](#page-96-7) minlinelength keyword in info\_textflow() [110](#page-109-15) minliney keyword in info\_textflow() [110](#page-109-16) minor keyword in get\_option() [29](#page-28-10) minrowheight in add\_table\_cell() [113](#page-112-7) minspacing in add/create\_textflow() [98](#page-97-5) minuvsunicode in info\_font() [73](#page-72-1) mirroringx, mirroringy keywords in info\_image() [176](#page-175-9) keywords in info\_pdi\_page() [200](#page-199-3) miterlimit in add\_path\_point() [152](#page-151-14) in create\_gstate() [139](#page-138-8) in several functions [136](#page-135-5) moddate in begin/end\_document() [43](#page-42-10) modeltree suboption for 3Dactivate in create\_annotation() [250](#page-249-9) move keyword in add\_path\_point() [151](#page-150-9) movieposter in create\_annotation() [220](#page-219-6) multiline in create\_field/group() [229](#page-228-0) multiselect in create\_field/group() [229](#page-228-1)*

## **N**

*N in shading() and suboption of the shading graphics appearance option [165](#page-164-5)*

*name*

*in add\_path\_point() [152](#page-151-15) in create\_3dview() [247](#page-246-1) in create\_annotation() [220](#page-219-7) in info\_font() [71,](#page-70-15) [72](#page-71-21) in load\_asset() and suboption for other functions [253](#page-252-2) keyword in info\_matchbox() [134](#page-133-4) sub-suboption for portfolio in PDF\_add\_portfolio\_file/folder() [242](#page-241-9) suboption for matchbox [132](#page-131-9) suboption for targetpath in create\_action() [235](#page-234-2) suboption for viewports in begin/ end\_page\_ext() [243](#page-242-6) namelist in create\_action() [233](#page-232-8) names in create\_devicen() [163](#page-162-1) navigator suboption for portfolio in end\_document() [240](#page-239-4) newwindow in create\_action() [234](#page-233-0) nextline in add/create\_textflow() [99](#page-98-4) nextparagraph in add/create\_textflow() [99](#page-98-5) nodenamelist in begin\_document() [45](#page-44-2) nofitlimit in add/create\_textflow() [98](#page-97-6) nonfullscreenpagemode suboption for viewerpreferences in begin/end\_document() [50](#page-49-8) normal suboption for template in create\_annotation() [222](#page-221-2) normalize in set\_text\_option(), fit/info\_textline(), fill\_textblock() and add/create\_textflow() [76](#page-75-6) numcids in info\_font() [73](#page-72-2) numcopies suboption for viewerpreferences in begin/end\_document() [50](#page-49-9) numglyphs in info\_font() [73](#page-72-3) numpoints keyword in info\_path() [155](#page-154-2) numusableglyphs in info\_font() [73](#page-72-4) numusedglyphs in info\_font() [73](#page-72-5)*

## **O**

*objectheight, objectwidth keywords in info\_\*() [130](#page-129-3) objectstreams in begin\_document() [44](#page-43-2) offset suboption for shadow in add/ create\_textflow() [77](#page-76-10) suboption for wrap in fit\_textflow() [108](#page-107-8) offsetbottom, offsetleft, offsetright, offsettop suboptions for matchbox [133](#page-132-1) onpanel in define\_layer() [59](#page-58-4) opacity in create\_annotation() [220](#page-219-8) suboption for rendermode in create\_3dview() [249](#page-248-2) opacityfill, opacitystroke in create\_gstate() [139](#page-138-9)*

*open in create\_annotation() [220](#page-219-9) in create\_bookmark() [214](#page-213-2) openmode in begin/end\_document() [44](#page-43-3) openrect suboption for matchbox [133](#page-132-2) operation in create\_action() [234](#page-233-1) optimize in begin\_document() [44](#page-43-4) optimizeinvisible in load\_font() [67](#page-66-0) orientate in create\_annotation() [220](#page-219-10) in create\_field/group() [229](#page-228-2) in fit\_textflow() [106](#page-105-3) in various functions [126](#page-125-6) outlineformat in info\_font() [73](#page-72-6) outputblockname suboption of block in process\_pdi() [202](#page-201-2) overline in set\_text\_option(), fit/info\_textline(), fill\_textblock() and add/create\_textflow() [77](#page-76-11) overprintfill, overprintmode, overprintstroke in create\_gstate() [139](#page-138-10)*

## **P**

*page in load\_image() [172](#page-171-5) option in add\_nameddest() and suboption for destination in create\_action(), create\_annotation(), create\_bookmark() and begin/end\_document() [236](#page-235-4) pageelement in define\_layer() [59](#page-58-5) pageheight, pagewidth keywords in get\_option() [29](#page-28-11) keywords in info\_pdi\_page() [200](#page-199-4) pagelabel suboption for reference in begin\_template\_ext(), load\_image(), and open\_pdi\_page() [188](#page-187-4) pagelayout in begin/end\_document() [44](#page-43-5) pagenumber in begin\_page\_ext() [54](#page-53-4) in resume\_page() [57](#page-56-1) suboption for labels in begin/ end\_document() and label in begin/ end\_page\_ext() [49](#page-48-2) suboption for reference in begin\_template\_ext(), load\_image(), and open\_pdi\_page() [188](#page-187-5) suboption for targetpath in create\_action() [235](#page-234-3) suboption of block in process\_pdi() [202](#page-201-3) pages suboption for separationinfo in begin/ end\_page\_ext() [54](#page-53-5) painttype in begin\_pattern\_ext() [167](#page-166-2) parameters in create\_action() [234](#page-233-2) parent in begin\_item() and the tag option [265](#page-264-12) in create\_bookmark() [214](#page-213-3) in set\_layer\_dependency() [60](#page-59-4) parentlayer in open\_pdi\_document [192](#page-191-4) parentname in create\_annotation() [220](#page-219-11)*

*parenttitle in open\_pdi\_document [192](#page-191-5) parindent in add/create\_textflow() [97](#page-96-8) passthrough in load\_image() [172](#page-171-6) password in create\_field/group() [229](#page-228-3) in load\_asset() and suboption for other functions [253](#page-252-3) in open\_pdi\_document [192](#page-191-6) path in add\_path\_point() [152](#page-151-16) in add\_table\_cell() and suboption for the caption option [115](#page-114-10) suboption for textpath in fit\_textline() [91](#page-90-1) pathlength keyword in info\_textline() [93](#page-92-7) pathref keyword in add\_path\_point() [151](#page-150-10) paths suboption for wrap in fit\_textflow() [108](#page-107-9) pdfa in begin\_document() [45](#page-44-3) pdfua in begin\_document() [45](#page-44-4) pdfvt in begin\_document() [45](#page-44-5) in load\_image(), load\_graphics(), open\_pdi\_page() and begin\_template\_ext() [186](#page-185-8) pdfx in begin\_document() [46](#page-45-3) pdi keyword in get\_option() [30](#page-29-2) pdipage in add\_table\_cell() and suboption for the caption option [115](#page-114-11) pdiusebox in open\_pdi\_page() [197](#page-196-4) suboption for reference in begin\_template\_ext(), load\_image(), and open\_pdi\_page() [188](#page-187-6) permissions in begin\_document() [47](#page-46-2) perpendiculardir keyword in info\_textline() [93](#page-92-8) picktraybypdfsize suboption for viewerpreferences in begin/end\_document() [50](#page-49-10) Placement in begin\_item() and the tag option [265](#page-264-13) playmode in create\_annotation() [220](#page-219-12) polar in add\_path\_point() [153](#page-152-1) polygons suboption for wrap in fit\_textflow() [108](#page-107-10) polylinelist in create\_annotation() [221](#page-220-0) popup in create\_annotation() [221](#page-220-1) portfolio in end\_document() [44](#page-43-6) position in create\_field/group() [229](#page-228-4) in various functions [127](#page-126-0) suboption for template in create\_annotation() [222](#page-221-3) postscript in begin\_template\_ext() [184](#page-183-1) predefcmap in info\_font() [73](#page-72-7) prefix suboption for fieldlist in add\_portfolio\_file/ folder() [240](#page-239-5) suboption for labels in begin/ end\_document() and label in begin/ end\_page\_ext() [49](#page-48-3)*

*presentation suboption for the activate suboption of richmedia in create\_annotation() [255](#page-254-3) preserveoldpantonenames [in set\\_option\(\)](#page-66-1) [161](#page-160-0) preservepua in load\_font() 67 preserveradio in create\_action() [234](#page-233-3) printarea suboption for viewerpreferences in begin/end\_document() [50](#page-49-11) printclip suboption for viewerpreferences in begin/end\_document() [50](#page-49-12) printpagerange suboption for viewerpreferences in begin/end\_document() [50](#page-49-13) printscaling suboption for viewerpreferences in begin/end\_document() [50](#page-49-14) printsubtype in define\_layer() [59](#page-58-6) process in create\_devicen() [163](#page-162-2) properties in begin\_mc() and mc\_point() [268](#page-267-5) px, py keywords in info\_path() [155](#page-154-3)*

## **R**

*r0 in shading() and suboption of the shading graphics appearance option [165](#page-164-6) r1 in shading() and suboption of the shading graphics appearance option [165](#page-164-7) radians in add\_path\_point() [153](#page-152-2) radius in add\_path\_point() [153](#page-152-3) readfeatures in load\_font() [67](#page-66-2) readkerning in load\_font() [67](#page-66-3) readonly in create\_annotation() [221](#page-220-2) in create\_field/group() [229](#page-228-5) readselectors in load\_font() [67](#page-66-4) readshaping in load\_font() [67](#page-66-5) readverticalmetrics in load\_font() [67](#page-66-6) recordlevel in begin\_document() [46](#page-45-4) recordsize in begin\_document() [48](#page-47-5) rect keyword in add\_path\_point() [151](#page-150-11) rectangle keyword in info\_matchbox() [134](#page-133-5) rectdiff in create\_annotation() [221](#page-220-3) rectify in add\_path\_point() [153](#page-152-4) in elliptical\_arc() [148](#page-147-4) reference in begin\_template\_ext(), load\_graphics(), and open\_pdi\_page() [187](#page-186-0) refpoint in fill\_\*block() and info\_path() [127](#page-126-1) in info\_path() [155](#page-154-4) relation suboption for targetpath in create\_action() [235](#page-234-4) relationship in load\_asset() and suboption for other functions [253](#page-252-4) relative in add\_path\_point() [153](#page-152-5) remove suboption for logging in set\_option() [18](#page-17-7) removeonsuccess suboption for logging in set\_option() [18](#page-17-8) removeunused in define\_layer() [59](#page-58-7) rendercolor suboption for rendermode in create\_3dview() [249](#page-248-3)*

*renderingintent in create\_gstate() [140](#page-139-3) in load\_image() [172](#page-171-7) rendermode in create\_3dview() [247](#page-246-2) repair in open\_pdi\_document [192](#page-191-7) repeatcontent in add\_table\_cell() [113](#page-112-8) replacedchars in info\_textline() [93](#page-92-9) replacementchar in info\_font() [73](#page-72-8) in load\_font() [67](#page-66-7) replyto in create\_annotation() [221](#page-220-4) required in create\_field/group() [229](#page-228-6) requiredmode in open\_pdi\_document [193](#page-192-1) resetfont in add/create\_textflow() [99](#page-98-6) resolution suboption for the barcode option in create\_field/group() [230](#page-229-3) resourcefile in set\_option() [27](#page-26-14) resourcenumber in get\_option() [30](#page-29-3) restore in add/create\_textflow() [99](#page-98-7) resx, resy keywords in info\_image() [176](#page-175-10) return in add\_table\_cell() [114](#page-113-5) in add/create\_textflow() [99](#page-98-8) returnatmark in fit\_textflow() [106](#page-105-4) returnreason keyword in info\_table() [120](#page-119-5) keyword in info\_textflow() [110](#page-109-17) revision keyword in get\_option() [29](#page-28-12) rewind in fit\_table() [118](#page-117-7) in fit\_textflow() [106](#page-105-5) richmedia in create\_annotation() [221](#page-220-5) richmediaargs in create\_action() [234](#page-233-4) richtext in create\_field/group() [229](#page-228-7) right option in add\_nameddest() and suboption for destination in create\_action(), create\_annotation(), create\_bookmark() and begin/end\_document() [236](#page-235-5) rightindent in add/create\_textflow() [97](#page-96-9) suboption for createlastindent in fit\_textflow() [104](#page-103-5) rightlinex, rightliney keywords in info\_textflow() [110](#page-109-18) righttoleft in info\_textline() [94](#page-93-0) rolemap in begin\_document() [46](#page-45-5) rollover suboption for template in create\_annotation() [222](#page-221-4) rotate in begin/end\_page\_ext() [54](#page-53-6) in create\_annotation() [221](#page-220-6) in fit\_textflow() [106](#page-105-6) in various functions [127](#page-126-2) keyword for the transform option in begin\_pattern\_ext() [188](#page-187-7) keyword in info\_pdi\_page() [200](#page-199-5)*

#### *round*

*in add\_path\_point() [153](#page-152-6) in draw\_path() [154](#page-153-5) suboption for matchbox [133](#page-132-3) rowcount keyword in info\_table() [120](#page-119-6) rowheight in add\_table\_cell() [114](#page-113-6) rowheightdefault in fit\_table() [119](#page-118-1) rowjoingroup in add\_table\_cell() [114](#page-113-7) rowscalegroup in add\_table\_cell() [114](#page-113-8) rowspan in add\_table\_cell() [114](#page-113-9) RowSpan in begin\_item() and the tag option [265](#page-264-14) rowsplit keyword in info\_table() [120](#page-119-7) ruler in add/create\_textflow() [97](#page-96-10)*

## **S**

*save in add/create\_textflow() [99](#page-98-9) saveresources in set\_option() [27](#page-26-15) scale in various functions [127](#page-126-3) keyword for the transform option in begin\_pattern\_ext() [188](#page-187-8) scalex, scaley keywords in info\_textline() [94](#page-93-1) schema suboption for portfolio in end\_document() [241](#page-240-0) scope keyword in get\_option() [30](#page-29-4) suboption for pdfvt in load\_image(), load\_graphics(), open\_pdi\_page() and begin\_template\_ext() [189](#page-188-1) Scope in begin\_item() and the tag option [265](#page-264-15) script in create\_action() [234](#page-233-5) in fit/info\_textline(), fill\_textblock() and add/ create\_textflow() [93](#page-92-10) in info\_font() [72](#page-71-22) in load\_3d() [245](#page-244-2) scriptlist keyword in info\_textline() [94](#page-93-2) scriptname in create\_action() [234](#page-233-6) scripts suboption for the activate suboption of richmedia in create\_annotation() [255](#page-254-4) scrollable in create\_field/group() [229](#page-228-8) search in begin/end\_document() [44](#page-43-7) searchpath in set\_option() [27](#page-26-16) selector in info\_font() [70](#page-69-5) keyword in info\_font() [73](#page-72-9) selectorlist keyword in info\_font() [73](#page-72-10) separationinfo in begin\_page\_ext() [54](#page-53-7) shading in several functions [136](#page-135-6) shadow in fit/info\_textline(), fill\_textblock() and add/create\_textflow() [77](#page-76-12) shaping in fit/info\_textline(), fill\_textblock() and add/create\_textflow() [93](#page-92-11) shapingsupport in info\_font() [73](#page-72-11) showborder in fit\_textflow() [106](#page-105-7) in various functions [128](#page-127-0) showcaption in create\_annotation() [221](#page-220-7)*

*showcells in fit\_table() [119](#page-118-2) showcontrols in create\_annotation() [221](#page-220-8) showgrid in fit\_table() [119](#page-118-3) showtabs in fit\_textflow() [106](#page-105-8) shrinklimit in add/create\_textflow() [98](#page-97-7) in fit\_textline() [128](#page-127-1) shrug in open\_pdi\_document [193](#page-192-2) shutdownstrategy in set\_option() [28](#page-27-1) simplefont in load\_font() [67](#page-66-8) singfont in info\_font() [73](#page-72-12) skew keyword for the transform option in begin\_pattern\_ext() [188](#page-187-9) skipembedding in load\_font() [68](#page-67-0) smoothness in create\_gstate() [140](#page-139-4) softmask in create\_gstate() [140](#page-139-5) sort suboption for portfolio in end\_document() [241](#page-240-1) sorted in create\_field/group() [229](#page-228-9) soundvolume in create\_annotation() [221](#page-220-9) space in add/create\_textflow() [99](#page-98-10) spellcheck in create\_field/group() [229](#page-228-10) split keyword in info\_textflow() [110](#page-109-19) suboption for portfolio in end\_document() [241](#page-240-2) spotcolor suboption for separationinfo in begin/ end\_page\_ext() [54](#page-53-8) spotcolorlookup in set\_option() [161](#page-160-1) spotname suboption for separationinfo in begin/ end\_page\_ext() [54](#page-53-9) spreadlimit in add/create\_textflow() [98](#page-97-8) stamp in fit\_textflow() [106](#page-105-9) in various functions [127](#page-126-4) standardfont in info\_font() [73](#page-72-13) start suboption for labels in begin/ end\_document() and label in begin/ end\_page\_ext() [49](#page-48-4) suboption of the shading graphics appearance option [165](#page-164-8) startcolor in shading() and suboption of the shading graphics appearance option [165](#page-164-9) startoffset suboption for textpath in fit\_textline() [91](#page-90-2) startx, starty keywords in info\_textline() [94](#page-93-3) stopcolors in shading() and suboption of the shading graphics appearance option [165](#page-164-10) stretch in begin\_font() [84](#page-83-6) strict suboption for metadata [261](#page-260-7) strikeout in set\_text\_option(), fit/info\_textline(), fill\_textblock() and add/create\_textflow() [77](#page-76-13) stringformat in set\_option() [28](#page-27-2) stringlimit suboption for logging in set\_option() [18](#page-17-9)*

*strings sub-suboption for portfolio in PDF\_add\_portfolio\_file/folder() [242](#page-241-10) strips keyword in info\_image() [176](#page-175-11) stroke in add\_path\_point() [153](#page-152-7) in draw\_path() [154](#page-153-6) in fit\_table() [119](#page-118-4) strokeadjust in create\_gstate() [140](#page-139-6) strokecolor in add\_path\_point() [152](#page-151-17) in create\_field/group() [229](#page-228-11) in set\_text\_option(), fit/info\_textline(), fill\_textblock() and add/create\_textflow() [77](#page-76-14) in several functions [136](#page-135-7) suboption for shadow in add/ create\_textflow() [77](#page-76-15) strokewidth in set\_text\_option(), fit/info\_textline(), fill\_textblock() and add/create\_textflow() [78](#page-77-0) suboption for shadow in add/ create\_textflow() [77](#page-76-16) strongref suboption for reference in begin\_template\_ext() and open\_pdi\_page() [188](#page-187-10) structuretype in begin\_document() [47](#page-46-3) style suboption for labels in begin/ end\_document() and label in begin/ end\_page\_ext() [49](#page-48-5) subject in create\_annotation() [221](#page-220-10) submitemptyfields in create\_action() [234](#page-233-7) submitname in create\_field/group() [229](#page-228-12) subpaths in draw\_path() [154](#page-153-7) subsetlimit in load\_font() [68](#page-67-1) subsetminsize in load\_font() [68](#page-67-2) subsetting in load\_font() [68](#page-67-3) Summary in begin\_item() and the tag option [266](#page-265-7) supplement in info\_font() [73](#page-72-14) svgpath in add\_path\_point() [153](#page-152-8) symbol in create\_annotation() [221](#page-220-11) symbolfont in info\_font() [73](#page-72-15) symbology suboption for the barcode option in create\_field/group() [230](#page-229-4)*

# **T**

*tabalignchar in add/create\_textflow() [100](#page-99-2) tabalignment in add/create\_textflow() [97](#page-96-11) tableheight, tablewidth keywords in info\_table() [120](#page-119-8) taborder in begin/end\_page\_ext() [54](#page-53-10) in create\_field/group() [229](#page-228-13) tag in begin\_document() [47](#page-46-4) in begin\_item() and the tag option [266](#page-265-8) in fit\_image(), fit\_pdi\_page(), fit\_graphics(), fit\_textline(), fit\_textflow(), draw\_path(),* 

*create\_annotation(), fill\_\*block(),* 

*create\_field() and suboption in add\_table\_cell() [267](#page-266-2) tagged in begin\_document() [47](#page-46-5) tagname in begin\_item() and the tag option [266](#page-265-9) tagtrailinghyphen in set\_text\_option(), fit/ info\_textline() and fill\_textblock() [78](#page-77-1) target in create\_action() [234](#page-233-8) suboption for reference in begin\_template\_ext(), load\_image(), and open\_pdi\_page() [188](#page-187-11) targetpath in create\_action() [234](#page-233-9) suboption for targetpath in create\_action() [235](#page-234-5) tempdirname in begin\_document() [48](#page-47-6) tempfilenames in begin\_document() [48](#page-47-7) template in create\_annotation() [222](#page-221-5) suboption of softmask in create\_gstate() [140](#page-139-7) templateoptions in load\_graphics() [180](#page-179-2) text in add\_table\_cell() and suboption for the caption option [115](#page-114-12) suboption for leader in fit/info\_textline() and add/create\_textflow() [92](#page-91-4) textcolor in create\_bookmark() [214](#page-213-4) textendx, textendy keywords in info\_textflow() [110](#page-109-20) textflow in add\_table\_cell() and suboption for the caption option [115](#page-114-13) in fill\_textblock() [209](#page-208-0) suboption for createrichtext in create\_annotation() [218](#page-217-10) textflowhandle in fill\_textblock() [209](#page-208-1) textformat in set\_option() [28](#page-27-3) in set\_text\_option(), fit/info\_textline(), fill\_textblock() and add/create\_textflow() [76](#page-75-7) textheight keyword in info\_textflow() [110](#page-109-21) keyword in info\_textline() [94](#page-93-4) textknockout in create\_gstate() [140](#page-139-8) textlen in create\_textflow() [102](#page-101-3) textpath in fit/info\_textline() [90](#page-89-2) textrendering in set\_text\_option(), fit/info\_textline(), fill\_textblock() and add/create\_textflow() [78](#page-77-2) suboption for shadow in add/ create\_textflow() [77](#page-76-17) textrise in set\_text\_option(), fit/info\_textline(), fill\_textblock() and a[dd/create\\_textflow\(\)](#page-29-5) [78](#page-77-3) textstate in get\_option() 30 textwidth keyword in info\_textflow() [111](#page-110-1) keyword in info\_textline() [94](#page-93-5) textx, texty keywords in get\_option() [30](#page-29-6)*

*thumbnail in load\_asset() and suboption for other functions [253](#page-252-5) tilingtype in begin\_pattern\_ext() [168](#page-167-1) title in create\_annotation() [222](#page-221-6) keyword in info\_graphics() [182](#page-181-6) Title in begin\_item() and the tag option [266](#page-265-10) toggle in create\_fieldgroup() [229](#page-228-14) tolerance suboption for textpath in fit\_textline() [91](#page-90-3) toolbar suboption for 3Dactivate in create\_annotation() [250](#page-249-10) tooltip in create\_field/group() [229](#page-228-15) top option in add\_nameddest() and suboption for destination in create\_action(), create\_annotation(), create\_bookmark() and begin/end\_document() [237](#page-236-7) topdown in begin\_page\_ext() [54](#page-53-11) in begin\_pattern\_ext() [168](#page-167-2) topindex in create\_field/group() [229](#page-228-16) topleveltag keyword in info\_pdi\_page() [200](#page-199-6) topleveltagcount keyword in info\_pdi\_page() [200](#page-199-7) transform in begin\_template\_ext(), load\_graphics(), open\_pdi\_page(), and begin\_pattern\_ext() [187](#page-186-1) in create\_devicen() [163](#page-162-3) transition in begin/end\_page\_ext() [55](#page-54-0) in create\_action() [235](#page-234-6) translate keyword for the transform option in begin\_pattern\_ext() [188](#page-187-12) transparencygroup in begin/end\_page\_ext() [55](#page-54-1) in open\_pdi\_page(), load\_graphics(), and begin\_template\_ext() [187](#page-186-2) transparent keyword in info\_image() [176](#page-175-12) trimbox in begin/end\_page\_ext() [55](#page-54-2) truncatetrailingwhitespace in fit\_textflow() [107](#page-106-0) type in create\_3dview() [247](#page-246-3) in load\_3d() [246](#page-245-6) in poca\_insert() [39](#page-38-4) in shading() and suboption of the shading graphics appearance option [165](#page-164-11) keyword in info\_graphics() [182](#page-181-7) option in add\_nameddest() and suboption for destination in create\_action(),*
*create\_annotation(), create\_bookmark() and begin/end\_document() [237](#page-236-0) suboption for custom in create\_annotation() [218](#page-217-0) suboption for fieldlist in add\_portfolio\_file/ folder() [240](#page-239-0) suboption for properties in begin\_mc() and mc\_point() [268](#page-267-0) suboption for rendermode in create\_3dview() [249](#page-248-0) suboption for the coords and displaycoords suboptions of georeference [244](#page-243-0) suboption of softmask in create\_gstate() [140](#page-139-0)*

## **U**

*U3Dpath in create\_3dview() [247](#page-246-0) underline, underlineposition, underlinewidth in set\_text\_option(), fit/info\_textline(), fill\_textblock() and add/create\_textflow() [78](#page-77-0) unicode in info\_font() [70,](#page-69-0) [73](#page-72-0) unicodefont in info\_font() [73](#page-72-1) unicodemap in load\_font() [68](#page-67-0) unisonselect in create\_fieldgroup() [229](#page-228-0) unknownchars in info\_textline() [94](#page-93-0) unmappedchars in info\_font() [73](#page-72-2) in info\_textline() [94](#page-93-1) uri in begin/end\_document() [45](#page-44-0) url in create\_action() [235](#page-234-0) urls in load\_iccprofile() [159](#page-158-0) usage in load\_iccprofile() [159](#page-158-1) in poca\_new() [38](#page-37-0) used keyword in info\_textflow() [111](#page-110-0) usedglyph in info\_font() [73](#page-72-3) useembeddedimage in info\_image() [176](#page-175-0) usehostfonts in set\_option() [28](#page-27-0) usehypertextencoding in set\_option() [28](#page-27-1) uselayers in open\_pdi\_document [193](#page-192-0) usematchbox in create\_annotation() [222](#page-221-0) usematchboxes suboption for wrap in fit\_textflow() [108](#page-107-0) usercoordinates in begin\_item() and the tag option [266](#page-265-0) in create\_annotation() [222](#page-221-1) in create\_field/group() [230](#page-229-0) in set\_option() [28](#page-27-2) userlog in set\_option() [28](#page-27-3) userpassword in begin\_document() [47](#page-46-0) userunit in begin/end\_page\_ext() [55](#page-54-0) suboption for createrichtext in create\_annotation() [218](#page-217-1) usestransparency in begin\_document() [46](#page-45-0) usetags in open\_pdi\_document [193](#page-192-1) in open\_pdi\_page [197](#page-196-0)*

#### **V**

*value*

*in poca\_insert() [40](#page-39-0) suboption for custom in create\_annotation() [218](#page-217-2) suboption for fieldlist in add\_portfolio\_file/ folder() [240](#page-239-1) suboption for properties in begin\_mc() and mc\_point() [268](#page-267-1) values in poca\_insert() [40](#page-39-1) version sub-suboption for portfolio in PDF\_add\_portfolio\_file/folder() [242](#page-241-0) vertboxgap keyword in info\_table() [120](#page-119-0) vertical in info\_font() [73](#page-72-4) in load\_font() [68](#page-67-1) verticalalign in fit\_textflow() [107](#page-106-0) vertshrinking keyword in info\_table() [120](#page-119-1) vertshrinklimit in fit\_table() [119](#page-118-0) view suboption for the activate suboption of richmedia in create\_annotation() [255](#page-254-0) viewarea suboption for viewerpreferences in begin/end\_document() [50](#page-49-0) viewclip suboption for viewerpreferences in begin/end\_document() [50](#page-49-1) viewerpreferences in begin\_document() and end\_document() [45](#page-44-1) viewports in begin/end\_page\_ext() [56](#page-55-0) views in load\_3d() [246](#page-245-0) suboption of richmedia in create\_annotation() [254](#page-253-0)*

### **W**

*watermark in begin\_template\_ext() [184](#page-183-0) weight in begin\_font() [84](#page-83-0) in info\_font() [73](#page-72-5) wellformed keyword in info\_textline() [94](#page-93-2) width in add\_path\_point() [153](#page-152-0) in begin\_glyph\_ext() [86](#page-85-0) in begin/end\_page\_ext() [56](#page-55-1) in load\_image() [173](#page-172-0) keyword in info\_\*() [130](#page-129-0) keyword in info\_matchbox() [134](#page-133-0) Width in begin\_item() and the tag option [266](#page-265-1) widthsonly in begin\_font() [85](#page-84-0) willembed in info\_font() [73](#page-72-6) willsubset in info\_font() [74](#page-73-0) windowposition in create\_annotation() [222](#page-221-2) windowscale in create\_annotation() [222](#page-221-3) wkt suboption for the coords and displaycoords suboptions of georeference [244](#page-243-1) wordspacing in set\_text\_option(), fit/ info\_textline(), fill\_textblock() and add/ create\_textflow() [78](#page-77-1)*

*worldpoints suboption for georeference [244](#page-243-2) wrap in fit\_textflow() [107](#page-106-1) writingdirx, writingdiry keywords in info\_textline() [94](#page-93-3)*

## **X**

*[189](#page-188-0)*

*x1, y1, ..., x4, y4 keywords in info\_\*() [130](#page-129-1) keywords in info\_matchbox() [134](#page-133-1) keywords in info\_textflow() [111](#page-110-1) xadvancelist in fit/info\_textline() [91](#page-90-0) xheight in info\_font() [74](#page-73-1) in load\_font() [68](#page-67-2) keyword in info\_textline() [94](#page-93-4) xid keyword in info\_graphics() [182](#page-181-0) keyword in info\_image() [176](#page-175-1) keyword in info\_pdi\_page() [200](#page-199-0) suboption for pdfvt in begin\_template\_ext()*  *xrotate in add\_path\_point() [153](#page-152-1) in elliptical\_arc() [148](#page-147-0) xstep in begin\_pattern\_ext() [168](#page-167-0) xsymheight, xsymwidth suboption for the barcode option in create\_field/group() [230](#page-229-1) xvertline keyword in info\_table() [120](#page-119-2)*

#### **Y**

*yhorline keyword in info\_table() [120](#page-119-3) yposition suboption for leader in fit/ info\_textline() and add/create\_textflow() [92](#page-91-0) ystep in begin\_pattern\_ext() [168](#page-167-1)*

#### **Z**

#### *zoom*

*in add\_nameddest() and suboption for destination in create\_action(), create\_annotation(), create\_bookmark() and begin/end\_document() [237](#page-236-1) in create\_annotation() [222](#page-221-4) in define\_layer() [59](#page-58-0)*

# **C Revision History**

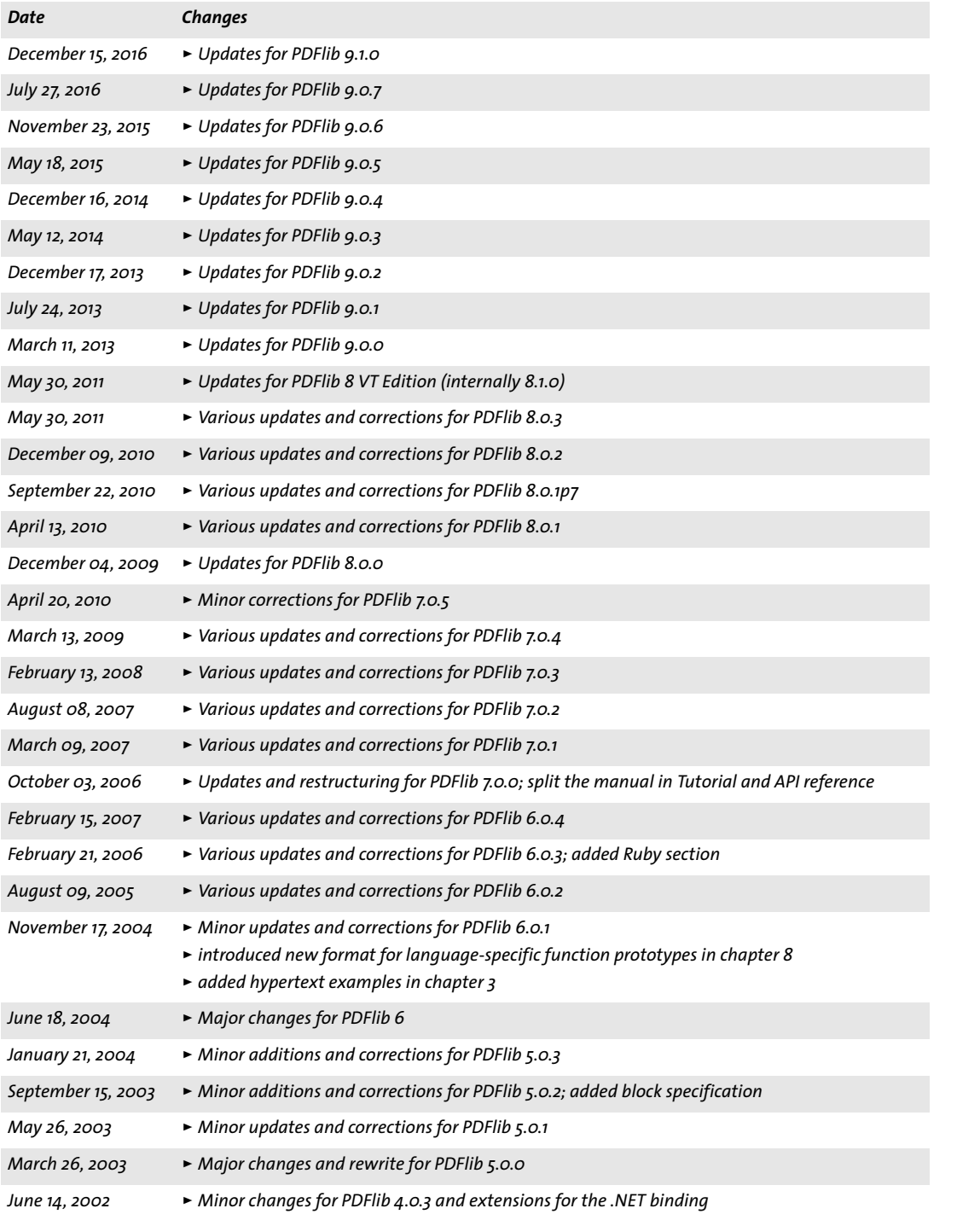

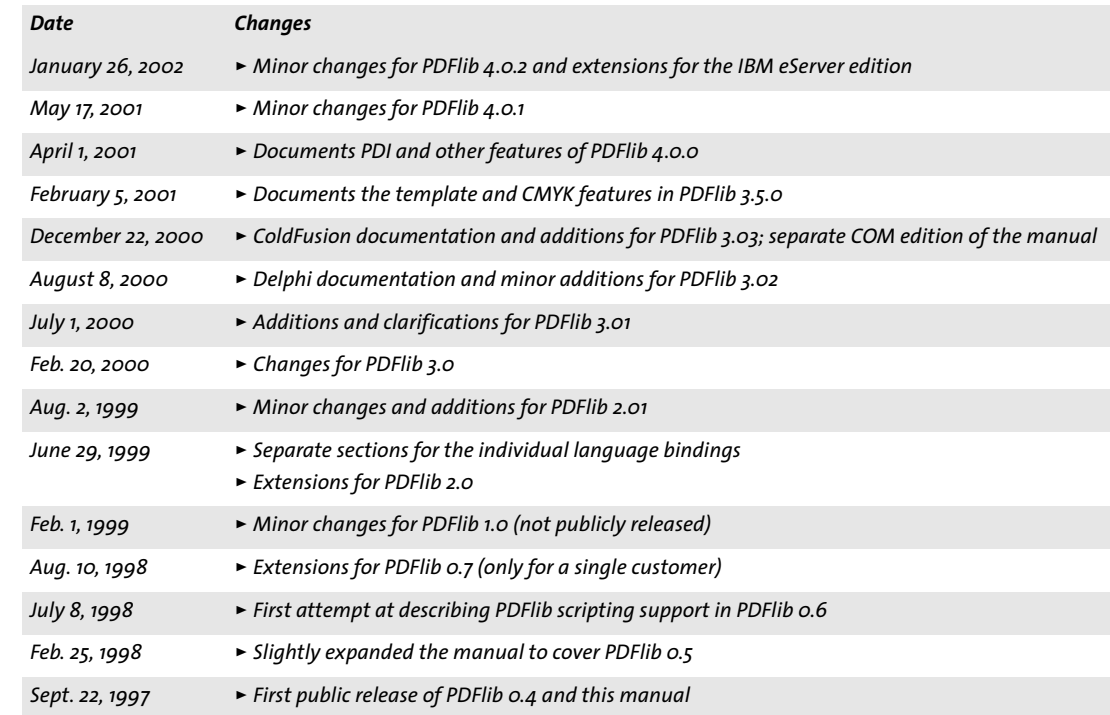

# **Index**

Note that options and keywords are listed separately in [Appendix B, page 275](#page-274-0).

# **A**

*abbreviated tagging [266](#page-265-2) action lists in option list[s 12](#page-11-0) alignment (position option[\) 127](#page-126-0) All spot color name [161](#page-160-0) Author field [260](#page-259-0)*

#### **B**

*Bézier curv[e 145](#page-144-0) Boolean values in option list[s 11](#page-10-0)*

# **C**

*circles in option list[s 16](#page-15-0) CMYK color [13](#page-12-0) cmyk keyword [14](#page-13-0) color function[s 157](#page-156-0) color in option lists [14](#page-13-1) Creator fiel[d 260](#page-259-1) curves in option list[s 16](#page-15-1)*

## **D**

*DeviceN colo[r 13](#page-12-1) devicen keywor[d 15](#page-14-0) document and page function[s 41](#page-40-0) document information field[s 259](#page-258-0) document scop[e 17](#page-16-0) Dublin Core [259](#page-258-1)*

# **F**

*fast Web view [43](#page-42-0) float and integer values in option list[s 12](#page-11-1) floats in option lists [11](#page-10-1) font scope [17](#page-16-1) fontsize in option lists [12](#page-11-2) function scope[s 17](#page-16-2)*

# **G**

*global option[s 25](#page-24-0) glyph scope [17](#page-16-3) graphics function[s 135,](#page-134-0) [177](#page-176-0) gray keywor[d 14](#page-13-2)*

#### **H**

*handles in option lists [12](#page-11-3)*

# **I**

*ICC Profiles [159](#page-158-2) ICC-based colo[r 13](#page-12-2) iccbased keyword [15](#page-14-1) iccbasedcmyk keywor[d 15](#page-14-2) iccbasedgray keyword [15](#page-14-3) iccbasedrgb keyword [15](#page-14-4) Ideographic Variation Sequences (IVS) [67](#page-66-0) image function[s 169](#page-168-0) import functions for PDF (PDI) [191](#page-190-0) info fields [259](#page-258-0) inline option lists for Textflows [102](#page-101-0) inner cell box for table cells [113](#page-112-0) invisible tex[t 78](#page-77-2) IVS [67](#page-66-0)*

## **K**

*Keywords field [260](#page-259-2) keywords in option lists [11](#page-10-2)*

# **L**

*Lab color [13](#page-12-3) lab keyword [14](#page-13-3) landscape mod[e 54](#page-53-0) linearized PD[F 43](#page-42-0) lines in option lists [15](#page-14-5) list values in option lists [8](#page-7-0)*

# **M**

*metadat[a 261](#page-260-0)*

# **N**

*Nchannel color spaces [163](#page-162-0) nested option lists [8](#page-7-1) None spot color nam[e 161](#page-160-1) numbers in option list[s 11](#page-10-1)*

# **O**

*object scope [17](#page-16-4) option list syntax [7](#page-6-0) outline text [78](#page-77-3)*

#### **P**

*page scope [17](#page-16-5) page size formats [52](#page-51-0) path painting and clippin[g 149](#page-148-0)* *path scope [17](#page-16-6) pattern colo[r 14](#page-13-4) pattern keyword [15](#page-14-6) pattern scop[e 17](#page-16-7) pCOS functions [191,](#page-190-0) [203](#page-202-0) PDF import functions (PDI) [191](#page-190-0) PDF Object Creation API (POCA) [37](#page-36-0) PDF\_activate\_item() [267](#page-266-0) PDF\_add\_nameddest() [236](#page-235-0) PDF\_add\_path\_point() [151](#page-150-0) PDF\_add\_portfolio\_folder() [238,](#page-237-0) [239](#page-238-0) PDF\_add\_table\_cell( [\) 112](#page-111-0) PDF\_add\_textflow() [95](#page-94-0) PDF\_align([\) 143](#page-142-0) PDF\_arc([\) 146,](#page-145-0) [147](#page-146-0) PDF\_arcn() [146](#page-145-1) PDF\_begin\_document([\) 41](#page-40-1) PDF\_begin\_dpart() [270](#page-269-0) PDF\_begin\_font([\) 84](#page-83-1) PDF\_begin\_glyph\_ext() [85](#page-84-1) PDF\_begin\_item() [262](#page-261-0) PDF\_begin\_layer() [60](#page-59-0) PDF\_begin\_mc([\) 268](#page-267-2) PDF\_begin\_page\_ext([\) 52,](#page-51-1) [53](#page-52-0) PDF\_begin\_pattern\_ext [167](#page-166-0) PDF\_begin\_template\_ext() [183](#page-182-0) PDF\_circle([\) 146](#page-145-2) PDF\_clip() [150](#page-149-0) PDF\_close\_font() [69](#page-68-0) PDF\_close\_graphics() [180](#page-179-0) PDF\_close\_image() [173](#page-172-1) PDF\_close\_pdi\_document() [194](#page-193-0) PDF\_close\_pdi\_page() [197](#page-196-1) PDF\_closepath\_fill\_stroke() [150](#page-149-1) PDF\_closepath\_stroke([\) 149](#page-148-1) PDF\_closepath() [148](#page-147-1) PDF\_concat() [143](#page-142-1) PDF\_continue\_text() [82](#page-81-0) PDF\_continue\_text2([\) 82](#page-81-1) PDF\_convert\_to\_unicode( [\) 23](#page-22-0) PDF\_create\_3dview() [246](#page-245-1) PDF\_create\_action([\) 231](#page-230-0) PDF\_create\_annotation() [215](#page-214-0) PDF\_create\_bookmark([\) 213](#page-212-0) PDF\_create\_devicen([\) 162](#page-161-0) PDF\_create\_field() [223](#page-222-0) PDF\_create\_fieldgroup([\) 225](#page-224-0) PDF\_create\_gstate([\) 139](#page-138-0) PDF\_create\_pvf() [34](#page-33-0) PDF\_create\_textflow() [101](#page-100-0) PDF\_curveto([\) 145](#page-144-1) PDF\_define\_layer([\) 58](#page-57-0) PDF\_delete\_dl( ) [33](#page-32-0) PDF\_delete\_path() [156](#page-155-0) PDF\_delete\_pvf() [35](#page-34-0) PDF\_delete\_table( ) [121](#page-120-0) PDF\_delete\_textflow() [111](#page-110-2) PDF\_delete() [33](#page-32-1)*

*PDF\_draw\_path([\) 153](#page-152-2) PDF\_ellipse() [147](#page-146-1) PDF\_elliptical\_arc() [147](#page-146-2) PDF\_encoding\_set\_char([\) 87](#page-86-0) PDF\_end\_document() [42](#page-41-0) PDF\_end\_dpart() [270](#page-269-1) PDF\_end\_font() [85](#page-84-2) PDF\_end\_glyph([\) 86](#page-85-1) PDF\_end\_item() [266](#page-265-3) PDF\_end\_layer([\) 61](#page-60-0) PDF\_end\_mc() [268](#page-267-3) PDF\_end\_pattern() [168](#page-167-2) PDF\_end\_template\_ext([\) 184](#page-183-1) PDF\_endpath([\) 150](#page-149-2) PDF\_fill\_graphicsblock() [212](#page-211-0) PDF\_fill\_imageblock() [210](#page-209-0) PDF\_fill\_pdfblock() [211](#page-210-0) PDF\_fill\_stroke([\) 149](#page-148-2) PDF\_fill\_textblock([\) 208](#page-207-0) PDF\_fill() [149](#page-148-3) PDF\_fit\_graphics([\) 180](#page-179-1) PDF\_fit\_image() [174](#page-173-0) PDF\_fit\_pdi\_page() [198](#page-197-0) PDF\_fit\_table( ) [115](#page-114-0) PDF\_fit\_textflow([\) 103](#page-102-0) PDF\_fit\_textline() [89](#page-88-0) PDF\_get\_apiname() [22](#page-21-0) PDF\_get\_buffer() [51](#page-50-0) PDF\_get\_errmsg([\) 22](#page-21-1) PDF\_get\_errnum([\) 21](#page-20-0) PDF\_get\_opaque([\) 22](#page-21-2) PDF\_get\_option([\) 28](#page-27-4) PDF\_get\_string([\) 30](#page-29-0) PDF\_info\_font() [70](#page-69-1) PDF\_info\_graphics() [181](#page-180-0) PDF\_info\_image() [175](#page-174-0) PDF\_info\_matchbox() [133](#page-132-0) PDF\_info\_path([\) 155](#page-154-0) PDF\_info\_pdi\_page() [199](#page-198-0) PDF\_info\_pvf([\) 35](#page-34-1) PDF\_info\_table( [\) 120](#page-119-4) PDF\_info\_textflow([\) 109](#page-108-0) PDF\_info\_textline([\) 91](#page-90-1) PDF\_lineto([\) 145](#page-144-2) PDF\_load\_3ddata([\) 245](#page-244-0) PDF\_load\_asset() [251](#page-250-0) PDF\_load\_font([\) 63](#page-62-0) PDF\_load\_graphics([\) 177](#page-176-1) PDF\_load\_iccprofile([\) 159](#page-158-3) PDF\_load\_image([\) 169](#page-168-1) PDF\_makespotcolor() [161](#page-160-2) PDF\_mc\_point([\) 269](#page-268-0) PDF\_moveto() [145](#page-144-3) PDF\_new\_dl( [\) 32](#page-31-0) PDF\_new([\) 32](#page-31-1) PDF\_new2([\) 32](#page-31-2) PDF\_open\_pdi\_callback() [193](#page-192-2) PDF\_open\_pdi\_document() [191](#page-190-1)* *PDF\_open\_pdi\_page([\) 195](#page-194-0) PDF\_pcos\_get\_number( [\) 203](#page-202-1) PDF\_pcos\_get\_stream( [\) 204](#page-203-0) PDF\_pcos\_get\_string( [\) 203](#page-202-2) PDF\_poca\_delete() [38](#page-37-1) PDF\_poca\_insert([\) 39](#page-38-0) PDF\_poca\_new() [37](#page-36-1) PDF\_poca\_remove([\) 40](#page-39-2) PDF\_process\_pdi([\) 201](#page-200-0) PDF\_rect() [148](#page-147-2) PDF\_restore([\) 139](#page-138-1) PDF\_resume\_page([\) 56](#page-55-2) PDF\_rotate() [142](#page-141-0) PDF\_save() [138](#page-137-0) PDF\_scale([\) 142](#page-141-1) PDF\_set\_graphics\_option() [137](#page-136-0) PDF\_set\_gstate() [141](#page-140-0) PDF\_set\_info([\) 259](#page-258-2) PDF\_set\_info2() [259](#page-258-3) PDF\_set\_layer\_dependency() [59](#page-58-1) PDF\_set\_option() [25](#page-24-1) PDF\_set\_text\_option() [79](#page-78-0) PDF\_set\_text\_pos() [80](#page-79-0) PDF\_setcolor([\) 157](#page-156-1) PDF\_setfont() [80](#page-79-1) PDF\_setlinewidth([\) 138](#page-137-1) PDF\_setmatrix() [144](#page-143-0) PDF\_shading\_pattern([\) 166](#page-165-0) PDF\_shading() [164](#page-163-0) PDF\_shfill([\) 166](#page-165-1) PDF\_show\_xy() [81](#page-80-0) PDF\_show\_xy2() [81](#page-80-1) PDF\_show() [81](#page-80-2) PDF\_show2() [81](#page-80-3) PDF\_skew() [143](#page-142-2) PDF\_stringwidth([\) 82](#page-81-2) PDF\_stringwidth2([\) 82](#page-81-3) PDF\_stroke() [149](#page-148-4) PDF\_suspend\_page([\) 56](#page-55-3) PDF\_translate([\) 142](#page-141-2) PDF/A or PDF/X output inten[t 201](#page-200-1) PDFlib Personalization Server (PPS[\) 207](#page-206-0) PDI (PDF import[\) 191](#page-190-2) POCA (PDF Object Creation API) [37](#page-36-0) polylines in option list[s 15](#page-14-7) PPS (PDFlib Personalization Server[\) 207](#page-206-0)*

### **R**

*raster image function[s 169](#page-168-0)*

*rectangles in option list[s 16](#page-15-2) RGB color [13](#page-12-4) rgb keyword [14](#page-13-5) rich medi[a 251](#page-250-1)*

# **S**

*scope[s 17](#page-16-2) separation color space [13](#page-12-5) setup function[s 32](#page-31-3) skewin[g 143](#page-142-2) spot color (separation color space[\) 13](#page-12-5) spot keyword [14](#page-13-6) spotname keywor[d 15](#page-14-8) standard page size[s 52](#page-51-0) strings in option list[s 9](#page-8-0) Subject field [259](#page-258-4) subscript [78](#page-77-4) superscrip[t 78](#page-77-4) SV[G 177](#page-176-0) syntax of option lists [7](#page-6-0)*

# **T**

*table formattin[g 112](#page-111-1) template scope [17](#page-16-8) text appearance options [89](#page-88-1) text filter option[s 89](#page-88-1) text functions [63](#page-62-1) Textflow: inline option list[s 102](#page-101-0) Title field [259](#page-258-5) Trapped field [260](#page-259-3)*

# **U**

*Unichar values in option lists [11](#page-10-3) Unicode ranges in option lists [11](#page-10-4) Unquoted string values in option list[s 10](#page-9-0)*

# **V**

*vector graphics function[s 177](#page-176-0)*

### **W**

*web-optimized PD[F 43](#page-42-0)*

### **X**

*XMP metadata [261](#page-260-0)*

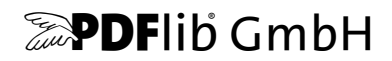

#### **PDFlib GmbH**

Franziska-Bilek-Weg 9 80339 München, Germany www.pdflib.com phone +49 • 89 • 452 33 84-0 fax +49 • 89 • 452 33 84-99

If you have questions check the PDFlib mailing list [and archive at groups.yahoo.com/neo/groups/pdflib/info](http://groups.yahoo.com/neo/groups/pdflib/info) 

#### **Licensing contact**

sales@pdflib.com

#### **Support**

support@pdflib.com *(please include your license number)*

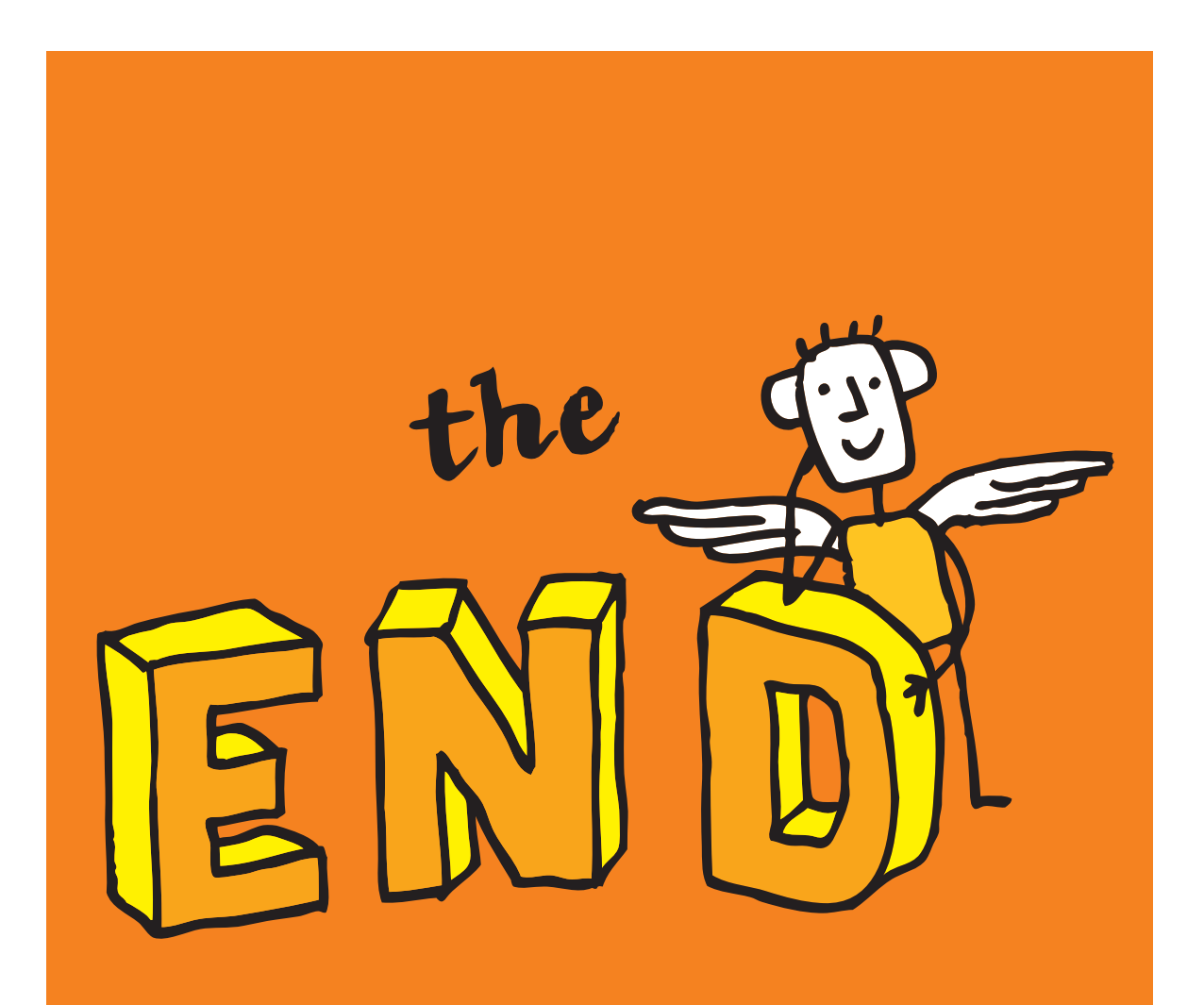